AIX Version 7.2

# *Technical Reference: Kernel and Subsystems, Volume 2*

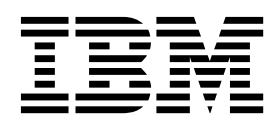

AIX Version 7.2

# *Technical Reference: Kernel and Subsystems, Volume 2*

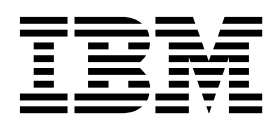

**Note**

Before using this information and the product it supports, read the information in ["Notices" on page 289.](#page-298-0)

#### **© Copyright IBM Corporation 2015, 2016.**

US Government Users Restricted Rights – Use, duplication or disclosure restricted by GSA ADP Schedule Contract with IBM Corp.

This edition applies to AIX Version 7.2 and to all subsequent releases and modifications until otherwise indicated in new editions.

## **Contents**

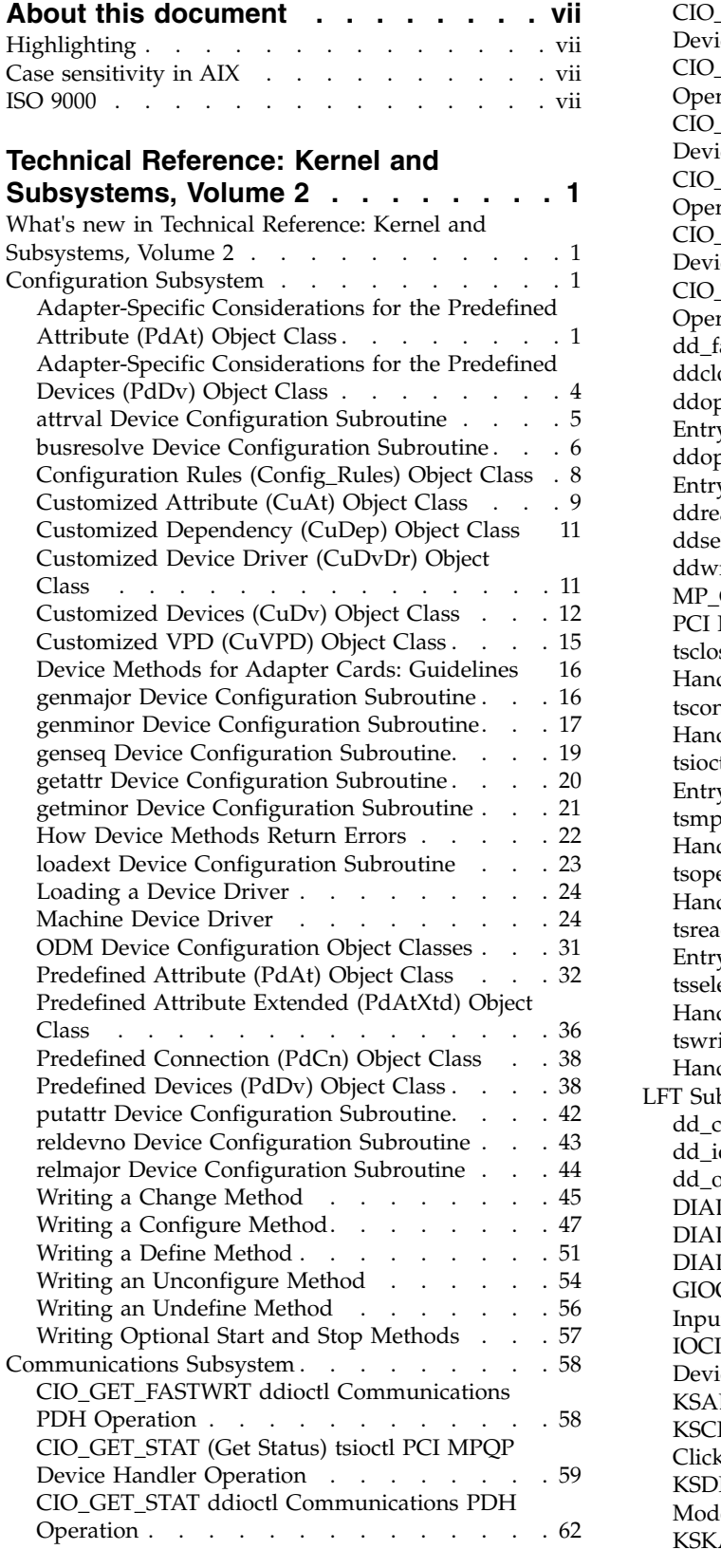

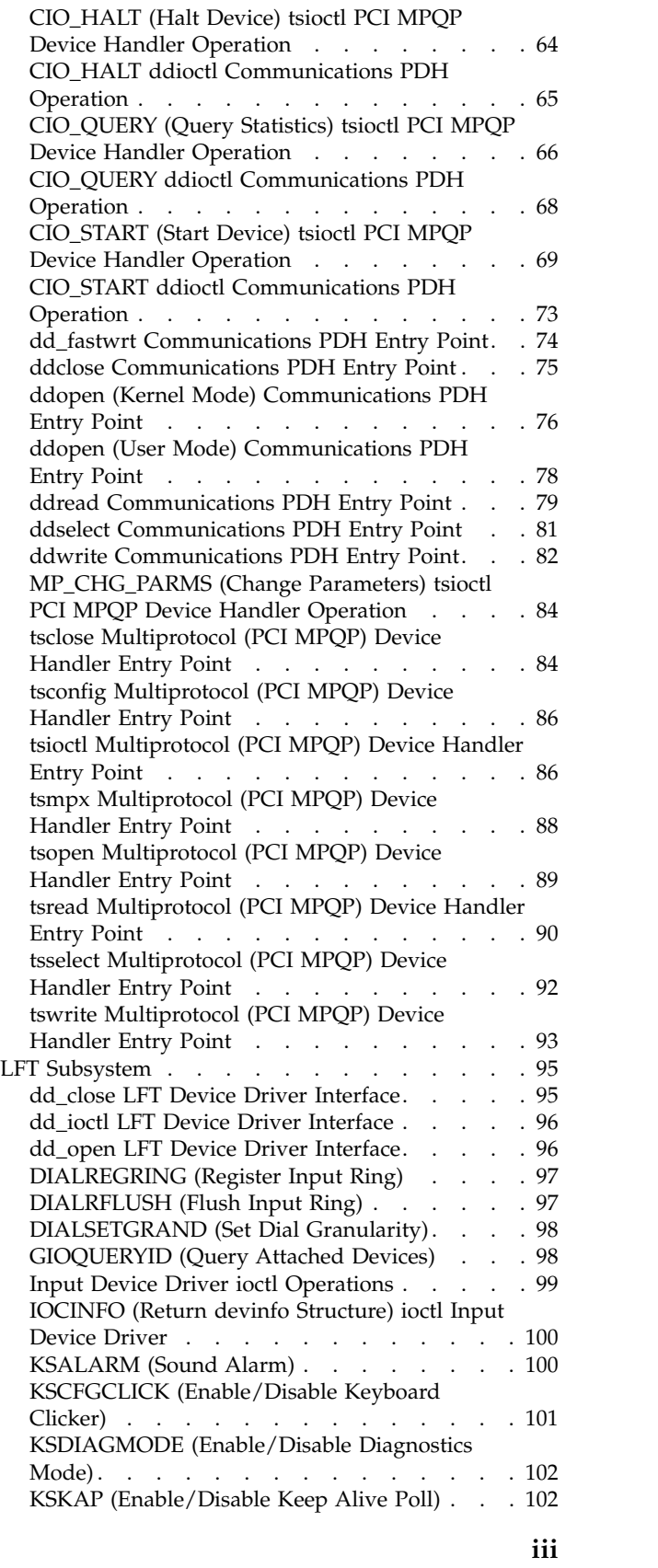

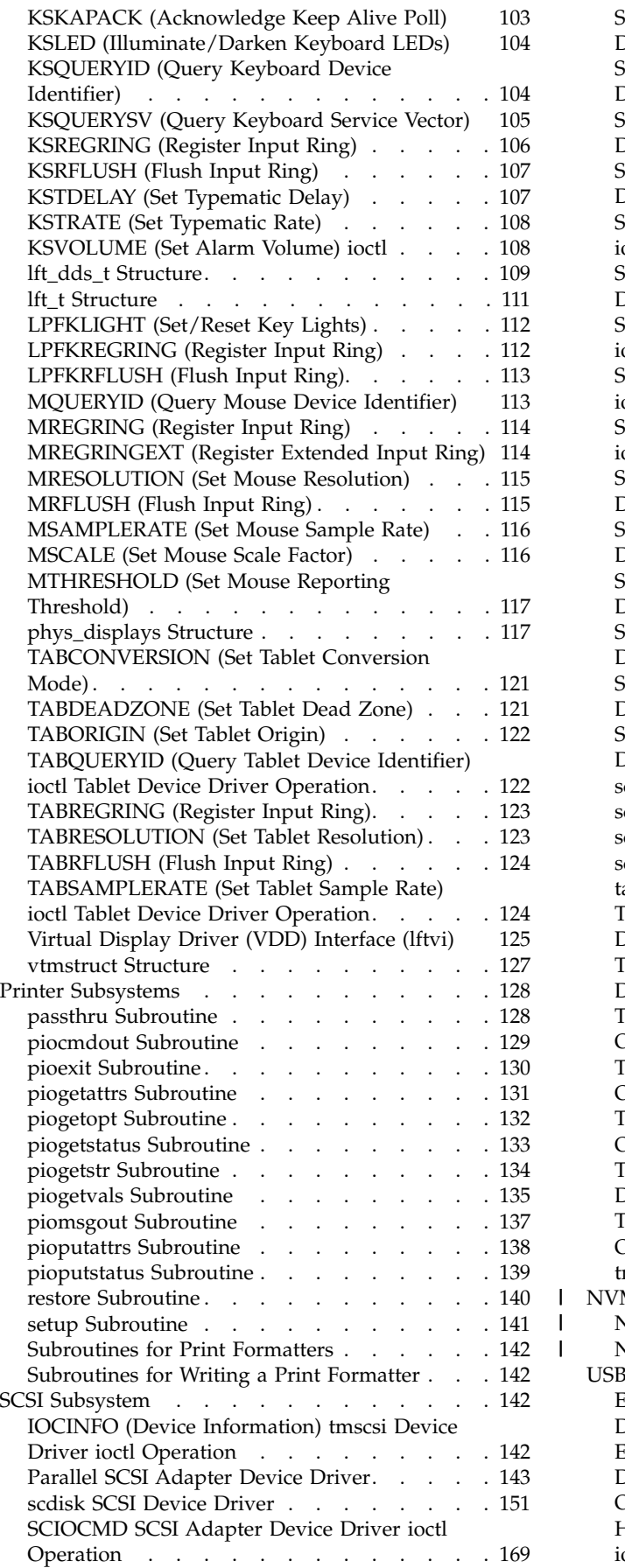

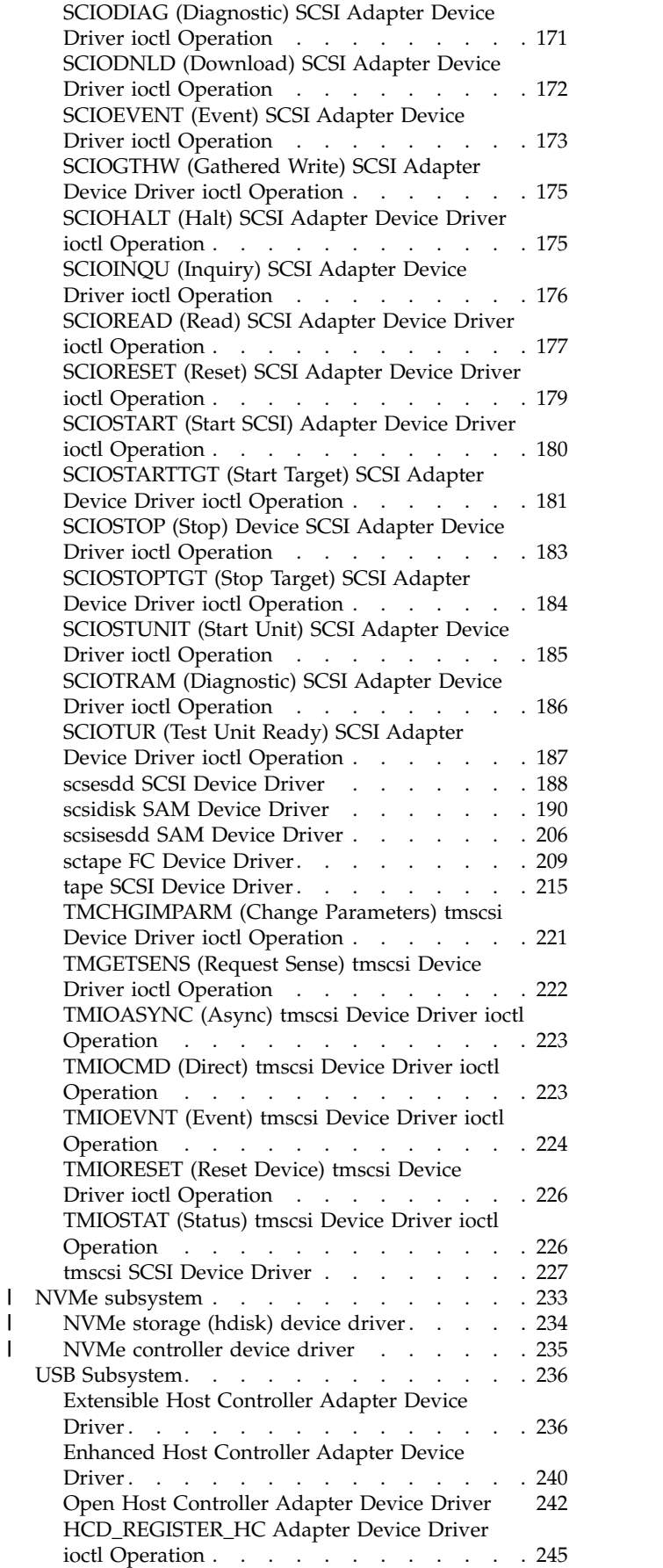

 $\frac{1}{1}$ |

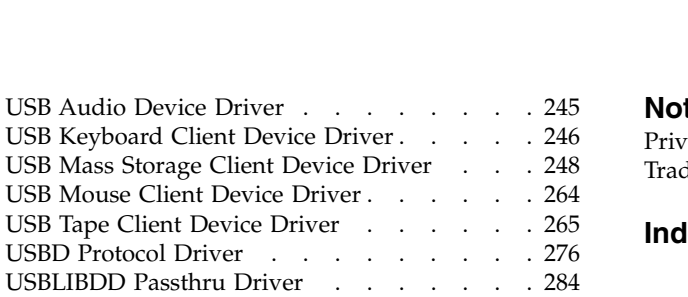

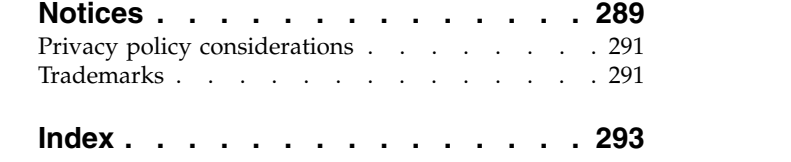

## <span id="page-8-0"></span>**About this document**

This topic collection is part of the six-volume technical reference set that provides information on system calls, kernel extension calls, and subroutines.

## **Highlighting**

The following highlighting conventions are used in this document:

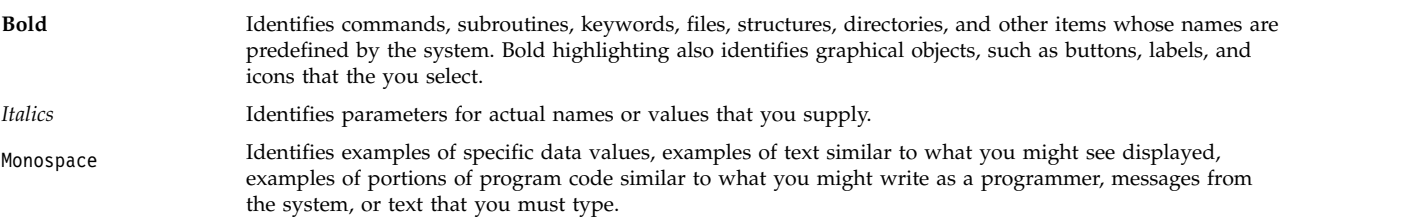

## **Case sensitivity in AIX**

Everything in the  $\text{AIX}^{\text{\textregistered}}$  operating system is case sensitive, which means that it distinguishes between uppercase and lowercase letters. For example, you can use the **ls** command to list files. If you type LS, the system responds that the command is not found. Likewise, **FILEA**, **FiLea**, and **filea** are three distinct file names, even if they reside in the same directory. To avoid causing undesirable actions to be performed, always ensure that you use the correct case.

## **ISO 9000**

ISO 9000 registered quality systems were used in the development and manufacturing of this product.

## <span id="page-10-0"></span>**Technical Reference: Kernel and Subsystems, Volume 2**

This topic collection provides information about subroutines in the Configuration Subsystem, Communications Subsystem, Low function terminal (LFT) Subsystem, Printer Subsystems, Integrated Device Electronics (IDE), and other Subsystems.

The AIX operating system is designed to support The Open Group's Single UNIX Specification Version 3 (UNIX 03) for portability of operating systems based on the UNIX operating system. Many new interfaces, and some current ones, have been added or enhanced to meet this specification. To determine the correct way to develop a UNIX 03 portable application, see The Open Group's UNIX 03 specification on The UNIX System website [\(http://www.unix.org\)](http://www.unix.org).

## **What's new in Technical Reference: Kernel and Subsystems, Volume 2**

Read about new or significantly changed information for the Technical Reference: Kernel and Subsystems, Volume 2 topic collection.

#### **How to see what's new or changed**

In this PDF file, you might see revision bars  $(|)$  in the left margin, which identify new and changed information.

#### **March 2018**

The following information is a summary of the updates that are made to this topic collection:

- Added information about ["NVMe subsystem" on page 233](#page-242-0) topic.
- Added information about ["NVMe storage \(hdisk\) device driver" on page 234](#page-243-0) topic.
- Added information about ["NVMe controller device driver" on page 235](#page-244-0) topic.

## **Configuration Subsystem**

System users cannot operate devices until device configuration occurs. To configure devices, the Device Configuration Subsystem is available.

## <span id="page-10-1"></span>**Adapter-Specific Considerations for the Predefined Attribute (PdAt) Object Class Description**

The various bus resources required by an adapter card are represented as attributes in the [Predefined](#page-41-1) [Attribute \(PdAt\) object class.](#page-41-1) If the currently assigned values differ from the default values, they are represented with other device attributes in the [Customized Attribute \(CuAt\) object class.](#page-18-1) To assign bus resources, the Bus Configurator obtains the bus resource attributes for an adapter from both the PdAt and CuAt object classes. It also updates the CuAt object class, as necessary, to resolve any bus resource conflicts.

The following additional guidelines apply to bus resource attributes.

The Attribute Type descriptor must indicate the type of bus resource. The values are as follows:

#### **Value Description**

- **A** Indicates a DMA arbitration level.
- **B** Indicates a bus memory address which is not associated with DMA transfers.
- **M** Indicates a bus memory address to be used for DMA transfers.
- **I** Indicates a bus interrupt level that can be shared with another device.
- **N** Indicates a bus interrupt level that cannot be shared with another device.
- **O** Indicates a bus I/O address.
- **P** Indicates an interrupt-priority class.
- **W** Indicates an amount in bytes of bus memory or bus I/O space.
- **G** Indicates a group.
- **S** Indicates an attribute that must be shared with another adapter.

For bus memory and bus I/O addresses, the amount of address space to be assigned must also be specified. This value can be specified by either the attribute's Width descriptor or by a separate type W attribute.

If the value is specified in the attribute's Width descriptor, it is fixed at that value and cannot be customized. If a separate type W attribute is used, the bus memory or bus I/O attribute's Width descriptor must be set to a null string. The type W attribute's Width descriptor must indicate the name of the bus memory or bus I/O attribute to which it applies.

[Attribute types](#page-41-2) G and S are special-purpose types that the Bus Configurator recognizes. If an adapter has resources whose values cannot be assigned independently of each other, a Group attribute will identify them to the Bus Configurator. For example, an adapter card might have an interrupt level that depends on the bus memory address assigned. Suppose that interrupt level 3 must be used with bus memory address 0x1000000, while interrupt level 4 must be used with bus memory address 0x2000000. This relationship can be described using the Group attribute as discussed in ["Predefined Attribute \(PdAt\)](#page-41-1) [Object Class"](#page-41-1) .

Occasionally, all cards of a particular type or types must use the same bus resource when present in the system. This is especially true of interrupt levels. Although most adapter's resources can be assigned independently of other adapters, even those of the same type, it is not uncommon to find adapters that must share an attribute value. An adapter card having a bus resource that must be shared with another adapter needs a type S attribute to describe the relationship.

#### **PdAt Descriptors for Type S Attributes**

The PdAt descriptors for a type S attribute should be set as follows:

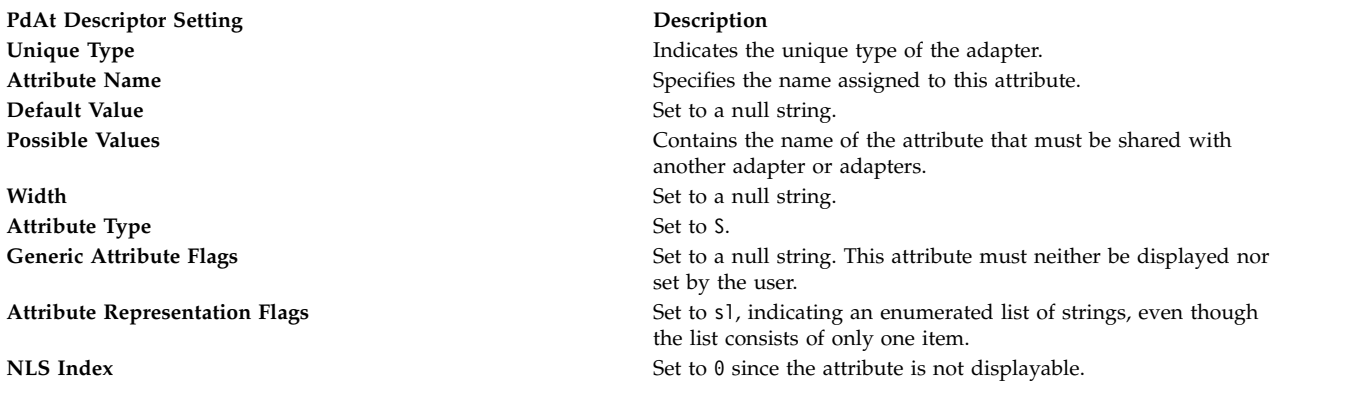

The type S attribute identifies a bus resource attribute that must be shared. The other adapters are identifiable by attributes of type S with the same attribute name. The attribute name for the type S attribute serves as a key to identify all the adapters.

For example, suppose an adapter with unique type adapter/mca/X must share its interrupt level with an adapter of unique type adapter/mca/Y. The following attributes describe such a relationship:

The Predefined Attribute object for X's interrupt level:

- Attribute Name = int\_level
- Default Value = 3
- Possible Values =  $2 9$ , 1
- Width  $=$  null string
- Unique Type =  $adapter/mca/X$
- Attribute Type  $=$  I
- Generic Attribute Flags =  $D$  (displayable, but cannot be set by user)
- Attribute Representation Flags = nr
- NLS Index = 12 (message number for text description)

The predefined attribute object describing X's shared interrupt level:

- Unique Type =  $adapter/mca/X$
- Attribute Name = shared intr
- Default Value = null string
- Possible Values = "int level"
- Width  $=$  null string
- Attribute Type  $=$  S
- Generic Attribute Flags = null string
- Attribute Representation Flags = s1
- NLS Index =  $0$

The Predefined Attribute object for Y's interrupt level:

- Unique Type  $=$  adapter/mca/Y
- Attribute Name = interrupt
- Default Value  $= 7$
- Possible Values =  $2, 3, 4, 5, 7, 9$
- Width  $=$  null string
- Attribute Type  $= I$
- Generic Attribute Flags =  $D$  (displayed, but cannot be set by user)
- Attribute Representation Flags = nl
- NLS Index = 6 (message number for text description).

The Predefined Attribute object describing Y's *shared* interrupt level:

- Unique Type =  $adapter/mca/Y$
- Attribute Name = shared intr
- Default Value = null string
- Possible Values = "interrupt"
- Width  $=$  null string
- Attribute Type  $= S$
- Generic Attribute Flags = null string
- Attribute Representation Flags = s1
- NLS Index =  $0$

<span id="page-13-0"></span>Note that the two adapters require different attributes to describe their interrupt levels. The attribute name is also different. However, their attributes describing what must be shared have the same name: shared\_intr.

Adapter bus resource attributes except those of type W can be displayed but not set by the user. That is, the Generic Attribute Flags descriptor can either be a null string or the character D, but cannot be U or DU. The Bus Configurator has total control over the assignment of bus resources. These resources cannot be changed to user-supplied values by the [Change method.](#page-54-1)

The Bus Configurator uses type W attributes to allocate bus memory address and bus I/O address attributes but never changes the value of a type W attribute. Attributes of type W can be set by users by setting the Generic Attribute flags descriptor to DU. This allows the Change method to change the type W attribute values to a user-supplied value.

The Bus Configurator does not use or modify any other attribute the adapter may have with attribute type R.

#### **Related reference**:

["Predefined Attribute \(PdAt\) Object Class" on page 32](#page-41-0)

["Writing a Change Method" on page 45](#page-54-0)

"Adapter-Specific Considerations for the Predefined Devices (PdDv) Object Class"

#### **Related information**:

Understanding Interrupts

Object Data Manager (ODM) Overview for Programmers

## <span id="page-13-1"></span>**Adapter-Specific Considerations for the Predefined Devices (PdDv) Object Class Description**

The information to be populated into the Predefined Devices object class is described in the [Predefined](#page-47-1) [Devices \(PdDv\) Object Class.](#page-47-1) The following descriptors should be set as indicated:

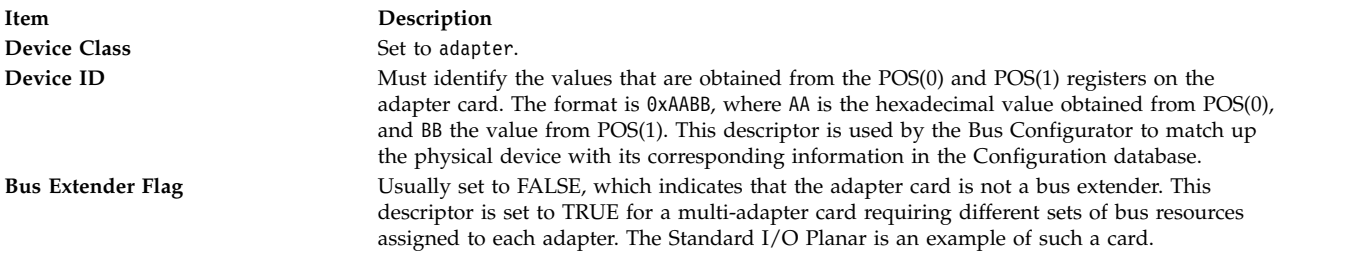

The Bus Configurator behaves slightly differently for cards that are bus extenders. Typically, it finds an adapter card and returns the name of the adapter to the Configuration Manager so that it can be configured.

However, for a bus extender, the Bus Configurator directly invokes the device's [Configure method.](#page-56-1) The bus extender's Configure method defines the various adapters on the card as separate devices (each needing its own predefined information and device methods), and writes the names to standard output for the Bus Configurator to intercept. The Bus Configurator adds these names to the list of device names for which it is to assign bus resources.

An example of a type of adapter card that would be a bus extender is one which allows an expansion box with additional card slots to be connected to the system.

#### **Related reference**:

<span id="page-14-0"></span>["Adapter-Specific Considerations for the Predefined Attribute \(PdAt\) Object Class" on page 1](#page-10-0)

["Writing a Configure Method" on page 47](#page-56-0)

["Predefined Devices \(PdDv\) Object Class" on page 38](#page-47-0)

## **attrval Device Configuration Subroutine Purpose**

Verifies that attribute values are within range.

### **Syntax**

```
#include <cf.h>
#include <sys/cfgodm.h>
#include <sys/cfgdb.h>
```

```
int attrval (uniquetype, pattr, errattr)
char * uniquetype;
char * pattr;
char ** errattr;
```
## **Parameters**

<span id="page-14-2"></span><span id="page-14-1"></span>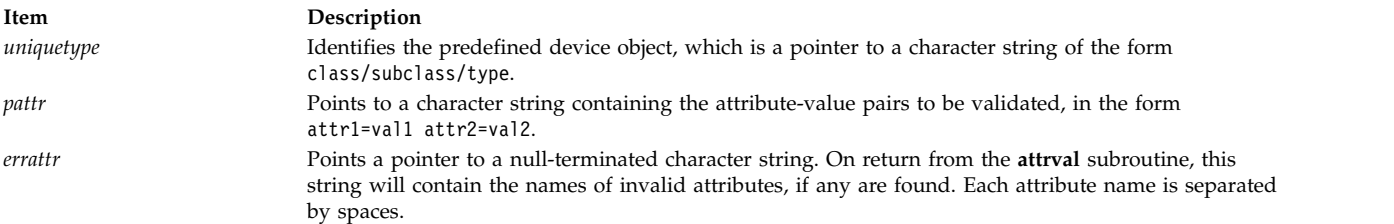

## <span id="page-14-3"></span>**Description**

The **attrval** subroutine is used to validate each of a list of input attribute values against the legal range. If no illegal values are found, this subroutine returns a value of 0. Otherwise, it returns the number of incorrect attributes.

If any attribute values are invalid, a pointer to a string containing a list of invalid attribute names is returned in the *errattr* parameter. These attributes are separated by spaces.

Allocation of the error buffer is done in the **attrval** subroutine. However, a character pointer (for example, char \*errorb;) must be declared in the calling routine. Thereafter, the address of that pointer is passed to the **attrval** subroutine (for example, attrval(...,&errorb);) as one of the parameters.

#### **Return Values**

<span id="page-15-0"></span>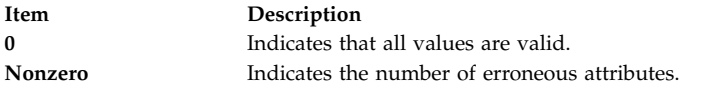

#### **Files**

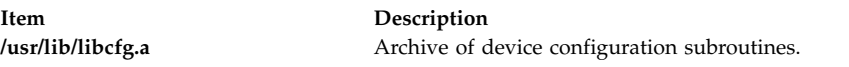

#### **Related reference**:

["Predefined Attribute \(PdAt\) Object Class" on page 32](#page-41-0) ["Customized Attribute \(CuAt\) Object Class" on page 9](#page-18-0)

#### **Related information**:

<span id="page-15-6"></span>List of Device Configuration Subroutines

## **busresolve Device Configuration Subroutine Purpose**

Allocates bus resources for adapters on an I/O bus.

#### **Syntax**

**#include <cf.h> #include <sys/cfgodm.h> #include <sys/cfgdb.h>**

#### **int busresolve**

```
(logname, flag, conf_list,
not_res_list, busname)
char * logname;
int flags;
char * conf_list;
char * not_res_list;
char * busname;
```
#### **Parameters**

<span id="page-15-4"></span><span id="page-15-3"></span><span id="page-15-2"></span><span id="page-15-1"></span>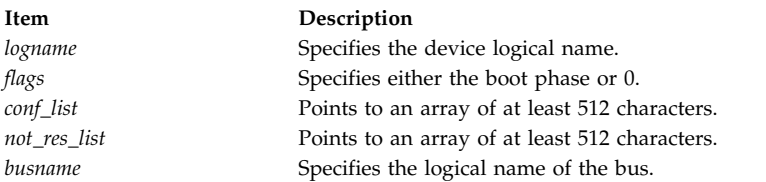

#### <span id="page-15-5"></span>**Description**

The **busresolve** device configuration subroutine is invoked by a device's configuration method to allocate bus resources for all devices that have predefined bus resource attributes. It also is invoked by the bus Configuration method to resolve attributes of all devices in the Defined state.

This subroutine first queries the Customized Attribute and Predefined Attribute object classes to retrieve a list of current bus resource attribute settings and a list of possible settings for each attribute. To resolve conflicts between the values assigned to an already available device and the current device, the subroutine adjusts the values for attributes of devices in the Defined state. For example, the **busresolve**

subroutine makes sure that the current device is not assigned the same interrupt level as an already available device when invoked at run time. These values are updated in the customized Attribute object class.

The **busresolve** subroutine never modifies attributes of devices that are already in the Available state. It ignores devices in the Defined state if their chgstatus field in the Customized Devices object class indicates that they are missing.

When the *logname* parameter is set to the logical name of a device, the **busresolve** subroutine adjusts the specified device's bus resource attributes if necessary to resolve any conflicts with devices that are already in the Available state. A device's Configuration method must invoke the **busresolve** subroutine to ensure that its bus resources are allocated properly when configuring the device at run time. The Configuration method does not need to do it when run as part of system boot because the bus device's Configuration method would have already performed it.

If the *logname* parameter is set to a null string, the **busresolve** subroutine allocates bus resources for all devices that are not already in the Available state. The bus device's Configuration method invokes the **busresolve** subroutine in this way during system boot.

The *flags* parameter is set to 1 for system boot phase 1; 2 for system boot phase 2; and 0 when the **busresolve** subroutine is invoked during run time. The **busresolve** subroutine can be invoked only to resolve a specific device's bus resources at run time. That is, the *flags* parameter must be 0 when the *logname* parameter specifies a device logical name.

The **E\_BUSRESOURCE** value indicates that the **busresolve** subroutine was not able to resolve all conflicts. In this case, the *conf\_list* parameter will contain a list of the logical names of the devices for which it successfully resolved attributes. The *not\_res\_list* parameter also contains a list of the logical names of the devices for which it can not successfully resolve all attributes. Devices whose names appear in the *not\_res\_list* parameter must not be configured into the Available state.

When you write a Configure method for a device that has bus resources, make sure that it fails and returns a value of **E\_BUSRESOURCE** if the **busresolve** subroutine does not return an **E\_OK** value.

**Note:** If the *conf\_list* and *not\_res\_list* strings are not at least 512 characters, there might be insufficient space to hold the device names.

#### **Return Values**

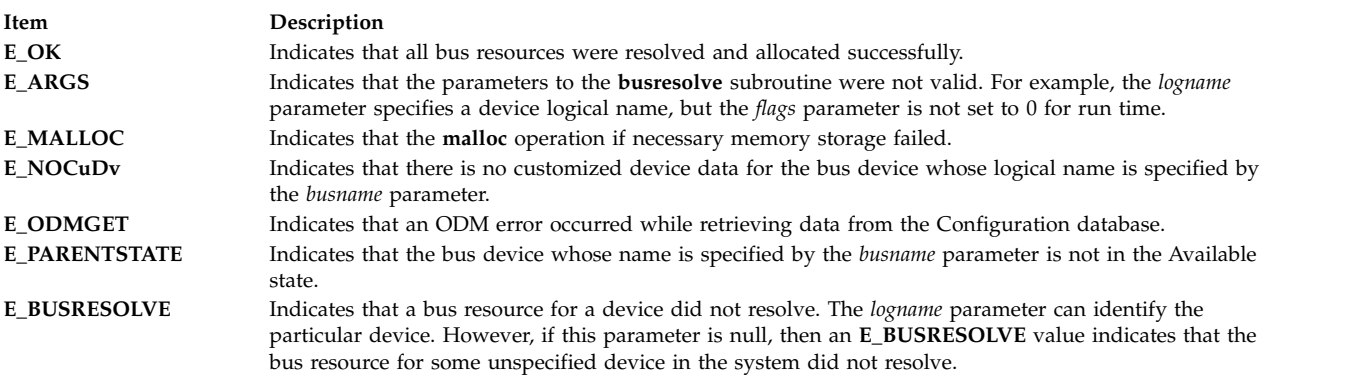

**Files**

<span id="page-17-0"></span>**Item Description /usr/lib/libcfg.a** Archive of device configuration subroutines.

#### **Related reference**:

["ODM Device Configuration Object Classes" on page 31](#page-40-0)

#### **Related information**:

Understanding ODM Object Classes and Objects List of Device Configuration Subroutines

## **Configuration Rules (Config\_Rules) Object Class Description**

The Configuration Rules (Config\_Rules) object class contains the configuration rules used by the Configuration Manager. The Configuration Manager runs in two phases during system boot. The first phase is responsible for configuring the base devices so that the real root device can be configured and made ready for operation. The second phase configures the rest of the devices in the system after the root file system is up and running. The Configuration Manager can also be invoked at run time. The Configuration Manager routine is driven by the rules in the Config\_Rules object class.

The Config Rules object class is preloaded with predefined configuration rules when the system is delivered. There are three types of rules: phase 1, phase 2, and phase 2 service. You can use the ODM commands to add, remove, change, and show new or existing configuration rules in this object class to customize the behavior of the Configuration Manager. However, any changes to a phase 1 rule must be written to the boot file system to be effective. This is done with the **bosboot** command.

All logical and physical devices in the system are organized in clusters of tree structures called nodes. For information on nodes or tree structures, see the "Device Configuration Manager Overview" in *Kernel Extensions and Device Support Programming Concepts*. The rules in the Config\_Rules object class specify program names that the Configuration Manager executes. Usually, these programs are the configuration programs for the top of the nodes. When these programs are invoked, the names of the next lower-level devices that need to be configured are returned in standard output.

The Configuration Manager configures the next lower-level devices by invoking the [Configure method](#page-56-1) for those devices. In turn, those devices return a list of device names to be configured. This process is repeated until no more device names are returned. All devices in the same node are configured in a transverse order.

The second phase of system boot requires two sets of rules: phase 2 and service. The position of the key on the front panel determines which set of rules is used. The service rules are used when the key is in the service position. If the key is in any other position, the phase 2 rules are used. Different types of rules are indicated in the Configuration Manager Phase descriptor of this object class.

Each configuration rule has an associated boot mask. If this mask has a nonzero value, it represents the type of boot to which the rule applies. For example, if the mask has a **DISK\_BOOT** value, the rule applies to system boots where disks are base devices. The type of boot masks are defined in the **/usr/include/sys/cfgdb.h** file.

#### **Descriptors**

The **Config\_Rules** object class contains the following descriptors:

<span id="page-18-0"></span>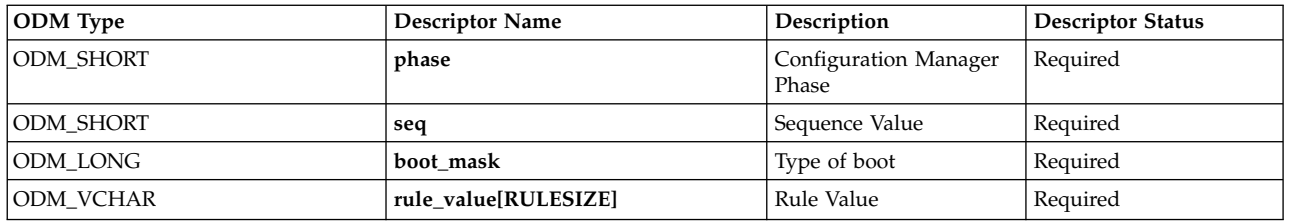

#### These descriptors are described as follows:

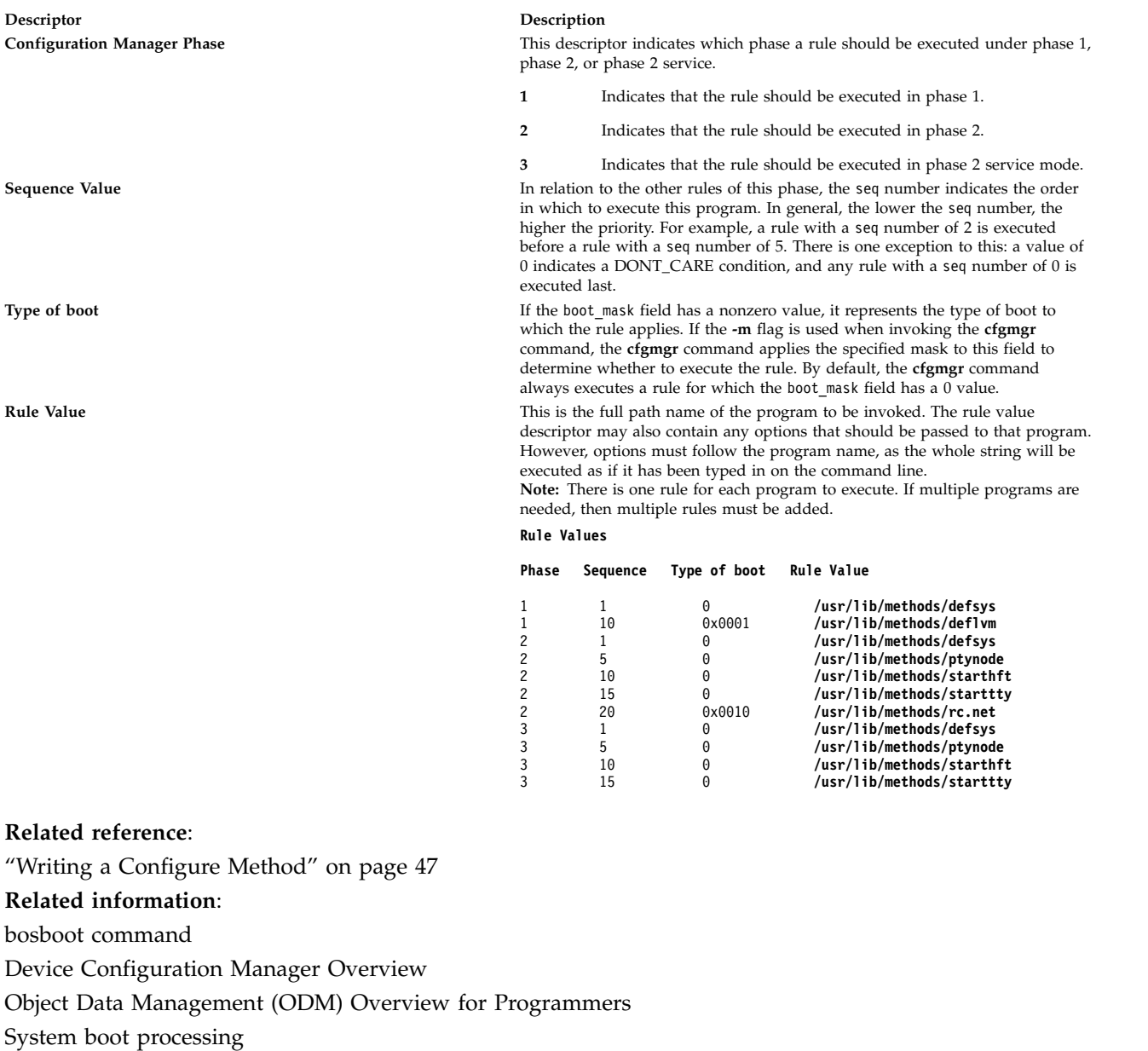

## <span id="page-18-1"></span>**Customized Attribute (CuAt) Object Class Description**

The Customized Attribute (CuAt) object class contains customized device-specific attribute information.

Device instances represented in the [Customized Devices \(CuDv\)](#page-21-1) object class have attributes found in either the [Predefined Attribute \(PdAt\)](#page-41-1) object class or the CuAt object class. There is an entry in the CuAt object class for attributes that take nondefault values. Attributes taking the default value are found in the PdAt object class. Each entry describes the current value of the attribute.

When changing the value of an attribute, the Predefined Attribute object class must be referenced to determine other possible attribute values.

Both attribute object classes must be queried to get a complete set of current values for a particular device's attributes. Use the **[getattr](#page-29-1)** and **[putattr](#page-51-1)** subroutines to retrieve and modify, respectively, customized attributes.

#### **Descriptors**

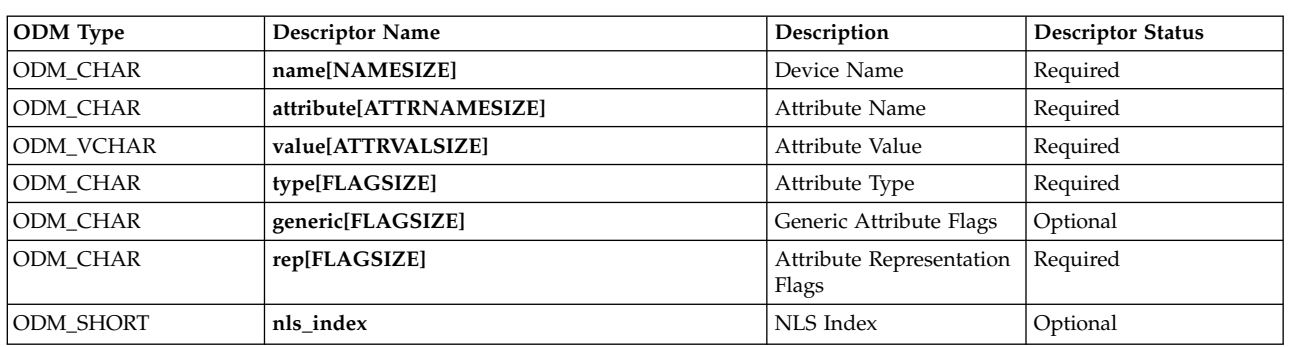

The Customized Attribute object class contains the following descriptors:

These descriptors are described as follows:

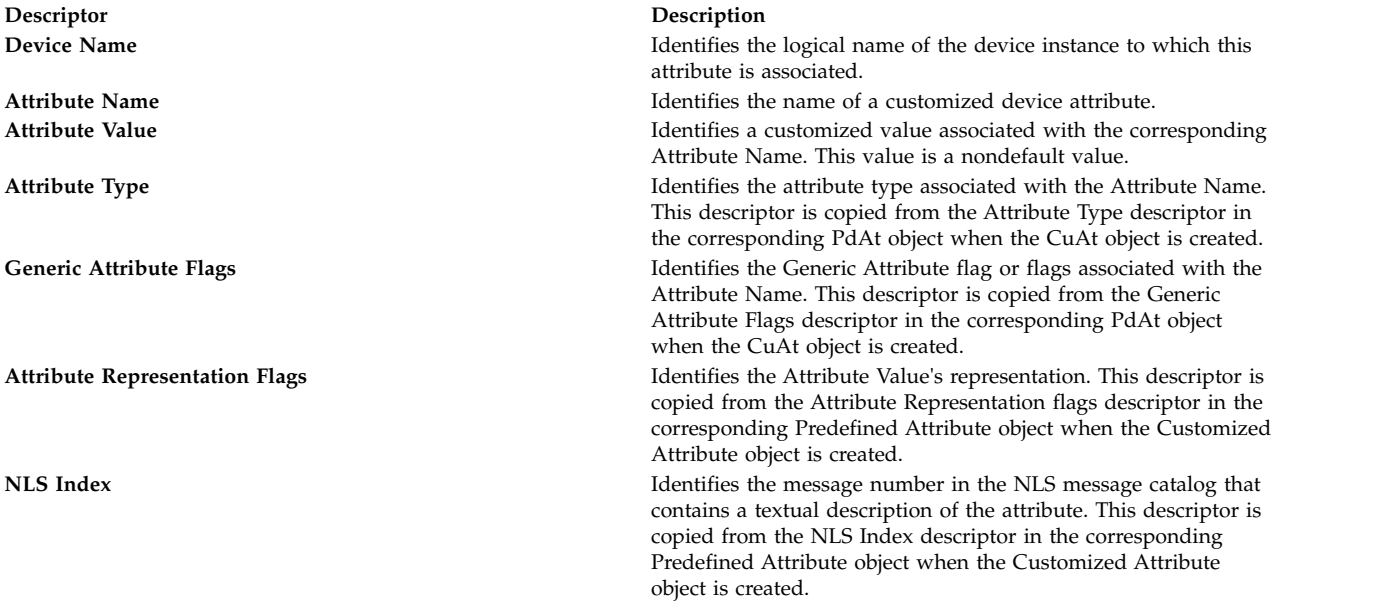

#### **Related reference**:

["ODM Device Configuration Object Classes" on page 31](#page-40-0) ["Customized Devices \(CuDv\) Object Class" on page 12](#page-21-0)

["Predefined Attribute \(PdAt\) Object Class" on page 32](#page-41-0)

["getattr Device Configuration Subroutine" on page 20](#page-29-0)

## <span id="page-20-0"></span>**Customized Dependency (CuDep) Object Class Description**

The Customized Dependency (CuDep) object class describes device instances that depend on other device instances. Dependency does not imply a physical connection. This object class describes the dependence links between logical devices and physical devices as well as dependence links between logical devices, exclusively. Physical dependencies of one device on another device are recorded in the [Customized](#page-21-1) [Device \(CuDev\)](#page-21-1) object class.

#### **Descriptors**

The Customized Dependency object class contains the following descriptors:

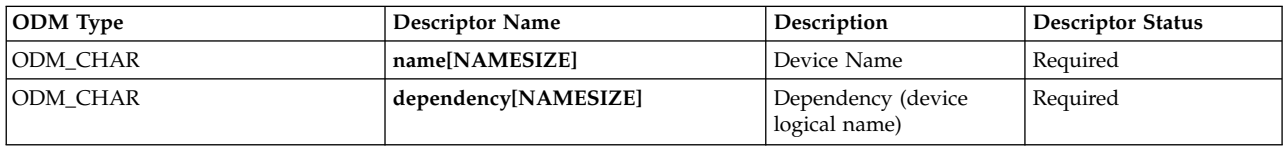

These descriptors are described as follows:

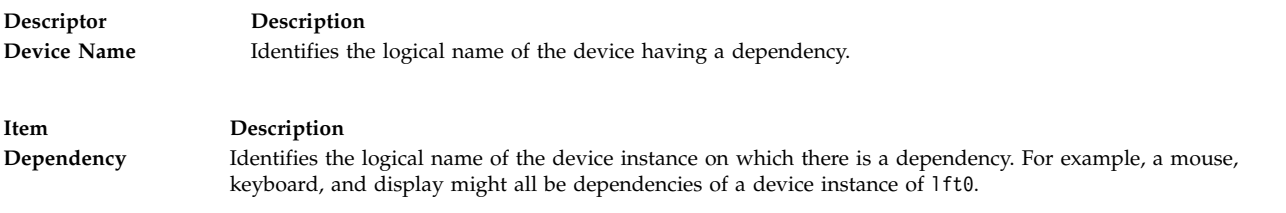

#### **Related reference**:

["ODM Device Configuration Object Classes" on page 31](#page-40-0) ["Customized Devices \(CuDv\) Object Class" on page 12](#page-21-0)

## <span id="page-20-1"></span>**Customized Device Driver (CuDvDr) Object Class Description**

The Customized Device Driver (CuDvDr) object class stores information about critical resources that need concurrence management through the use of the Device Configuration Library subroutines. You should only access this object class through these five Device Configuration Library subroutines: the **[genmajor](#page-25-1)**, **[genminor](#page-26-1)**, **[relmajor](#page-53-1)**, **[reldevno](#page-52-1)**, and **[getminor](#page-30-1)** subroutines.

These subroutines exclusively lock this class so that accesses to it are serialized. The **genmajor** and **genminor** routines return the major and minor number, respectively, to the calling method. Similarly, the **reldevno** and **relmajor** routines release the major or minor number, respectively, from this object class.

#### **Descriptors**

The Customized Device Driver object class contains the following descriptors:

<span id="page-21-0"></span>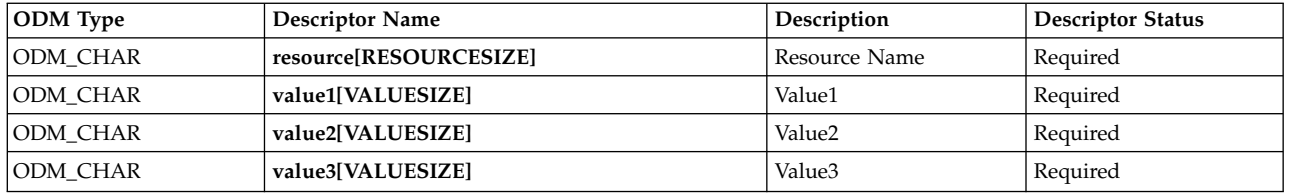

The Resource descriptor determines the nature of the values in the Value1, Value2, and Value3 descriptors. Possible values for the Resource Name descriptor are the strings **devno** and **ddins**.

The following table specifies the contents of the Value1, Value2, and Value3 descriptors, depending on the contents of the Resource Name descriptor.

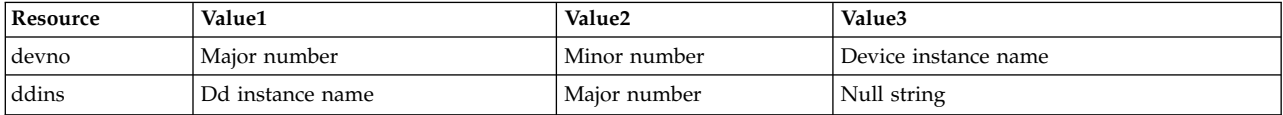

When the Resource Name descriptor contains the **devno** string, the Value1 field contains the device major number, Value2 the device minor number, and Value3 the device instance name. These value descriptors are filled in by the **genminor** subroutine, which takes a major number and device instance name as input and generates the minor number and resulting **devno** Customized Device Driver object.

When the Resource Name descriptor contains the **ddins** string, the Value1 field contains the device driver instance name. This is typically the device driver name obtained from the Device Driver Name descriptor of the [Predefined Device](#page-47-1) object. However, this name can be any unique string and is used by device methods to obtain the device driver major number. The Value2 field contains the device major number and the Value3 field is not used. These value descriptors are set by the **genmajor** subroutine, which takes a device instance name as input and generates the corresponding major number and resulting **ddins** Customized Device Driver object.

#### **Related reference**:

["genmajor Device Configuration Subroutine" on page 16](#page-25-0)

["ODM Device Configuration Object Classes" on page 31](#page-40-0)

["Predefined Devices \(PdDv\) Object Class" on page 38](#page-47-0)

["getminor Device Configuration Subroutine" on page 21](#page-30-0)

["reldevno Device Configuration Subroutine" on page 43](#page-52-0)

#### **Related information**:

<span id="page-21-1"></span>List of Device Configuration Subroutines

## **Customized Devices (CuDv) Object Class Description**

The Customized Devices (CuDv) object class contains entries for all device instances defined in the system. As the name implies, a defined device object is an object that a Define method has created in the CuDv object class. A defined device instance may or may not have a corresponding actual device attached to the system.

A CuDv object contains attributes and connections specific to the device instance. Each device instance, distinguished by a unique logical name, is represented by an object in the CuDv object class. The Customized database is updated twice, during system boot and at run time, to define new devices, remove undefined devices, or update the information for a device whose attributes have been changed.

#### **Descriptors**

The Customized Devices object class contains the following descriptors:

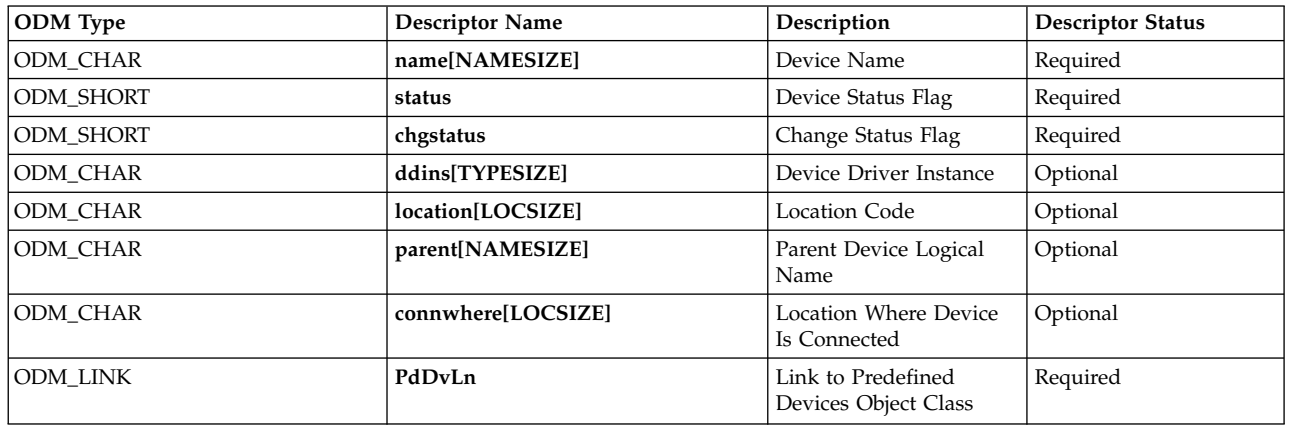

These descriptors are described as follows:

**Descriptor Description**

**Device Name** A Customized Device object for a device instance is assigned a unique logical name to distinguish the instance from other device instances. The device logical name of a device instance is derived during Define method processing. The rules for deriving a device logical name are:

- v The name should start with a *prefix name* pre-assigned to the device instance's associated device type. The prefix name can be retrieved from the Prefix Name descriptor in the Predefined Device object associated with the device type.
- v To complete the logical device name, a *sequence number* is usually appended to the prefix name. This sequence number is unique among all defined device instances using the same prefix name. Use the following subrules when generating sequence numbers:
	- A sequence number is a non-negative integer represented in character format. Therefore, the smallest available sequence number is 0.
	- The next available sequence number relative to a given prefix name should be allocated when deriving a device instance logical name.
	- The next available sequence number relative to a given prefix name is defined to be the smallest sequence number not yet allocated to defined device instances using the same prefix name.

For example, if tty0, tty1, tty3, tty5, and tty6 are currently assigned to defined device instances, then the next available sequence number for a device instance with the tty prefix name is 2. This results in a logical device name of tty2.

The **[genseq](#page-28-1)** subroutine can be used by a Define method to obtain the next available sequence number.

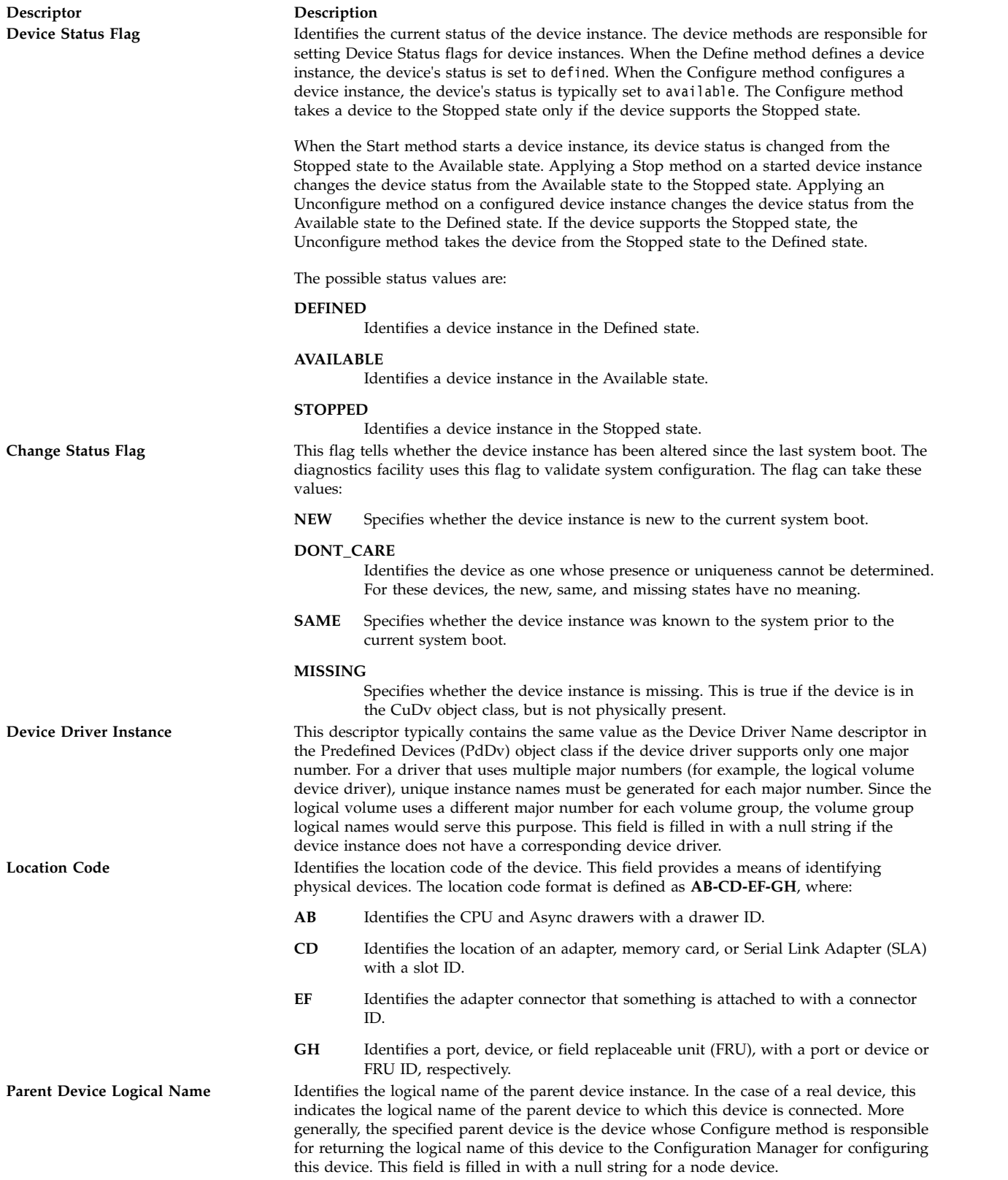

<span id="page-24-0"></span>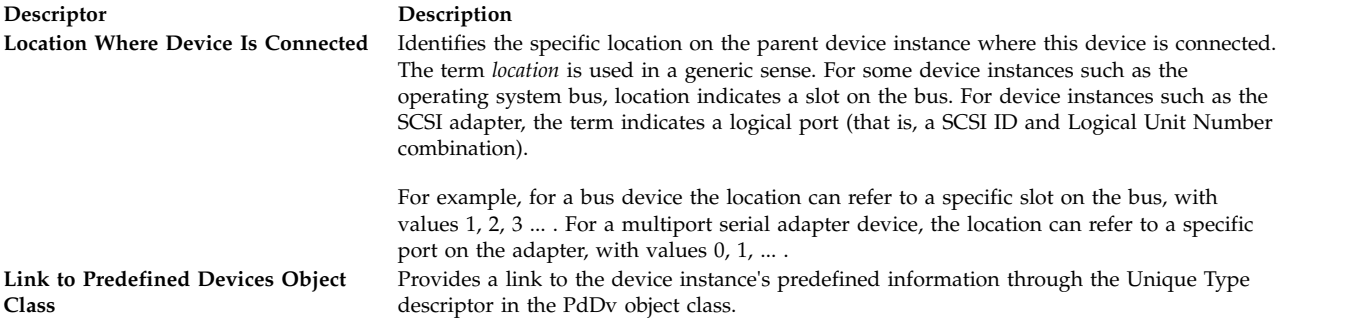

#### **Related reference**:

["Predefined Devices \(PdDv\) Object Class" on page 38](#page-47-0)

["Writing a Define Method" on page 51](#page-60-0)

["Writing a Configure Method" on page 47](#page-56-0)

["Parallel SCSI Adapter Device Driver" on page 143](#page-152-0)

#### **Related information**:

Device Configuration Manager Overview

## **Customized VPD (CuVPD) Object Class Description**

The Customized Vital Product Data (CuVPD) object class contains the Vital Product Data (VPD) for customized devices. VPD can be either machine-readable VPD or manually entered user VPD information.

#### **Descriptors**

The Customized VPD object class contains the following descriptors:

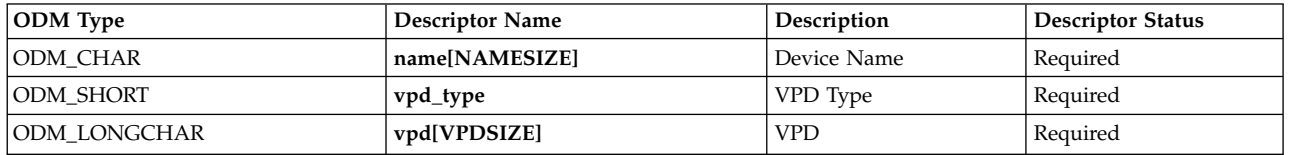

These fields are described as follows:

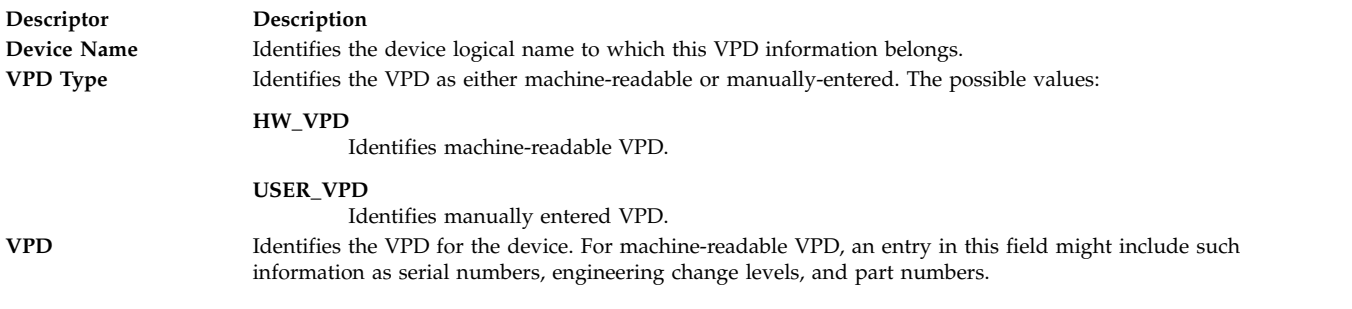

#### **Related reference**:

["ODM Device Configuration Object Classes" on page 31](#page-40-0)

## <span id="page-25-0"></span>**Device Methods for Adapter Cards: Guidelines**

The device methods for an adapter card are essentially the same as for any other device. They need to perform roughly the same tasks as those described in "Writing a Device Method" in *Kernel Extensions and Device Support Programming Concepts*. However, there is one additional important consideration. The Bus Configure method, or Bus Configurator, is responsible for discovering the adapter cards present in the system and for assigning bus resources to each of the adapters. These resources include interrupt levels, DMA arbitration levels, bus memory, and bus I/O space.

Adapters are typically defined and configured at boot time. However, if an adapter is not configured due to unresolvable bus resource conflicts, or if an adapter is unconfigured at run time with the **rmdev** command, an attempt to configure an adapter at run time may occur.

If an attempt is made, the [Configure method](#page-56-1) for the adapter must take these steps to ensure system integrity:

- 1. Ensure the card is present in the system by reading the POS(0) and POS(1) registers from the slot that is supposed to contain the card and comparing these values with what they are supposed to be for the card.
- 2. Invoke the **[busresolve](#page-15-6)** subroutine to ensure that the adapter's bus resource attributes, as represented in the database, do not conflict with any of the configured adapters.

Additional guidelines must be followed when adding support for a new adapter card. They are discussed in:

- [Adapter-Specific Considerations for the Predefined Attributes \(PdAt\) object class](#page-10-1)
- [Writing a Configure Method](#page-56-1)
- [Adapter-Specific Considerations for the Predefined Devices \(PdDv\) object class](#page-13-1)

#### **Related reference**:

["ODM Device Configuration Object Classes" on page 31](#page-40-0)

#### **Related information**:

rmdev subroutine Understanding Direct Memory Access (DMA)

## <span id="page-25-1"></span>**genmajor Device Configuration Subroutine Purpose**

Generates the next available major number for a device driver instance.

#### **Syntax**

**#include <cf.h> #include <sys/cfgodm.h> #include <sys/cfgdb.h>**

**int genmajor (** *[device\\_driver\\_instance\\_name](#page-26-2)***) char \****device\_driver\_instance\_name***;**

#### **Parameters**

<span id="page-26-0"></span>**Item Description**

<span id="page-26-2"></span>*device\_driver\_instance\_name* Points to a character string containing the device driver instance name.

### **Description**

The **genmajor** device configuration subroutine is one of the routines designated for accessing the [Customized Device Driver \(CuDvDr\) object class.](#page-20-1) If a major number already exists for the given device driver instance, it is returned. Otherwise, a new major number is generated.

The **genmajor** subroutine creates an entry (object) in the CuDvDr object class for the major number information. The lowest available major number or the major number that has already been allocated is returned. The CuDvDr object class is locked exclusively by this routine until its completion.

#### **Return Values**

If the **genmajor** subroutine executes successfully, a major number is returned. This major number is either the lowest available major number or the major number that has already been allocated to the device instance.

A value of -1 is returned if the **genmajor** subroutine fails.

#### **Files**

**Item Description /usr/lib/libcfg.a** Archive of device configuration subroutines.

#### **Related reference**:

["relmajor Device Configuration Subroutine" on page 44](#page-53-0) ["Customized Device Driver \(CuDvDr\) Object Class" on page 11](#page-20-0) **Related information**: List of ODM Commands and Subroutines List of Device Configuration Subroutines

## <span id="page-26-1"></span>**genminor Device Configuration Subroutine Purpose**

Generates either the smallest unused minor number available for a device, a preferred minor number if it is available, or a set of unused minor numbers for a device.

#### **Syntax**

```
#include <cf.h>
#include <sys/cfgodm.h>
#include <sys/cfgdb.h>
int *genminor (device_instance, major_no, preferred_minor,
     minors_in_grp, inc_within_grp, inc_btwn_grp)
char * device_instance;
int major_no;
```

```
int preferred_minor;
int minors_in_grp;
int inc_within_grp;
int inc_btwn_grp;
```
## <span id="page-27-1"></span><span id="page-27-0"></span>**Parameters**

<span id="page-27-2"></span>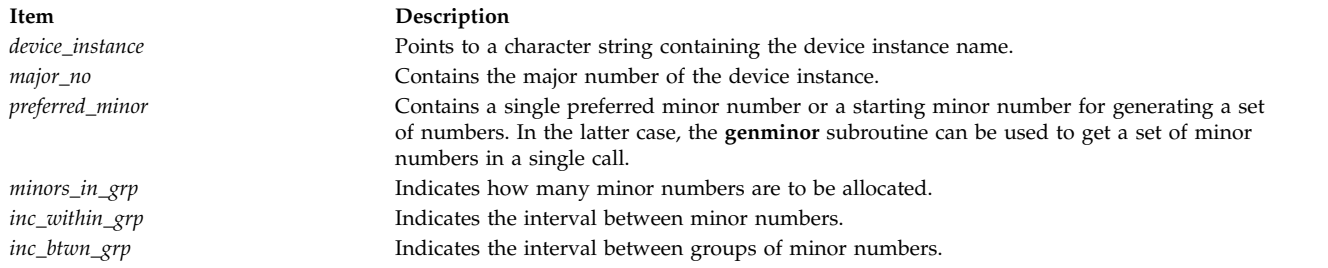

## <span id="page-27-5"></span><span id="page-27-4"></span><span id="page-27-3"></span>**Description**

The **genminor** device configuration subroutine is one of the designated routines for accessing the [Customized Device Driver \(CuDv\) object class.](#page-20-1) To ensure that unique numbers are generated, the object class is locked by this routine until its completion.

If a single preferred minor number needs to be allocated, it should be given in the *preferred\_minor* parameter. In this case, the other parameters should contain an integer value of 1. If the desired number is available, it is returned. Otherwise, a null pointer is returned, indicating that the requested number is in use.

If the caller has no preference and only requires one minor number, this should be indicated by passing a value of -1 in the *preferred\_minor* parameter. The other parameters should all contain the integer value of 1. In this case, the **genminor** subroutine returns the lowest available minor number.

If a set of numbers is desired, then every number in the designated set must be available. An unavailable number is one that has already been assigned. To get a specific set of minor numbers allocated, the *preferred\_minor* parameter contains the starting minor number. If this set has a minor number that is unavailable, then the **genminor** subroutine returns a null pointer indicating failure.

If the set of minor numbers needs to be allocated with the first number beginning on a particular boundary (that is, a set beginning on a multiple of 8), then a value of -1 should be passed in the *preferred\_minor* parameter. The *inc\_btwn\_grp* parameter should be set to the multiple desired. The **genminor** subroutine uses the *inc\_btwn\_grp* parameter to find the first complete set of available minor numbers.

If a list of minor numbers is to be returned, the return value points to the first in a list of preferred minor numbers. This pointer can then be incremented to move through the list to access each minor number. The minor numbers are returned in ascending sorted order.

#### **Return Values**

In the case of failure, a null pointer is returned. If the **genminor** subroutine succeeds, a pointer is returned to the lowest available minor number or to a list of minor numbers.

#### **Files**

<span id="page-28-0"></span>**Item Description /usr/lib/libcfg.a** Archive of device configuration subroutines.

**Related reference**:

["getminor Device Configuration Subroutine" on page 21](#page-30-0) ["Customized Device Driver \(CuDvDr\) Object Class" on page 11](#page-20-0) **Related information**: List of ODM Commands and Subroutines List of Device Configuration Subroutines

## <span id="page-28-1"></span>**genseq Device Configuration Subroutine Purpose**

Generates a unique sequence number for creating a device's logical name.

#### **Syntax**

**#include <cf.h> #include <sys/cfgodm.h> #include <sys/cfgdb.h>**

**int genseq (***prefix***) char \****prefix***;**

#### **Parameters**

**Item Description** *prefix* Points to the character string containing the prefix name of the device.

## **Description**

The **genseq** device configuration subroutine generates a unique sequence number to be concatenated with the device's prefix name. The device name in the [Customized Devices \(CuDv\) object class](#page-21-1) is the concatenation of the prefix name and the sequence number. The rules for generating sequence numbers are as follows:

- v A sequence number is a nonnegative integer. The smallest sequence number is 0.
- When deriving a device instance logical name, the next available sequence number (relative to a given prefix name) is allocated. This next available sequence number is defined to be the smallest sequence number not yet allocated to device instances using the same prefix name.
- v Whether a sequence number is allocated or not is determined by the device instances in the CuDv object class. If an entry using the desired prefix exists in this class, then the sequence number for that entry has already been allocated.

It is up to the application to convert this sequence number to character format so that it can be concatenated to the prefix to form the device name.

#### **Return Values**

If the **genseq** subroutine succeeds, it returns the generated sequence number in integer format. If the subroutine fails, it returns a value of -1.

#### **Files**

<span id="page-29-0"></span>**Item Description**

**/usr/lib/libcfg.a** Archive of device configuration subroutines.

#### **Related reference**:

["Customized Devices \(CuDv\) Object Class" on page 12](#page-21-0)

#### **Related information**:

List of ODM Commands and Subroutines

List of Device Configuration Subroutines

## <span id="page-29-1"></span>**getattr Device Configuration Subroutine Purpose**

Returns current values of an attribute object.

#### **Library**

Object Data Manager Library (**libodm.a**)

#### **Syntax**

**#include <cf.h> #include <sys/cfgodm.h> #include <sys/cfgdb.h>**

```
struct CuAt *getattr (devname, attrname, getall, how_many)
```
**char \*** *[devname](#page-29-2)***; char \*** *[attrname](#page-29-3)***; int** *[getall](#page-29-4)***; int \*** *[how\\_many](#page-29-5)***;**

#### **Parameters**

<span id="page-29-4"></span><span id="page-29-3"></span><span id="page-29-2"></span>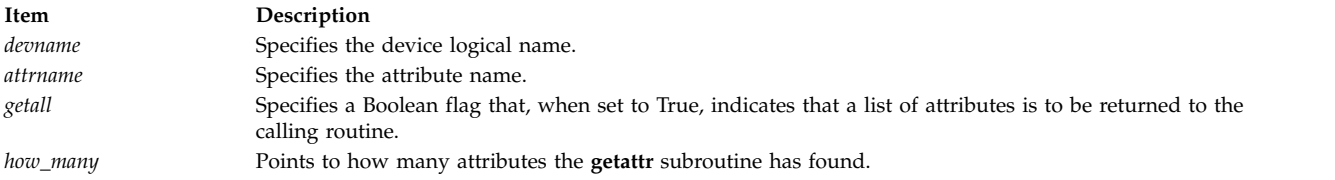

## <span id="page-29-5"></span>**Description**

The **getattr** device configuration subroutine returns the current value of an attribute object or a list of current values of attribute objects from either the Customized Attribute (CuAt) object class or the Predefined Attribute (PdAt) object class. The **getattr** device configuration subroutine queries the [CuAt](#page-18-1) [object class](#page-18-1) for the attribute object matching the device logical name and the attribute name. It is the application's responsibility to lock the [Device Configuration object classes.](#page-40-1)

The **getattr** subroutine allocates memory for CuAt object class structures that are returned. This memory is automatically freed when the application exits. However, the application must free this memory if it invokes **getattr** several times and runs for a long time.

To get a single attribute, the *getall* parameter should be set to False. If the object exists in the CuAt object class, a pointer to this structure is returned to the calling routine.

However, if the object is not found, the **getattr** subroutine assumes that the attribute takes the default value found in the [PdAt object class.](#page-41-1) In this case, the PdAt object class is queried for the attribute

<span id="page-30-0"></span>information. If this information is found, the relevant attribute values (that is, default value, flag information, and the NLS index) are copied into a CuAt structure. This structure is then returned to the calling routine. Otherwise, a null pointer is returned indicating an error.

To get all the customized attributes for the device name, the *getall* parameter should be set to True. In this case, the *attrname* parameter is ignored. The PdAt and CuAt object classes are queried and a list of CuAt structures is returned. The PdAt objects are copied to CuAt structures so that one list may be returned.

**Note:** The **getattr** device configuration subroutine will fail unless you first call the **odm\_initialize** subroutine.

#### **Return Values**

Upon successful completion, the **getattr** subroutine returns a pointer to a list of CuAt structures. If the operation is unsuccessful, a null pointer is returned.

#### **Files**

**Item Description /usr/lib/libcfg.a** Archive of device configuration subroutines.

#### **Related reference**:

["putattr Device Configuration Subroutine" on page 42](#page-51-0)

["Predefined Attribute \(PdAt\) Object Class" on page 32](#page-41-0)

#### **Related information**:

Device Configuration Subsystem Programming Introduction Understanding ODM Object Classes and Objects

## <span id="page-30-1"></span>**getminor Device Configuration Subroutine Purpose**

Gets the minor numbers associated with a major number from the Customized Device Driver (CuDvDr) object class.

#### **Syntax**

**#include <cf.h> #include <sys/cfgodm.h> #include <sys/cfgdb.h>**

**int \*getminor (***major\_no***,** *how\_many***,** *device\_instance***) int** *[major\\_no](#page-31-1)***; int \*** *[how\\_many](#page-31-2)***; char \*** *[device\\_instance](#page-31-3)***;**

#### **Parameters**

<span id="page-31-1"></span><span id="page-31-0"></span>**Item Description**

<span id="page-31-3"></span><span id="page-31-2"></span>*major\_no* Specifies the major number for which the corresponding minor number or numbers is desired. *how\_many* Points to the number of minor numbers found corresponding to the *major\_no* parameter. *device\_instance* Specifies a device instance name to use when searching for minor numbers. This parameter is used in conjunction with the *major\_no* parameter.

#### **Description**

The **getminor** device configuration subroutine is one of the designated routines for accessing the [CuDvDr](#page-20-1) [object class.](#page-20-1) This subroutine queries the CuDvDr object class for the minor numbers associated with the given major number or device instance or both.

If the *device\_instance* parameter is null, then only the *major\_no* parameter is used to obtain the minor numbers. Otherwise, both the *major\_no* and *device\_instance* parameters should be used. The number of minor numbers found in the query is returned in the *how\_many* parameter.

The CuDvDr object class is locked exclusively by the **getminor** subroutine for the duration of the routine.

The return value pointer points to a list that contains the minor numbers associated with the major number. This pointer is then used to move through the list to access each minor number. The minor numbers are returned in ascending sorted order.

The **getminor** subroutine also returns the number of minor numbers in the list to the calling routine in the *how\_many* parameter.

#### **Return Values**

If the **getminor** routine fails, a null pointer is returned.

If the **getminor** subroutine succeeds, one of two possible values is returned. If no minor numbers are found, null is returned. In this case, the *how\_many* parameter points to an integer value of 0. However, if minor numbers are found, then a pointer to a list of minor numbers is returned. The minor numbers are returned in ascending sorted order. In the latter case, the *how\_many* parameter points to the number of minor numbers found.

#### **Files**

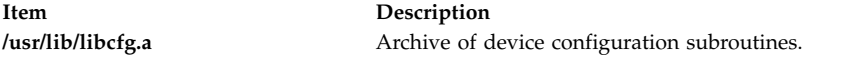

#### **Related reference**:

["genminor Device Configuration Subroutine" on page 17](#page-26-0) ["genmajor Device Configuration Subroutine" on page 16](#page-25-0) ["Customized Device Driver \(CuDvDr\) Object Class" on page 11](#page-20-0)

## **How Device Methods Return Errors**

Device methods indicate errors to the Configuration Manager and run-time configuration commands by exiting with a nonzero exit code. The Configuration Manager and configuration commands can understand only the exit codes defined in the **cf.h** file.

More than one error code can describe a given error. This is because many exit codes correspond to highly specific errors, while others are more general. Whenever possible, use the most specific error code possible.

<span id="page-32-0"></span>For example, if your Configure method obtains an attribute from the [Customized Attributes \(CuAt\)](#page-18-1) object class for filling in the device-dependent structure (DDS), but the value is invalid (possibly due to a corrupted database), you might exit with an **E\_BADATTR** error. Otherwise, you might choose the **E\_DDS** exit code, due to another error condition that occurred while building the DDS.

#### **Related reference**:

["Customized Attribute \(CuAt\) Object Class" on page 9](#page-18-0)

#### **Related information**:

Device Dependent Structure (DDS) Overview

## <span id="page-32-4"></span>**loadext Device Configuration Subroutine Purpose**

Loads or unloads kernel extensions, or queries for kernel extensions in the kernel.

#### **Syntax**

**#include <sys/types.h>**

**mid\_t loadext (** *[dd\\_name](#page-32-1)***,** *[load](#page-32-2)***,** *[query](#page-32-3)***) char \****dd\_name***; int** *load***,** *query***;**

#### **Parameters**

<span id="page-32-3"></span><span id="page-32-2"></span><span id="page-32-1"></span>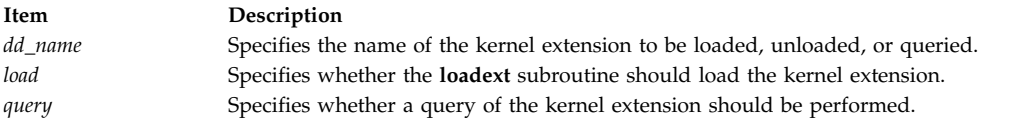

## **Description**

The **loadext** device configuration subroutine provides the capability to load or unload kernel extensions. It can also be used to obtain the kernel module identifier (kmid) of a previously loaded object file. The kernel extension name passed in the *dd\_name* parameter is either the base name of the object file or contains directory path information. If the kernel extension path name supplied in the *dd\_name* parameter has no leading **./** (dot, slash), **../** double-dot, slash), or **/** (slash) characters, then the **loadext** subroutine concatenates the **/usr/lib/drivers** file and the base name passed in the *dd\_name* parameter to arrive at an absolute path name. Otherwise, the path name provided in the *dd\_name* parameter is used unmodified.

If the *load* parameter has a value of True, the specified kernel extension and its **kmid** are loaded. If the specified object file has already been loaded into the kernel, its load count is incremented and a new copy is not loaded.

If the *load* parameter has a value of False, the action taken depends on the value of the *query* parameter. If *query* is False, the **loadext** routine requests an unload of the specified kernel extension. This causes the kernel to decrement the load count associated with the object file. If the load count and use count of the object file become 0, the kernel unloads the object file. If the *query* parameter is True, then the **loadext** subroutine queries the kernel for the kmid of the specified object file. This kmid is then returned to the caller.

If both the *load* and *query* parameters have a value of True, the load function is performed.

**Attention:** Repeated loading and unloading of kernel extensions may cause a memory leak.

#### <span id="page-33-0"></span>**Files**

**Item Description**

**/usr/lib/libcfg.a** Archive of device configuration subroutines.

## **Return Values**

Upon successful completion, the **loadext** subroutine returns the kmid. If an error occurs or if the queried object file is not loaded, the routine returns a null value.

**Related information**:

sysconfig subroutine

List of Device Configuration Subroutines

Understanding Kernel Extension Binding

## **Loading a Device Driver**

The **[loadext](#page-32-4)** subroutine is used to load and unload device drivers. The name of the device driver is passed as a parameter to the **loadext** routine. If the device driver is located in the **/usr/lib/drivers** directory, just the device driver name without path information can be specified to the **loadext** subroutine. If the device driver is located in another directory, the fully qualified path name of the device driver must be specified.

The Device Driver Name descriptor of [Predefined Devices \(PdDv\) object class](#page-47-1) objects is intended to contain only the device driver name and not the fully qualified path name. For device drivers located in the **/usr/lib/drivers** directory, a [Configure method](#page-56-1) can obtain the name of the driver from the Device Driver Name descriptor to pass to the **loadext** routine. This is convenient since most drivers are located in the **/usr/lib/drivers** directory.

If a device driver is located in a directory other than the **/usr/lib/drivers** directory, the path name must be handled differently. The Configure method could be coded to assume a particular path name, or for more flexibility the path name could be stored as an attribute in the [Predefined Attribute \(PdAt\) object class.](#page-41-1) The Configure method is responsible for knowing how to obtain the fully qualified path name to pass to the **loadext** subroutine.

#### **Files**

**Item Description /usr/lib/drivers** directory Contains device drivers.

#### **Related reference**:

["loadext Device Configuration Subroutine" on page 23](#page-32-0) ["Predefined Devices \(PdDv\) Object Class" on page 38](#page-47-0) ["Predefined Attribute \(PdAt\) Object Class" on page 32](#page-41-0) ["Writing a Configure Method" on page 47](#page-56-0)

## **Machine Device Driver**

The machine device driver provides an interface to platform-specific hardware for the system configuration and reliability, availability, and serviceability (RAS) subsystems. The machine device driver supports these special files for accessing this hardware from user mode: **/dev/nvram** and **/dev/bus0** ... **/dev/bus***N* where *N* is the bus number. The **/dev/nvram** special file provides access to special nonvolatile random access memory (RAM) for the purposes of storing or retrieving error information and system boot information. The **/dev/bus***N* special files provide access to the I/O buses for system configuration and diagnostic purposes. The presence and use of this device driver and its associated special files are platform-specific and must not be used by general applications.

A program must have the appropriate privilege to open special files **/dev/nvram** or **/dev/bus***N*. It must also have the appropriate privilege to open Common Hardware Reference Platform (CHRP) bus special files **/dev/pci***N*, or **/dev/isa***N*.

#### **Driver Initialization and Termination**

Special initialization and termination requirements do not exist for the machine device driver. This driver is statically bound to the operating system kernel and is initialized during kernel initialization. This device driver does not support termination and cannot be unloaded.

#### **/dev/nvram Special File Support**

#### **open and close Subroutines**

The machine device driver supports the **/dev/nvram** special file as a multiplexed character special file. This special file and the support for NVRAM is provided exclusively on this hardware platform to support the system configuration and RAS subsystems. These subsystems open the **/dev/nvram/***n* special file with a channel name, *n*, specifying the data area to be accessed. An exception is the **/dev/nvram** file with no channel specified, which provides access to general NVRAM control functions and the LED display on the front panel.

A special channel name of **base** can be used to read the base customize information that is stored as part of the boot record. This information was originally copied to the disk by the **savebase** command and is only copied by the driver at boot time. The **base** customize information can be read only once. When the **/dev/nvram/base** file is closed for the first time, the buffer that contains the base customize information is freed. Subsequent opens return an **ENOENT** error code.

#### **read and write Subroutines**

The **write** subroutine is not supported and returns an **ENODEV** error code. The **read** subroutine is supported after a successful open of the **base** channel only. The **read** subroutine transfers data from the data area that is associated with the specified channel. The transfer starts at the offset (within the channel's data area) specified by the offset field that is associated with the file pointer used on the subroutine call.

On a **read** subroutine, if the end of the data area is reached before the transfer count is reached, the number of bytes read before the end of the data area was reached is returned. If the **read** subroutine starts at the end of the data area, zero bytes are read. If the **read** subroutine starts after the end of the data area, an **ENXIO** error code is returned by the driver.

The **lseek** subroutine can be used to change the starting data-area offset to be used on a subsequent **read** call.

#### **ioctl Operations**

The following ioctl operations can be issued to the machine device driver after a successful open of the **/dev/nvram/** special file:

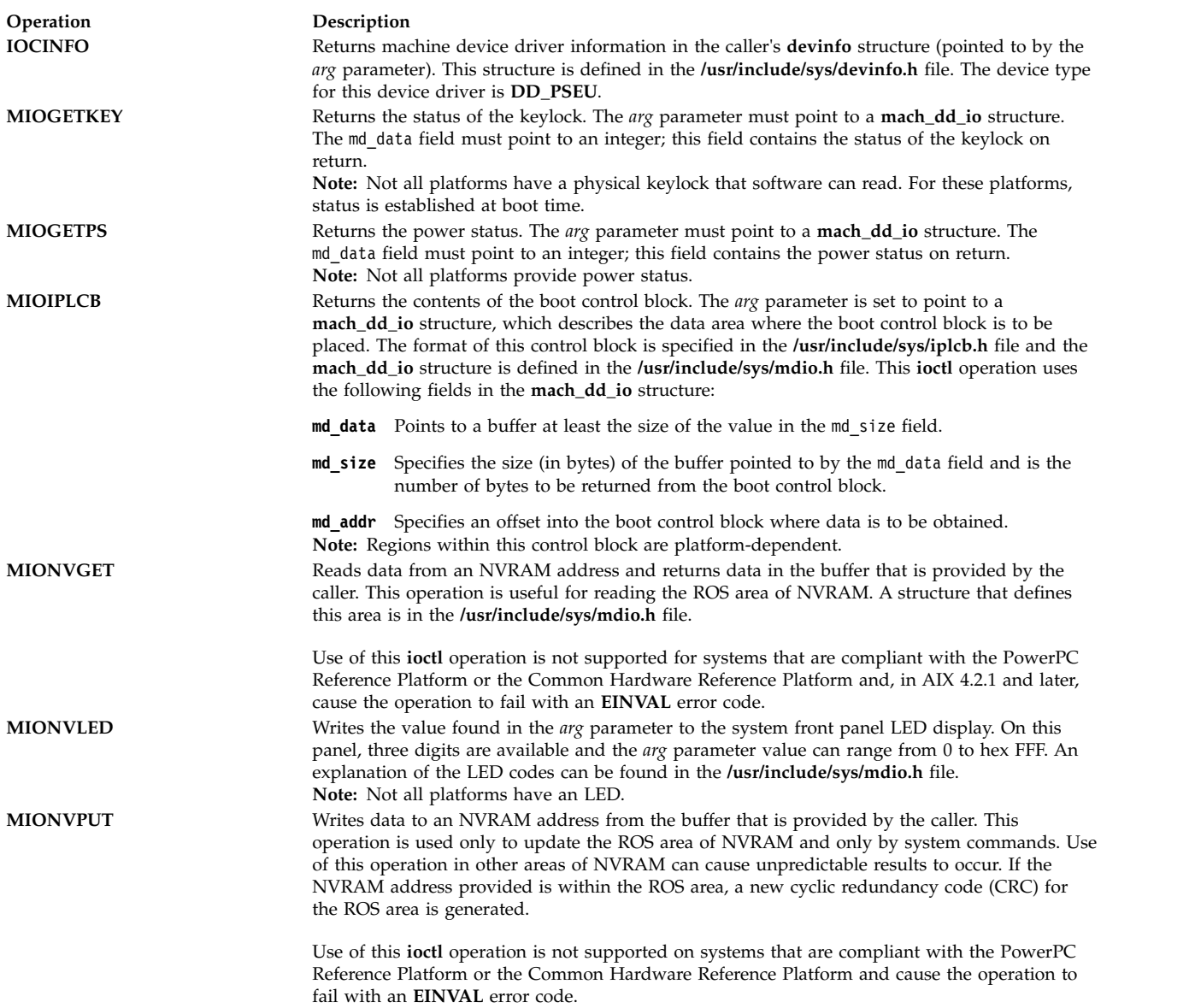

#### **ioctl Operations for Systems**

The following four **ioctl** operations can be used only with the POWER® processor-based architecture. If used with other systems, or if an invalid offset address, size, or slot number is supplied, these operations return an **EINVAL** error code.

These **ioctl** operations can be called from user space or kernel space (by using the **fp\_ioctl** kernel service), but they are available only in the process environment.

The **ioctl** argument must be a pointer to a **mach\_dd\_io** structure.

The lock is obtained to serialize access to the bus slot configuration register.

#### **MIOVPDGET**

This **ioctl** operation allows read access to VPD/ROM address space.
The following structure members must be supplied:

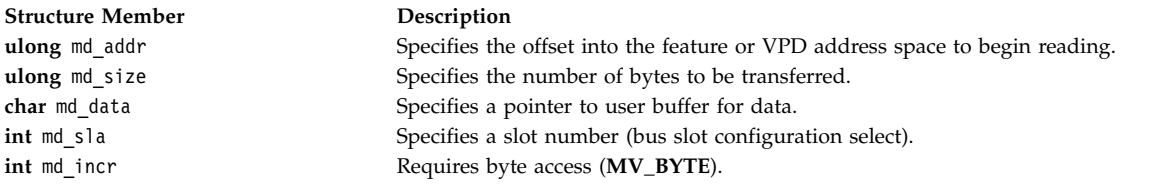

The read begins at base address 0xFFA00000. The offset is added to the base address to obtain the starting address for reading.

The **buc\_info** structure for the selected bus slot is used to obtain the word increment value. This value performs correct addressing when it reads the data.

#### **MIOCFGGET**

This **ioctl** operation allows read access to the architected configuration registers.

The following structure members must be supplied:

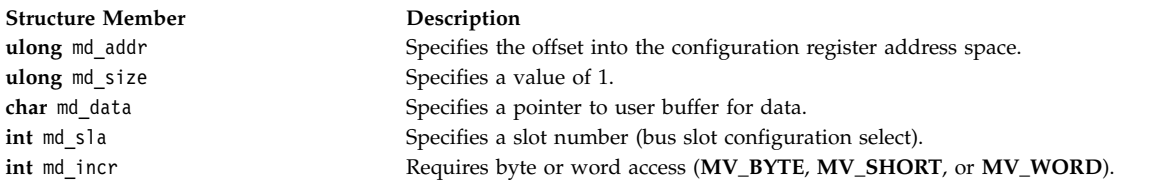

The base address 0xFF200000 is added to the offset to obtain the address for the read.

#### **MIOCFGPUT**

This **ioctl** operation allows write access to the architected configuration registers.

The following structure members must be supplied:

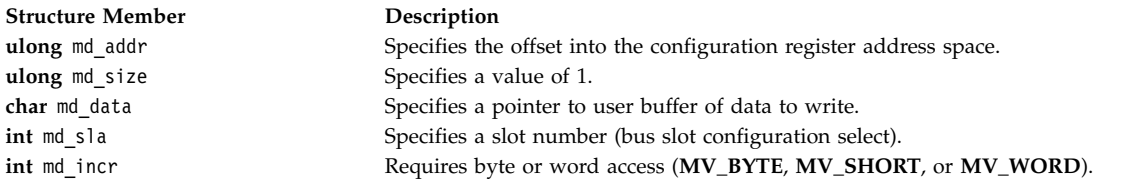

The base address 0xFF200000 is added to the offset to obtain the address for the read.

#### **MIORESET**

This **ioctl** operation allows access to the architected bus slot reset register.

The following structure members must be supplied:

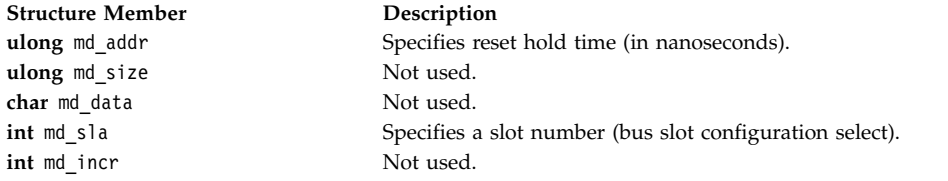

The bus slot reset register bit corresponding to the specified bus slot is set to 0. After the specified delay, the bit is set back to 1 and control returns to the calling program.

If a reset hold time of 0 is passed, the bus slot remains reset on return to the calling process.

#### **ioctl Operations for the PowerPC® Reference Platform Specification and the Common Hardware Reference Platform**

The following four **ioctl** operations can be used only with the PowerPC Reference Platform and the Common Hardware Reference Platform.

#### **MIOGEARD**

Scans for the variable name in the Global Environment Area, and, if found, the null terminated string is returned to the caller. A global variable is of the form "variablename=". The returned string is of the form "variablename=string". If the supplied global variable is "\*=", all of the variable strings in the Global Environment Area is returned.

The following structure members must be supplied:

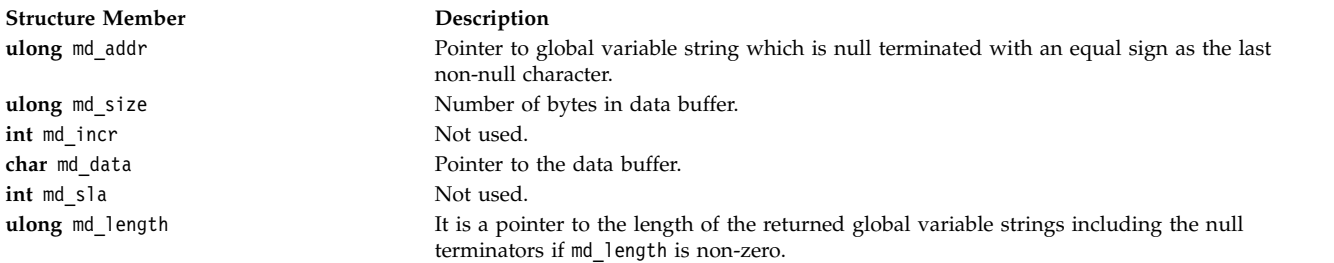

#### **MIOGEAUPD**

The specified global variable is added to the Global Environment Area if it does not exist. If the specified variable does exist in the Global Environment Area, the new contents replace the old after adjusting any size deltas. Further, any information that is moved toward a lower address has the original area zeroed. If there is no string that follows the variable name and equal sign, the specified variable is deleted. If the variable to be deleted is not found, a successful return occurs. The new information is written to **NVRAM**. Further, the header in the **NVRAM** operation is updated to include the update time of the Global Environment Area and the CRC value are recomputed.

The following structure members must be supplied:

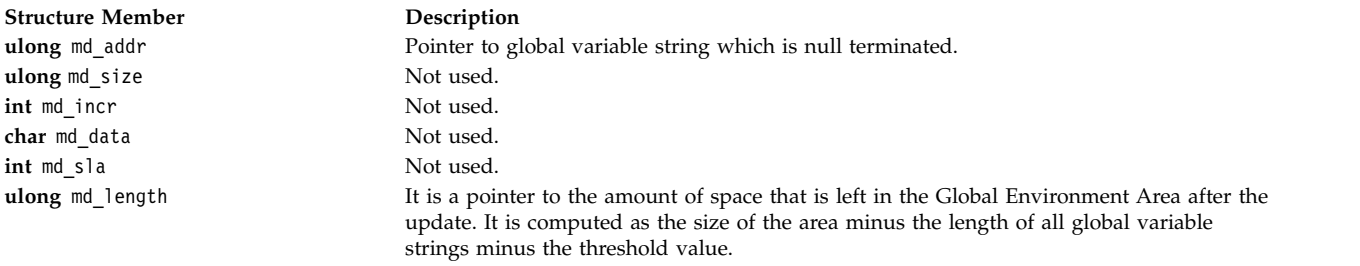

#### **MIOGEAST**

The specified threshold is set so that any updates done do not exceed the Global Environment Area size minus the threshold. In place of the **mdio** structure an integer value is used to specify the threshold. The threshold does not persist across IPLs.

#### **MIOGEARDA**

The attributes of the Global Environment Area are returned to the data area specified by the caller. The **gea\_attrib** structure is added to **mdio.h**. It contains the following information:

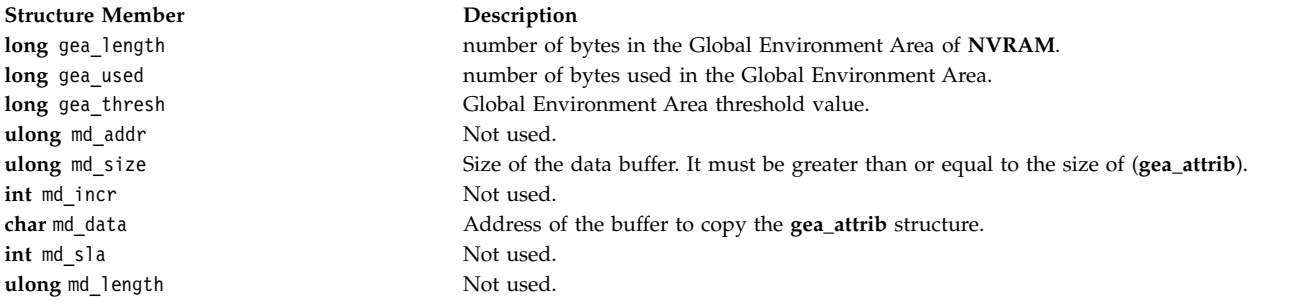

#### **MIONVPARTLEN**

The length of the CHRP **NVRAM** partition is returned to the data area specified by the caller. The following structure members must be supplied:

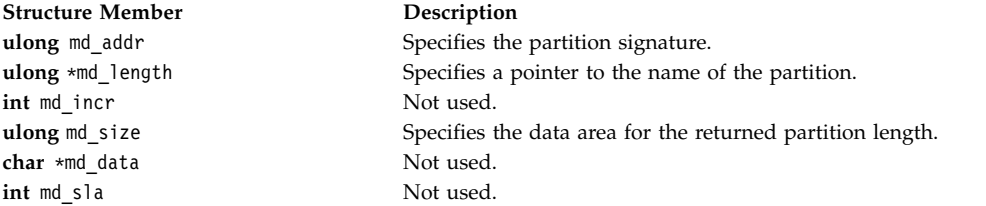

#### **MIONVPARTRD**

**MIONVPARTRD** performs read actions on CHRP **NVRAM** partitions. The following structure members must be supplied:

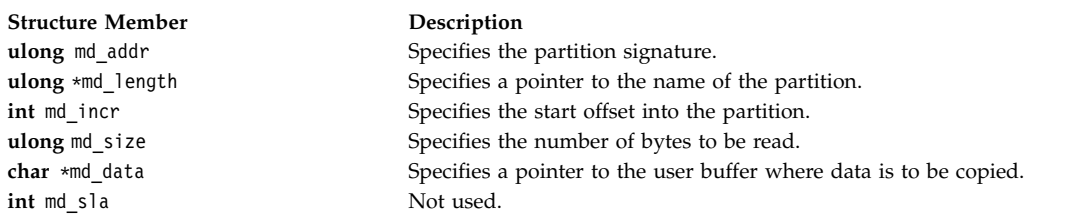

#### **MIONVPARTUPD**

**MIONVPARTUPD** performs write actions to CHRP **NVRAM** partitions. The following structure members must be supplied:

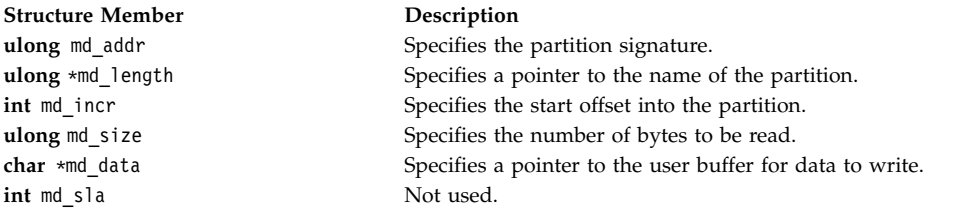

#### **Error Codes**

The following error conditions might be returned when you access the machine device driver with the **/dev/nvram/***n* special file:

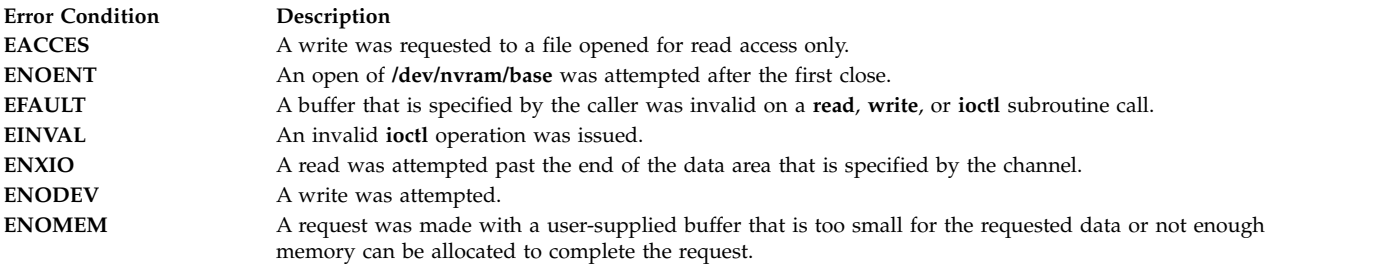

### **Bus Special File Support**

All models have at least one bus. For non-CHRP systems, the names are of the form **/dev/bus***N*. CHRP systems have the form **/dev/pci***N* and **/dev/isa***N*.

#### **open and close Subroutines**

The machine device driver supports the bus special files as character special files. These special files, and support for access to the I/O buses and controllers, are provided on this hardware platform to support the system configuration and diagnostic subsystems, exclusively. The configuration subsystem accesses the I/O buses and controllers through the machine device driver to determine the I/O configuration of the system. This driver can also be used to configure the I/O controllers and devices as required for proper system operation. If the system diagnostic tests are unable to access a device through the diagnostic functions that are provided by the device's own device driver, they might use the machine device driver to attempt further failure isolation.

#### **read and write Subroutines**

The **read** and **write** subroutines are not supported by the machine device driver through the bus special files and, if called, return an **ENOENT** return code in the **errno** global variable.

#### <span id="page-40-0"></span>**ioctl Operations**

The bus **ioctl** operations allow transfers of data between the system I/O controller or the system I/O bus and a caller-supplied data area. Because these **ioctl** operations use the **mach\_dd\_io** structure, the *arg* parameter on the **ioctl** subroutine must point to such a structure. The bus address, the pointer to the caller's buffer, and the number and length of the transfer are all specified in the **mach\_dd\_io** structure. The **mach\_dd\_io** structure is defined in the **/usr/include/sys/mdio.h** file and provides the following information:

- The md addr field contains an  $I/O$  controller or  $I/O$  bus address.
- The md data field points to a buffer at least the size of the value in the md size field.
- The md size field contains the number of items to be transferred.
- v The md\_incr field specifies the length of the transferred item. It must be set to **MV\_BYTE**, **MV\_SHORT**, or **MV\_WORD**.

The following commands can be issued to the machine device driver after a successful open of the bus special file:

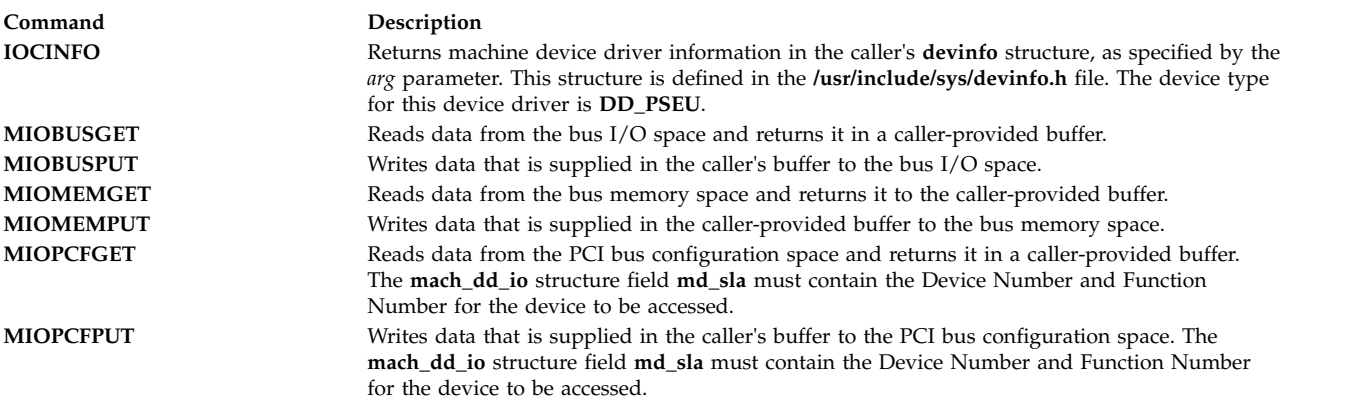

#### **Error Codes**

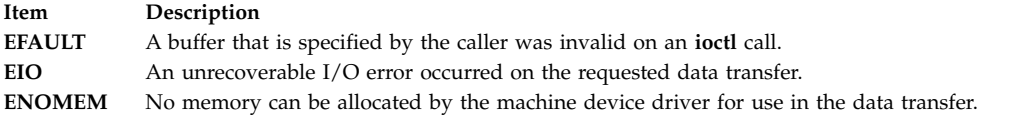

#### **Files**

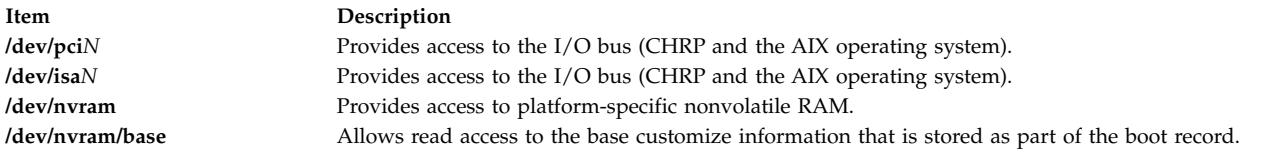

#### **Related information**:

open subroutine read subroutine savebase command bus file

# **ODM Device Configuration Object Classes**

A list of the ODM Device Configuration Object Classes follows:

<span id="page-41-1"></span>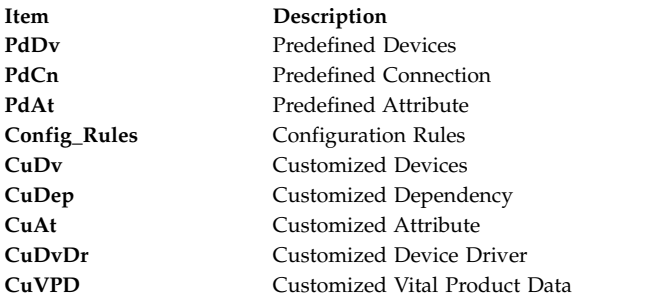

#### **Related reference**:

["busresolve Device Configuration Subroutine" on page 6](#page-15-0)

#### **Related information**:

Device Configuration Subsystem Programming Introduction Writing a Device Method

# <span id="page-41-0"></span>**Predefined Attribute (PdAt) Object Class Description**

The Predefined Attribute (PdAt) object class contains an entry for each existing attribute for each device represented in the [Predefined Devices \(PdDv\)](#page-47-0) object class. An attribute, in this sense, is any device-dependent information not represented in the PdDv object class. This includes information such as interrupt levels, bus I/O address ranges, baud rates, parity settings, block sizes, and microcode file names.

Each object in this object class represents a particular attribute belonging to a particular device class-subclass-type. Each object contains the attribute name, default value, list or range of all possible values, width, flags, and an NLS description. The flags provide further information to describe an attribute.

**Note:** For a device being defined or configured, only the attributes that take a nondefault value are copied into the [Customized Attribute \(CuAt\)](#page-18-0) object class. In other words, for a device being customized, if its attribute value is the default value in the PdDv object class, then there will not be an entry for the attribute in the CuAt object class.

### **Types of Attributes**

There are three types of attributes. Most are *regular* attributes, which typically describe a specific attribute of a device. The *group* attribute type provides a grouping of regular attributes. The *shared* attribute type identifies devices that must all share a given attribute.

A shared attribute identifies another regular attribute as one that must be shared. This attribute is always a bus resource. Other regular attributes (for example, bus interrupt levels) can be shared by devices but are not themselves *shared* attributes. *Shared* attributes require that relevant devices have the same values for this attribute. The Attribute Value descriptor for the shared attribute gives the name of the regular attribute that must be shared.

A group attribute specifies a set of other attributes whose values are chosen as the group, as well as the group attribute number used to choose default values. Each attribute listed within a group has an associated list of possible values it can take. These values must be represented as a list, not as a range. For each attribute within the group, the list of possible values must also have the same number of choices. For example, if the possible number of values is *n*, the group attribute number itself can range from 0 to *n*-1. The particular value chosen for the group indicates the value to pick for each of the attributes in the group. For example, if the group attribute number is 0, then the value for each of the

attributes in the group is the first value from their respective lists.

# **Predefined Attribute Object Class Descriptors**

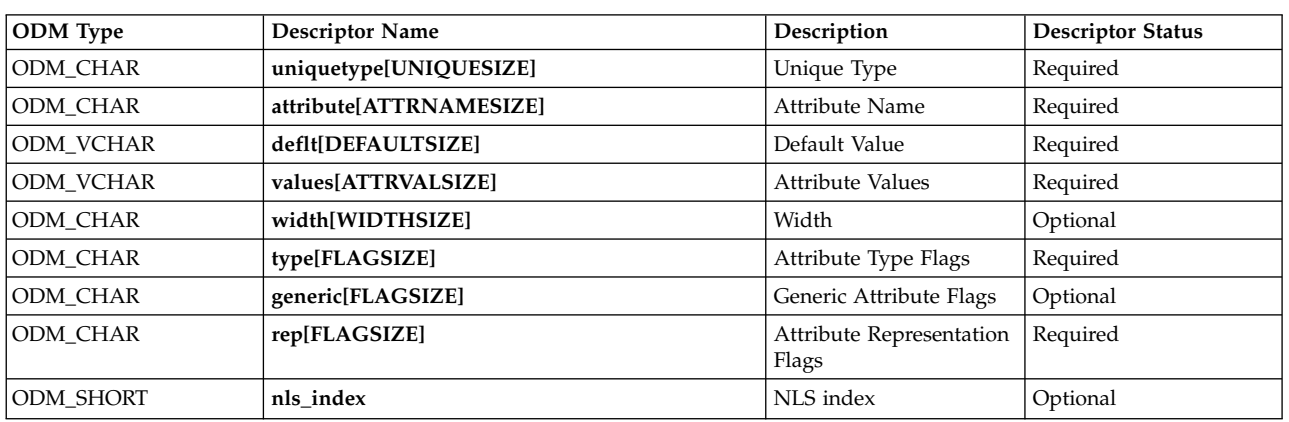

The Predefined Attribute object class contains the following descriptors:

These descriptors are described as follows:

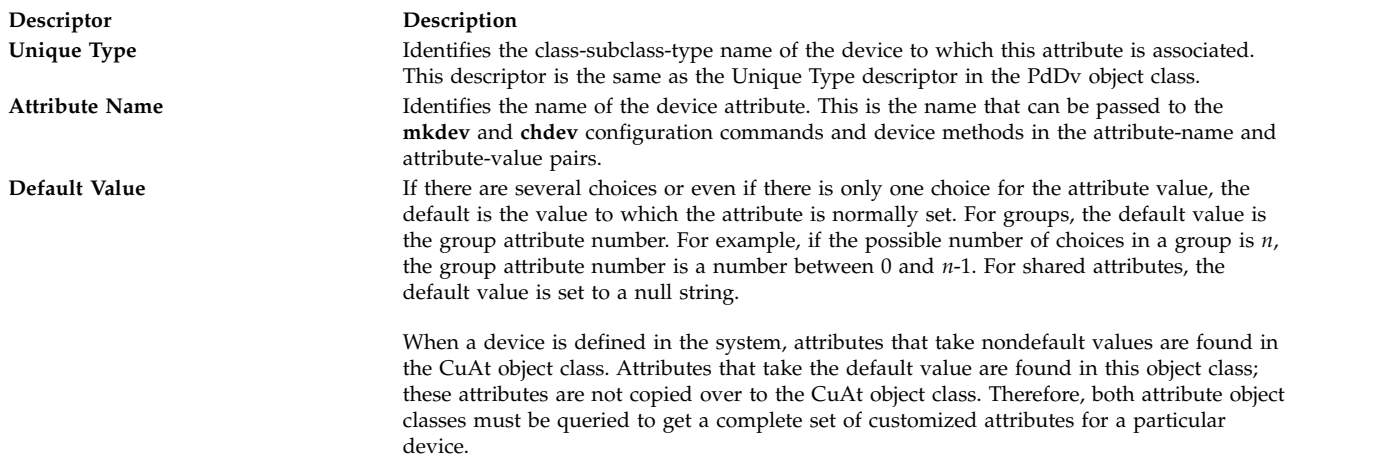

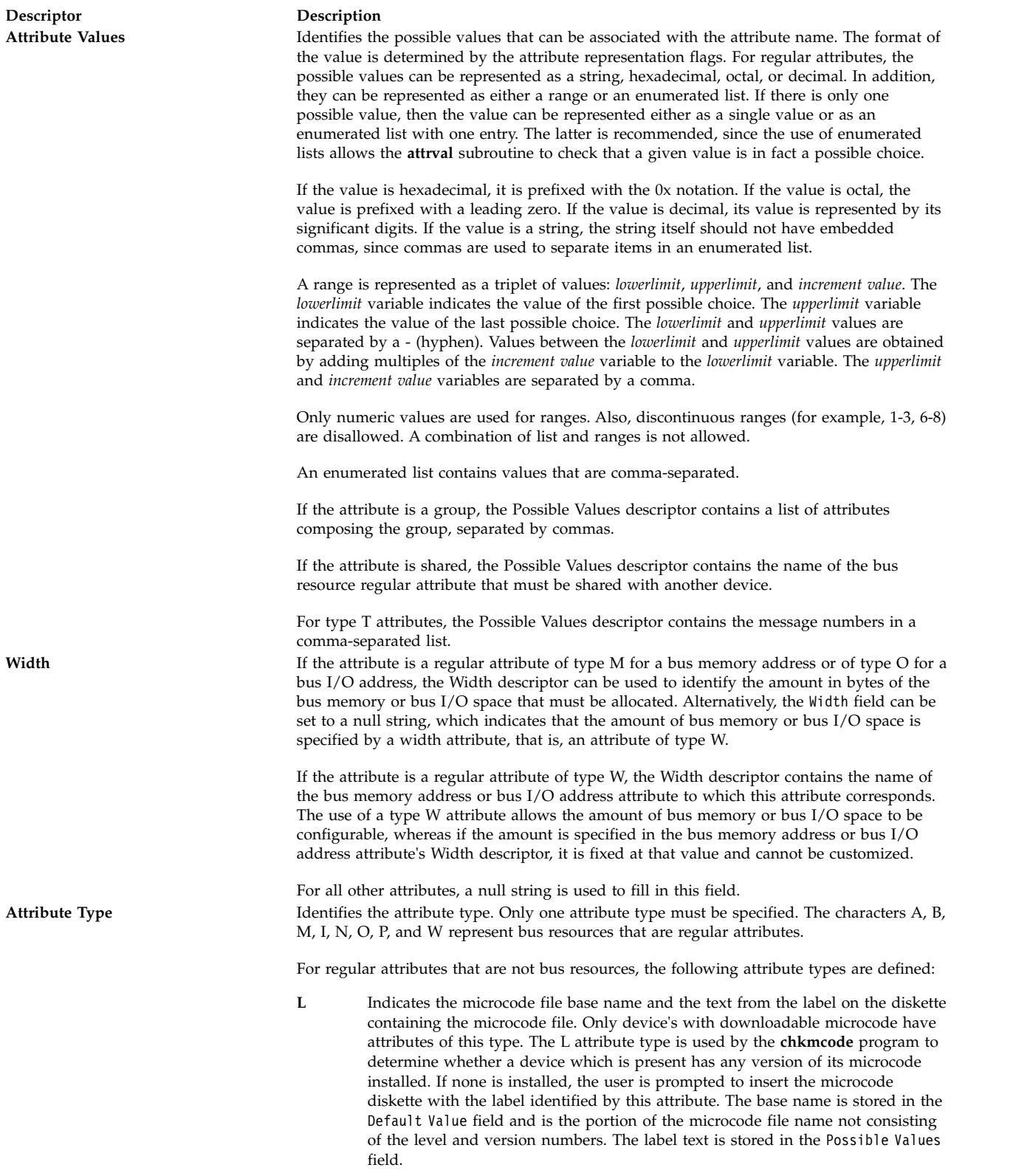

#### **Descriptor Description**

**T** Indicates message numbers corresponding to possible text descriptions of the device. These message numbers are within the catalog and set identified in the device's PdDv object.

> A single PdDv object can represent many device types. Normally, the message number in a device's PdDv object also identifies its text description. However, there are cases where a single PdDv object represents different device types. This happens when the parent device which detects them cannot distinguish between the types. For example, a single PdDv object is used for both the 120MB and 160MB Direct Attached Disk drives. For these devices, unique device descriptions can be assigned by setting the message number in the device's PdDv object to 0 and having a T attribute type, indicating the set of possible message numbers. The device's configure method determines the actual device type and creates a corresponding CuAt object indicating the message number of the correct text description.

- **R** Indicates any other regular attribute that is not a bus resource.
- **Z** If the attribute name is led, than this indicates the LED number for the device. Normally, the LED number for a device is specified in the device's PdDv object. However, in cases where the PdDv object may be used to respresent multiple device types, unique LED numbers can be assigned to each device type by having a type **Z** attribute with an attribute name of led. In this case, the LED number in the PdDv object is set to 0. The device's configure method determines the actual LED number for the device, possibly by obtaining the value from the device, and creates a corresponding CuAt object indicating the LED number. The default value specified in the type **Z** PdAt object with the attribute name of led is the LED number to be used until the device's configure method has determined the LED number for the device.

The following are the bus resources types for regular attributes:

- **A** Indicates DMA arbitration level.
- **B** Indicates a bus memory address which is not associated with DMA transfers.
- **M** Indicates a bus memory address to be used for DMA transfers.
- **I** Indicates bus interrupt level that can be shared with another device.
- **N** Indicates a bus interrupt level that cannot be shared with another device.
- **O** Indicates bus I/O address.
- **P** Indicates priority class.
- **W** Indicates an amount in bytes of bus memory or bus I/O space.

For non-regular attributes, the following attribute types are defined:

- **G** Indicates a group.
- **S** Indicates a shared attribute.

Generic Attribute Flags **IDENTIFIELD** Identifies the flags that can apply to any regular attribute. Any combination (one, both, or none) of these flags is valid. This descriptor should be a null string for group and shared attributes. This descriptor is always set to a null string for type T attributes.

These are the defined generic attribute flags:

- **D** Indicates a displayable attribute**.** The **lsattr** command displays only attributes with this flag.
- **U** Indicates an attribute whose value can be set by the user.

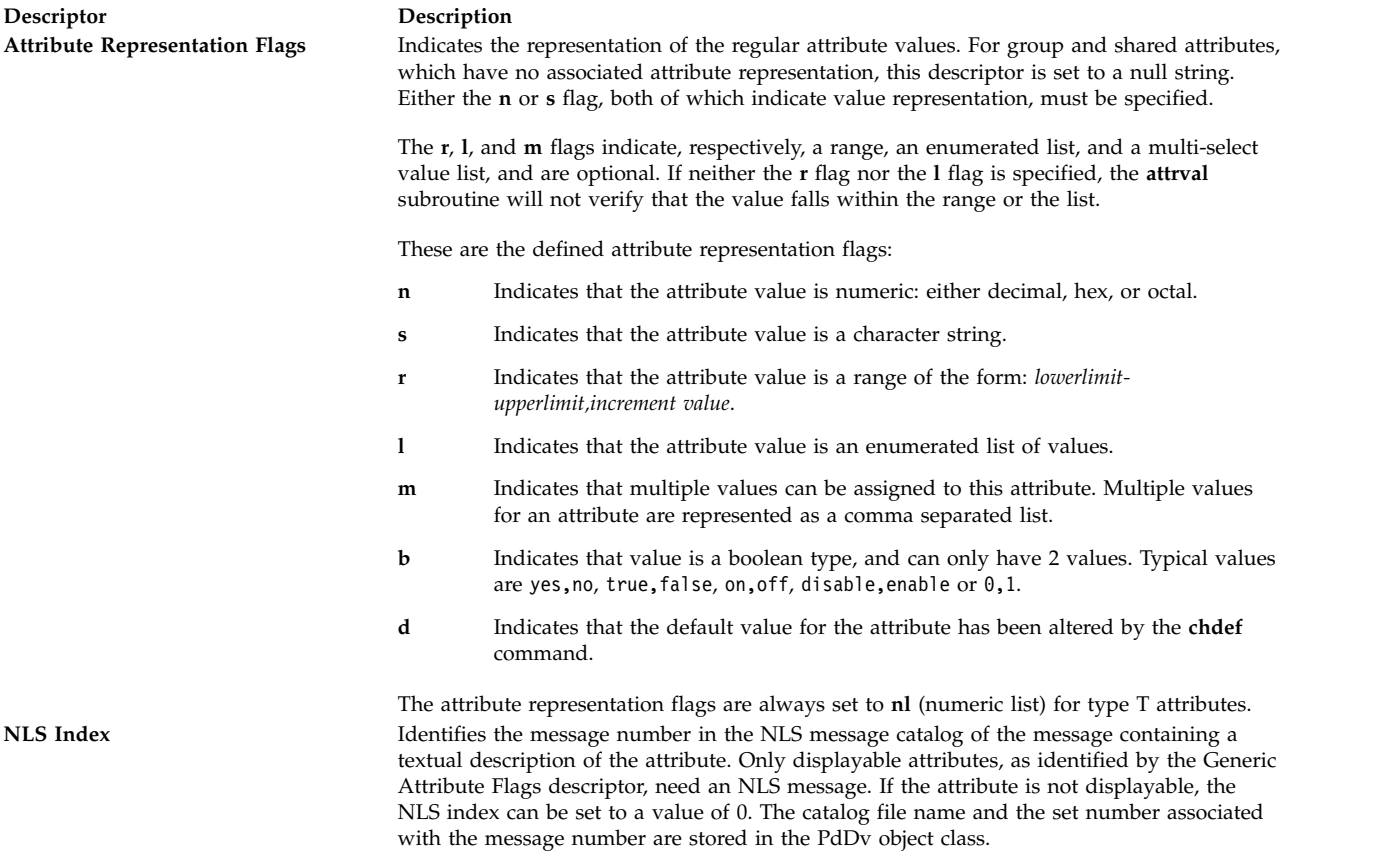

#### **Related reference**:

["ODM Device Configuration Object Classes" on page 31](#page-40-0) ["Predefined Devices \(PdDv\) Object Class" on page 38](#page-47-2) ["Customized Attribute \(CuAt\) Object Class" on page 9](#page-18-1) **Related information**:

mkdev subroutine

# **Predefined Attribute Extended (PdAtXtd) Object Class**

The Predefined Attribute Extended (PdAtXtd) object class is used to supplement existing device attributes that are represented in the Predefined Attribute (PdAt) object class with information that can be used by Device Management User Interface.

### **Types of attributes to represent in PdAtXtd**

Not all existing device attributes in PdAt must be represented in the PdAtXtd object class. Non-displayable attributes (that is, attributes with a null string in the 'generic' field of the PdAt object class) must not have a corresponding PdAtXtd entry, otherwise, it becomes displayable.

The PdAtXtd object class can also be used to override the current value or possible values of an attribute.

# **Predefined Attribute Extended Object Class Descriptors**

The Predefined Attribute Extended object class contains the following descriptors:

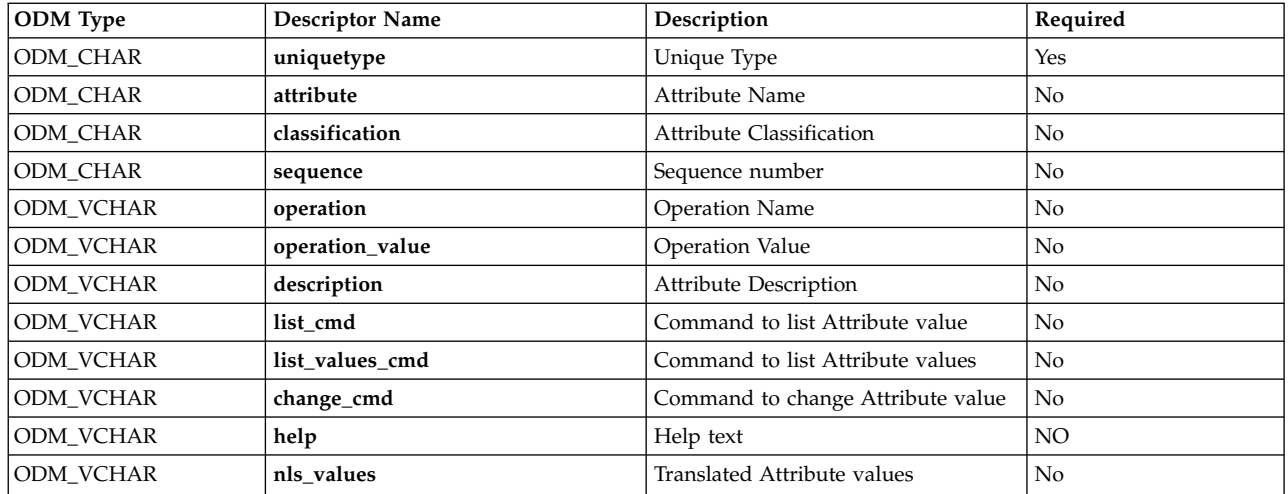

These descriptors are described as follows:

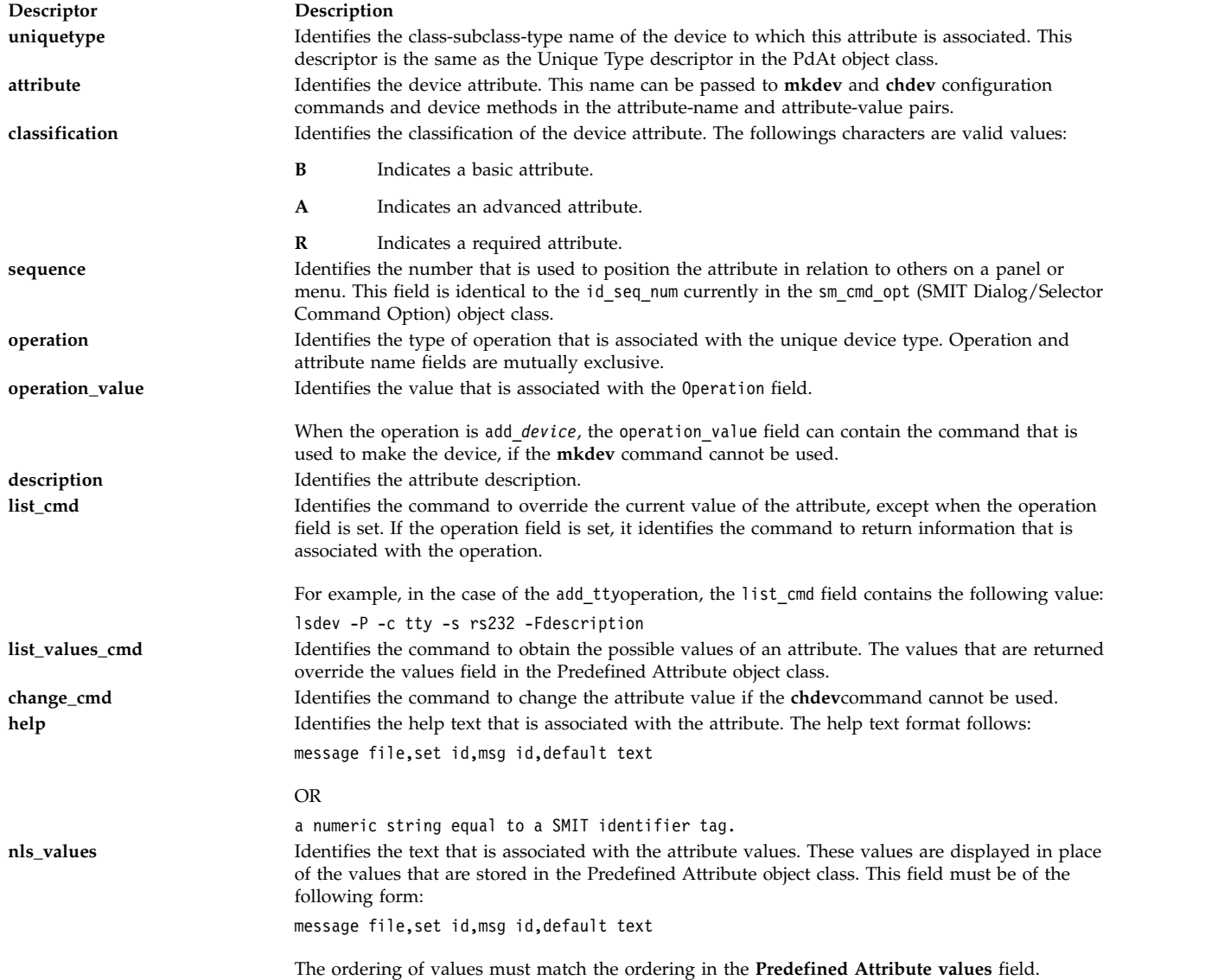

# <span id="page-47-2"></span><span id="page-47-1"></span>**Predefined Connection (PdCn) Object Class Description**

The Predefined Connection (PdCn) object class contains connection information for intermediate devices. This object class also includes predefined dependency information. For each connection location, there are one or more objects describing the subclasses of devices that can be connected. This information is useful, for example, in verifying whether a device instance to be defined and configured can be connected to a given device.

# **Descriptors**

The Predefined Connection object class contains the following descriptors:

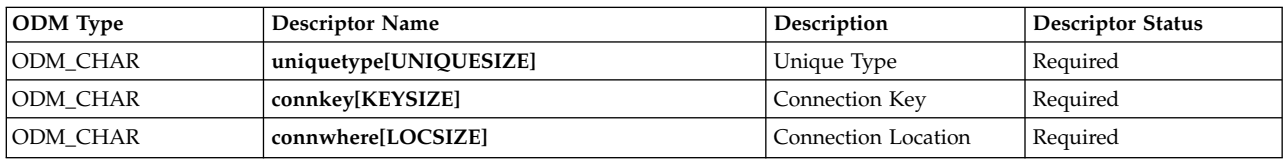

These fields are described as follows:

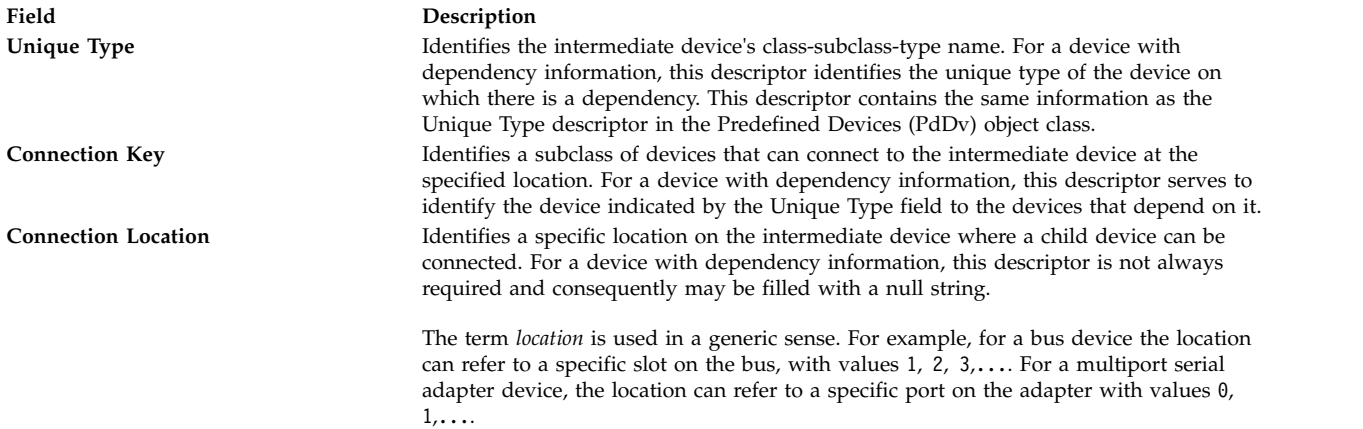

### **Related reference**:

["ODM Device Configuration Object Classes" on page 31](#page-40-0)

"Predefined Devices (PdDv) Object Class"

# <span id="page-47-0"></span>**Predefined Devices (PdDv) Object Class Description**

The Predefined Devices (PdDv) object class contains entries for all device types currently on the system. It can also contain additional device types if the user has specifically installed certain packages that contain device support for devices that are not on the system. The term *devices* is used generally to mean both intermediate devices (for example, adapters) and terminal devices (for example, disks, printers, display terminals, and keyboards). Pseudo-devices (for example, pseudo terminals, logical volumes, and TCP/IP) are also included there. Pseudo-devices can either be intermediate or terminal devices.

Each device type, as determined by class-subclass-type information, is represented by an object in the PdDv object class. These objects contain basic information about the devices, such as device method names and instructions for accessing information contained in other object classes. The PdDv object class is referenced by the [Customized Devices \(CuDv\)](#page-21-0) object class using a link that keys into the Unique Type descriptor. This descriptor is uniquely identified by the class-subclass-type information.

Typically, the Predefined database is consulted but never modified during system boot or run time, except when a new device is added to the Predefined database. In this case, the predefined information for the new device must be added into the Predefined database. However, any new predefined information for a new base device must be written to the boot file system to be effective. This is done with the **bosboot** command.

You build a Predefined Device object by defining the objects in a file in stanza format and then processing the file with the **odmadd** command or the **odm\_add\_obj** subroutine. See the **odmadd** command or the **odm\_add\_obj** subroutine for information on creating the input file and compiling the object definitions into objects.

**Note:** When coding an object in this object class, set unused empty strings to "" (two double-quotation marks with no separating space) and unused integer fields to 0 (zero).

# **Descriptors**

Each Predefined Devices object corresponds to an instance of the PdDv object class. The descriptors for the Predefined Devices object class are as follows:

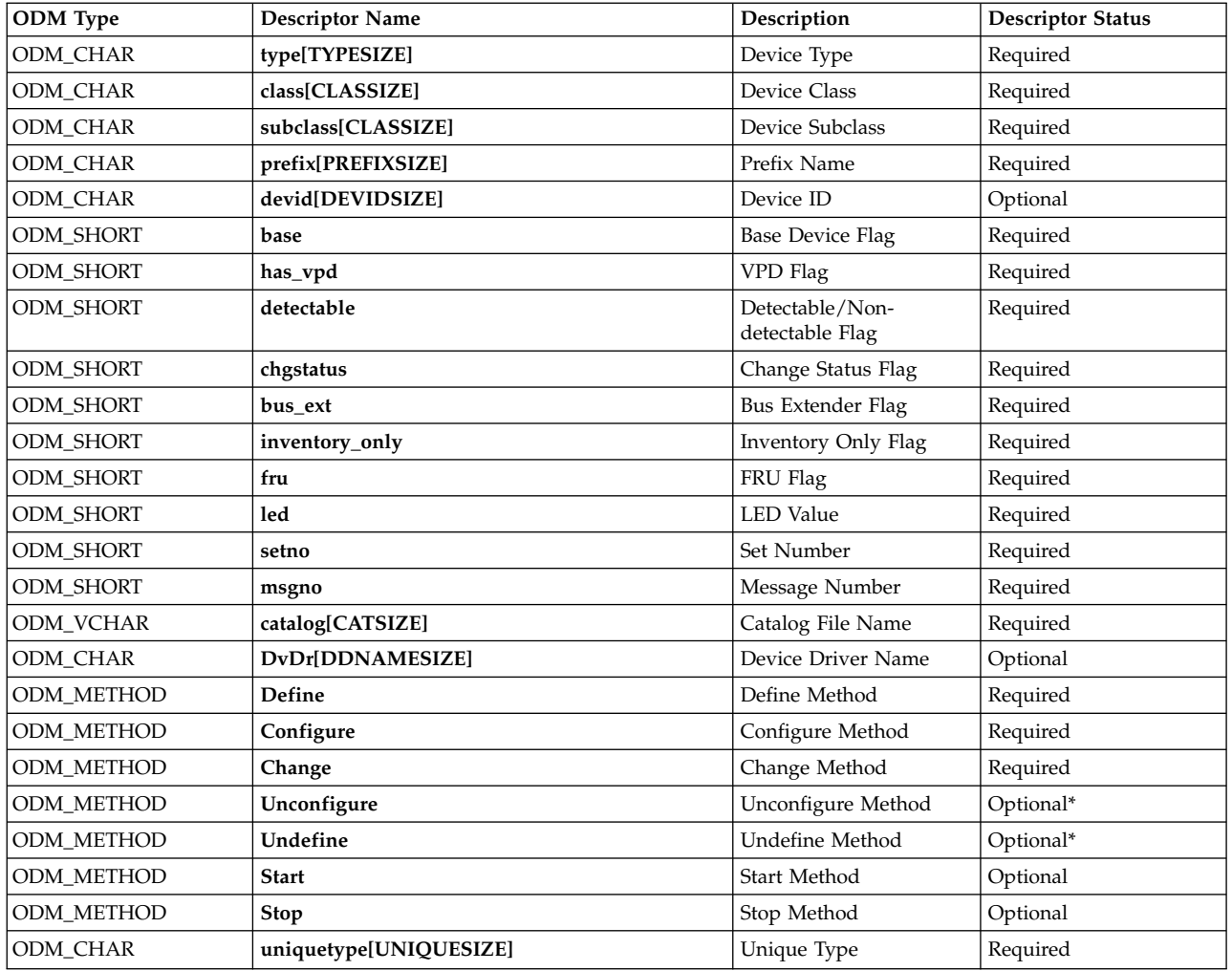

Predefined Devices

These descriptors are described as follows:

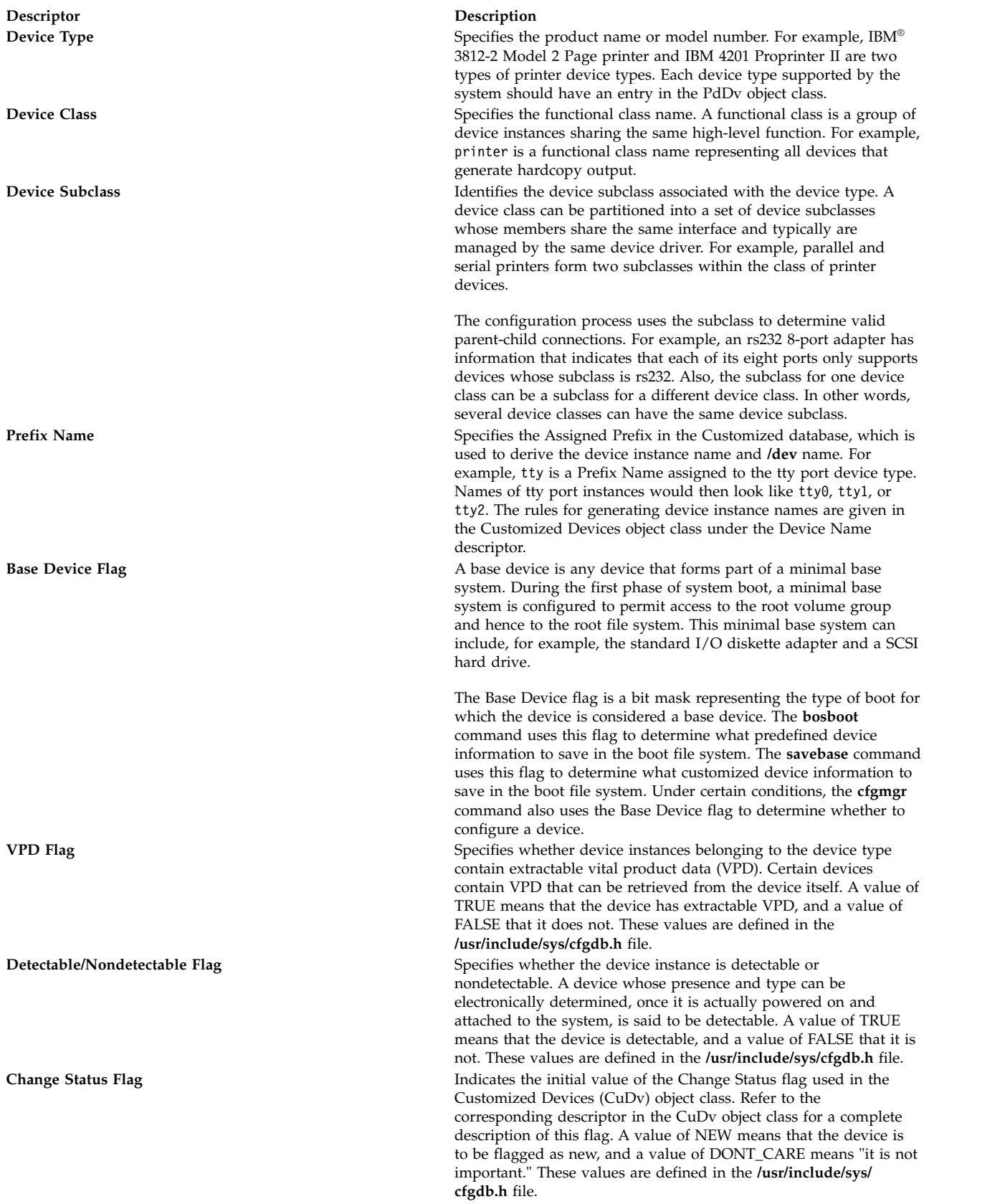

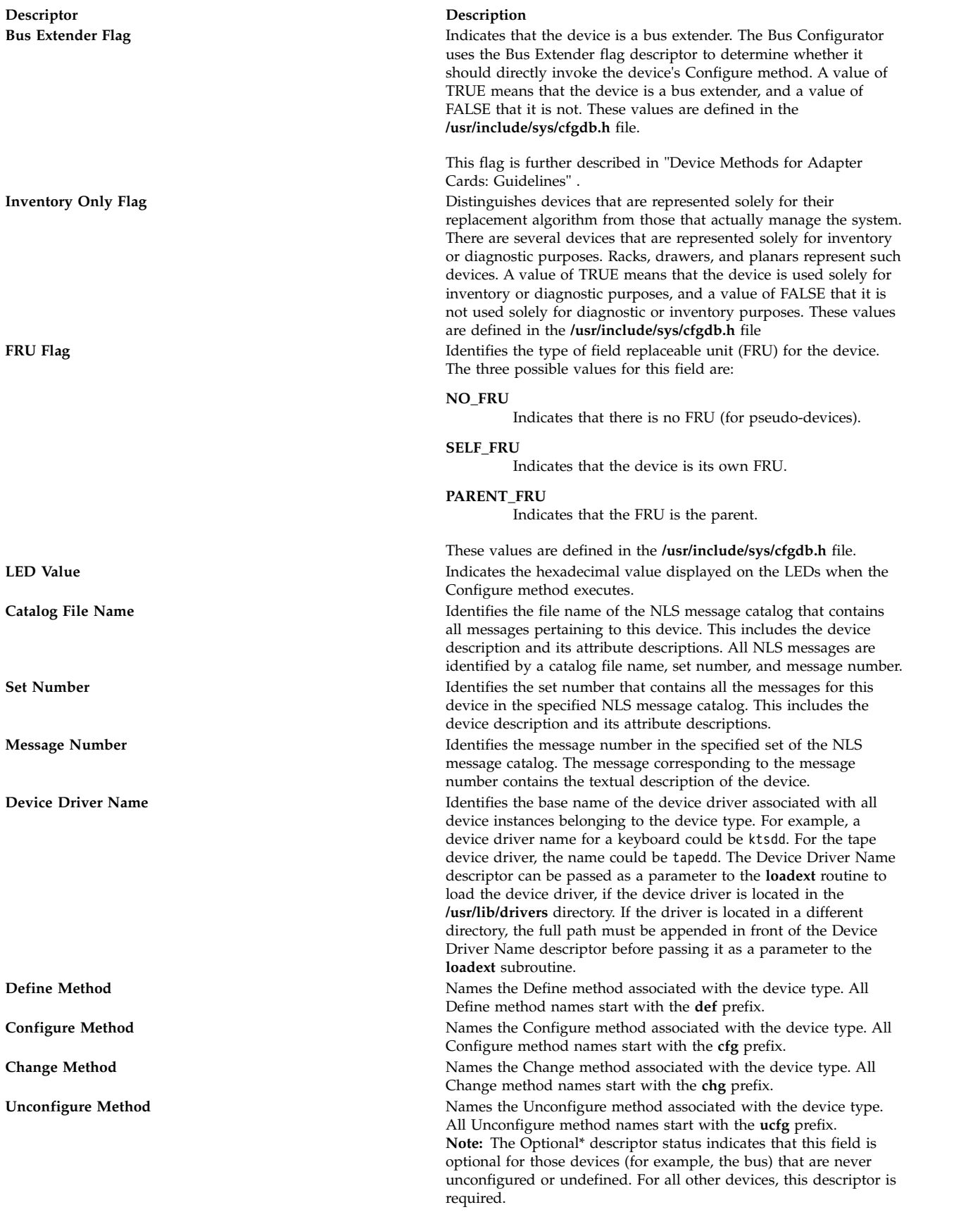

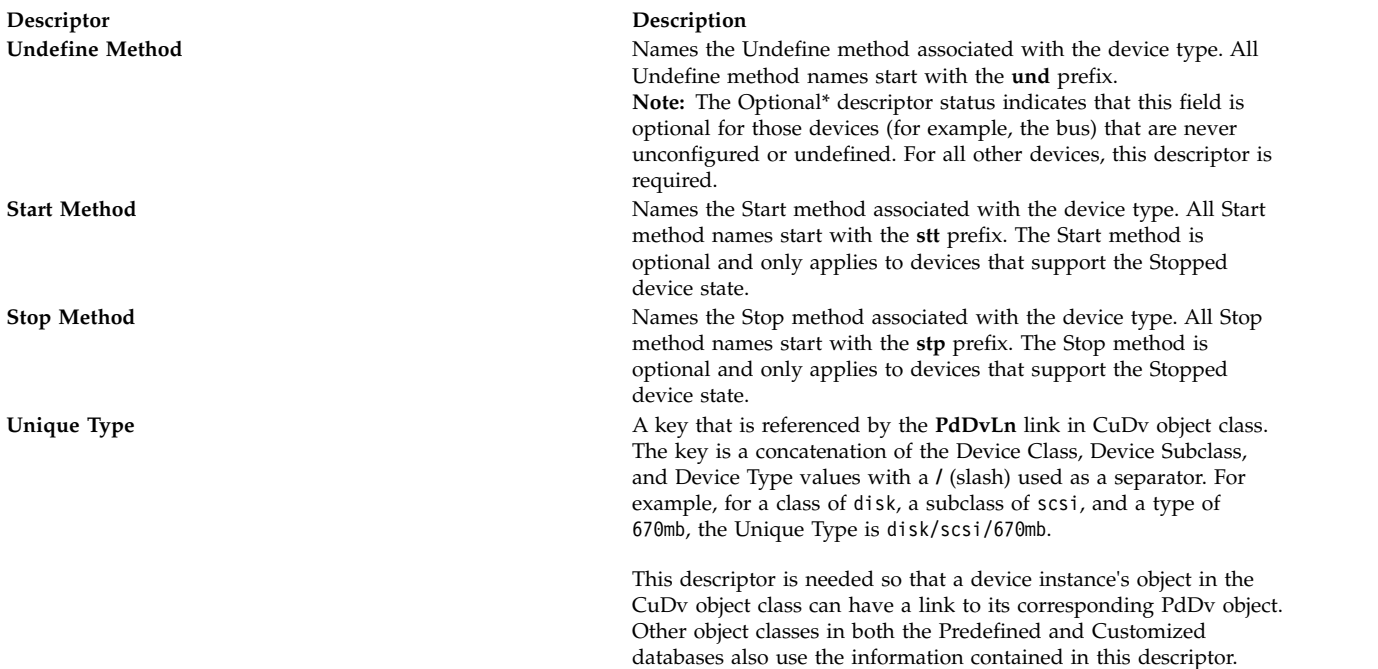

# **Files**

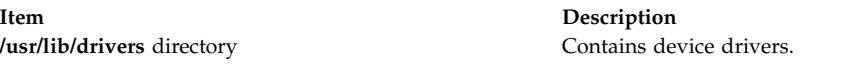

### **Related reference**:

["ODM Device Configuration Object Classes" on page 31](#page-40-0) ["loadext Device Configuration Subroutine" on page 23](#page-32-1) ["Writing a Define Method" on page 51](#page-60-1) **Related information**: odmadd command

# **putattr Device Configuration Subroutine Purpose**

Updates, deletes, or creates an attribute object in the Customized Attribute (CuAt) object class.

# **Library**

Object Data Manager Library (**libodm.a**)

# **Syntax**

```
#include <cf.h>
#include <sys/cfgodm.h>
#include <sys/cfgdb.h>
```
**int putattr (** *[cuobj](#page-52-0)***) struct CuAt \****cuobj***;**

# <span id="page-52-1"></span>**Parameters**

<span id="page-52-0"></span>**Item Description** *cuobj* Specifies the attribute object.

# **Description**

The **putattr** device configuration subroutine either updates an old attribute object, creates a new object for the attribute information, or deletes an existing object in the [CuAt object class.](#page-18-0) The **putattr** subroutine queries the CuAt object class to determine whether an object already exists with the device name and attribute name specified by the *cuobj* parameter.

If the attribute is found in the CuAt object class and its value (as given in the *cuobj* parameter) is to be changed back to the default value for this attribute, the customized object is deleted. Otherwise, the customized object is simply updated.

If the attribute object does not already exist and its attribute value is being changed to a non-default value, a new object is added to the CuAt object class with the information given in the *cuobj* parameter.

**Note:** The **putattr** device configuration subroutine will fail unless you first call the **odm\_initialize** subroutine.

# **Return Values**

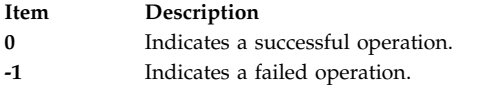

# **Files**

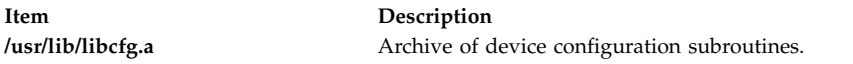

#### **Related reference**:

["getattr Device Configuration Subroutine" on page 20](#page-29-0)

#### **Related information**:

odm\_initialize subroutine

<span id="page-52-2"></span>Object Data Manager (ODM) Overview for Programmers

# **reldevno Device Configuration Subroutine Purpose**

Releases the minor or major number, or both, for a device instance.

# **Syntax**

**#include <cf.h> #include <sys/cfgodm.h> #include <sys/cfgdb.h> int reldevno (** *[device\\_instance\\_name](#page-53-0)***,** *[release](#page-53-1)***) char \****device\_instance\_name***; int** *release***;**

### **Parameters**

**Item Description**

<span id="page-53-1"></span><span id="page-53-0"></span>*device\_instance\_name* Points to the character string containing the device instance name. *release* Specifies whether the major number should be released. A value of True releases the major number; a value of False does not.

## **Description**

The **reldevno** device configuration subroutine is one of the designated access routines to the [Customized](#page-20-1) [Device Driver \(CuDvDr\) object class.](#page-20-1) This object class is locked exclusively by this routine until its completion. All minor numbers associated with the device instance name are deleted from the CuDvDr object class. That is, each object is deleted from the class. This releases the minor numbers for reuse.

The major number is released for reuse if the following two conditions exist:

- v The object to be deleted contains the last minor number for a major number.
- v The *release* parameter is set to True.

If you prefer to release the major number yourself, then the **[relmajor](#page-53-2)** device configuration subroutine can be called. In this case, you should also set the *release* parameter to False. All special files, including symbolically linked special files, corresponding to the deleted objects are deleted from the file system.

#### **Return Values**

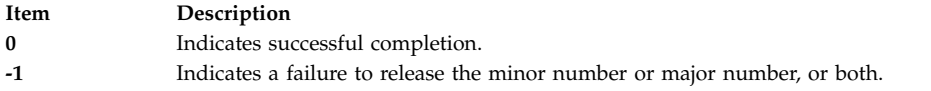

**Files**

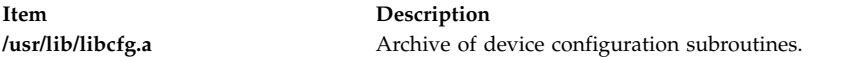

#### **Related reference**:

["genmajor Device Configuration Subroutine" on page 16](#page-25-1)

["genminor Device Configuration Subroutine" on page 17](#page-26-0)

["Customized Device Driver \(CuDvDr\) Object Class" on page 11](#page-20-2)

#### **Related information**:

List of Device Configuration Subroutines

# <span id="page-53-2"></span>**relmajor Device Configuration Subroutine Purpose**

Releases the major number associated with the specified device driver instance name.

#### **Syntax**

**#include <cf.h> #include <sys/cfgodm.h> #include <sys/cfgdb.h> int relmajor (** *[device\\_driver\\_instance\\_name](#page-54-1)***) char \****device\_driver\_instance\_name***;**

#### **Parameter**

<span id="page-54-1"></span>**Item Description**

*device\_driver\_instance\_name* Points to a character string containing the device driver instance name.

# **Description**

The **relmajor** device configuration subroutine is one of the designated access routines to the [Customized](#page-20-1) [Device Driver \(CuDvDr\) object class.](#page-20-1) To ensure that unique major numbers are generated, the CuDvDr object class is locked exclusively by this routine until the major number has been released.

The **relmajor** routine deletes the object containing the major number of the device driver instance name.

# **Return Values**

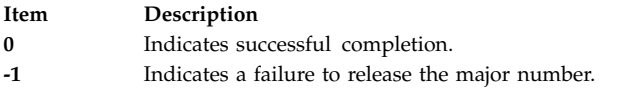

# **Files**

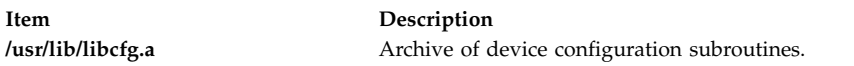

### **Related reference**:

["reldevno Device Configuration Subroutine" on page 43](#page-52-1) ["Customized Device Driver \(CuDvDr\) Object Class" on page 11](#page-20-2)

#### **Related information**:

List of Device Configuration Subroutines

# <span id="page-54-0"></span>**Writing a Change Method**

This article describes how a Change device method works. It also suggests guidelines for programmers writing their own Change device configuration methods.

# **Syntax**

chgDev -1 Name  $[-p$  $[-p$  Parent  $]$   $[-w$  $[-w$  Connection  $]$   $[-P \mid -T]$  $[-P \mid -T]$  $[-P \mid -T]$  $[-P \mid -T]$  $[-P \mid -T]$   $[-a$  $[-a$  Attr=Value  $[-a$  Attr=Value ...] ... ]

# **Description**

The Change method applies configuration changes to a device. If the device is in the Defined state, the changes are simply recorded in the Customized database. If the device is in the Available state, the Change method must also apply the changes to the actual device by reconfiguring it.

A Change method does not need to support all the flags described for Change methods. For example, if your device is a pseudo-device with no parent, it need not support parent and connection changes. For devices that have parents, it may be desirable to disallow parent and connection changes. For printers, such changes are logical because they are easily moved from one port to another. By contrast, an adapter card is not usually moved without first shutting off the system. It is then automatically configured at its new location when the system is rebooted. Consequently, there may not be a need for a Change method to support parent and connection changes.

**Note:** In deciding whether to support the **-T** and **-P** flags, remember that these options allow a device's configuration to get out of sync with the Configuration database. The **-P** flag is useful for devices that are typically kept open by the system. The Change methods for most supported devices do not support the **-T** flag.

In applying changes to a device in the Available state, the Change method could terminate the device from the driver, rebuild the device-dependent structure (DDS) using the new information, and redefine the device to the driver using the new DDS. The method may also need to reload adapter software or perform other device-specific operations. An alternative is to invoke the device's Unconfigure method, update the Customized database, and invoke the device's Configure method.

By convention, the first three characters of the name of the Change method should be **chg**. The remainder of the name (*Dev*) can be any characters, subject to operating system file-name restrictions, that identify the device or group of devices that use the method.

# **Flags**

<span id="page-55-3"></span><span id="page-55-2"></span><span id="page-55-1"></span><span id="page-55-0"></span>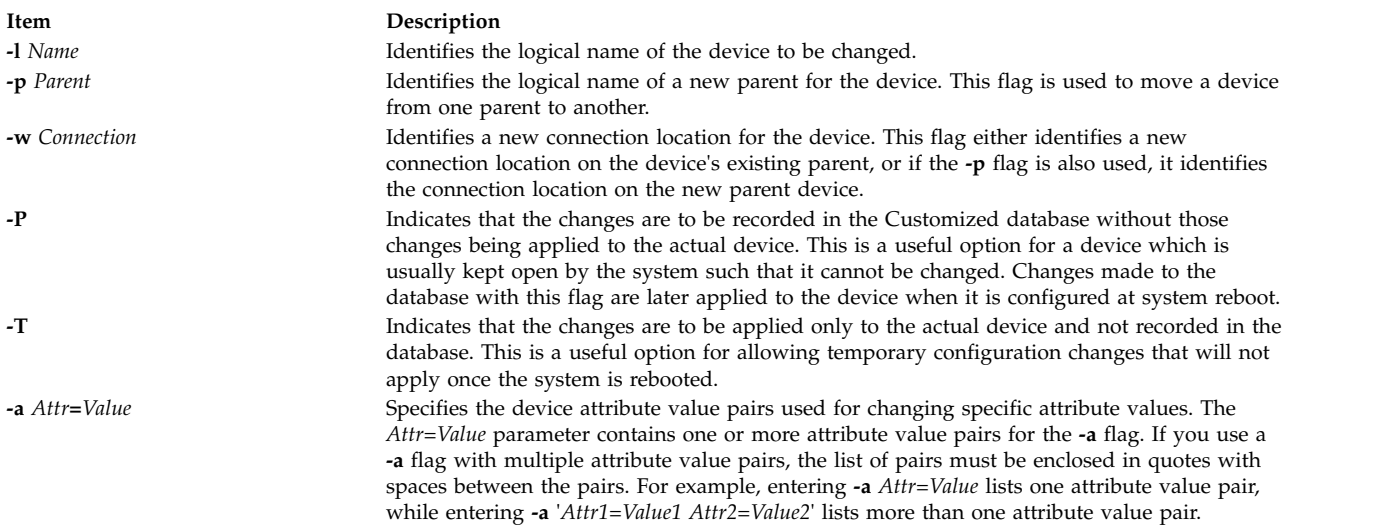

# <span id="page-55-5"></span><span id="page-55-4"></span>**Guidelines for Writing a Change Method**

This list of tasks is intended as a guideline for writing a Change method. When writing for a specific device, some tasks may be omitted. For example, if a device does not support the changing of a parent or connection, there is no need to include those tasks. A device may have special needs that are not included in these tasks.

If the Change method is written to invoke the Unconfigure and Configure methods, it must:

- 1. Validate the input parameters. The **-l** flag must be supplied to identify the device that is to be changed. If your method does not support the specified flag, exit with an error.
- 2. Initialize the Object Data Manager (ODM). Use the **odm\_initialize** subroutine and lock the Configuration database using the **odm\_lock** subroutine. See ["Writing a Define Method"](#page-60-0) for an example.
- 3. Retrieve the Customized Device (CuDv) object for the device to be changed by getting the CuDv object whose Device Name descriptor matches the name supplied with the **-l** flag. If no object is found with the specified name, exit with an error.
- 4. Validate all attributes being changed. Make certain that the attributes apply to the specified device, that they can be set by the user, and that they are being set to valid values. The **[attrval](#page-14-0)** subroutine can be used for this purpose. If some attributes have values that are dependent on each other, write the code to cross check them. If invalid attributes are found, the method needs to write information to standard error describing them.
- 5. Determine if a new parent device exists. If a new parent device has been specified, find out whether it exists by querying the CuDv object class for an object whose Device Name descriptor matches the new parent name. If no match is found, the method exits with an error.
- <span id="page-56-1"></span>6. If a new connection has been specified, validate that this device can be connected there. Do this by querying the Predefined Connection (PdCn) object class for an object whose Unique Type descriptor matches the link to the Predefined Devices (PdDv) object class descriptor of the parent's CuDv object. The Connection Key descriptor of the CuDv object must match the subclass name of the device being changed, and the Connection Location descriptor of the CuDv object must match the new connection value. If no match is found, the method exits with an error.
- 7. If a match is found, the new connection is valid. If the device is in the Available state, then it should still be available after being moved to the new connection. Since only one device can be available at a particular connection, the Change method must check for other available devices at that connection. If one is found, the method exits with an error.
- 8. If the device state is Available and the **-P** flag was not specified, invoke the device's Unconfigure method using the **odm\_run\_method** command. This fails if the device has Available child devices, which is why the Change method does not need to check explicitly for child devices.
- 9. If any attribute settings were changed, update the database to reflect the new settings. If a parent or connection changed, update the Parent Device Logical Name, Location Where Connected on Parent Device, and Location Code descriptors of the device's CuDv object.
- 10. If the device state was in the Available state before being unconfigured, invoke the device's Configure method using the **odm\_run\_method** command. If this returns an error, leaving the device unconfigured, the Change method should restore the Customized database to its pre-change state.
- 11. Close all object classes and terminate the ODM. Exit with an exit code of 0 if there were no errors.

# **Handling Invalid Attributes**

If the Change method detects attributes that are in error, it must write information to the **stderr** file to identify them. This consists of writing the attribute name followed by the attribute description. Only one attribute and its description is to be written per line. If an attribute name was mistyped so that it does not match any of the device's attributes, write the attribute name supplied on a line by itself.

The **mkdev** and **chdev** configuration commands intercept the information written to the standard error file by the Change method. These commands write out the information following an error message describing that there were invalid attributes. Both the attribute name and attribute description are needed to identify the attribute. By invoking the **mkdev** or **chdev** command directly, the attributes can be identified by name. When using SMIT, these attributes can be identified by description.

The attribute description is obtained from the appropriate message catalog. A message is identified by catalog name, set number, and message number. The catalog name and set number are obtained from the device's PdDv object. The message number is obtained from the NLS Index descriptor in either the Predefined Attribute (PdAt) or Customized Attribute (CuAt) object corresponding to the attribute.

### **Related reference**:

["Writing an Unconfigure Method" on page 54](#page-63-1) ["Predefined Devices \(PdDv\) Object Class" on page 38](#page-47-2) ["Customized Attribute \(CuAt\) Object Class" on page 9](#page-18-1) **Related information**: Device Dependent Structure (DDS) Overview Understanding Device Dependencies and Child Devices

# <span id="page-56-0"></span>**Writing a Configure Method**

This article describes how a Configure device method works. It also suggests guidelines for programmers writing their own Configure device configuration methods.

# **Syntax**

**cfg***Dev* **[-l](#page-57-0)** *Name* [ **[-1](#page-57-1)** | **[-2](#page-57-2)** ]

# **Description**

The Configure method moves a device from Defined (not available for use in the system) to Available (available for use in the system). If the device has a driver, the Configure method loads the device driver into the kernel and describes the device characteristics to the driver. For an intermediate device (such as a SCSI bus adapter), this method determines which attached child devices are to be configured and writes their logical names to standard output.

The Configure method is invoked by either the **mkdev** configuration command or by the Configuration Manager. Because the Configuration Manager runs a second time in phase 2 system boot and can also be invoked repeatedly at run time, a device's Configure method can be invoked to configure an Available device. This is not an error condition. In the case of an intermediate device, the Configure method checks for the presence of child devices. If the device is not an intermediate device, the method simply returns.

In general, the Configure method obtains all the information it needs about the device from the Configuration database. The options specifying the phase of system boot are used to limit certain functions to specific phases.

If the device has a parent device, the parent must be configured first. The Configure method for a device fails if the parent is not in the Available state.

By convention, the first three characters of the name of the Configure method are **cfg**. The remainder of the name (*Dev*) can be any characters, subject to operating system file-name restrictions, that identify the device or group of devices that use the method.

# **Flags**

<span id="page-57-1"></span><span id="page-57-0"></span>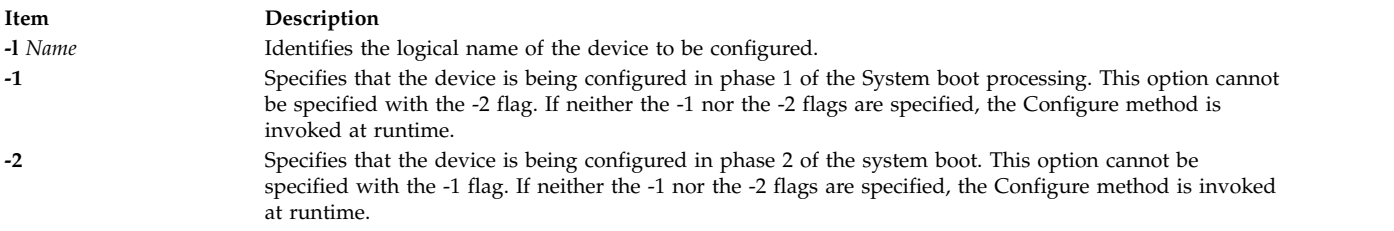

# <span id="page-57-2"></span>**Handling Device Vital Product Data (VPD)**

Devices that provide vital product data (VPD) are identified in the Predefined Device (PdDv) object class by setting the VPD flag descriptor to TRUE in each of the device's PdDv objects. The Configure method must obtain the VPD from the device and store it in the Customized VPD (CuVPD) object class. Consult the appropriate hardware documentation to determine how to retrieve the device's VPD. In many cases, VPD is obtained from the device driver using the **sysconfig** subroutine.

Once the VPD is obtained from the device, the Configure method queries the CuVPD object class to see if the device has hardware VPD stored there. If so, the method compares the VPD obtained from the device with that from the CuVPD object class. If the VPD is the same in both cases, no further processing is needed. If they are different, update the VPD in the CuVPD object class for the device. If there is no VPD in the CuVPD object class for the device, add the device's VPD.

By first comparing the device's VPD with that in the CuVPD object class, modifications to the CuVPD object class are reduced. This is because the VPD from a device typically does not change. Reducing the number of database writes increases performance and minimizes possible data loss.

# **Understanding Configure Method Errors**

For many of the errors detected, the Configure method exits with the appropriate exit code. In other cases, the Configure method may need to undo some of the operations it has performed. For instance, after loading the device driver and defining the device to the driver, the Configure method may encounter an error while downloading microcode. If this happens, the method will terminate the device from the driver using the **sysconfig** subroutine and unload the driver using the **[loadext](#page-32-0)** subroutine.

The Configure method does not delete the special files or unassign the major and minor numbers if they were successfully allocated and the special file created before the error was encountered. This is because the operating system's configuration scheme allows both major and minor numbers and special files to be maintained for a device even though the device is unconfigured.

If the device is configured again, the Configure method will recognize that the major and minor numbers are allocated and that the special files exist.

By the time the Configure method checks for child devices, it has successfully configured the device. Errors that occur while checking for child devices are indicated with the **E\_FINDCHILD** exit code. The **mkdev** command detects whether the Configure method completed successfully. If needed, it will display a message indicating that an error occurred while looking for child devices.

#### **Guidelines for Writing a Configure Method**

The following tasks are guidelines for writing a Configure method. When writing for a specific device, some tasks may be omitted. For example, if the device is not an intermediate device or does not have a driver, the method is written accordingly. A device may also have special requirements not listed in these tasks.

The Configure method must:

- 1. Validate the input parameters. The **-l** logical name flag must be supplied to identify the device that is to be configured. The **-1** and **-2** flags cannot be supplied at the same time.
- 2. Initialize the Object Data Manager (ODM). Use the **odm\_initialize** subroutine and lock the Configuration database using the **odm\_lock** subroutine. See ["Writing a Define Method"](#page-60-0) for an example.
- 3. Retrieve the Customized Device (CuDv) object for the device to be configured. The CuDv object's Device Name descriptor must match the name supplied with the **-l** logical name flag. If no object is found with the specified name, the method exits with an error.
- 4. Retrieve the Predefined Device (PdDv) object for the device to be configured. The PdDv object's Unique Type descriptor must match the link to PdDv object class descriptor of the device's CuDv object.
- 5. Obtain the LED value descriptor of the device's PdDv object. Retrieve the LED Value descriptor of the device's PdDv object and display this value on the system LEDs using the **setleds** subroutine if either the **-1** or **-2** flag is specified. This specifies when the Configure method will execute at boot time. If the system hangs during configuration at boot time, the displayed LED value indicates which Configure method created the problem.

If the device is already configured (that is, the Device State descriptor of the device's CuDv object indicates the Available state) and is an intermediate device, skip to the task of detecting child devices. If the device is configured but is not an intermediate device, the Configure method will exit with no error.

If the device is in the Defined state, the Configure Method must check the parent device, check for the presence of a device, obtain the device VPD, and update the device's CuDv object.

6. If the device has a parent, the Configure method validates the parent's existence and verifies that the parent is in the Available state. The method looks at the Parent Device Logical Name descriptor of the device's CuDv object to obtain the parent name. If the device does not have a parent, the descriptor will be a null string.

When the device has a parent, the Configure method will obtain the parent device's CuDv object and check the Device State descriptor. If the object does not exist or is not in the Available state, the method exits with an error.

Another check must be made if a parent device exists. The Configure method must verify that no other device connected to the same parent (at the same connection location) has been configured. For example, two printers can be connected to the same port using a switch box. While each printer has the same parent and connection, only one can be configured at a time.

The Configure method performs this check by querying the CuDv object class. It queries for objects whose Device State descriptor is set to the Available state and whose Parent Device Logical Name and Location Where Connected on Parent Device descriptors match those for the device being configured. If a match is found, the method exits with an error.

- 7. Check the presence of the device. If the device is an adapter card and the Configure method has been invoked at run time (indicated by the absence of both the **-1** and **-2** flags), the Configure method must verify the adapter card's presence. This is accomplished by reading POS registers from the card. (The POS registers are obtained by opening and accessing the **/dev/bus0** or **/dev/bus1** special file.) This is essential, because if the card is present, the Configure method must invoke the **[busresolve](#page-15-1)** library routine to assign bus resources to avoid conflict with other adapter cards in the system. If the card is not present or the **busresolve** routine fails to resolve bus resources, the method exits with an error.
- 8. Determine if the device has a device driver. The Configure method obtains the name of the device driver from the Device Driver Name descriptor of the device's PdDv object. If this descriptor is a null string, the device does not have a device driver.

If the device has a device driver, the Configure method must:

- a. Load the device driver using the **[loadext](#page-32-0)** subroutine.
- b. Determine the device's major number using the **[genmajor](#page-25-2)** subroutine.
- c. Determine the device's minor number using the **[getminor](#page-30-0)** or **[genminor](#page-26-1)** subroutine or by your own device-dependent routine.
- d. Create special files in the **/dev** directory if they do not already exist. Special files are created with the **mknod** subroutine.
- e. Build the device-dependent structure (DDS). This structure contains information describing the characteristics of the device to the device driver. The information is usually, but not necessarily, obtained from the device's attributes in the Configuration database. Refer to the appropriate device driver information to determine what the device driver expects the DDS to look like. The "Device Dependent Structure (DDS) Overview" topic describes the DDS structure.
- f. Use the **sysconfig** subroutine to pass the DDS to the device driver.
- g. If code needs to be downloaded to the device, read in the required file and pass the code to the device through the interface provided by the device driver. The file to be downloaded might be identified by a Predefined Attribute (PdAt) or Customized Attribute (CuAt) object. By convention, microcode files are in the **/etc/microcode** directory (which is a symbolic link to the **/usr/lib/microcode** directory). Downloaded adapter software is in the **/usr/lib/asw** directory.
- 9. Obtain the device VPD. After the tasks relating to the device driver are complete, or if the device did not have a device driver, the Configure method will determine if it needs to obtain vital product data (VPD) from the device. The VPD Flag descriptor of the device's PdDv object specifies whether or not it has VPD.
- 10. Update the CuDv object. At this point, if no errors have been encountered, the device is configured. The Configure method will update the Device Status descriptor of the device's CuDv object to

<span id="page-60-1"></span>indicate that it is in the Available state. Also, set the Change Status descriptor to SAME if it is currently set to MISSING. This can occur if the device was not detected at system boot and is being configured at run time.

11. Define detected child devices not currently represented in the CuDv object class. To accomplish this, invoke the Define method for each new child device. For each detected child device already defined in the CuDv object class, the Configure method looks at the child device's CuDv Change Status Flag descriptor to see if it needs to be updated. If the descriptor's value is **DONT\_CARE**, nothing needs to be done. If it has any other value, it must be set to SAME and the child device's CuDv object must be updated. The Change Status Flag descriptor is used by the system to indicate configuration changes.

If the device is an intermediate device but cannot detect attached child devices, query the CuDv object class about this information. The value of the Change Status Flag descriptor for these child devices should be **DONT\_CARE** because the parent device cannot detect them. Sometimes a child device has an attribute specifying to the Configure method whether the child device is to be configured. The **autoconfig** attribute of TTY devices is an example of this type of attribute.

Regardless of whether the child devices are detectable, the Configure method will write the device logical names of the child devices to be configured to standard output, separated by space characters. If the method was invoked by the Configuration Manager, the Manager invokes the Configure method for each of the child device names written to standard output.

12. Close all object classes and terminate the ODM. Close all object classes and terminate the ODM. If there are no errors, use a 0 (zero) code to exit.

### **Files**

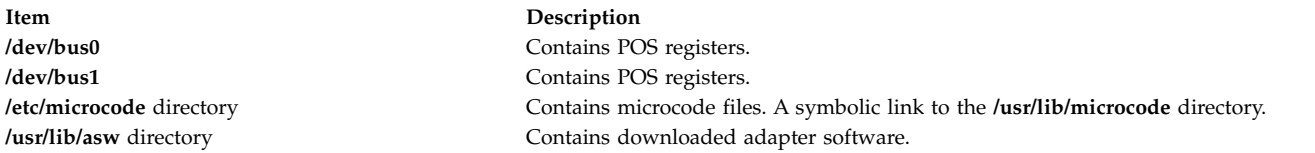

#### **Related reference**:

["Customized Devices \(CuDv\) Object Class" on page 12](#page-21-1)

["Loading a Device Driver" on page 24](#page-33-0)

#### **Related information**:

Object Data Manager (ODM) Overview for Programmers Understanding Device Dependencies and Child Devices Configuration Manager Overview System boot processing

# <span id="page-60-0"></span>**Writing a Define Method**

This article describes how a Define device method works. It also suggests guidelines for programmers writing their own Define device configuration methods.

# **Syntax**

**def***Dev* **[-c](#page-61-0)** *Class* **[-s](#page-61-1)** *SubClass* **[-t](#page-61-2)** *Type* [ **[-p](#page-61-3)** *Parent* **[-w](#page-61-4)** *Connection* ] [ **[-l](#page-61-5)** *Name* ]

# **Description**

The Define method is responsible for creating a customized device in the Customized database. It does this by adding an object for the device into the Customized Devices (CuDv) object class. The Define method is invoked either by the **mkdev** configuration command, by a node configuration program, or by the [Configure method](#page-56-0) of a device that is detecting and defining child devices.

The Define method uses information supplied as input, as well as information in the Predefined database, for filling in the CuDv object. If the method is written to support a single device, it can ignore the class, subclass, and type options. In contrast, if the method supports multiple devices, it may need to use these options to obtain the [PdDv device object](#page-47-0) for the type of device being customized.

By convention, the first three characters of the name of the Define method should be **def**. The remainder of the name (*Dev*) can be any characters that identify the device or group of devices that use the method, subject to operating system file-name restrictions.

**Flags**

<span id="page-61-3"></span><span id="page-61-2"></span><span id="page-61-1"></span><span id="page-61-0"></span>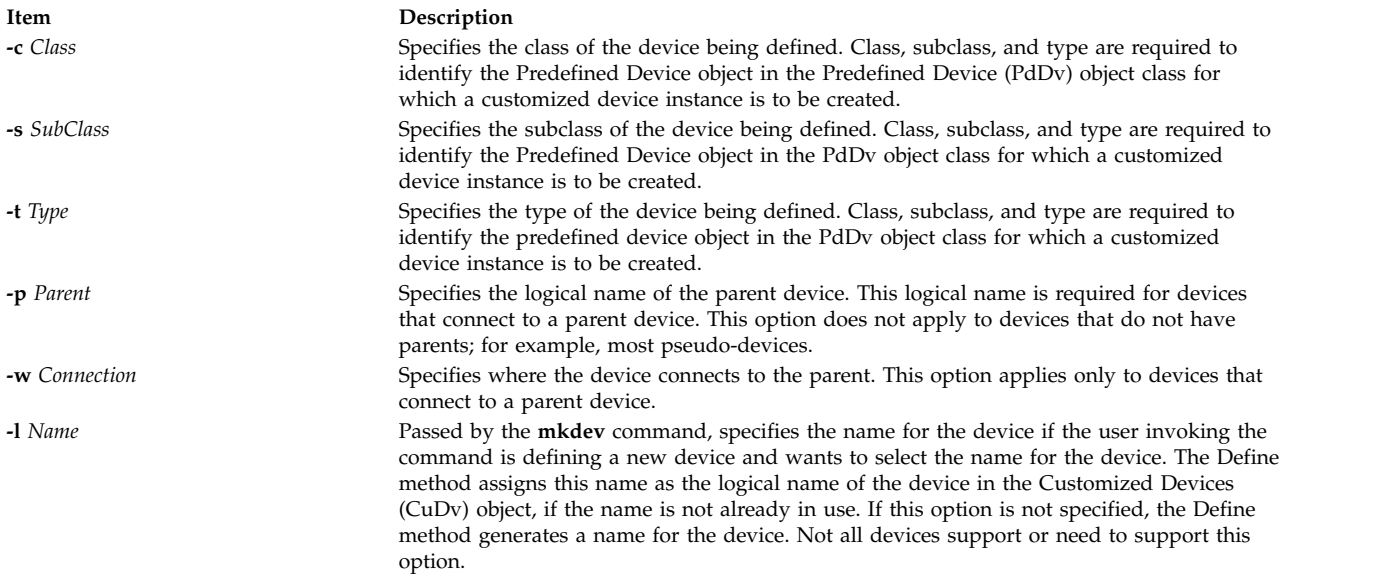

# <span id="page-61-5"></span><span id="page-61-4"></span>**Guidelines for Writing a Define Method**

This list of tasks is meant to serve as a guideline for writing a Define method. In writing a method for a specific device, some tasks may be omitted. For instance, if a device does not have a parent, there is no need to include all of the parent and connection validation tasks. Additionally, a device may have special needs that are not listed in these tasks.

The Define method must:

- 1. Validate the input parameters. Generally, a Configure method that invokes the child-device Define method is coded to pass the options expected by the child-device Define method. However, the **mkdev** command always passes the class, subclass, and type options, while only passing the other options based on user input to the **mkdev** command. Thus, the Define method may need to ensure that all of the options it requires have been supplied. For example, if the Define method expects parent and connection options for the device being defined, it must ensure that the options are supplied. Also, a Define method that does not support the **-l** name specification option will exit with an error if the option is supplied.
- 2. Initialize the Object Data Manager (ODM) using the **odm\_initialize** subroutine and lock the configuration database using the **odm\_lock** subroutine. The following code fragment illustrates this process:

#include <cf.h>

```
if (odm\_initialize() < 0)<br>exit(E ODMINIT);
                                 /* initialization failed */
```

```
if (odm lock("/etc/objrepos/config lock",0) == -1) {
         odm_{text{terminate}}<br>exit(E ODMLOCK);
                                    /* database lock failed */}
```
- 3. Retrieve the predefined PdDv object for the type of device being defined. This is done by obtaining the object from the PdDv object class whose class, subclass, and type descriptors match the class, subclass, and type options supplied to the Define method. If no match is found, the Define method will exit with an error. Information will be taken from the PdDv device object in order to create the CuDv device object.
- 4. Ensure that the parent device exists. If the device being defined connects to a parent device and the name of the parent has been supplied, the Define method must ensure that the specified device actually exists. It does this by retrieving the CuDv object whose Device Name descriptor matches the name of the parent device supplied using the **-p** flag. If no match is found, the Define method will exit with an error.
- 5. If the device has a parent and that parent device exists in the CuDv object class, validate that the device being defined can be connected to the specified parent device. To do this, retrieve the predefined connection object from the Predefined Connection (PdCn) object class whose Unique Type, Connection Key, and Connection Location descriptors match the Link to Predefined Devices Object Class descriptor of the parent's CuDv object obtained in the previous step and the subclass and connection options input into the Define method, respectively. If no match is found, an invalid connection is specified. This may occur because the specified parent is not an intermediate device, does not accept the type of device being defined (as described by subclass), or does not have the connection location identified by the connection option.
- 6. Assign a logical name to the device. Each newly assigned logical name must be unique to the system. If a name has been supplied using the **-l** flag, make certain it is unique before assigning it to the device. This is done by checking the CuDv object class for any object whose Device Name descriptor matches the desired name. If a match is found, the name is already used and the Define method must exit with an error.

If the Define method is to generate a name, it can do so by obtaining the prefix name from the Prefix Name descriptor of the device's PdDv device object and invoking the **[genseq](#page-28-0)** subroutine to obtain a unique sequence number for this prefix. Appending the sequence number to the prefix name results in a unique name. The **genseq** routine looks in the CuDv object class to ensure that it assigns a sequence number that has not been used with the specified prefix to form a device name.

In some cases, a Define method may need to ensure that only one device of a particular type has been defined. For example, there can only be one pty device customized in the CuDv object class. The pty Define method does this by querying the CuDv object class to see if a device by the name pty0 exists. If it does, the pty device has already been defined. Otherwise, the Define method proceeds to define the pty device using the name pty0.

- 7. Determine the device's location code. If the device being defined is a physical device, it has a location code.
- 8. Create the new CuDv object.

Set the CuDv object descriptors as follows:

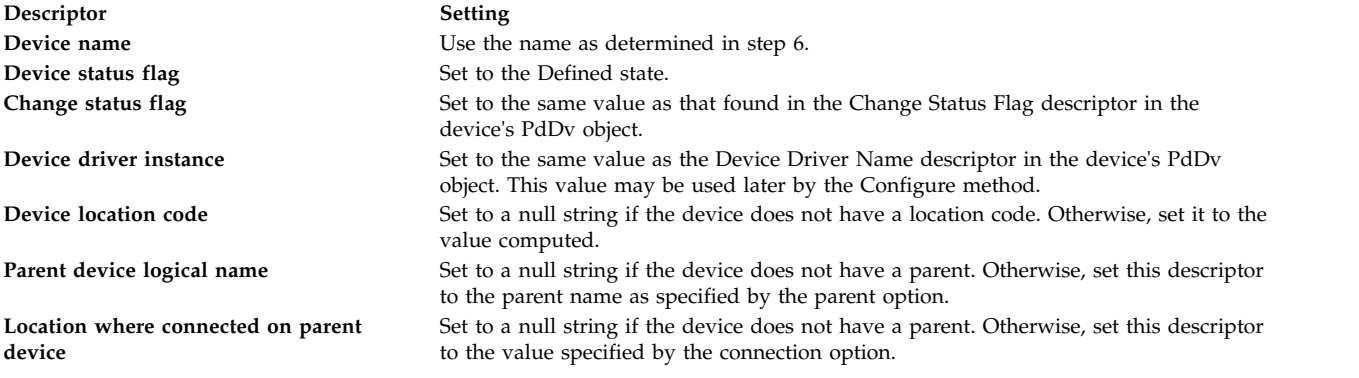

<span id="page-63-1"></span>**Descriptor Setting**

**Link to predefined devices object class** Set to the value obtained from the Unique Type descriptor of the device's PdDv object.

- 9. Write the name of the device to standard output. A blank should be appended to the device name to serve as a separator in case other methods write device names to standard output. Either the **mkdev** command or the Configure method that invoked the Define method will intercept standard output to obtain the device name assigned to the device.
- 10. Close all object classes and terminate the ODM. Exit with an exit code of 0 if there were no errors.

## **Related reference**:

["Predefined Devices \(PdDv\) Object Class" on page 38](#page-47-2)

["Predefined Attribute \(PdAt\) Object Class" on page 32](#page-41-1)

### **Related information**:

Understanding Device Classes, Subclasses, and Types

Understanding Device Dependencies and Child Devices

<span id="page-63-0"></span>Device location codes

# **Writing an Unconfigure Method**

This article describes how an Unconfigure device method works. It also suggests guidelines for programmers writing their own Unconfigure device configuration method.

# **Syntax**

**ucfg***Dev* **[-l](#page-64-0)** *Name*

# **Description**

The Unconfigure method takes an Available device (available for use in the system) to a Defined state (not available for use in the system). All the customized information about the device is retained in the database so that the device can be configured again exactly as it was before.

The actual operations required to make a device defined depend on how the Configure method made the device available in the first place. For example, if the device has a device driver, the Configure method must have loaded a device driver in the kernel and described the device to the driver through a device dependent structure (DDS). Then, the Unconfigure method must tell the driver to delete the device instance and request an unload of the driver.

If the device is an intermediate device, the Unconfigure method must check the states of the child devices. If any child device is in the Available state, the Unconfigure method fails and leaves the device configured. To ensure proper system operation, all child devices must be unconfigured before the parent can be unconfigured.

Although the Unconfigure method checks child devices, it does not check the device dependencies recorded in the Customized Dependency (CuDep) object class.

The Unconfigure method also fails if the device is currently open. In this case, the device driver returns a value for the **errno** global variable of **EBUSY** to the Unconfigure method when the method requests the driver to delete the device. The device driver is the only component at that instant that knows the device is open. As in the case of configured child devices, the Unconfigure method fails and leaves the device configured.

When requesting the device driver to terminate the device, the **errno** global variable values other than **EBUSY** can be returned. The driver should return **ENODEV** if it does not know about the device. Under the best circumstances, however, this case should not occur. If **ENODEV** is returned, the Unconfigure

method should unconfigure the device so that the database and device driver are in agreement. If the device driver returns any other **errno** global value, it deletes any stored characteristics for the specified device instance. The Unconfigure method indicates that the device is unconfigured by setting the state to Defined.

The Unconfigure method does not generally release the major and minor number assignments for a device, or delete the device's special files in the **/dev** directory.

By convention, the first four characters of the name of the Unconfigure method should be **ucfg**. The remainder of the name (*Dev*) can be any characters, subject to operating system file-name restrictions, that identify the device or group of devices that use the method.

## **Flags**

<span id="page-64-0"></span>**Item Description -l** *Name* Identifies the logical name of the device to be unconfigured.

# **Guidelines for Writing an Unconfigure Method**

This list of tasks is intended as a guideline for writing an Unconfigure method. When you write a method for a specific device, some tasks may be omitted. For example, if a device is not an intermediate device or does not have a driver, the method can be written accordingly. The device may have special needs that are not listed in these tasks.

The Unconfigure method must:

- 1. Validate the input parameters. The **-l** flag must be supplied to identify the device that is to be unconfigured.
- 2. Initialize the Object Data Manager (ODM) using the **odm\_initialize** subroutine and lock the Configuration database using the **odm\_lock** subroutine. See ["Writing a Define Method"](#page-60-0) for an example.
- 3. Retrieve the customized device (CuDv) object for the device to be unconfigured. Use the CuDv object whose Device Name descriptor matches the name supplied with the **-l** flag. If no object is found with the specified name, the method exits with an error.
- 4. Check the state of the device. If the Device Status descriptor indicates that the device is in the Defined state, then it is already unconfigured. In this case, exit.
- 5. Check for child devices in the available state. This can be done by querying the CuDv object class for objects whose Parent Device Logical Name descriptor matches this device's name and whose Device Status descriptor is not Defined. If a match is found, this method must exit with an error.
- 6. Retrieve the Predefined Device (PdDv) object for the device to be unconfigured by getting the PdDv object whose Unique Type descriptor matches the Link to Predefined Devices Object Class descriptor of the device's CuDv object. This object will be used to get the device driver name.
- 7. Delete device instance from driver and unload driver. Determine if the device has a driver. The Unconfigure method obtains the name of the device from the Device Driver Name descriptor of the PdDv object. If this descriptor is a null string, the device does not have a driver. In this situation, skip to the task of updating the device's state.

If the device has a device driver, the Unconfigure method needs to include the following tasks:

- a. Determine the device's major and minor numbers using the **[genmajor](#page-25-2)** and **[getminor](#page-30-0)** subroutines. These are used to compute the device's devno, using the **makedev** macro defined in the **/usr/include/sysmacros.h** file, in preparation for the next task.
- b. Use the **sysconfig** subroutine to tell the device driver to terminate the device. If a value of **EBUSY** for the **errno** global variable is returned, this method exits with an error.
- c. Use the **[loadext](#page-32-0)** routine to unload the device driver from the kernel. The **loadext** subroutine will not actually unload the driver if there is another device still configured for the driver.
- 8. Set defined status. The device is now unconfigured. The Unconfigure method will update the Device Status descriptor of the device's CuDv object to the Defined state.
- 9. Close all object classes and terminate the ODM. If there are no errors, exit with an exit code of 0 (zero).

## **Files**

**Item Description**

**/usr/include/sysmacros.h** Contains macro definitions.

#### **Related reference**:

["Loading a Device Driver" on page 24](#page-33-0) ["Customized Devices \(CuDv\) Object Class" on page 12](#page-21-1) ["Predefined Devices \(PdDv\) Object Class" on page 38](#page-47-2)

#### **Related information**:

The Device Dependent Structure (DDS) Overview

# <span id="page-65-0"></span>**Writing an Undefine Method**

This article describes how an Undefine device method works. It also suggests guidelines for programmers writing their own Undefine device configuration methods.

# **Syntax**

**und***Dev* **[-l](#page-65-1)** *Name*

# **Description**

The Undefine method deletes a Defined device from the Customized database. Once a device is deleted, it cannot be configured until it is once again defined by the Define method.

The Undefine method is also responsible for releasing the major and minor number assignments for the device instance and deleting the device's special files from the **/dev** directory. If minor number assignments are registered with the **[genminor](#page-26-1)** subroutine, the Undefine method can release the major and minor number assignments and delete the special files by using the **[reldevno](#page-52-2)** subroutine.

By convention, the first three characters of the name of the Undefine method are **und**. The remainder of the name (*Dev*) can be any characters, subject to operating system file-name restrictions, that identify the device or group of devices that use the method.

# **Flags**

<span id="page-65-1"></span>**Item Description -l** *Name* Identifies the logical name of the device to be undefined.

# **Guidelines for Writing an Undefine Method**

This list of tasks is intended as a guideline for writing an Undefine method. Some devices may have specials needs that are not addressed in these tasks.

The Undefine method must:

1. Validate the input parameters. The **-l** flag must be supplied to identify the device to be undefined.

- 2. Initialize the Object Data Manager (ODM) using the **odm\_initialize** subroutine and lock the configuration database using the **odm\_lock** subroutine. See "Writing a Device Method" for an example.
- 3. Retrieve the Customized Device (CuDv) object for the device to be undefined. This is done by getting the CuDv object whose Device Name descriptor matches the name supplied with the **-l** flag. If no object is found with the specified name, this method exits with an error.
- 4. Check the device's current state. If the Device Status descriptor indicates that the device is not in the Defined state, then it is not ready to be undefined. If this is the case, this method exits with an error.
- 5. Check for any child devices. This check is accomplished by querying the CuDv object class for any objects whose Parent Device Logical Name descriptor matches this device's name. If the device has child devices, regardless of the states they are in, the Undefine method will fail. All child devices must be undefined before the parent can be undefined.
- 6. Check to see if this device is listed as a dependency of another device. This is done by querying the Customized Dependency (CuDep) object class for objects whose Dependency descriptor matches this device's logical name. If a match is found, the method exits with an error. A device may not be undefined if it has been listed as a dependent of another device.
- 7. Delete Special Files and major and minor numbers. If no errors have been encountered, the method can delete customized information. First, delete the special files from the **/dev** directory. Next, delete all minor number assignments. If the last minor number has been deleted for a particular major number, release the major number as well, using the **[relmajor](#page-53-2)** subroutine. The Undefine method should never delete objects from the Customized Device Driver (CuDvDr) object class directly, but should always use the routines provided. If the minor number assignments are registered with the **[genminor](#page-26-1)** subroutine, all of the above can be accomplished using the **[reldevno](#page-52-2)** subroutine.
- 8. Delete all attributes for the device from the Customized Attribute (CuAt) object class. Simply delete all CuAt objects whose Device Name descriptor matches this device's logical name. It is not an error if the ODM routines used to delete the attributes indicate that no objects were deleted. This indicates that the device has no attributes that have been changed from the default values.
- 9. Delete the Customized VPD (CuVPD) object for the device, if it has one.
- 10. Delete the Customized Dependency (CuDep) objects that indicate other devices that are dependents of this device.
- 11. Delete the Customized Device (CuDv) object for the device.
- 12. Close all object classes and terminate the ODM. Exit with an exit code of 0 (zero) if there are no errors.

# **Files**

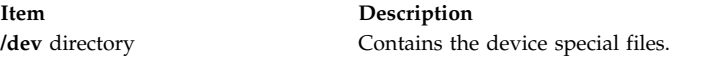

### **Related reference**:

["Customized Devices \(CuDv\) Object Class" on page 12](#page-21-1)

["Predefined Devices \(PdDv\) Object Class" on page 38](#page-47-2)

#### **Related information**:

Understanding Device Dependencies and Child Devices

# <span id="page-66-0"></span>**Writing Optional Start and Stop Methods**

This article describes how optional Start and Stop device methods work. It also suggests guidelines for programmers writing their own optional Start and Stop device configuration methods.

# **Syntax**

**stt***Dev* **[-l](#page-67-0)** *Name* **stp***Dev* **-l** *Name*

# **Description**

The Start and Stop methods are optional. They allow a device to support the additional device state of Stopped. The Start method takes the device from the Stopped state to the Available state. The Stop method takes the device from the Available state to the Stopped state. Most devices do not have Start and Stop methods.

The Stopped state keeps a configured device in the system, but renders it unusable by applications. In this state, the device's driver is loaded and the device is defined to the driver. This might be implemented by having the Stop method issue a command telling the device driver not to accept any normal I/O requests. If an application subsequently issues a normal I/O request to the device, it will fail. The Start method can then issue a command to the driver telling it to start accepting I/O requests once again.

If Start and Stop methods are written, the other device methods must be written to account for the Stopped state. For example, if a method checks for a device state of Available, it might now need to check for Available and Stopped states.

Additionally, write the Configure method so that it takes the device from the Defined state to the Stopped state. Also, the Configure method may invoke the Start method, taking the device to the Available state. The Unconfigure method must change the device to the Defined state from either the Available or Stopped states.

When used, Start and Stop methods are usually device-specific.

By convention, the first three characters of the name of the Start method are **stt**. The first three characters of the name of the Stop method are **stp**. The remainder of the names (*Dev*) can be any characters, subject to operating system file-name restrictions, that identify the device or group of devices that use the methods.

# **Flags**

<span id="page-67-0"></span>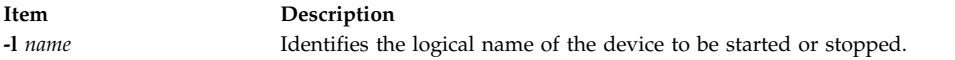

#### **Related reference**:

["Writing an Unconfigure Method" on page 54](#page-63-1) ["Writing a Configure Method" on page 47](#page-56-1)

# **Communications Subsystem**

# **CIO\_GET\_FASTWRT ddioctl Communications PDH Operation Purpose**

Provides the parameters required to issue a kernel-mode fast-write call.

# **Syntax**

```
#include <sys/device.h>
#include <sys/comio.h>
```

```
int
ddioctl (devno, op, parmptr,
devflag, chan, ext)
dev_t devno;
int op;
```
**struct status\_block \*** *[parmptr](#page-68-2)***; ulong** *[devflag](#page-68-3)***; int** *[chan](#page-68-4)***,** *[ext](#page-68-5)***;**

# **Description**

The **CIO\_GET\_FASTWRT** operation returns the parameters required to issue a kernel-mode fast write for a particular device. Only a kernel-mode process can issue this entry point and use the fast-write function. The parameters returned are located in the **cio\_get\_fastwrt** structure in the **/usr/include/sys/comio.h** file.

**Note:** This operation should not be called by user-mode processes.

### **Parameters**

<span id="page-68-3"></span><span id="page-68-2"></span><span id="page-68-1"></span><span id="page-68-0"></span>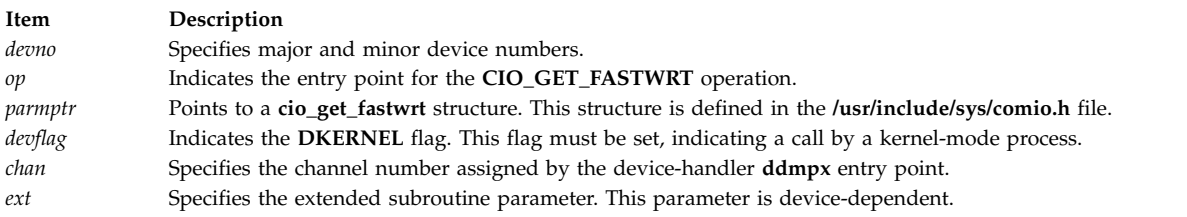

# <span id="page-68-5"></span><span id="page-68-4"></span>**Execution Environment**

A **CIO\_GET\_FASTWRT** operation can be called from the process environment only.

# **Return Values**

In general, communication device handlers use the common codes defined for an operation. However, device handlers for specific communication devices may return device-specific codes. The common return codes for the **CIO\_GET\_FASTWRT** operation are:

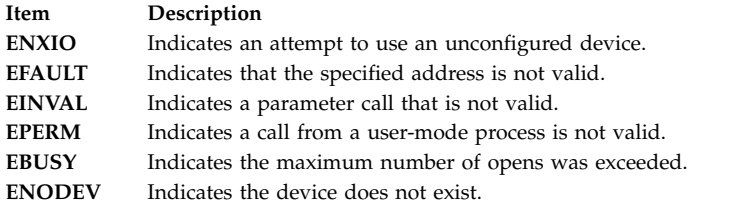

### **Related reference**:

["ddwrite Communications PDH Entry Point" on page 82](#page-91-0) ["dd\\_fastwrt Communications PDH Entry Point" on page 74](#page-83-0) **Related information**:

ddioctl subroutine

# **CIO\_GET\_STAT (Get Status) tsioctl PCI MPQP Device Handler Operation Purpose**

### Gets the status of the current IBM ARTIC960Hx PCI adapter (PCI MPQP) and device handler.

# **Description**

**Note:** Only user-mode processes can use the **CIO\_GET\_STAT** operation.

The **CIO\_GET\_STAT** operation gets the status of the current PCI MPQP adapter and device handler. For the PCI MPQP device handler, both solicited and unsolicited status can be returned.

Solicited status is status information that is returned as a completion status to a particular operation. The **[CIO\\_START](#page-78-0)**, **[CIO\\_HALT](#page-73-0)**, and **[tswrite](#page-102-0)** operations all have solicited status returned. However, for many asynchronous events common to wide-area networks, these are considered unsolicited status. The asynchronous events are divided into three classes:

- Hard failures
- Soft failures
- Informational (or status-related) messages

The CIO GET\_STAT operation functions with a 4-Port Multiprotocol Interface adapter that has been correctly configured for use on a qualified network. Consult the adapter specifications for more information on configuring the adapter and network qualifications.

# **Status Blocks for the Multiprotocol Device Handler**

For the **CIO** GET STAT operation, the *extptr* parameter points to a **status** block structure. When returned, the device handler fills this structure with the appropriate information. The **status\_block** structure is defined in the **/usr/include/sys/comio.h** file and returns one of the possible status conditions:

Status blocks are used to communicate status and exception information to user-mode processes.

User-mode processes receive a status block whenever they request a **CIO\_GET\_STAT** operation. A user-mode process can wait for the next available status block by issuing a **[tsselect](#page-101-0)** entry point with the specified **[POLLPRI](#page-90-0)** event.

Status blocks contain a code field and possible options. The code field indicates the type of status block code (for example, **CIO\_START\_DONE**). The following possible PCI MPQP status blocks exist:

- v **[CIO\\_ASYNC\\_STATUS](#page-69-0)**
- v **[CIO\\_HALT\\_DONE](#page-69-1)**
- v **[CIO\\_START\\_DONE](#page-70-0)**
- v **[CIO\\_TX\\_DONE](#page-70-1)**
- v **[MP\\_THRESH\\_EXC](#page-71-0)**

#### <span id="page-69-0"></span>**CIO\_ASYNC\_STATUS Status Block**

Asynchronous status notifies the data link control of asynchronous events such as network and adapter failures.

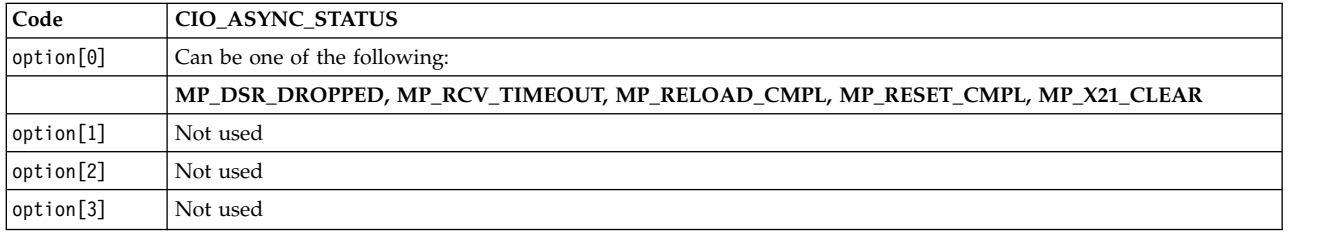

**Note:** The **MP\_RELOAD\_C** and **MPLMP\_RESET\_CMPL** values are for diagnostic use only.

#### <span id="page-69-1"></span>**CIO\_HALT\_DONE Status Block**

The **[CIO\\_HALT](#page-73-0)** operation ends a session with the PCI MPQP device handler. On a successfully completed Halt Device operation, the following status block is provided:

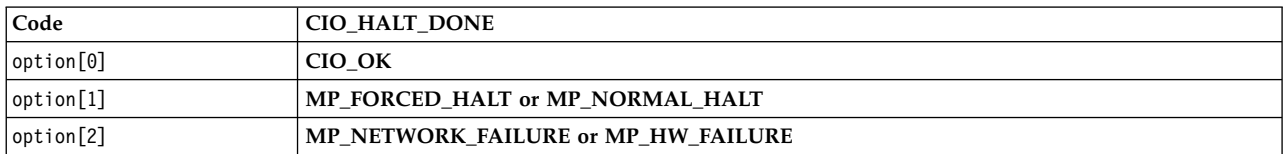

A *forced halt* is a halt completed successfully in terms of the data link control is concerned, but terminates forcefully because of either an adapter error or a network error. This is significant for X.21 or other switched networks where customers can be charged if the call does not disconnect properly.

**Note:** When using the X.21 physical interface, X.21 centralized multiport (multidrop) operation on a leased-circuit public data network is not supported.

#### <span id="page-70-0"></span>**CIO\_START\_DONE Status Block**

On a successfully completed **[CIO\\_START](#page-78-0)** operation, the following status block is provided:

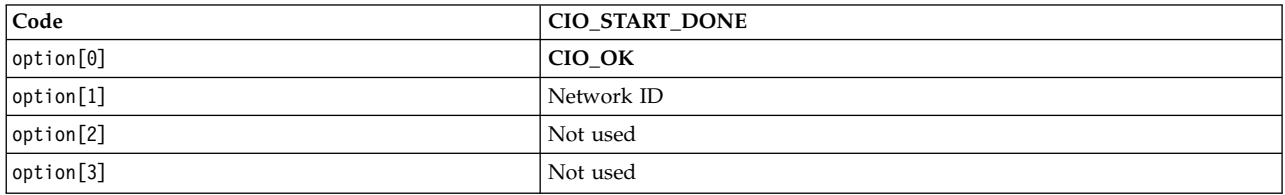

On an unsuccessful Start Device **CIO\_START** tsioctl operation, the following status block is provided:

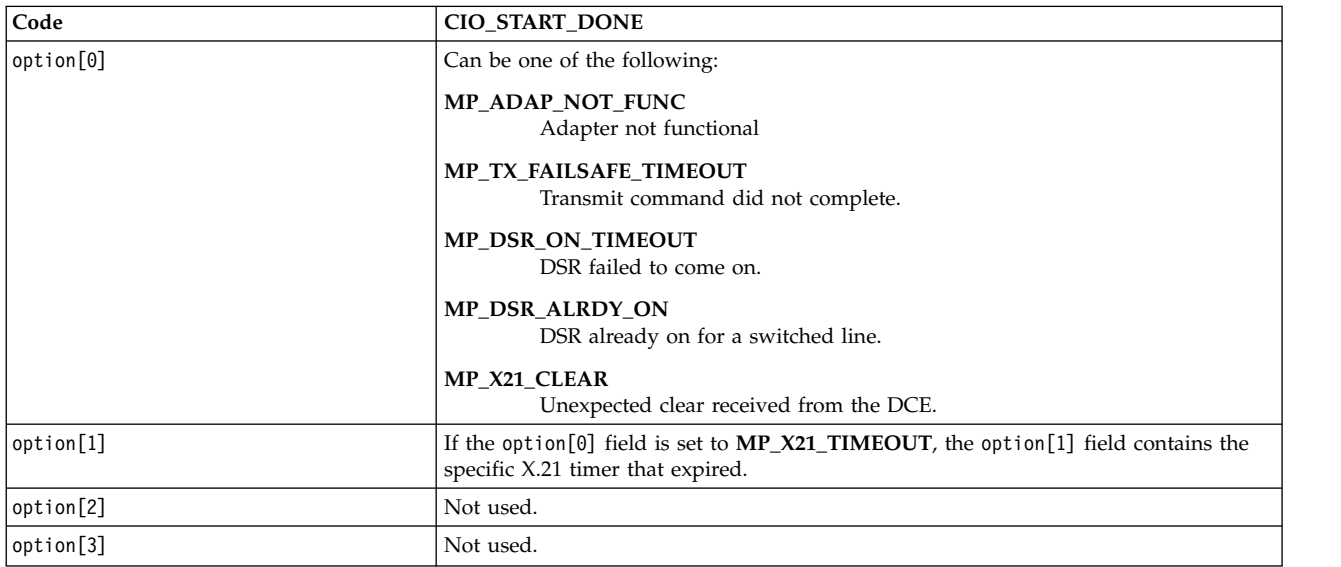

#### <span id="page-70-1"></span>**CIO\_TX\_DONE Status Block**

On completion of a multiprotocol transmit, the following status block is provided:

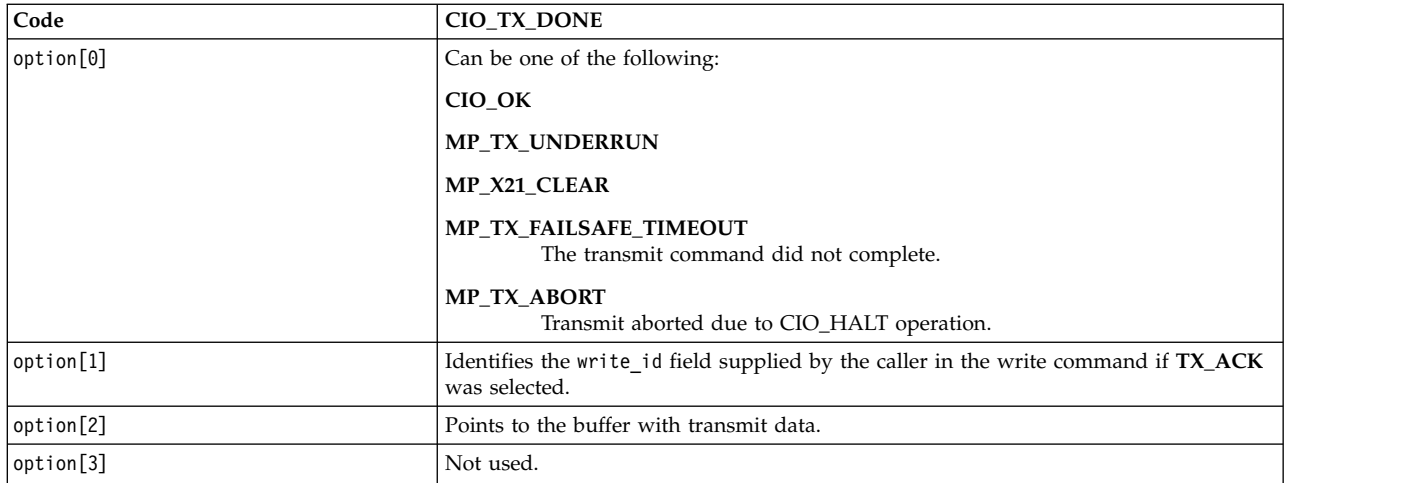

#### <span id="page-71-0"></span>**MP\_THRESH\_EXC Status Block**

A threshold for one of the counters defined in the start profile has reached its threshold.

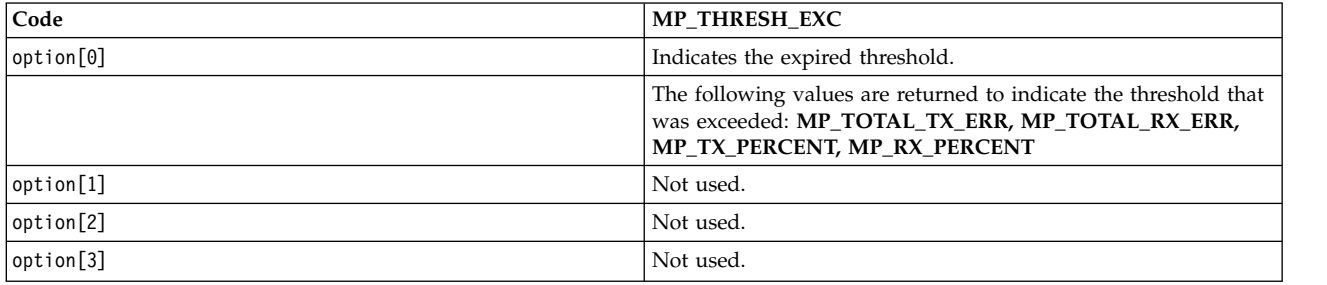

# **Execution Environment**

The **CIO\_GET\_STAT** operation can be called from the process environment only.

# **Return Values**

The return codes for the **CIO\_GET\_STAT** operation are:

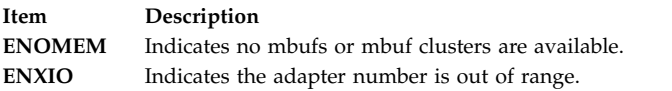

#### **Related reference**:

["CIO\\_QUERY \(Query Statistics\) tsioctl PCI MPQP Device Handler Operation" on page 66](#page-75-0)

["MP\\_CHG\\_PARMS \(Change Parameters\) tsioctl PCI MPQP Device Handler Operation" on page 84](#page-93-0) ["tsioctl Multiprotocol \(PCI MPQP\) Device Handler Entry Point" on page 86](#page-95-0)

# **CIO\_GET\_STAT ddioctl Communications PDH Operation Purpose**

Returns the next status block in a status queue to user-mode process.
# **Syntax**

**#include <sys/device.h> #include <sys/comio.h>**

```
int ddioctl
```

```
(devno, op, parmptr,
devflag, chan, ext)
dev_t devno;
int op;
struct status_block * parmptr;
ulong devflag;
int chan,
ext;
```
### **Parameters**

<span id="page-72-4"></span><span id="page-72-3"></span><span id="page-72-2"></span><span id="page-72-1"></span><span id="page-72-0"></span>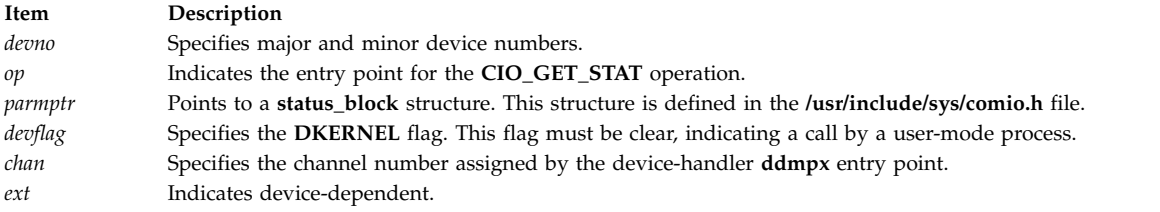

# <span id="page-72-5"></span>**Description**

**Note:** This entry point should not be called by kernel-mode processes.

The **CIO\_GET\_STAT** operation returns the next status block in the status queue to a user-mode process.

## **Execution Environment**

A **CIO\_GET\_STAT** operation can be called from the process environment only.

## **Return Values**

In general, communication device handlers use the common codes defined for an operation. However, device handlers for specific communication devices may return device-specific codes. The common return codes for the **CIO\_GET\_STAT** operation are the following:

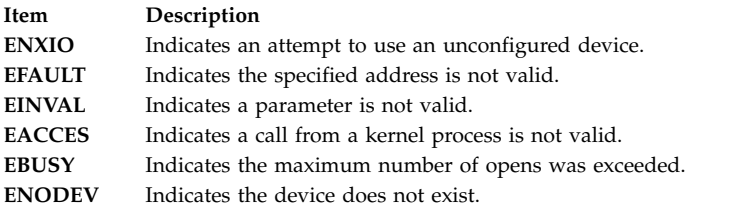

#### **Related information**:

ddioctl subroutine ddmpx subroutine

# <span id="page-73-1"></span><span id="page-73-0"></span>**CIO\_HALT (Halt Device) tsioctl PCI MPQP Device Handler Operation Purpose**

Ends a session with the IBM ARTIC960Hx PCI adapter (PCI MPQP) and device handler and terminates the connection to the PCI MPQP link.

## **Description**

The **CIO\_HALT** operation terminates a session with the PCI MPQP device handler. The caller specifies which network ID to halt. The **CIO\_HALT** operation removes the network ID from the network ID table and disconnects the physical link. A **CIO\_HALT** operation must be issued for each **[CIO\\_START](#page-78-0)** operation that completed successfully.

Data received for the specified network ID before the **CIO\_HALT** operation is called can be retrieved by the caller using the **[tsselect](#page-101-0)** and **[tsread](#page-99-0)** entry points.

If the **CIO\_HALT** operation terminates abnormally, the status is returned either asynchronously or as part of the **CIO\_HALT\_DONE**. Whatever the case, the **[CIO\\_GET\\_STAT](#page-68-0)** operation is used to get information about the error. When a halt is terminated abnormally (for example, due to network failure), the following occurs:

- The link is terminated.
- The drivers and receivers are disabled for the indicated port.
- The port can no longer transmit or receive data.

No recovery procedure is required by the caller; however, logging the error is required.

Errors are reported on halt operations because the user could continue to be charged for connect time if the network does not recognize the halt. This error status permits a network application to be notified about an abnormal link disconnection and then take corrective action, if necessary.

The **CIO\_HALT** operation functions with a 4-Port Multiprotocol Interface adapter that has been correctly configured for use on a qualified network. Consult the adapter specifications for more information on configuring the adapter and network qualifications.

#### **Parameter Block**

For the PCI MPQP **CIO\_HALT** operation, the *extptr* parameter points to a **session\_blk** structure. This structure is defined in the **/usr/include/sys/comio.h** file and contains the following fields:

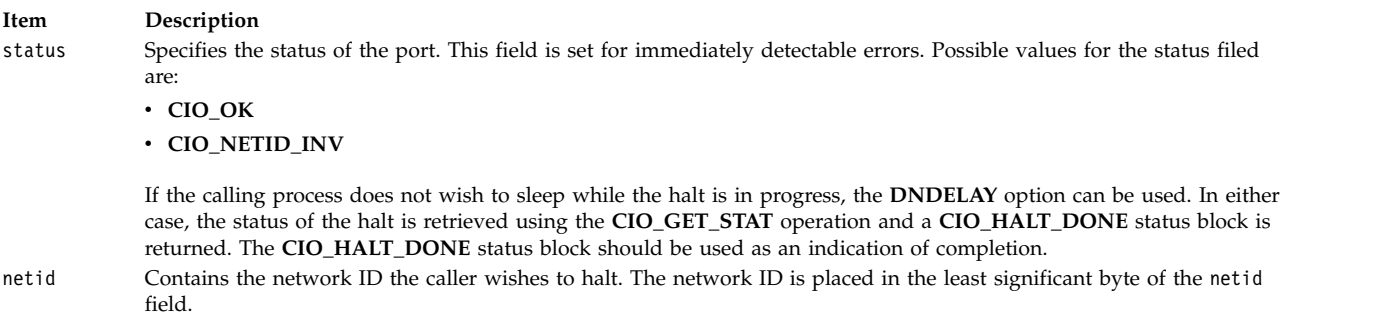

## **Execution Environment**

The **CIO\_HALT** operation can be called from the process environment only.

# <span id="page-74-7"></span>**Return Values**

The **CIO\_HALT** operation returns common communications return values. In addition, the following PCI MPQP specific errors may be returned:

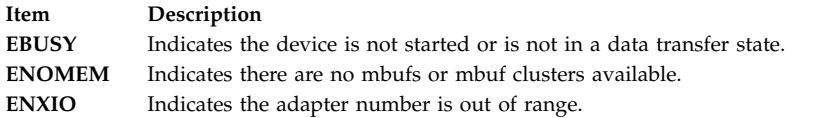

### **Files**

**Item Description**

**/usr/include/sys/comio.h** Contains the **session\_blk** structure definition.

#### **Related reference**:

["tsselect Multiprotocol \(PCI MPQP\) Device Handler Entry Point" on page 92](#page-101-1) ["CIO\\_START \(Start Device\) tsioctl PCI MPQP Device Handler Operation" on page 69](#page-78-1) ["MP\\_CHG\\_PARMS \(Change Parameters\) tsioctl PCI MPQP Device Handler Operation" on page 84](#page-93-0)

# <span id="page-74-6"></span>**CIO\_HALT ddioctl Communications PDH Operation Purpose**

Removes the network ID of the calling process and cancels the results of the corresponding **CIO\_START** operation.

### **Syntax**

**#include <sys/device.h> #include <sys/comio.h>**

#### **int ddioctl**

**(***devno***,** *op***,** *parmptr***,** *devflag***,** *chan***,** *ext***) dev\_t** *[devno](#page-74-0)***; int** *[op](#page-74-1)***; struct session\_blk \*** *[parmptr](#page-74-2)***; ulong** *[devflag](#page-74-3)***; int** *[chan](#page-74-4)***,** *[ext](#page-74-5)***;**

### **Parameters**

<span id="page-74-4"></span><span id="page-74-3"></span><span id="page-74-2"></span><span id="page-74-1"></span><span id="page-74-0"></span>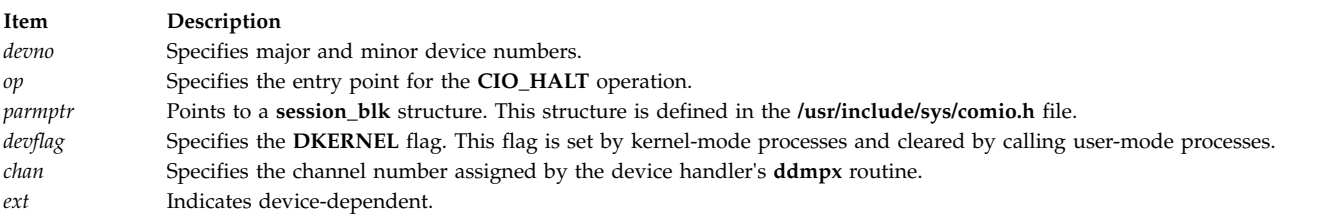

## <span id="page-74-5"></span>**Description**

The **CIO\_HALT** operation must be supported by each physical device handler in the communication I/O subsystem. This operation should be issued once for each successfully issued **CIO\_START** operation. The **CIO\_HALT** operation removes the caller's network ID and undoes all that was affected by the corresponding **[CIO\\_START](#page-82-0)** operation.

The **CIO\_HALT** operation returns immediately to the caller, before the operation completes. If the return indicates no error, the PDH builds a **CIO\_HALT \_DONE** status block upon completion. For kernel-mode processes, the status block is passed to the associated status function (specified at open time). For user-mode processes, the block is placed in the associated status or exception queue.

#### **session\_blk Parameter Block**

For the **CIO\_HALT** operation, the *ext* parameter can be a pointer to a **session\_blk** structure. This structure is defined in the **/usr/include/sys/comio.h** file and contains the following fields:

#### **Field Description**

status Indicates the status of the port. This field may contain additional information about the completion of the **CIO\_HALT** operation. Besides the status codes listed here, device-dependent codes can be returned:

#### **CIO\_OK**

Indicates the operation was successful.

#### **CIO\_INV\_CMD**

Indicates an invalid command was issued.

#### **CIO\_NETID\_INV**

Indicates the network ID was not valid.

The status field is used for specifying immediately detectable errors. If the status is **CIO\_OK**, the **CIO\_HALT \_DONE** status block should be processed to determine whether the halt completed without errors. netid Contains the network ID to halt.

**Execution Environment**

A **CIO\_HALT** operation can be called from the process environment only.

#### **Return Values**

In general, communication device handlers use the common return codes defined for an operation. However, device handlers for specific communication devices may return device-specific codes. The common return codes for the **CIO\_HALT** operation are the following:

#### **Return Code Description ENXIO** Indicates an attempt to use an unconfigured device. **EFAULT** Indicates an incorrect address was specified. **EINVAL** Indicates an incorrect parameter was specified. **EBUSY** Indicates the maximum number of opens was exceeded. **ENODEV** Indicates the device does not exist.

#### **Related reference**:

["CIO\\_GET\\_STAT ddioctl Communications PDH Operation" on page 62](#page-71-0)

["CIO\\_START ddioctl Communications PDH Operation" on page 73](#page-82-1)

#### **Related information**:

ddioctl subroutine

# <span id="page-75-0"></span>**CIO\_QUERY (Query Statistics) tsioctl PCI MPQP Device Handler Operation Purpose**

Provides the means to read counter values accumulated by the IBM ARTIC960Hx PCI adapter (PCI MPQP) and device handler.

# **Description**

The **CIO\_QUERY** operation reads the counter values accumulated by the PCI MPQP device handler. The counters are initialized to 0 by the first **[tsopen](#page-98-0)** entry point operation.

The **CIO\_QUERY** operation returns the Reliability/Availability/Serviceability field of the define device structure (DDS).

The **CIO\_QUERY** operation functions with a 4-Port Multiprotocol Interface adapter that has been correctly configured for use on a qualified network. Consult the adapter specifications for more information on configuring the adapter and network qualifications.

#### **The t\_query\_parms Parameter Block**

For this operation, the *extptr* parameter points to an **t\_query\_parms** structure. This structure is defined in the **/usr/include/sys/mpqp.h** file and has the following fields:

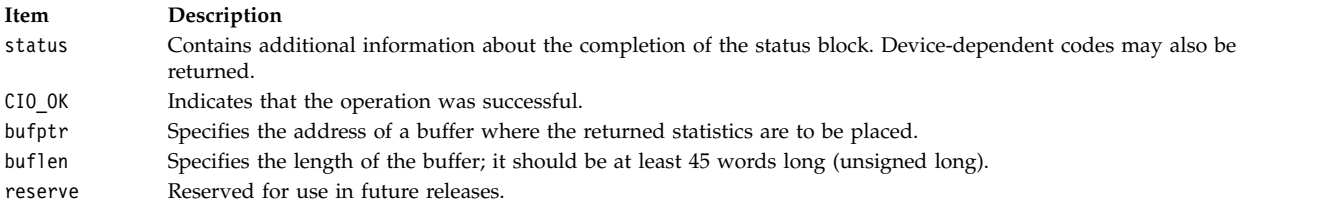

#### **Statistics Logged for PCI MPQP Ports**

The following statistics are logged for each PCI MPQP port.

- Bytes transmitted
- Bytes received
- v Frames transmitted
- Frames received
- Receive errors
- v Transmission errors
- DMA buffer not large enough or not allocated
- CTS time out
- CTS dropped during transmit
- DSR time out
- DSR dropped
- DSR on before DTR on a switched line
- DCE clear during call establishment
- DCE clear during data phase
- X.21 T1-T5 time outs
- X.21 invalid DCE-provided information (DPI)

**Note:** When using the X.21 physical interface, X.21 centralized multiport (multidrop) operation on a leased-circuit public data network is not supported.

### **Execution Environment**

The **CIO\_QUERY** operation can be called from the process environment only.

# **Return Values**

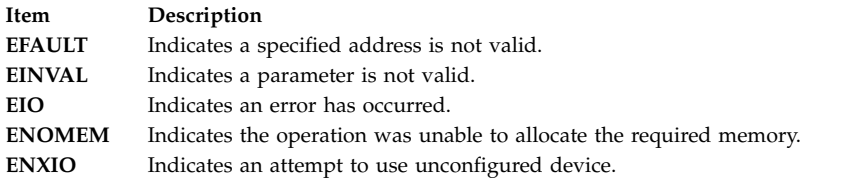

#### **Related reference**:

["tsioctl Multiprotocol \(PCI MPQP\) Device Handler Entry Point" on page 86](#page-95-0)

["CIO\\_GET\\_STAT \(Get Status\) tsioctl PCI MPQP Device Handler Operation" on page 59](#page-68-1) ["MP\\_CHG\\_PARMS \(Change Parameters\) tsioctl PCI MPQP Device Handler Operation" on page 84](#page-93-0)

# **CIO\_QUERY ddioctl Communications PDH Operation Purpose**

Returns device statistics.

### **Syntax**

**#include <sys/device.h> #include <sys/comio.h>**

#### **int ddioctl**

**(***devno***,** *op***,** *parmptr***,** *devflag***,** *chan***,** *ext***) dev\_t** *[devno](#page-77-0)***; int** *[op](#page-77-1)***; struct query\_parms \*** *[parmptr](#page-77-2)***; ulong** *[devflag](#page-77-3)***; int** *[chan](#page-77-4)***,** *[ext](#page-77-5)***;**

## **Parameters**

<span id="page-77-3"></span><span id="page-77-2"></span><span id="page-77-1"></span><span id="page-77-0"></span>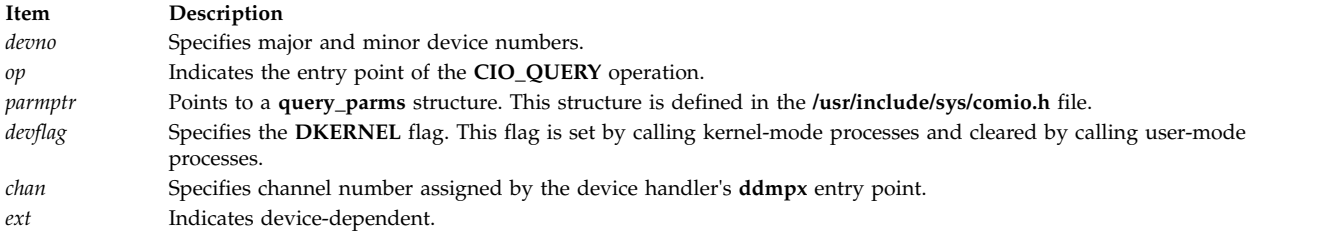

## <span id="page-77-5"></span><span id="page-77-4"></span>**Description**

The **CIO\_QUERY** operation returns various statistics from the device. Counters are zeroed by the physical device handler when the device is configured. The data returned consists of two contiguous portions. The first portion contains counters to be collected and maintained by all device handlers in the communication I/O subsystem. The second portion consists of device-dependent counters and parameters.

#### **query\_parms Parameter Block**

For the **CIO\_QUERY** operation, the *paramptr* parameter points to a **query\_parms** structure. This structure is located in the **/usr/include/sys/comio.h** file and contains the following fields:

<span id="page-78-1"></span>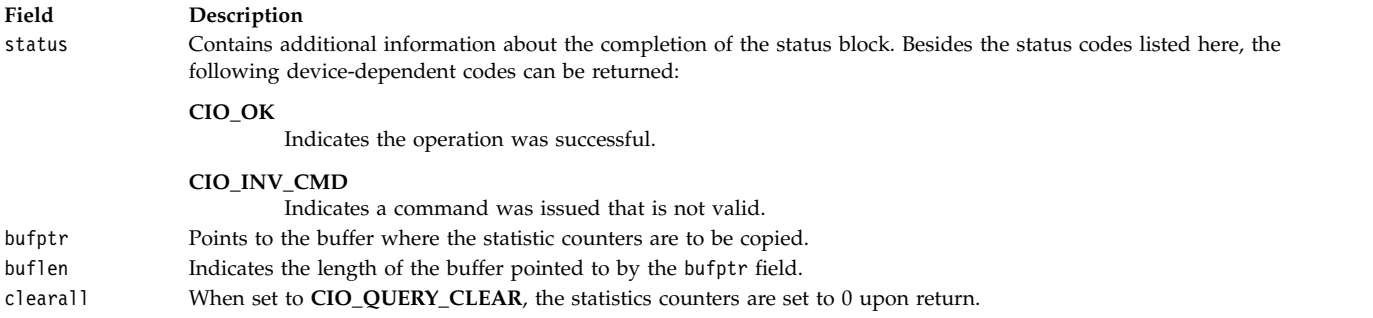

## **Execution Environment**

A **CIO\_QUERY** operation can be called from the process environment only.

### **Return Values**

In general, communication device handlers use the common return codes defined for an entry point. However, device handlers for specific communication devices may return device-specific codes. The common return codes for the **CIO\_QUERY** operation are the following:

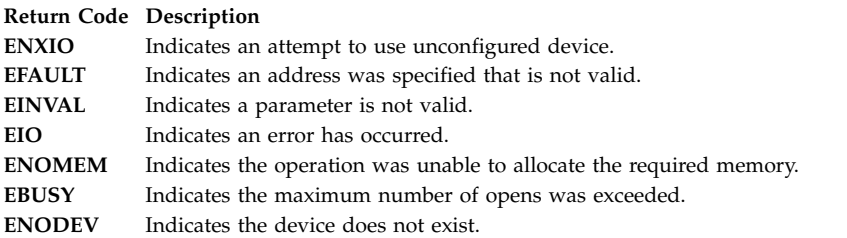

#### **Related information**:

ddioctl subroutine ddmpx subroutine

# <span id="page-78-0"></span>**CIO\_START (Start Device) tsioctl PCI MPQP Device Handler Operation Purpose**

Starts a session with the IBM ARTIC960Hx PCI (PCI MPQP) device handler.

## **Description**

The **CIO\_START** operation registers a network ID in the network ID table and establishes the physical connection with the PCI MPQP device. Once this start operation completes successfully, the port is ready to transmit and receive data.

**Note:** The **CIO\_START** operation defines the protocol- and configuration-specific attributes of the selected port. All bits that are not defined must be set to 0 (zero).

For the PCI MPQP **CIO\_START** operation, the *extptr* parameter points to a **t\_start\_dev** structure. This structure contains pointers to the **session\_blk** structure.

The **session\_blk** structure contains the netid and status fields. The **t\_start\_dev** device-dependent information for an PCI MPQP device follows the session block. All of these structures can be found in the **/usr/include/sys/mpqp.h** file.

The **CIO\_START** operation functions with a 4-Port Multiprotocol Interface adapter that has been correctly configured for use on a qualified network. Consult adapter specifications for more information on configuring the adapter and network qualifications.

### **t\_start\_dev Fields**

The **t\_start\_dev** structure contains the following fields:

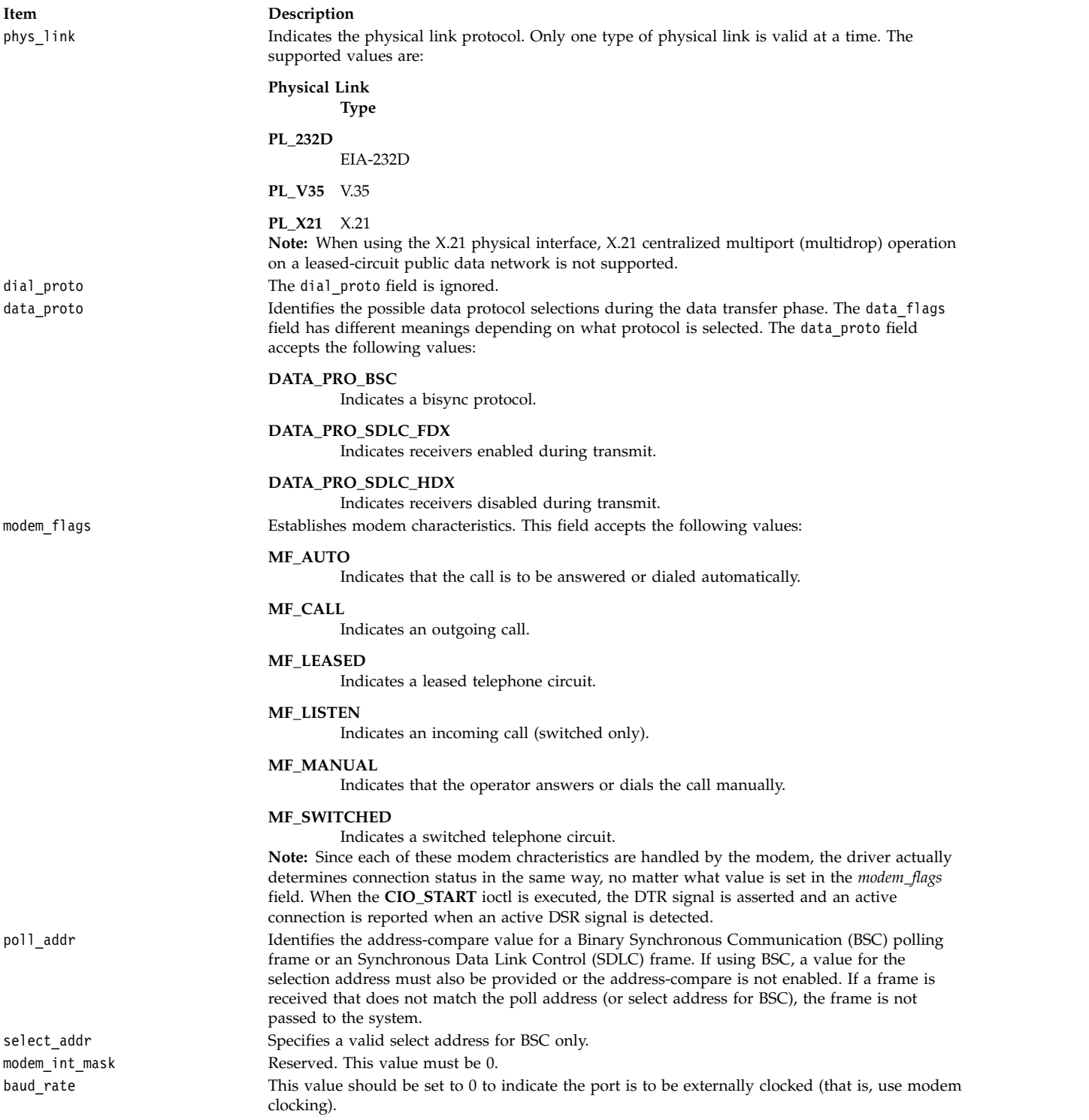

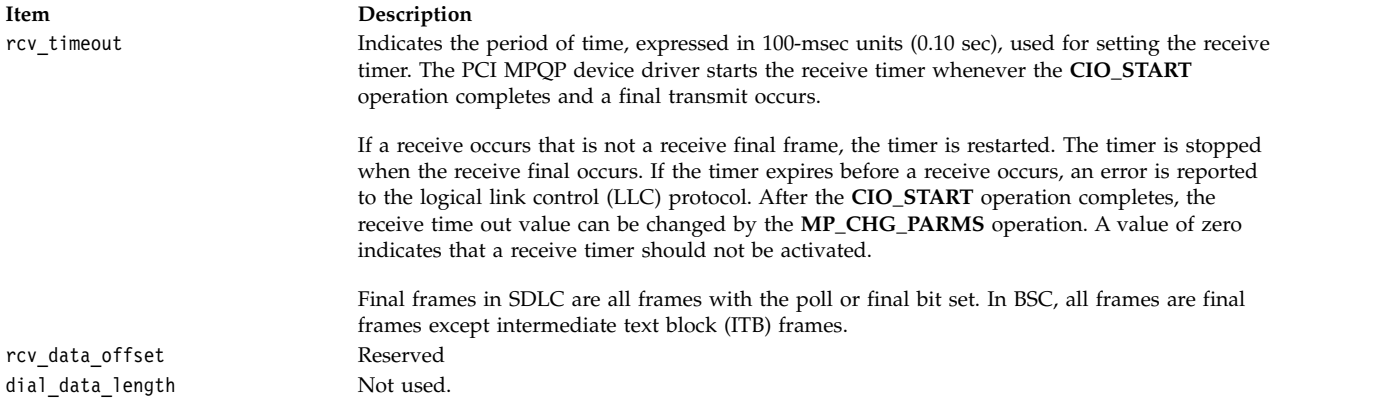

## **Flag Fields for Protocols**

Flag fields in the **t\_start\_dev** structure take different values depending on the type of protocol selected.

#### **Data Flags for the BSC Protocol**

If BSC is selected in the data\_proto field, either ASCII or EBCDIC character sets can be used. Control characters are stripped automatically on reception. Data link escape (DLE) characters are automatically inserted and deleted in transparent mode. If BSC Address Check mode is selected, values for both poll and select addresses must be supplied. Odd parity is used if ASCII is selected.

The following are the default values:

- EBCDIC.
- Do not restart the receive timer.
- Do not check addresses.
- RTS controlled.

The data flags for the BSC protocol are:

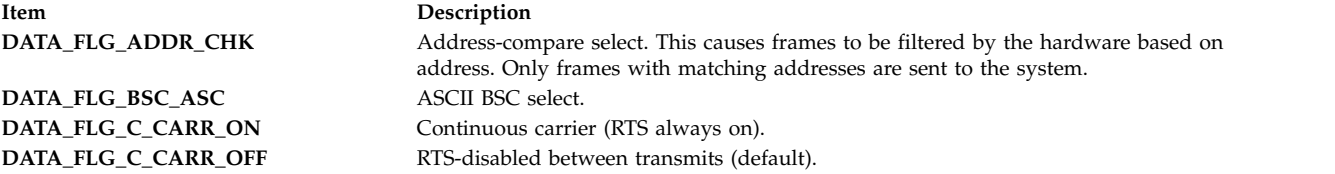

#### **Data Flags for the SDLC Protocol**

For the Synchronous Data Link Control (SDLC) protocol, the flag for NRZ or NRZI must match the data-encoding method that is used by the remote DTE. If SDLC Address Check mode is selected, the poll address byte must also be specified. The receive timer (RT) is started whenever a final block is transmitted. If RT is set to 1, the receive timer is restarted after expiration. If RT is set to 0, the receive timer is not restarted after expiration. The receive timer value is specified by the 16-bit rcv\_timeout field. The following are the acceptable SDLC data flags:

**Item Description DATA\_FLG\_ADDR\_CHK** Address-compare select. **DATA\_FLG\_RST\_TMR** Restart receive timer.

**DATA\_FLG\_NRZI** NRZI select (default is NRZ). **DATA\_FLG\_C\_CARR\_ON** Continuous carrier (RTS always on). **DATA\_FLG\_C\_CARR\_OFF** RTS disabled between transmits (default).

### **t\_err\_threshold Fields**

The **t** err threshold structure describes the format for defining thresholds for transmit and receive errors. Counters track the total number of transmit and receive errors. Individual counters track certain types of errors. Thresholds can be set for individual errors, total errors, or a percentage of transmit and receive errors from all frames received.

When a counter reaches its threshold value, a status block is returned by the driver. The status block indicates the type of error counter that reached its threshold. If multiple thresholds are reached at the same time, the first expired threshold in the list is reported as having expired and its counter is reset to 0. The user can issue a **[CIO\\_QUERY](#page-75-0)** operation call to retrieve the values of all counters.

If no thresholding is desired, the threshold should be set to 0. A value of 0 indicates that LLC should not be notified of an error at any time. To indicate that the LLC should be notified of every occurrence of an error, the threshold should be set to 1.

The **t\_err\_threshold** structure contains the following fields:

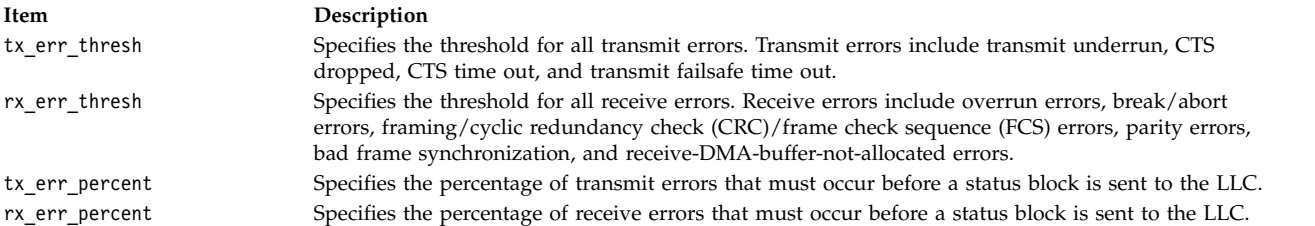

## **Execution Environment**

The **CIO\_START** operation can be called from the process environment only.

#### **Return Values**

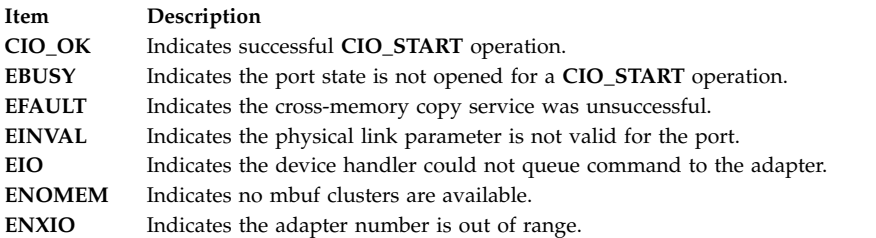

#### **Related reference**:

["tsioctl Multiprotocol \(PCI MPQP\) Device Handler Entry Point" on page 86](#page-95-0) ["CIO\\_GET\\_STAT \(Get Status\) tsioctl PCI MPQP Device Handler Operation" on page 59](#page-68-1) ["CIO\\_HALT \(Halt Device\) tsioctl PCI MPQP Device Handler Operation" on page 64](#page-73-0)

# <span id="page-82-1"></span><span id="page-82-0"></span>**CIO\_START ddioctl Communications PDH Operation Purpose**

Opens a communication session on a channel opened by a **ddopen** entry point.

### **Syntax**

**#include <sys/device.h> #include <sys/comio.h>**

**int ddioctl (***devno***,** *op***,** *parmptr***,** *devflag***,** *chan***,** *ext***) dev\_t** *[devno](#page-82-2)***; int** *[op](#page-82-3)***; struct session\_blk \*** *[parmptr](#page-82-4)***; ulong** *[devflag](#page-82-5)***; int** *[chan](#page-82-6)***,** *[ext](#page-82-7)***;**

### **Parameters**

<span id="page-82-5"></span><span id="page-82-4"></span><span id="page-82-3"></span><span id="page-82-2"></span>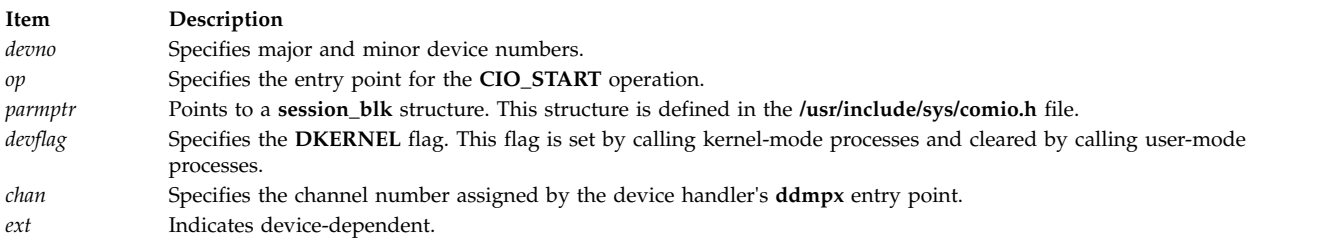

### <span id="page-82-7"></span><span id="page-82-6"></span>**Description**

The **CIO\_START** operation must be supported by each physical device handler (PDH) in the communication I/O subsystem. Its use varies from adapter to adapter. This operation opens a communication session on a channel opened by a **[ddopen](#page-87-0)** entry point. Once a channel is opened, multiple **CIO\_START** operations can be issued. For each successful start, a corresponding **[CIO\\_HALT](#page-74-6)** operation must be issued later.

The **CIO\_START** operation requires only the *netid* input parameter. This parameter is registered for the session. At least one network ID must be registered for this session before the PDH successfully accepts a call to the **[ddwrite](#page-91-0)** or **[ddread](#page-88-1)** entry point on this session. If this start is the first issued for this port or adapter, the appropriate hardware initialization is performed. Time-consuming initialization activities, such as call connection, are also performed.

This call returns immediately to the caller before the asynchronous command completes. If the return indicates no error, the PDH builds a **CIO\_START\_DONE** status block upon completion. For kernel-mode processes, the status block is passed to the associated [status function](#page-87-1) (specified at open time). For user-mode processes, the status block is placed in the associated status or exception queue.

#### **The session\_blk Parameter Block**

For the **CIO\_START** operation, the *ext* parameter may be a pointer to a **session\_blk** structure. This structure is defined in the **/usr/include/sys/comio.h** file and contains the following fields:

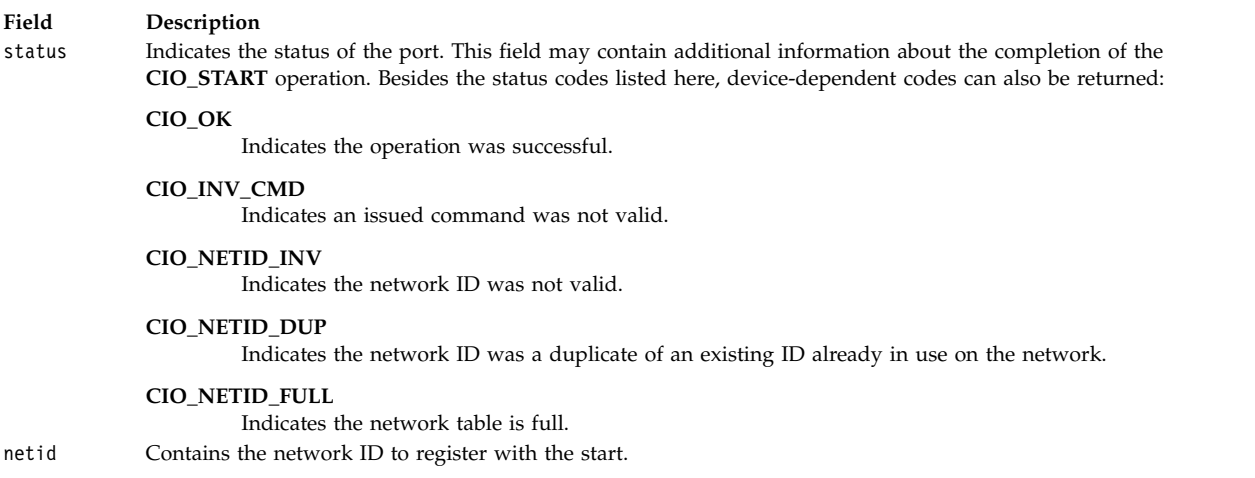

# **Execution Environment**

A **CIO\_START** operation can be called from the process environment only.

### **Return Values**

In general, communication device-handlers use the common return codes defined for an entry point. However, device handlers for specific communication devices may return device-specific codes. The common return codes for the **CIO\_START** operation are the following:

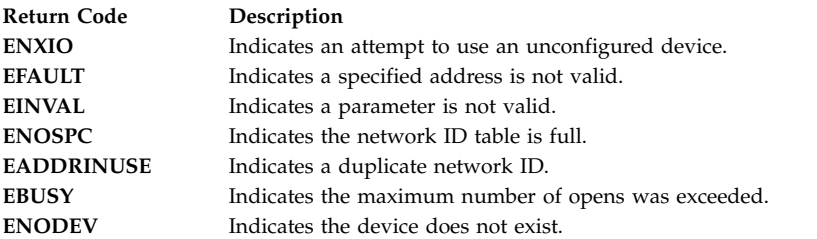

#### **Related reference**:

["CIO\\_GET\\_FASTWRT ddioctl Communications PDH Operation" on page 58](#page-67-0) ["ddread Communications PDH Entry Point" on page 79](#page-88-2) ["ddwrite Communications PDH Entry Point" on page 82](#page-91-1) **Related information**:

ddioctl subroutine

# **dd\_fastwrt Communications PDH Entry Point Purpose**

Allows kernel-mode users to transmit data.

## **Description**

You use the **dd fastwrt** entry point from a kernel-mode process to pass a write packet or string of packets to a PDH for transmission. To get the address of this entry point, you issue the **fp\_ioctl** (**CIO\_GET\_FASTWRT**) kernel service.

The syntax and rules of usage are device-dependent and therefore not listed here. See the documentation on individual devices for more information. Some of the information that should be provided is:

- <span id="page-84-2"></span>• Number of packets allowed on a single fast write function call.
- Operational level from which the fast write function can be called.
- Syntax of the entry point.
- Trusted path usage. The device may not check every parameter.

When you call this entry point from a different adapter's receive interrupt level, you must ensure that the calling level is equal to or lower than the target adapter's operational level. This is the case when you forward packets from one port to another. To find out the operational level, see the documentation for the specific device.

#### **Related information**:

fp\_ioctl subroutine

# **ddclose Communications PDH Entry Point Purpose**

Frees up system resources used by the specified communications device until they are needed.

### **Syntax**

**#include <sys/device.h> int ddclose (** *[devno](#page-84-0)***,** *[chan](#page-84-1)***) dev\_t** *devno***; int** *chan***;**

#### **Parameters**

<span id="page-84-1"></span><span id="page-84-0"></span>**Item Description** *devno* Major and minor device numbers. *chan* Channel number assigned by the device handler's **ddmpx** entry point.

## **Description**

The **ddclose** entry point frees up system resources used by the specified communications device until they are needed again. Data retained in the receive queue, transmit queue, or status queue is purged. All buffers associated with this channel are freed. The **ddclose** entry point should be called once for each successfully issued **ddopen** entry point.

Before issuing a **ddclose** entry point, a **[CIO\\_HALT](#page-74-6)** operation should be issued for each previously successful **[CIO\\_START](#page-82-0)** operation on this channel.

### **Execution Environment**

A **ddclose** entry point can be called from the process environment only.

### **Return Value**

In general, communication device-handlers use the common return codes defined for entry points. However, device handlers for specific communication devices may return device-specific codes. The common return code for the **ddclose** entry point is the following:

<span id="page-85-4"></span>**Item Description ENXIO** Indicates an attempt to close an unconfigured device.

#### **Related reference**:

["CIO\\_HALT ddioctl Communications PDH Operation" on page 65](#page-74-7)

["CIO\\_START ddioctl Communications PDH Operation" on page 73](#page-82-1)

**Related information**:

ddopen subroutine

# **ddopen (Kernel Mode) Communications PDH Entry Point Purpose**

Performs data structure allocation and initialization for a communications physical device handler (PDH).

### **Syntax**

**#include <sys/device.h> #include <sys/comio.h>**

```
int ddopen (devno, devflag, chan, extptr)
dev_t devno;
ulong devflag;
int chan;
struct kopen_ext * extptr;
```
### **Parameters for Kernel-Mode Processes**

<span id="page-85-0"></span>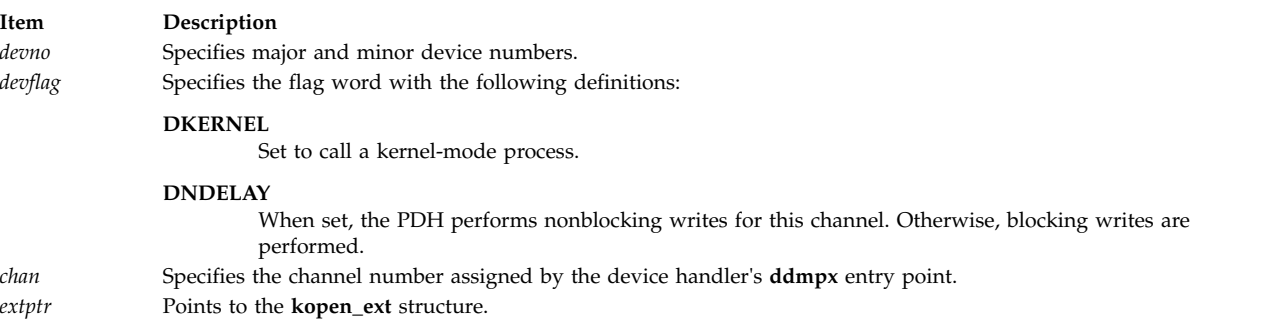

## <span id="page-85-3"></span><span id="page-85-2"></span><span id="page-85-1"></span>**Description**

The **ddopen** entry point performs data structure allocation and initialization. Hardware initialization and other time-consuming activities, such as call initialization, are not performed. This call is synchronous, which means it does not return until the **ddopen** entry point is complete.

#### <span id="page-85-5"></span>**kopen\_ext Parameter Block**

For a kernel-mode process, the *extptr* parameter points to a **kopen\_ext** structure. This structure contains the following fields:

<span id="page-86-0"></span>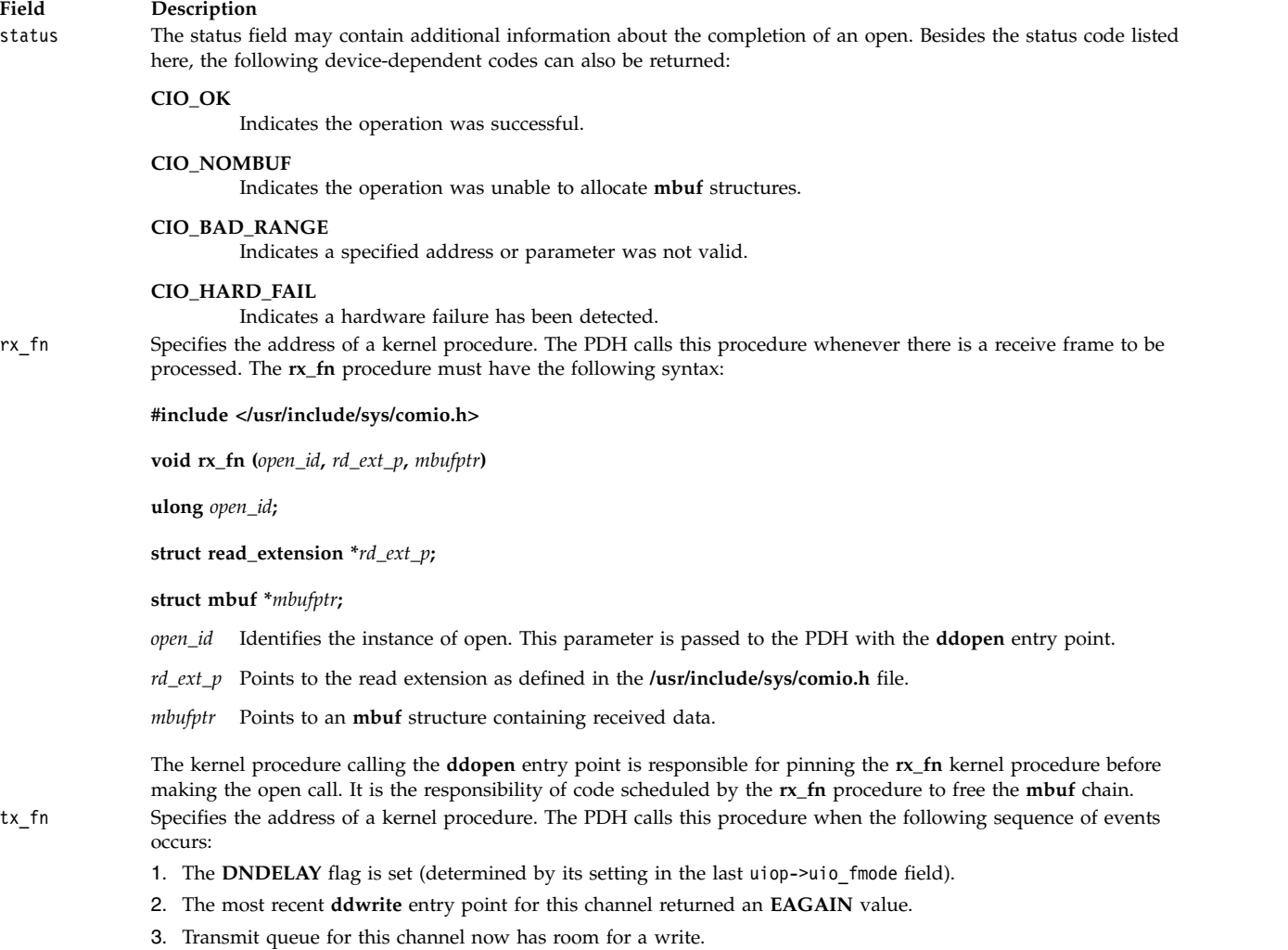

The **tx\_fn** procedure must have the following syntax:

**#include </usr/include/sys/comio.h>**

**void tx\_fn (***open\_id***)**

**ulong** *open\_id***;**

*open\_id* Identifies the instance of open. This parameter is passed to the PDH with the **ddopen** call.

<span id="page-86-1"></span>The kernel procedure calling the **ddopen** entry point is responsible for pinning the **tx\_fn** kernel procedure before making the call.

#### **Field Description**

stat\_fn Specifies the address of a kernel procedure to be called by the PDH whenever a status block becomes available. This procedure must have the following syntax:

**#include </usr/include/usr/comio.h>**

**void stat\_fn (***open\_id***,** *sblk\_ptr***);**

**ulong** *open\_id***;**

**struct status\_block \****sblk\_ptr*

*open\_id* Identifies the instance of open. This parameter is passed to the PDH with the **ddopen** entry point.

*sblk\_ptr* Points to a status block defined in the **/usr/include/sys/comio.h** file.

The kernel procedure calling the **ddopen** entry point is responsible for pinning the **stat\_fn** kernel procedure before making the open call.

<span id="page-87-1"></span>The **rx\_fn**, **tx\_fn**, and **stat\_fn** procedures are made synchronously from the off-level portion of the PDH at high priority from the PDH. Therefore, the called kernel procedure must return quickly. Parameter blocks are passed by reference and are valid only for the call's duration. After a return from this call, the parameter block should not be accessed.

#### **Execution Environment**

A **ddopen** (kernel mode) entry point can be called from the process environment only.

#### **Return Values**

In general, communication device handlers use the common codes defined for an entry point. However, device handlers for specific communication devices may return device-specific codes. The common return codes for the **ddopen** entry point are the following:

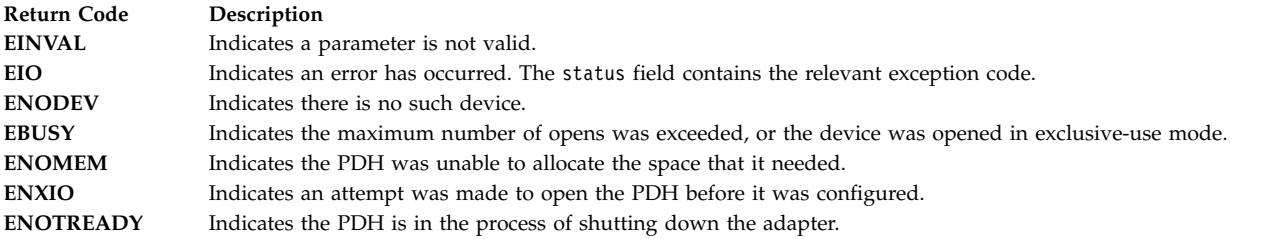

**Related reference**:

["ddclose Communications PDH Entry Point" on page 75](#page-84-2)

### **Related information**:

ddmpx subroutine

Status Blocks for Communication Device Handlers Overview

# <span id="page-87-0"></span>**ddopen (User Mode) Communications PDH Entry Point Purpose**

Performs data structure allocation and initialization for a communications physical device handler (PDH).

#### **Syntax**

**#include <sys/device.h> #include <sys/comio.h>**

<span id="page-88-2"></span>**int ddopen (***devno***,** *devflag***,** *chan***,** *ext***) dev\_t** *[devno](#page-88-3)***; ulong** *[devflag](#page-88-4)***; int** *[chan](#page-88-5)***; int** *[ext](#page-88-6)***;**

### **Parameters for User-Mode Processes**

<span id="page-88-7"></span><span id="page-88-3"></span><span id="page-88-0"></span>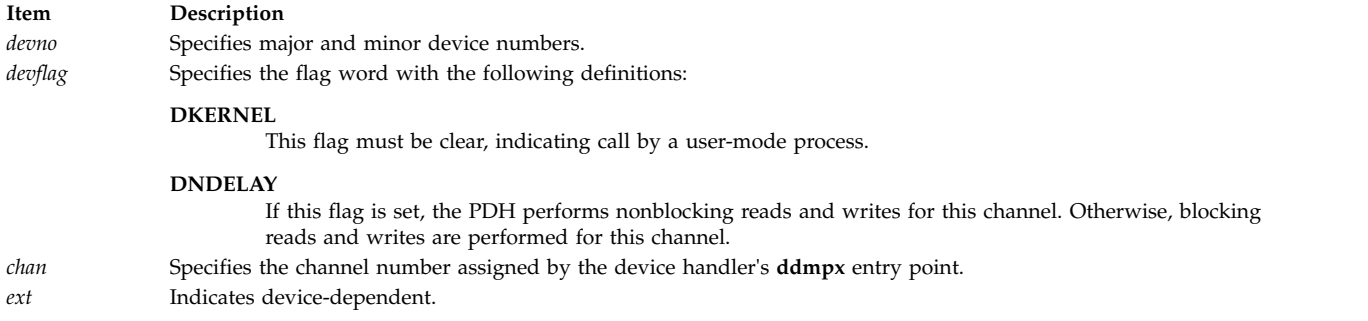

## <span id="page-88-6"></span><span id="page-88-5"></span><span id="page-88-4"></span>**Description**

The **ddopen** entry point performs data structure allocation and initialization. Hardware initialization and other time-consuming activities such as call initialization are not performed. This call is synchronous and does not return until the open operation is complete.

## **Execution Environment**

A **ddopen** entry point can be called from the process environment only.

### **Return Values**

In general, communication device handlers use the common return codes defined for an entry point. However, device handlers for specific communication devices can return device-specific codes. The common return codes for the **ddopen** entry point are:

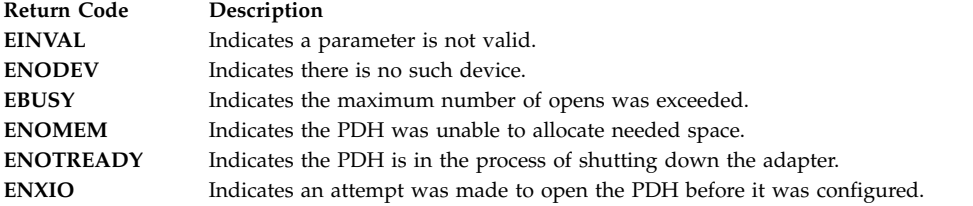

#### **Related reference**:

["ddclose Communications PDH Entry Point" on page 75](#page-84-2)

<span id="page-88-1"></span>["ddopen \(Kernel Mode\) Communications PDH Entry Point" on page 76](#page-85-4)

# **ddread Communications PDH Entry Point Purpose**

Returns a data message to a user-mode process.

### **Syntax**

**#include <sys/device.h> #include <sys/comio.h>**

**int ddread (***devno***,** *uiop***,** *chan***,** *extptr***) dev\_t** *[devno](#page-89-0)***; struct uio \*** *[uiop](#page-89-1)***; int** *[chan](#page-89-2)***; read\_extension \*** *[extptr](#page-89-3)***;**

### **Parameters**

<span id="page-89-2"></span><span id="page-89-1"></span><span id="page-89-0"></span>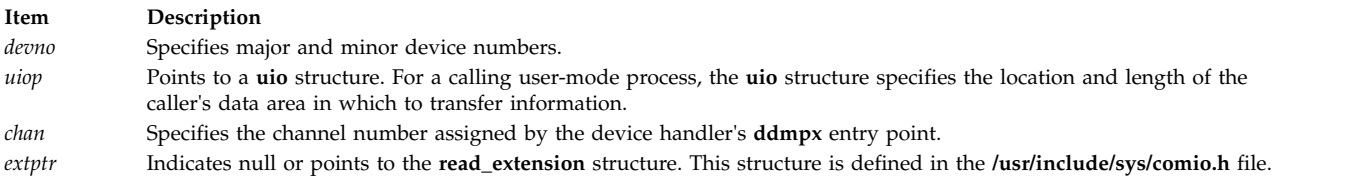

## <span id="page-89-3"></span>**Description**

**Note:** The entry point should not to be called by a kernel-mode process.

The **ddread** entry point returns a data message to a user-mode process. This entry point may or may not block, depending on the setting of the **[DNDELAY](#page-88-7)** flag. If a nonblocking read is issued and no data is available, the **ddread** entry point returns immediately with 0 (zero) bytes.

For this entry point, the *extptr* parameter points to an optional user-supplied **read\_extension** structure. This structure contains the following fields:

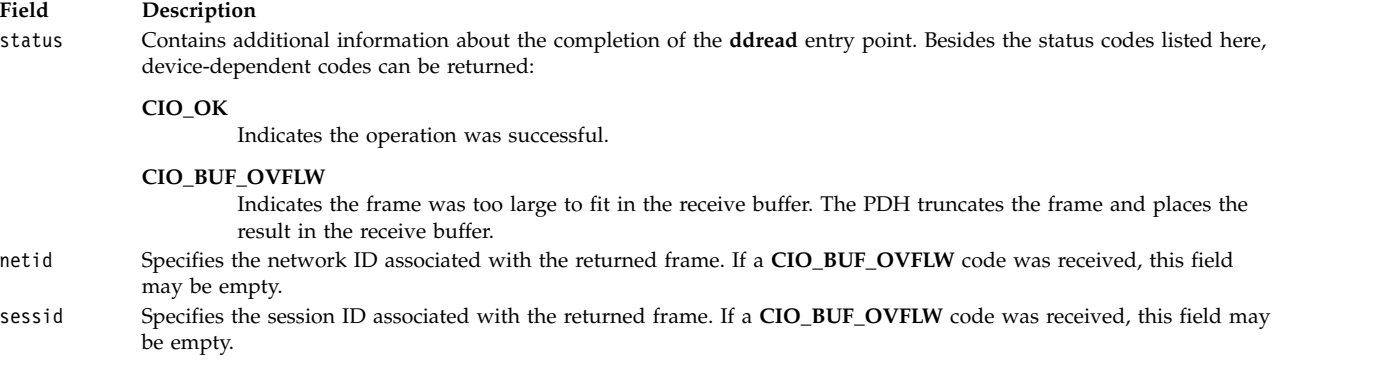

## **Execution Environment**

A **ddread** entry point can be called from the process environment only.

### **Return Values**

In general, communication device handlers use the common codes defined for an entry point. However, device handlers for specific communication devices may return device-specific codes. The common return codes for the **ddread** entry point are the following:

<span id="page-90-4"></span>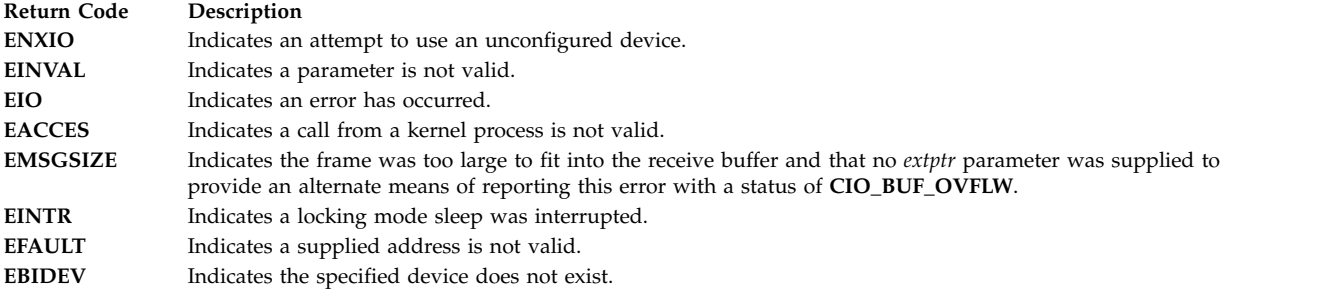

#### **Related reference**:

["CIO\\_START ddioctl Communications PDH Operation" on page 73](#page-82-1) ["ddwrite Communications PDH Entry Point" on page 82](#page-91-1) **Related information**:

ddmpx subroutine

# **ddselect Communications PDH Entry Point Purpose**

Checks to see whether a specified event or events has occurred on the device.

#### **Syntax**

**#include <sys/device.h> #include <sys/comio.h>**

```
int ddselect (devno, events, reventp, chan)
dev_t devno;
ushort events;
ushort * reventp;
int chan;
```
#### **Parameters**

<span id="page-90-3"></span><span id="page-90-2"></span><span id="page-90-1"></span><span id="page-90-0"></span>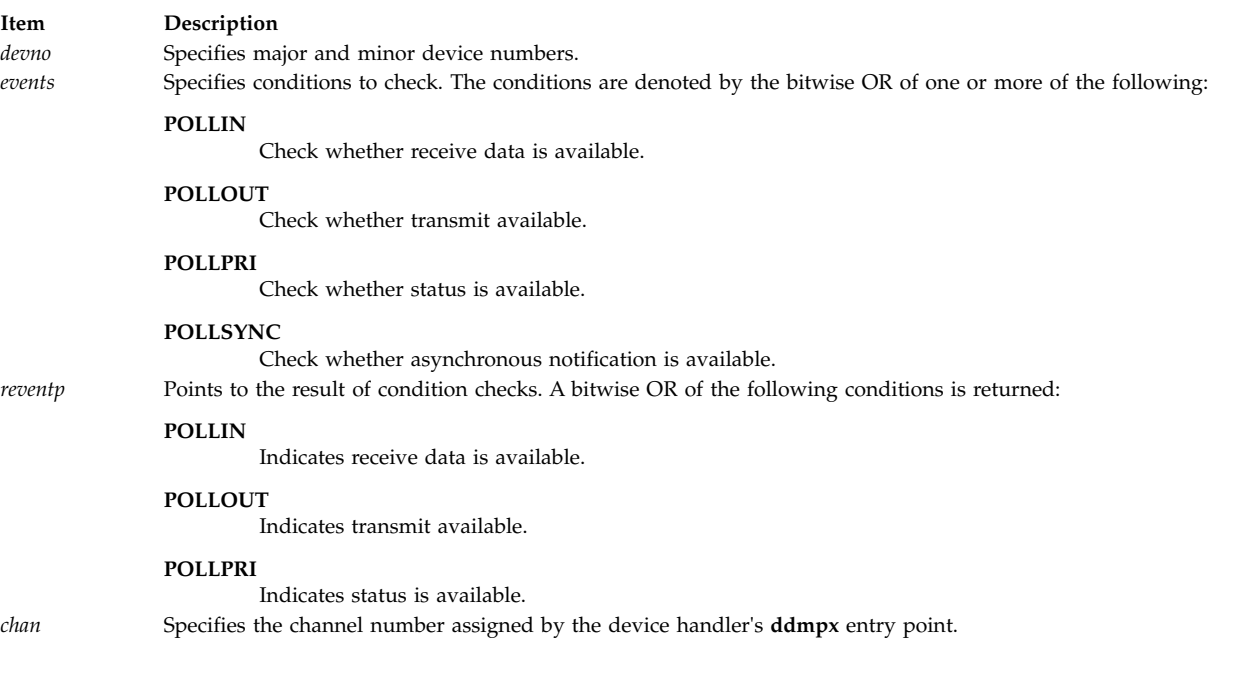

# <span id="page-91-1"></span>**Description**

**Note:** This entry point should not be called by a kernel-mode process.

The **ddselect** communications PDH entry point checks and returns the status of 1 or more conditions for a user-mode process. It works the same way the common **ddselect** device driver entry point does.

### **Execution Environment**

A **ddselect** entry point can be called from the process environment only.

### **Return Values**

In general, communication device handlers use the common return codes defined for an entry point. However, device handlers for specific communication devices may return device-specific codes. The common return codes for the **ddselect** entry point are the following:

#### **Return Code Description**

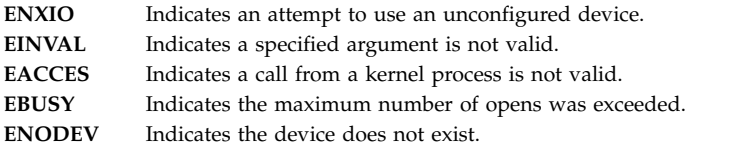

#### **Related information**:

<span id="page-91-0"></span>ddmpx subroutine

# **ddwrite Communications PDH Entry Point Purpose**

Queues a message for transmission or blocks until the message can be queued.

### **Syntax**

**#include <sys/device.h> #include <sys/comio.h>**

```
int ddwrite (devno, uiop, chan, extptr)
dev_t devno;
struct uio * uiop;
int chan;
struct write_extension * extptr;
```
#### **Parameters**

<span id="page-91-5"></span><span id="page-91-4"></span><span id="page-91-3"></span><span id="page-91-2"></span>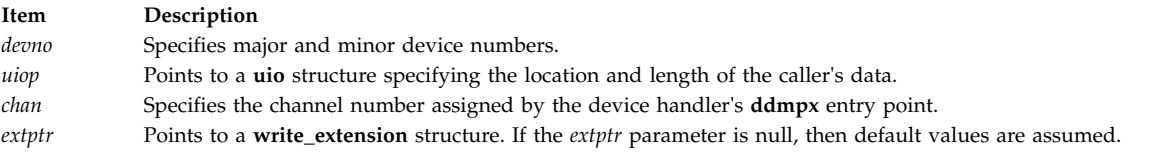

## **Description**

The **ddwrite** entry point either queues a message for transmission or blocks until the message can be queued, depending upon the setting of the **DNDELAY** flag.

The **ddwrite** communications PDH entry point determines whether the data is in user or system space by looking at the uiop->uio segflg field. If the data is in system space, then the uiop->uio iov->iov base field contains an **mbuf** pointer. The **mbuf** chain contains the data for transmission. The uiop->uio\_resid field has a value of 4. If the data is in user space, the data is located in the same manner as for the **ddwrite** device driver entry point.

#### **write\_extension Parameter Block**

For this entry point, the *extptr* parameter can point to a **write\_extension** structure. This structure is defined in the **/usr/include/sys/comio.h** file and contains the following fields:

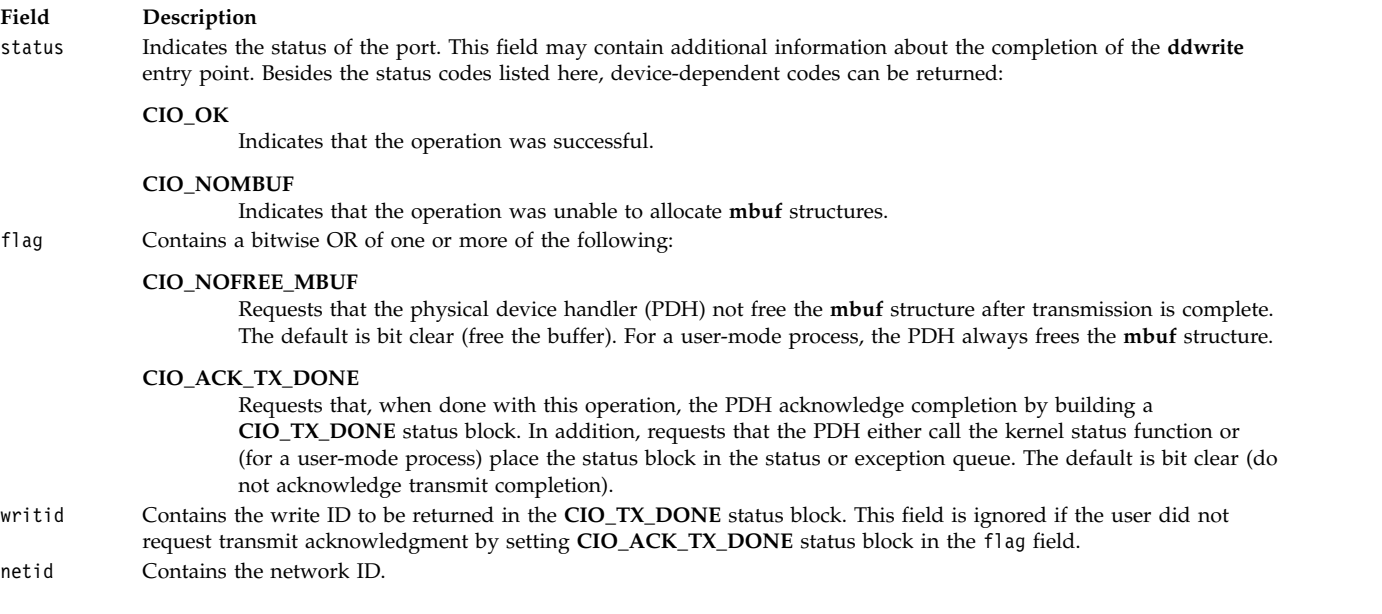

## <span id="page-92-1"></span>**Execution Environment**

A **ddwrite** entry point can be called from the process environment only.

### **Return Values**

In general, communication device handlers use the common return codes defined for an entry point. However, device handlers for specific communication devices can return device-specific codes. The common return codes for the **ddwrite** entry point are the following:

<span id="page-92-0"></span>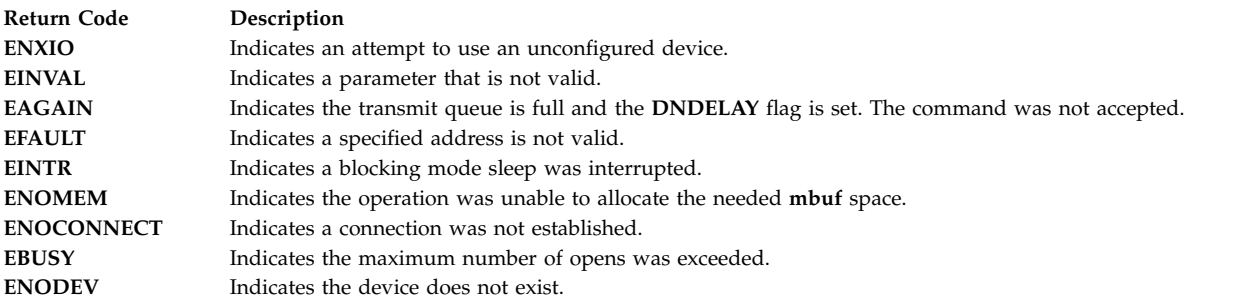

#### **Related reference**:

["CIO\\_GET\\_FASTWRT ddioctl Communications PDH Operation" on page 58](#page-67-0)

#### **Related information**:

ddmpx subroutine

# <span id="page-93-1"></span><span id="page-93-0"></span>**MP\_CHG\_PARMS (Change Parameters) tsioctl PCI MPQP Device Handler Operation Purpose**

Permits the data link control (DLC) to change certain profile parameters after the IBM ARTIC960Hx PCI (PCI MPQP) device has been started.

# **Description**

The **MP\_CHG\_PARMS** operation permits the DLC to change certain profile parameters after the PCI MPQP device has been started. The *cmd* parameter in the **[tsioctl](#page-95-1)** entry point is set to the **MP\_CHG\_PARMS** operation. This operation can interfere with communications that are in progress. Data transmission should not be active when this operation is issued.

For this operation, the *extptr* parameter points to a **t\_chg\_parms** structure. This structure has the following changeable fields:

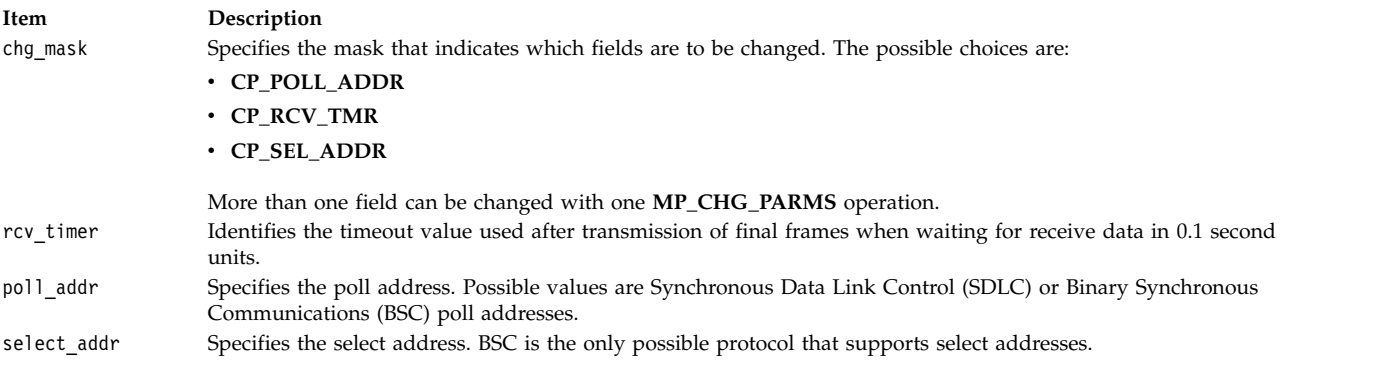

#### **Related reference**:

["tsioctl Multiprotocol \(PCI MPQP\) Device Handler Entry Point" on page 86](#page-95-0) ["CIO\\_HALT \(Halt Device\) tsioctl PCI MPQP Device Handler Operation" on page 64](#page-73-0) ["CIO\\_START \(Start Device\) tsioctl PCI MPQP Device Handler Operation" on page 69](#page-78-1)

# **tsclose Multiprotocol (PCI MPQP) Device Handler Entry Point Purpose**

Resets the IBM ARTIC960Hx adapter (PCI MPQP) and device handler to a known state and returns system resources back to the system on the last close for that adapter.

### **Syntax**

**int tsclose (***devno***,** *chan***,** *ext***) dev\_t** *devno***; int** *chan***,** *ext***;**

## **Description**

The **tsclose** entry point routine resets the PCI MPQP adapter to a known state and returns system resources to the system on the last close for that adapter. The port no longer accepts **tsread**, **tswrite**, or **tsioctl** operation requests. The **tsclose** entry point is called in user mode by issuing a **close** system call. The **tsclose** entry point is invoked in response to an **fp\_close** kernel service.

On an **tsclose** entry point, the PCI MPQP device handler does the following:

- v Frees all internal data areas for the corresponding **[tsopen](#page-98-0)** entry point.
- v Purges receive data queued for this **tsopen** entry point.

On the last **tsclose** entry point for a particular adapter, the PCI MPQP device handler also does the following:

- v Frees its interrupt level to the system.
- Frees the DMA channel.
- Disables adapter interrupts.
- v Sets all internal data elements to their default settings.

The **tsclose** entry point closes the device. For each **tsopen** entry point issued, there must be a corresponding **tsclose** entry point.

Before issuing the **tsclose** entry point, the caller should issue a **CIO\_HALT** operation for each **CIO\_START** operation issued during that particular instance of open. If a close request is received without a preceding **CIO\_HALT** operation, the functions of the halt are performed. A close request without a preceding **CIO\_HALT** operation occurs only during abnormal termination of the port.

The **tsclose** entry point functions with a 4-port Multiprotocol Interface adapter that has been correctly configured for use on a qualified network. Consult the adapter specifications for more information on configuring the adapter and network qualifications.

### **Parameters**

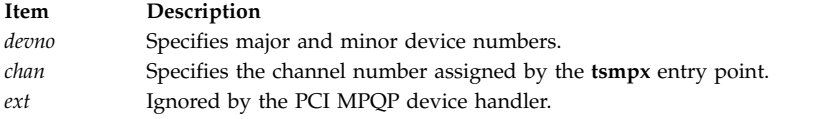

## **Execution Environment**

The **tsclose** entry point can be called from the process environment only.

#### **Return Values**

The common return codes for the **tsclose** entry point are:

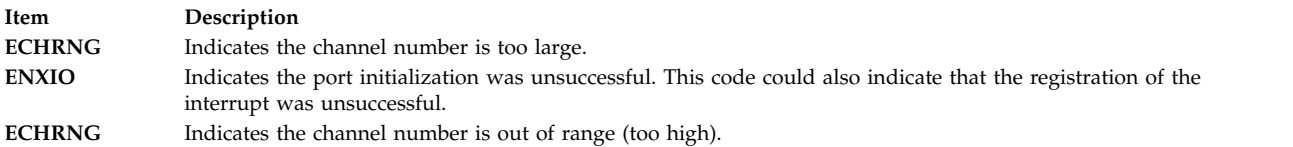

#### **Related reference**:

["tsopen Multiprotocol \(PCI MPQP\) Device Handler Entry Point" on page 89](#page-98-1) ["CIO\\_HALT \(Halt Device\) tsioctl PCI MPQP Device Handler Operation" on page 64](#page-73-0) **Related information**: close subroutine

fp\_close subroutine

# <span id="page-95-0"></span>**tsconfig Multiprotocol (PCI MPQP) Device Handler Entry Point Purpose**

Provides functions for initializing and terminating the IBM ARTIC960Hx PCI adapter (PCI MPQP) and device handler.

# **Syntax**

#### **#include <sys/uio.h>**

**int tsconfig (***devno***,** *cmd***,** *uiop***) dev\_t** *devno***; int** *cmd***; struct uio \****uiop***;**

# **Description**

The **tsconfig** entry point provides functions for initializing and terminating the PCI MPQP device handler and adapter. It is invoked through the **/usr/include/sys/config** device driver at device configuration time. This entry point supports the following operations:

- v **CFG\_INIT**
- v **CFG\_TERM**

The **tsconfig** entry point functions with a 4-Port Multiprotocol Interface adapter that has been correctly configured for use on a qualified network. Consult the adapter specifications for more information on configuring the adapter and network qualifications.

## **Parameters**

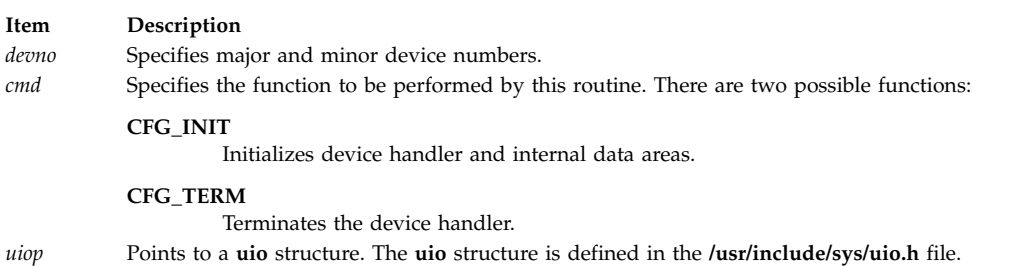

# **Execution Environment**

The **tsconfig** entry point can be called from the process environment only.

**Related reference**:

"tsioctl Multiprotocol (PCI MPQP) Device Handler Entry Point"

**Related information**:

ddconfig subroutine

PCI MPQP Device Handler Interface Overview

# <span id="page-95-1"></span>**tsioctl Multiprotocol (PCI MPQP) Device Handler Entry Point Purpose**

Provides various functions for controlling the IBM ARTIC960Hx PCI adapter (PCI MPQP) and device handler.

# **Syntax**

**#include <sys/devinfo.h> #include <sys/ioctl.h> #include <sys/comio.h> #include <sys/mpqp.h>**

**int tsioctl**

**(***devno***,** *cmd***,** *extptr***,** *devflag***,** *chan***,** *ext***) dev\_t** *devno***; int** *cmd***,** *extptr***; ulong** *devflag***; int** *chan***,** *ext***;**

## **Description**

The **tsioctl** entry point provides various functions for controlling the PCI MPQP adapter. There are 16 valid **tsioctl** operations, including:

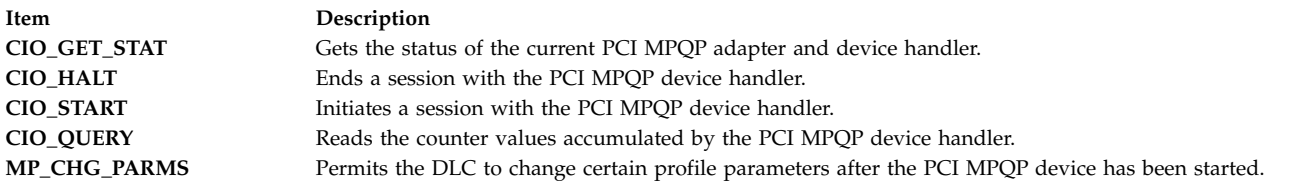

The **tsioctl** entry point functions with a 4-Port Multiprotocol Interface adapter that has been correctly configured for use on a qualified network. Consult the adapter specifications for more information on configuring the adapter and network qualifications.

The possible **tsioctl** operation codes can be found in the **/usr/include/sys/ioctl.h**, **/usr/include/sys/ comio.h**, and **/usr/include/sys/mpqp.h** files.

### **Parameters**

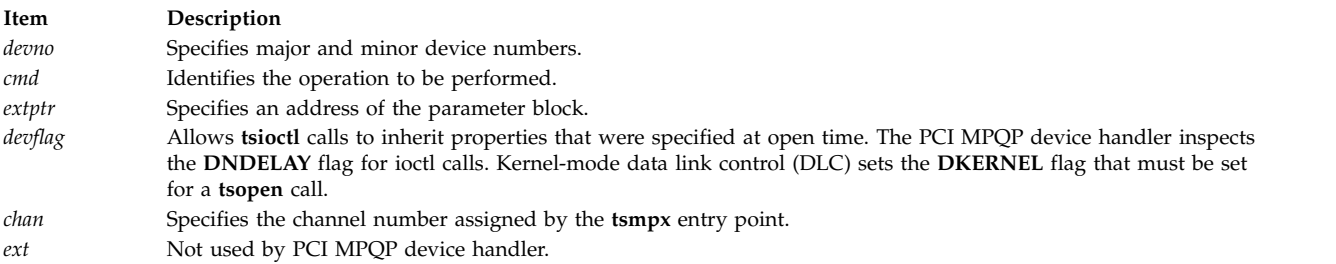

## **Execution Environment**

The **tsioctl** entry point can be called from the process environment only.

### **Return Values**

The common return codes for the **tsioctl** entry point are:

**Item Description ENOMEM** Indicates the no memory buffers (mbufs) or mbuf clusters are available. **ENXIO** Indicates the adapter number is out of range.

#### **Related reference**:

["tsconfig Multiprotocol \(PCI MPQP\) Device Handler Entry Point" on page 86](#page-95-0)

["CIO\\_HALT \(Halt Device\) tsioctl PCI MPQP Device Handler Operation" on page 64](#page-73-0)

<span id="page-97-0"></span>["MP\\_CHG\\_PARMS \(Change Parameters\) tsioctl PCI MPQP Device Handler Operation" on page 84](#page-93-0)

# **tsmpx Multiprotocol (PCI MPQP) Device Handler Entry Point Purpose**

Allocates and deallocates a channel for the IBM ARTIC960Hx PCI (PCI MPQP) device handler.

### **Syntax**

**int tsmpx (***devno***,** *chanp***,** *channame***) dev\_t** *devno***; int \****chanp***; char \****channame***; int** *openflag***;**

### **Description**

The **tsmpx** entry point allocates and deallocates a channel. The **tsmpx** entry point is supported similar to the common **ddmpx** entry point.

#### **Parameters**

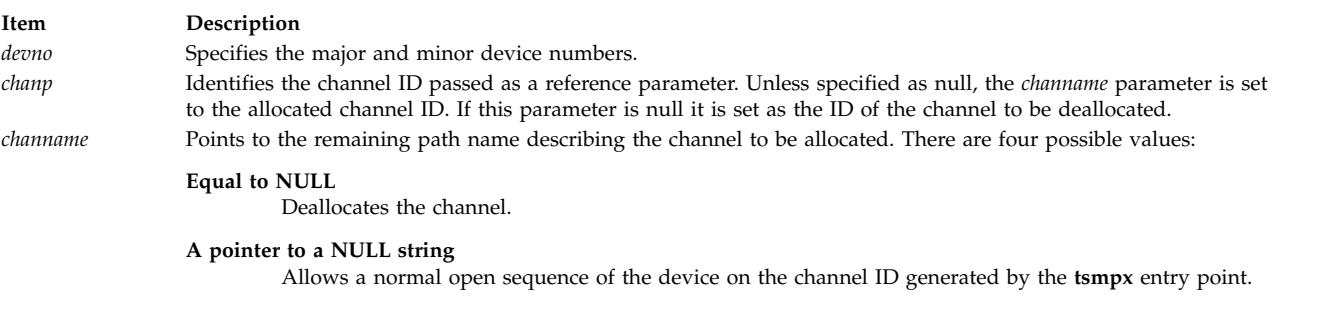

### **Return Values**

The common return codes for the **tsmpx** entry point are the following:

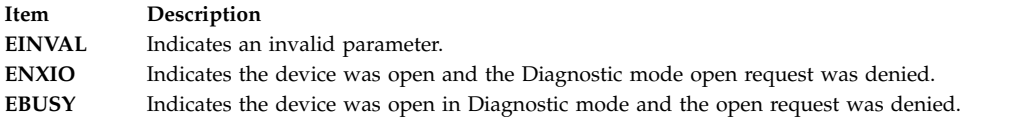

#### **Related reference**:

["tsclose Multiprotocol \(PCI MPQP\) Device Handler Entry Point" on page 84](#page-93-0) ["tsconfig Multiprotocol \(PCI MPQP\) Device Handler Entry Point" on page 86](#page-95-0)

#### **Related information**:

ddmpx subroutine

Communications I/O Subsystem: Programming Introduction

# <span id="page-98-1"></span><span id="page-98-0"></span>**tsopen Multiprotocol (PCI MPQP) Device Handler Entry Point Purpose**

Prepares the IBM ARTIC960Hx PCI (PCI MPQP) device for transmitting and receiving data.

## **Syntax**

**#include <sys/comio.h> #include <sys/mpqp.h>**

**int tsopen (***devno***,** *devflag***,** *chan***,** *ext***) dev\_t** *devno***; ulong** *devflag***; int** *chan***; STRUCT kopen\_ext \****ext***;**

# **Description**

The **tsopen** entry point prepares the PCI MPQP device for transmitting and receiving data. This entry point is invoked in response to a **fp\_open** kernel service call. The file system in user mode also calls the **tsopen** entry point when an **open** subroutine is issued. The device should be opened for reading and writing data.

Each port on the PCI MPQP adapter must be opened by its own **tsopen** call. Only one open call is allowed for each port. If more than one open call is issued, an error is returned on subsequent **tsopen** calls.

The PCI MPQP device handler only supports one kernel-mode process to open each port on the PCI MPQP adapter. It supports the multiplex (**mpx**) routines and structures compatible with the communications I/O subsystem, but it is not a true multiplexed device.

The kernel process must provide a **[kopen\\_ext](#page-85-5)** parameter block. This parameter block is found in **/usr/include/sys/comio.h** file.

For a user-mode process, the *ext* parameter points to the **tsopen** structure. This is defined in the **/usr/include/sys/comio.h** file. For calls that do not specify a parameter block, the default values are used.

If adapter features such as the read extended status field for binary synchronous communication (BSC) message types as well as other types of information about read data are desired, the *ext* parameter must be supplied. This also requires the **readx** or **read** subroutine. If a system call is used, user data is returned, although status information is not returned. For this reason, it is recommended that **readx** subroutines be used.

The **tsopen** entry point functions with a 4-Port Multiprotocol Interface Adapter that has been correctly configured for use on a qualified network. Consult the adapter specifications for more information on configuring the adapter and network qualifications.

**Note:** A **[CIO\\_START](#page-78-0)** operation must be issued before the adapter is ready to transmit and receive data. Write commands are not accepted if a **CIO\_START** operation has not been completed successfully.

### **Parameters**

<span id="page-99-1"></span>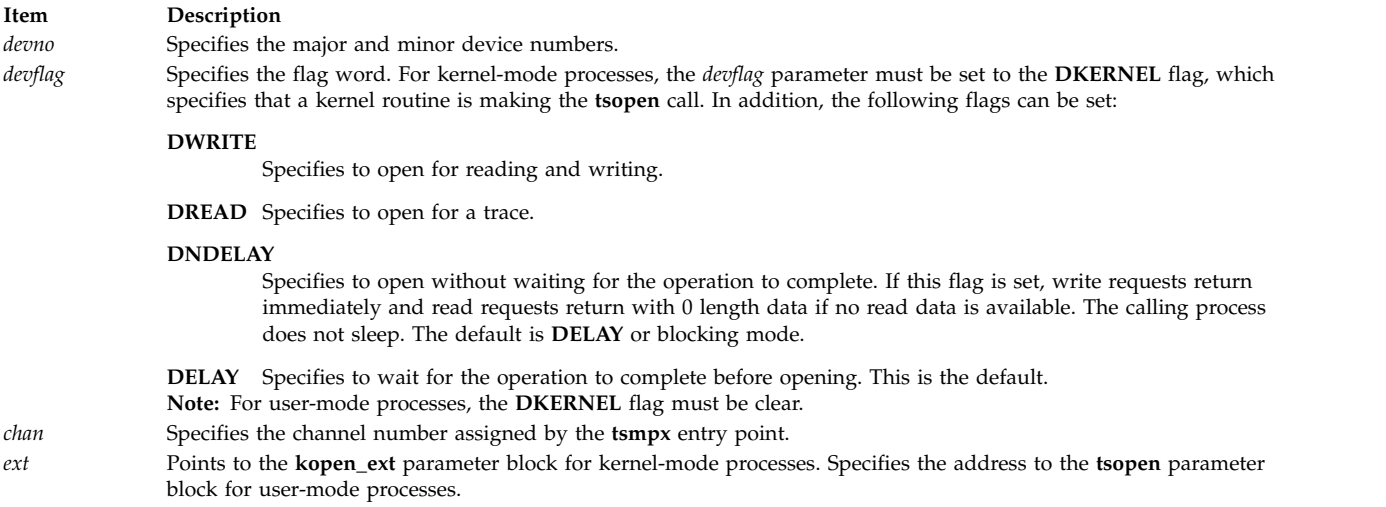

## **Execution Environment**

The **tsopen** entry point can be called from the process environment only.

#### **Return Values**

The common return codes for the **tsopen** entry point are the following:

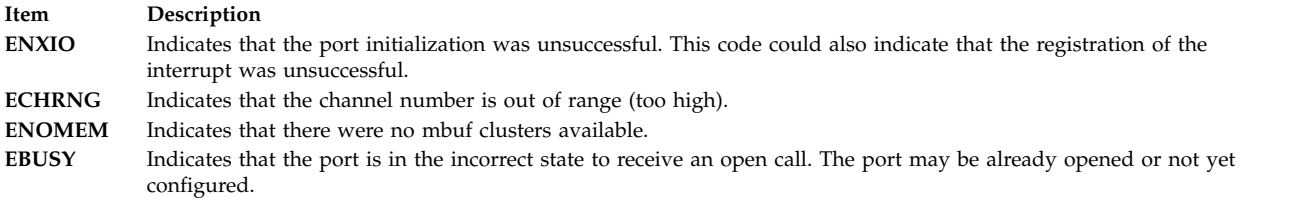

#### **Related reference**:

["tsclose Multiprotocol \(PCI MPQP\) Device Handler Entry Point" on page 84](#page-93-0) ["tsconfig Multiprotocol \(PCI MPQP\) Device Handler Entry Point" on page 86](#page-95-0) ["CIO\\_START \(Start Device\) tsioctl PCI MPQP Device Handler Operation" on page 69](#page-78-1) **Related information**:

<span id="page-99-0"></span>fp\_open subroutine

# **tsread Multiprotocol (PCI MPQP) Device Handler Entry Point Purpose**

Provides the means for receiving data from the IBM ARTIC960Hx PCI (PCI MPQP) device.

#### **Syntax**

**#include <sys/uio.h>**

```
int tsread (devno, uiop, chan, ext)
dev_t devno;
struct uio *uiop;
int chan, ext;
```
# **Description**

**Note:** Only user-mode processes should use the **tsread** entry point.

The **tsread** entry point provides the means for receiving data from the PCI MPQP device. When a user-mode process user issues a **read** or **readx** subroutine, the kernel calls the **tsread** entry point.

The **DNDELAY** flag, set either at open time or later by an **[tsioctl](#page-95-1)** operation, controls whether **tsread** calls put the caller to sleep pending completion of the call. If a program issues an **tsread** entry point with the **DNDELAY** flag clear (the default), program execution is suspended until the call completes. If the **DNDELAY** flag is set, the call always returns immediately. The user must then issue a poll and a **CIO GET STAT** operation to be notified when read data is available.

When user application programs invoke the **tsread** operation through the **read** or **readx** subroutine, the returned length value specifies the number of bytes read. The status field in the **read\_extension** parameter block should be checked to determine if any errors occurred on the read. One frame is read into each buffer. Therefore, the number of bytes read depends on the size of the frame received.

For a nonkernel process, the device handler copies the data into the buffer specified by the caller. The size of the buffer is limited by the size of the internal buffers on the adapter. If the size of the use buffer exceeds the size of the adapter buffer, the maximum number of bytes on a **tsread** entry point is the size of the internal buffer. For the PCI MPQP adapter, the maximum frame size is defined in the **/usr/include/sys/mpqp.h** file.

Data is not always returned on a read operation when an error occurs. In most cases, the error causes an error log to occur. If no data is returned, the buffer pointer is null. On errors such as buffer overflow, a kernel-mode process receives the error status and the data.

There are also some cases where network data is returned (usually during a **[CIO\\_START](#page-78-0)** operation). Network data is distinguished from normal receive data by the status field in the **read\_extension** structure. A nonzero status in this field indicates an error or information about the data.

The PCI MPQP device handler uses a fixed length buffer for transmitting and receiving data. The maximum supported buffer size is 4096 bytes.

The **tsread** entry point functions with a 4-Port Multiprotocol Interface adapter that has been correctly configured for use on a qualified network. Consult adapter specifications for more information on configuring the adapter and network qualifications.

**Note:** The PCI MPQP device handler uses fixed length buffers for transmitting and receiving data. The RX BUF LEN field in the **/usr/include/sys/mpqp.h** file defines the maximum buffer size.

#### **read\_extension Parameter Block**

For the **tsread** entry points, the *ext* parameter may point to a **read\_extension** structure. This structure is found in the **/usr/include/sys/comio.h** file and contains this field:

#### <span id="page-101-1"></span>**Item Description**

status Specifies the status of the port. There are six possible values for the returned status parameter. The following status values accompany a data buffer:

#### **CIO\_OK**

Indicates that the operation was successful.

#### **MP\_BUF\_OVERFLOW**

Indicates receive buffer overflow. For the **MP\_BUF\_OVERFLOW** value, the data that was received before the buffer overflowed is returned with the overflow status.

**Note:** When using the X.21 physical interface, X.21 centralized multiport (multidrop) operation on a leased-circuit public data network is not supported.

#### **Parameters**

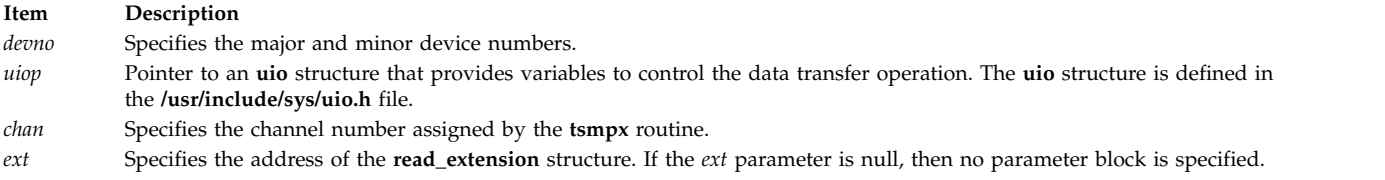

### **Execution Environment**

The **tsread** entry point can be called from the process environment only.

#### **Return Values**

The **tsread** entry point returns the number of bytes read. In addition, this entry point may return one of the following:

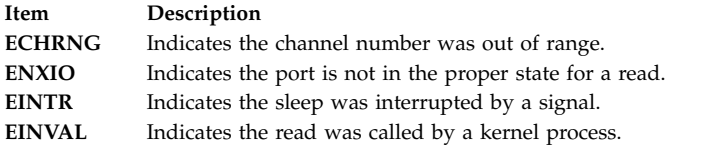

#### **Related reference**:

["tswrite Multiprotocol \(PCI MPQP\) Device Handler Entry Point" on page 93](#page-102-0)

#### **Related information**:

read or readx

<span id="page-101-0"></span>Communications Physical Device Handler Model Overview

# **tsselect Multiprotocol (PCI MPQP) Device Handler Entry Point Purpose**

Provides the means for determining whether specified events have occurred on the IBM ARTIC960Hx PCI (PCI MPQP) device.

### **Syntax**

```
#include <sys/devices.h>
#include <sys/comio.h>
```

```
int tsselect (devno, events, reventp, chan)
```
<span id="page-102-0"></span>**dev\_t** *devno***; ushort** *events***; ushort \****reventp***; int** *chan***;**

## **Description**

**Note:** Only user-mode processes can use the **tsselect** entry point.

The **tsselect** entry point provides the means for determining if specified events have occurred on the PCI MPQP device. This entry point is supported similar to the **ddselect** communications entry point.

The **tsselect** entry point functions with a 4-Port Multiprotocol Interface adapter that has been correctly configured for use on a qualified network. Consult adapter specifications for more information on configuring the adapter and network qualifications.

### **Parameters**

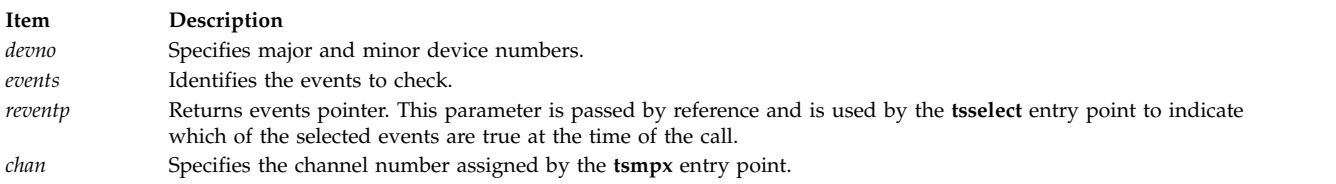

# **Execution Environment**

The **tsselect** entry point can be called from the process environment only.

### **Return Values**

The common return codes for the **tsselect** entry point are the following:

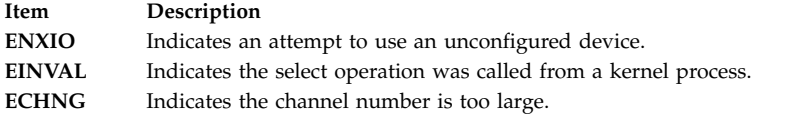

#### **Related reference**:

["ddselect Communications PDH Entry Point" on page 81](#page-90-4)

**Related information**:

poll subroutine

select subroutine

# **tswrite Multiprotocol (PCI MPQP) Device Handler Entry Point Purpose**

Provides the means for transmitting data to the IBM ARTIC960Hx PCI (PCI MPQP) device.

### **Syntax**

**#include <sys/uio.h> #include <sys/comio.h> #include <sys/mpqp.h>**

**int tswrite (***devno***,** *uiop***,** *chan***,** *ext***) dev\_t** *devno***; struct uio \****uiop***; int** *chan***,** *ext***;**

### **Description**

The **tswrite** entry point provides the means for transmitting data to the PCI MPQP device. The kernel calls it when a user-mode process issues a **write** or **writex** subroutine. The **tswrite** entry point can also be called in response to an **fpwrite** kernel service.

The PCI MPQP device handler uses a fixed length buffer for transmitting and receiving data. The maximum supported buffer size is 4096 bytes.

The **tswrite** entry point functions with a 4-Port Multiprotocol Interface adapter that has been correctly configured for use on a qualified network. Consult adapter specifications for more information on configuring the adapter and network qualifications.

#### **tswrite Parameter Block**

For the **tswrite** operation, the *ext* parameter points to the **mp\_write\_extension** structure. This structure is defined in the **/usr/include/sys/comio.h** file. The **mp\_write\_extension** structure contains the following fields:

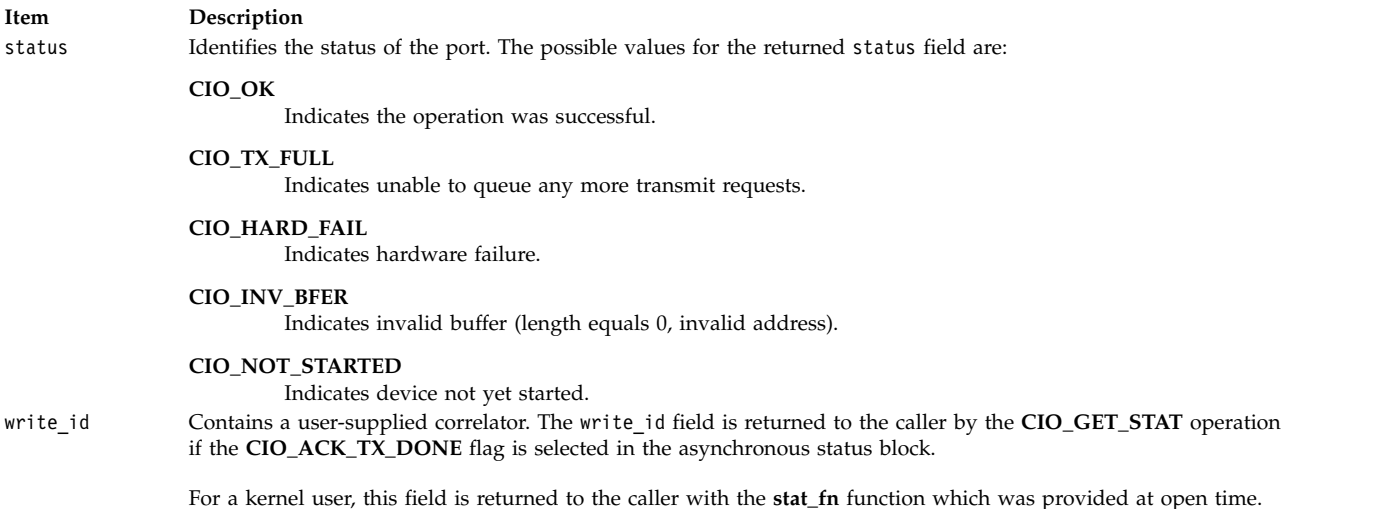

In addition to the common parameters, the **mp\_write\_extension** structure contains a field for selecting Transparent mode for binary synchronous communication (BSC). Any nonzero value for this field causes Transparent mode to be selected. Selecting Transparent mode causes the adapter to insert data link escape (DLE) characters before all appropriate control characters. Text sent in Transparent mode is unaltered. Transparent mode is normally used for sending binary files.

**Note:** If an **mp\_write\_extension** structure is not supplied, Transparent mode can be implemented by the kernel-mode process by imbedding the appropriate DLE sequences in the data buffer.

#### **Parameters**

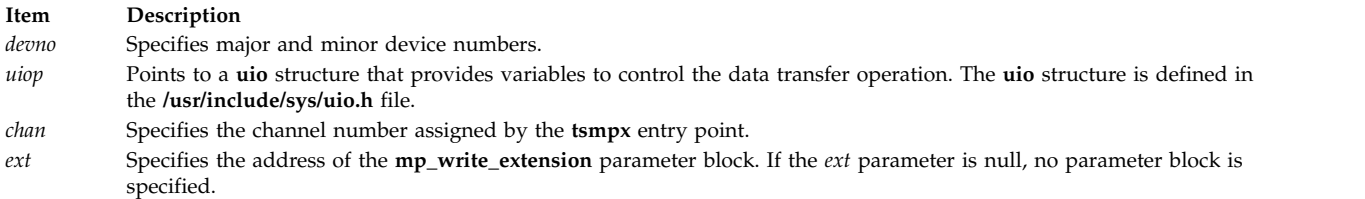

# **Execution Environment**

The **tswrite** entry point can be called from the process environment only.

### **Return Values**

The common return codes for the **tswrite** entry point are the following:

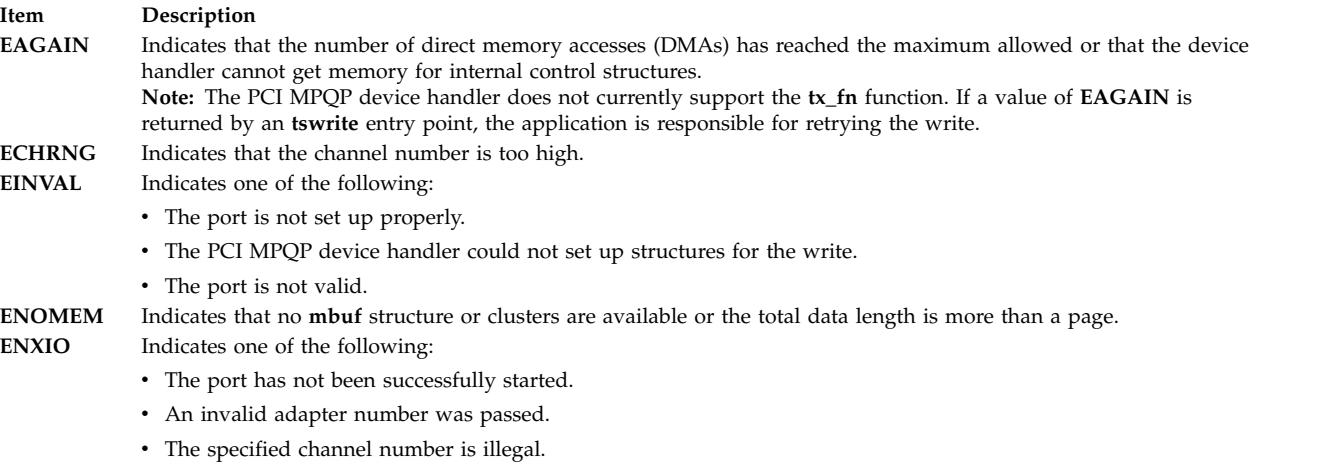

#### **Related reference**:

["tsread Multiprotocol \(PCI MPQP\) Device Handler Entry Point" on page 90](#page-99-1) ["CIO\\_GET\\_STAT \(Get Status\) tsioctl PCI MPQP Device Handler Operation" on page 59](#page-68-1) **Related information**:

write or writex

Binary Synchronous Communication (BSC) with the MPQP Adapter

# **LFT Subsystem**

# **dd\_close LFT Device Driver Interface Purpose**

Deallocates device driver resources and can be used with the **dd\_open** low function terminal (LFT) device driver interface to ensure exclusive access to a device.

### **Syntax**

**int dd\_close (***DevNo***,** *Chan***,** *Ext***) dev\_t** *[DevNo](#page-105-0)***; long** *[Chan](#page-105-1)***,***[Ext](#page-105-2)***;**

# **Description**

The **dd\_close** LFT device driver interface deallocates resources used by a device driver and can be used in conjunction with the **dd\_open** LFT device driver to ensure exclusive access to a device.

### **Parameters**

<span id="page-105-2"></span><span id="page-105-1"></span><span id="page-105-0"></span>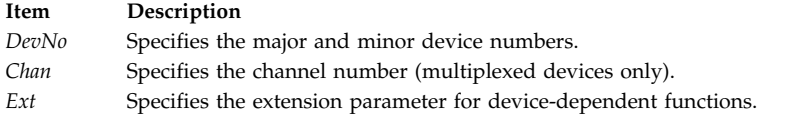

### **Return Values**

If successful, the **dd\_close** device driver interface returns a value of 0. Otherwise, a value of 1 is returned and the **errno** global variable is set to indicate the error.

# **dd\_ioctl LFT Device Driver Interface Purpose**

Performs device-dependent processing.

### **Syntax**

**int dd\_ioctl (***DevNo***,** *Cmd***,** *Arg***,** *DevFlag***,** *Chan***,** *Ext***) dev\_t** *[DevNo](#page-105-3)***; long** *[Cmd](#page-105-4)***,** *[Arg](#page-105-5)***,** *[DevFlag](#page-105-6)***,** *[Chan](#page-105-7)***,** *[Ext](#page-105-8)***;**

#### **Description**

The **dd\_ioctl** low function terminal (LFT) device driver interface performs device-dependent processing not related to reading from and writing to the device.

#### **Parameters**

<span id="page-105-7"></span><span id="page-105-6"></span><span id="page-105-5"></span><span id="page-105-4"></span><span id="page-105-3"></span>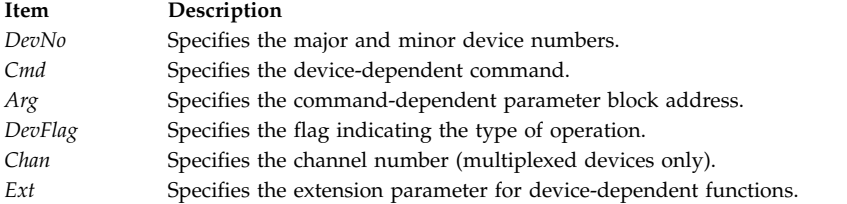

### <span id="page-105-8"></span>**Return Values**

If successful, the **dd\_ioctl** device driver interface returns a value of 0. Otherwise, a value of 1 is returned and the **errno** global variable is set to indicate the error.

# **dd\_open LFT Device Driver Interface Purpose**

Allocates device driver resources and ensures exclusive access to a device.

# **Syntax**

**int dd\_open (***DevNo***,** *Flag***,** *Chan***,** *Ext***) dev\_t** *[DevNo](#page-106-0)***; long** *[Flag](#page-106-1)***,** *[Chan](#page-106-2)***,** *[Ext](#page-106-3)***;**

### **Description**

The **dd\_open** low function terminal (LFT) device driver interface allocates resources needed by a device driver and can be used to ensure exclusive access to a device if necessary.

### **Parameters**

<span id="page-106-3"></span><span id="page-106-2"></span><span id="page-106-1"></span><span id="page-106-0"></span>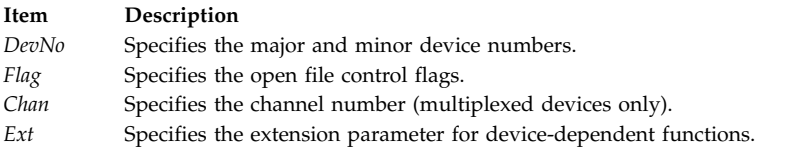

### **Return Values**

If successful, the **dd\_open** device driver interface returns a value of 0. Otherwise, a value of 1 is returned and the **errno** global variable is set to indicate the error.

# **DIALREGRING (Register Input Ring) Purpose**

Registers input ring.

### **Syntax**

```
#include <sys/inputdd.h>
int ioctl (FileDescriptor, DIALREGRING, Arg)
int FileDescriptor;
struct uregring *Arg;
```
### **Description**

The **DIALREGRING** ioctl subroutine call specifies the address of the input ring and the value to be used as the source identifier when enqueuing reports on the ring. A subsequent **DIALREGRING** ioctl subroutine call replaces the input ring supplied earlier. Specify a null input ring pointer to disable dial input.

#### **Parameters**

**Item Description** *FileDescriptor* Specifies the open file descriptor for the dials. *Arg* Specifies the address of the **uregring** structure.

# **DIALRFLUSH (Flush Input Ring) Purpose**

Flushes input ring.

# **Syntax**

**#include <sys/inputdd.h> int ioctl (***FileDescriptor***, DIALRFLUSH,** *Arg***) int** *FileDescriptor***;**

### **Description**

The **DIALRFLUSH** ioctl subroutine call flushes the input ring. It loads the input ring head and tail pointers with the starting address of the reporting area. The overflow flag is then cleared.

### **Parameters**

**Item Description**

*FileDescriptor* Specifies the open file descriptor for the dials.

# **DIALSETGRAND (Set Dial Granularity) Purpose**

Sets dial granularity.

### **Syntax**

**#include <sys/inputdd.h>**

**int ioctl (***FileDescriptor***, DIALSETGRAND,** *Arg***) int** *FileDescriptor***; struct dialsetgrand \****Arg***;**

### **Description**

The **DIALSETGRAND** ioctl subroutine call sets the number of events reported per 360 degree revolution, specified as a power of two on a per-dial basis. The **dialsetgrand** structure contains a bit mask that indicates which dial or dials should be modified. Valid granularity is any number between 2 and 8, inclusive. The default granularity is 7 (128 reports per rotation).

### **Parameters**

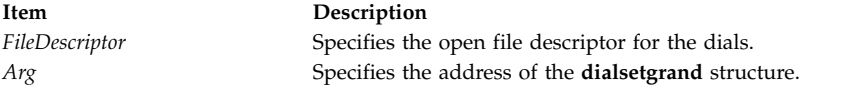

# **GIOQUERYID (Query Attached Devices) Purpose**

Queries attached devices.

## **Syntax**

**#include <sys/inputdd.h>**

**int ioctl(***FileDescriptor***, GIOQUERYID,** *Arg***) int** *FileDescriptor***; struct gioqueryid \****Arg***;**
### **Description**

The **GIOQUERYID** ioctl subroutine call returns the identifier of devices connected to the GIO adapter. The ID of the device connected to port 0 is returned in the first field of the structure, and the device connected to port 1 is returned in the second field of the structure. Valid device IDs are as follows:

#define giolpfkid 0x01 /\* LPFK device ID \*/ #define giodialsid 0x02 /\* dials device ID \*/

#### **Parameters**

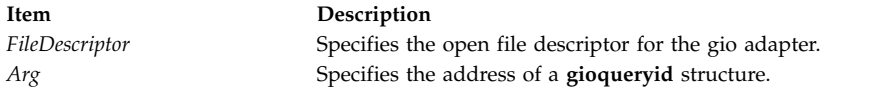

## **Input Device Driver ioctl Operations**

The keyboard special file supports the ioctl operations listed below. Because configuration information is shared between channels, certain ioctl operations such as the **KSTRATE** (set typematic rate) ioctl operation affect both channels regardless of which channel the request is received from.

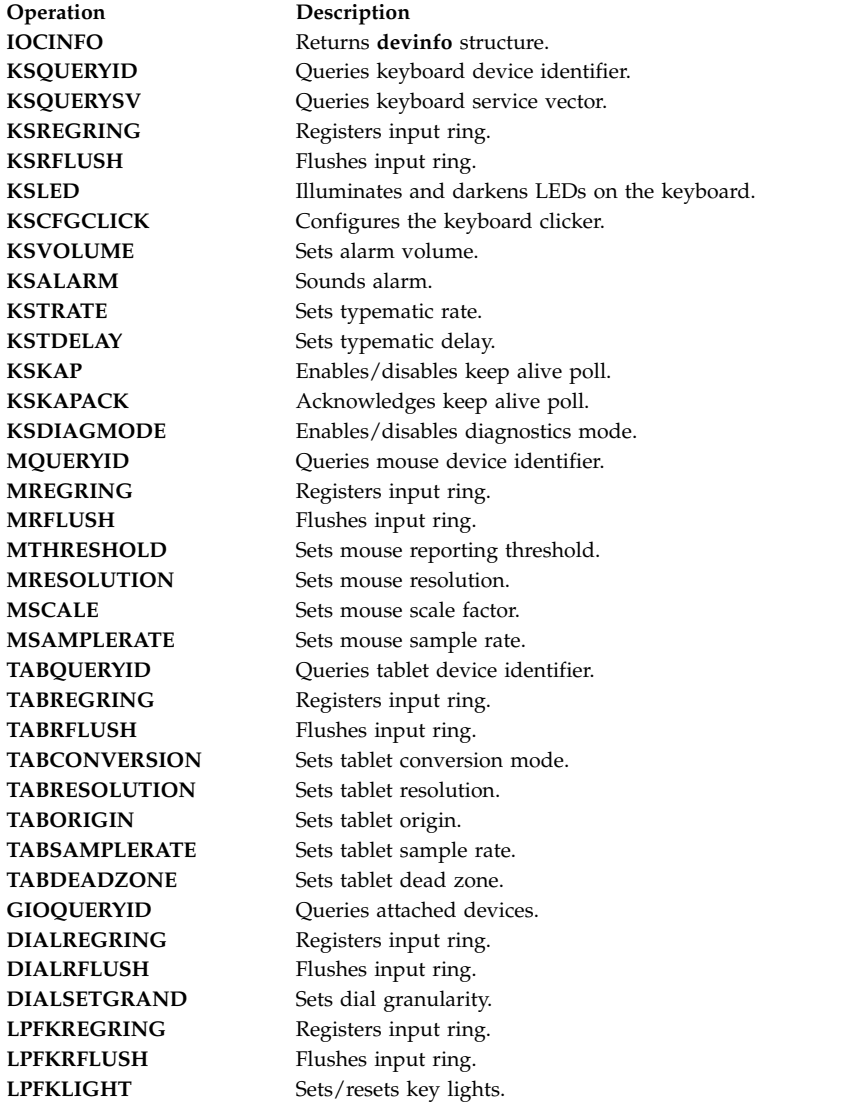

The following ioctl operations are ignored (return immediately with a good return code) when sent to a channel which is not active, and return an **EBUSY** error code if the keyboard is in diagnostics mode:

**KSLED**

**KSCFGCLICK**

**KSVOLUME**

**KSALARM**

**KSTRATE**

<span id="page-109-0"></span>**KSTDELAY**

## **IOCINFO (Return devinfo Structure) ioctl Input Device Driver Purpose**

Returns **devinfo** structure.

#### **Syntax**

**#include <sys/devinfo.h>**

**int ioctl (***FileDescriptor***, IOCINFO,** *Arg***) int** *FileDescriptor***; struct devinfo \****Arg***;**

### **Description**

The **IOCINFO** ioctl operation returns a **devinfo** structure, defined in the **/usr/include/sys/devinfo.h** file, that describes the device. Only the first two fields are valid for this device. The values are as follows:

char devtype; /\* device type TBD \*/<br>char flags; /\* open flags (see sys/device.h) \*/ /\* open flags (see sys/device.h)  $*/$ 

#### **Parameters**

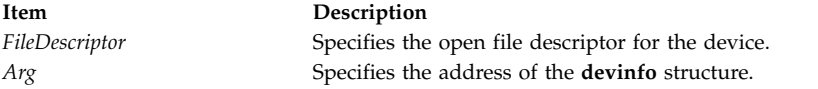

## <span id="page-109-1"></span>**KSALARM (Sound Alarm) Purpose**

Sounds alarm.

**Syntax #include <sys/inputdd.h>**

**int ioctl (***FileDescriptor***, KSALARM,** *Arg***) int** *[FileDescriptor](#page-110-1)***; struct ksalarm \*** *[Arg](#page-110-2)***;**

### **Description**

The **KSALARM** ioctl subroutine call causes the native keyboard speaker to produce a sound using the specified frequency and duration. A valid frequency is 32Hz-12KHz inclusive. A valid duration is a number between 0 and 32767. Duration is specified in units of 1/128 of a second, with a maximum of 4.3 minutes.

If the alarm is already on, the request is queued and processed after the previous alarm request has completed. If the queue is full, an **EBUSY** error code is returned. The **KSALARM** function returns immediately if the alarm volume is off (**KSAVOLOFF**) or a duration of 0 is specified.

When keyboard diagnostics are enabled, the **KSALARM** ioctl subroutine call fails and sets the **errno** global variable to a value of **EBUSY**.

#### **Parameters**

<span id="page-110-2"></span><span id="page-110-1"></span>**Item Description** *FileDescriptor* Specifies the open file descriptor for the keyboard. *Arg* Specifies the address of the **KSALARM** structure.

**Related reference**: ["KSVOLUME \(Set Alarm Volume\) ioctl" on page 108](#page-117-2)

**Related information**:

chhwkbd subroutine

## <span id="page-110-0"></span>**KSCFGCLICK (Enable/Disable Keyboard Clicker) Purpose**

Configures the keyboard clicker.

#### **Syntax**

**#include <sys/inputdd.h>**

```
int ioctl (FileDescriptor, KSCFGCLICK, Arg)
int FileDescriptor;
uint * Arg;
```
#### **Description**

The **KSCFGCLICK** ioctl subroutine call enables and disables the keyboard clicker and sets the clicker's volume. When the keyboard clicker is enabled, the native keyboard speaker generates a sound when a key is pressed.

The **KSCFGCLICK** ioctl subroutine call is supported even when the workstation does not provide a keyboard clicker.

When keyboard diagnostics are enabled, the **KSCFGCLICK** ioctl subroutine call fails and set the **errno** global variable to a value of **EBUSY**.

<span id="page-110-4"></span><span id="page-110-3"></span>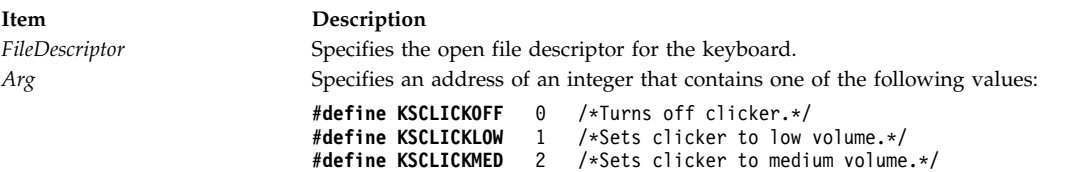

## <span id="page-111-3"></span><span id="page-111-1"></span>**KSDIAGMODE (Enable/Disable Diagnostics Mode) Purpose**

Enables/disables diagnostics mode.

### **Syntax**

**#include <sys/inputdd.h>**

```
int ioctl (FileDescriptor, KSDIAGMODE, Arg)
uint * Arg;
```
### **Description**

The **KSDIAGMODE** ioctl subroutine call enables and disables keyboard diagnostics mode. When diagnostics mode is enabled, the keyboard driver undefines the keyboard driver interrupt handler and stops processing keyboard events. When diagnostics mode is disabled, the keyboard driver redefines its interrupt handler, then resets and reconfigures the keyboard.

When keyboard diagnostics mode is enabled, the following keyboard ioctl subroutine calls fail and set the **errno** global variable to a value of **EBUSY**:

- v **KSLED**
- v **KSCFGCLICK**
- v **KSVOLUME**
- v **KSALARM**
- v **KSTRATE**
- v **KSTDELAY**

#### **Parameters**

<span id="page-111-2"></span>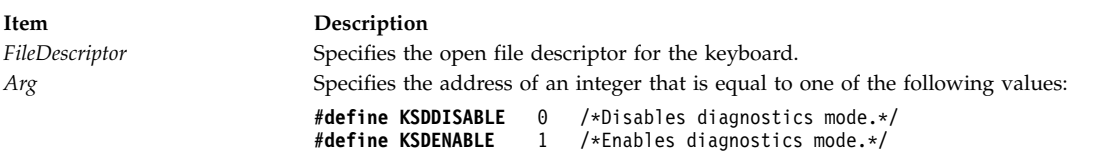

#### **Return Values**

The **KSDIAGMODE** ioctl subroutine call returns a value of -1 and sets the **errno** global variable to a value of **EINVAL** when called by a kernel extension. The **KSDIAGMODE** ioctl subroutine call sets the **errno** global variable to a value of **EBUSY** on the RS1/RS2 platform when the tablet special file is open.

## <span id="page-111-0"></span>**KSKAP (Enable/Disable Keep Alive Poll) Purpose**

Enables/disables keep alive poll.

#### **Syntax**

**#include <sys/inputdd.h>**

```
int ioctl (FileDescriptor, KSKAP, Arg)
int FileDescriptor;
uchar * Arg;
```
## **Description**

The **KSKAP** ioctl subroutine call enables and disables the keep alive poll. The **KSKAP** ioctl subroutine call defines the key sequence that the operator can use to kill the process that owns the keyboard. The *Arg* parameter must point to an array of characters or be equal to NULL. When the *Arg* parameter points to an array of characters, the first character specifies the number of keys in the sequence. The remainder of the characters in the array define the sequence. Each key of the sequence consists of a position code followed by a modifier flag. The modifier flags can be any combination ok KBDUXSHIFT, KBUXCTRL, and KBDUXALT. If the *Arg* parameter is equal to NULL, the keep alive poll is disabled. A sequence key count of 0 is invalid.

When the keep alive poll is enabled, a **SIGKAP** signal is sent to the user process thatregistered the input ring associated with the active channel when the operator presses and holds down the keys in the order specified by the **KSKAP** ioctl subroutine call. The process must respond with a **[KSKAPACK](#page-112-0)** ioctl subroutine call within 30 seconds or the keyboard driver issues a **SIGKILL** signal to terminate the process.

The keep alive poll is controlled on a per-channel basis and defaults to disabled. The **KSKAP** ioctl subroutine call is not available when the channel is owned by a kernel extension.

#### **Parameters**

<span id="page-112-2"></span><span id="page-112-1"></span>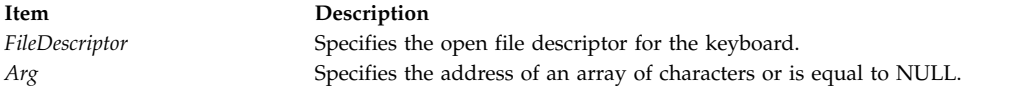

#### **Related reference**:

<span id="page-112-0"></span>"KSKAPACK (Acknowledge Keep Alive Poll)"

## **KSKAPACK (Acknowledge Keep Alive Poll) Purpose**

Acknowledges SIGKAP signals.

#### **Syntax**

**#include <sys/inputdd.h>**

**int ioctl (***FileDescriptor***, KSKAPACK, NULL) int** *[FileDescriptor](#page-113-2)***;**

#### **Description**

The **KSKAPACK** ioctl subroutine call acknowledges a **SIGKAP** (keep alive poll) signal.

<span id="page-113-2"></span>**Item Description** *FileDescriptor* Specifies the open file descriptor for the keyboard.

#### **Related reference**:

["KSKAP \(Enable/Disable Keep Alive Poll\)" on page 102](#page-111-3)

## <span id="page-113-1"></span>**KSLED (Illuminate/Darken Keyboard LEDs) Purpose**

Illuminates and darkens LEDs on the keyboard.

#### **Syntax**

**#include <sys/inputdd.h>**

**int ioctl (***FileDescriptor***, KSLED,** *Arg***) int** *[FileDescriptor](#page-113-3)***, \*** *[Arg](#page-113-4)***;**

#### **Description**

The **KSLED** ioctl subroutine call illuminates and darkens the LEDs on the natively attached keyboard. The *Arg* parameter points to a bit mask (one bit per LED) that specifies the state of each keyboard LED.

The current state of the keyboard LEDs is returned in the input ring event report for the keyboard.

When keyboard diagnostics are enabled, the **KSLED** ioctl operation fails and sets the **errno** global variable to a value of **EBUSY**.

#### **Parameters**

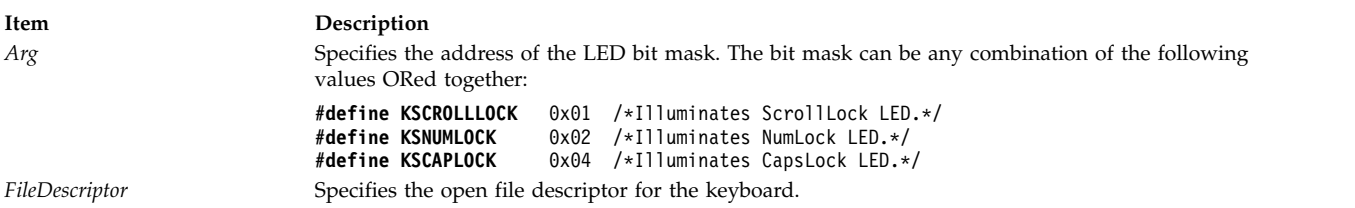

<span id="page-113-4"></span><span id="page-113-3"></span><span id="page-113-0"></span>

## **KSQUERYID (Query Keyboard Device Identifier) Purpose**

Queries keyboard device identifier.

#### **Syntax**

**#include <sys/inputdd.h>**

**int ioctl (***FileDescriptor***, KSQUERYID,** *Arg***) int** *FileDescriptor***; uint \****Arg***;**

#### **Description**

The **KSQUERYID** ioctl subroutine call returns the keyboard device identifier in the location pointed to by the calling argument. Valid keyboard identifiers are:

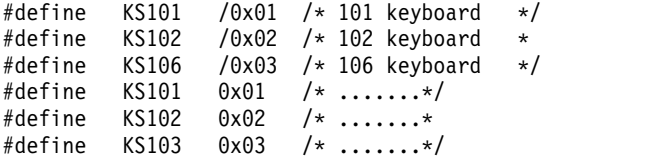

#### **Parameters**

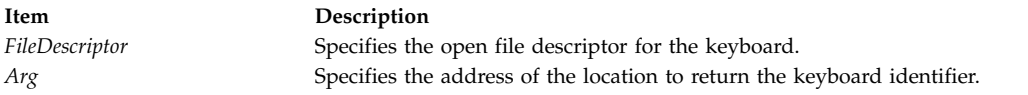

## <span id="page-114-0"></span>**KSQUERYSV (Query Keyboard Service Vector) Purpose**

Queries keyboard service vector.

#### **Syntax**

**#include <sys/inputdd.h>**

**int ioctl (***FileDescriptor***, KSQUERYSV,** *Arg***) int** *FileDescriptor***; caddr\_t \****Arg***;**

#### **Description**

The **KSQUERYSV** ioctl subroutine call returns the address of the keyboard service vector via the calling argument. The keyboard service vector is provided so that certain services may be invoked by kernel extensions without the occurrence of sleeps or page faults. The services provided by the vector must not be invoked by a user process.

The following offsets into the vector are defined:

```
#define KSVALARM 0 /* sound alarm */
                1 /* disable/enable secure attention key */#define KSVRFLUSH 2 /* flush input ring
#define KSVALARM 0 /*......*/
#define KSVSAK 1 /*......*/
#define KSVRFLUSH 2 /*......*/
```
Service vector routines are invoked using an indirect call as follows: (\*service\_vector[service\_number])(dev\_t devno, caddr\_t arg)

where:

- The service vector is a pointer to the service vector obtained by the KSQVERYSU fp\_ioctl subroutine call.
- The *service\_number* parameter is offset into the service vector.
- v The *devno* parameter is the device number for the keyboard.
- v The *arg* parameter points to a **ksalarm** structure for alarm requests and an unsigned integer (uint) for secure attention key (SAK) enable/disable requests. The *arg* parameter is NULL for flush queue requests.

A value of zero is returned if the service vector function is successful. Otherwise, an error number defined in the **errno.h** file is returned. Alarm requests are ignored if the kernel extension's channel is not active; enable/disable SAK and queue flush requests are always processed.

The **KSQUERYSV** ioctl subroutine call returns a value of -1 and sets the **errno** global variable to a value of **EINVAL** when called by a user process.

#### **Parameters**

**Item Description** *FileDescriptor* Specifies the open file descriptor for the keyboard. *Arg* Specifies the address of the location to return the service vector address.

## <span id="page-115-0"></span>**KSREGRING (Register Input Ring) Purpose**

Registers input ring.

#### **Syntax**

**#include <sys/inputdd.h>**

```
int ioctl (FileDescriptor, KSREGRING, Arg)
int FileDescriptor;
caddr_t * Arg;
```
#### **Description**

If the keyboard special file was opened by a process in user mode, the *Arg* parameter should point to a **uregring** structure containing:

- A pointer to an input ring in user memory.
- v The value to be used as the source identifier when enqueuing reports on the ring.
- The size of the input ring in bytes.

If the keyboard special file was opened by a process in kernel mode, the *Arg* parameter should point to a **kregring** structure containing:

- A pointer to an input ring in pinned kernel memory.
- v The value to be used as the source identifier when enqueuing reports on the ring.
- v A pointer to the notification callback routine. The callback is invoked following the occurrence of an event as specified via the **ir\_notify** field in the input ring structure.
- v A pointer to the secure attention key (SAK) callback routine. The callback is invoked following the occurrence of a SAK (Ctrl x-r) when SAK detection is enabled.

All callbacks execute within the interrupt environment. All fields within the input ring header as defined by the input ring structure must be properly initialized before the invocation of the ioctl. A subsequent **KSREGRING** ioctl subroutine call replaces the input ring supplied earlier. Specify a null input ring pointer to disable keyboard input.

The input ring acts as a buffer for operator input. Key press and release events are placed on the ring as they occur, without processing or filtering.

<span id="page-116-3"></span><span id="page-116-2"></span>**Item Description** *FileDescriptor* Specifies the open file descriptor for the keyboard. *Arg* Specifies the address of the **uregring** or **kregring** structure.

## <span id="page-116-0"></span>**KSRFLUSH (Flush Input Ring) Purpose**

Flushes input ring.

## **Syntax**

**#include <sys/inputdd.h>**

**int ioctl (** *[FileDescriptor](#page-116-4)***, KSRFLUSH, NULL) int** *FileDescriptor***;**

#### **Description**

The **KSRFLUSH** ioctl subroutine call flushes the input ring. The **KSRFLUSH** ioctl subroutine call loads the starting address of the reporting area into the input ring head and tail pointers, then clears the overflow flag.

#### **Parameter**

<span id="page-116-4"></span>**Item Description** *FileDescriptor* Specifies the open file descriptor for the keyboard.

## <span id="page-116-1"></span>**KSTDELAY (Set Typematic Delay) Purpose**

Sets typematic delay.

**Syntax #include <sys/inputdd.h>**

**int ioctl (***FileDescriptor***, KSTDELAY,** *Arg***) int** *[FileDescriptor](#page-117-3)***; uint \*** *[Arg](#page-117-4)***;**

### **Description**

The **KSTDELAY** ioctl subroutine call sets the time, specified in milliseconds, that a key must be held down before it repeats.

When keyboard diagnostics are enabled, the **KSTDELAY** ioctl subroutine call fails and sets the **errno** global variable to a value of **EBUSY**.

<span id="page-117-2"></span>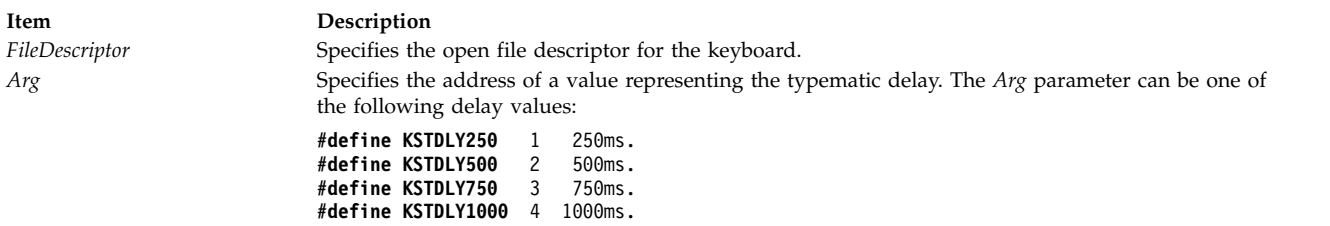

<span id="page-117-4"></span><span id="page-117-3"></span><span id="page-117-1"></span>**Note:** For the 106-keyboard, the delays are 300, 400, 500, and 600 milliseconds. All delays are +/- 20%.

**Related information**:

chhwkbd subroutine

## **KSTRATE (Set Typematic Rate) Purpose**

Sets typematic rate.

#### **Syntax**

**#include <sys/inputdd.h>**

```
int ioctl (FileDescriptor, KSTRATE, Arg)
int FileDescriptor;
uint * Arg;
```
#### **Description**

The **KSTRATE** ioctl subroutine call changes the rate at which a pressed key repeats itself, specified in number of repeats per second. The minimum rate is 2 repeats per second, and the maximum rate is 30 repeats per second.

When keyboard diagnostics are enabled, the **KSTRATE** ioctl subroutine call fails and sets the **errno** global variable to a value of **EBUSY**.

#### **Parameters**

<span id="page-117-6"></span><span id="page-117-5"></span>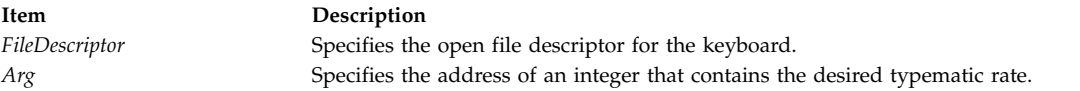

**Related information**:

<span id="page-117-0"></span>chhwkbd subroutine

```
KSVOLUME (Set Alarm Volume) ioctl
Purpose
```
Sets alarm volume.

#### **Syntax**

**#include <sys/inputdd.h>int ioctl (***FileDescriptor***, KSVOLUME,** *Arg***)**

**int** *[FileDescriptor](#page-118-0)***; uint \*** *[Arg](#page-118-1)***;**

## <span id="page-118-2"></span>**Description**

The **KSVOLUME** ioctl subroutine call sets the alarm volume.

When keyboard diagnostics are enabled, the **KSVOLUME** ioctl subroutine call fails and sets the **errno** global variable to a value of **EBUSY**.

#### **Parameters**

<span id="page-118-0"></span>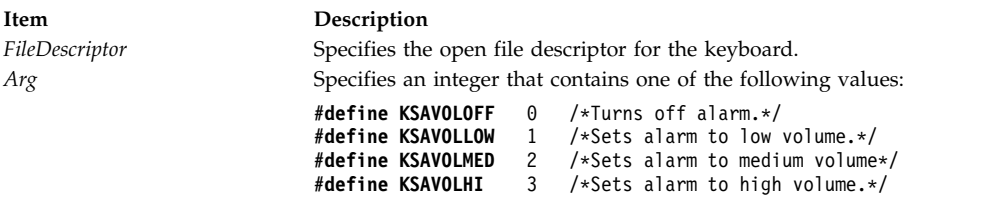

## <span id="page-118-1"></span>**lft\_dds\_t Structure**

The **lft\_dds\_t** structure is defined in the **lft\_dds.h** file and is defined as **lft\_dds\_t** by the **typedef** storage class specifier. The **lft\_dds\_t** structure is a common structure that is shared by the Low Function Terminal (LFT) Configure method and the LFT subsystem.

Most of the **lft\_dds\_t** structure is initialized by the configure method's **build\_dds** routine. This routine queries the Object Data Manager (ODM) for all LFT-relevant data. After the **build\_dds** routine has completed its initialization of the **lft\_dds\_t** structure, the configure method calls the **lft\_init** routine and passes it the pointer to the **lft\_dds\_t** structure. The **lft\_init** routine then copies the **lft\_dds\_t** structure from user space into LFT's own local device-dependent structure (DDS) in kernel space. A pointer to this local **lft** dds t structure is then stored in the anchored LFT DDS.

The **lft\_dds\_t** structure contains values initialized by LFT, as well as values from the ODM. The values initialized by LFT are the keyboard file pointer (**kbd.fp**), the display file pointers (**displays**[**i**]**.fp**), and the **vtmstruct** structure pointers (**displays**[**i**]**.vtm\_ptr**).

The **lft\_dds\_t** structure is defined as follows:

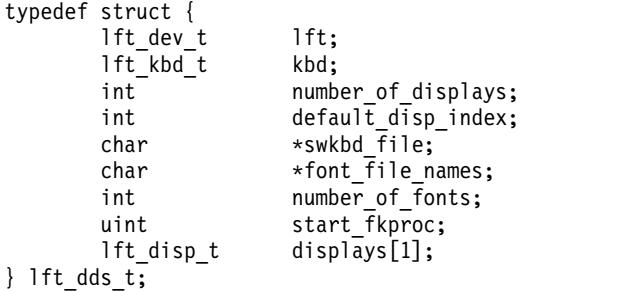

The **lft\_dds\_t** structure members are defined as follows:

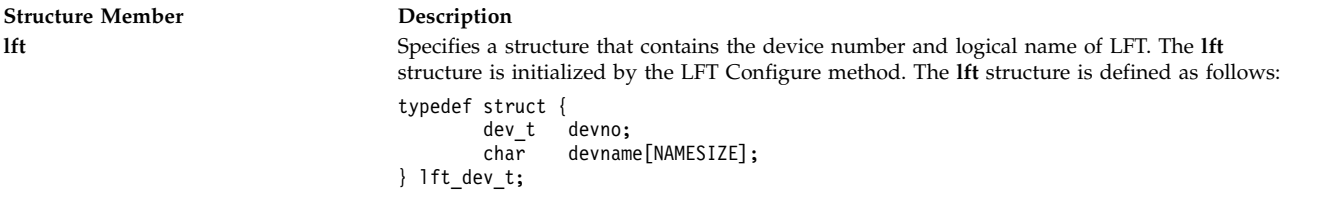

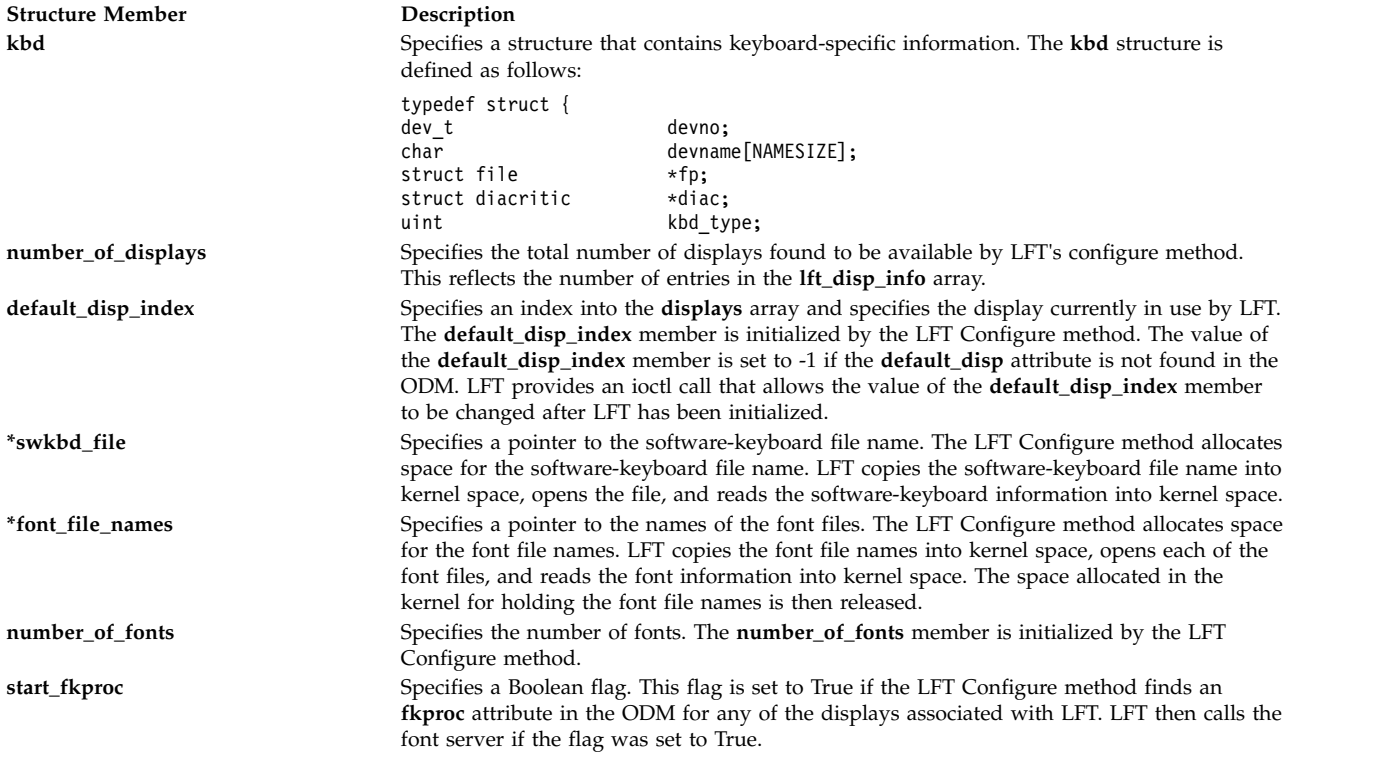

<span id="page-120-0"></span>**Structure Member Description**

displays[1] Specifies an array, the size of which is determined by the number of available displays found during the configuration process. The **displays[1]** structure is defined as follows:

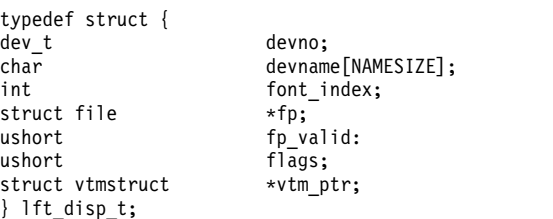

This is an array of **lft\_disp\_t** structures, one for each available display. Each structure is tied to a display that has been attached to LFT by the LFT Configure method. The LFT Configure method initializes the device number, device name, and default font index members for each structure associated with an available display. LFT then initializes each **vtmstruct** structure and **\*vtm\_ptr** file pointer associated with a display. The **number\_of\_displays** member of the **lft\_dds\_t** structure defines how many of the **lft\_disp\_t** structures are valid. The **lft\_disp\_t** structure members are defined as follows:

**devno** Specifies the device number of the display adapter. The LFT Configure method initializes this member.

**devname{NAMESIZE]**

Specifies the logical name of the adapter. The LFT Configure method initializes this member.

#### **font\_index**

Specifies an integer which contains the index of the default font to be used by the associated adapter. The LFT Configure method initializes this member.

- **\*fp** Specifies a pointer to an integer which specifies the file pointer of the opened display adapter. The **\*fp** pointer is used when the display needs to be closed. LFT initializes this member.
- **fp\_valid** Specifies a boolean flag that is set to True if LFT can write to this display. LFT initializes this member.
- **flags** Specifies state flags. Only the **APP\_IS\_DIAG** flag is currently used.

**\*vtm\_ptr**

Specifies a pointer to a structure of type **vtmstruct**. The **\*vtm\_ptr** structure pointer is used in all virtual device driver (VDD) calls to the display device driver. LFT allocates and initializes the **vtmstruct** structure.

#### **Related reference**:

"lft\_t Structure" ["vtmstruct Structure" on page 127](#page-136-0)

["phys\\_displays Structure" on page 117](#page-126-1)

## **lft\_t Structure**

The **lft\_t** structure is defined in the **lft.h** file. The **lft\_t** structure is defined as **lft\_t** with the **typedef** storage class specifier. The global variable of type **lft\_t** is declared within the Low Function Terminal (LFT) subsystem. A pointer to the **lft\_t** structure is stored in the **devsw** structure in the LFT device-switch table entry. The **lft\_t** structure is defined as follows:

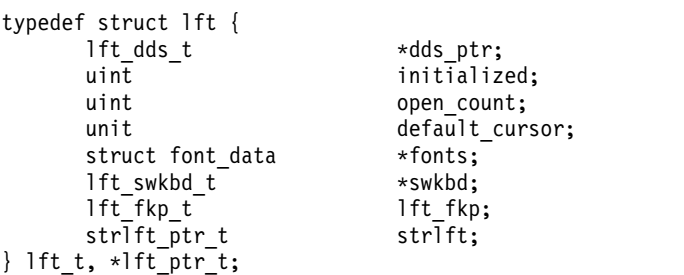

The **lft\_t** structure members are defined as follows:

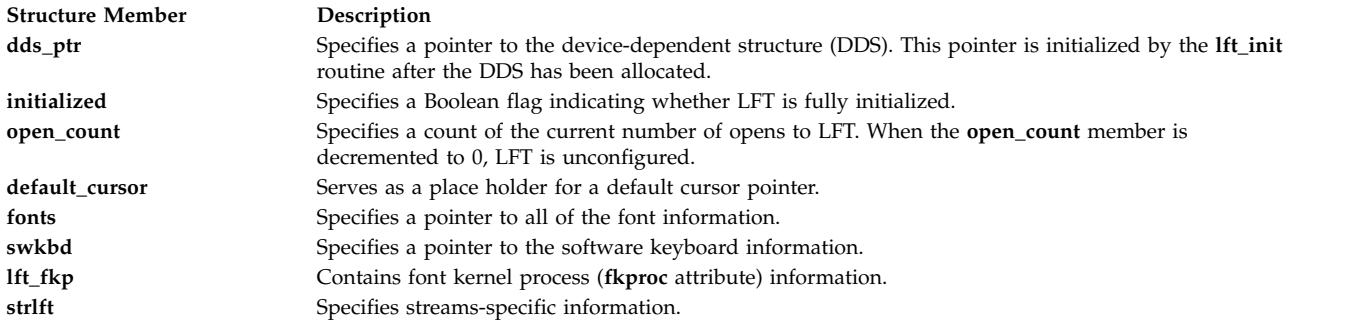

#### **Related reference**:

["lft\\_dds\\_t Structure" on page 109](#page-118-2) ["vtmstruct Structure" on page 127](#page-136-0) ["phys\\_displays Structure" on page 117](#page-126-1)

## <span id="page-121-1"></span>**LPFKLIGHT (Set/Reset Key Lights) Purpose**

Sets/resets key lights.

#### **Syntax**

```
#include <sys/inputdd.h>
int ioctl (FileDescriptor, LPFKLIGHT, Arg)
int FileDescriptor;
ulong *Arg;
```
#### **Description**

The **LPFKLIGHT** ioctl subroutine call illuminates and darkens lights associated with keys in the LPFK array. The *Arg* parameter points to a bit mask (one bit per key) that indicates the state  $(1 = on, 0 = off)$ of the key's light.

#### **Parameters**

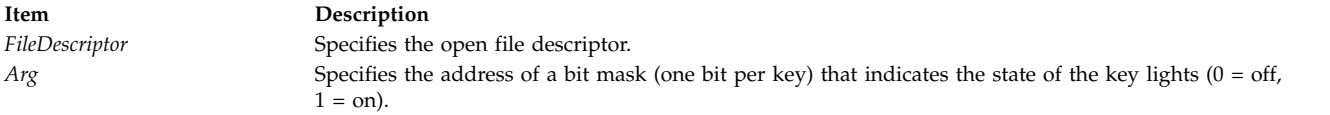

## <span id="page-121-0"></span>**LPFKREGRING (Register Input Ring) Purpose**

Registers input ring.

#### **Syntax**

**#include <sys/inputdd.h> int ioctl (***FileDescriptor***, LPFKREGRING,** *Arg***) int** *FileDescriptor***; struct uregring \****Arg***;**

## **Description**

The **LPFKREGRING** ioctl subroutine call specifies the address of the input ring and the value to be used as the source identifier when enqueuing reports on the ring. A subsequent **LPFKREGRING** ioctl subroutine call replaces the input ring supplied earlier. Specify a null input ring pointer to disable LPFK input.

#### **Parameters**

**Item Description** *FileDescriptor* Specifies the open file descriptor. *Arg* Specifies the address of the **uregring** structure.

## <span id="page-122-1"></span>**LPFKRFLUSH (Flush Input Ring) Purpose**

Flushes input ring.

#### **Syntax**

**#include <sys/inputdd.h> int ioctl (***FileDescriptor***, LPFKRFLUSH, NULL) int** *FileDescriptor***;**

#### **Description**

The **LPFKRFLUSH** ioctl subroutine call flushes the input ring. It loads the input ring head and tail pointers with the starting address of the reporting area. The overflow flag is then cleared.

#### **Parameters**

**Item Description** *FileDescriptor* Specifies the open file descriptor.

## <span id="page-122-0"></span>**MQUERYID (Query Mouse Device Identifier) Purpose**

Queries mouse device identifier.

#### **Syntax**

**#include <sys/inputdd.h>**

**int ioctl (***FileDescriptor***, MQUERYID,** *Arg***) int** *FileDescriptor***; unit \****Arg***;**

#### **Description**

The **MQUERYID** ioctl subroutine call returns the identifier of the natively connected mouse.

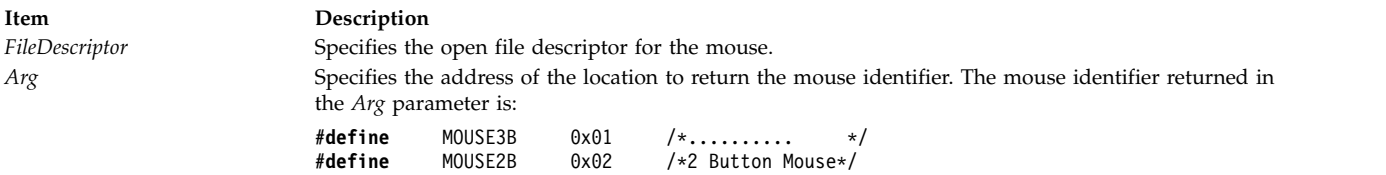

## <span id="page-123-0"></span>**MREGRING (Register Input Ring) Purpose**

Registers input ring.

#### **Syntax**

**#include <sys/inputdd.h> int ioctl (***FileDescriptor***, MREGRING,** *Arg***) int** *FileDescriptor***; struct uregring \****Arg***;**

#### **Description**

The **MREGRING** ioctl subroutine call specifies the address of the input ring and the value to be used as the source identifier when enqueuing reports on the ring. A subsequent **MREGRING** ioctl subroutine call replaces the input ring supplied earlier. Specify a null input ring pointer to disable mouse input.

#### **Parameters**

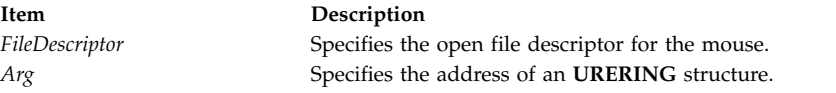

## **MREGRINGEXT (Register Extended Input Ring) Purpose**

Registers extended input ring.

#### **Syntax**

```
#include <sys/inputdd.h>
int ioctl (FileDescriptor, MREGRINGEXT, arg);
int FileDescriptor;
struct uregring *arg;
```
#### **Description**

This function enqueues the extended mouse event reports onto the input ring. Extended reports contain additional information such as mouse wheel movement. This ioctl operation has the same parameters and is processed in the same manner as the MREGRING ioctl function.

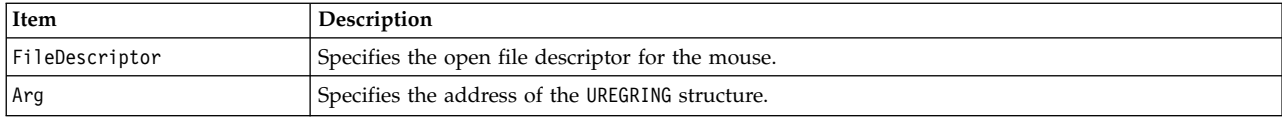

## <span id="page-124-1"></span>**MRESOLUTION (Set Mouse Resolution) Purpose**

Sets mouse resolution.

#### **Syntax**

**#include <sys/inputdd.h>**

**int ioctl (***FileDescriptor***, MRESOLUTION,** *Arg***) int** *FileDescriptor***; uint \****Arg***;**

#### **Description**

The **MRESOLUTION** ioctl subroutine call sets the value reported when the mouse is moved one millimeter

#### **Parameters**

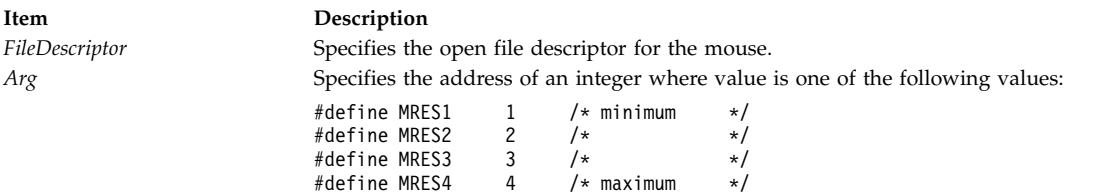

## <span id="page-124-0"></span>**MRFLUSH (Flush Input Ring) Purpose**

Flushes input ring.

#### **Syntax**

**#include <sys/inputdd.h> int ioctl (***FileDescriptor***, MRFLUSH, NULL) int** *FileDescriptor***;**

#### **Description**

The **MRFLUSH** ioctl subroutine call flushes the input ring. It loads the input ring head and tail pointers with the starting address of the reporting area. The overflow flag is then cleared.

## <span id="page-125-1"></span>**MSAMPLERATE (Set Mouse Sample Rate) Purpose**

Sets mouse sample rate.

### **Syntax**

**#include <sys/inputdd.h> int ioctl (***FileDescriptor***, MSAMPLERATE,** *Arg***) int** *FileDescriptor***; uint \****Arg***;**

#### **Description**

The **MSAMPLERATE** ioctl subroutine call specifies the maximum number of mouse events that are reported per second.

The default sample rate is 100 samples per second.

#### **Parameters**

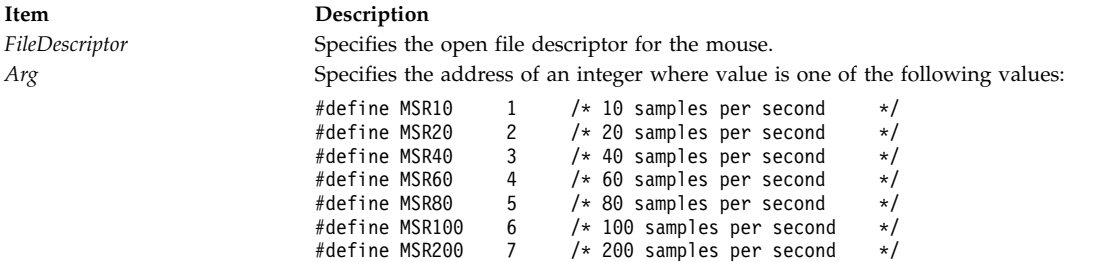

## <span id="page-125-0"></span>**MSCALE (Set Mouse Scale Factor) Purpose**

Sets mouse scale factor.

#### **Syntax**

**#include <sys/inputdd.h>**

**int ioctl (***FileDescriptor***, MSCALE,** *Arg***) int** *[FileDescriptor](#page-126-2)***; uint \*** *[Arg](#page-126-3)***;**

### **Description**

The **MSCALE** ioctl subroutine call provides a course/fine tracking response. The reported horizontal and vertical movement is converted as follows:

#### <span id="page-126-1"></span>Reported Value

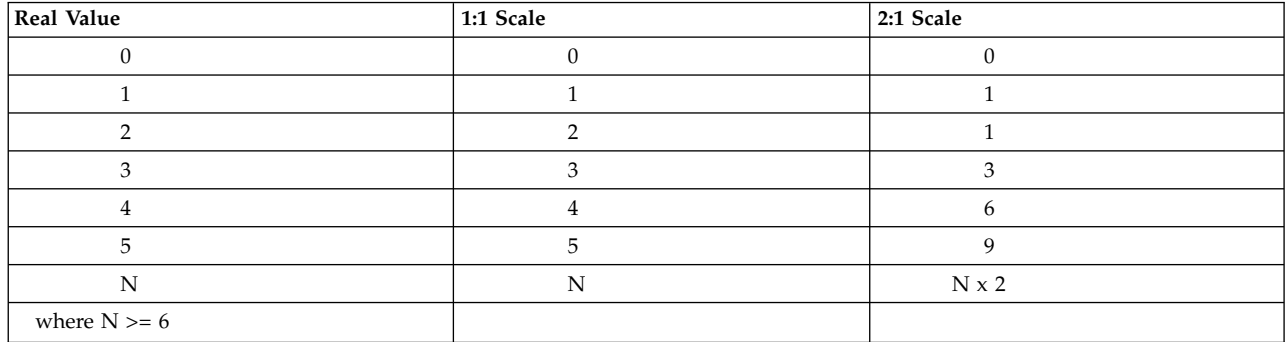

The default scale factor is 1:1.

#### **Parameters**

<span id="page-126-3"></span><span id="page-126-2"></span>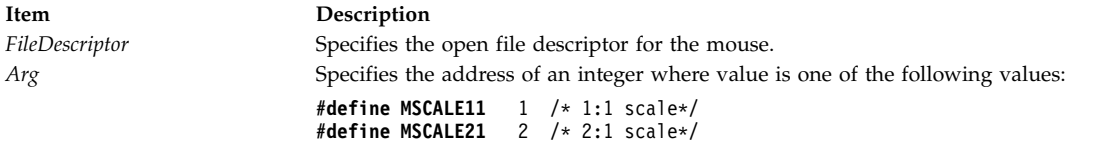

## <span id="page-126-0"></span>**MTHRESHOLD (Set Mouse Reporting Threshold) Purpose**

Sets mouse reporting threshold.

#### **Syntax**

**#include <sys/inputdd.h> int ioctl***FileDescriptor***, MTHRESHOLD,** *Arg***) int** *FileDescriptor***; ulong \****Arg***;**

#### **Description**

The **MTHRESHOLD** ioctl subroutine call sets the minimum horizontal or vertical distance (in counts) that the mouse must be moved before the driver reports an event. The high-order two bytes of the *Arg* parameter specify the horizontal threshold and the low-order two bytes specify the vertical threshold. The minimum threshold is 0, while the maximum threshold is 32767. The default horizontal and vertical mouse reporting threshold is 22.

#### **Parameters**

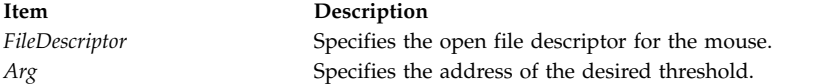

## **phys\_displays Structure**

Each display driver allocates and initializes a **phys\_displays** structure during configuration. The **phys\_displays** structure is defined in the **/usr/include/sys/display.h** file. The display driver stores a pointer to the **phys\_displays** structure in the display driver's **devsw** structure, which is then added to the device switch table. A pointer to the display driver's **vtmstruct** structure is initialized in the **phys\_displays** structure when the display driver's **vttact** routine is called. The **phys\_displays** structure is defined as follows:

struct phys\_displays { /\*\*\*\*\*\*\*\*\*\*\*\*\*\*\*\*\*\*\*\*\*\*\*\*\*\*\*\*\*\*\*\*\*\*\*/ struct { /\* data to set up interrupt call \*/ struct intr intr;  $\frac{1}{x}$   $\frac{1}{x}$  at init time (i\_init) \*/ long intr\_args[4];  $\qquad$  /\* \*/<br>} interrupt data;  $\qquad$  /\*\*\*\* } interrupt\_data; /\*\*\*\*\*\*\*\*\*\*\*\*\*\*\*\*\*\*\*\*\*\*\*\*\*\*\*\*\*\*\*\*\*\*\*/ struct phys displays \*same level; /\* other interrupts on same level \*/ struct phys displays \*next; /\* ptr to next minor number data \*/ struct gscDev  $*pGSC$ ; /\* device struct used by rcm  $*/$ dev<sub>\_t</sub> devno;  $\frac{1}{x}$  Device number of this adapter  $\frac{x}{x}$ struct lft \*lftanchor;/\* lft subsystem \*/ int dds length;  $/*$  length in bytes  $*/$ char \*odmdds; /\* ptr to define device structure \*/ struct display info display info; /\* display information  $*/$ uchar disp\_devid[4]; /\* device information \*/ /\*  $\lceil 1 \rceil$  = 04=display device \*/  $/*$  [2] = 21=reserved 22=reserved  $*/$ /\* 25=reserved 27=reserved \*/ /\* 29=reserved \*/  $/*$  [3] = 00=functional  $*/$  $/*$  [4] = 01-04=adapter instance  $*/$ uchar usage; /\* number of VT's using real screen \*/  $/*$  used to prevent deletion of  $*/$  $/*$  real screen from configuration  $*/$  $/*$  if any VT is using it.  $*/$ uchar open\_cnt; /\* Open flag for display \*/ uchar display mode;  $/$ \* Actual state of the display, \*/ /\* not the virtual terminal:  $*/$ /\* KSR MODE or MOM MODE (see vt.h)  $*/$ uchar dma characteristics;  $/*$  Attributes related to DMA ops  $*/$ define DMA\_SLAVE\_DEV 1 /\* Device is bus slave, ow. master \*/ struct font\_data \*default\_font; /\* Pointer to the default font for \*/  $\frac{1}{2}$  /\* this display \*/<br>\*visible vt; /\* Point struct vtmstruc \*visible vt; /\* Pointer to current vt active or \*/  $/*$  pseudo-active on THIS display  $*/$ /\*\*\*\*\*\*\*\*\*\*\*\*\*\*\*\*\*\*\*\*\*\*\*\*\*\*\*\*\*\*\*\*\*\*\*/ /\* DMA Data Areas \*/ /\*\*\*\*\*\*\*\*\*\*\*\*\*\*\*\*\*\*\*\*\*\*\*\*\*\*\*\*\*\*\*\*\*\*\*/ int dma chan id;  $/$ \* channel id returned from d init \*/ struct dma bufs  $/*$  DMA buffer structure  $*/$ d dma area[MAXDMABUFS];  $/*$  \*/ /\*\*\*\*\*\*\*\*\*\*\*\*\*\*\*\*\*\*\*\*\*\*\*\*\*\*\*\*\*\*\*\*\*\*\*/ /\* Rendering Context Manager Areas \*/ /\*\*\*\*\*\*\*\*\*\*\*\*\*\*\*\*\*\*\*\*\*\*\*\*\*\*\*\*\*\*\*\*\*\*\*/ rcmProcPtr cur rcm;  $/*$  Pointer to current rcm on this  $*/$ /\* display \*/ int num domains;  $/*$  number of domains  $*/$ int dwa\_device; /\* supports direct window access \*/ struct bmr  $/*$  bus memory ranges  $*/$ busmemr[MAX\_DOMAINS]; /\* \*/ uint io\_range; /\* Used for MCA adapter only! \*/ /\* low limit in high short  $*/$ /\* high limit in low short \*/ /\* to match IOCC register \*/ uint \*free area;  $/$ \* area free for usage in a device \*/  $/*$  dependent manner by the VDD  $*/$  $/*$  for this real screen.  $*/$ #ifndef 64BIT KERNEL #define RCM ACC METHOD 1 (OL) /\* MCA and SGA bus adapters \*/ #endif #define RCM ACC METHOD 2  $(1L)$  /\* 60X and PCI bus adapters \*/ uint access method;  $/$ \* Access method flags \*/ #ifndef 64BIT KERNEL #define RCM\_RUBY\_NO\_MAP (1L) /\* Tells RCM to not map the space \*/ #endif uint access flags;  $/$ \* Misc flags (used for Ruby now) \*/ uint reserved13[13]; int current dpm phase;  $/*$  current phase of DPM this display is in  $*/$ 

```
/* full-on=1, standby=2, suspend=3, off=4 */#define DPMS_ON 0x1
#define DPMS_STANDBY 0x2
#define DPMS_SUSPEND 0x3<br>#define DPMS_OFF 0x4
             DPMS_OFF 0x4
       int NumAddrRanges;
       rcmAddrRange *AddrRange;
       int reserved4;<br>int (*reserved7)();
                                    int (*reserved7)(); /***********************************/
                                    /* VDD Function Pointers */
                                    /***********************************/
       int (*vttpwrphase)(); /* power management phase change */
                                   /* function. It's device dependent */
       int (**ttact)(; /* Activate the display */int (*vttcf1)(); /* Move lines around */int (*vttclr)(); /* Clear a box on screen */int (*vttcpl)(); /* Copy a part of the line */
                                   /* Mark the terminal as being *//* deactivated */
       int (*vttddf)(); /* Device dependent functions */
                                   /* i.e. Pacing, context support */
       int (**ttdefc) \qquad /* Change the cursor shape */<br>int (**ttdma) \qquad : /* Issue dma operation */
                                   /* Issue dma operation */int (*vttdma setup)(); /* Setup dma */
       int (*vttterm)(); /* Free any resources used */
                                   /* by this VT */int (*vttinit)(); /* setup new logical terminal */
       int (**t\tan \theta)(; /* Move the cursor to the *//* position indicated */int (*vttrds)(); /* Read a line segment */
       int (**ttext)); /* Write a string of chars */<br>int (**ttext)); /* Scroll text on the VT *//* Scroll text on the VT */int (**ttestm)(; /* Set mode to KSR or MOM */int (*vttstct)(); /* Change color mappings */
       int (*reserved5)(); /* Despite its name, this field is *//* used for kdb debug */
       int (*bind_draw_read_windows)();
                                    /***********************************/
                                    /* RCM Function Pointers */
                                    /***********************************/
       int (*make_gp)(); /* Make a graphics process */
                                   /* Unmake a graphics process */int (**state \ change)(); /* State change handler invoked */
       int (*update read win geom)();
       int (*create_rcx)(; /* Create a hardware context */int (*delete\, rcx)(); /* Delete a hardware context */
#ifdef 64BIT KERNEL
       int (*reserved21)();
       int (*reserved22)();
       int (*reserved23)();
       int (*reserved24)();
#else
       int (*create_rcxp)(); /* Create a context part */
       int (*delete_rcxp)(); /* Delete a context part */
       int (*associate_rcxp)(); /* Link a part to a context */int (*dissociate_rexp)(; /* Unlink a part from a context */#endif
       int (*create_win_geom)(); /* Create a window on the screen */<br>int (*delete win geom)(); /* Delete a window on the screen */
       int (*delete\_win\_geom)(); /* Delete a window on the screen */<br>int (*update\_win\_geom)(); /* Update a window on the screen */
                                    /* Update a window on the screen */#ifdef 64BIT KERNEL
       int (*reserved25)();
       int (*reserved26)();
       int (*reserved27)();
#else
       int (*create win attr)(); \quad /* Create a window on the screen */
       int (*delete win attr)(); \gamma Delete a window on the screen */
```

```
int (*update win attr)(); /* Update a window on the screen */#endif
      int (*bind window)(); /* Update a window bound to rcx */int (**start\_switch)(; /* Start a context switch *//* Note: This routine runs on *//* the interrupt level */int (*end switch)(); /* Finish the context switch *//* started by start_switch() */
#ifdef __64BIT_KERNEL
      int (*reserved28)();
      int (*reserved29)();
      int (*reserved30)();
      int (*reserved31)();
#else
      int (*check dev)(); /* Check if this address beints *//* to this device. *//* Note: this is run on interrupt */
                                   /* level. */int (*async mask)(); /* Set async events reporting */int (**\text{sync mask})(; /* Set sync events reporting */
      int (*enable event)(); / Turns adapter function on *//* without reports to application */
#endif
      int (*create thread)(); \frac{1}{2} /* Make a graphics thread */
      int (*delete thread)(); \frac{1}{2} /* Delete a graphics thread */
      void (*give<math>\overline{u}p_time\_slice) (); /* Relinquish remaining time */
#ifdef 64BIT KERNEL
      int (*reserved32)();
#else
      int (*diag_svc)(); /* Diagnostics Services (DMA) */
#endif<br>int (*dev_init)();/* Device dep. initialization */#ifdef 64BIT KERNEL
      int (*reserved33)();
#else
      int (*dev_term)(); /* Device dep. clean up */
#endif
                                    /***********************************/
                                    /* Font Support Function Pointers */
                                    /***********************************/
#ifdef 64BIT KERNEL
       int (*reserved34)();
#else
       int (*pinned font ready)();
#endif
      int (*vttddf_fast)(); <br>ushort bus type; <br>/* indicates what type of
                                   /* indicates what type of bus */#ifndef 64BIT KERNEL
# define DISP_BUS_MCA 0x8000/* Microchannel */
# define DISP_BUS_SGA 0x4000/* currently not used */<br># define DISP_BUS_PPC 0x2000/* processor bus */
# define DISP_BUS_PPC 0x2000/* processor bus */
# define DISP_PLANAR 0x0800/* planar registers */
#endif
# define DISP BUS PCI 0x1000/* PCI bus */
       ushort flags; /* physical display flags */
# define GS DD DOES AS ATT(1L \ll 0)/* no as att() by RCM */
                                    /* not currently used */
       define GS BUS AUTH CONTROL(1L << 1)/* Request bus access ctrl */
# define GS_HAS_INTERRUPT_HANDLER (1L << 2)/* 1 after i_init() */
                                    /* 0 after i clear() *//* not currently used */
# define GS_DD_SUPPORTS_MP (1L << 3)
```
<span id="page-130-2"></span>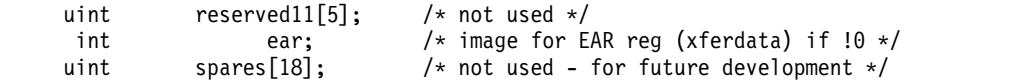

};

#### **Related reference**:

["lft\\_t Structure" on page 111](#page-120-0) ["lft\\_dds\\_t Structure" on page 109](#page-118-2) ["vtmstruct Structure" on page 127](#page-136-0)

## <span id="page-130-0"></span>**TABCONVERSION (Set Tablet Conversion Mode) Purpose**

Sets tablet conversion mode.

## **Syntax**

**#include <sys/inputdd.h> int ioctl (***FileDescriptor***, TABCONVERSION,** *Arg***) int** *FileDescriptor***; uint \****Arg***;**

#### **Description**

The **TABCONVERSION** ioctl subroutine call specifies whether the value specified by the **TABRESOLUTION** ioctl subroutine call are in English units (inches) or metric units (centimeters).

### **Parameters**

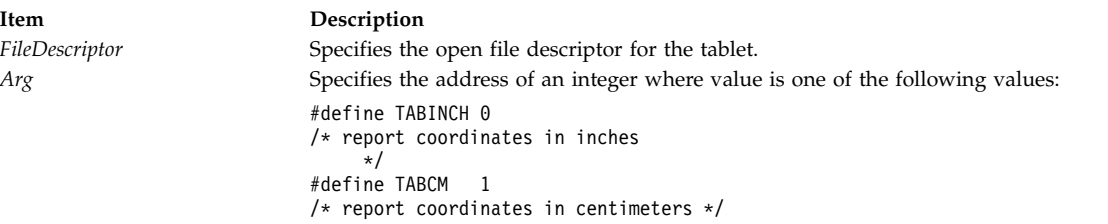

#### **Related reference**:

["TABRESOLUTION \(Set Tablet Resolution\)" on page 123](#page-132-2)

## <span id="page-130-1"></span>**TABDEADZONE (Set Tablet Dead Zone) Purpose**

Sets tablet dead zone.

### **Syntax**

**#include <sys/inputdd.h> int ioctl (***FileDescriptor***, TABDEADZONE,** *Arg***) int** *FileDescriptor***; ulong \****Arg***;**

### **Description**

The **TABDEADZONE** ioctl subroutine call specifies the edges of a zone on the tablet. When the puck is outside of this zone, motion events are not reported (button events are still reported). The high-order two bytes of the *Arg* parameter specify the horizontal edge and the low-order two bytes of the *Arg* parameter specify the vertical edge of the zone. If the tablet is configured with a center origin, the negative of the horizontal value becomes the bottom edge of the zone and the horizontal value becomes the top edge of the zone square. The left and right edges of the zone are generated from the vertical specification in a similar fashion. The minimum horizontal or vertical specification is 0 and the maximum horizontal or vertical specification is 32767.

### **Parameters**

**Item Description** *FileDescriptor* Specifies the open file descriptor for the tablet. *Arg* Specifies the address of the dead zone specification.

## <span id="page-131-1"></span>**TABORIGIN (Set Tablet Origin) Purpose**

Sets tablet origin.

### **Syntax**

**#include <sys/inputdd.h> int ioctl (***FileDescriptor***, TABORIGIN,***Arg***) int** *FileDescriptor***; uint \****Arg***;**

#### **Description**

The **TABORIGIN** ioctl subroutine call sets the origin of the tablet to either the lower left-hand corner or the center of the tablet. The default origin is the lower left-hand corner.

#### **Parameters**

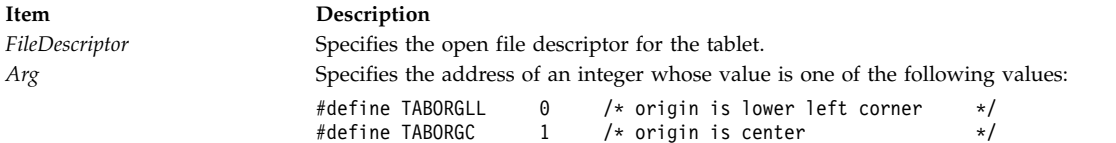

## <span id="page-131-0"></span>**TABQUERYID (Query Tablet Device Identifier) ioctl Tablet Device Driver Operation Purpose**

Queries tablet device identifier.

#### **Syntax**

**#include <sys/inputdd.h> int ioctl (***FileDescriptor***, TABQUERYID,** *Arg***) int** *FileDescriptor***; struct tabqueryid \****Arg***;**

### **Description**

The **TABQUERYID** ioctl subroutine call returns the identifier of the natively connected tablet and its input device. The first field in the returned structure specifies the model number and may be:

#define TAB6093M11 0x01 /\* 6093 model 11 or equivalent \*/<br>#define TAB6093M12  $0x02$  /\* 6093 model 12 or equivalent \*/

The second field in the structure indicates what type of input device is connected to the tablet and may be one of the following:

#define TABUNKNOWN 0x00 /\* unknown input device \*/ #define TABSTYLUS 0x01 /\* stylus \*/ #define TABPUCK 0x02 /\* puck \*/

## <span id="page-132-2"></span>**Parameters**

**Item Description**

*FileDescriptor* Specifies the open file descriptor for the tablet. Arg Specifies the address of a **TABQUERYID** structure.

## <span id="page-132-0"></span>**TABREGRING (Register Input Ring) Purpose**

Registers input ring.

### **Syntax**

**#include <sys/inputdd.h> int ioctl (***FileDescriptor***, TABREGRING,** *Arg***) int** *FileDescriptor***; struct uregring \****Arg***;**

#### **Description**

The **TABREGRING** ioctl subroutine call specifies the address of the input ring and the value to be used as the source identifier when enqueuing reports on the ring. A subsequent **TABREGRING** ioctl subroutine call replaces the input ring supplied earlier. Specify a null input ring pointer to disable tablet input.

### **Parameters**

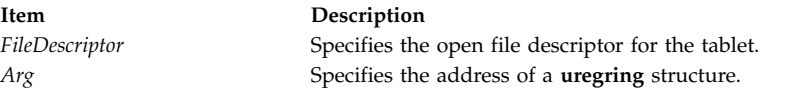

## <span id="page-132-1"></span>**TABRESOLUTION (Set Tablet Resolution) Purpose**

Sets tablet resolution.

### **Syntax**

**#include <sys/inputdd.h> int ioctl (***FileDescriptor***, TABRESOLUTION,** *Arg***) int** *FileDescriptor***; uint \****Arg***;**

#### **Description**

The **TABRESOLUTION** ioctl subroutine call specifies the resolution of the tablet in lines per inch. Specify the resolution in lines per inch unless changed by the **TABCONVERSION** ioctl subroutine call. The minimum resolution is 0 and the maximum resolution is 1279 lines per inch or 580 lines per centimeter. The default resolution is 500 lines per inch.

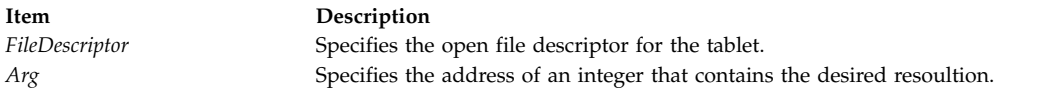

#### **Related reference**:

<span id="page-133-0"></span>["TABCONVERSION \(Set Tablet Conversion Mode\)" on page 121](#page-130-2)

# **TABRFLUSH (Flush Input Ring)**

#### **Purpose**

Flushes input ring.

#### **Syntax**

**#include <sys/inputdd.h> int ioctl (***FileDescriptor***, TABRFLUSH, NULL) int** *FileDescriptor***;**

#### **Description**

The **TABRFLUSH** ioctl subroutine call flushes the input ring. It loads the input ring head and tail pointers with the starting address of the reporting area. The overflow flag is then cleared.

#### **Parameters**

**Item Description** *FileDescriptor* Specifies the open file descriptor for the tablet.

## <span id="page-133-1"></span>**TABSAMPLERATE (Set Tablet Sample Rate) ioctl Tablet Device Driver Operation Purpose**

Sets tablet sample rate.

#### **Syntax**

**#include <sys/inputdd.h>**

**int ioctl (***FileDescriptor***, TABSAMPLERATE,** *Arg***) int** *FileDescriptor***; uint \****Arg***;**

#### **Description**

The **TABSAMPLERATE** ioctl subroutine call specifies the number of times per second that the puck location and button status are sampled. The minimum rate is 0 and the maximum rate is 100. The default rate is one sample per second.

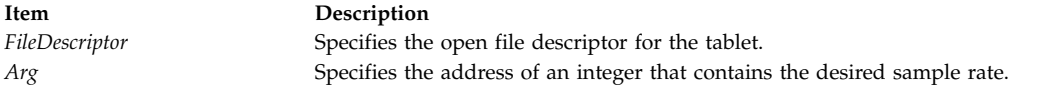

## **Virtual Display Driver (VDD) Interface (lftvi) Purpose**

Provides a communication path from the LFT driver to the lower-level display adapter drivers.

#### **Syntax**

**static int** *[Function](#page-134-0)* **(***VP***,** *Down***) struct vtmstruc \****VP***; struct down\_stream \****Down***;**

#### **Description**

The **lftvi** interface provides a communication path from the LFT driver to the lower-level display adapter drivers. an array of **vtmstruc** structures with one entry for each configured display adapter is maintained by the **lftvi** interface.

LFT cannot use the normal driver entry points, since the display drivers cannot sleep except in their own open routines. Therefore, all virtual display driver (VDD) functions are called via function pointers in the **phys\_display** structure.

The **lftvi** interface includes a collection of functions called by the **vtmupd** and **vtmupd3** subroutines. These functions update information such as cursor position and the tab stop map by calling the appropriate display driver function.

<span id="page-134-0"></span>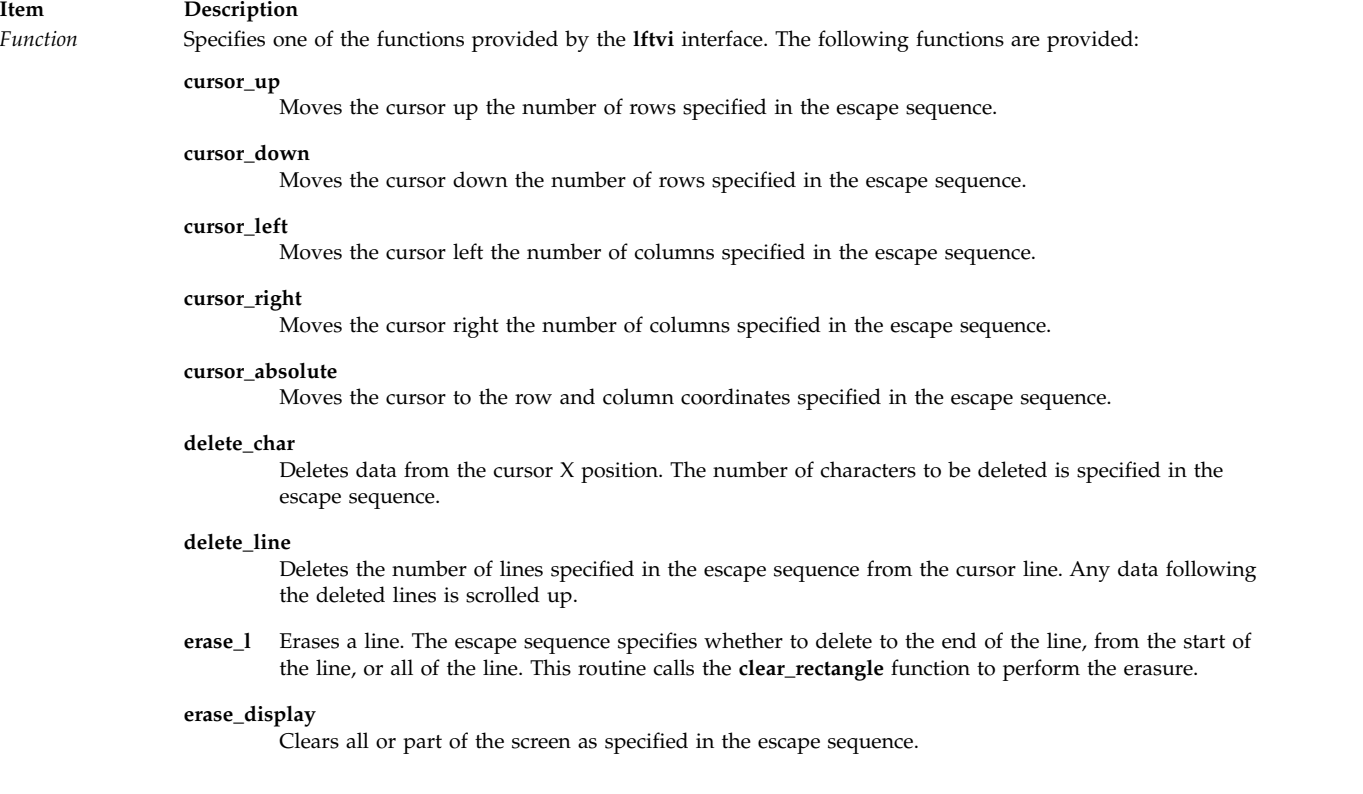

#### **Item Description**

#### **screen\_updat**

Processes a graphics string. Chops the output string into lines if necessary and calls the **vtt\*** routines in the display driver.

#### **copy\_part**

Calls the VDD that services the terminal to copy part of a line to the presentation space.

#### **clear\_rect**

Calls the VDD that services the terminal to clear a rectangle.

#### **sound\_beep**

Calls the sound driver to emit a beep.

#### **set\_attributes**

Sets the graphics rendition.

#### **update\_ds\_modes**

Sets or resets the data-stream modes.

#### **set\_clear\_tab**

Sets or clears the tabs as specified in the escape sequence. This function operates on either a line or screen model.

#### **update\_ht\_stop**

Sets or clears horizontal tabs. This function can set or clear the horizontal tabs for one line or the whole screen.

#### **clear\_all\_ht**

Clears all horizontal tabs on a line.

#### **cursor\_back\_tab**

Moves the cursor to the previous tab stop.

#### **cursor\_ht**

Places the cursor at the next horizontal tab.

#### **find\_prior\_tab**

Finds the previous tab by examining the terminal's tab array and setting the cursor's X and Y coordinates to that point. This function takes wrap and autonewline into consideration.

#### **find\_next\_tab**

Finds the next tab by examining the terminal's tab array and setting the cursor's X and Y coordinates to that point. This function takes wrap and autonewline into consideration.

#### **scroll\_down**

Moves the entire presentation space down the number of lines specified in the escape sequence.

#### **scroll\_up**

Moves the entire presentation space up the number of lines specified in the escape sequence.

#### **erase\_char**

Erases the number of characters specified in the escape sequence from the line. If an erase occurs at the end of a line, the line length is altered.

#### **insert\_line**

Scrolls the cursored line and all lines following it down the number of lines specified in the escape sequence.

#### **insert\_char**

Inserts the number of empty spaces specified in the escape sequence before the character indicated by the cursor. Characters beginning at the cursor are shifted right. Characters shifted past the right margin are lost.

#### **upd\_cursor**

Calls the **vttmove** function to update the cursor position.

#### **ascii\_index**

Moves the cursor down one line. If the cursor was already on the last line, all lines are scrolled up one line.

<span id="page-136-0"></span>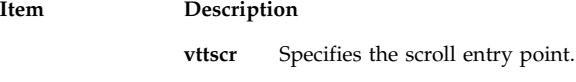

**vtttext** Specifies the display graphics characters entry point.

vttclr Specifies the clear rectangle entry point.

**vttcpl** Specifies the copy line entry point.

**vttmove** Specifies the move cursor entry point.

**vttcfl** Specifies the copy full line entry point.

## **vtmstruct Structure**

};

The **vtmstruct** structure is defined in the **vt.h** file. The Low Function Terminal (LFT) subsystem does not support virtual terminals. However, for backward compatibility with current display drivers, the name of this structure remains the same as in previous releases. The **vtmstruct** structure contains all of the device-dependent data needed by LFT for a given display adapter. LFT allocates and initializes each **vtmstruct** structure. The number of **vtmstruct** structures is determined by the **number\_of\_displays** variable stored in the **lft\_dds** structure. The **vtmstruct** structure is defined as follows:

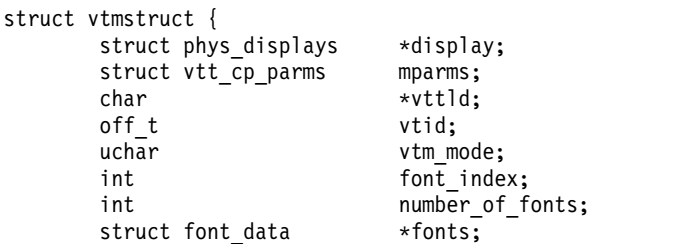

The **vtmstruct** structure members are defined as follows:

int  $(*fsp_enq)$  ();

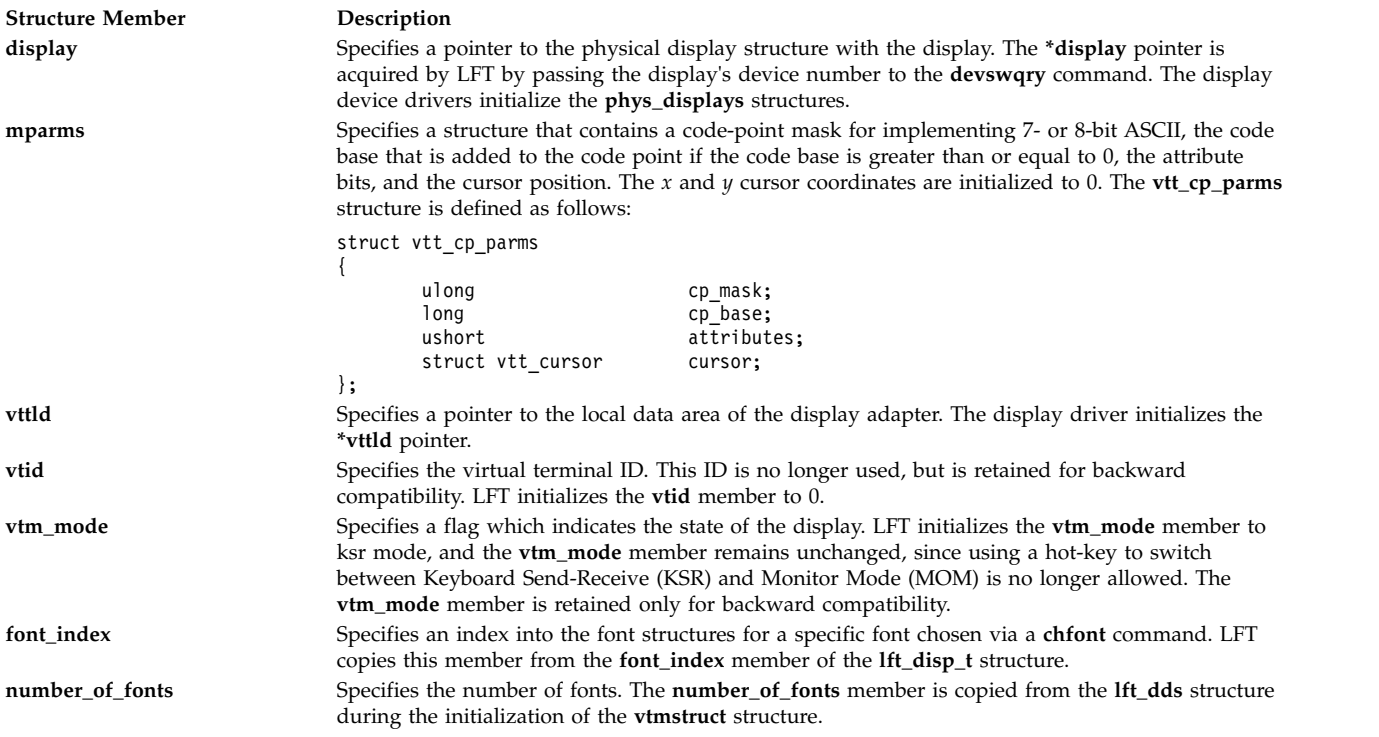

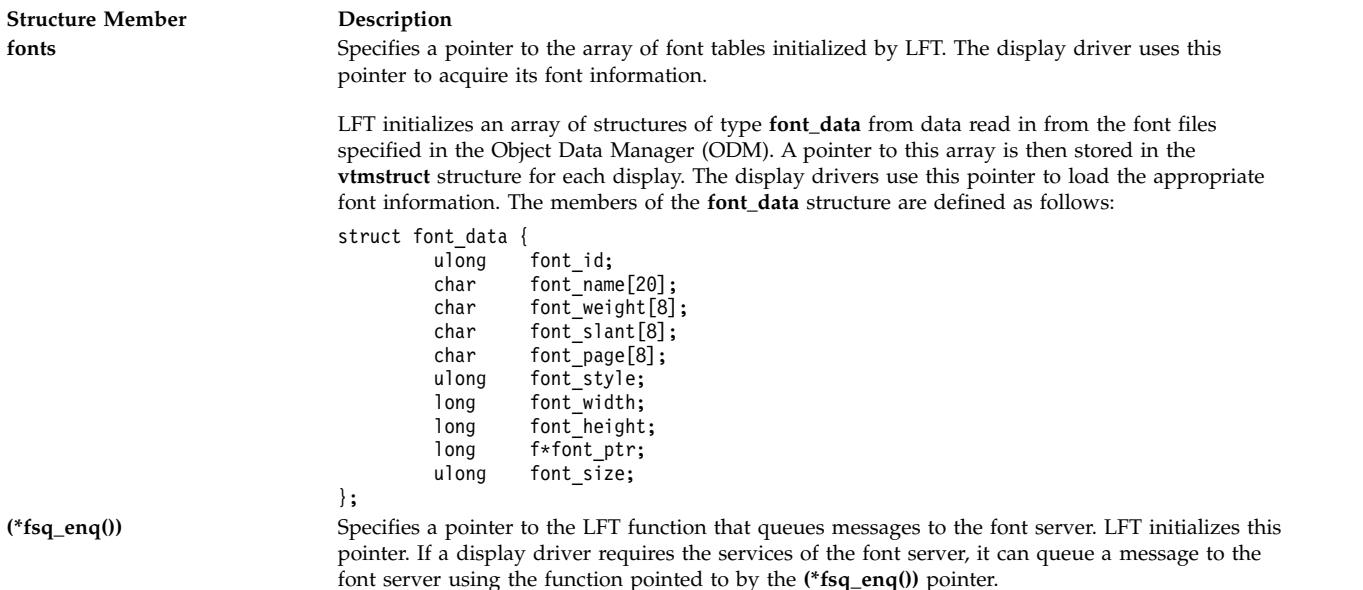

#### **Related reference**:

["lft\\_t Structure" on page 111](#page-120-0) ["lft\\_dds\\_t Structure" on page 109](#page-118-2) ["phys\\_displays Structure" on page 117](#page-126-1)

## **Printer Subsystems**

## **passthru Subroutine Purpose**

Passes through the input data stream without modification or formats the input data stream without assistance from the formatter driver.

#### **Library**

None (provided by the formatter).

**Syntax #include <piostruct.h> int passthru ()**

#### **Description**

The **passthru** subroutine is invoked by the formatter driver only if the **setup** subroutine returned a null pointer. If this is the case, the **passthru** subroutine is invoked (instead of the **lineout** subroutine) for one of the following reasons:

- The input data stream is to be passed through without modification.
- Formatting is done without the help of the formatter driver to handle vertical spacing.

Even if the data is being passed through from input to output without modification, a formatter program is used to initialize the printer before printing the file and to restore it to a known state afterward. However, gathering accounting information for an unknown data stream being passed through is difficult, if not impossible.

The **passthru** subroutine can also be used to format the input data stream if no help from the formatter driver for vertical spacing is needed. For example, if the only formatting to be done is to add a carrier-return control character to each linefeed control character, the **passthru** subroutine provides this simple task. The **passthru** subroutine can also count line feeds and form feeds to keep track of the page count. These counts can then be reported to the **log\_pages** status subroutine, which is provided by the spooler.

#### **Return Values**

A return value of 0 indicates a successful operation. If the **passthru** subroutine detects an error, it uses the **piomsgout** subroutine to issue an error message. It then invokes the **pioexit** subroutine with a value of **PIOEXITBAD**. Note that if the **passthru** subroutine calls the **piocmdout** subroutine or the **piogetstr** subroutine and either of these detects an error, then the subroutine that detects the error automatically issues its own error message and terminates the print job.

#### **Related reference**:

"piocmdout Subroutine"

**Related information**: lineout subroutine Adding a New Printer Type to Your System Example of Print Formatter

## **piocmdout Subroutine Purpose**

Outputs an attribute string for a printer formatter.

### **Library**

None (linked with the **pioformat** formatter driver)

### **Syntax**

**#include <piostruct.h>**

```
piocmdout (attrname, fileptr, passthru, NULL)
char * attrname;
FILE * fileptr;
int passthru;
```
### **Description**

The **piocmdout** subroutine retrieves the specified attribute string from the Printer Attribute database and outputs the string to standard output. In the course of retrieval, this subroutine also resolves any logic and any embedded references to other attribute strings or integers.

The *fileptr* and *passthru* parameters are used to pass data that the formatter does not need to scan (for example, graphics data) from the input data stream to standard output.

<span id="page-139-1"></span><span id="page-139-0"></span>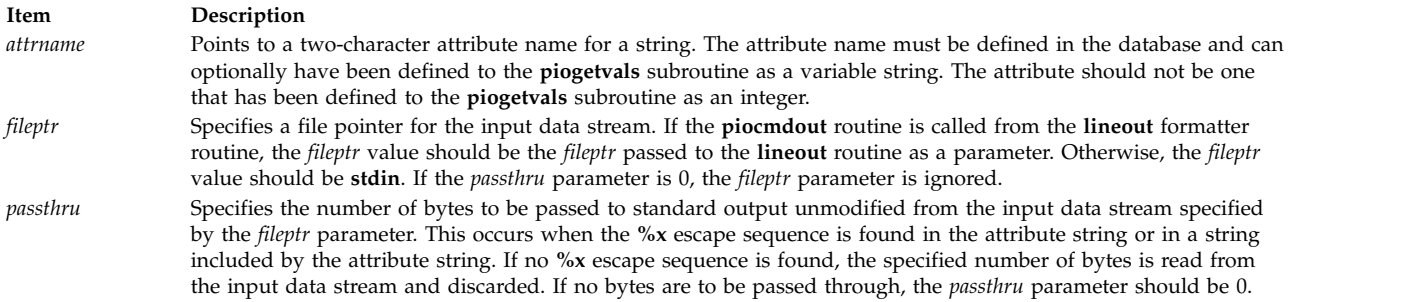

<span id="page-139-2"></span>**Note:** The fourth parameter is reserved for future use. This parameter should be a NULL pointer.

#### **Return Values**

Upon successful completion, the **piocmdout** subroutine returns the length of the constructed string.

If the **piocmdout** subroutine detects an error, it issues an error message and terminates the print job. **Related reference**: ["piogetvals Subroutine" on page 135](#page-144-1) **Related information**: lineout subroutine Adding a New Printer Type to Your System Print formatter example

## **pioexit Subroutine Purpose**

Exits from a printer formatter.

### **Library**

None (linked with the **pioformat** formatter driver)

### **Syntax**

```
#include <piostruct.h>
void pioexit ( exitcode)
int exitcode;
```
#### **Description**

The **pioexit** subroutine should be used by printer formatters to exit either when formatting is complete or an error has been detected. This subroutine is supplied by the formatter driver.

The **pioexit** subroutine has no return values.

**Item Description**

<span id="page-140-0"></span>

*exitcode* Specifies whether the formatting operation completed successfully. A value of **PIOEXITGOOD** indicates that the formatting completed normally. A value of **PIOEXITBAD** indicates that an error was detected.

#### **Related information**:

Understanding Embedded References in Printer Attribute Strings Adding a New Printer Type to Your System Print formatter example

### **piogetattrs Subroutine Purpose**

Retrieves printer attribute values, descriptions, and limits from a printer attribute database.

#### **Library**

**libqb.a**

#### **Syntax**

**#include <piostruct.h> int piogetattrs(***QueueName***,** *QueueDeviceName***,** *NumAttrElems***,** *AttrElemTable***) const char \*** *[QueueName](#page-140-1)***, \*** *[QueueDeviceName](#page-140-2)***; unsigned short** *[NumAttrElems](#page-140-3)***; struct pioattr \*** *[AttrElemTable](#page-140-4)***;**

#### **Description**

The **piogetattrs** subroutine retrieves printer attribute values and their associated descriptions and limits from a printer attribute database. Any logic (using the % escape sequence character) within the attribute description will be returned as a text string obtained from a message catalog, and will be in the language determined by the **NLSPATH** and **LANG** environment variables.

Information can be retrieved for any number of attributes defined in the printer attribute database, and for any combination of attribute value, attribute description, and attribute limit for each of the attributes with one **piogetattrs** subroutine call.

The combination of the *QueueName* and *QueueDeviceName* parameters identify a specific printer attribute database. Therefore, the *QueueName* and *QueueDeviceName* parameters must be unique for a particular host.

#### **Parameters**

<span id="page-140-3"></span><span id="page-140-2"></span><span id="page-140-1"></span>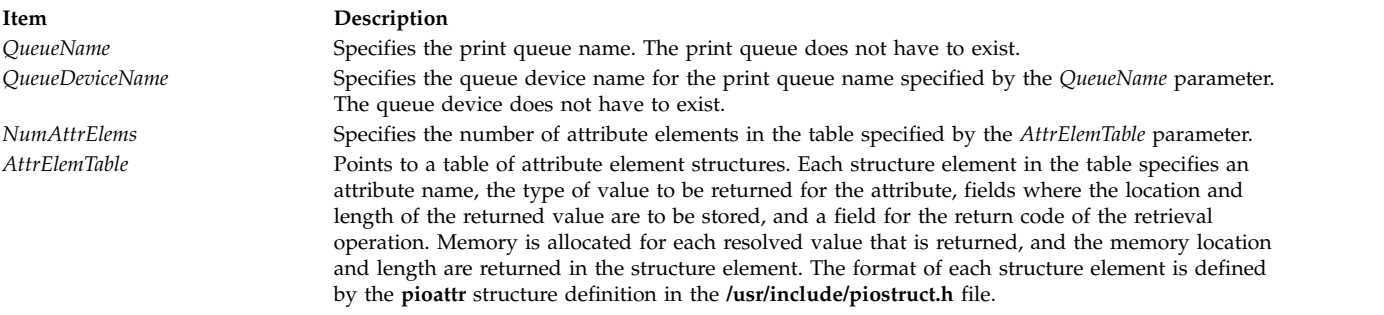

#### <span id="page-140-4"></span>**Return Values**

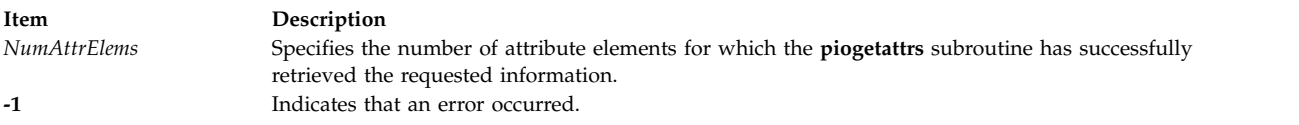

#### **Examples**

```
/* Array of elements to be passed to
piogetattrs() */
#define ATTR_ARRAY_NO (sizeof(attr_table)/sizeof(attr_table[0]))
struct pioattr attr_table[] = {
       {\lbrack}" b", PA AVALT, NULL, 0, 0}, /* attribute record */
                                  /* for b (bottom margin)*/
       {\{\n \ } i", PA AVALT, NULL, 0, 0}, /* attribute record for */
                                  /* _i (left indentation) */
       {\lceil "_t", \text{ PA} AVALT, NULL, 0, 0}, /* attribute record for */
                                  /* t (top margin) */}
...
const char *qnm = "ps";
const char *qdm = "lp0";int retno;
register const pioattr t *pap;
...
if((retno = piogetattrs(qnm,qdnm,ATTR_ARRAY_NO,attr_table)) ==-1) { (void)}fprintf(stderr,"Fatal error in piogetattrs()\n");
...
}
else if (retno != ATTR_ARRAY_NO) _{
       (void) printf("Warning! Infor was not retrieved for all \setminusthe attributes.\n");
}
for(pap = attr table; pap<attr table+ATTR ARRAY NO;pap++)
       if(pap->pa retcode) /* If info was successfully */
                         /* retrieved for this attr */...
```
## **piogetopt Subroutine Purpose**

Overlays default flag values from the database colon file with override values from the command line.

### **Library**

None (linked with the **pioformat** formatter driver)

### **Syntax**

**#include <piostruct.h>**

**int piogetopt (** *[argc](#page-142-0)***,** *[argv](#page-142-1)***,** NULL**,** NULL**) int** *argc***; char \****argv* **[];**

## **Description**

The **piogetopt** subroutine should be used by a printer formatter's **[setup](#page-150-0)** routine to perform these three tasks:

- Parse the command line flags.
- v Convert the flag arguments, as needed, to the data types specified in the array of **attrparms** structures previously passed to the **[piogetvals](#page-144-0)** subroutine.
- Overlay the default flag arguments with values from the database.

The **piogetopt** subroutine is supplied by the formatter driver.

The database attribute names for flags with integer arguments must have previously been defined to the formatter driver with the **piogetvals** subroutine. Based on the information that was provided to the **piogetvals** subroutine, the **piogetopt** subroutine takes these three actions:

- v Recognizes each flag argument that needs to be converted to an integer value.
- v Converts the argument string to an integer value using the conversion method specified to the **piogetvals** subroutine.
- v Regardless of the data type (integer variable, string variable, or string constant), overlays the default value from the database.

#### **Parameters**

<span id="page-142-1"></span><span id="page-142-0"></span>**Item Description** *argc* Same as the *argc* parameter received by the formatter's **setup** routine when it was called by the formatter driver. *argv* Same as the *argv* parameter received by the formatter's **setup** routine when it was called by the formatter driver.

**Note:** The third parameter, NULL, is a place holder. The fourth parameter, NULL, is reserved for future use. The fourth parameter should be a NULL pointer.

#### **Return Values**

A return value of 0 indicates successful completion. If the **piogetopt** subroutine detects an error, it issues an error message and terminates the print job.

#### **Related reference**:

["piogetvals Subroutine" on page 135](#page-144-1)

#### **Related information**:

Adding a New Printer Type to Your System Print formatter example

## **piogetstatus Subroutine Purpose**

Retrieves print job status information from a status file.

#### **Library**

**libqb.a**

#### **Syntax**

```
#include <IN/stfile.h>
```

```
int piogetstatus(StatusFileDescriptor,
VersionMagicNumber, StatusInformation)
int StatusFileDescriptor, VersionMagicNumber;
void *StatusInformation;
```
## **Description**

The information returned by the **piogetstatus** subroutine includes the queue name, queue device name, job number, job status, percent done, and number of pages printed. The **piogetstatus** subroutine reads the specified status file and places the information in the structure specified by the *StatusInformation* parameter. The format of the status structure is determined by the version magic number specified by the *VersionMagicNumber* parameter. Each time there is a change in the status file structure for a new release, a unique number is assigned to the release's version magic number. This supports structure formats of previous releases.

#### **Parameters**

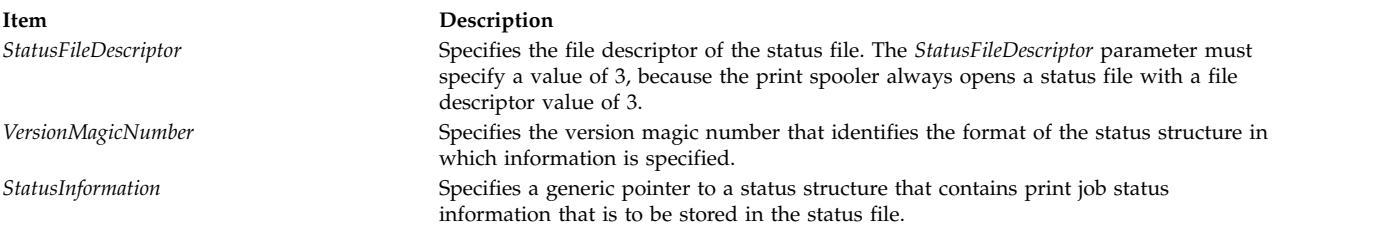

### **Return Values**

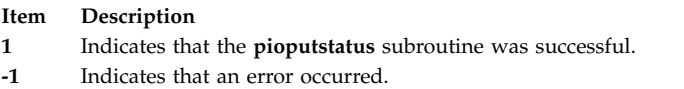

## **piogetstr Subroutine Purpose**

Retrieves an attribute string for a printer formatter.

#### **Library**

None (linked with the **pioformat** formatter driver)

### **Syntax**

**#include <piostruct.h> piogetstr (***attrname***,** *bufrptr***,** *bufsiz***,** NULL**) char \*** *[attrname](#page-144-2)***,\*** *[bufptr](#page-144-3)***; int** *[bufsiz](#page-144-4)***;**

#### **Description**

The **piogetstr** subroutine retrieves the specified attribute string from the Printer Attribute database and returns the string to the caller. In the course of retrieval, this subroutine also resolves any logic and any embedded references to other attribute strings or integers.
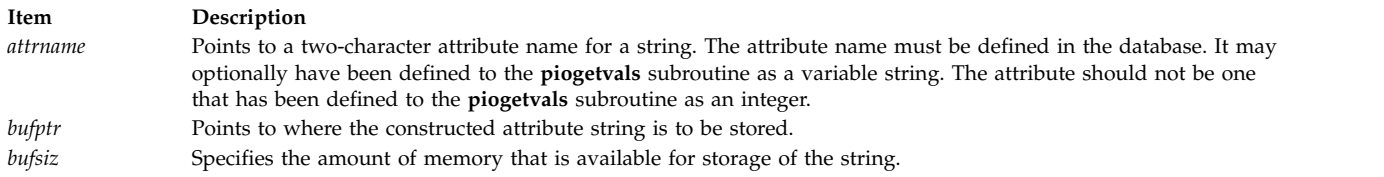

**Note:** The fourth parameter is reserved for future use. This parameter should be a NULL pointer.

## **Return Values**

Upon successful completion, the **piogetstr** subroutine returns the length of the constructed string. The null character placed at the end of a constructed string by the **piogetstr** subroutine is not included in the length.

If the **piogetstr** subroutine detects an error, it issues an error message and terminates the print job.

**Related reference**: "piogetvals Subroutine" **Related information**: Adding a New Printer Type to Your System Print formatter example

# <span id="page-144-0"></span>**piogetvals Subroutine Purpose**

Initializes a copy of Printer Attribute database variables for a printer formatter.

# **Library**

None (linked with the **pioformat** formatter driver)

### **Syntax**

```
#include <piostruct.h>
int piogetvals ( attrtable, NULL)
struct attrparms attrtable [];
```
# **Description**

The **piogetvals** subroutine provides a way for a printer formatter's **[setup](#page-150-0)** routine to define a list of printer attribute variables (and their characteristics) to the formatter driver. This routine, which is supplied by the formatter driver, allocates storage for the requested variables and uses the Printer Attribute database colon file to arrive at initial values.

The variables defined by the **piogetvals** subroutine are copies of variables in the database; they are used to hold current values of the variables. After the **piogetvals** subroutine returns pointers to each of the variables, the characteristics and memory location of each variable is known to both the formatter and the formatter driver. Subsequent changes to printer attribute values (made by the formatter while formatting an input data stream) are made to the newly defined variables, not to the database values. As a result of this scheme, the formatter driver always has access to the current value of each variable, but does not itself ever modify them.

The caller requests variables by filling in entries (an attribute name, its data type, and other characteristics) in the table pointed to by the *attrtable* parameter. For each entry, the **piogetvals** subroutine retrieves the requested attribute string in the Printer Attribute database and converts it, if necessary, into an actual value. The **piogetvals** subroutine then allocates memory for each of the variables, places the initial values there, and stores information about the variable (its name, data type, and memory location) in storage accessible to the **piogetopt**, **piocmdout**, and **piogetstr** subroutines.

#### **Printer Attribute Variables**

A Printer Attribute database is a colon file containing printer attribute values, which can be overridden at the time a print job is requested. These attributes can be constants or may be expressions with unresolved references to other attributes in them. These references are resolved before a database attribute is used to fill in the value of a requested variable.

Database attribute values, which are stored in the database as ASCII strings, have possible data types of string constant (the default), integer variable, or string variable. The requested variables should be either integers or strings. String variables are used primarily for strings that the formatter may need to modify during its processing. NULL characters have no special significance and are permissible within variable strings.

Data types for the requested variables are specified in the array of the **attrparms** structures pointed to by the *attrtable* parameter and are not specified at all in the Printer Attribute database. This means that for database values used exclusively by the formatter, only the formatter knows the actual data type of each value. The formatter uses the **piogetvals** routine in part to inform the formatter driver of the actual data type for database values that are not the default data type.

#### **Converting a Database Attribute String to an Actual Value**

Converting a database attribute string to an actual value involves two aspects. First, the **piogetvals** routine resolves any logic and any embedded references to other attribute strings, which yields a resolved string variable. Secondly, the data type of the requested variable must be checked. If this data type specifies a character string, then the resolved string is the final value, and it is stored in the memory allocated for it.

However, if the specified data type is integer variable, then the resolved string is converted to an integer. In this case, the *attrtable* entry for the attribute string is checked to determine how this conversion is to be performed. Either use the **atoi** subroutine for this purpose, or provide a pointer to a lookup table. After being converted to an integer, the value is stored in the memory allocated for it.

Using the **piogetvals** subroutine to convert database strings to integers as specified by the *attrtable* entries provides a table-driven procedure for the conversions. It also informs the formatter driver which values are integers and how strings that represent the integers can be converted into integer values. The **piogetopt**, **piocmdout**, and **piogetstr** subroutines assume that the formatter has used the **piogetvals** subroutine to provide this information about the variables to the formatter driver.

When a formatter subsequently calls either the **[piocmdout](#page-138-0)** subroutine or the **[piogetstr](#page-143-0)** subroutine to access a string from the database, a global list of variables defined by the **piogetvals** subroutine is checked by the subroutine to see if the desired string has been defined. If so, then the value of the variable is taken from the memory location specified in the global list. If not, then the Printer Attribute database is consulted for the correct attribute string. Either the **piocmdout** or **piogetstr** subroutine scans the string to resolve any logic and any references to other strings or integers. The characteristics and memory locations of the variables, as remembered by the **piogetvals** subroutine, are used to obtain the current values of the variables.

#### **Parameters**

<span id="page-146-0"></span>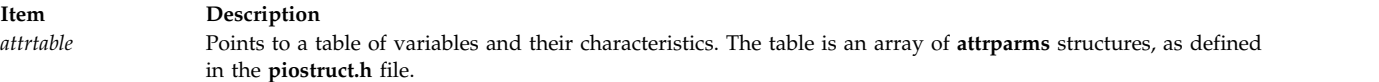

**Note:** The second parameter is reserved for future use. This parameter should be a NULL pointer.

#### **Return Values**

A return value of 0 indicates a successful operation. If the **piogetvals** subroutine detects an error, it issues an error message and terminates the print job.

#### **Related reference**:

["piocmdout Subroutine" on page 129](#page-138-1)

**Related information**:

atoi subroutine

<span id="page-146-1"></span>Adding a New Printer Type to Your System

# **piomsgout Subroutine Purpose**

Sends a message from a printer formatter.

### **Library**

None (linked with the **pioformat** formatter driver)

#### **Syntax**

```
void piomsgout ( msgstr)
char *msgstr;
```
### **Description**

The **piomsgout** subroutine should be used by printer formatters to send a message to the print job submitter, usually when an error is detected. This subroutine is supplied by the formatter driver.

If the formatter is running under the spooler, the message is displayed on the submitter's terminal if the submitter is logged on. Otherwise, the message is mailed to the submitter. If the formatter is not running under the spooler, the message is sent as standard error output.

The **piomsgout** subroutine has no return values.

#### **Parameters**

<span id="page-147-0"></span>**Item Description** *msgstr* Points to the string of message text to be sent.

#### **Related information**:

Understanding Embedded References in Printer Attribute Strings Adding a New Printer Type to Your System Print formatter example

# **pioputattrs Subroutine Purpose**

Updates printer attribute values in a printer attribute database.

#### **Library**

**libqb.a**

#### **Syntax**

**#include <piostruct.h> int pioputattrs (***QueueName***,** *QueueDeviceName***,** *NumAttrElems***,** *AttrElemTable***) const char \*** *[QueueName](#page-147-1)***, \*** *[QueueDeviceName](#page-147-2)***; unsigned short** *[NumAttrElems](#page-147-3)***; struct pioattr \*** *[AttrElemTable](#page-147-4)***;**

### **Description**

The **pioputattrs** subroutine can update with one call any number of attributes defined in a printer attribute database.

The combination of the *QueueName* and *QueueDeviceName* parameters identify a specific printer attribute database. The *QueueName* and *QueueDeviceName* parameters must be unique for a particular host.

#### **Parameters**

<span id="page-147-3"></span><span id="page-147-2"></span><span id="page-147-1"></span>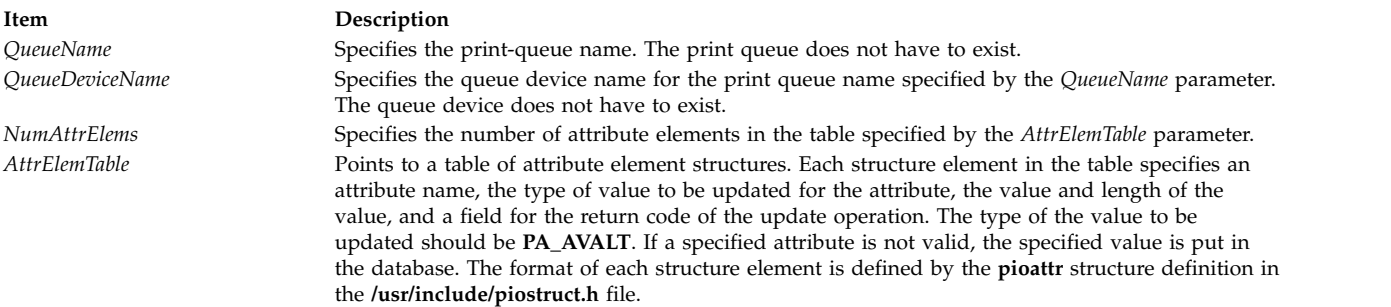

### <span id="page-147-4"></span>**Return Values**

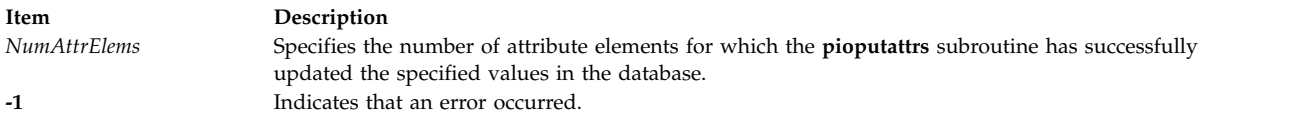

### **Examples**

```
/* Array of elements to be passed to
pioputattrs() * /#define ATTR ARRAY NO (sizeof(attr table)/sizeof(attr table[0]))
struct pioattr attr table[] = {{\lceil "b", PA_AVAL} \rceil, "2", 1, 0}, \nless attribute record for */
                                    /* b (bottom margin) */{^{\prime}} i", PA_AVALT, "0", 1, 0}, /* attribute record for */
                                    /* _i (left indentation) */<br>/* attribute record for */
        {\lceil "_t", \; \text{PA}\rceil} AVALT, "3", 1, 0}, /* attribute record for
                                    /* t (top margin) */
        {\nabla} {\mathsf{SA}}", PA_AVALT, "CP851", 5, 0} \overline{7}* attribute record */
                                    /*for eS (country code)*/
}
...<br>const char
                                *qnm = "ps";const char *qdm = "lp0";int retno;
register const pioattr t *pap;
...
if((retno = pioputattrs(qnm,qdnm,ATTR_ARRAY_NO,attr_table)) ==-1)
        {(void) fprintf(stderr,"Fatal error in pioputattrs()\n");
...
}
```
# **pioputstatus Subroutine Purpose**

Puts job-status information for the specified print job into the specified status file.

# **Library**

**libqb.a**

# **Syntax**

```
#include <IN/stfile.h>
```

```
int pioputstatus(StatusFileDescriptor, VersionMagicNumber, StatusInformation)
int StatusFileDescriptor, VersionMagicNumber;
const void * StatusInformation;
```
# **Description**

The **pioputstatus** subroutine stores status information for a current print job.

The **pioputstatus** subroutine accepts a status structure containing print job information. This information includes queue name, queue device name, job number, and job status. The **pioputstatus** subroutine then stores the specified information in the specified status file.

The format of the status structure is determined by the version magic number specified by the *VersionMagicNumber* parameter. Each time there is a change in the status file structure for a new release, a unique number is assigned to the release's version magic number. This supports structure formats of previous releases.

#### **Parameters**

<span id="page-149-1"></span><span id="page-149-0"></span>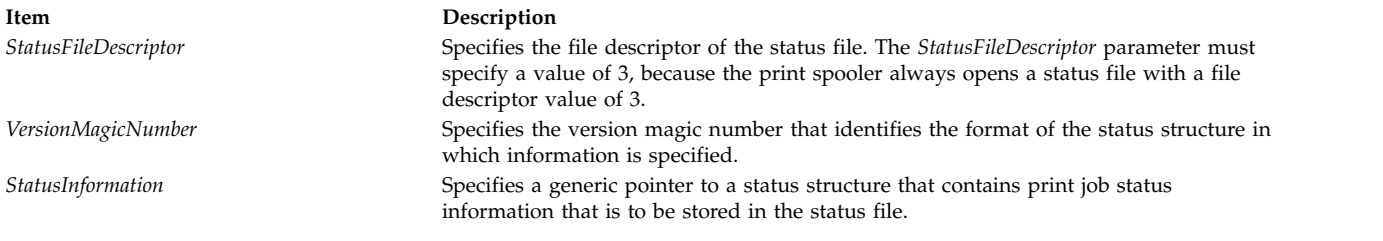

# <span id="page-149-2"></span>**Return Values**

**Item Description 1** Indicates that the **pioputstatus** subroutine was successful. **-1** Indicates that an error occurred.

# <span id="page-149-3"></span>**restore Subroutine Purpose**

Restores the printer to its default state.

## **Library**

None (provided by the formatter)

# **Syntax**

**#include <piostruct.h> int restore ()**

### **Description**

The **restore** subroutine is invoked by the formatter driver after either the **lineout** subroutine or the **passthru** subroutine has reported that printing has completed.

If the **-J** flag passed from the command line has a nonzero value (True), the **initialize** subroutine should use the **piocmdout** subroutine to send a command string to the printer to restore the printer to its default state. This default state is defined by the attribute values in the database. Any variables referenced by the command string should be values from the database that have not been overridden by values from the command line. This can be accomplished by placing a **%o** escape sequence at the beginning of the command string.

### **Return Values**

A return value of 0 indicates a successful operation. If the **restore** subroutine detects an error, it uses the **piomsgout** subroutine to issue an error message. The **restore** subroutine then invokes the **pioexit** subroutine with a value of **PIOEXITBAD**. If either the **piocmdout** or **piogetstr** subroutines detect an error, then the subroutine that detects the error issues an error message and terminates the print job.

#### **Related reference**:

["passthru Subroutine" on page 128](#page-137-0)

#### **Related information**:

initialize subroutine

Adding a New Printer Type to Your System

# <span id="page-150-0"></span>**setup Subroutine Purpose**

Performs setup processing for the print formatter.

# **Library**

None (provided by the formatter).

# **Syntax**

#include <piostruct.h> struct shar\_vars \*setup ([argc](#page-150-1), [argv](#page-150-2), passthru) unsigned argc; char \* argv []; int *[passthru](#page-150-3)***;**

# **Description**

The **setup** subroutine performs the following tasks:

- v Invokes the **piogetvals** subroutine to initialize the database variables that the formatter uses.
- v Processes the command line flags using the **piogetopt** subroutine.
- v Validates the input parameters from the database and the command line.

The **setup** subroutine should not send commands or data to the printer since the formatter driver performs additional error checking when the **setup** subroutine returns.

### **Parameters**

<span id="page-150-2"></span><span id="page-150-1"></span>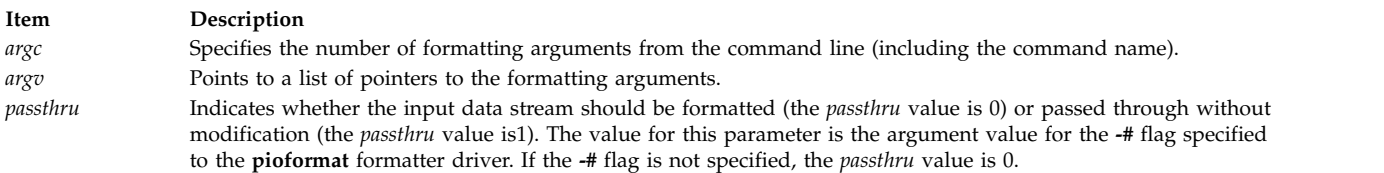

# <span id="page-150-3"></span>**Return Values**

Upon successful completion, the **setup** subroutine returns one of the following pointers:

- A pointer to a **shar vars** structure that contains pointers to initialized vertical spacing variables. These variables are shared with the formatter driver, which provides vertical page movement.
- v A null pointer, which indicates that the formatter handles its own vertical page movement or that the input data stream is to be passed through without modification. Vertical page movement includes top and bottom margins, new pages, initial pages to be skipped, and progress reports to the **qdaemon** daemon.

Returning a pointer to a **shar\_vars** structure causes the formatter driver to invoke the formatter's lineout function for each line to be printed. Returning a null pointer causes the formatter driver to invoke the formatter's *passthru* function once instead.

If the **setup** subroutine detects an error, it uses the **piomsgout** subroutine to issue an error message. The **setup** subroutine then invokes the **pioexit** subroutine with a value of **PIOEXITBAD**. Note that if the **piogetvals**, **piogetopt**, **piocmdout**, or **piogetstr** subroutine detects an error, it automatically issues its own error message and terminates the print job.

**Related reference**:

["piocmdout Subroutine" on page 129](#page-138-1) **Related information**: qdaemon command Adding a New Printer Type to Your System

# **Subroutines for Print Formatters**

The **pioformat** formatter driver provides the following subroutines for the print formatters that it loads, links, and drives:

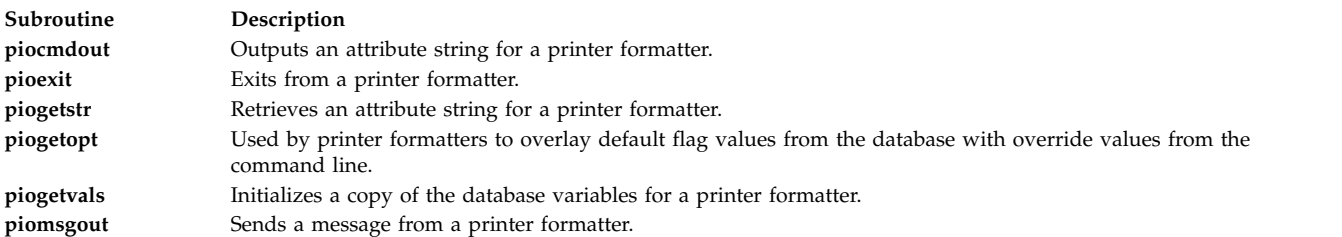

#### **Related reference**:

"Subroutines for Writing a Print Formatter"

#### **Related information**:

Printer Addition Management Subsystem: Programming Overview

Adding a New Printer Type to Your System

Print formatter example

# **Subroutines for Writing a Print Formatter**

The **pioformat** formatter driver requires a print formatter to contain the following function routines:

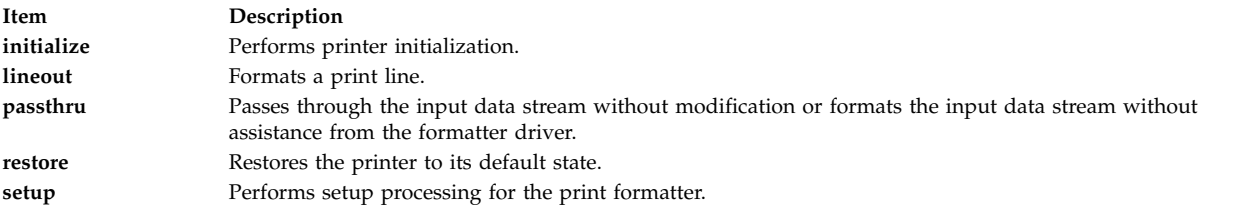

#### **Related reference**:

"Subroutines for Print Formatters"

#### **Related information**:

Printer Addition Management Subsystem: Programming Overview

Adding a New Printer Type to Your System

Print formatter example

# **SCSI Subsystem**

# **IOCINFO (Device Information) tmscsi Device Driver ioctl Operation Purpose**

Returns a structure defined in the **/usr/include/sys/devinfo.h** file.

**Note:** This operation is not supported by all SCSI I/O controllers.

# <span id="page-152-0"></span>**Description**

The **IOCINFO ioctl** operation returns a structure defined in the **/usr/include/sys/devinfo.h** header file. The caller supplies the address to an area of type struct devinfo in the *arg* parameter to the **IOCINFO** operation. The device-type field for this component is **DD\_TMSCSI**; the subtype is **DS\_TM**. The information returned includes the device's device dependent structure (DDS) information and the host SCSI adapter maximum transfer size for initiator-mode requests. The **IOCINFO** ioctl operation is allowed for both target and initiator modes. This command is not required for the caller, but it is useful for programs that need to know what the maximum transfer length is for **write** subroutines. It is also useful for calling programs that need the SCSI ID or logical unit number (LUN) of the device instance in use.

#### **Files**

**Item Description**

**/dev/tmscsi0**, **/dev/tmscsi1**,**...**, **/dev/tmscsi***n* Support processor-to-processor communications through the SCSI target-mode device driver.

#### **Related reference**:

["tape SCSI Device Driver" on page 215](#page-224-0) ["scdisk SCSI Device Driver" on page 151](#page-160-0) "Parallel SCSI Adapter Device Driver"

# **Parallel SCSI Adapter Device Driver Purpose**

Supports the SCSI adapter.

# **Syntax**

**<#include /usr/include/sys/scsi.h> <#include /usr/include/sys/devinfo.h>**

# **Description**

The **/dev/scsi***n* and **/dev/vscsi***n* special files provide interfaces to allow SCSI device drivers to access SCSI devices. These files manage the adapter resources so that multiple SCSI device drivers can access devices on the same SCSI adapter simultaneously. The **/dev/vscsi***n* special file provides the interface for the SCSI-2 Fast/Wide Adapter/A and SCSI-2 Differential Fast/Wide Adapter/A, while the **/dev/scsi***n* special file provides the interface for the other SCSI adapters. SCSI adapters are accessed through the special files **/dev/scsi0**, **/dev/scsi1**, .... and **/dev/vscsi0**, **/dev/vscsi1**, ....

The **/dev/scsi***n* and **/dev/vscsi***n* special files provide interfaces for access for both initiator and target mode device instances. The host adapter is an initiator for access to devices such as disks, tapes, and CD-ROMs. The adapter is a target when accessed from devices such as computer systems, or other devices that can act as SCSI initiators.

### **Device-Dependent Subroutines**

The SCSI adapter device driver supports only the **open**, **close**, and **ioctl** subroutines. The **read** and **write** subroutines are not supported.

#### **open and close Subroutines**

The **openx** subroutine provides an adapter diagnostic capability. The **openx** subroutine provides an *ext* parameter. This parameter selects the adapter mode and accepts the **SC\_DIAGNOSTIC** value. This value is defined in the **/usr/include/sys/scsi.h** file and places the adapter in Diagnostic mode.

**Note:** Some of the SCSI adapter device driver's open and close subroutines do not support the diagnostic mode *ext* parameter. (**SC\_DIAGNOSTIC**). If such an open is attempted, the subroutine returns a value of -1 and the **errno** global value is set to **EINVAL**. The standalone diagnostic package provides all diagnostic capability.

In Diagnostic mode, only the **close** subroutine and ioctl operations are accepted. All other valid subroutines to the adapter return a value of -1 and set the **errno** global variable to a value of **EACCES**. In Diagnostic mode, the SCSI adapter device driver can accept the following requests:

- Run various adapter diagnostic tests.
- Download adapter microcode.

The **openx** subroutine requires appropriate authority to run. Attempting to run this subroutine without the proper authority causes the subroutine to return a value of -1, and set the **errno** global variable value to **EPERM**. Attempting to open a device already opened for normal operation, or when another **openx** subroutine is in progress, causes the subroutine to return a value of -1, and set the **errno** global variable to a value of **EACCES**.

Any kernel process can open the SCSI adapter device driver in Normal mode. For Normal mode the *ext* parameter is set to 0. However, a non-kernel process must have at least **dev\_config** authority to open the SCSI adapter device driver in Normal mode. Attempting to execute a normal **open** subroutine without the proper authority causes the subroutine to return a value of -1, and set the **errno** global variable to a value of **EPERM**.

#### **ioctl Subroutine**

Along with the **IOCINFO** operation, the SCSI device driver defines specific operations for devices in non-diagnostic and diagnostic mode.

The **IOCINFO** operation is defined for all device drivers that use the **ioctl** subroutine, as follows:

- v The operation returns a **devinfo** structure. This structure is defined in the **/usr/include/sys/devinfo.h** file. The device type in this structure is **DD\_BUS**, and the subtype is **DS\_SCSI**. The flags field is not used and is set to 0. Diagnostic mode is not required for this operation.
- v The **devinfo** structure includes unique data such as the card SCSI ID and the maximum initiator mode data transfer size allowed (in bytes). A calling SCSI device driver uses this information to learn the maximum transfer size allowed for a device it controls on the SCSI adapter. In this way, the SCSI device driver can control devices across various SCSI adapters, with each device possibly having a different maximum initiator mode transfer size.

#### **SCSI ioctl Operations for Adapters in Non-Diagnostic mode**

The non-diagnostic operations are SCSI adapter device driver functions, rather than general device driver facilities. SCSI adapter device driver ioctl operations require that the adapter device driver is not in diagnostic mode. If these operations are attempted while the adapter is in diagnostic mode, a value of -1 is returned and the **errno** global variable is set to a value of **EACCES**.

The following SCSI operations are for adapters in non-diagnostic mode:

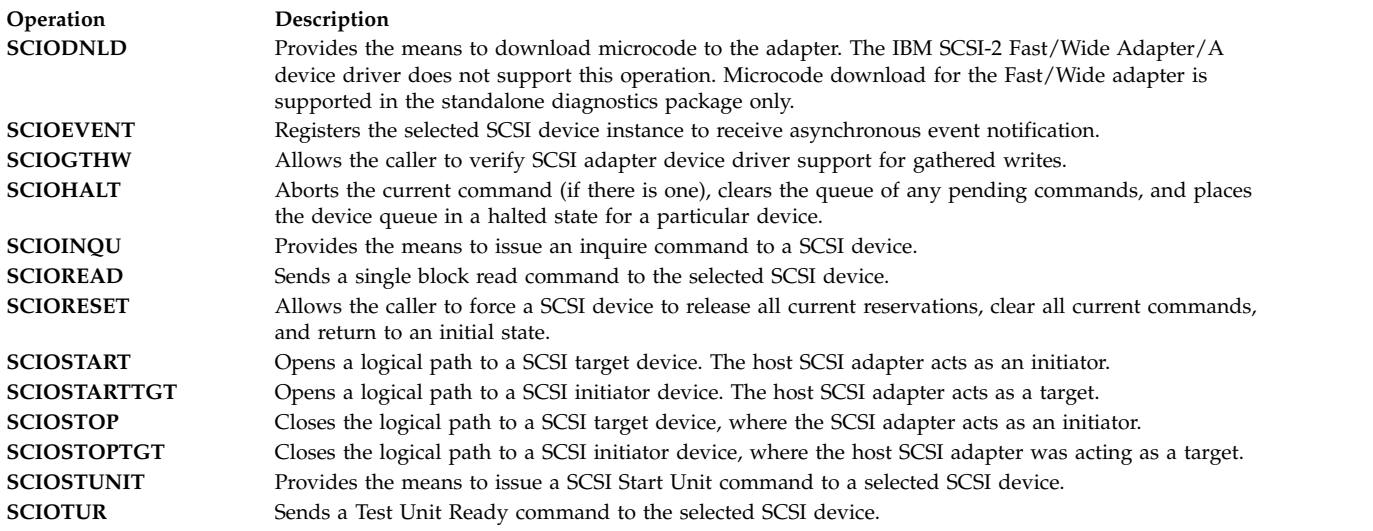

#### **SCSI ioctl Operations for Adapters in Diagnostic Mode**

The following operations for the **ioctl** subroutine are allowed only when the adapter has been successfully opened in Diagnostic mode. If these commands are attempted for an adapter not in Diagnostic mode, a value of -1 is returned and the **errno** global variable is set to a value of **EACCES**.

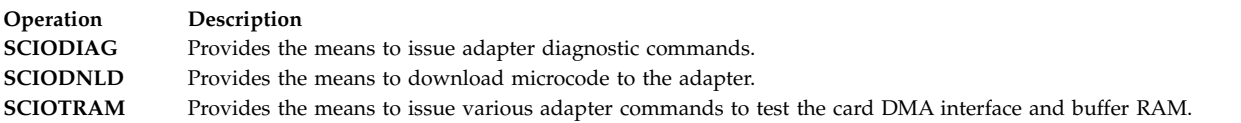

**Note:** Some of the SCSI adapter device drivers do not support the diagnostic mode ioctl operations.

To allow these operations to be run on multiple SCSI adapter card interfaces, a special return value is defined. A return value of -1 with an **errno** value of **ENXIO** indicates that the requested **ioctl** subroutine is not applicable to the current adapter card. This return value should not be considered an error for commands that require Diagnostic mode for execution.

### **Summary of SCSI Error Conditions**

Possible **errno** values for the adapter device driver are:

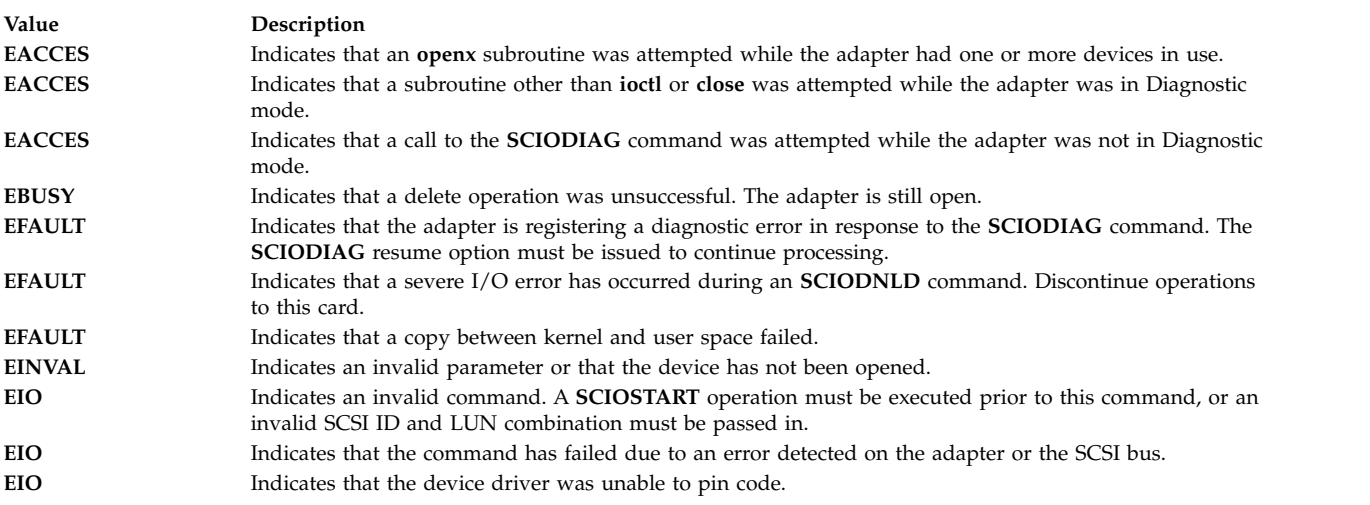

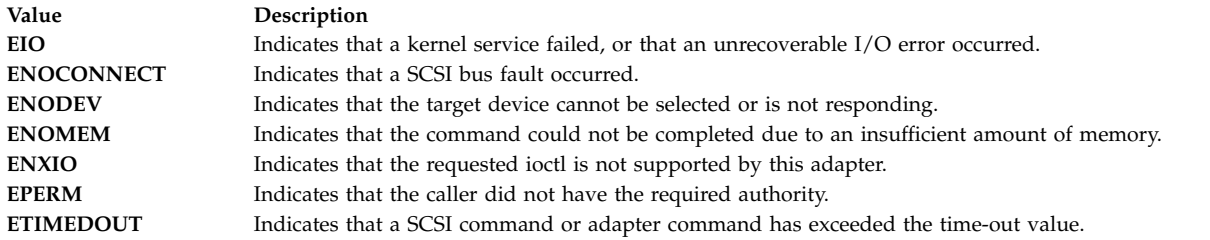

# **Reliability and Serviceability Information**

Errors detected by the adapter device driver may be one of the following:

- v [Permanent adapter or system hardware errors](#page-155-0)
- [Temporary adapter or system hardware errors](#page-156-0)
- v [Permanent unknown adapter microcode errors](#page-156-1)
- [Temporary unknown adapter microcode errors](#page-157-0)
- [Permanent unknown adapter device driver errors](#page-157-1)
- [Temporary unknown adapter device driver errors](#page-157-2)
- [Permanent unknown system errors](#page-158-0)
- [Temporary unknown system errors](#page-158-1)
- [Temporary SCSI bus errors](#page-158-2)

Permanent errors are either errors that cannot be retried or errors not recovered before a prescribed number of retries has been exhausted. Temporary errors are either noncatastrophic errors that cannot be retried or retriable errors that are successfully recovered before a prescribed number of retries has been exhausted.

#### <span id="page-155-0"></span>**Error-Record Values for Permanent Hardware Errors**

The error record template for permanent hardware errors detected by the SCSI adapter device driver is described below. Refer to the **rc** structure for the actual definition of the detail data. The **rc** structure is defined in the **/usr/include/sys/scsi.h** file:

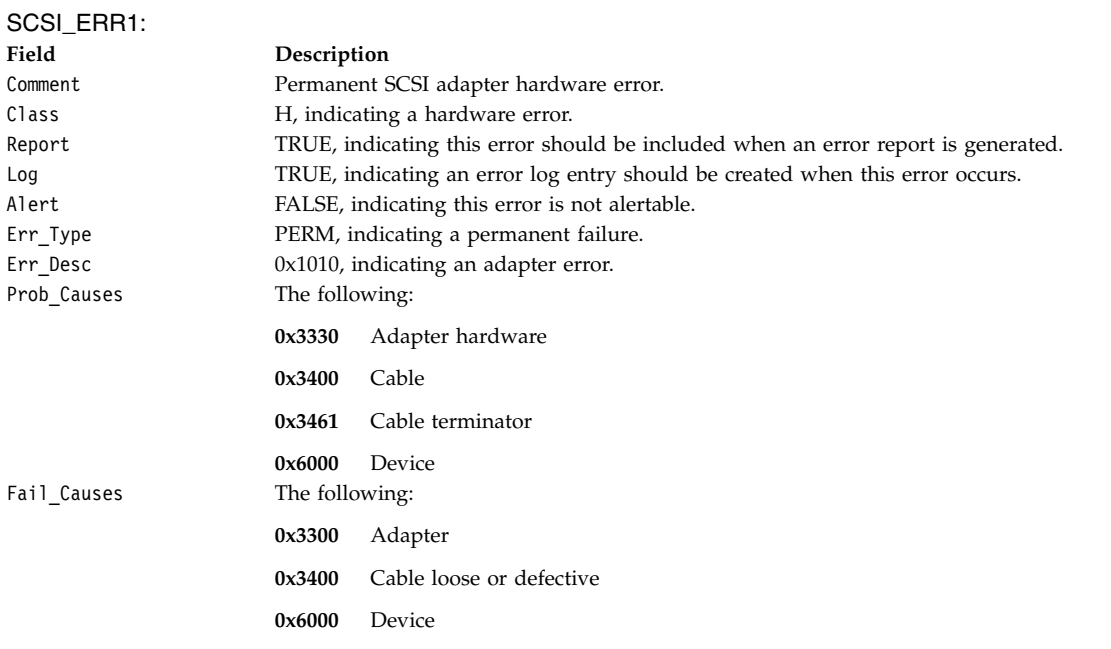

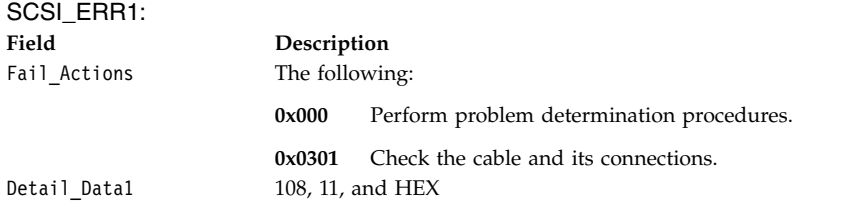

#### <span id="page-156-0"></span>**Error-Record Values for Temporary Hardware Errors**

The error record template for temporary hardware errors detected by the SCSI adapter device driver follows:

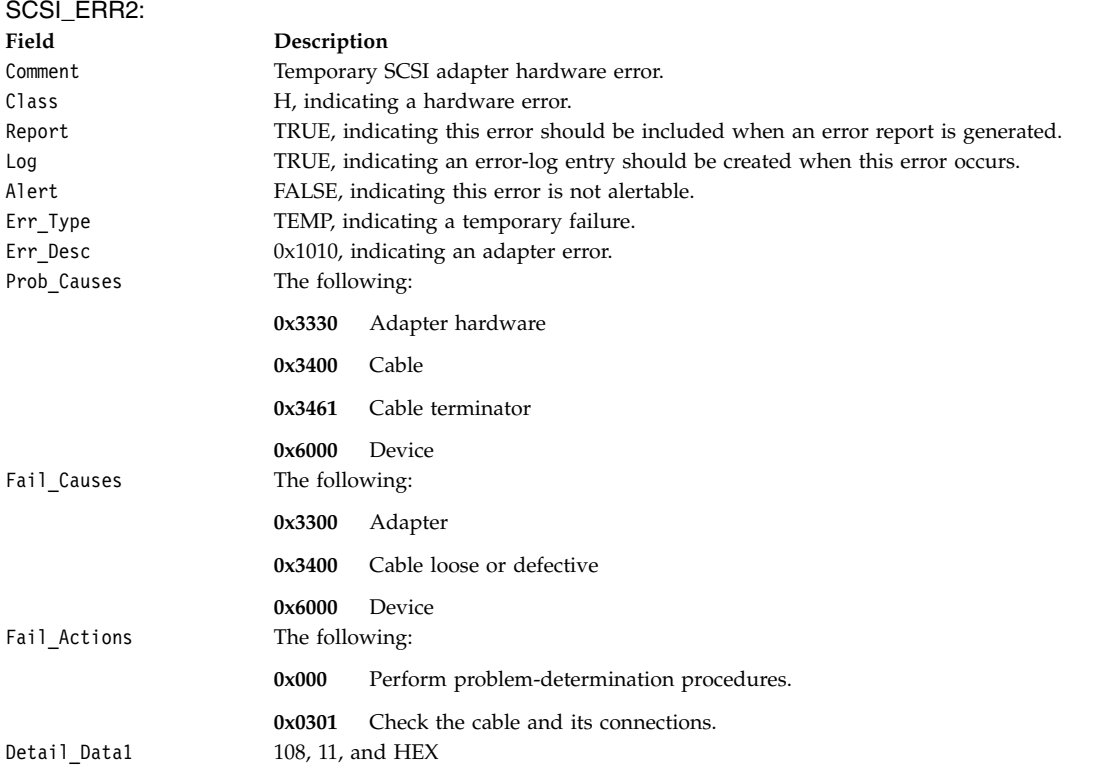

#### <span id="page-156-1"></span>**Error-Record Values for Permanent Unknown Adapter Microcode Errors**

The error-record template for permanent unknown SCSI adapter microcode errors detected by the SCSI adapter device driver follows:

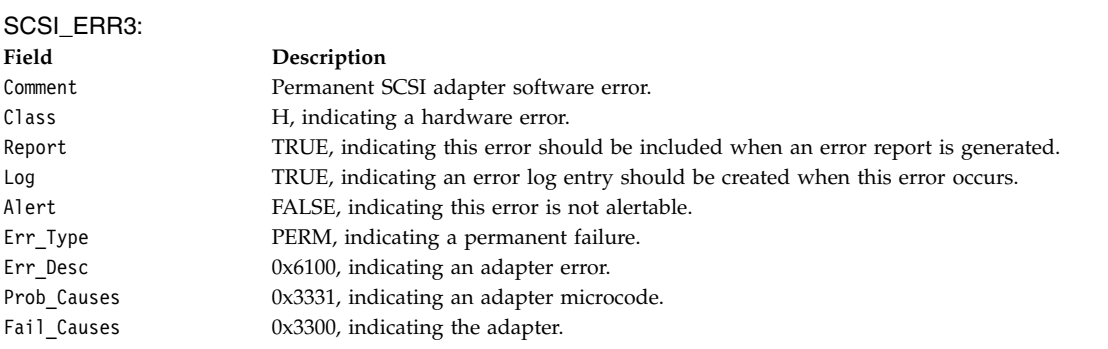

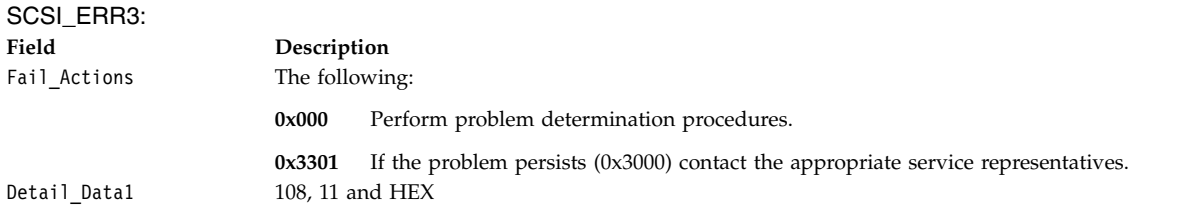

#### <span id="page-157-0"></span>**Error-Record Values for Temporary Unknown Adapter Microcode Errors**

The error-record template for temporary unknown SCSI adapter microcode errors detected by the SCSI adapter device driver follows:

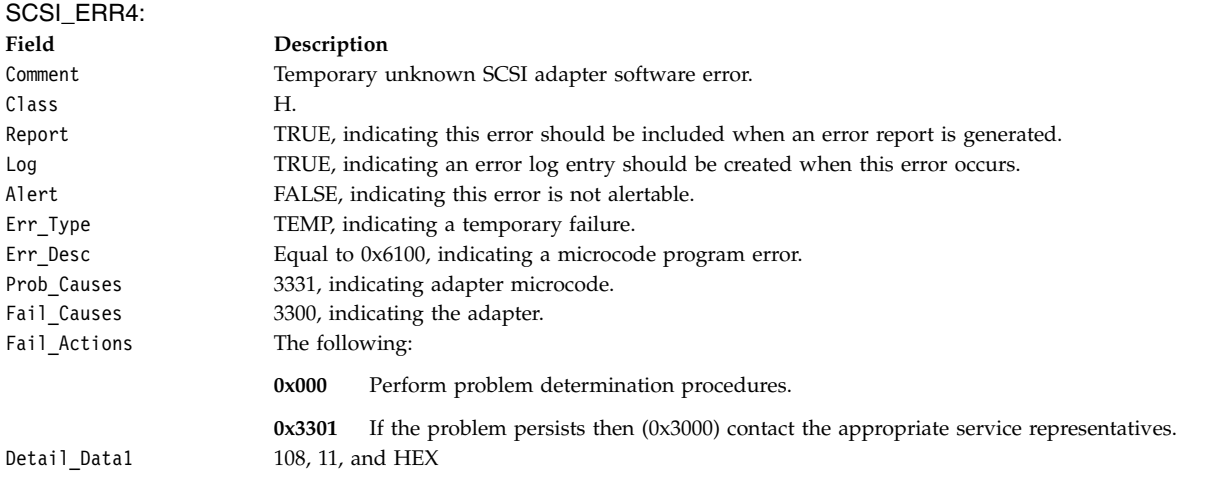

#### <span id="page-157-1"></span>**Error-Record Values for Permanent Unknown Adapter Device Driver Errors**

The error-record template for permanent unknown SCSI adapter device driver errors detected by the SCSI adapter device driver follows:

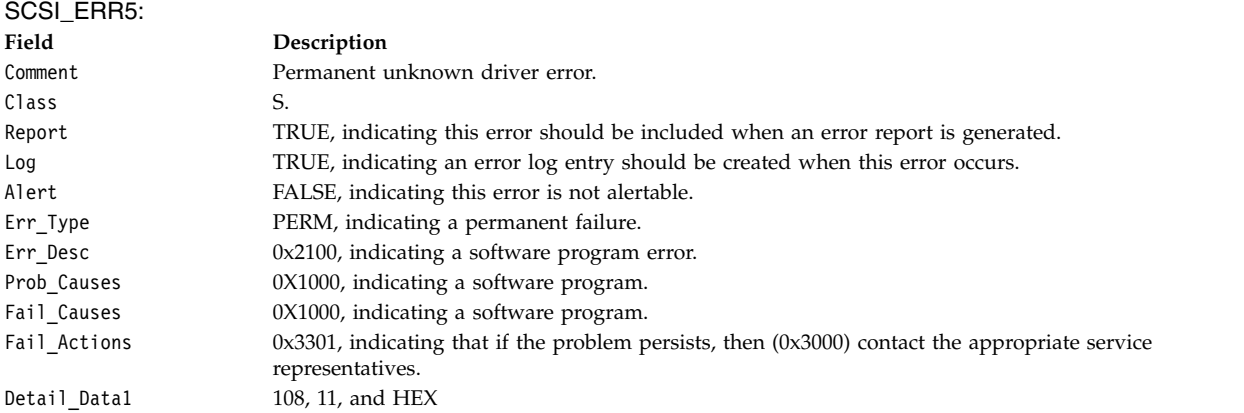

#### <span id="page-157-2"></span>**Error-Record Values for Temporary Unknown Adapter Device Driver Errors**

The error-record template for temporary unknown SCSI adapter device driver errors detected by the SCSI adapter device driver follows:

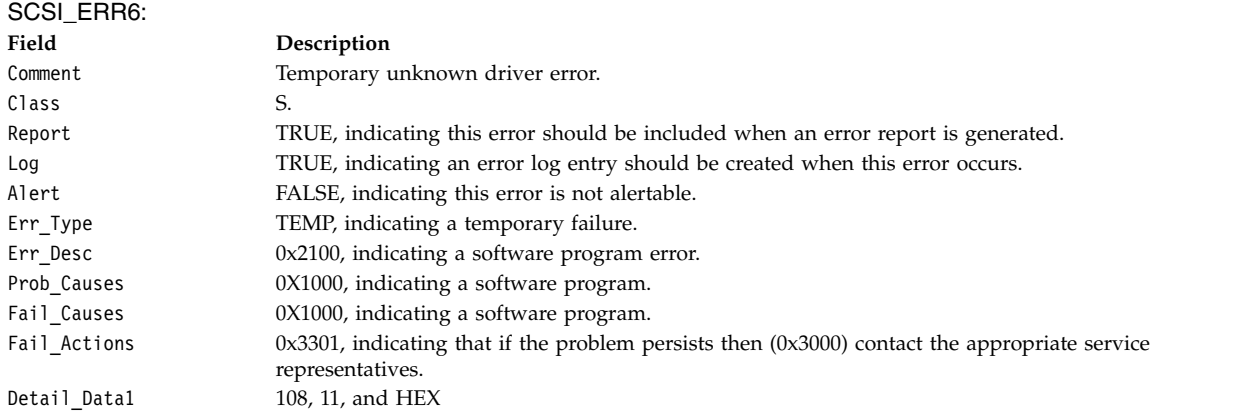

#### <span id="page-158-0"></span>**Error-Record Values for Permanent Unknown System Errors**

The error-record template for permanent unknown system errors detected by the SCSI adapter device driver follows:

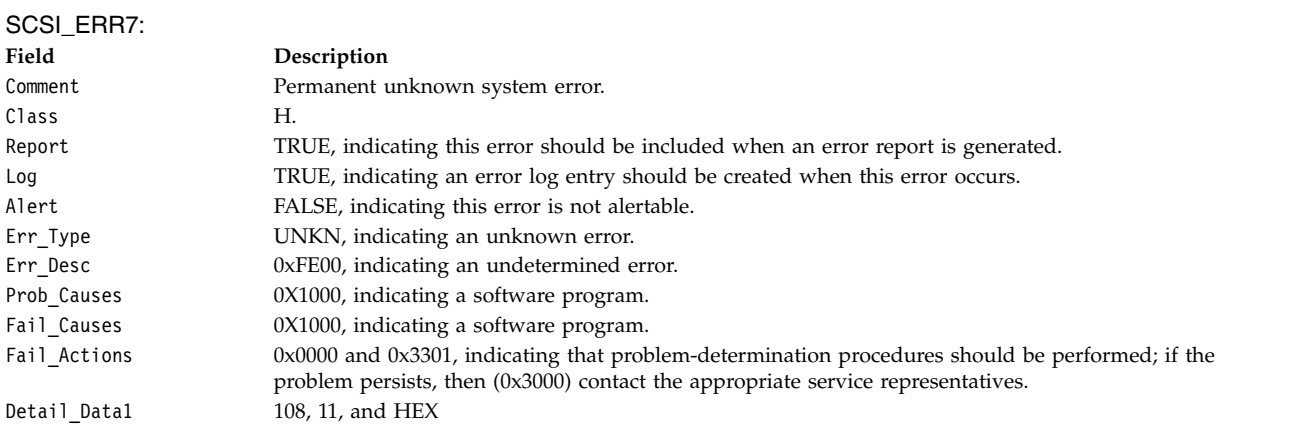

#### <span id="page-158-1"></span>**Error-Record Values for Temporary Unknown System Errors**

The error-record template for temporary unknown system errors detected by the SCSI adapter device driver follows:

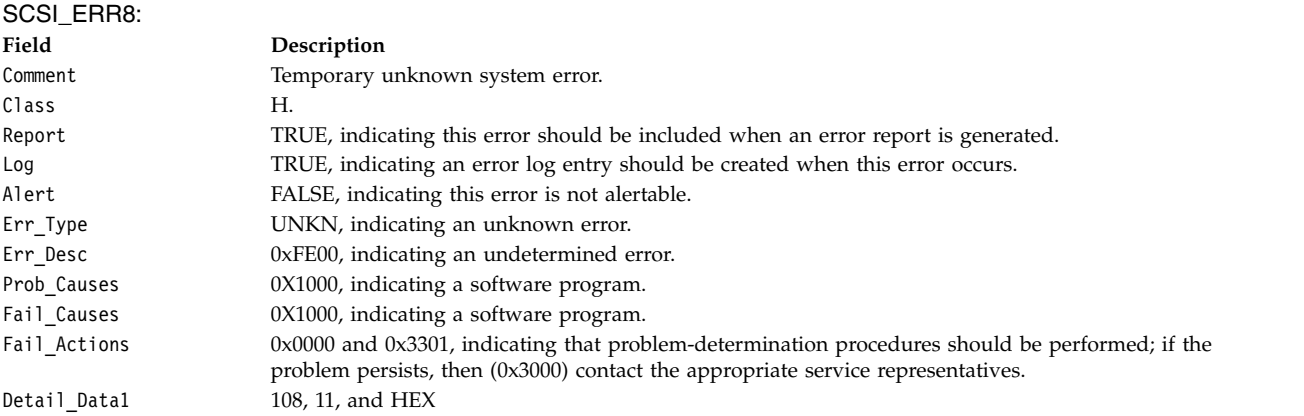

#### <span id="page-158-2"></span>**Error-Record Values for Temporary SCSI Bus Errors**

The error-record template for temporary SCSI bus errors by the SCSI adapter device driver follows:

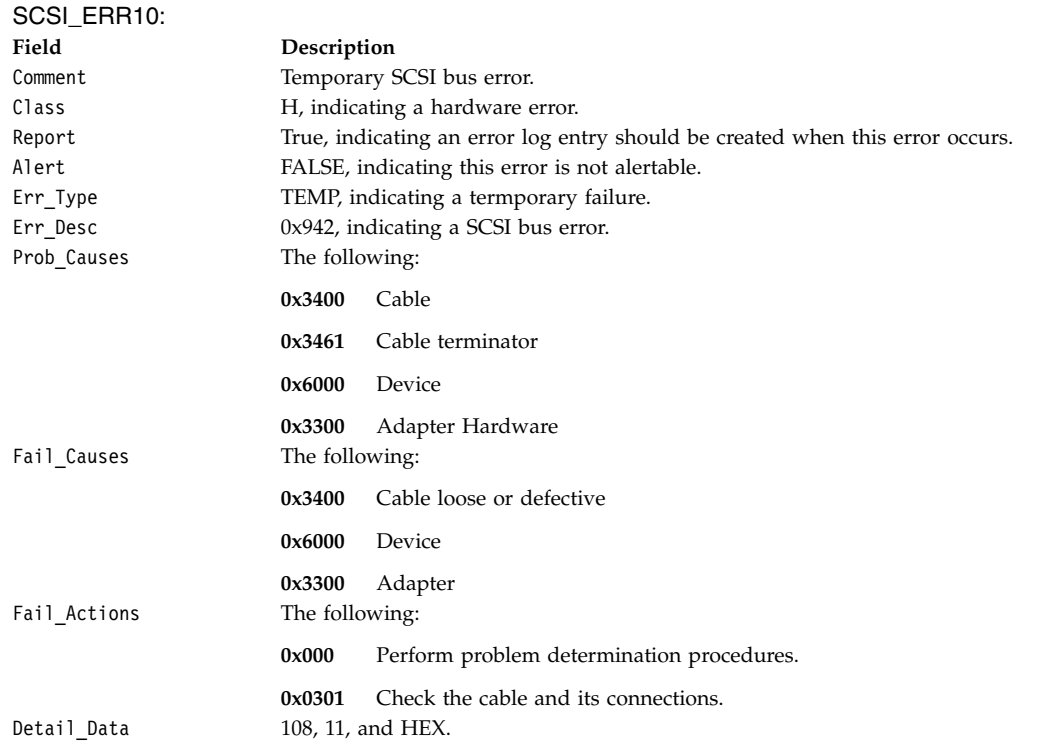

### **Managing Dumps**

The SCSI adapter device driver is a target for the system dump facility. The **DUMPINIT** and **DUMPSTART** options to the **dddump** entry point support multiple or redundant calls.

The **DUMPQUERY** option returns a minimum transfer size of 0 bytes and a maximum transfer size equal to the maximum transfer size supported by the SCSI adapter device driver.

To be processed, calls to the SCSI adapter device driver **DUMPWRITE** option should use the *arg* parameter as a pointer to the **sc\_buf** structure. Using this interface, a SCSI **write** command can be run on a previously started (opened) target device. The *uiop* parameter is ignored by the SCSI adapter device driver. Spanned, or consolidated, commands are not supported using **DUMPWRITE**.

**Note:** The various **sc\_buf** status fields, including the b\_error field, are not set at completion of the **DUMPWRITE**. Error logging is, of necessity, not supported during the dump.

Successful completion of the **dddump** entry point is indicated by a 0. If unsuccessful, the entry point returns one of the following:

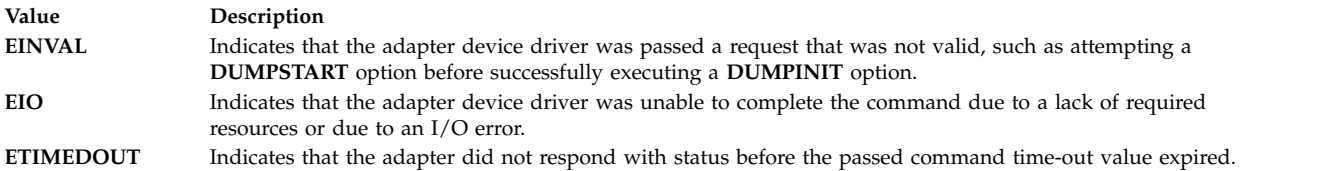

#### **Files**

<span id="page-160-0"></span>**/dev/scsi0**, **/dev/scsi1**,**...**, **/dev/scsi***n* Provide an interface to allow SCSI device drivers to access SCSI devices or adapters. **/dev/vscsi0**, **/dev/vscsi1,..., /dev/vscsi***n* Provide an interface to allow SCSI-2 Fast/Wide Adapter/A and SCSI-2 Differential Fast/Wide Adapter/A device drivers to access SCSI devices or adapters.

#### **Related reference**:

["SCIOCMD SCSI Adapter Device Driver ioctl Operation" on page 169](#page-178-0) "scdisk SCSI Device Driver" ["tape SCSI Device Driver" on page 215](#page-224-0) ["tmscsi SCSI Device Driver" on page 227](#page-236-0)

# **scdisk SCSI Device Driver Purpose**

Supports the small computer system interface (SCSI) hard disk, CD-ROM (compact-disc read-only memory), and read/write optical (optical memory) devices.

### **Syntax**

```
#include <sys/devinfo.h>
#include <sys/scsi.h>
#include <sys/scdisk.h>
#include <sys/pcm.h>
#include <sys/mpio.h>
```
### **Device-Dependent Subroutines**

Typical hard disk, CD-ROM, and read/write optical drive operations are implemented by using the **open**, **close, read**, **write**, and **ioctl** subroutines. The scdisk device driver has additional support added for MPIO capable devices.

#### **open and close Subroutines**

The **open** subroutine applies a reservation policy that is based on the ODM **reserve\_policy** attribute. In the past, the **open** subroutine always applied an SCSI2 reserve. The **open** and **close** subroutines support working with multiple paths to a device if the device is an MPIO capable device.

The **openx** subroutine is intended primarily for use by diagnostic commands and utilities. Appropriate authority is required for execution. If an attempt is made to run the **open** subroutine without the proper authority, the subroutine returns a value of **-1** and sets the *errno* global variable to a value of **EPERM**.

The *ext* parameter that is passed to the **openx** subroutine selects the operation to be used for the target device. The **/usr/include/sys/scsi.h** file defines possible values for the *ext* parameter.

The *ext* parameter can contain any combination of the following flag values logically ORed together:

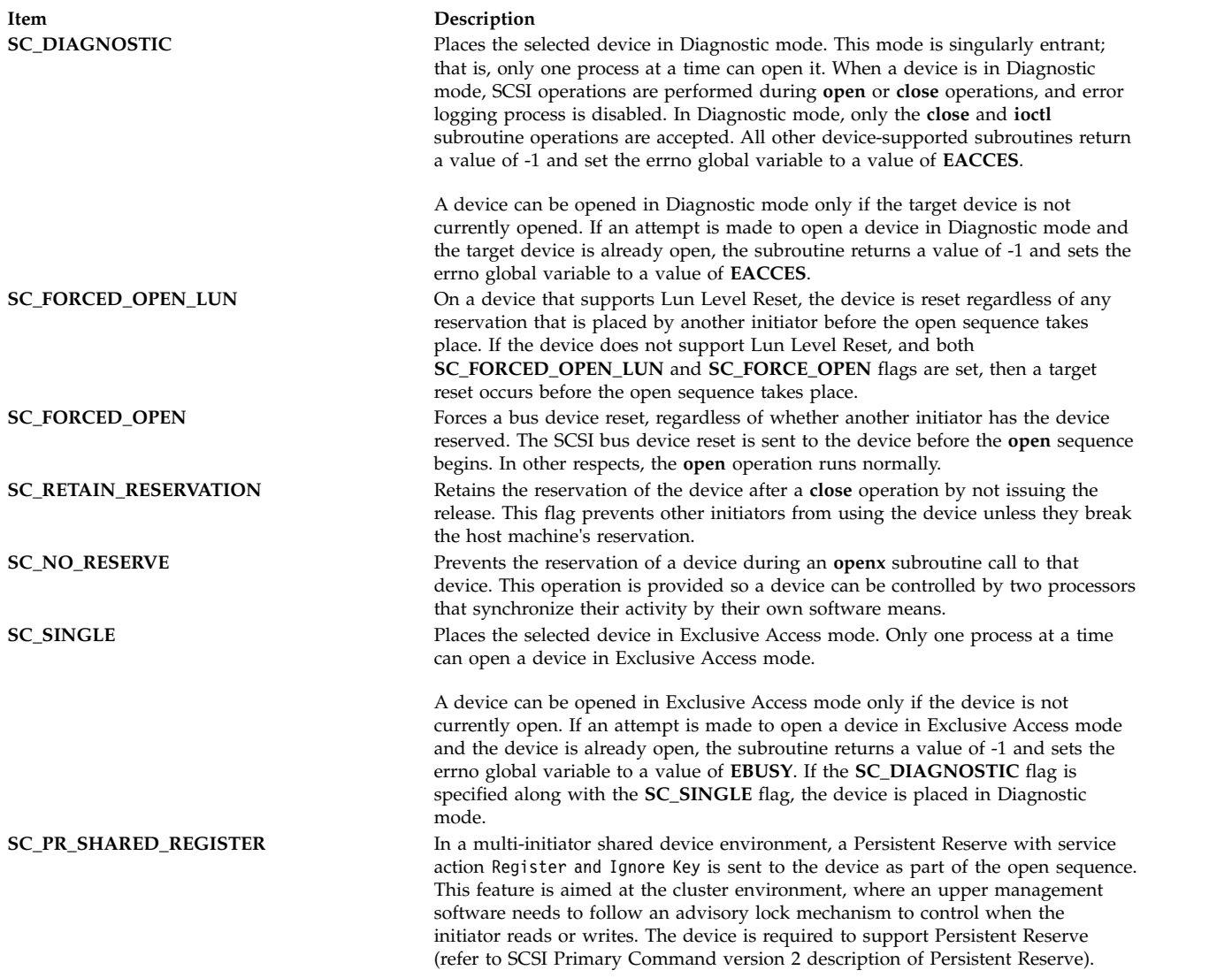

*SCSI Options to the openx Subroutine* in *Kernel Extensions and Device Support Programming Concepts* gives more specific information about the **open** operations.

#### **readx and writex Subroutines**

The **readx** and **writex** subroutines provide additional parameters which affect the raw data transfer. These subroutines pass the *ext* parameter, which specifies request options. The options are constructed by logically ORing zero or more of the following values:

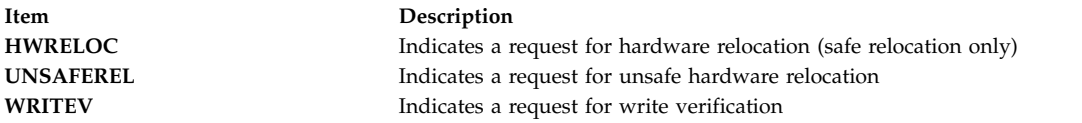

#### **ioctl Subroutine**

**ioctl** subroutine operations that are used for the **scdisk** device driver are specific to the following categories:

• Hard disk and read/write optical devices only

- CD-ROM devices only
- Hard disk, CD-ROM, and read/write optical devices

#### **Hard disk and read/write optical devices**

The following **ioctl** operations are available for the hard disk and read/write optical devices:

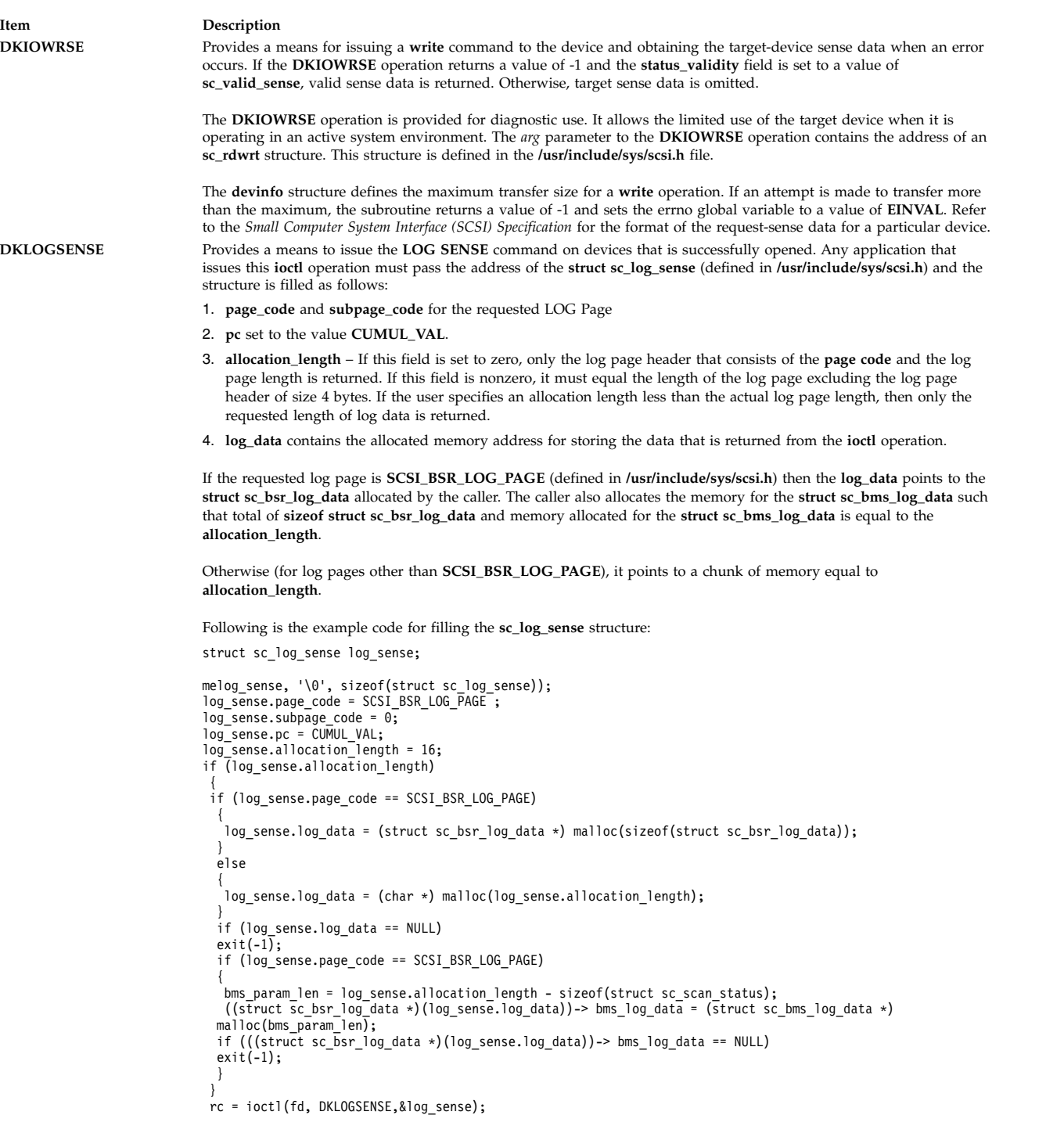

The **DKLOGSENSE ioctl** operation returns the following data by using the struct **sc\_log\_sense** (**rc=0** indicates success):

- 1. **returned\_length** field contains the length of the bytes requested or zero if the user specified an allocation length of zero.
- 2. **adapter\_status**, **scsi\_status**, **sense\_key**, **scsi\_asc**, **scsi\_ascq** set with the error return status for the **LOG SENSE** command.
- 3. **log\_data** field points to the memory containing the data returned by the **LOG SENSE** command. Driver will parse and fill fields for the **struct sc\_bsr\_log\_data** and **struct bms\_log\_data** for the **Background Scan Results log page**. The **ioctl** caller prints structure fields to view the data. Otherwise, this memory is a **char \*** to the log data of **returned\_length**. The data excludes the log page header.
- if (log\_sense.page\_code == SCSI\_BSR\_LOG\_PAGE)

```
{
bms_cnt = (log_sense.returned_length - 16)/24;
      printf("Background Scan Results Log Page:\n");
printf("Scanning Status Parameter:\n");
      bsr_log_data = (struct sc_bsr_log_data *)log_sense.log_data;<br>scan_status  = &(bsr_log_data->scan_status);<br>printf("Parameter Code \t:\t %x\n", scan_status->param_code);<br>printf("Parameter Control Byte \t:\t %x",scan status->
     printf("Parameter Length \t:\t %x\n", scan_status->param_length);
      printf("Power Age \t:\t %x\n", scan_status->power_age);
printf("Scan Status \t:\t %x\n", scan_status->scan_status);
      printf("Scan Count \t:\t %x\n", scan_status->scan_count);
printf("Scan Progress \t:\t %x \n", scan_status->scan_progress);
     printf("BMS Count \t:\t %x\n", scan_status->bms_count);
     printf("Background Medium Scan Parameter for %d Elements:\n",bms_cnt);
```
for  $(i=0;$   $\leq$  ibms  $cnt:$   $i++$ )

```
{<br>| bms_data = bsr_log_data->bms_log_data;<br>printf("Parameter Control Byte \t:\t%x",bms data->param_code);<br>printf("Parameter Control Byte \t:\t%x",bms data->param ctrl bits);
    printf("Parameter Length \t:\t %x\n", bms data->param length);
    printf("Power Age \t:\t %x\n", bms data->power age);
    printf("SenseKey & Reassign Status \t:\t %x\n",bms_data->status_snskey);
     printf("ASC \t:\t %x\n", bms_data->asc);
printf("ASCQ \t:\t %x\n", bms_data->ascq);
```

```
for (j=0; j<5; j++)
```

```
printf("vendor_data[%d] \t:\t%x\n",j,bms_data->vendor_data[j]);
```

```
printf("LBA \t:\t %llx\n", bms_data->lba);
}
```
} else {

```
Log data received is a char buffer of 'returned_length' size.
So print the data byte by byte.
```
}

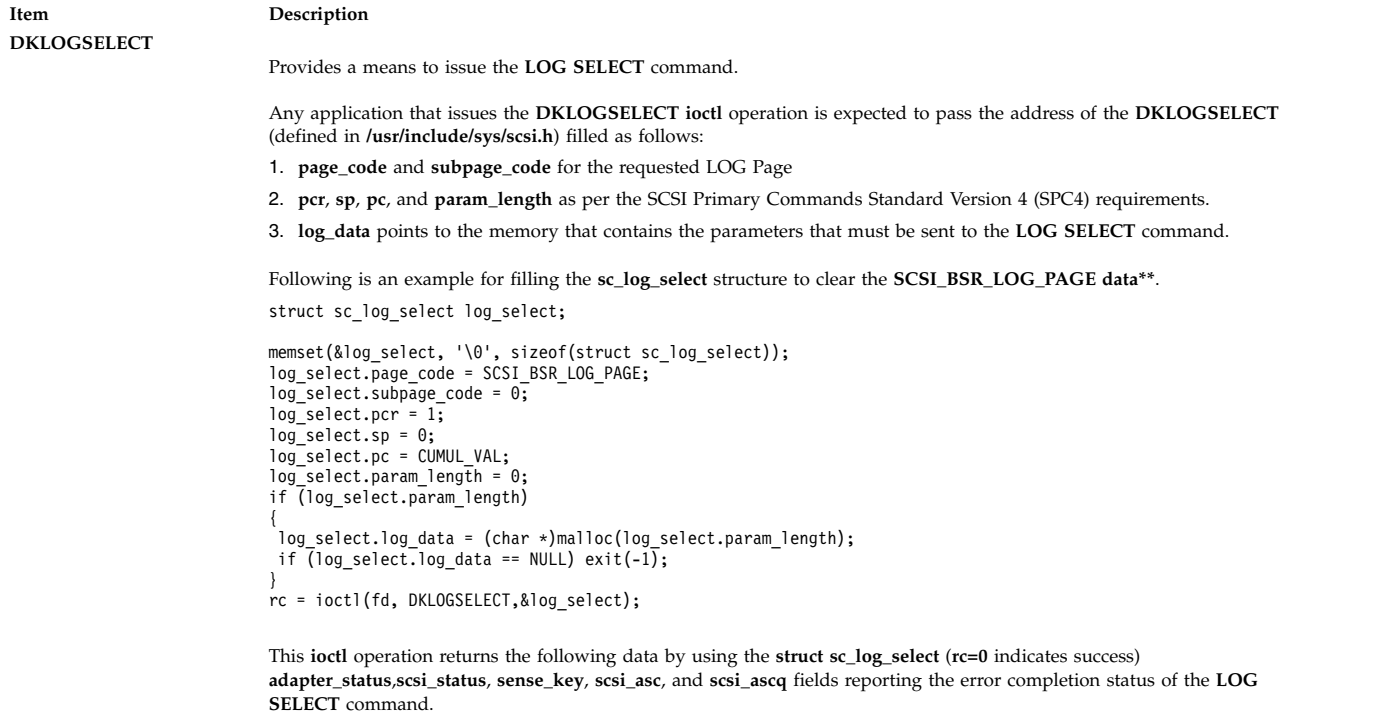

#### **CD-ROM Devices Only**

The following **ioctl** operation is available for CD-ROM devices only:

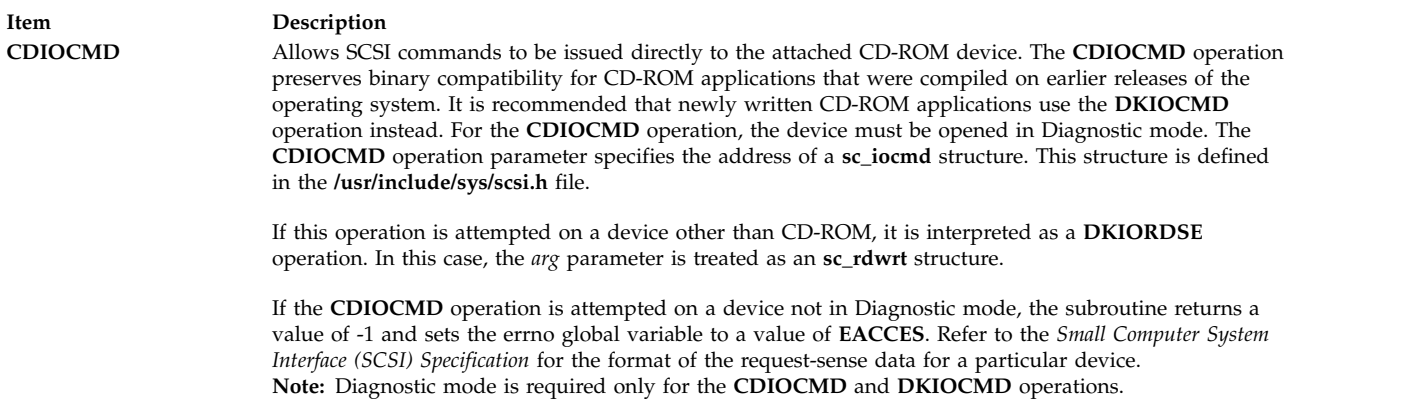

#### **Hard disk, CD-ROM, and read/write optical devices**

The following **ioctl** operations are available for hard disk, CD-ROM, and read/write optical devices:

**Item Description IOCINFO** Returns the **devinfo** structure that is defined in the **/usr/include/sys/devinfo.h** file. The **IOCINFO** operation is the only operation that is defined for all device drivers that use the **ioctl** subroutine. The remaining operations are all specific to hard disk, CD-ROM, and read/write optical devices.

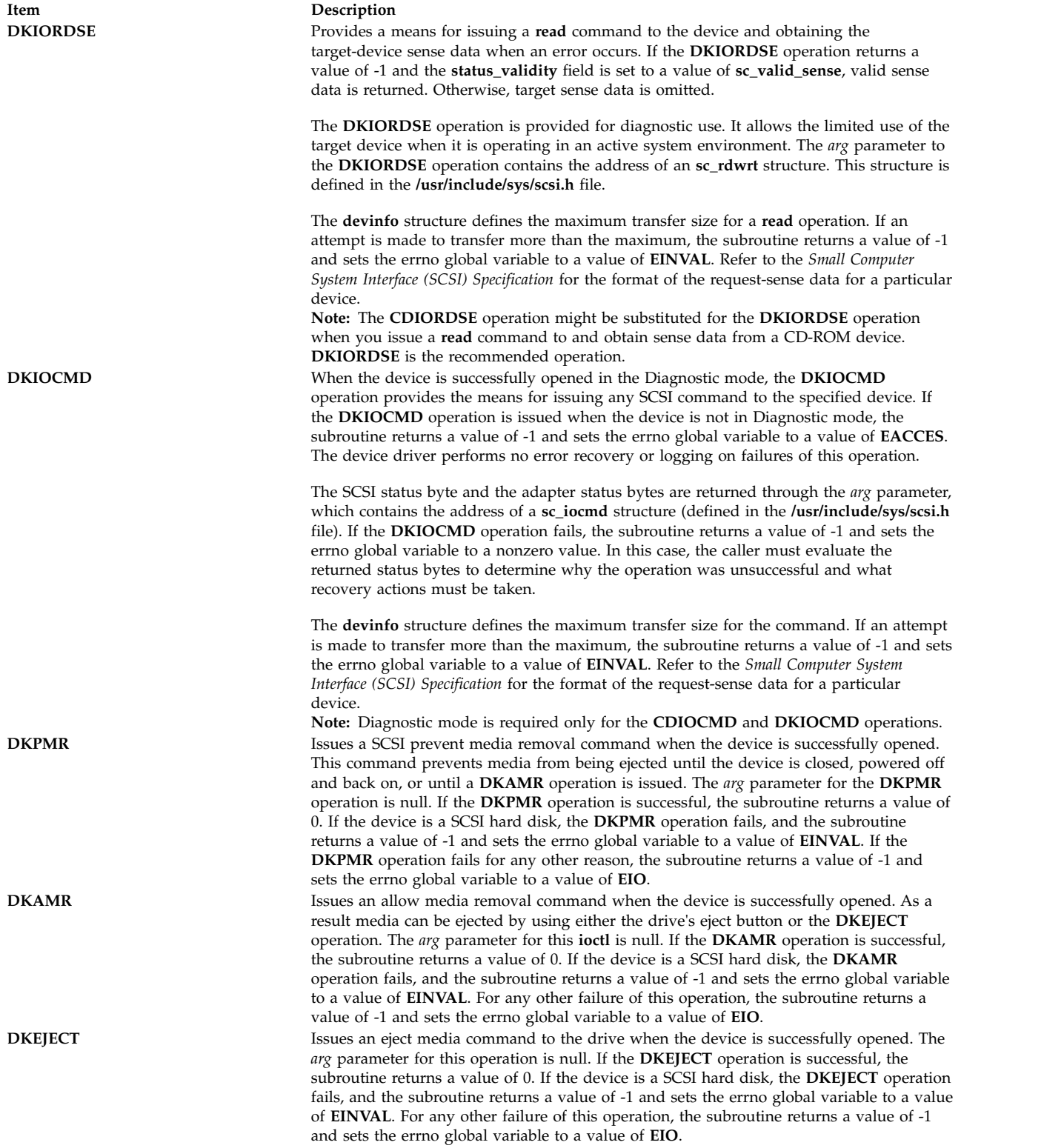

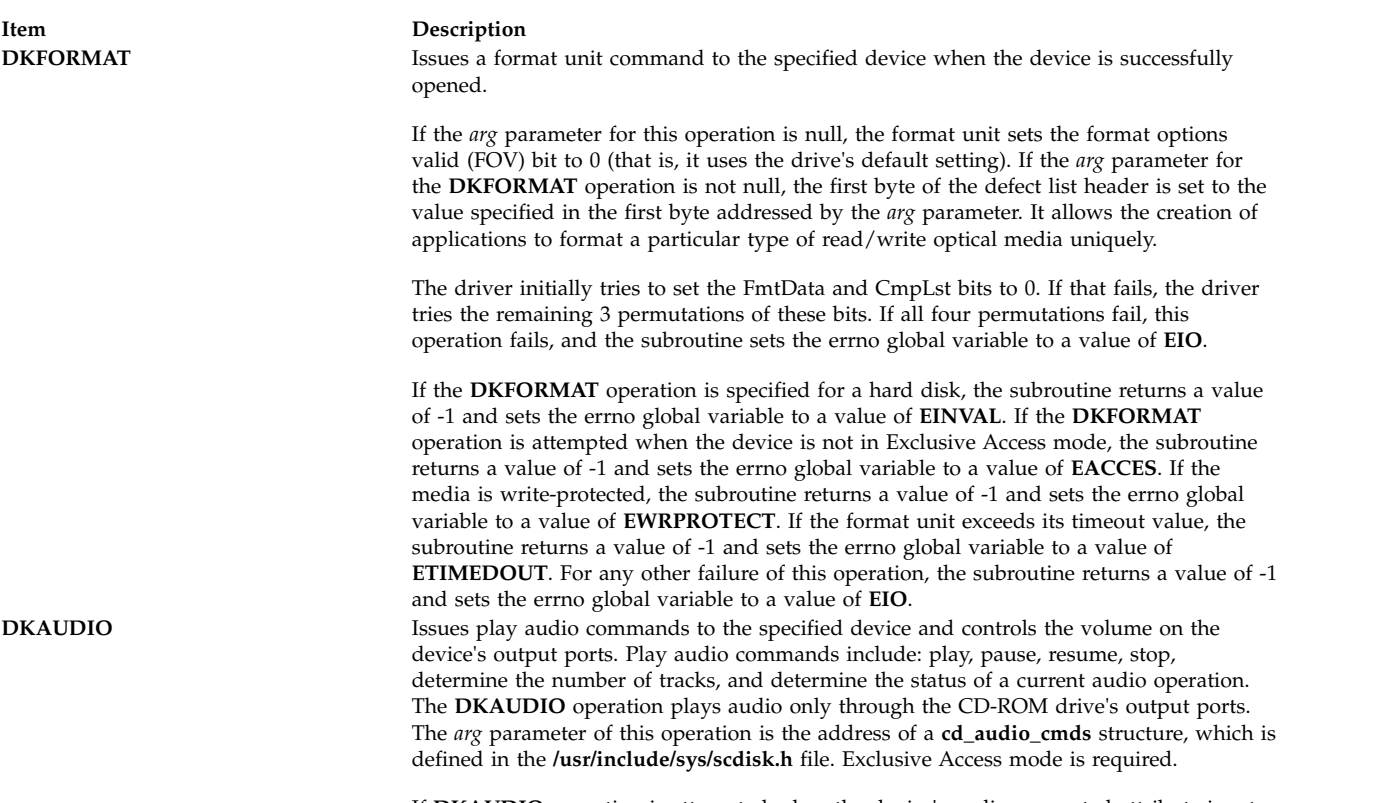

If **DKAUDIO** operation is attempted when the device's audio-supported attribute is set to No, the subroutine returns a value of -1 and sets the errno global variable to a value of **EINVAL**. If the **DKAUDIO** operation fails, the subroutine returns a value of -1 and sets the errno global variable to a nonzero value. In this case, the caller must evaluate the returned status bytes to determine why the operation failed and what recovery actions must be taken.

**DK\_CD\_MODE** Determines or changes the CD-ROM data mode for the specified device. The CD-ROM data mode specifies what block size and special file are used for data read across the SCSI bus from the device. The **DK\_CD\_MODE** operation supports the following CD-ROM data modes:

#### **CD-ROM Data Mode 1**

512-byte block size through both raw (**dev/rcd**\*) and block special (**/dev/cd**\*) files

#### **CD-ROM Data Mode 2 Form 1**

**CD-ROM Data Mode 2 Form 2**

2048-byte block size through both raw (**dev/rcd**\*) and block special (**/dev/cd**\*) files

#### 2336-byte block size through the raw (**dev/rcd**\*) special file only

#### **CD-DA (Compact Disc Digital Audio)**

2352-byte block size through the raw (**dev/rcd**\*) special file only

#### **DVD-ROM**

2048-byte block size through both raw (**/dev/rcd\***) and block special (**/dev/cd\***) files

#### **DVD-RAM**

2048-byte block size through both raw (**/dev/rcd\***) and block special (**/dev/cd\***) files

#### **DVD-RW**

2048-byte block size through both raw (**/dev/rcd\***) and block special (**/dev/cd\***) files

The **DK\_CD\_MODE** *arg* parameter contains the address of the **mode\_form\_op** structure that is defined in the **/usr/include/sys/scdisk.h** file. To have the **DK\_CD\_MODE** operation determine or change the CD-ROM data mode, set the action field of the **change\_mode\_form** structure to one of the following values:

#### **CD\_GET\_MODE**

Returns the current CD-ROM data mode in the cd\_mode\_form field of the **mode\_form\_op** structure, when the device is successfully opened.

#### **CD\_CHG\_MODE**

Changes the CD-ROM data mode to the mode specified in the cd\_mode\_form field of the **mode\_form\_op** structure, when the device is successfully opened in the exclusive access mode.

If a CD-ROM is not configured for different data modes (through mode-select density codes), and an attempt is made to change the CD-ROM data mode (by setting the action field of the **change\_mode\_form** structure set to **CD\_CHG\_MODE**), the subroutine returns a value of -1 and sets the **errno** global variable to a value of **EINVAL**. Attempts to change the CD-ROM mode to any of the DVD modes also results in a return value of -1 and the **errno** global variable set to **EINVAL**.

If the **DK\_CD\_MODE** operation for **CD\_CHG\_MODE** is attempted when the device is not in Exclusive Access mode, the subroutine returns a value of -1 and sets the errno global variable to a value of **EACCES**. For any other failure of this operation, the subroutine returns a value of -1 and sets the errno global variable to a value of **EIO**. **DK\_PASSTHRU** When the device is successfully opened, the **DK\_PASSTHRU** operation provides the means for issuing any SCSI command to the specified device. The device driver will perform limited error recovery if this operation fails. The **DK\_PASSTHRU** operation differs from the **DKIOCMD** operation in that it does not require an **openx** command with the *ext* argument of **SC\_DIAGNOSTIC**. Because of this, a **DK\_PASSTHRU** operation can be issued to devices that are in use by other operations.

> The SCSI status byte and the adapter status bytes are returned through the *arg* parameter, which contains the address of a **sc\_passthru** structure (defined in the **/usr/include/sys/scsi.h** file). If the **DK\_PASSTHRU** operation fails, the subroutine returns a value of -1 and sets the errno global variable to a nonzero value. If this happens the caller must evaluate the returned status bytes to determine why the operation was unsuccessful and what recovery actions must be taken.

If a **DK\_PASSTHRU** operation fails because a field in the **sc\_passthru** structure has an invalid value, the subroutine returns a value of -1 and set the errno global variable to **EINVAL**. The **einval\_arg** field is set to the field number (starting with 1 for the version field) of the field that had an invalid value. A value of 0 for the **einval\_arg** field indicates that no additional information on the failure is available.

**DK\_PASSTHRU** operations are further subdivided into requests which quiesce other I/O requests before issuing the request and requests that do not quiesce I/O requests. These subdivisions are based on the **devflags** field of the **sc\_passthru** structure. When the **devflags** field of the **sc\_passthru** structure has a value of **SC\_MIX\_IO**, the **DK\_PASSTHRU** operation will be mixed with other I/O requests. **SC\_MIX\_IO** requests that write data to devices are prohibited and will fail. When this happens -1 is returned, and the errno global variable is set to **EINVAL**. When the **devflags** field of the **sc\_passthru** structure has a value of **SC\_QUIESCE\_IO**, all other I/O requests will be quiesced before the **DK\_PASSTHRU** request is issued to the device. If an **SC\_QUIESCE\_IO** request has its **timeout\_value** field set to 0, the **DK\_PASSTHRU** request will be failed with a return code of -1, the errno global variable will be set to **EINVAL**, and the **einval\_arg** field will be set to a value of **SC\_PASSTHRU\_INV\_TO** (defined in the **/usr/include/sys/scsi.h** file). If an **SC\_QUIESCE\_IO** request has a nonzero timeout value that is too large for the device, the **DK\_PASSTHRU** request will be failed with a return code of -1, the errno global variable will be set to **EINVAL**, the **einval\_arg** field will be set to a value of **SC\_PASSTHRU\_INV\_TO** (defined in the **/usr/include/sys/scsi.h** file), and the **timeout\_value** will be set to the largest allowed value.

The version field of the **sc\_passthru** structure can be set to the value of SC\_VERSION\_2, and the user can provide the following fields:

- v **variable\_cdb\_ptr** is a pointer to a buffer that contains the Variable SCSI cdb.
- v **variable\_cdb\_length** determines the length of the *cdb* variable to which the **variable\_cdb\_ptr** field points.

On completion of the **DK\_PASSTHRU** ioctl request, the **residual** field indicates the leftover data that device did not fully satisfy for this request. On a successful completion, the **residual** field would indicate that the device does not have the all data that is requested or the device has less than the amount of data that is requested. On a failure completion, the user must check the **status\_validity** field to determine whether a valid SCSI bus problem exists. In this case, the **residual** field would indicate the number bytes that the device failed to complete for this request.

The **devinfo** structure defines the maximum transfer size for the command. If an attempt is made to transfer more than the maximum transfer size, the subroutine returns a value of -1, sets the errno global variable to a value of **EINVAL**, and sets the **einval\_arg** field to a value of **SC\_PASSTHRU\_INV\_D\_LEN** (defined in the **/usr/include/sys/scsi.h** file).

Refer to the *Small Computer System Interface (SCSI) Specification* for the format of the request-sense data for a particular device.

**DKPRES\_READKEYS** When the device is successfully opened, the **DKPRES\_READKEYS** operation provides a means to read the Persistent Reserve Registration Keys on the device. The *arg* parameter to the **DKPRES\_READKEYS** contains the address of the **dk\_pres\_in** structure. This structure is defined in **/usr/include/sys/scdisk.h**. The user must provide a buffer area and size for the registered keys to be returned. The *returned\_length* variable sets the number of bytes returned.

> In a shared-access or clustered environment, this operation identifies all registered keys for a particular lun.

> **Note:** For the **DKPRES\_READKEYS** operation and following Persistent Reserve related operation, the interpretation of the returned value and scsi status is as follows:

- v On successful attempt of the call, a 0 is returned.
- v After a call fails, a -1 is returned and the **errno** global variable is set. For a specific description of the **errno** value, refer to **/usr/include/erno.h**. In addition, the SCSI status, along with the Sense Code, ASC and ASCQ, is set to provide further information about why the command failed. Refer to SCSI Specification on the interpretation of the SCSI status failure code.

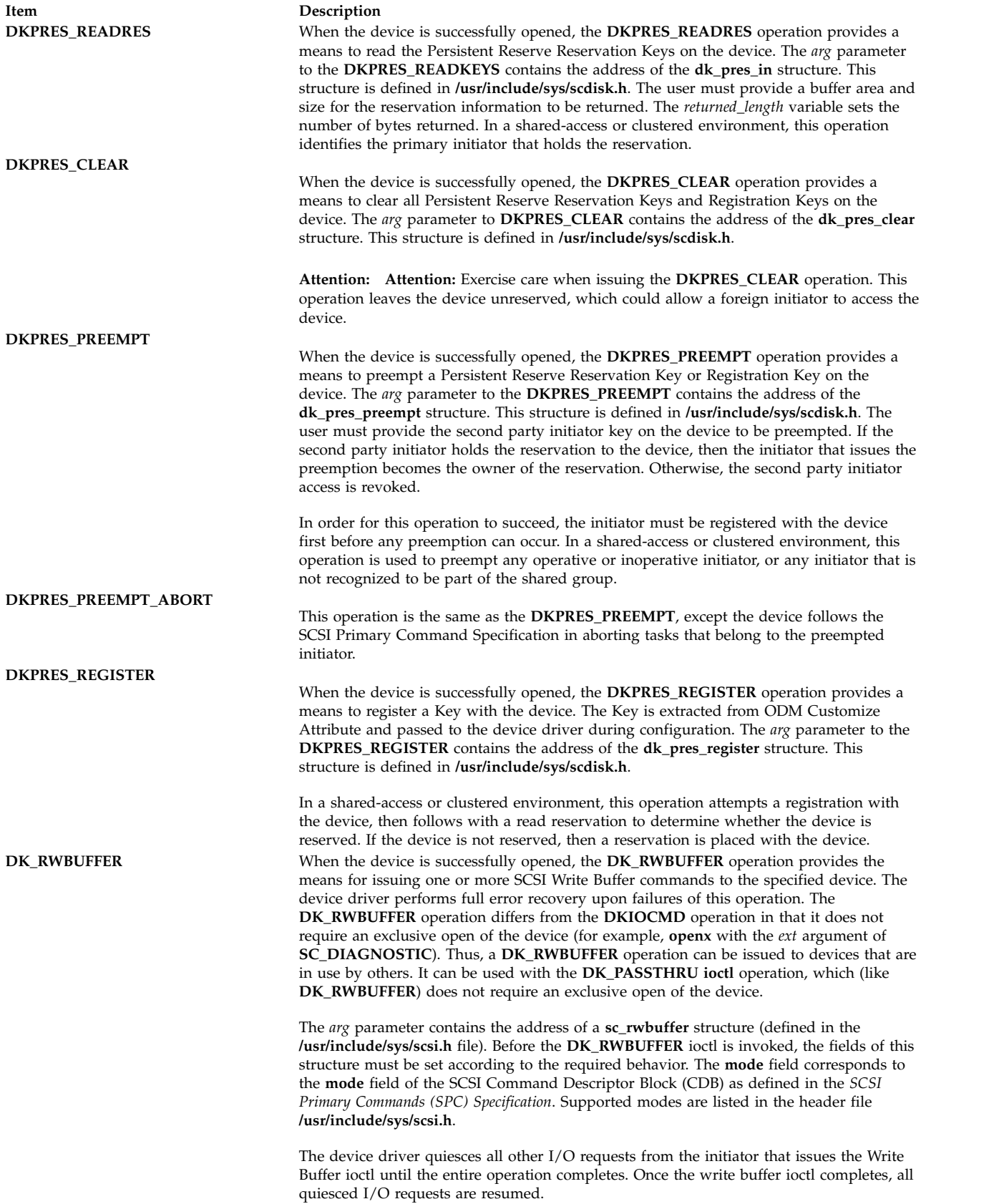

The SCSI status byte and the adapter status bytes are returned through the *arg* parameter, which contains the address of a **sc\_rwbuffer** structure (defined in the

**/usr/include/sys/scsi.h** file). If the **DK\_RWBUFFER** operation fails, the subroutine returns a value of -1 and sets the **errno** global variable to a nonzero value. In this case, the caller must evaluate the returned status bytes to determine why the operation was unsuccessful and what recovery actions must be taken.

If a **DK\_RWBUFFER** operation fails because a field in the **sc\_rwbuffer** structure has an invalid value, the subroutine returns a value of -1 and set the **errno** global variable to **EINVAL**.

The **DK\_RWBUFFER** ioctl allows the user to issue multiple SCSI Write Buffer commands (CDBs) to the device through a single ioctl invocation. It is useful for applications such as microcode download where the user provides a pointer to the entire microcode image, but, because of size restrictions of the device buffers, desires that the images be sent in fragments until the entire download is complete.

If the **DK\_RWBUFFER** ioctl is invoked with the **fragment\_size** member of the **sc\_rwbuffer** struct equal to **data\_length**, a single Write Buffer command is issued to the device with the **buffer\_offset** and **buffer\_ID** of the SCSI CDB set to the values provided in the **sc\_rwbuffer** struct.

If **data\_length** is greater than **fragment\_size** and **fragment\_size** is a nonzero value, multiple write buffer is issued to the device. The number of Write Buffer commands (SCSI CDBs) issued is calculated by dividing the **data\_length** by the required **fragment\_size**. This value is incremented by 1 if the **data\_length** is not an even multiple of **fragment\_size**, and the final data transfer is the size of this residual amount. For each Write Buffer command that is issued, the **buffer\_offset** is set to the value provided in the **sc\_rwbuffer** struct (microcode downloads to SCSD devices requires this value to be set to 0). For the first command issued, the **buffer\_ID** is set to the value provided in the **sc\_rwbuffer** struct. For each subsequent Write Buffer command that is issued, the **buffer\_ID** is incremented by 1 until all fragments are sent. Writing to noncontiguous **buffer\_ID**s through a single **DK\_RWBUFFER** ioctl is not supported. If this functionality is wanted, multiple **DK\_RWBUFFER** ioctls must be issued with the **buffer\_ID** set appropriately for each invocation.

**Note:** No I/O request is quiesced between ioctl invocations.

If **fragment\_size** is set to zero, an **errno** of **EINVAL** is returned. If the desire is to send the entire buffer with one SCSI Write buffer command, this field must be set equal to **data\_length**. An error of **EINVAL** is also returned if the **fragment\_size** is greater than the **data\_length**.

The Parameter List Length (**fragment\_size**) plus the Buffer Offset cannot exceed the capacity of the specified buffer of the device. It is the responsibility of the caller of the Write Buffer ioctl to ensure that the **fragment\_size** setting satisfies this requirement. A **fragment\_size** larger than the device can accommodate results in a SCSI error at the device, and the Write Buffer ioctl reports this error but take no action to recover. The **devinfo** structure defines the maximum transfer size for the command. If an attempt is made to transfer more than the maximum transfer size, the subroutine returns a value of -1 and sets the **errno** global variable to a value of **EINVAL**. Refer to the *Small Computer System Interface (SCSI) Specification* for the format of the request sense data for a particular device.

**DKPATHIOCMD** This command is only available for MPIO capable devices. The **DKPATHIOCMD** command takes as input a pointer argument which points to a single **scdisk\_pathiocmd** structure. The **DKPATHIOCMD** command behaves exactly like the **DKIOCMD** command, except that the input path is used rather than normal path selection. The **DKPATHIOCMD** path is used for the **DKIOCMD** command regardless of any path specified by a **DKPATHFORCE** ioctl command. A path cannot be unconfigured while it is being forced.

**DKPATHFORCE** This command is only available for MPIO capable devices. The **DKPATHFORCE** command takes as input a ushort path id. The path id must correspond to one of the path ids in CuPath ODM. The path id specifies a path to be used for all subsequent I/O commands, overriding any previous **DKPATHFORCE** path. A zero argument specifies that path forcing is terminated and that normal MPIO path selection is to be resumed. I/O commands sent in with the **DKPATHIOCMD** command overrides the **DKPATHFORCE** option and send the I/O command down the path that is specified in **scdisk\_pathiocmd** structure.

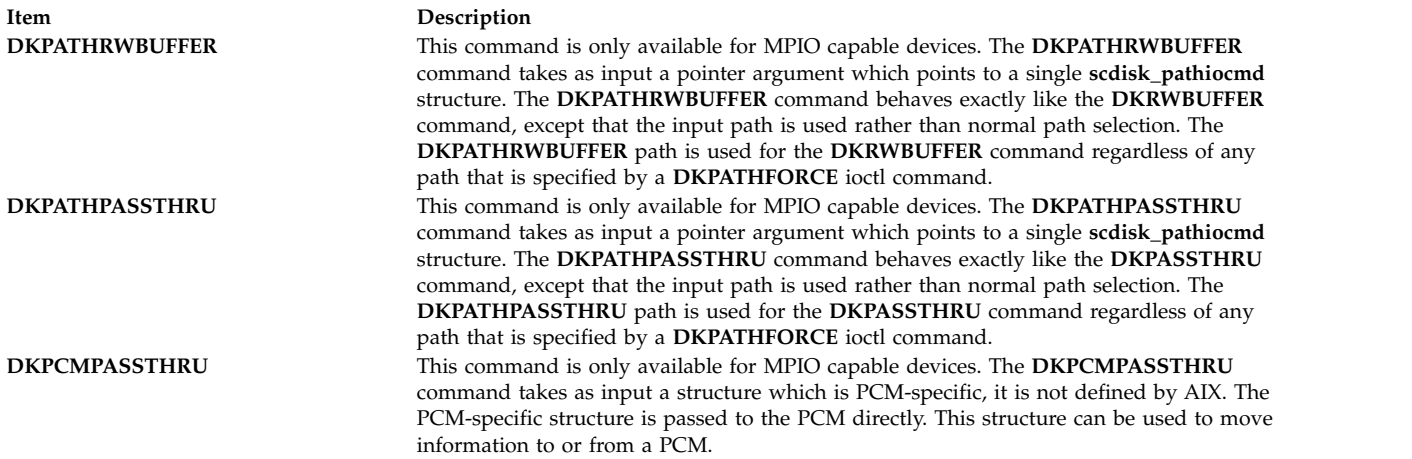

## **Device Requirements**

SCSI hard disk, CD-ROM, and read/write optical drives have the following hardware requirements:

- SCSI hard disks and read/write optical drives must support a block size of 512 bytes per block.
- v If mode sense is supported, the write-protection (WP) bit must also be supported for SCSI hard disks and read/write optical drives.
- v SCSI hard disks and read/write optical drives must report the hardware retry count in bytes 16 and 17 of the request sense data for recovered errors. If the hard disk or read/write optical drive does not support it, the system error log might indicate premature drive failure.
- SCSI CD-ROM and read/write optical drives must support the 10-byte SCSI read command.
- v SCSI hard disks and read/write optical drives must support the SCSI write and verify command and the 6-byte SCSI write command.
- v To use the **format** command operation on read/write optical media, the drive must support setting the format options valid (FOV) bit to 0 for the defect list header of the SCSI format unit command. If the drive does not support this, the user can write an application for the drive so that it formats media by using the **DKFORMAT** operation.
- v If a SCSI CD-ROM drive uses **CD\_ROM Data Mode 1**, it must support a block size of 512 bytes per block.
- v If a SCSI CD-ROM drive uses **CD\_ROM data Mode 2 Form 1**, it must support a block size of 2048 bytes per block.
- v If a SCSI CD-ROM drive uses **CD\_ROM data Mode 2 Form 2**, it must support a block size of 2336 bytes per block.
- v If a SCSI CD-ROM drive uses **CD\_DA** mode, it must support a block size of 2352 bytes per block.
- v To control volume by using the **DKAUDIO** (play audio) operation, the device must support SCSI-2 mode data page 0xE.
- v To use the **DKAUDIO** (play audio) operation, the device must support the following SCSI-2 optional commands:
	- read subchannel
	- pause resume
	- play audio MSF
	- play audio track index
	- read TOC

# **Error Conditions**

Possible **errno** values for **ioctl**, **open**, **read**, and **write** subroutines when you use the **scdisk** device driver include:

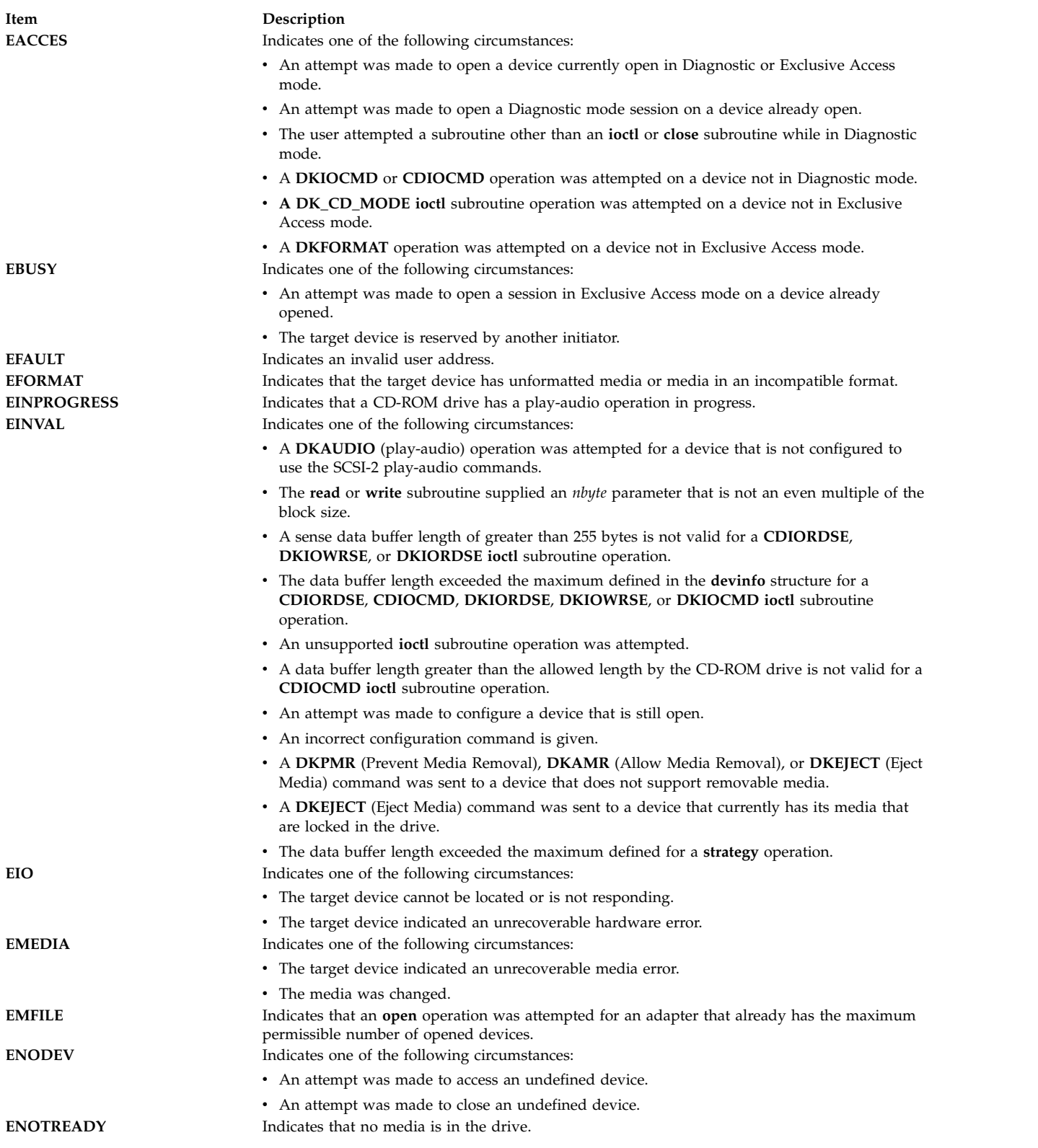

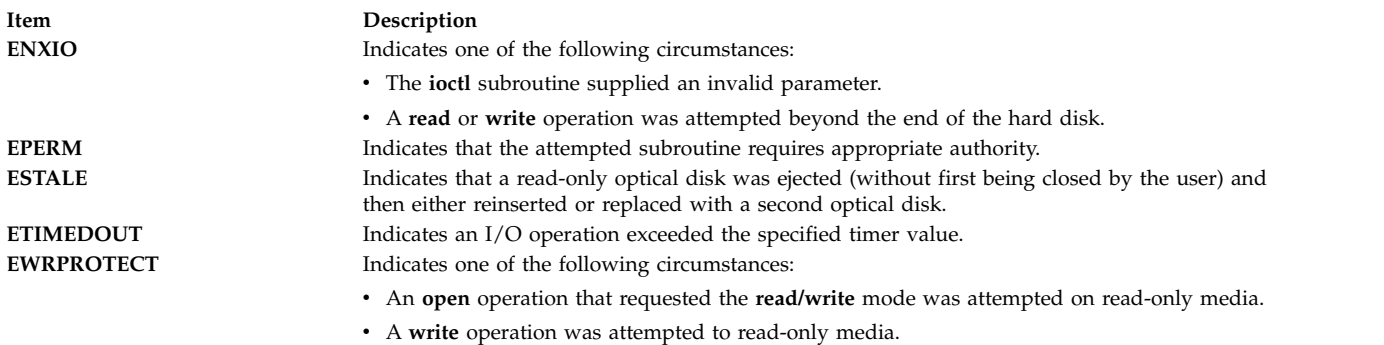

## **Reliability and Serviceability Information**

SCSI hard disk devices, CD-ROM drives, and read/write optical drives return the following errors:

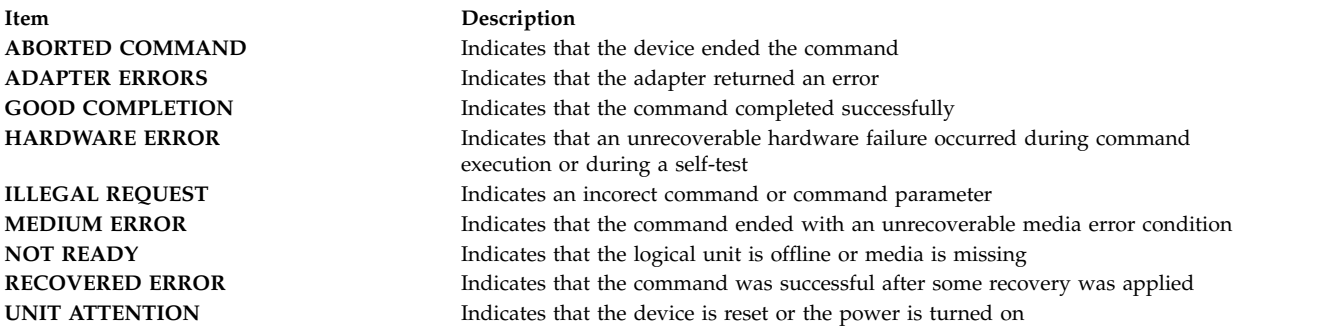

#### **Error Record Values for Media Errors**

The fields that are defined in the error record template for hard disk, CD-ROM, and read/write optical media errors are:

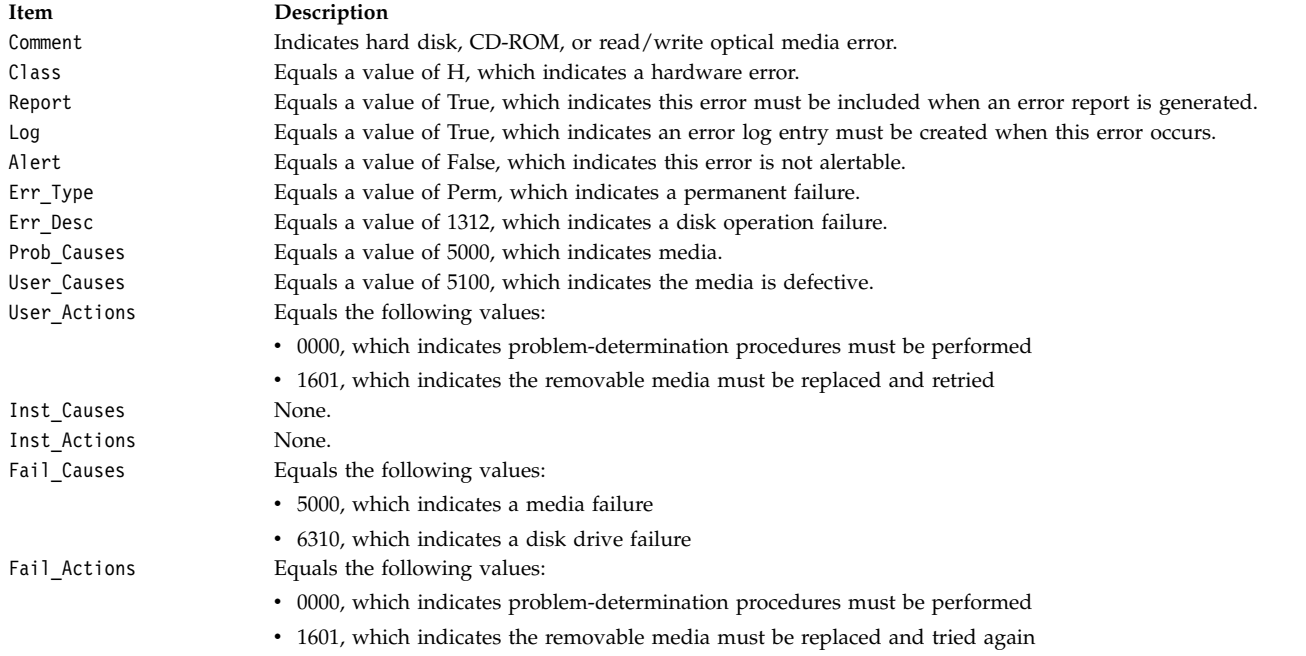

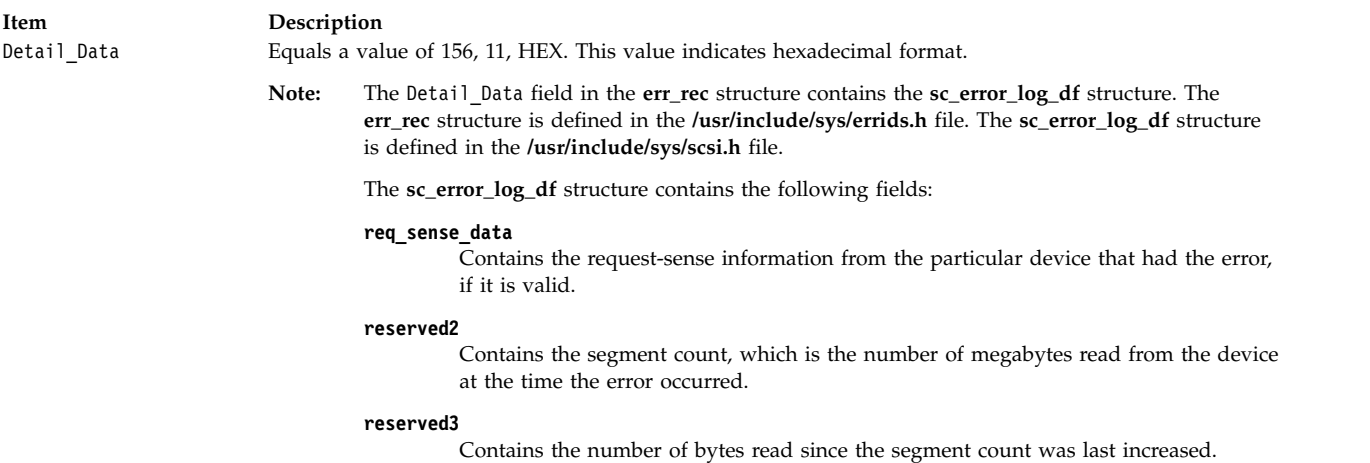

#### **Error Record Values for Hardware Errors**

The fields that are defined in the error record template for hard disk, CD-ROM, and read/write optical hardware errors, as well as hard-aborted command errors are:

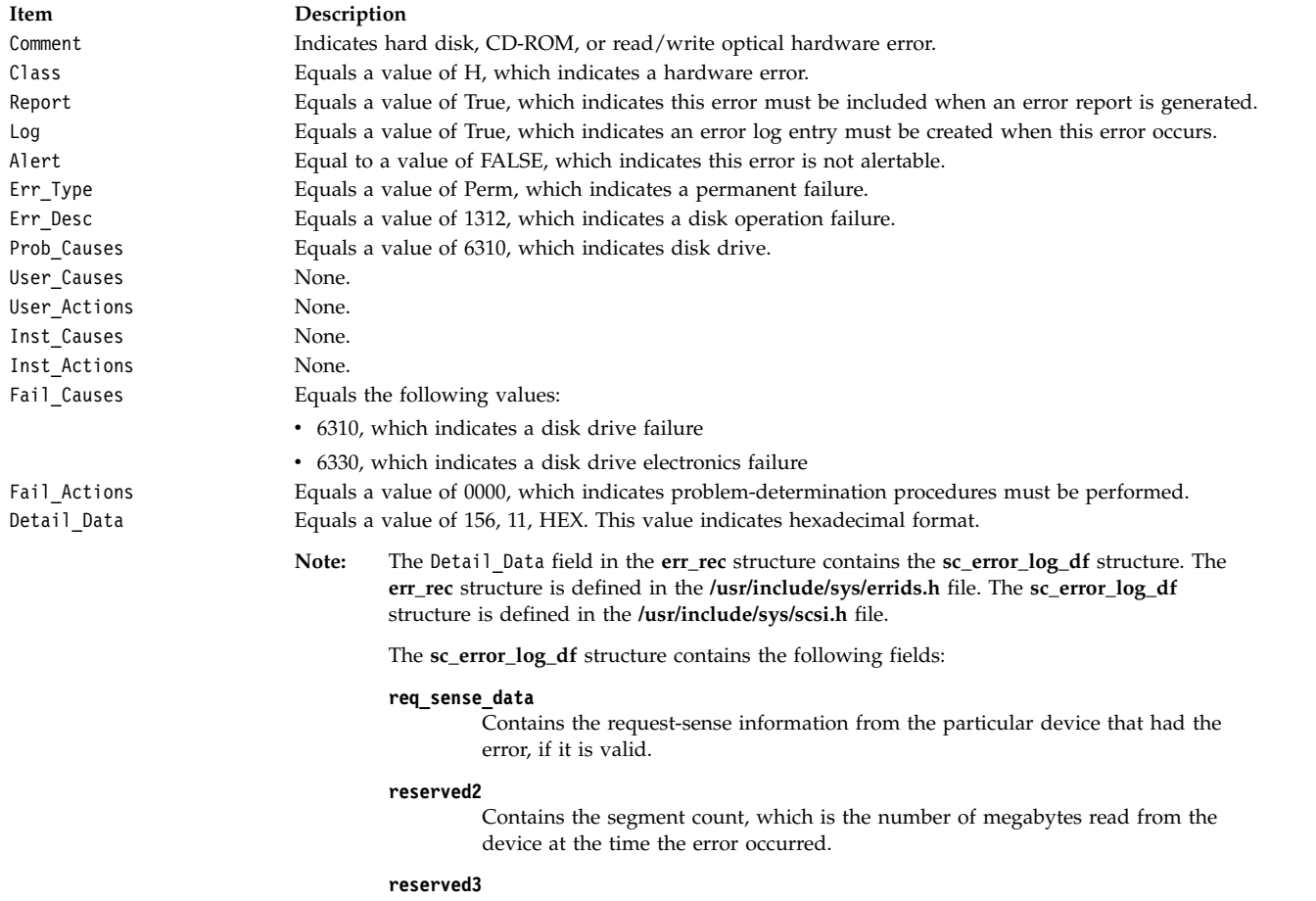

Contains the number of bytes read since the segment count was last increased.

#### **Error Record Values for Adapter-Detected Hardware Failures**

The fields that are defined in the error record template for hard disk, CD-ROM, and read/write optical media errors adapter-detected hardware errors are:

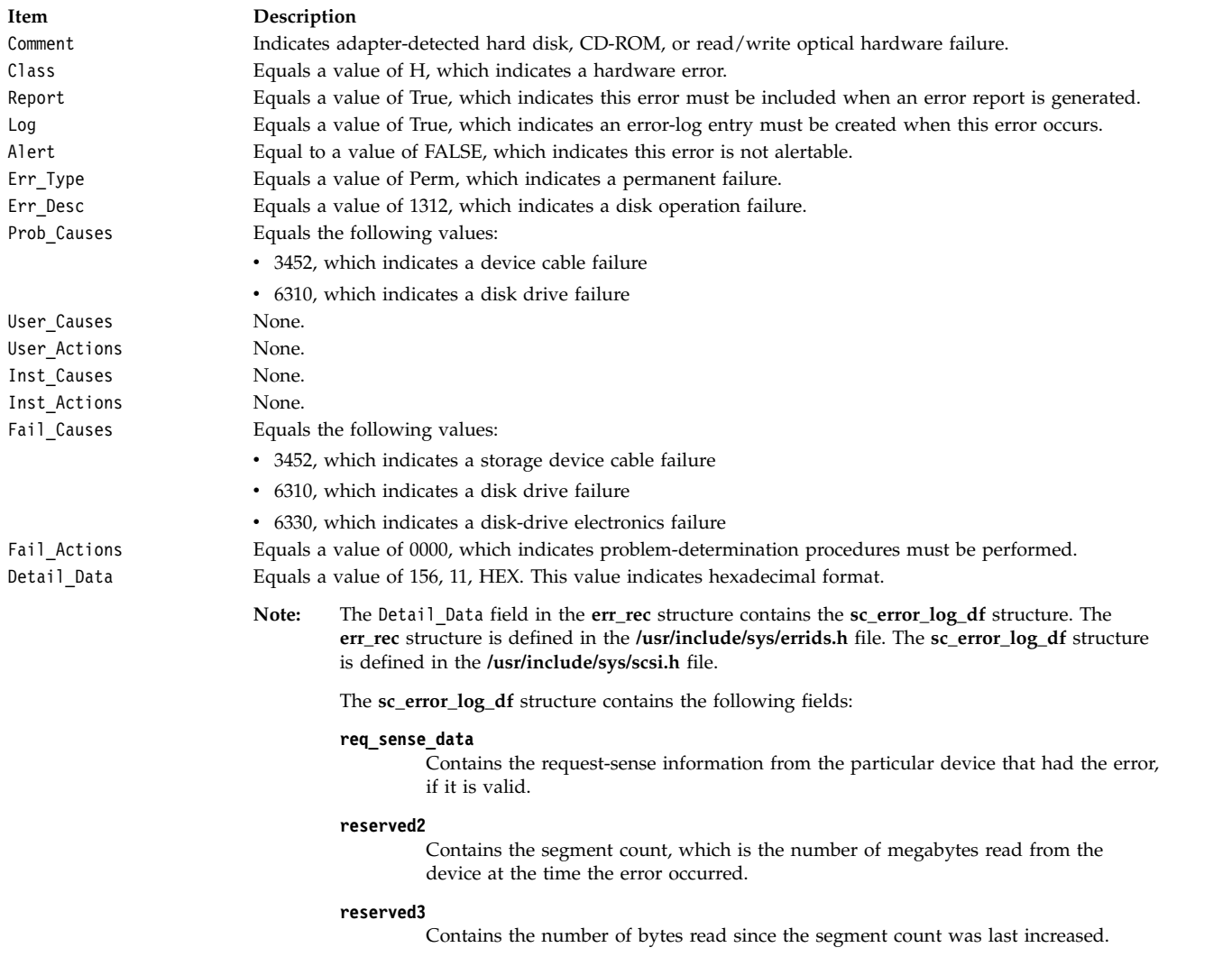

Refer to the *Small Computer System Interface (SCSI) Specification* for the format of the request-sense data for a particular device.

#### **Error Record Values for Recovered Errors**

The fields that are defined in the error record template for hard disk, CD-ROM, and read/write optical media errors recovered errors are:

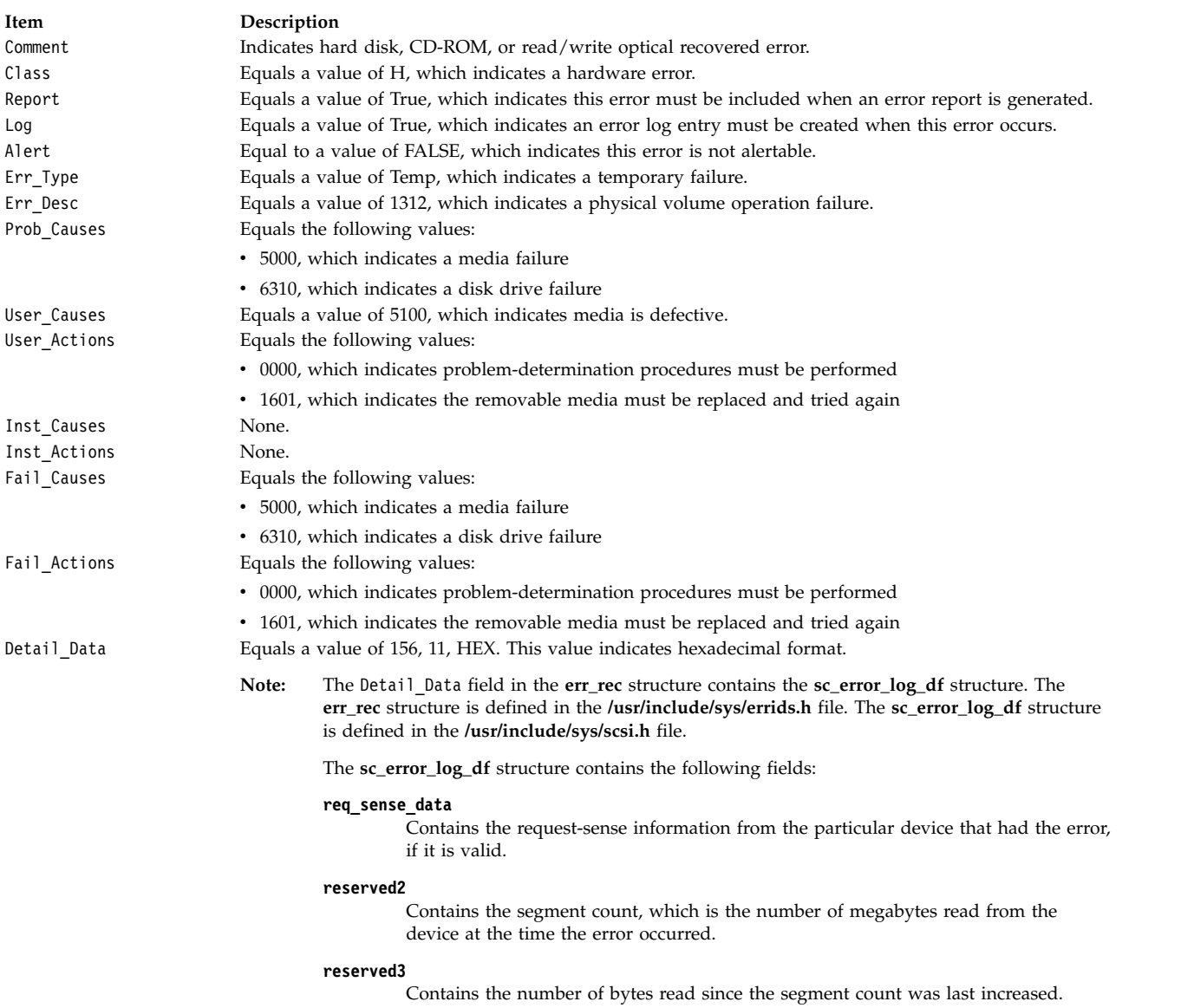

#### **Error Record Values for Unknown Errors**

The fields that are defined in the error record template for hard disk, CD-ROM, and read/write optical media errors unknown errors are:

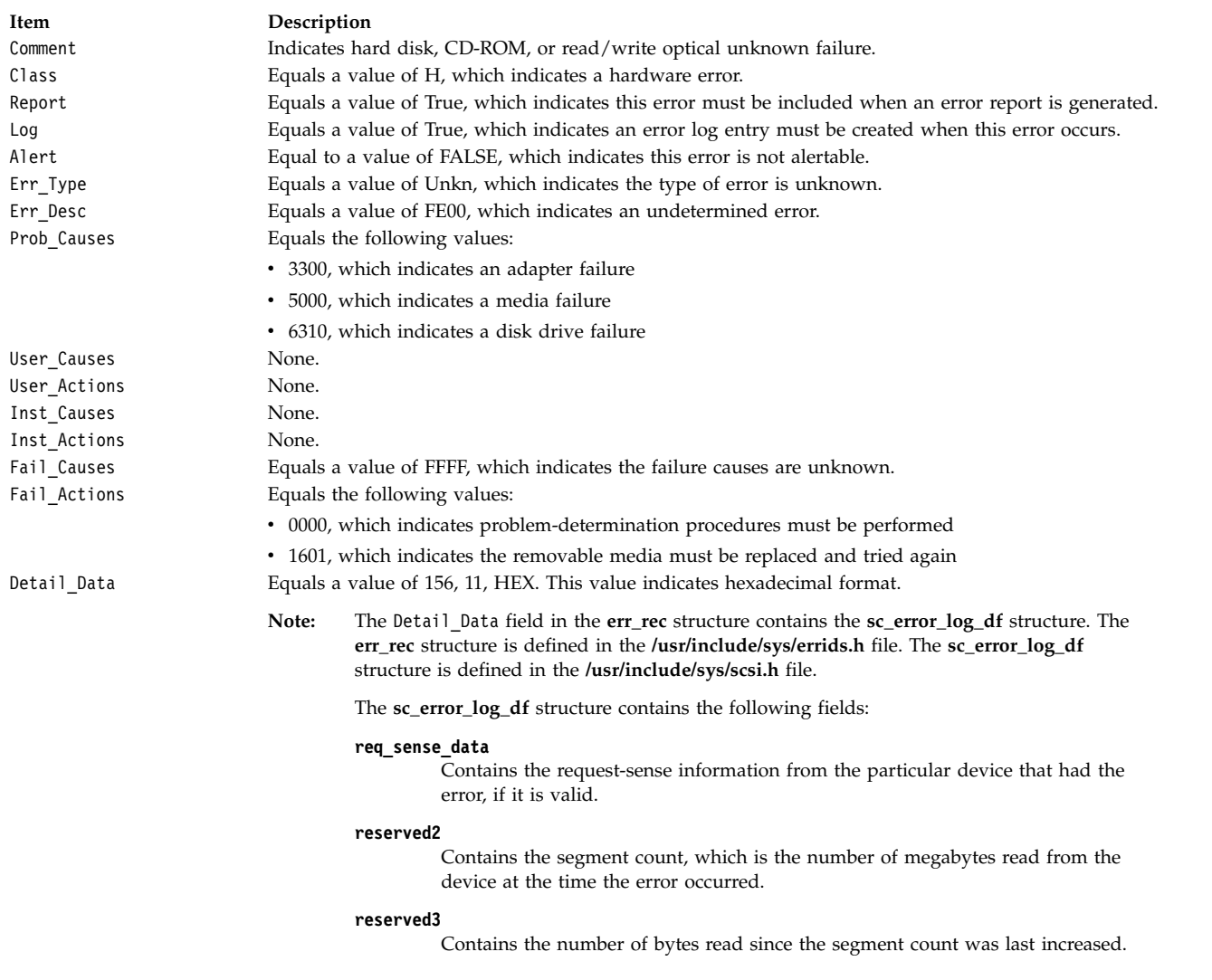

# **Special Files**

The **scdisk** SCSI device driver uses raw and block special files in performing its functions.

**Attention:** Data corruption, loss of data, or loss of system integrity (system crash) occurs if devices that support paging, logical volumes, or mounted file systems are accessed by using block special files. Block special files are provided for logical volumes and disk devices and are solely for system use in managing file systems, paging devices, and logical volumes. These files must not be used for other purposes.

The special files that are used by the **scdisk** device driver include the following (listed by type of device):

• Hard disk devices:

<span id="page-178-0"></span>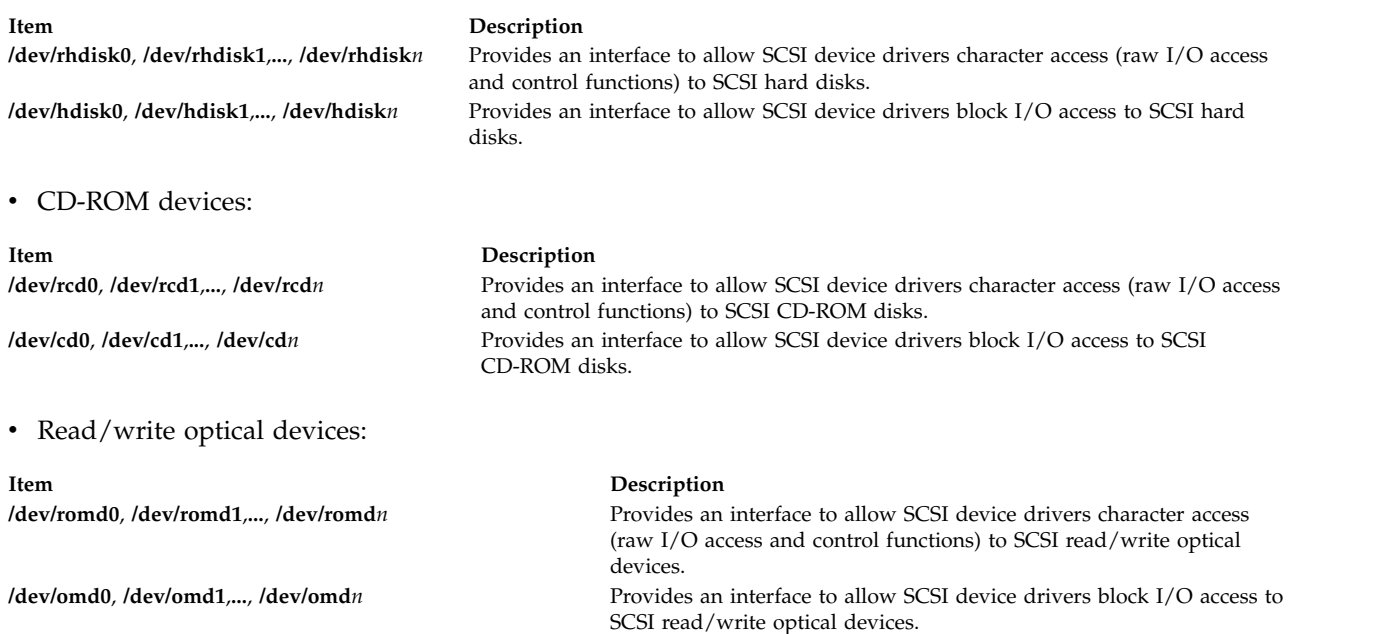

**Note:** The prefix **r** on a special file name indicates that the drive is accessed as a raw device rather than a block device. Performing raw I/O with a hard disk, CD-ROM, or read/write optical drive requires that all data transfers be in multiples of the device block size. All **lseek** subroutines that are made to the raw device driver must result in a file pointer value that is a multiple of the device block size.

#### **Related reference**:

["Parallel SCSI Adapter Device Driver" on page 143](#page-152-0)

#### **Related information**:

Special Files Overview

A Typical Initiator-Mode SCSI Driver Transaction Sequence

ioctl or ioctlx

# **SCIOCMD SCSI Adapter Device Driver ioctl Operation Purpose**

Provides a means to issue any SCSI command to a SCSI device.

### **Description**

The **SCIOCMD** operation allows the caller to issue a SCSI command to a selected adapter. This command can be used by system management routines to aid in the configuration of SCSI devices.

The *arg* parameter for the **SCIOCMD** operation is the address of a **sc\_passthru** structure, which is defined in the **/usr/include/sys/scsi.h** field. The *sc\_passthru* parameter allows the caller to select which SCSI and LUN IDS to send the command.

The SCSI status byte and the adapter status bytes are returned through the **sc\_passthru** structure. If the **SCIOCMD** operation returns a value of -1 and the errno global variable is set to a nonzero value, the requested operation has failed. If it happens, the caller must evaluate the returned status bytes to determine why the operation failed and what recovery actions must be taken.

If the **SCIOCMD** operation fails because a field in the **sc\_passthru** structure has an invalid value, the subroutine returns a value of -1, the errno global variable is set to **EINVAL**, and the **einval\_arg** field is set to the field number (starting with 1 for the version field) of the field that had an invalid value. A value of 0 for the **einval\_arg** field indicates that no additional information is available.

The version field of the **sc\_passthru** structure can be set to the value of SC\_VERSION\_2 in the **/usr/include/sys/scsi.h** file, and the user can provide the following fields:

- v **variable\_cdb\_ptr** is a pointer to a buffer that contains the Variable SCSI cdb.
- v **variable\_cdb\_length** determines the length of the *cdb* variable to which the **variable\_cdb\_ptr** field points.

On completion of the **SCIOCMD** ioctl request, the **residual** field indicates the leftover data that device did not fully satisfy for this request. On a successful completion, the **residual** field would indicate that the device does not have the all data that is requested or the device has less than the amount of data that is requested. On a failure completion, the user must check the **status\_validity** field to determine whether a valid SCSI bus problem exists. In this case, the **residual** field would indicate the number bytes that the device failed to complete for this request.

The **devinfo** structure defines the maximum transfer size for the command. If an attempt is made to transfer more than the maximum transfer size, the subroutine returns a value of -1, sets the errno global variable to a value of **EINVAL**, and sets the **einval\_arg** field to a value of 18.

Refer to the *Small Computer System Interface (SCSI) Specification* to find out the format of the request-sense data for a particular device.

## **Return Values**

The **SCIOCMD** operation returns a value of 0 when successfully completed. If unsuccessful, a value of -1 is returned, and the errno global variable is set to one of the following values:

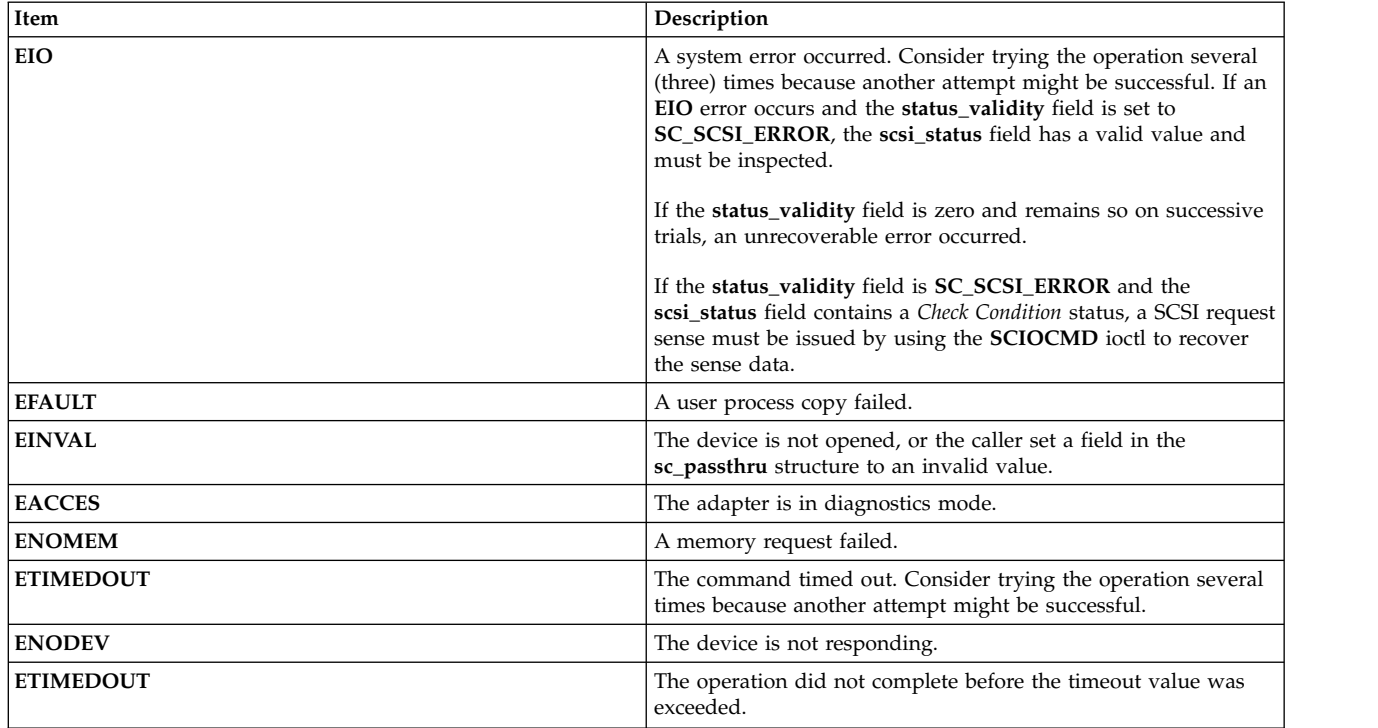

### **Files**
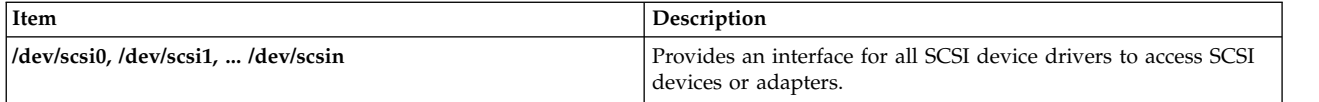

#### **Related reference**:

["Parallel SCSI Adapter Device Driver" on page 143](#page-152-0)

# **SCIODIAG (Diagnostic) SCSI Adapter Device Driver ioctl Operation Purpose**

Provides the means to issue adapter diagnostic commands.

## **Description**

The **SCIODIAG** operation allows the caller to issue various adapter diagnostic commands to the selected SCSI adapter. These diagnostic command options are:

- Run the card Internal Diagnostics test
- Run the card SCSI Wrap test
- Run the card Read/Write Register test
- Run the card POS Register test
- Run the card SCSI Bus Reset test

An additional option allows the caller to resume the card Internal Diagnostics test from the point of a failure, which is indicated by the return value. The *arg* parameter for the **SCIODIAG** operation specifies the address of a **sc\_card\_diag** structure. This structure is defined in the **/usr/include/sys/scsi.h** file.

The actual adapter error-status information from each error reported by the card diagnostics is passed as returned parameters to the caller. Refer to the **sc\_card\_diag** structure defined in the **/usr/include/sys/ scsi.h** file for the format of the returned data.

When the card diagnostics have completed (with previous errors), a value of **ENOMSG** is returned. At this point, no further **SCIODIAG** resume options are required, as the card internal diagnostics test has completed.

Adapter error status is always returned when a **SCIODIAG** operation results in an **errno** value of **EFAULT**. Because this error information is returned for each such volume, the final **ENOMSG** value returned for the card Internal Diagnostics test includes no error status information. Also, because this is a diagnostic command, these errors are not logged in the system error log.

**Note:** The SCSI adapter device driver performs no internal retries or other error-recovery procedures during execution of this operation. Error logging is also inhibited when running this command.

## **Return Values**

When completed successfully, this operation returns a value of 0. Otherwise, a value of -1 is returned and the **errno** global variable is set to one of the following values:

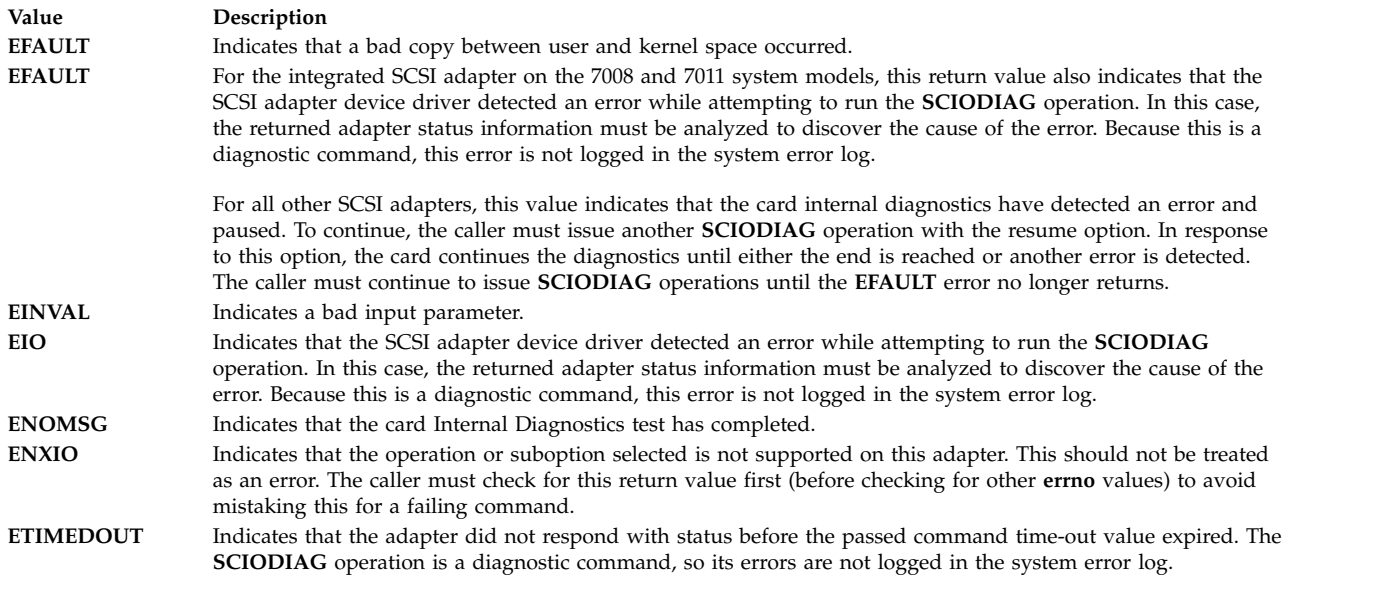

## **Files**

**Item Description /dev/scsi0**, **/dev/scsi1**,**...**, **/dev/scsi***n* Provide an interface to allow SCSI device

**Related reference**:

["tape SCSI Device Driver" on page 215](#page-224-0) ["scdisk SCSI Device Driver" on page 151](#page-160-0) ["Parallel SCSI Adapter Device Driver" on page 143](#page-152-0)

# **SCIODNLD (Download) SCSI Adapter Device Driver ioctl Operation Purpose**

drivers to access SCSI devices/adapters.

Provides the means to download microcode to the adapter.

# **Description**

The **SCIODNLD** operation provides for downloading microcode to the selected adapter. This operation can be used by system management routines to prepare the adapter for operation. The adapter can be opened in Normal or Diagnostic mode when the **SCIODNLD** operation is run.

There are two options for executing the **SCIODNLD** operation. The caller can either download microcode to the adapter or query the version of the currently downloaded microcode.

If the download microcode option is selected, a pointer to a download buffer and its length must be supplied in the caller's memory space. The maximum length of this microcode is adapter-dependent. If the adapter requires transfer of complete blocks, the microcode to be sent must be padded to the next largest block boundary. The block size, if any, is adapter-dependent. Refer to the reference manual for the particular SCSI adapter to find the adapter-specific requirements of the microcode buffer to be downloaded.

The SCSI adapter device driver validates the parameter values for such things as maximum length and block boundaries, as required. The *arg* parameter for the **SCIODNLD** operation specifies the address of a **sc\_download** structure. This structure is defined in the **/usr/include/sys/scsi.h** file.

If the query version option is selected, the pointer and length fields in the passed parameter block are ignored. On successful completion of the **SCIODNLD** operation, the microcode version is contained in the version\_number field.

The SCSI adapter device driver performs normal error-recovery procedures during execution of the **SCIODNLD** operation.

## **Return Values**

When completed successfully, this operation returns a value of 0. Otherwise, a value of -1 is returned and the **errno** global variable is set to one of the following values:

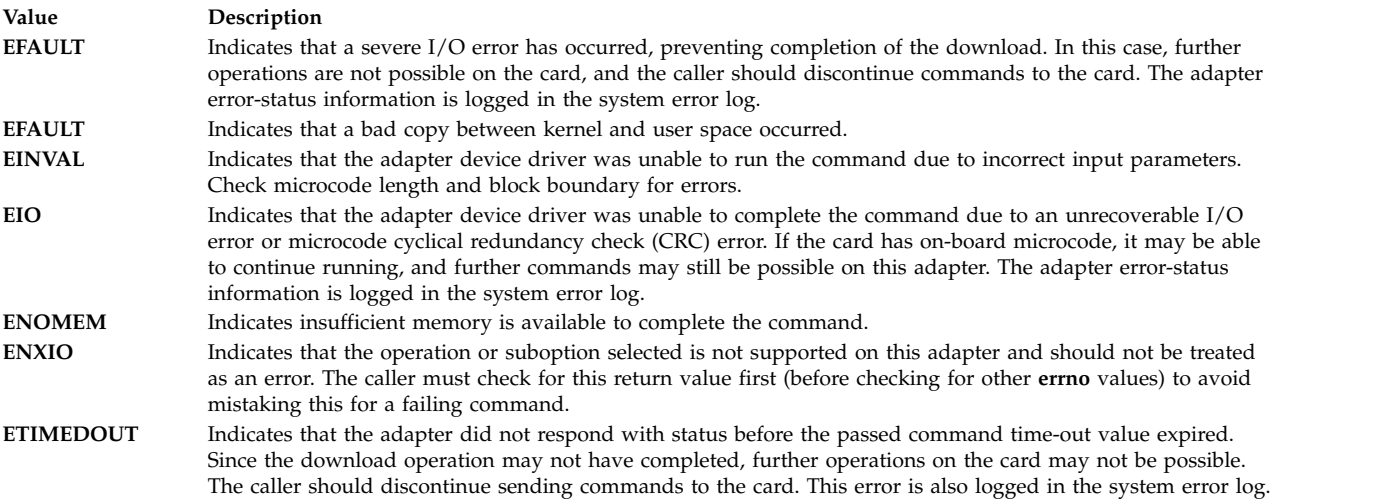

## **Files**

**Item Description /dev/scsi0**, **/dev/scsi1**,**...**, **/dev/scsi***n* Provide an interface to allow SCSI device

#### **Related reference**:

["scdisk SCSI Device Driver" on page 151](#page-160-0)

["Parallel SCSI Adapter Device Driver" on page 143](#page-152-0)

#### **Related information**:

SCSI Subsystem Overview

# **SCIOEVENT (Event) SCSI Adapter Device Driver ioctl Operation Purpose**

Registers the selected SCSI device instance to receive asynchronous event notification.

## **Description**

The **SCIOEVENT** operation registers the selected initiator or target-mode device for receiving asynchronous event notification. Only kernel mode processes or device drivers can call this function. If a user-mode process attempts an **SCIOEVENT** operation, the **ioctl** command is unsuccessful and the **errno** global value is set to **EPERM**.

The *arg* parameter to the **SCIOEVENT** operation should be set to the address of an **sc\_event\_struct** structure, which is in the **/usr/include/sys/scsi.h** file. If this is a target-mode instance, the

drivers to access SCSI devices and adapters.

**SCIOSTARTTGT** operation was used to open the device session; the caller then fills in the ID field with the SCSI ID of the SCSI initiator and sets the logical unit number (LUN) field to a value of 0. If this is an initiator-mode instance, the **SCIOSTART** operation was used to open the device session; the ID field is then set to the SCSI ID of the SCSI target, and the LUN is set to the LUN ID of the SCSI target. The device must have been previously opened using one of the start ioctls for this operation to succeed. If the device session is not opened, the **ioctl** command is unsuccessful and the returned **errno** global value is set to **EINVAL**.

The event registration performed by this ioctl is only allowed once per device session; only the first **SCIOEVENT** operation is accepted after the device is opened. Succeeding **SCIOEVENT** operations are unsuccessful, and the **errno** global value is set to **EINVAL**. The event registration is cancelled automatically when the device session is closed.

The caller fills in the mode field with one of the following values, which are defined in the **/usr/include/sys/scsi.h** file:

```
#define SC IM MODE /* this is an initiator mode device */
#define SC TM MODE /* this is a target mode device */
```
The async func field is filled in with the address of a pinned routine (in the calling program) that should be called by the SCSI adapter device driver whenever asynchronous event status is available for a registered device. The **struct sc\_event\_info** structure, defined in the **/usr/include/sys/scsi.h** file, is passed by address to the caller's **async\_func** routine.

The async correlator field can optionally be used by the caller to provide an efficient means of associating event information with the appropriate device. This field is saved by the SCSI adapter device driver and is returned, unchanged, with information passed back to the caller's **async\_func** routine.

Reserved fields must be set to 0 by the caller.

#### **Return Values**

When completed successfully, this operation returns a value of 0. Otherwise, a value of -1 is returned and the **errno** global variable is set to one of the following values:

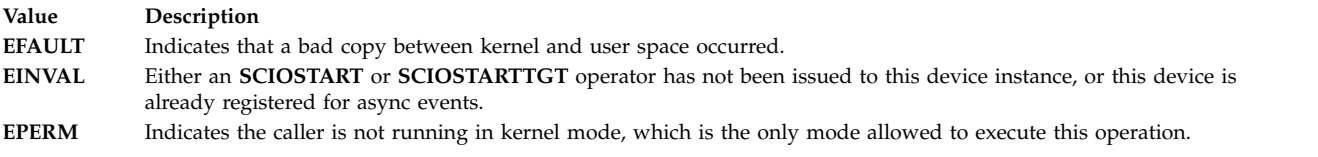

#### **Files**

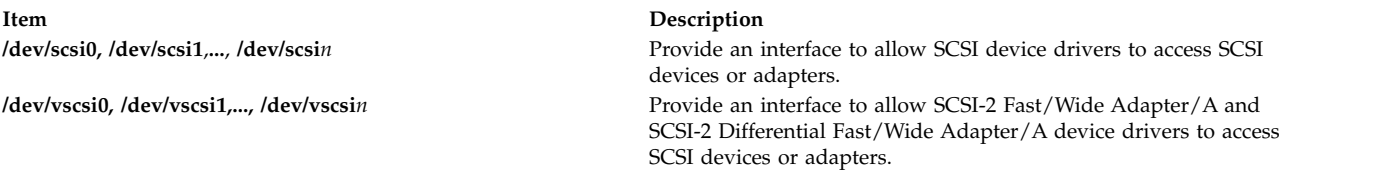

#### **Related reference**:

["tape SCSI Device Driver" on page 215](#page-224-0)

["scdisk SCSI Device Driver" on page 151](#page-160-0)

["Parallel SCSI Adapter Device Driver" on page 143](#page-152-0)

# **SCIOGTHW (Gathered Write) SCSI Adapter Device Driver ioctl Operation Purpose**

Allows the caller to verify that the SCSI adapter device driver to which this device instance is attached supports gathered writes.

## **Description**

This operation allows the caller to verify that the gathered write function is supported by the SCSI adapter device driver before the caller attempts such an operation. The **SCIOGTHW** operation fails if a SCSI adapter device driver does not support gathered writes.

The *arg* parameter to the **SCIOGTHW** operation is set to null by the caller to indicate no input parameter is passed.

**Note:** This operation is not supported by all SCSI I/O Controllers. If not supported, **errno** is set to **EINVAL** and a value of -1 is returned.

#### **Return Values**

When completed successfully, the **SCIOGTHW** operation returns a value of 0, meaning gathered writes are supported. Otherwise, a value of -1 is returned and **errno** global variable is set to **EINVAL**.

#### **Files**

**Item Description** 

**/dev/scsi0**, **/dev/scsi1**,**...**, **/dev/scsi***n* Provide an interface to allow SCSI device drivers to access SCSI devices or adapters. **/dev/vscsi0, /dev/vscsi1,..., /dev/vscsi***n* Provide an interface to allow SCSI-2 Fast/Wide Adapter/A and SCSI-2 Differential Fast/Wide Adapter/A device drivers to access SCSI devices or adapters.

#### **Related reference**:

["Parallel SCSI Adapter Device Driver" on page 143](#page-152-0)

# **SCIOHALT (Halt) SCSI Adapter Device Driver ioctl Operation Purpose**

Ends the current command (if there is one), clears the queue of any pending commands, and places the device queue in a halted state.

## **Description**

The **SCIOHALT** operation allows the caller to end the current command (if there is one) to a selected device, clear the queue of any pending commands, and place the device queue in a halted state. The command causes the attached SCSI adapter to execute a SCSI abort message to the selected target device. This command is used by an upper-level SCSI device driver to end a running operation instead of waiting for the operation to complete or time out.

Once the **SCIOHALT** operation is sent, the calling device driver must set the **SC\_RESUME** flag. This bit is located in the flags field of the next **sc\_buf** structure to be processed by the SCSI adapter device driver. Any **sc\_buf** structure sent without the **SC\_RESUME** flag, after the device queue is in the halted state, is rejected.

The *arg* parameter to the **SCIOHALT** operation allows the caller to specify the SCSI identifier of the device to be reset. The least significant byte in the *arg* parameter is the LUN ID (logical unit number identifier) of the LUN on the SCSI controller to be halted. The next least significant byte is the SCSI ID. The remaining two bytes are reserved and must be set to a value of 0.

The SCSI adapter device driver performs normal error-recovery procedures during execution of this command. For example, if the abort message causes the SCSI bus to hang, a SCSI bus reset is initiated to clear the condition.

## **Return Values**

When completed successfully, this operation returns a value of 0. Otherwise, a value of -1 is returned, and the **errno** global variable is set to one of the following values:

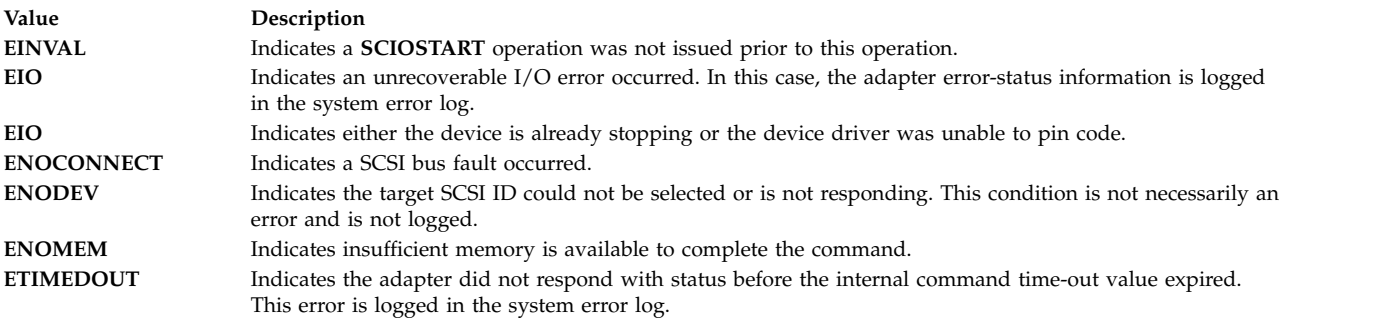

## **Files**

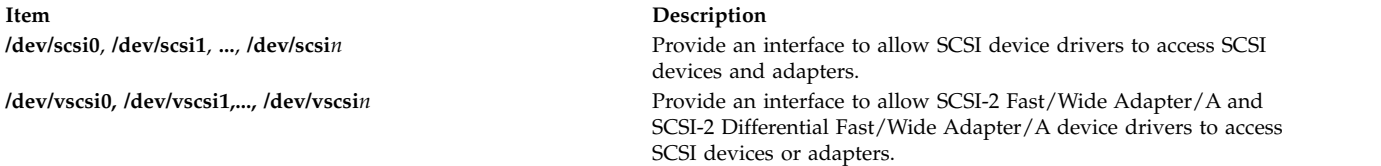

#### **Related reference**:

["tape SCSI Device Driver" on page 215](#page-224-0) ["scdisk SCSI Device Driver" on page 151](#page-160-0) ["Parallel SCSI Adapter Device Driver" on page 143](#page-152-0)

# **SCIOINQU (Inquiry) SCSI Adapter Device Driver ioctl Operation Purpose**

Provides the means to issue an inquiry command to a SCSI device.

## **Description**

The **SCIOINQU** operation allows the caller to issue a SCSI device inquiry command to a selected adapter. This command can be used by system management routines to aid in configuration of SCSI devices.

The *arg* parameter for the **SCIOINQU** operation is the address of an **sc\_inquiry** structure. This structure is defined in the **/usr/include/sys/scsi.h** file. The **sc\_inquiry** parameter block allows the caller to select the SCSI and LUN IDs to be queried.

The **SC\_ASYNC** flag byte of the parameter block must not be set on the initial call to this operation. This flag is only set if a [bus fault occurs](#page-186-0) and the caller intends to attempt more than one retry.

If successful, the returned inquiry data can be found at the address specified by the caller in the **sc\_inquiry** structure. Successful completion occurs if a device responds at the requested SCSI ID, but the returned inquiry data must be examined to see if the requested LUN exists. Refer to the *Small Computer System Interface (SCSI) Specification* for the applicable device for the format of the returned data.

**Note:** The SCSI adapter device driver performs normal error-recovery procedures during execution of this command.

#### **Return Values**

When completed successfully this operation returns a value of 0. Otherwise, a value of -1 is returned and the **errno** global variable is set to one of the following values:

<span id="page-186-0"></span>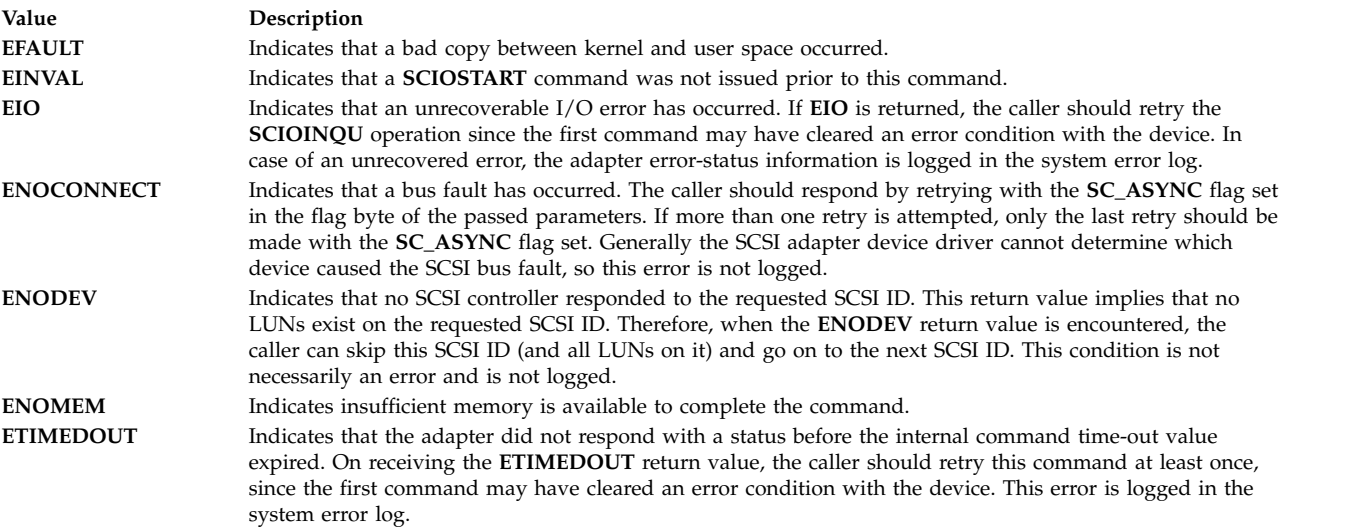

#### **Files**

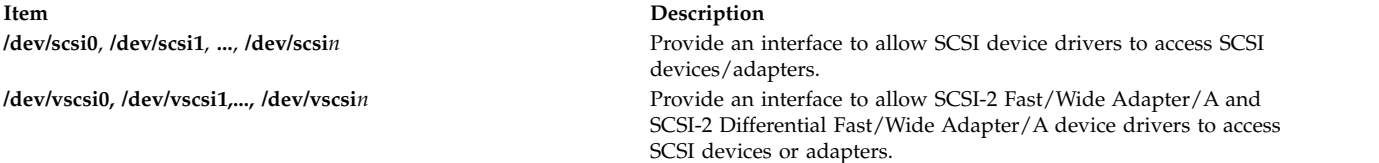

#### **Related reference**:

["tape SCSI Device Driver" on page 215](#page-224-0) ["scdisk SCSI Device Driver" on page 151](#page-160-0) ["Parallel SCSI Adapter Device Driver" on page 143](#page-152-0)

# **SCIOREAD (Read) SCSI Adapter Device Driver ioctl Operation Purpose**

Issues a single block SCSI **read** command to a selected SCSI device.

## **Description**

The **SCIOREAD** operation allows the caller to issue a SCSI device **read** command to a selected adapter. System management routines use this command for configuring SCSI devices.

The *arg* parameter of the **SCIOREAD** operation is the address of an **sc\_readblk** structure. This structure is defined in the **/usr/include/sys/scsi.h** header file.

This command results in the SCSI adapter device driver issuing a 6-byte format ANSI SCSI-1 **read** command. The command is set up to read only a single block. The caller supplies:

- Target device SCSI and LUN ID
- Logical block number to be read
- Length (in bytes) of the block on the device
- v Time-out value (in seconds) for the command
- Pointer to the application buffer where the returned data is to be placed
- Flags parameter

The maximum block length for this command is 4096 bytes. The command will be rejected if the length is found to be larger than this value.

The **SC\_ASYNC** flag of the flag parameter must not be set on the initial call to this operation. This flag is set only if a bus fault occurs and only if this is the caller's last retry attempt after this error occurs.

**Note:** The SCSI adapter device driver performs normal error-recovery procedures during execution of this command.

#### **Return Values**

When completed successfully this operation returns a value of 0. Otherwise, a value of -1 is returned and the **errno** global variable is set to one of the following values:

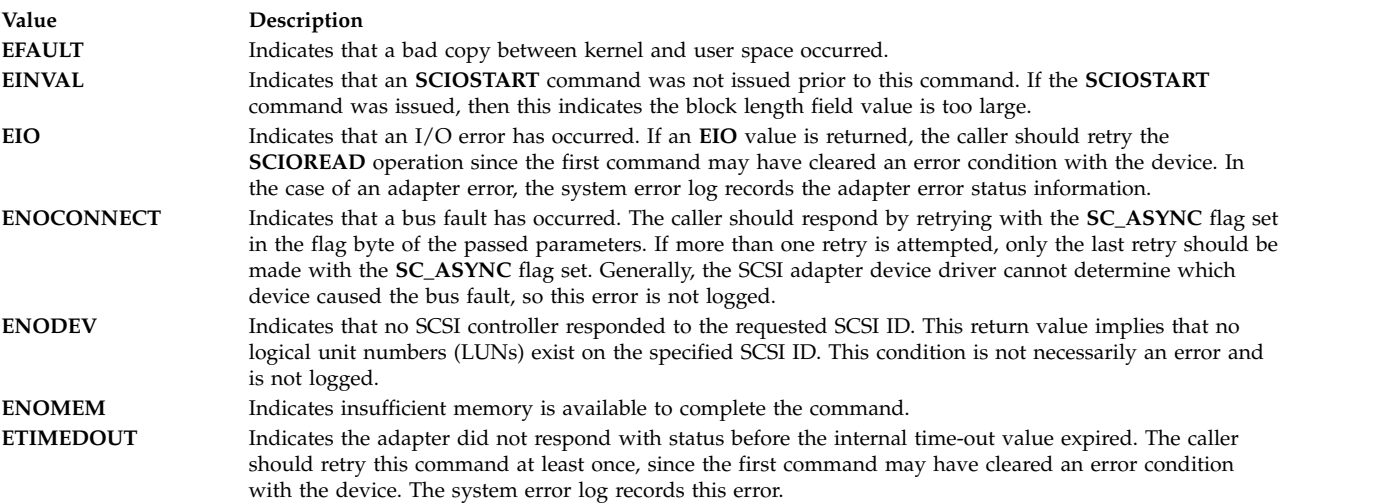

## **Files**

**/dev/scsi0, /dev/scsi1**,**...**, **/dev/scsi***n* Provide an interface to allow SCSI device drivers to access SCSI devices/adapters. **/dev/vscsi0, /dev/vscsi1,..., /dev/vscsi***n* Provide an interface to allow SCSI-2 Fast/Wide Adapter/A and SCSI-2 Differential Fast/Wide Adapter/A device drivers to access SCSI devices or adapters.

## **Related reference**: ["tape SCSI Device Driver" on page 215](#page-224-0) ["scdisk SCSI Device Driver" on page 151](#page-160-0) ["Parallel SCSI Adapter Device Driver" on page 143](#page-152-0)

# **SCIORESET (Reset) SCSI Adapter Device Driver ioctl Operation Purpose**

Allows the caller to force a SCSI device to release all current reservations, clear all current commands, and return to an initial state.

## **Description**

The **SCIORESET** operation allows the caller to force a SCSI device to release all current reservations, clear all current commands, and return to an initial state. This operation is used by system management routines to force a SCSI controller to release a competing SCSI initiator's reservation in a multi-initiator environment.

This operation actually executes a SCSI bus device reset (BDR) message to the selected SCSI controller on the selected adapter. The BDR message is directed to a SCSI ID. Therefore, all logical unit numbers (LUNs) associated with that SCSI ID are affected by the execution of the BDR.

For the operation to work effectively, a SCSI Reserve command should be issued after the **SCIORESET** operation through the appropriate SCSI device driver. Typically, the SCSI device driver open logic issues a SCSI Reserve command. This prevents another initiator from claiming the device.

There is a finite amount of time between the release of all reservations (by a **SCIORESET** operation) and the time the device is again reserved (by a SCSI Reserve command from the host). During this interval, another SCSI initiator can reserve the device instead. If this occurs, the SCSI Reserve command from this host fails and the device remains reserved by a competing initiator. The capability needed to prevent or recover from this event is beyond the SCSI adapter device driver and SCSI device driver components.

The *arg* parameter to the **SCIORESET** operation allows the caller to specify the SCSI ID of the device to be reset. The least significant byte in the *arg* parameter is the LUN ID of the LUN on the SCSI controller. The device indicated by the LUN ID should have been successfully started by a call to the **SCIOSTART** operation. The next least significant byte is the SCSI ID. The remaining two bytes are reserved and must be set to a value of 0.

## **Examples**

1. The following example demonstrates actual use of this command. A SCSI ID of 1 is assumed, and an LUN of 0 exists on this SCSI controller.

open SCSI adapter device driver SCIOSTART SCSI ID=1, LUN=0 SCIORESET SCSI ID=1, LUN=0 (to free any reservations) SCIOSTOP SCSI ID=1, LUN=0 close SCSI adapter device driver

```
open SCSI device driver (normal open) for SCSI ID=1, LUN=0
   ...
   Use device as normal
   ... 2. To make use of the SC_FORCED_OPEN flag of the SCSI device driver:
   open SCSI device driver (with SC FORCED OPEN flag)
```

```
for SCSI ID=1, LUN=0
...
```
Use the device as normal.

Both examples assume that the SCSI device driver **open** call executes a SCSI Reserve command on the selected device.

The SCSI adapter device driver performs normal error-recovery procedures during execution of this command. For example, if the BDR message causes the SCSI bus to hang, a SCSI bus reset will be initiated to clear the condition.

## **Return Values**

When completed successfully, this operation returns a value of 0. Otherwise, a value of -1 is returned and the **errno** global variable is set to one of the following values:

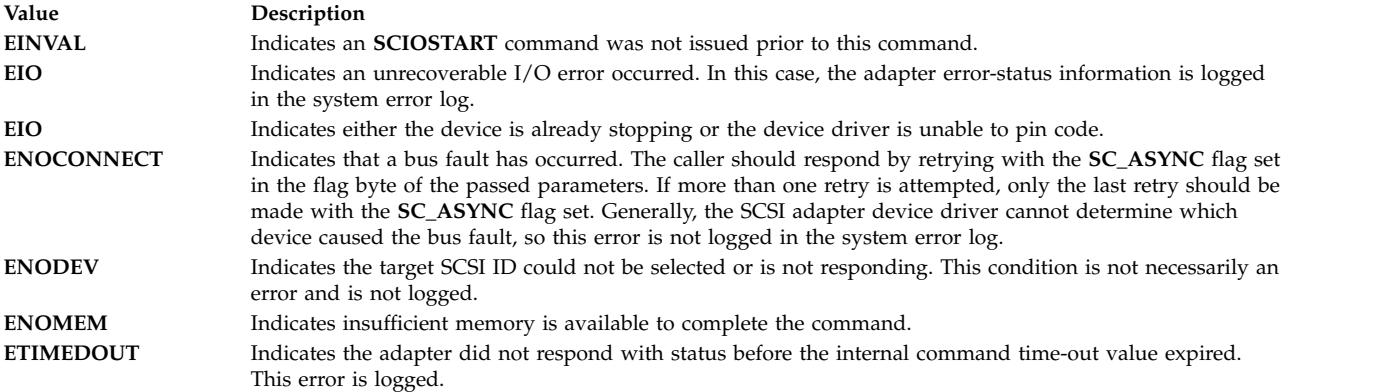

## **Files**

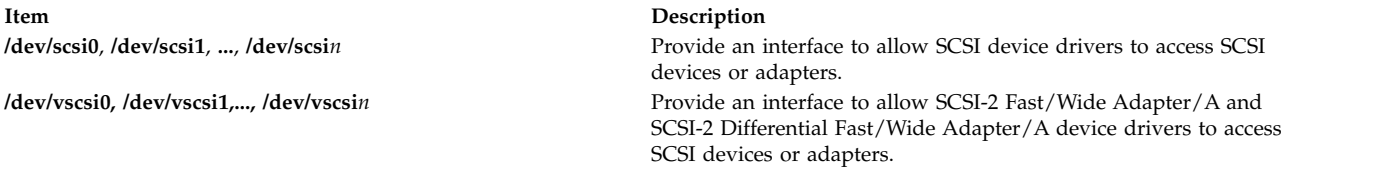

#### **Related reference**:

["tape SCSI Device Driver" on page 215](#page-224-0) ["scdisk SCSI Device Driver" on page 151](#page-160-0) ["Parallel SCSI Adapter Device Driver" on page 143](#page-152-0)

# **SCIOSTART (Start SCSI) Adapter Device Driver ioctl Operation Purpose**

Opens a logical path to a SCSI target device.

## **Description**

The **SCIOSTART** operation opens a logical path to a SCSI device. The host SCSI adapter acts as an initiator device. This operation causes the adapter device driver to allocate and initialize the data areas needed to manage commands to a particular SCSI target.

The **SCIOSTART** operation must be issued prior to any of the other non-diagnostic mode operations, such as **SCIOINQU** and **SCIORESET**. However, the **SCIOSTART** operation is not required prior to calling the **IOCINFO** operation. Finally, when the caller is finished issuing commands to the SCSI target, the **SCIOSTOP** operation must be issued to release allocated data areas and close the path to the device.

The *arg* parameter to **SCIOSTART** allows the caller to specify the SCSI and LUN (logical unit number) identifier of the device to be started. The least significant byte in the *arg* parameter is the LUN, and the next least significant byte is the SCSI ID. The remaining two bytes are reserved and must be set to a value of 0.

## **Return Values**

If completed successfully this operation returns a value of 0. Otherwise, a value of -1 is returned and the **errno** global variable set to one of the following values:

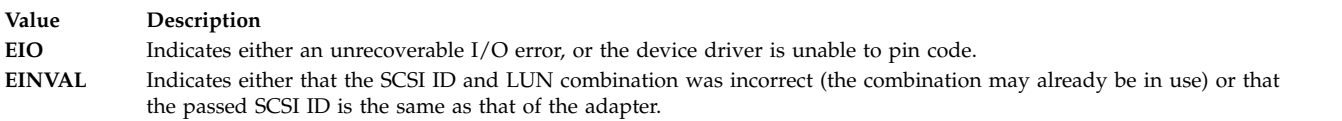

If the **SCIOSTART** operation is unsuccessful, the caller must not attempt other operations to this SCSI ID and LUN combination, since it is either already in use or was never successfully started.

## **Files**

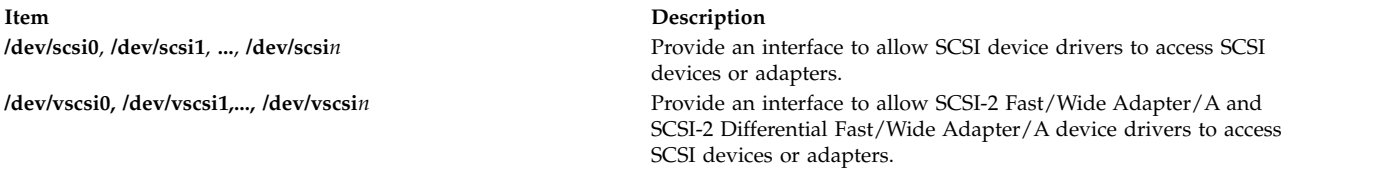

#### **Related reference**:

["tape SCSI Device Driver" on page 215](#page-224-0)

["scdisk SCSI Device Driver" on page 151](#page-160-0)

["Parallel SCSI Adapter Device Driver" on page 143](#page-152-0)

# **SCIOSTARTTGT (Start Target) SCSI Adapter Device Driver ioctl Operation Purpose**

Opens a logical path to a SCSI initiator device.

## **Description**

The **SCIOSTARTTGT** operation opens a logical path to a SCSI initiator device. The host SCSI adapter acts as a target. This operation causes the adapter device driver to allocate and initialize device-dependent information areas needed to manage data received from the initiator. It also makes the adapter device driver allocate system buffer areas to hold data received from the initiator. Finally, it makes the host adapter ready to receive data from the initiator.

This operation may only be called from a kernel process or device driver, as it requires that both the caller and the SCSI adapter device driver be able to directly access each other's code in memory.

**Note:** This operation is not supported by all SCSI I/O controllers. If not supported, **errno** is set to **ENXIO** and a value of -1 is returned.

The *arg* parameter to the **SCIOSTARTTGT** ioctl operation should be set to the address of an **sc\_strt\_tgt** structure, which is defined in the **/usr/include/sys/scsi.h** file. The caller fills in the ID field with the SCSI ID of the SCSI initiator and sets the logical unit number (LUN) field to 0, as the initiator LUN is ignored for received data.

The caller sets the buf size field to the desired size for all receive buffers allocated for this host target instance. This is an adapter-dependent parameter, which should be set to 4096 bytes for the SCSI I/O Controller. The num bufs field is set to indicate how many buffers the caller wishes to have allocated for the device. This is also an adapter-dependent parameter. For the SCSI I/O Controller, it should be set to 16 or greater.

The caller fills in the recv func field with the address of a pinned routine from its module, which the adapter device driver calls to pass received-data information structures. These structures tell the caller where the data is located and if any errors occurred.

The tm correlator field can optionally be used by the caller to provide an efficient means of associating received data with the appropriate device. This field is saved by the SCSI adapter device driver and is returned, with information passed back to the caller's **recv\_func** routine.

The free func field is an output parameter for this operation. The SCSI adapter device driver fills this field with the address of a pinned routine in its module, which the caller calls to pass processed received-data information structures.

Currently, the host SCSI adapter acts only as LUN 0 when accessed from other SCSI initiators. This means the remotely-attached SCSI initiator can only direct data at one logical connection per host SCSI adapter. At most, only one calling process can open the logical path from the host SCSI adapter to a remote SCSI initiator. This does not prevent a single process from having multiple target devices opened simultaneously.

**Note:** Two or more SCSI target devices can have the same SCSI ID if they are physically attached to separate SCSI adapters.

#### **Return Values**

When completed successfully, this operation returns a value of 0. Otherwise, a value of -1 is returned and the **errno** global variable is set to one of the following values:

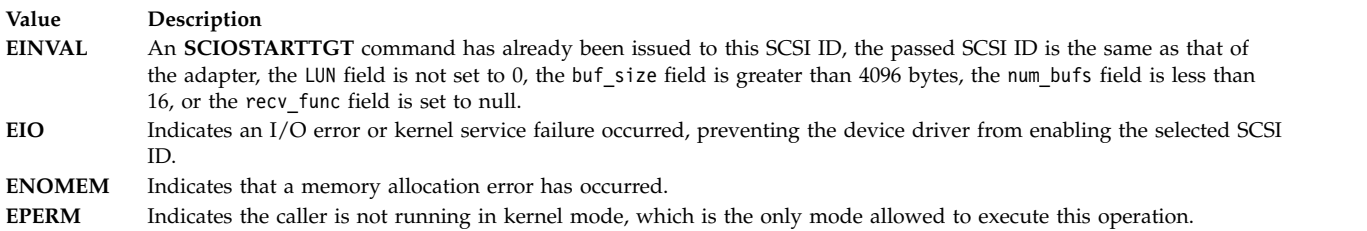

## **Files**

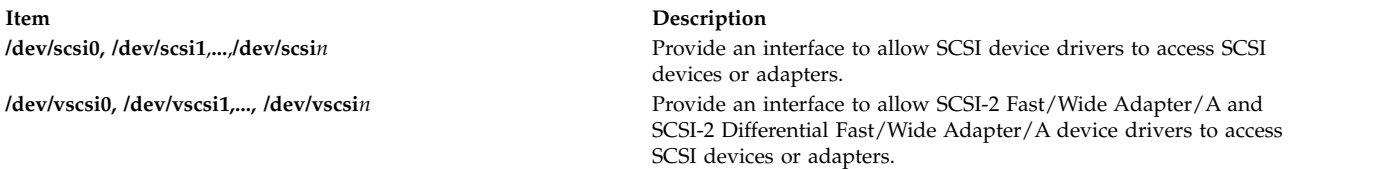

#### **Related reference**:

["tape SCSI Device Driver" on page 215](#page-224-0) ["scdisk SCSI Device Driver" on page 151](#page-160-0) ["Parallel SCSI Adapter Device Driver" on page 143](#page-152-0) ["tmscsi SCSI Device Driver" on page 227](#page-236-0)

# **SCIOSTOP (Stop) Device SCSI Adapter Device Driver ioctl Operation Purpose**

Closes the logical path to a SCSI target device.

## **Description**

The **SCIOSTOP** operation closes the logical path to a SCSI device. The host SCSI adapter acts as an initiator. The **SCIOSTOP** operation causes the adapter device driver to deallocate data areas allocated in response to a **SCIOSTART** operation. This command must be issued when the caller wishes to cease communications to a particular SCSI target. The **SCIOSTOP** operation should only be issued for a device successfully opened by a previous call to an **SCIOSTART** operation.

The **SCIOSTOP** operation passes the *arg* parameter. This parameter allows the caller to specify the SCSI and logical unit number (LUN) IDs of the device to be stopped. The least significant byte in the *arg* parameter is the LUN, and the next least significant byte is the SCSI ID. The remaining two bytes are reserved and must be set to 0.

## **Return Values**

When completed successfully this operation returns a value of 0. Otherwise, a value of -1 is returned and the **errno** global variable is set to one of the following values:

**Value Description EINVAL** Indicates that the device has not been opened. An **SCIOSTART** operation should be issued prior to calling the **SCIOSTOP** operation. **EIO** Indicates that the device drive was unable to pin code.

#### **Files**

**Item Description**

**/dev/scsi0**, **/dev/scsi1**, **...**, **/dev/scsi***n* Provide an interface to allow SCSI device drivers to access SCSI devices or adapters. **/dev/vscsi0, /dev/vscsi1,..., /dev/vscsi***n* Provide an interface to allow SCSI-2 Fast/Wide Adapter/A and SCSI-2 Differential Fast/Wide Adapter/A device drivers to access SCSI devices or adapters.

#### **Related reference**:

["tape SCSI Device Driver" on page 215](#page-224-0) ["scdisk SCSI Device Driver" on page 151](#page-160-0) ["Parallel SCSI Adapter Device Driver" on page 143](#page-152-0)

# **SCIOSTOPTGT (Stop Target) SCSI Adapter Device Driver ioctl Operation Purpose**

Closes a logical path to a SCSI initiator device.

## **Description**

The **SCIOSTOPTGT** operation closes a logical path to a SCSI initiator device, where the host SCSI adapter acts as a target. This operation causes the adapter device driver to deallocate device-dependent information areas allocated in response to the **SCIOSTARTTGT** operation. It also causes the adapter device driver to deallocate system buffer areas used to hold data received from the initiator. Finally, it disables the host adapter's ability to receive data from the selected initiator.

This operation may only be called from a kernel process or device driver.

**Note:** This operation is not supported by all SCSI I/O Controllers. If not supported, **errno** is set to **ENXIO** and a value of -1 is returned.

The *arg* parameter to the **SCIOSTOPTGT** operation should be set to the address of an **sc\_stop\_tgt** structure, which is defined in the **/usr/include/sys/scsi.h** file. The caller fills in the id field with the SCSI ID of the initiator and sets the logical unit number (LUN) field to 0 as the initiator LUN is ignored for received data.

**Note:** The calling device driver should have previously freed any received-data areas by passing their information structures to the SCSI adapter device driver's **free\_func** routine. All buffers allocated for this device are deallocated by the **SCIOSTOPTGT** operation regardless of whether the calling device driver has finished processing those buffers and has called the **free\_func** routine.

## **Return Values**

When completed successfully, this operation returns a value of 0. Otherwise, a value of -1 is returned and the **errno** global variable is set to one of the following values:

**Item Description EINVAL** An **SCIOSTOPTGT** command has not been previously issued to this SCSI ID. **EPERM** Indicates the caller is not running in kernel mode, which is the only mode allowed to execute this operation.

## **Files**

**Item Description**

**/dev/scsi0, /dev/scsi1,** ... Provide an interface to allow SCSI device drivers to access SCSI devices or adapters.

**/dev/vscsi0, /dev/vscsi1,** ...,**/dev/vscsi***n* Provide an interface to allow SCSI-2 Fast/Wide Adapter/A and SCSI-2 Differential Fast/Wide Adapter/A device drivers to access SCSI devices or adapters.

#### **Related reference**:

["tape SCSI Device Driver" on page 215](#page-224-0) ["scdisk SCSI Device Driver" on page 151](#page-160-0) ["Parallel SCSI Adapter Device Driver" on page 143](#page-152-0) ["tmscsi SCSI Device Driver" on page 227](#page-236-0)

# **SCIOSTUNIT (Start Unit) SCSI Adapter Device Driver ioctl Operation Purpose**

Provides the means to issue a SCSI Start Unit command to a selected SCSI device.

## **Description**

The **SCIOSTUNIT** operation allows the caller to issue a SCSI Start Unit command to a selected SCSI adapter. This command can be used by system management routines to aid in configuration of SCSI devices. For the **SCIOSTUNIT** operation, the *arg* parameter operation is the address of an **sc\_startunit** structure. This structure is defined in the **/usr/include/sys/scsi.h** file.

The **sc\_startunit** structure allows the caller to specify the SCSI and logical unit number (LUN) IDs of the device on the SCSI adapter that is to be started. The **SC\_ASYNC** flag (in the flag byte of the passed parameter block) must [not be set on the initial attempt](#page-195-0) of this command.

The start flag field in the parameter block allows the caller to indicate the start option to the **SCIOSTUNIT** operation. When the start flag field is set to TRUE, the logical unit is to be made ready for use. When FALSE, the logical unit is to be stopped.

**Attention:** When the immed\_flag field is set to TRUE, the SCSI adapter device driver allows simultaneous **SCIOSTUNIT** operations to any or all attached devices. It is important that when executing simultaneous SCSI Start Unit commands, the caller should allow a delay of at least 10 seconds between succeeding SCSI Start Unit command operations. The delay ensures that adequate power is available to devices sharing a common power supply. Failure to delay in this manner can cause damage to the system unit or to attached devices. Consult the technical specifications manual for the particular device and the appropriate hardware technical reference for your system.

The immed\_flag field allows the caller to indicate the immediate option to the **SCIOSTUNIT** operation. When the immed\_flag field is set to TRUE, status is to be returned as soon as the command is received by the device. When the field is set to FALSE, the status is to be returned after the operation is completed. The caller should set the immed\_flag field to TRUE to allow overlapping **SCIOSTUNIT** operations to multiple devices on the SCSI bus. In this case, the **SCIOTUR** operation can be used to determine when the **SCIOSTUNIT** has actually completed.

**Note:** The SCSI adapter device driver performs normal error-recovery procedures during execution of the **SCIOSTUNIT** operation.

#### **Return Values**

When completed successfully, the **SCIOSTUNIT** operation returns a value of 0. Otherwise, a value of -1 is returned and the **errno** global variable is set to one of the following values:

<span id="page-195-0"></span>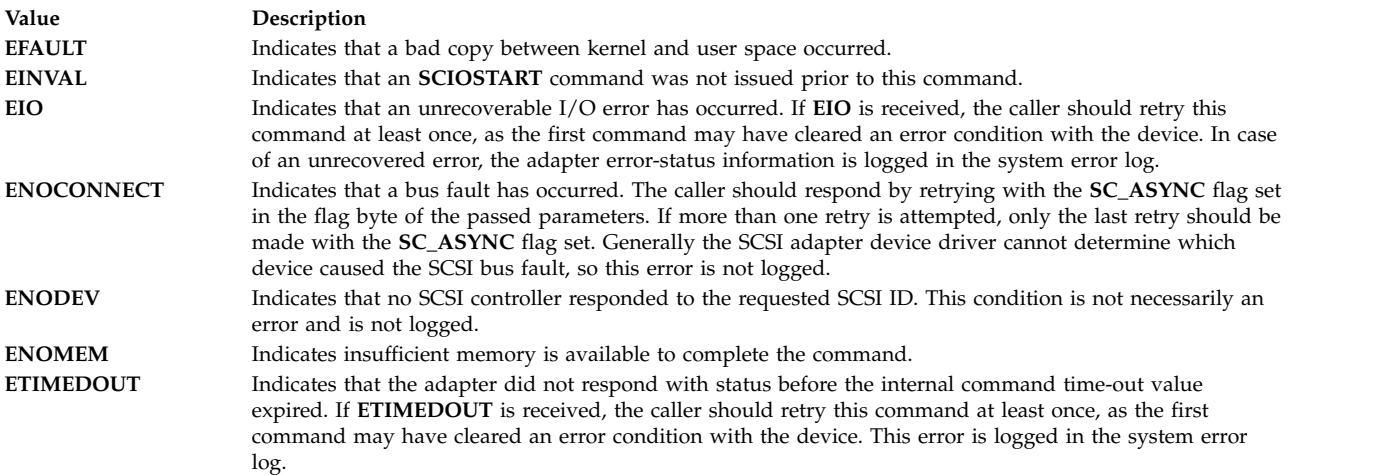

## **Files**

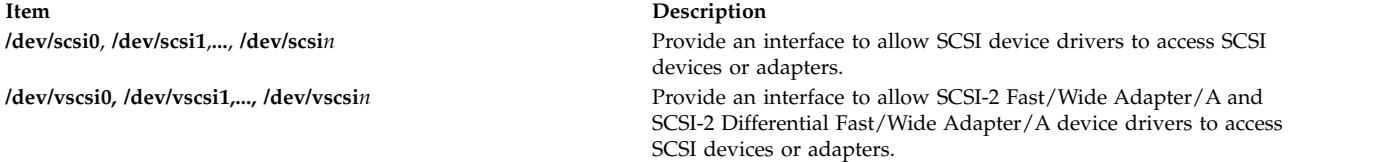

#### **Related reference**:

["tape SCSI Device Driver" on page 215](#page-224-0) ["scdisk SCSI Device Driver" on page 151](#page-160-0) ["Parallel SCSI Adapter Device Driver" on page 143](#page-152-0)

# **SCIOTRAM (Diagnostic) SCSI Adapter Device Driver ioctl Operation Purpose**

Provides the means to issue various adapter commands to test the card DMA interface and buffer RAM.

## **Description**

The **SCIOTRAM** operation allows the caller to issue various adapter commands to test the card DMA interface and buffer RAM. The *arg* parameter block to the **SCIOTRAM** operation is the **sc\_ram\_test** structure. This structure is defined in the **/usr/include/sys/scsi.h** file and contains the following information:

- A pointer to a read or write test pattern buffer
- The length of the buffer
- An option field indicating whether a read or write operation is requested

**Note:** The SCSI adapter device driver is not responsible for comparing read data with previously written data. After successful completion of **write** or **read** operations, the caller is responsible for performing a comparison test to determine the final success or failure of this test.

The SCSI adapter device driver performs no internal retries or other error recovery procedures during execution of this operation. Error logging is inhibited when running this command.

## **Return Values**

When completed successfully, this operation returns a value of 0. Otherwise, a value of -1 is returned and the **errno** global variable is set to one of the following values:

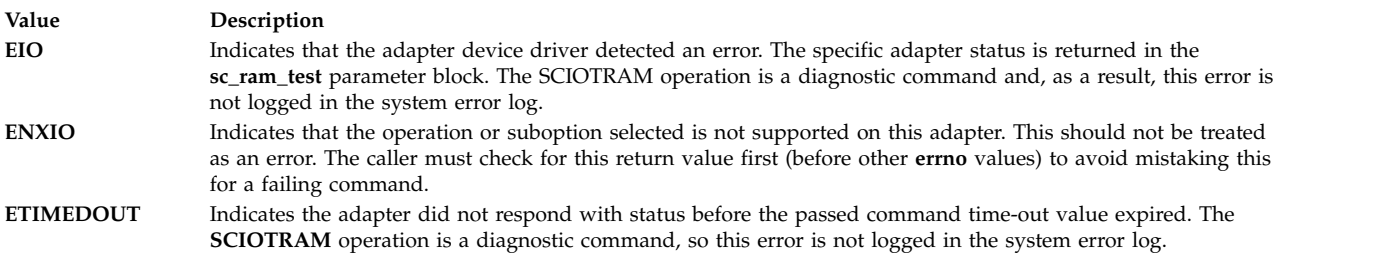

#### **Files**

**Item Description**

**/dev/scsi0**, **/dev/scsi1**,**...**, **/dev/scsi***n* Provide an interface to allow SCSI device drivers to access SCSI devices or adapters.

#### **Related reference**:

["tape SCSI Device Driver" on page 215](#page-224-0) ["scdisk SCSI Device Driver" on page 151](#page-160-0) ["Parallel SCSI Adapter Device Driver" on page 143](#page-152-0)

# **SCIOTUR (Test Unit Ready) SCSI Adapter Device Driver ioctl Operation Purpose**

Sends a Test Unit Ready command to the selected SCSI device.

## **Description**

The **SCIOTUR** operation allows the caller to issue a SCSI Test Unit Read (**SCIOSTUNIT**) command to a selected SCSI adapter. This command is used by system management routines to help configure SCSI devices.

The **sc\_ready** structure allows the caller to specify the SCSI and the logical unit number (LUN) ID of the device on the SCSI adapter that is to receive the **SCIOTUR** operation. The **SC\_ASYNC** flag (in the flag byte of the *arg* parameter block) must [not be set during the initial attempt](#page-197-0) of this command. The **sc\_ready** structure provides two output fields: status\_validity and scsi\_status. Using these two fields, the **SCIOTUR** operation returns the status to the caller. The *arg* parameter for the **SCIOTUR** operation specifies the address of the **sc\_ready** structure, defined in the **/usr/include/sys/scsi.h** file.

When an **errno** value of **[EIO](#page-197-1)** is received, the caller should evaluate the returned status in the status\_validity and scsi\_status fields. The status\_validity field is set to the value **SC\_SCSI\_ERROR** to indicate that the scsi\_status field has a valid SCSI bus status in it. The **/usr/include/sys/scsi.h** file contains typical values for the scsi\_status field.

Following an **SCIOSTUNIT** operation, a calling program can tell by the SCSI bus status whether the device is ready. If an **errno** value of **EIO** is returned and the status\_validity field is set to 0, an unrecovered error has occurred. If, on retry, the same result is obtained, the device should be skipped. If the status validity field is set to **SC\_SCSI\_ERROR** and the scsi status field indicates a Check Condition status, then another **SCIOTUR** command should be sent after a delay of several seconds.

After one or more attempts, the **SCIOTUR** operation should return a successful completion, indicating that the device was successfully started. If, after several seconds, the **SCIOTUR** operation still returns a scsi\_status field set to a Check Condition status, the device should be skipped.

**Note:** The SCSI adapter device driver performs normal error-recovery procedures during execution of this command.

#### **Return Values**

When completed successfully, this operation returns a value of 0. For the **SCIOTUR** operation, this means the target device has been successfully started and is ready for data access. If unsuccessful, this operation returns a value of -1 and the **errno** global variable is set to one of the following values:

<span id="page-197-1"></span><span id="page-197-0"></span>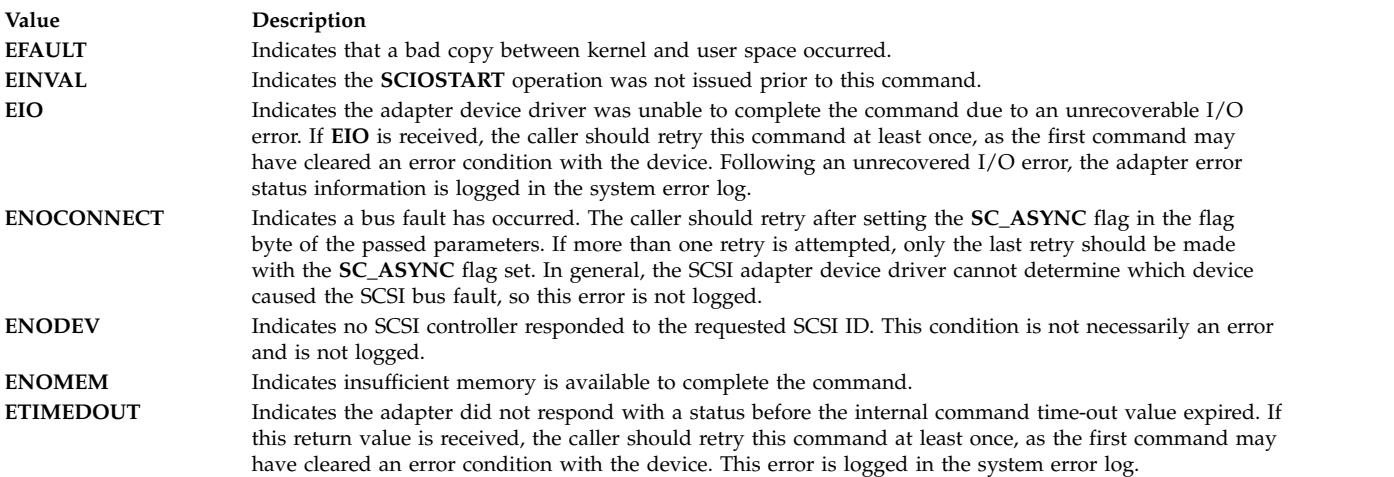

## **Files**

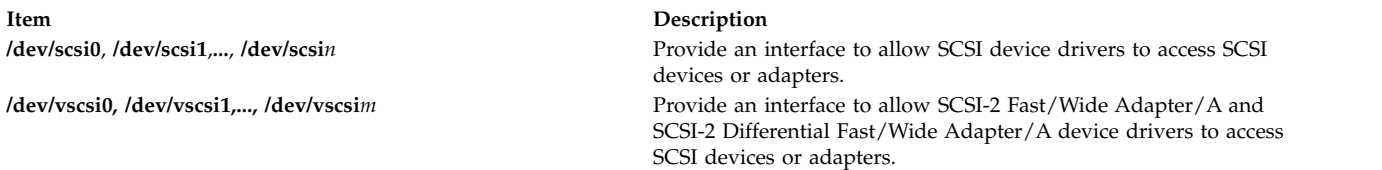

#### **Related reference**:

["tape SCSI Device Driver" on page 215](#page-224-0) ["scdisk SCSI Device Driver" on page 151](#page-160-0) ["Parallel SCSI Adapter Device Driver" on page 143](#page-152-0)

# **scsesdd SCSI Device Driver Purpose**

Device driver supporting the **SCSI Enclosure Services** device.

## **Syntax**

**#include <sys/devinfo.h> #include <sys/scsi.h> #include <sys/scses.h>**

## **Description**

The special files **/dev/ses0**, **/dev/ses1**, **...**, provide I/O access and control functions to the SCSI enclosure devices.

Typical SCSI enclosure services operations are implemented using the **open, ioctl**, and **close** subroutines.

Open places the selected **device** in Exclusive Access mode. This mode is singularly entrant; that is, only one process at a time can open it.

A **device** can be opened only if the device is not currently opened. If an attempt is made to open a **device** and the device is already open, a value of -1 is returned and the **errno** global variable is set to a value of **EBUSY**.

#### **ioctl Subroutine**

The following ioctl operations are available for **SCSI Enclosure Services** devices:

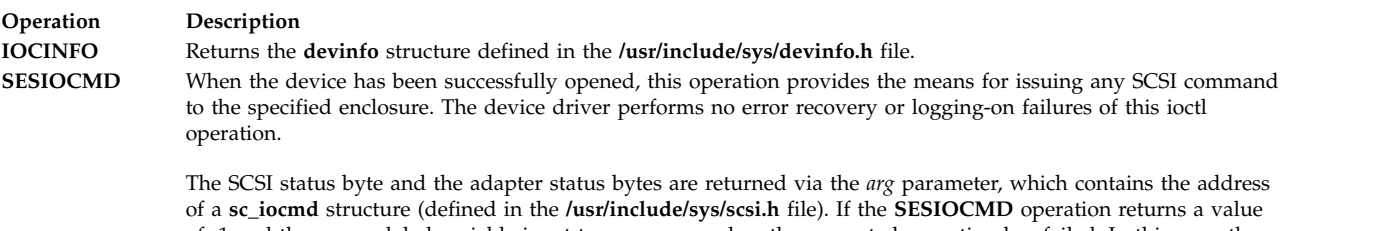

of -1 and the errno global variable is set to a nonzero value, the requested operation has failed. In this case, the caller should evaluate the returned status bytes to determine why the operation failed and what recovery actions should be taken.

The **devinfo** structure defines the maximum transfer size for the command. If an attempt is made to transfer more than the maximum, a value of -1 is returned and the errno global variable set to a value of **EINVAL.** Refer to the *Small Computer System Interface* (**SCSI**) *Specification* for the applicable device to get request sense information.

## **Device Requirements**

The following hardware requirements exist for SCSI enclosure services devices:

- The device must support the SCSI-3 Enclosure Services Specification Revision 4 or later.
- v The device can be addressed from a SCSI id different from the SCSI ids of the the SCSI devices inside the enclosure.
- The device must be "well behaved", when receiving SCSI inquiries to page code 0xC7. This means that if the device fails the inquiry to page code C7 with a check condition, then the check condition will be cleared by the next SCSI command. An explicit request sense is not required.
- v If the device reports its ANSI version to be 3 (SCSI-3) in the standard inquiry data, then it must correctly reject all invalid requests for luns 8-31 (that is,the device cannot ignore the upper bits in Lun id and thus cannot treat Lun 8 as being Lun 0, etc).

## **Error Conditions**

**Ioctl** and **open** subroutines against this device fail in the following circumstances:

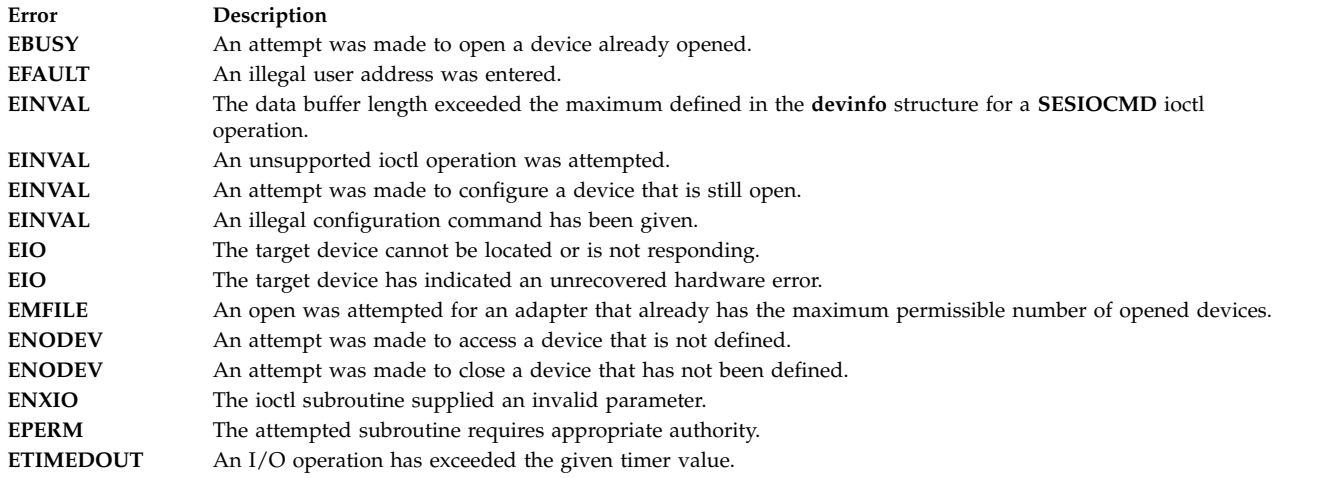

## **Reliability and Serviceability Information**

The following errors are returned from SCSI enclosure services devices:

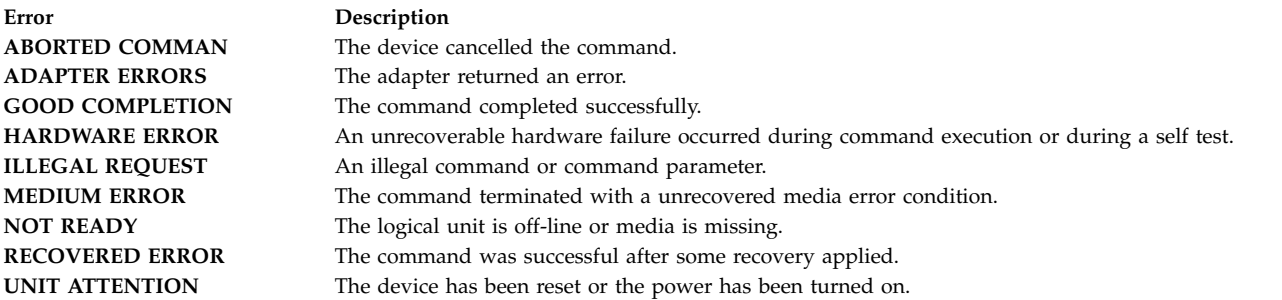

## **Files**

**Item Description**

**/dev/ses0,/dev/ses1...,/dev/sesn** Provides an interface to allow SCSI device drivers access to SCSI enclosure services devices.

**Related reference**: ["Parallel SCSI Adapter Device Driver" on page 143](#page-152-0) **Related information**: SCSI Subsystem Overview

Understanding the sc\_buf Structure

# **scsidisk SAM Device Driver Purpose**

Supports the Fibre Channel Protocol for SCSI (FCP), Serial Attached SCSI (SAS), and the SCSI protocol over Internet (iSCSI) hard disk, CD-ROM (compact-disk read-only memory), and read/write optical (optical memory) devices.

## **Syntax**

**#include <sys/devinfo.h> #include <sys/scsi.h> #include <sys/scdisk.h> #include <sys/pcm.h> #include <sys/mpio.h>**

## **Device-Dependent Subroutines**

Typical hard disk, CD-ROM, and read/write optical drive operations are implemented by using the **open**, **close, read**, **write**, and **ioctl** subroutines. The scsidisk device driver has additional support added for MPIO capable devices.

#### **open and close Subroutines**

The **open** subroutine applies a reservation policy that is based on the ODM **reserve\_policy** attribute, previously the **open** subroutine always applied an SCSI2 reserve. The **open** and **close** subroutines support working with multiple paths to a device if the device is an MPIO capable device.

The **openx** subroutine is intended primarily for use by the diagnostic commands and utilities. Appropriate authority is required for execution. If an attempt is made to run the **open** subroutine without the proper authority, the subroutine returns a value of -1 and sets the **errno** global variable to a value of **EPERM**.

The *ext* parameter that is passed to the **openx** subroutine selects the operation to be used for the target device. The **/usr/include/sys/scsi.h** file defines possible values for the *ext* parameter.

The *ext* parameter can contain any combination of the following flag values logically ORed together:

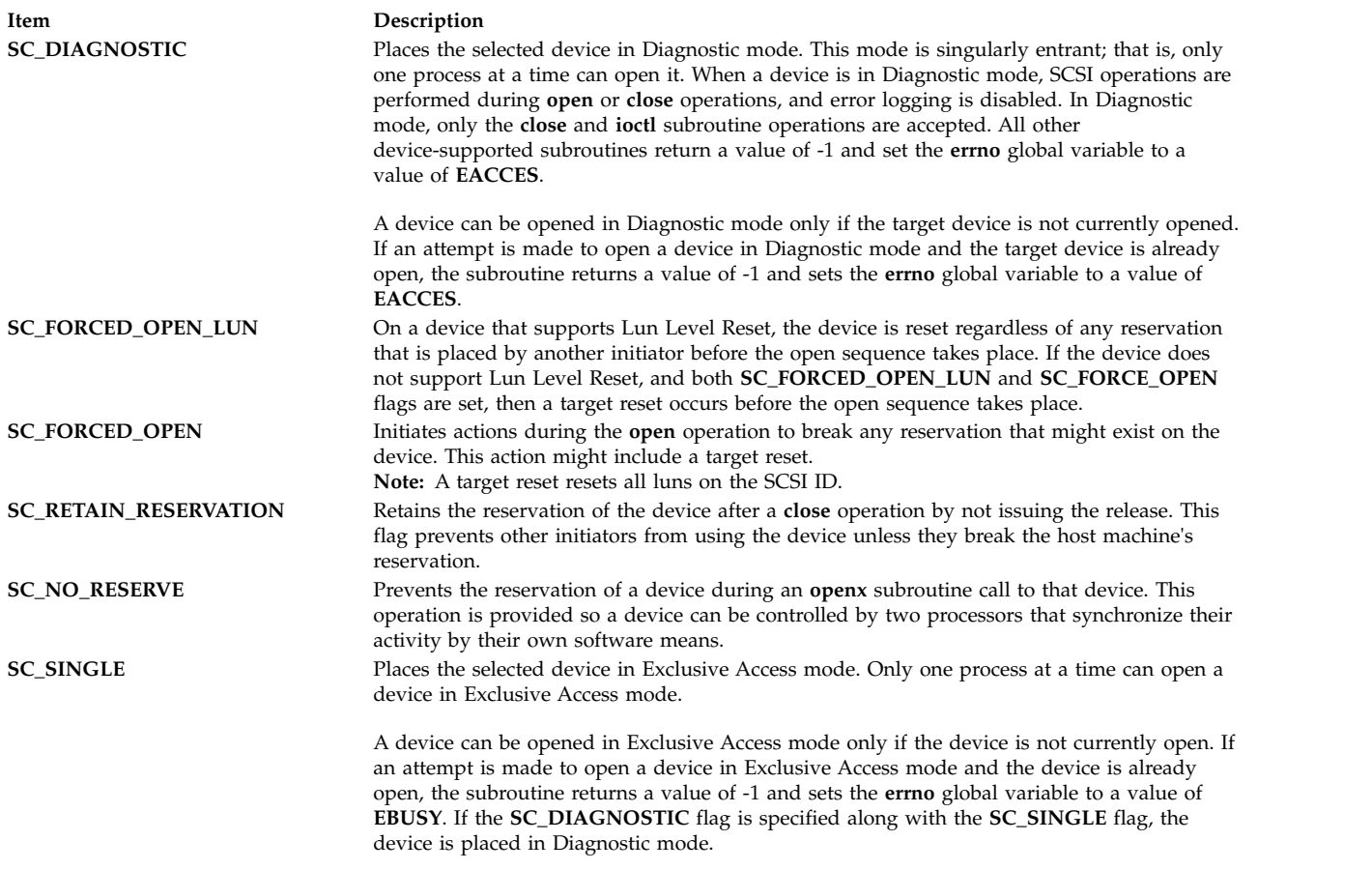

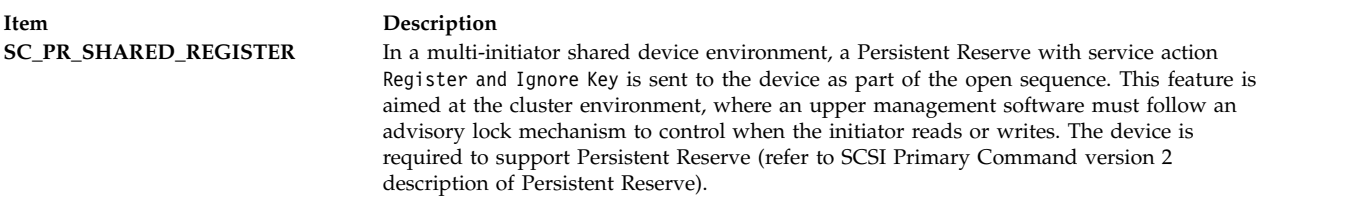

Options to the openx Subroutine in *Kernel Extensions and Device Support Programming Concepts* gives more specific information about the **open** operations.

#### **readx and writex Subroutines**

The **readx** and **writex** subroutines provide additional parameters that affect the raw data transfer. These subroutines pass the *ext* parameter, which specifies request options. The options are constructed by logically ORing zero or more of the following values:

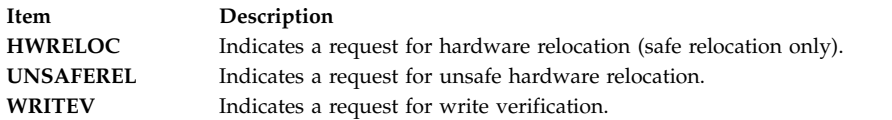

#### **ioctl Subroutine**

**ioctl** subroutine operations that are used for the **scsidisk** device driver are specific to the following categories:

- Hard disk and read/write optical devices only
- CD-ROM devices only
- Hard disk, CD-ROM, and read/write optical devices

#### **Hard disk and read/write optical devices**

The following **ioctl** operation is available for hard disk and read/write optical devices only:

**Item Description DKIOLWRSE** Provides a means for issuing a **write** command to the device and obtaining the target-device sense data when an error occurs. If the **DKIOLWRSE** operation returns a value of -1 and the status validity field is set to a value of **SC\_SCSI\_ERROR**, valid sense data is returned. Otherwise, target sense data is omitted. The **DKIOLWRSE** operation is provided for diagnostic use. It allows the limited use of the target device when it operates in an active system environment. The *arg* parameter to the **DKIOLWRSE** operation contains the address of an **scsi\_rdwrt** structure. This structure is defined in the **/usr/include/sys/ scsi\_buf.h** file. The **devinfo** structure defines the maximum transfer size for a **write** operation. If an attempt is made to transfer more than the maximum, the subroutine returns a value of -1 and sets the **errno** global variable to a value of **EINVAL**. Refer to the *Small Computer System Interface (SCSI) Specification* for the format of the request-sense data for a particular device.

#### **Hard disk, CD-ROM, and read/write optical devices**

The following **ioctl** operations are available for hard disk, CD-ROM, and read/write optical devices:

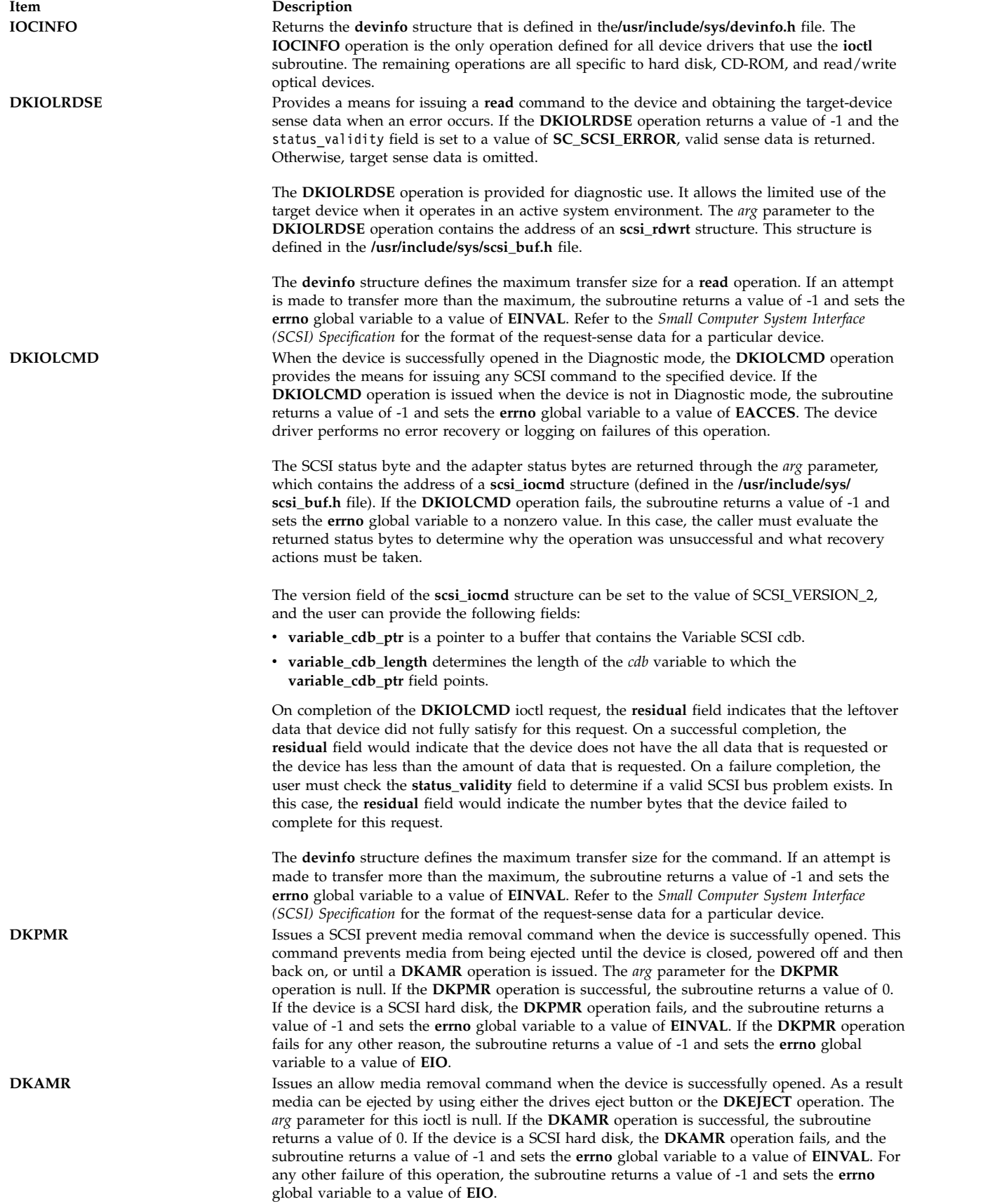

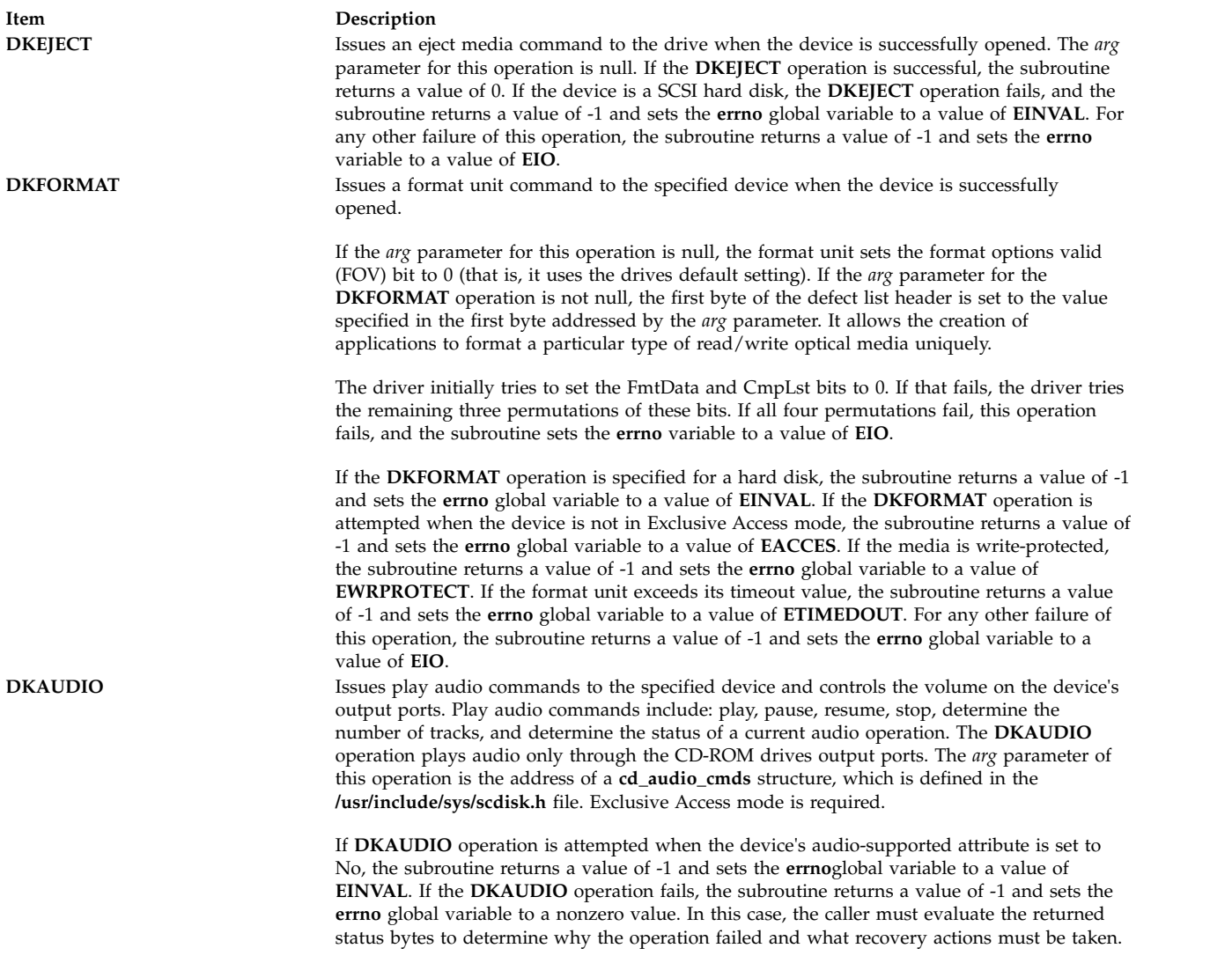

**DK\_CD\_MODE** Determines or changes the CD-ROM data mode for the specified device. The CD-ROM data mode specifies what block size and special file are used for data read across the SCSI bus from the device. The **DK\_CD\_MODE** operation supports the following CD-ROM data modes:

#### **CD-ROM Data Mode 1**

512-byte block size through both raw (**dev/rcd**\*) and block special (**/dev/cd**\*) files

#### **CD-ROM Data Mode 2 Form 1**

2048-byte block size through both raw (**dev/rcd**\*) and block special (**/dev/cd**\*) files

#### **CD-ROM Data Mode 2 Form 2**

2336-byte block size through the raw (**dev/rcd**\*) special file only

#### **CD-DA (Compact Disc Digital Audio)**

2352-byte block size through the raw (**dev/rcd**\*) special file only

#### **DVD-ROM**

2048-byte block size through both raw (**/dev/rcd\***) and block special (**/dev/cd\***) files

#### **DVD-RAM**

2048-byte block size through both raw (**/dev/rcd\***) and block special (**/dev/cd\***) files

#### **DVD-RW**

2048-byte block size through both raw (**/dev/rcd\***) and block special (**/dev/cd\***) files

The **DK\_CD\_MODE** *arg* parameter contains the address of the **mode\_form\_op** structure that is defined in the **/usr/include/sys/scdisk.h** file. To have the **DK\_CD\_MODE** operation determine or change the CD-ROM data mode, set the action field of the **change\_mode\_form** structure to one of the following values:

#### **CD\_GET\_MODE**

Returns the current CD-ROM data mode in the cd\_mode\_form field of the **mode\_form\_op** structure, when the device is successfully opened.

#### **CD\_CHG\_MODE**

Changes the CD-ROM data mode to the mode specified in the cd\_mode\_form field of the **mode\_form\_op** structure, when the device is successfully opened in the Exclusive Access mode.

If a CD-ROM is not configured for different data modes (through mode-select density codes), and an attempt is made to change the CD-ROM data mode (by setting the action field of the **change\_mode\_form** structure set to **CD\_CHG\_MODE**), the subroutine returns a value of -1 and sets the **errno** global variable to a value of **EINVAL**. Attempts to change the CD-ROM mode to any of the DVD modes also result in a return value of -1 and the **errno** global variable set to **EINVAL**.

If the **DK\_CD\_MODE** operation for **CD\_CHG\_MODE** is attempted when the device is not in Exclusive Access mode, the subroutine returns a value of -1 and sets the **errno** global variable to a value of **EACCES**. For any other failure of this operation, the subroutine returns a value of -1 and sets the **errno** global variable to a value of **EIO**.

**DK\_PASSTHRU** When the device is successfully opened, **DK\_PASSTHRU** provides the means for issuing any SCSI command to the specified device. The device driver performs limited error recovery if this operation fails. The **DK\_PASSTHRU** operation differs from the **DKIOCMD** operation in that it does not require an **openx** command with the *ext* argument of **SC\_DIAGNOSTIC**. As a result, **DK\_PASSTHRU** can be issued to devices that are in use by other operations.

> The SCSI status byte and the adapter status bytes are returned through the *arg* parameter, which contains the address of a **sc\_passthru** structure (defined in the **/usr/include/sys/scsi.h** file). If the **DK\_PASSTHRU** operation fails, the subroutine returns a value of -1 and sets the errno global variable to a nonzero value. If it happens the caller must evaluate the returned status bytes to determine why the operation was unsuccessful and what recovery actions must be taken.

> If a **DK\_PASSTHRU** operation fails because a field in the **sc\_passthru** structure has an invalid value, the subroutine returns a value of -1 and sets the errno global variable to **EINVAL**. The **einval\_arg** field is set to the field number (starting with 1 for the version field) of the field that had an invalid value. A value of 0 for the **einval\_arg** field indicates that no additional information about the failure is available.

> **DK\_PASSTHRU** operations are further subdivided into requests which quiesce other I/O before issuing the request and requests that do not quiesce I/O. These subdivisions are based on the **devflags** field of the **sc\_passthru** structure. When the **devflags** field of the **sc\_passthru** structure has a value of **SC\_MIX\_IO**, the **DK\_PASSTHRU** operation is mixed with other I/O requests. **SC\_MIX\_IO** requests that write data to devices are prohibited and fail. When it happens, -1 is returned, and the errno global variable is set to **EINVAL**. When the **devflags** field of the **sc\_passthru** structure has a value of **SC\_QUIESCE\_IO**, all other I/O requests are quiesced before the **DK\_PASSTHRU** request is issued to the device. If an **SC\_QUIESCE\_IO** request has its **timeout\_value** field set to 0, the **DK\_PASSTHRU** request fails with a return code of -1, the errno global variable is set to **EINVAL**, and the **einval\_arg** field is set to a value of **SC\_PASSTHRU\_INV\_TO** (defined in the **/usr/include/sys/scsi.h** file). If an **SC\_QUIESCE\_IO** request has a nonzero timeout value that is too large for the device, the **DK\_PASSTHRU** request fails with a return code of -1, the errno global variable is set to **EINVAL**, the **einval\_arg** field is set to a value of **SC\_PASSTHRU\_INV\_TO** (defined in the **/usr/include/sys/scsi.h** file), and the **timeout\_value** is set to the largest allowed value.

The version field of the **sc\_passthru** structure can be set to the value of SCSI\_VERSION\_2, and the user can provide the following fields:

- v **variable\_cdb\_ptr** is a pointer to a buffer that contains the Variable SCSI cdb.
- v **variable\_cdb\_length** determines the length of the *cdb* variable to which the **variable\_cdb\_ptr** field points.

On completion of the **DK\_PASSTHRU** ioctl request, the **residual** field indicates that the leftover data that device did not fully satisfy for this request. On a successful completion, the **residual** field would indicate the device does not have the all data that is requested or the device has less than the amount of data that is requested. On a failure completion, the user must check the **status\_validity** field to determine whether a valid SCSI bus problem exists. In this case, the **residual** field indicates the number of bytes that the device failed to complete for this request.

The **devinfo** structure defines the maximum transfer size for the command. If an attempt is made to transfer more than the maximum transfer size, the subroutine returns a value of -1, sets the errno global variable to a value of **EINVAL**, and sets the **einval\_arg** field to a value of **SC\_PASSTHRU\_INV\_D\_LEN** (defined in the **/usr/include/sys/scsi.h** file). Refer to the *Small Computer System Interface (SCSI) Specification* for the format of the request-sense data for a particular device.

**Note:** Calling **DK\_PASSTHRU** ioctl as a non-root user fails with **EACCES** instead of **EPERM**.

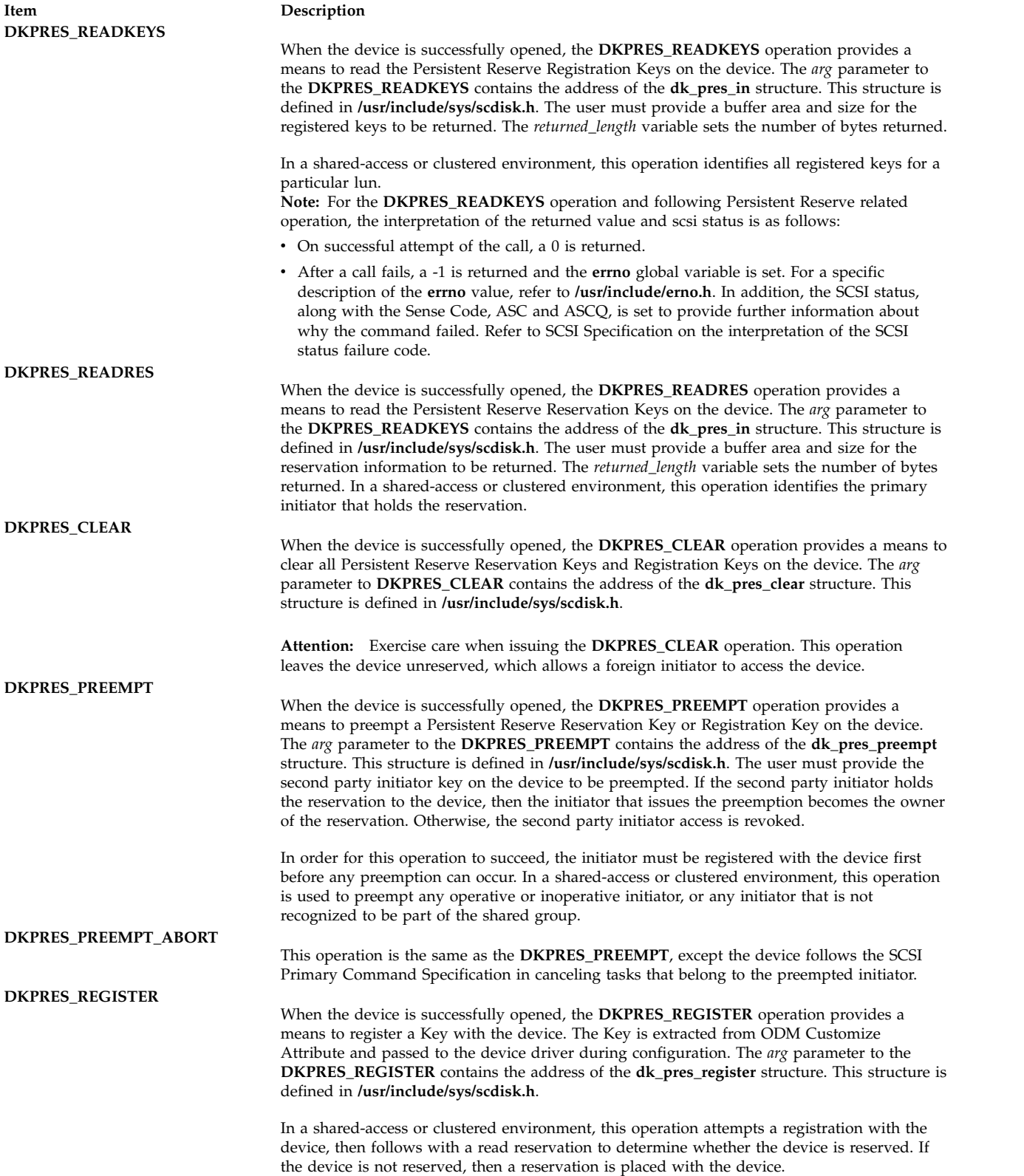

**DK\_RWBUFFER** When the device is successfully opened, the **DK\_RWBUFFER** operation provides the means for issuing one or more SCSI Write Buffer commands to the specified device. The device driver performs full error recovery upon failures of this operation. The **DK\_RWBUFFER** operation differs from the **DKIOCMD** operation in that it does not require an exclusive open of the device (for example, **openx** with the *ext* argument of **SC\_DIAGNOSTIC**). Thus, a **DK\_RWBUFFER** operation can be issued to devices that are in use by others. It can be used with the **DK\_PASSTHRU** ioctl, which (like **DK\_RWBUFFER**) does not require an exclusive open of the device.

> The *arg* parameter contains the address of a **sc\_rwbuffer** structure (defined in the **/usr/include/sys/scsi.h** file). Before the **DK\_RWBUFFER** ioctl is invoked, the fields of this structure must be set according to the required behavior. The **mode** field corresponds to the **mode** field of the SCSI Command Descriptor Block (CDB) as defined in the *SCSI Primary Commands (SPC) Specification*. Supported modes are listed in the header file **/usr/include/sys/scsi.h**.

> The device driver quiesces all other I/O from the initiator by issuing the Write Buffer ioctl until the entire operation completes. Once the Write Buffer ioctl completes, all quiesced I/O are resumed.

> The SCSI status byte and the adapter status bytes are returned through the *arg* parameter, which contains the address of a **sc\_rwbuffer** structure (defined in the **/usr/include/sys/scsi.h** file). If the **DK\_RWBUFFER** operation fails, the subroutine returns a value of -1 and sets the **errno** global variable to a nonzero value. In this case, the caller must evaluate the returned status bytes to determine why the operation was unsuccessful and what recovery actions must be taken.

If a **DK\_RWBUFFER** operation fails because a field in the **sc\_rwbuffer** structure has an invalid value, the subroutine returns a value of -1 and sets the **errno** global variable to **EINVAL**.

The **DK\_RWBUFFER** ioctl allows the user to issue multiple SCSI Write Buffer commands (CDBs) to the device through a single ioctl invocation. It is useful for applications such as microcode download where the user provides a pointer to the entire microcode image, but, because of size restrictions of the device buffers, desires that the images be sent in fragments until the entire download is complete.

If the **DK\_RWBUFFER** ioctl is invoked with the **fragment\_size** member of the **sc\_rwbuffer** struct equal to **data\_length**, a single Write Buffer command is issued to the device with the **buffer\_offset** and **buffer\_ID** of the SCSI CDB set to the values provided in the **sc\_rwbuffer** struct.

If **data\_length** is greater than **fragment\_size** and **fragment\_size** is a nonzero value, multiple Write Buffer commands are issued to the device. The number of Write Buffer commands (SCSI CDBs) issued are calculated by dividing the **data\_length** by the required **fragment\_size**. This value is incremented by 1 if the **data\_length** is not an even multiple of **fragment\_size**, and the final data transfer is the size of this residual amount. For each Write Buffer command that is issued, the **buffer\_offset** is set to the value provided in the **sc\_rwbuffer** struct (microcode downloads to SCSD devices requires this to be set to 0). For the first command issued, the **buffer\_ID** is set to the value provided in the **sc\_rwbuffer** struct. For each subsequent Write Buffer command that is issued, the **buffer\_ID** is incremented by 1 until all fragments are sent. Writing to noncontiguous **buffer\_ID**s through a single **DK\_RWBUFFER** ioctl is not supported. If this functionality is desired, multiple **DK\_RWBUFFER** ioctls must be issued with the **buffer\_ID** set appropriately for each invocation.

**Note:** No I/O request is quiesced between ioctl invocations.

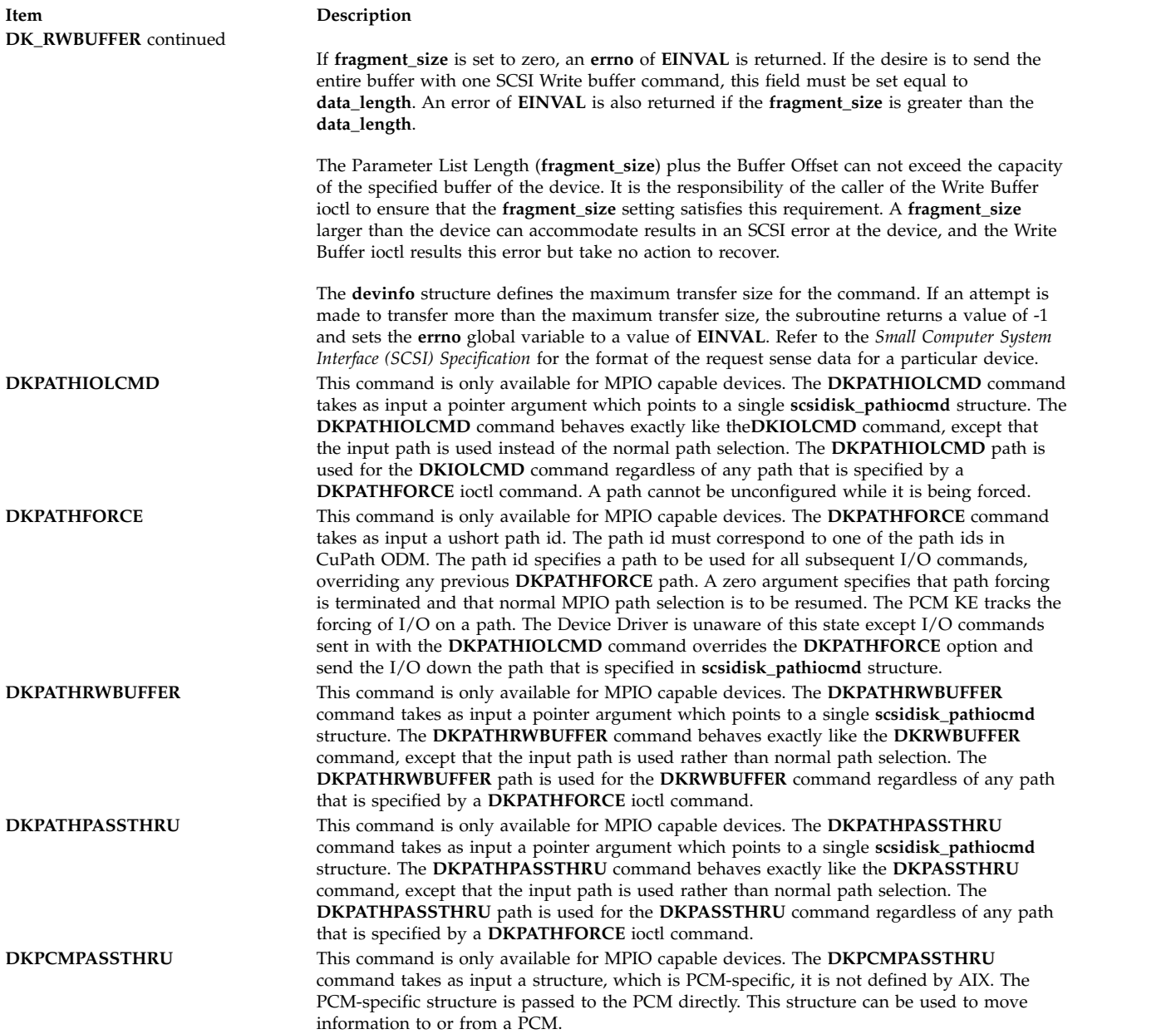

## **Device Requirements**

SCSI architectural model hard disk, CD-ROM, and read/write optical drives have the following hardware requirements:

- SAM hard disks and read/write optical drives must support a block size of 512 bytes per block.
- v If mode sense is supported, the write-protection (WP) bit must also be supported for SAM hard disks and read/write optical drives.
- SAM hard disks and read/write optical drives must report the hardware retry count in bytes 16 and 17 of the request sense data for recovered errors. If the hard disk or read/write optical drive does not support this feature, the system error log might indicate premature drive failure.
- SAM CD-ROM and read/write optical drives must support the 10-byte SCSI read command.
- SAM hard disks and read/write optical drives must support the SCSI write and verify command and the 6-byte SCSI write command.
- v To use the **format** command operation on read/write optical media, the drive must support setting the format options valid (FOV) bit to 0 for the defect list header of the SCSI format unit command. If the drive does not support this feature, the user can write an application for the drive so that it formats media by using the **DKFORMAT** operation.
- v If a SAM CD-ROM drive uses **CD\_ROM Data Mode 1**, it must support a block size of 512 bytes per block.
- v If a SAM CD-ROM drive uses **CD\_ROM data Mode 2 Form 1**, it must support a block size of 2048 bytes per block.
- v If a SAM CD-ROM drive uses **CD\_ROM data Mode 2 Form 2**, it must support a block size of 2336 bytes per block.
- v If a SAM CD-ROM drive uses **CD\_DA** mode, it must support a block size of 2352 bytes per block.
- v To control volume by using the **DKAUDIO** (play audio) operation, the device must support SCSI-2 mode data page 0xE.
- v To use the **DKAUDIO** (play audio) operation, the device must support the following SCSI-2 optional commands:
	- read subchannel
	- pause resume
	- play audio MSF
	- play audio track index
	- read TOC

## **Error Conditions**

Possible **errno** values for **ioctl**, **open**,**read**, and **write** subroutines when you use the **scsidisk** device driver include:

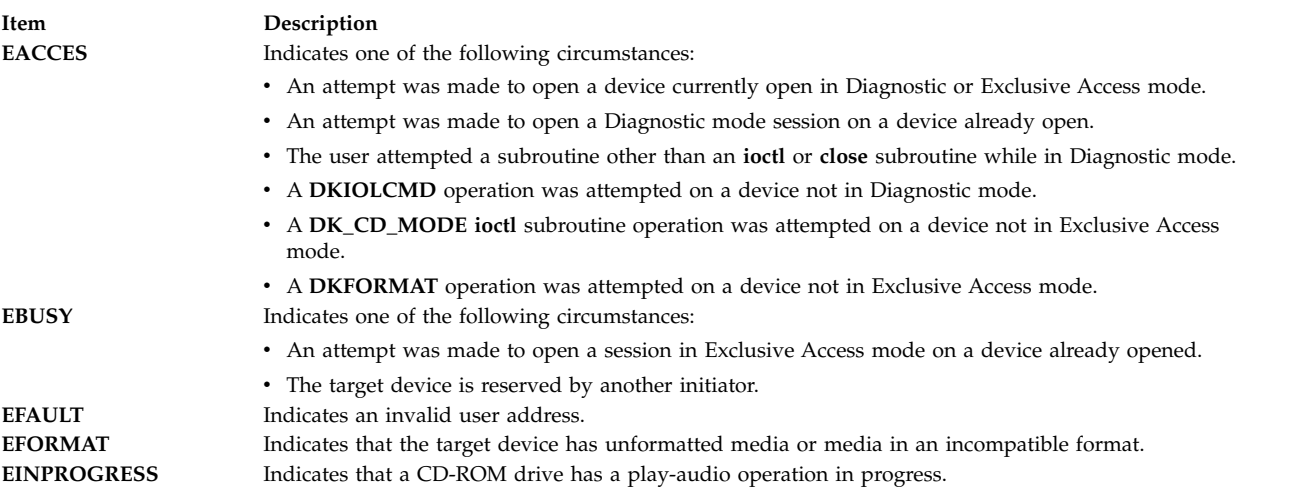

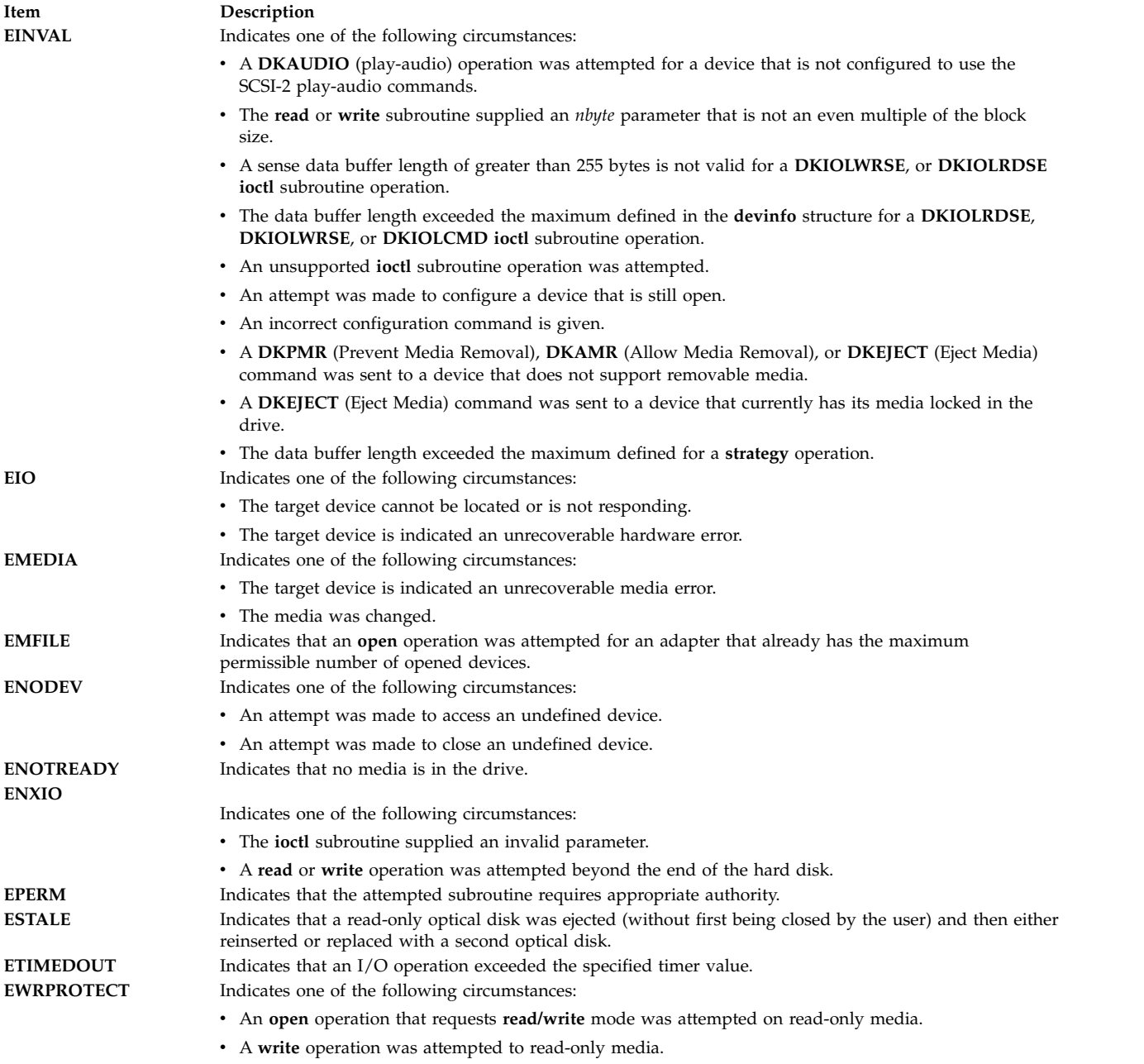

# **Reliability and Serviceability Information**

SCSI hard disk devices, CD-ROM drives, and read/write optical drives return the following errors:

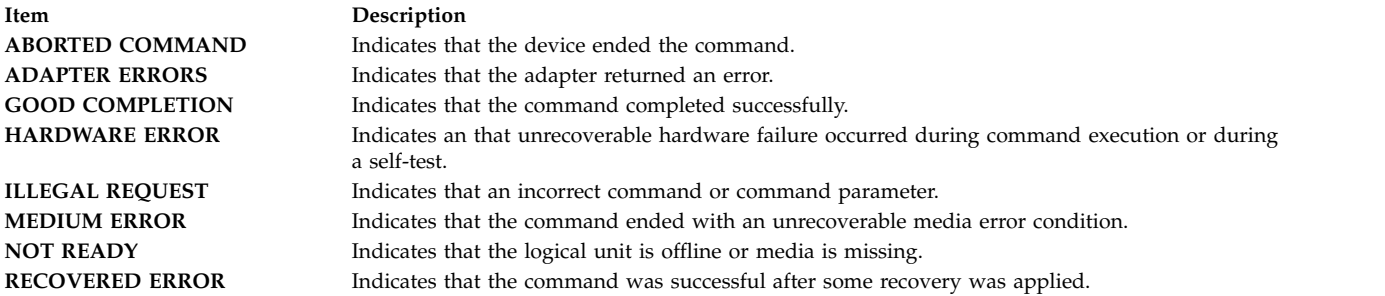

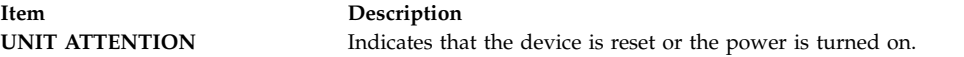

#### **Error Record Values for Media Errors**

The fields that are defined in the error record template for hard disk, CD-ROM, and read/write optical media errors are:

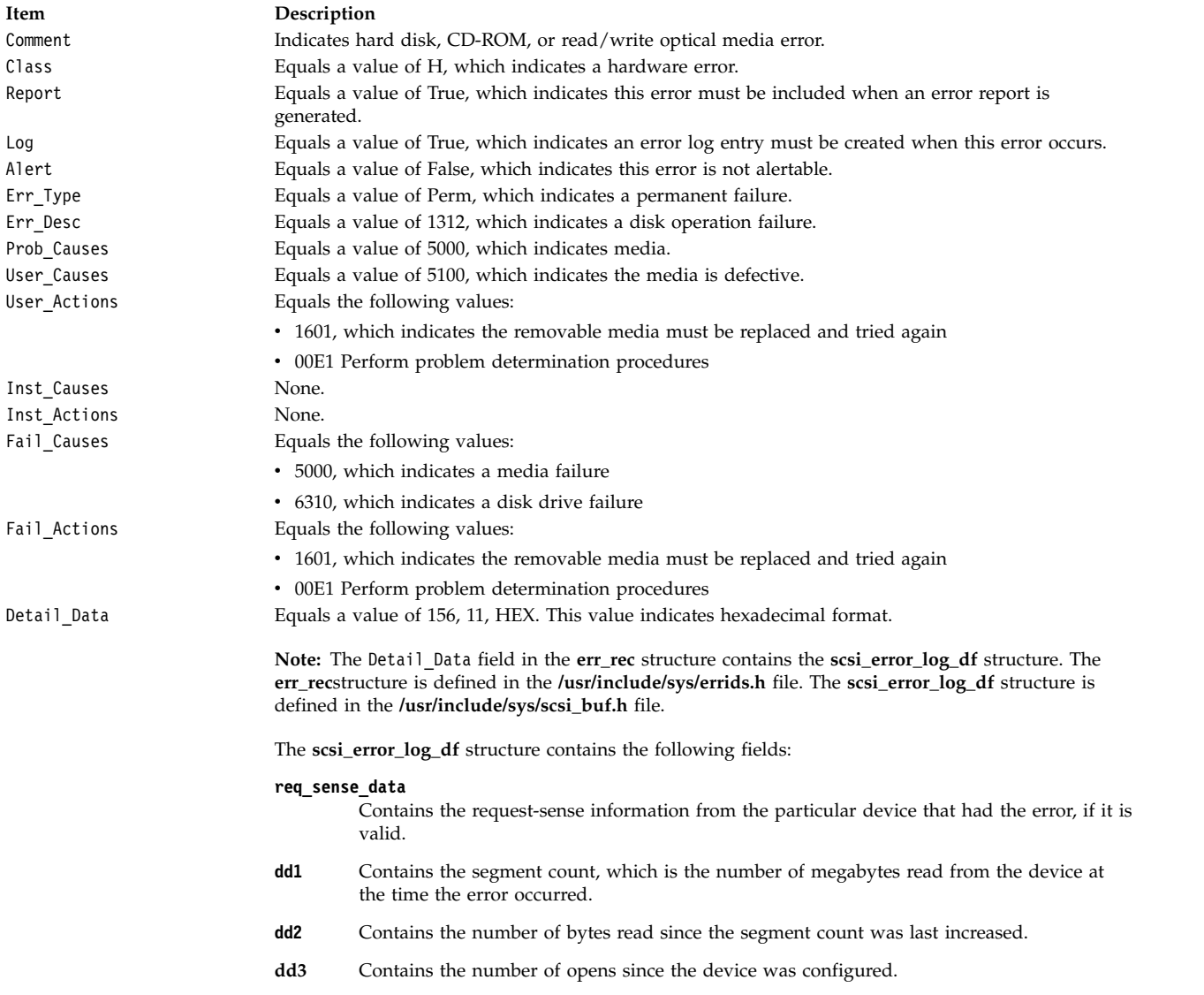

Refer to the *Small Computer System Interface (SCSI) Specification* for the format of the request-sense data for a particular device.

#### **Error Record Values for Hardware Errors**

The fields that are defined in the error record template for hard disk, CD-ROM, and read/write optical hardware errors, as well as hard-aborted command errors are:

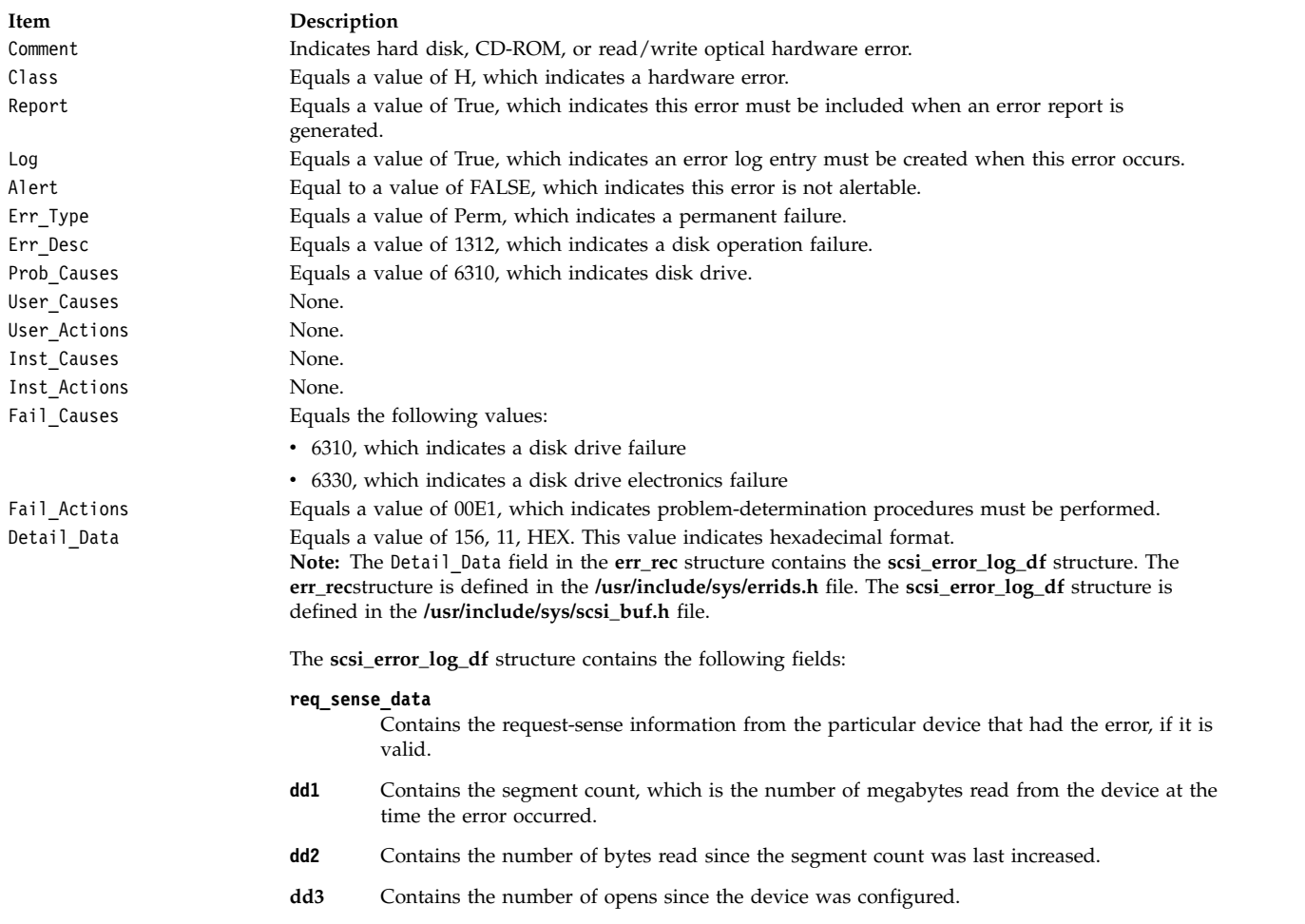

## **Error Record Values for Adapter-Detected Hardware Failures**

The fields that are defined in the error record template for hard disk, CD-ROM, and read/write optical media errors adapter-detected hardware errors are:

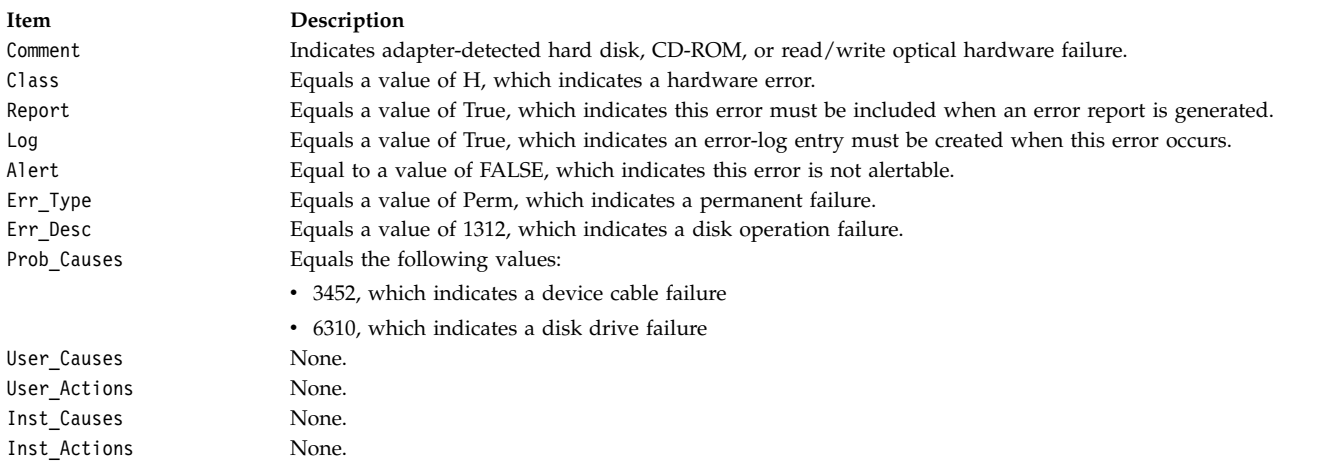

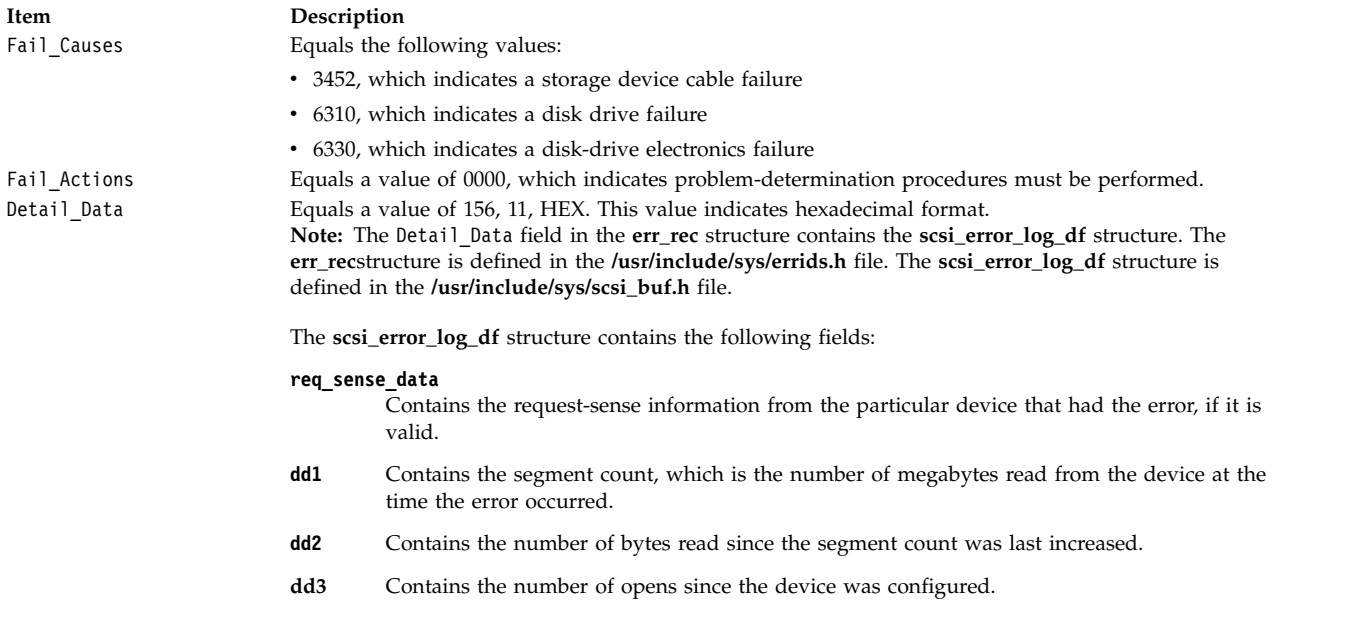

#### **Error Record Values for Recovered Errors**

The fields that are defined in the error record template for hard disk, CD-ROM, and read/write optical media errors recovered errors are:

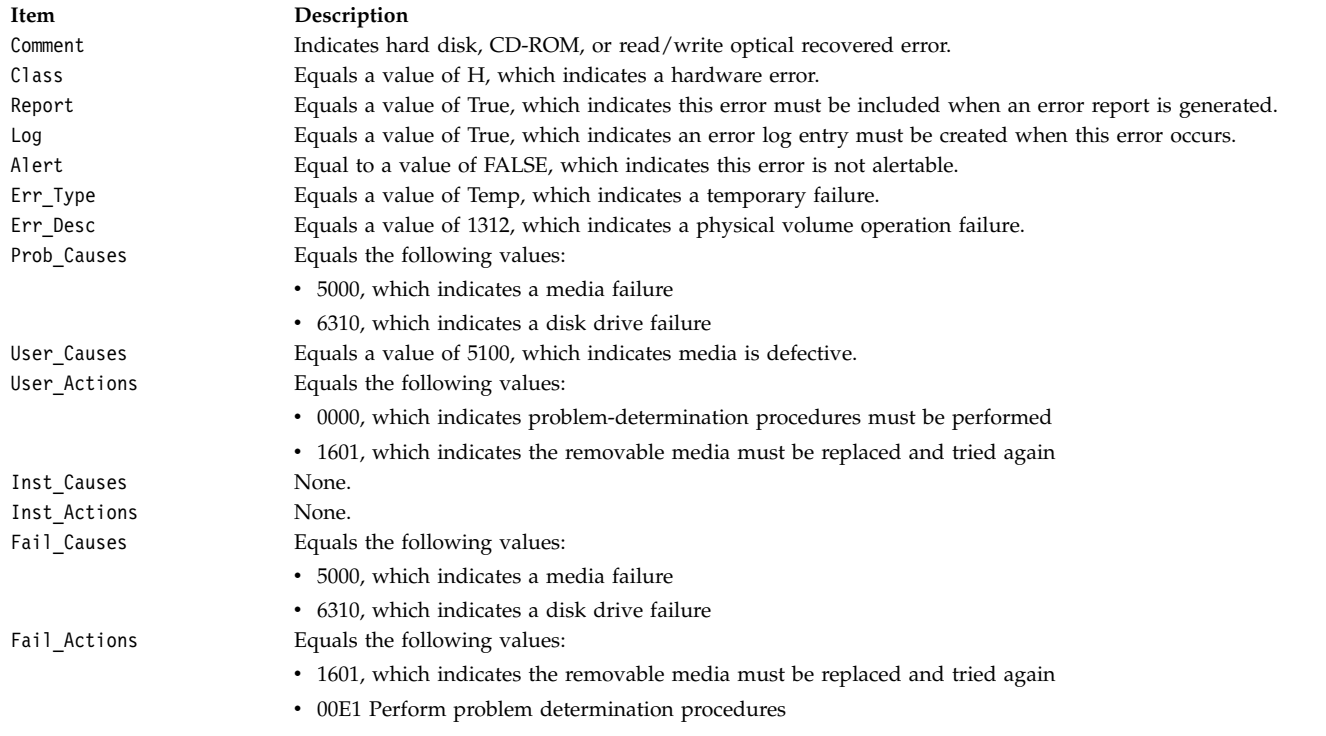

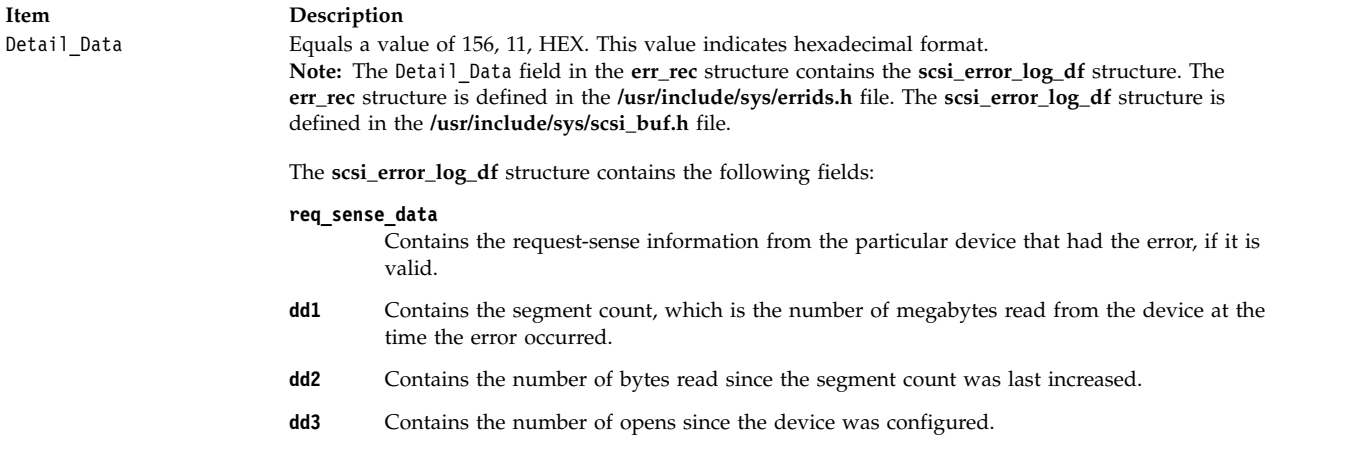

#### **Error Record Values for Unknown Errors**

The fields that are defined in the error record template for hard disk, CD-ROM, and read/write optical media errors unknown errors are:

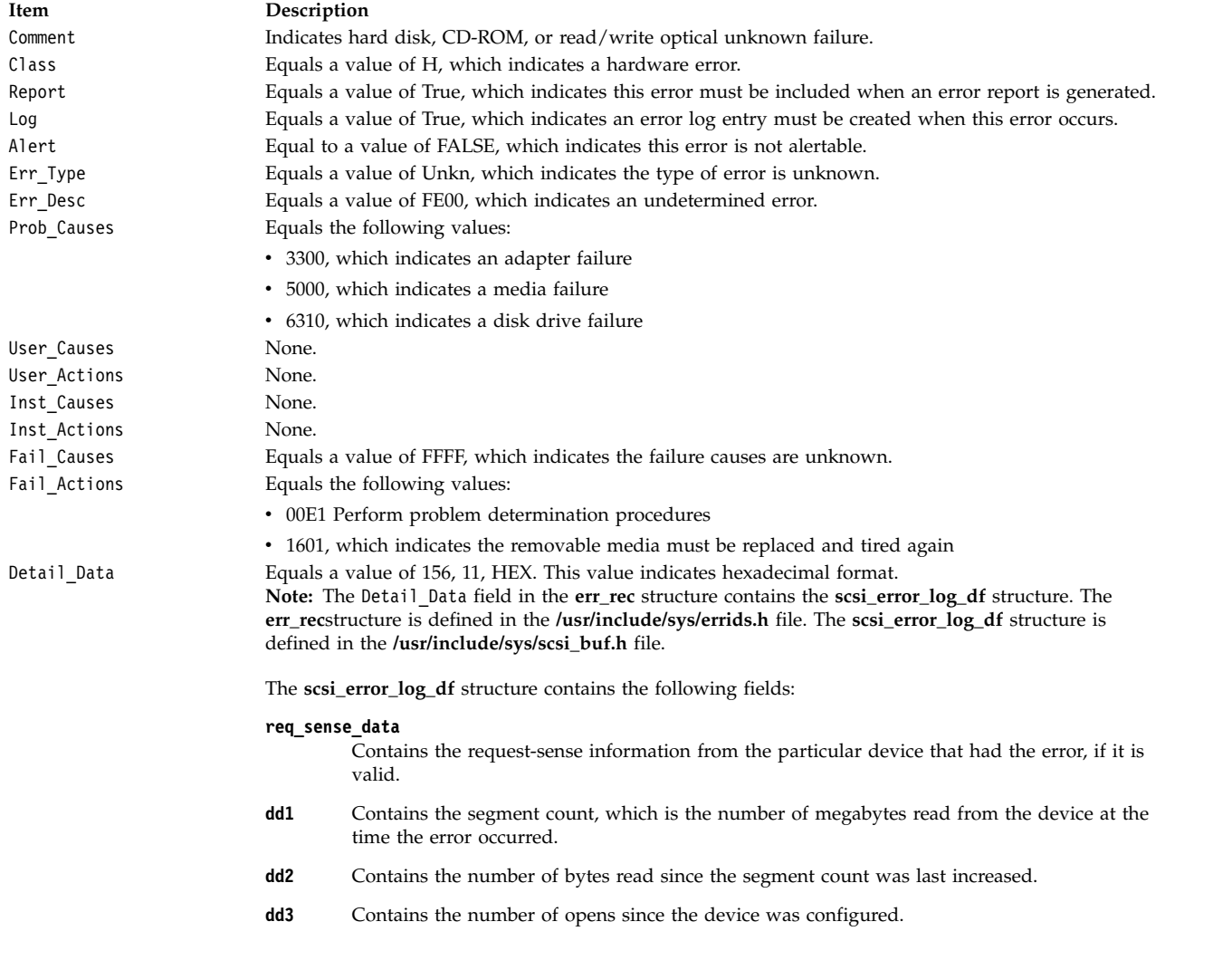

#### **Special Files**

The **scsidisk** SCSI device driver uses raw and block special files in performing its functions.

**Attention:** Data corruption, loss of data, or loss of system integrity (system crash) occurs if devices that support paging, logical volumes, or mounted file systems are accessed by using block special files. Block special files are provided for logical volumes and disk devices and are solely for system use in managing file systems, paging devices, and logical volumes. These files must not be used for other purposes.

The special files that are used by the **scsidisk** device driver include the following (listed by type of device):

• Hard disk devices:

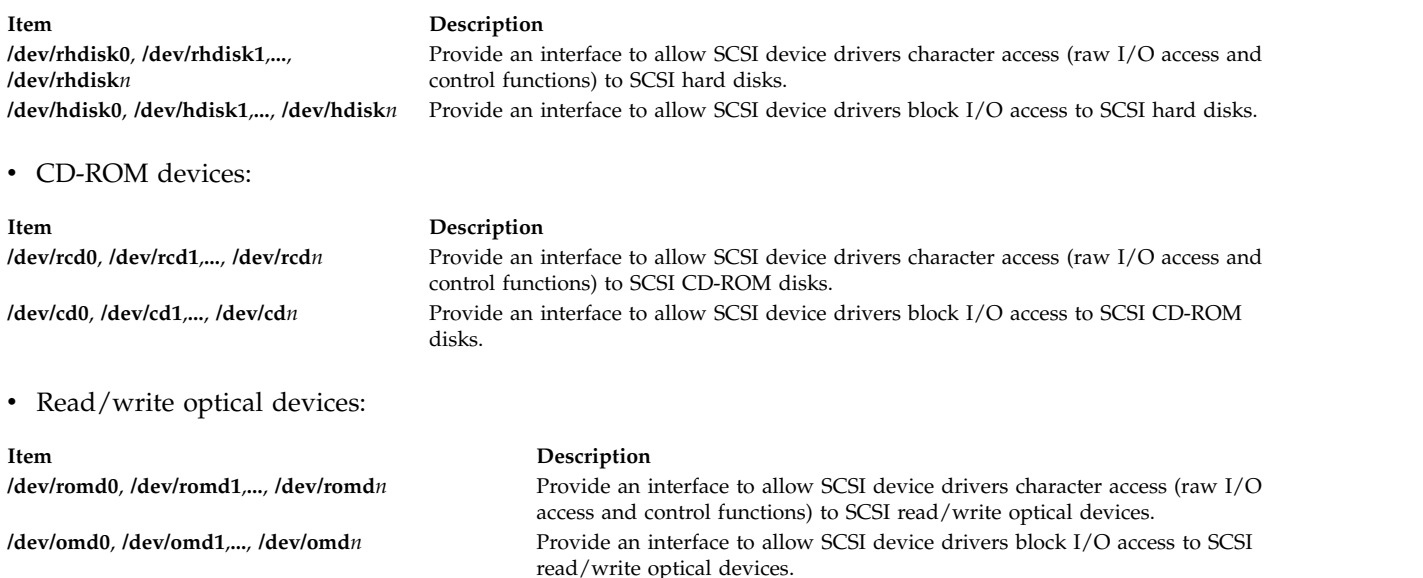

–

**Note:** The prefix **r** on a special file name indicates that the drive is accessed as a raw device rather than a block device. Performing raw I/O with a hard disk, CD-ROM, or read/write optical drive requires that all data transfers be in multiples of the device block size. Also, all **lseek** subroutines that are made to the raw device driver must result in a file pointer value that is a multiple of the device block size.

#### **Related information**:

Understanding the scsi\_buf Structure open, openx, or creat write, writex, writev, or writevx

rhdisk subroutine

# **scsisesdd SAM Device Driver Purpose**

Supports the **Serial Attached SCSI Enclosure Services** device.
# **Syntax**

**#include <sys/devinfo.h> #include <sys/scsi.h> #include <sys/scses.h>**

# **Description**

The special files **/dev/ses0**, **/dev/ses1** ... provide I/O access and control functions to the SCSI enclosure devices.

Typical SCSI enclosure services operations are implemented using the **open**, **ioctl**, and **close** subroutines.

The **open** subroutine places the selected **device** in Exclusive Access mode. This mode is singularly entrant; that is, only one process at a time can open it. A **device** can be opened only if it is not currently opened. If an attempt is made to open a **device** that is already open, a value of -1 is returned and the **errno** global variable is set to a value of **EBUSY**.

### **ioctl Subroutine**

The following ioctl operations are available for **SCSI Enclosure Services** devices:

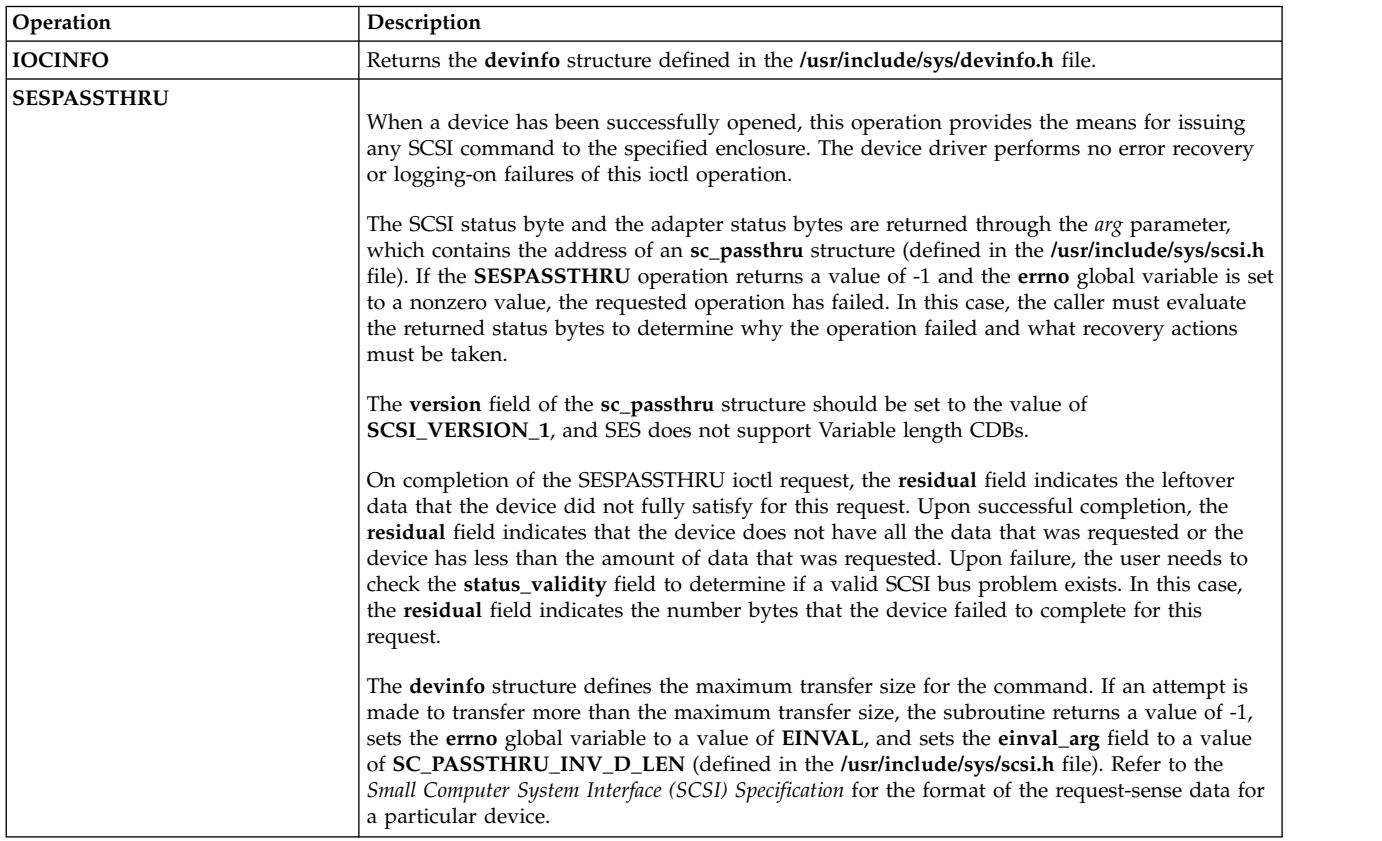

### **Device Requirements**

The following hardware requirements exist for SCSI enclosure services devices:

- The device must support the SCSI-3 Enclosure Services Specification Revision 4 or later.
- v The device can be addressed from an SCSI ID different from the SCSI IDs of the SCSI devices inside the enclosure.
- The device must be "well behaved", when receiving SCSI inquiries to page code 0xC7. This means that if the device fails the inquiry to page code C7 with a check condition, then the check condition is cleared by the next SCSI command. An explicit request sense is not required.
- v If the device reports its ANSI version to be 3 (SCSI-3) in the standard inquiry data, then it must correctly reject all requests that are not valid for luns 8-31 (that is, the device cannot ignore the upper bits in Lun ID and thus cannot treat Lun 8 as being Lun 0, and so on).

# **Examples**

This is the example code for filling the **sc\_passthru** structure for the **SESPASSTHRU** ioctl to issue Standard Inquiry SCSI CDB:

```
struct sc_passthru passthru;
passthru.\overline{v}ersion = SCSI VERSION 1;passthru.timeout_value = 30;
passthru.command_Ilength = 6;passthru.q_tag_msg = SC_SIMPLE_Q;
passthru.flags = B READ;
passthru.autosense_length = SENSE_LEN;
passthru.autosense buffer ptr = &sense data[0]; /* Buffer for Auto Sense Data */
passthru.data_length = 0xFF;
                                    /* Data buffer address to store inquiry data */passthru.scsi cdb[0] = SCSI INQUIRY;
passthru.scsi cdb[1] = 0x00;
passthru.scsi<sup>-</sup>cdb[2] = 00; /* Page Code */
passthru.scsicdb[3] = 00;passthru.scsi_cdb[4] = 0xFF;
passthru.scsi cdb[5] = 0x00;
```
# **Error Conditions**

**ioctl** and **open** subroutines against this device fail in the following circumstances:

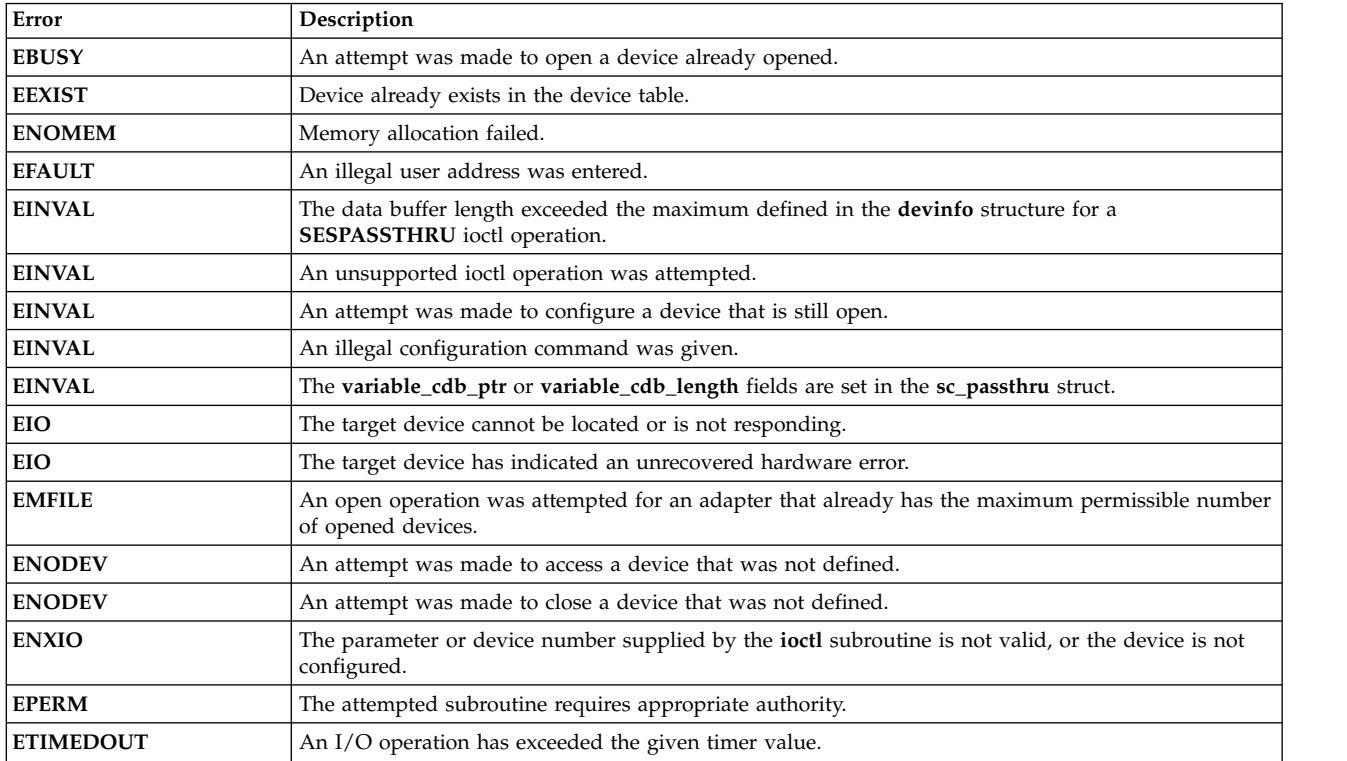

### **Files**

**Item Description**

**/dev/ses0, /dev/ses1... /dev/sesn** Provides an interface to allow SCSI device drivers access to SCSI enclosure services devices.

### **Related information**:

SAM Subsystem Overview A Typical Initiator-Mode SAM Driver Transaction Sequence SAM Adapter Device Driver ioctl Commands Understanding the Execution of Initiator I/O Requests

# **sctape FC Device Driver**

**Note:** The **/dev/rmt0** through **/dev/rmt255** special files provide access to magnetic tapes. Magnetic tapes are used primarily for backup, file archives, and other offline storage.

### **Purpose**

Supports the Fibre Channel Protocol for SCSI (FCP) for sequential access bulk storage medium device driver.

### **Syntax**

```
#include <sys/devinfo.h>
#include <sys/scsi.h>
#include <sys/tape.h>
#include <sys/pcm.h>
#include <sys/mpio.h>
```
### **Device-Dependent Subroutines**

Most tape operations are implemented using the open, read, write, and close subroutines. However, the openx subroutine must be used if the device is to be opened in Diagnostic mode.

### **open and close Subroutines**

The **openx** subroutine is intended for use by the diagnostic commands and utilities. Appropriate authority is required for execution. Attempting to execute this subroutine without the proper authority causes the subroutine to return a value of -1 and sets the **errno** global variable to **EPERM**.

The **openx** subroutine allows the device driver to enter Diagnostic mode and disables command-retry logic. This action allows for execution of ioctl operations that perform special functions associated with diagnostic processing. Other **openx** capabilities, such as forced opens and retained reservations, are also available.

The **open** subroutine applies a reservation policy based on the ODM **reserve\_policy** attribute.

The *ext* parameter passed to the **openx** subroutine selects the operation to be used for the target device. The *ext* parameter is defined in the **/usr/include/sys/scsi.h** file. This parameter can contain any combination of the following flag values logically ORed together:

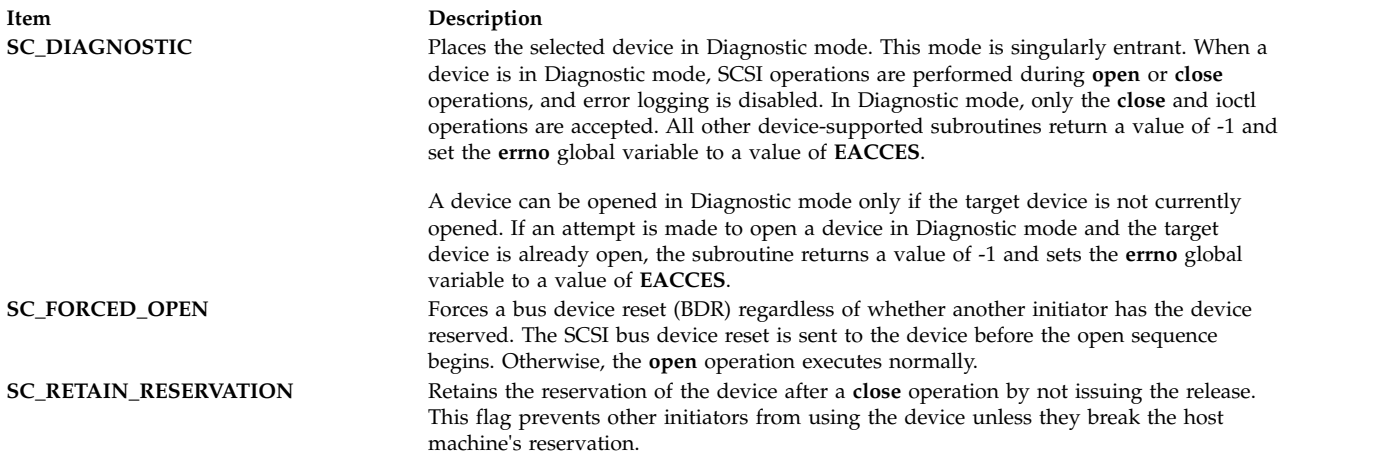

FCP Options to the openx Subroutine in *Kernel Extensions and Device Support Programming Concepts* gives more specific information on the **open** operations.

#### **ioctl Subroutine**

The **STIOCMD** ioctl operation provides the means for sending SCSI commands directly to a tape device. This allows an application to issue specific SCSI commands that are not directly supported by the tape device driver.

To use the **STIOCMD** operation, the device must be opened in Diagnostic mode. If this command is attempted while the device is not in Diagnostic mode, a value of -1 is returned and the **errno** global variable is set to a value of **EACCES**. The **STIOCMD** operation passes the address of a **sc\_iocmd** structure. This structure is defined in the **/usr/include/sys/scsi.h** file.

The following ioctl operations are only available for MPIO capable FC tape devices:

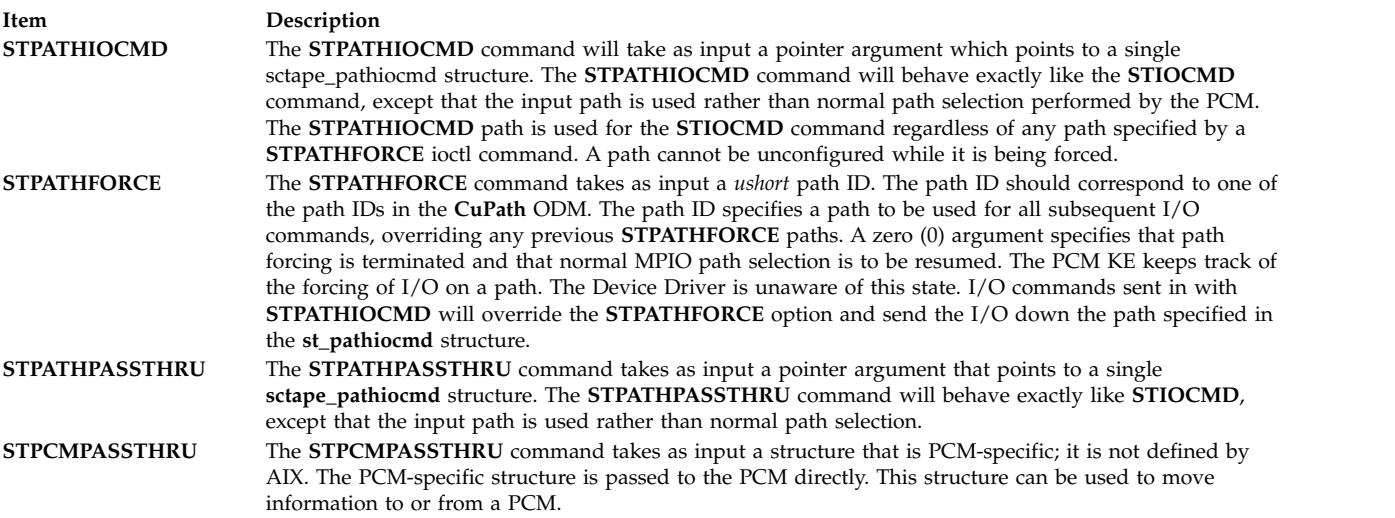

### **Error Conditions**

In addition to those errors listed, **ioctl**, **open**, **read**, and **write** subroutines against this device are unsuccessful in the following circumstances:

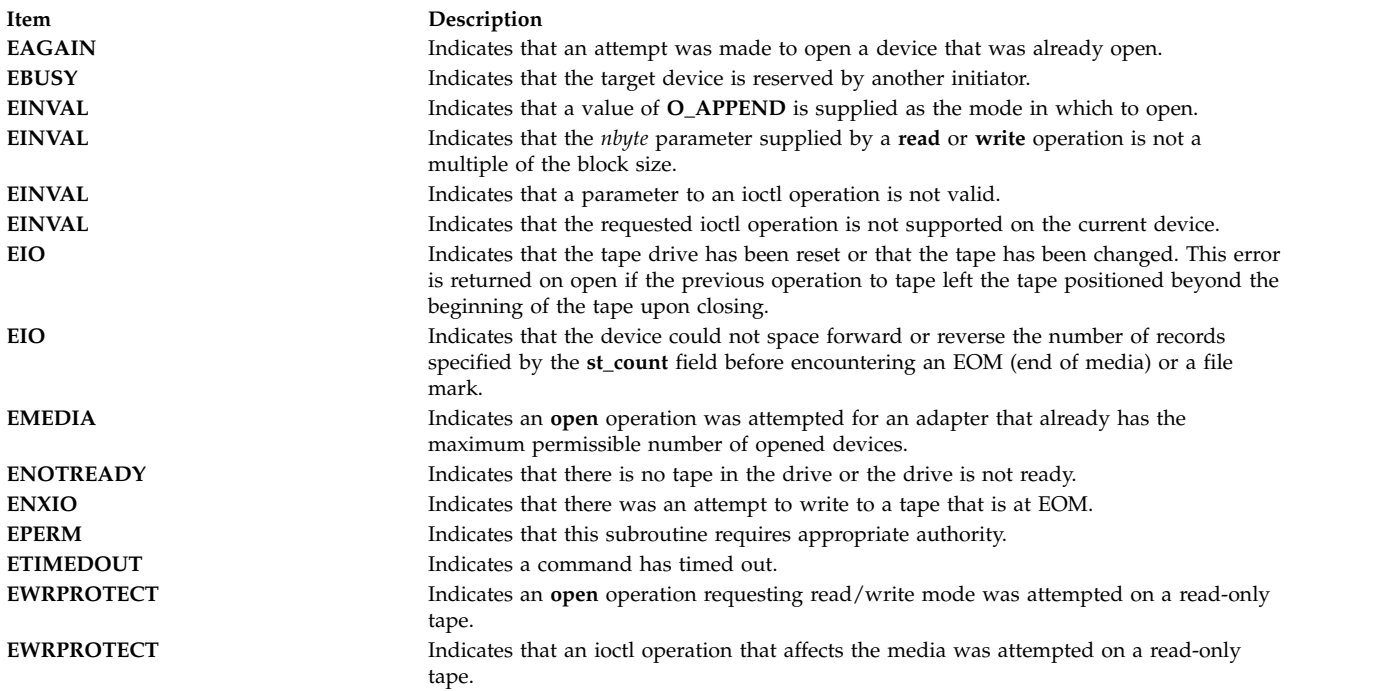

# **Reliability and Serviceability Information**

Errors returned from tape devices are as follows:

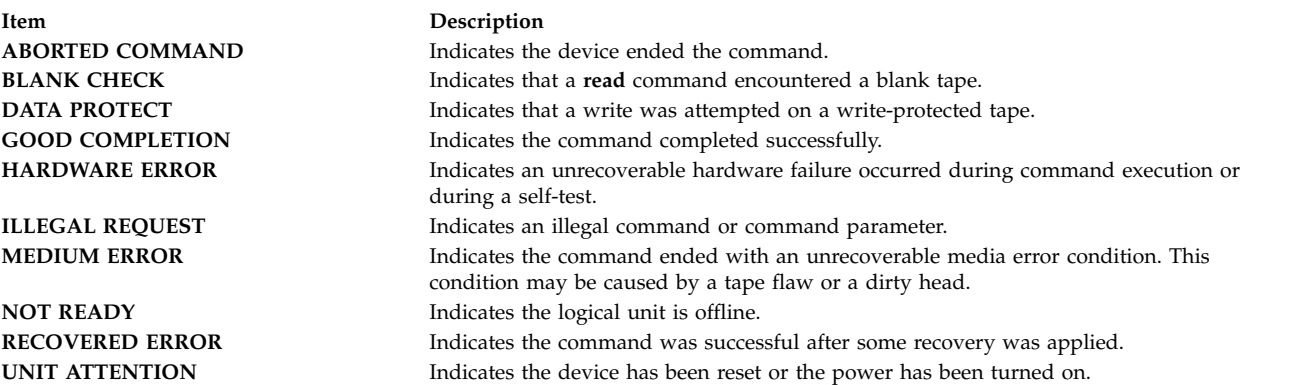

Medium, hardware, and aborted command errors from the preceding list are to be logged every time they occur. The **ABORTED COMMAND** error might be recoverable, but the error is logged if recovery fails. For the **RECOVERED ERROR** and recovered **ABORTED COMMAND** error types, thresholds are maintained; when they are exceeded, an error is logged. The thresholds are then cleared.

**Note:** There are device-related adapter errors that are logged every time they occur.

### **Error Record Values for Tape Device Media Errors**

The fields defined in the error record template for tape-device media errors are:

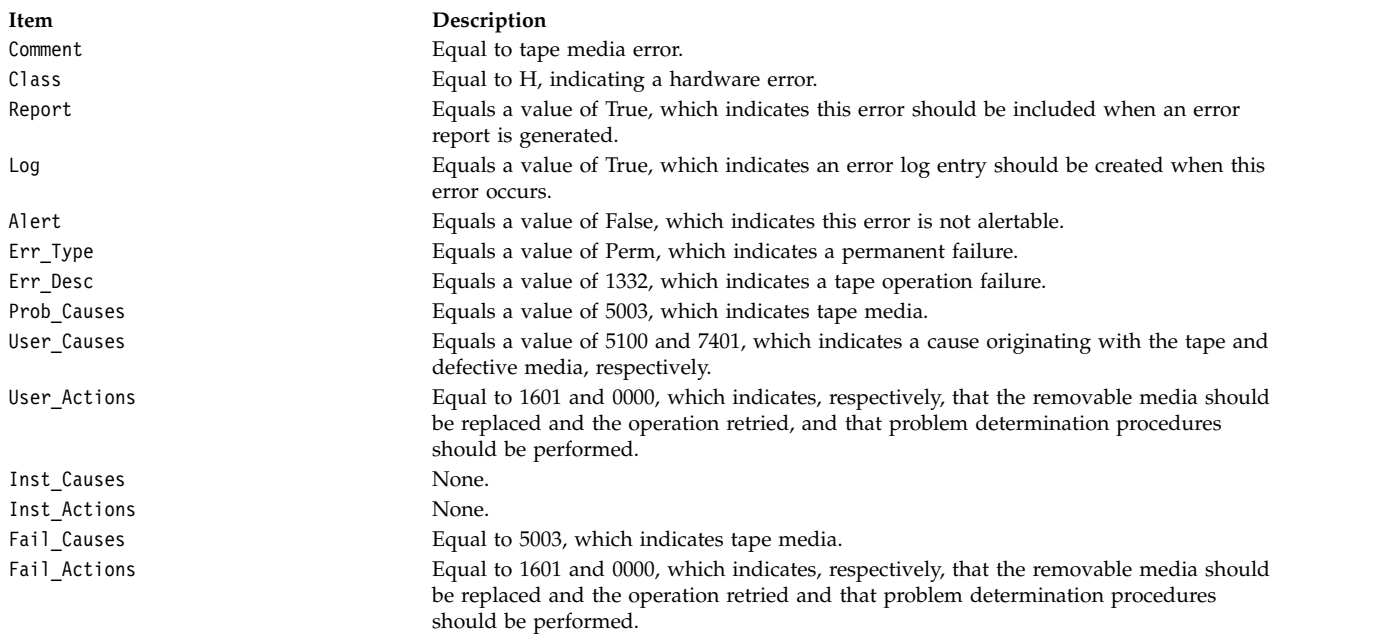

The **Detail\_Data** field contains the command type, device and adapter status, and the request-sense information from the particular device in error. The **Detail\_Data** field is contained in the **err\_rec** structure. This structure is defined in the **/usr/include/sys/errids.h** file. The **sc\_error\_log\_df** structure, which describes information contained in the **Detail\_Data** field, is defined in the **/usr/include/sys/scsi.h** file.

### **Error Record Values for Tape or Hardware Aborted Command Errors**

The fields in the **err\_hdr** structure, as defined in the **/usr/include/sys/erec.h** file for hardware errors and aborted command errors, are:

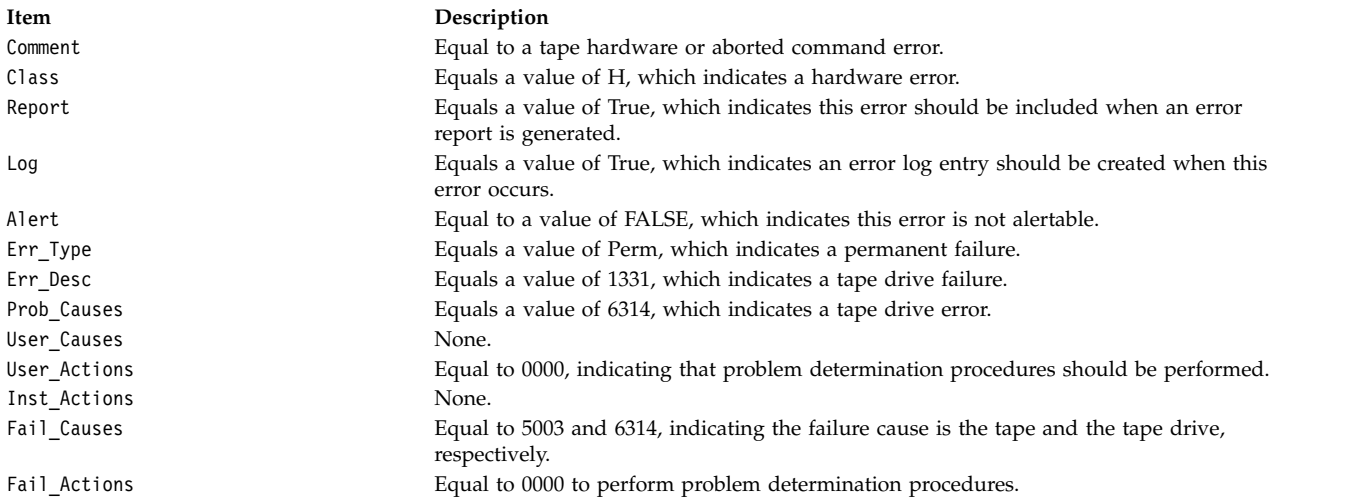

The **Detail\_Data** field contains the command type, device and adapter status, and the request-sense information from the particular device in error. The **Detail\_Data** field is contained in the **err\_rec** structure. This structure is defined in the **/usr/include/sys/errids.h** file. The **sc\_error\_log\_df** structure, which describes information contained in the **Detail\_Data** field, is defined in the **/usr/include/sys/scsi.h** file.

#### **Error Record Values for Tape-Recovered Error Threshold Exceeded**

The fields defined in the **err\_hdr** structure, as defined in the **/usr/include/sys/erec.h** file for recovered errors that have exceeded the threshold counter, are:

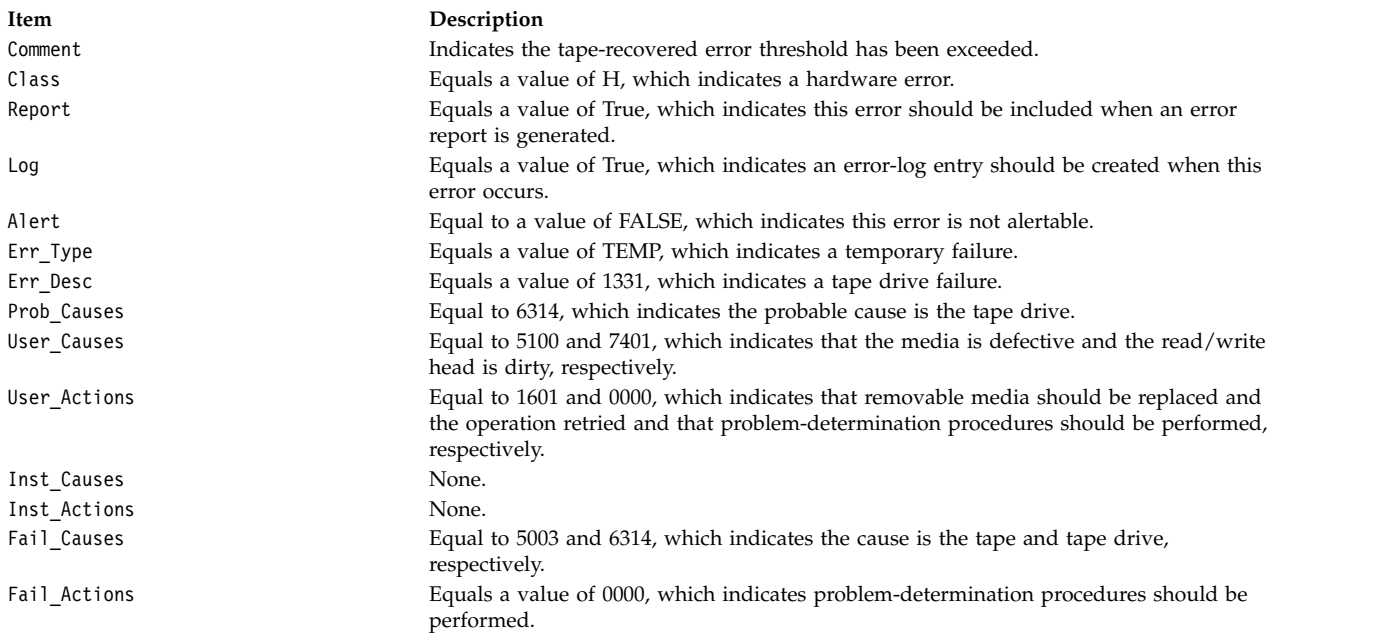

The **Detail\_Data** field contains the command type, device and adapter status, and the request-sense information from the particular device in error. This field is contained in the **err\_rec** structure. The **err\_rec** structure is defined in the **/usr/include/sys/errids.h** file. The **Detail\_Data** field also specifies the error type of the threshold exceeded. The **sc\_error\_log\_df** structure, which describes information contained in the **Detail\_Data** field, is defined in the **/usr/include/sys/scsi.h** file.

#### **Error Record Values for Tape SCSI Adapter-Detected Errors**

The fields in the **err\_hdr** structure, as defined in the **/usr/include/sys/erec.h** file for adapter-detected errors, are:

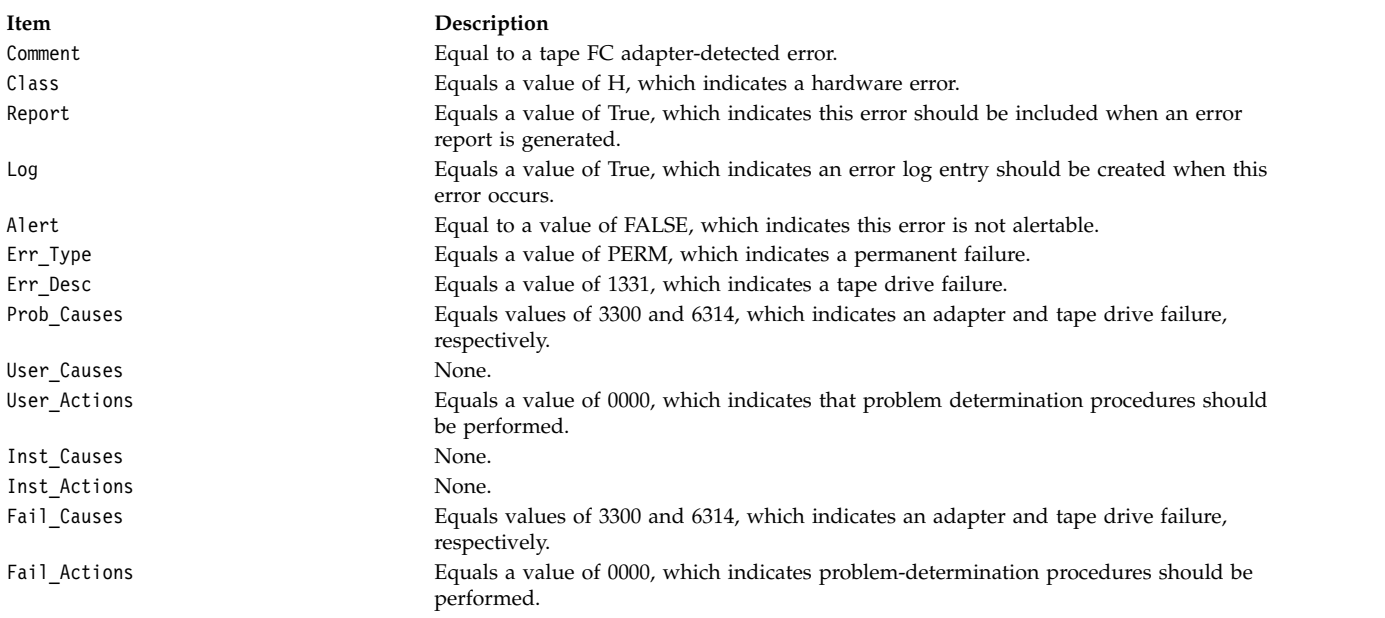

The **Detail\_Data** field contains the command type and adapter status. This field is contained in the **err\_rec** structure, which is defined by the **/usr/include/sys/err\_rec.h** file. Request-sense information is not available with this type of error. The **sc\_error\_log\_df** structure describes information contained in the **Detail\_Data** field and is defined in the **/usr/include/sys/scsi.h** file.

### **Error Record Values for Tape Drive Cleaning Errors**

Some tape drives return errors when they need cleaning. Errors that occur when the drive needs cleaning are grouped under this class.

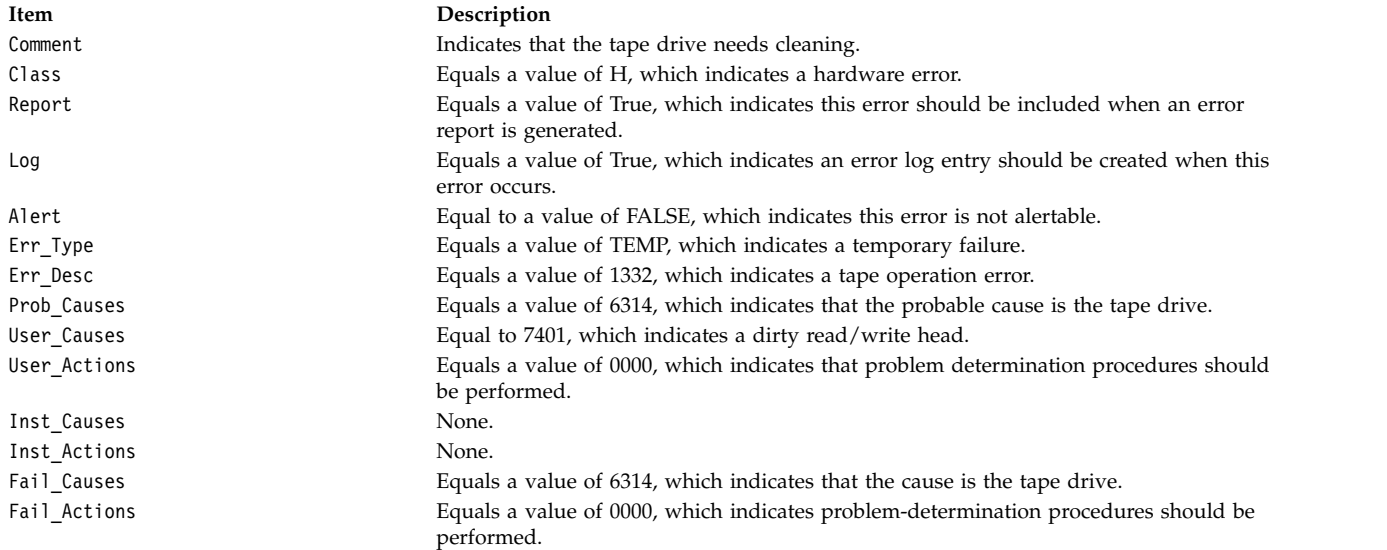

The **Detail\_Data** field contains the command type and adapter status, and also the request-sense information from the particular device in error. This field is contained in the **err\_rec** structure, which is defined by the **/usr/include/sys/errids.h** file. The **sc\_error\_log\_df** structure describes information contained in the **Detail\_Data** field and is defined in the **/usr/include/sys/scsi.h** file.

### **Error Record Values for Unknown Errors**

Errors that occur for unknown reasons are grouped in this class. Data-protect errors fall into this class. These errors, detected by the tape device driver, are never seen at the tape drive.

The **err\_hdr** structure for unknown errors describes the following fields:

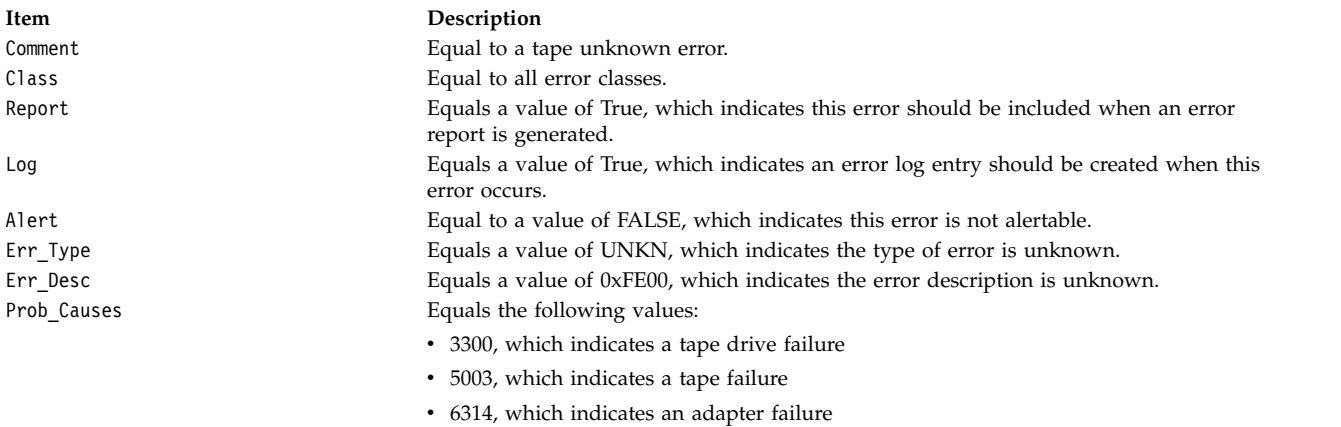

<span id="page-224-0"></span>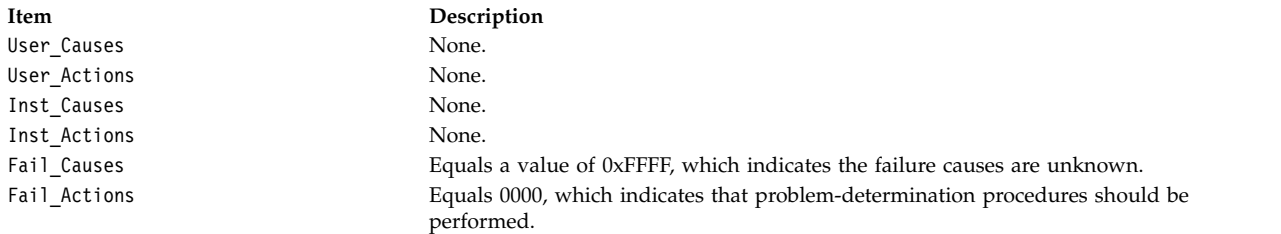

The **Detail\_Data** field contains the command type and adapter status, and the request-sense information from the particular device in error. The **Detail\_Data** field is contained in the **err\_rec** structure. This field is contained in the **/usr/include/sys/errids.h** file. The **sc\_error\_log\_df** structure describes information contained in the **Detail\_Data** field and is defined in the **/usr/include/sys/scsi.h** file.

Refer to the *Fibre Channel (FC) Specification* for the applicable device for the format of the particular request-sense information.

### **Related information**:

Special Files Overview FCP Device Driver ioctl or ioctlx read, readx, readv, or readvx

# **tape SCSI Device Driver Purpose**

Supports the sequential access bulk storage medium device driver.

### **Syntax**

```
#include <sys/devinfo.h>
#include <sys/scsi.h>
#include <sys/tape.h>
```
**Note:** The **/dev/rmt0** through **/dev/rmt255** special files provide access to magnetic tapes. Magnetic tapes are used primarily for backup, file archives, and other offline storage.

### **Device-Dependent Subroutines**

Most tape operations are implemented using the **open**, **read**, **write**, and **close** subroutines. However, the **openx** subroutine must be used if the device is to be opened in Diagnostic mode.

### **open and close Subroutines**

The **openx** subroutine is intended for use by the diagnostic commands and utilities. Appropriate authority is required for execution. Attempting to execute this subroutine without the proper authority causes the subroutine to return a value of -1 and sets the **errno** global variable to **EPERM**.

The **openx** subroutine allows the device driver to enter Diagnostic mode and disables command-retry logic. This action allows for execution of ioctl operations that perform special functions associated with diagnostic processing. Other **openx** capabilities, such as forced opens and retained reservations, are also available.

The *ext* parameter passed to the **openx** subroutine selects the operation to be used for the target device. The *ext* parameter is defined in the **/usr/include/sys/scsi.h** file. This parameter can contain any combination of the following flag values logically ORed together:

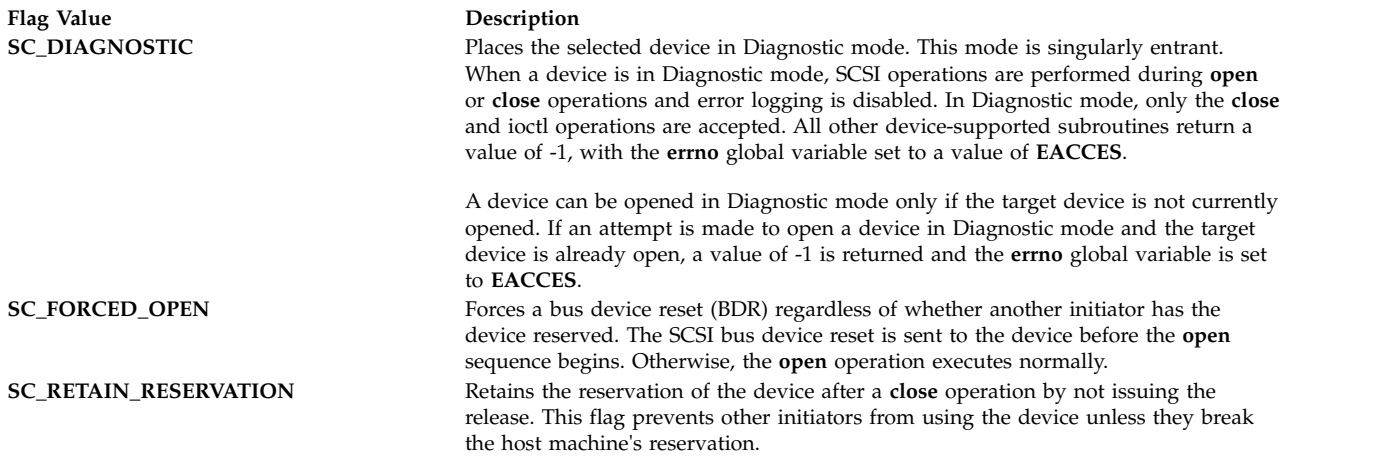

"SCSI Options to the openx Subroutine" in *Kernel Extensions and Device Support Programming Concepts* gives more specific information on the open operations.

#### **ioctl Subroutine**

The **STIOCMD** ioctl operation provides the means for sending SCSI commands directly to a tape device. This allows an application to issue specific SCSI commands that are not directly supported by the tape device driver.

To use the **STIOCMD** operation, the device must be opened in Diagnostic mode. If this command is attempted while the device is not in Diagnostic mode, a value of -1 is returned and the **errno** global variable is set to a value of **EACCES**. The **STIOCMD** operation passes the address of a **scsi\_iocmd** structure. This structure is defined in the **/usr/include/sys/scsi\_buf.h** file.

Refer to the *Small Computer System Interface (SCSI) Specification* for the applicable device for information on issuing the parameters.

#### **Error Conditions**

In addition to those errors listed, ioctl, **open**, **read**, and **write** subroutines against this device are unsuccessful in the following circumstances:

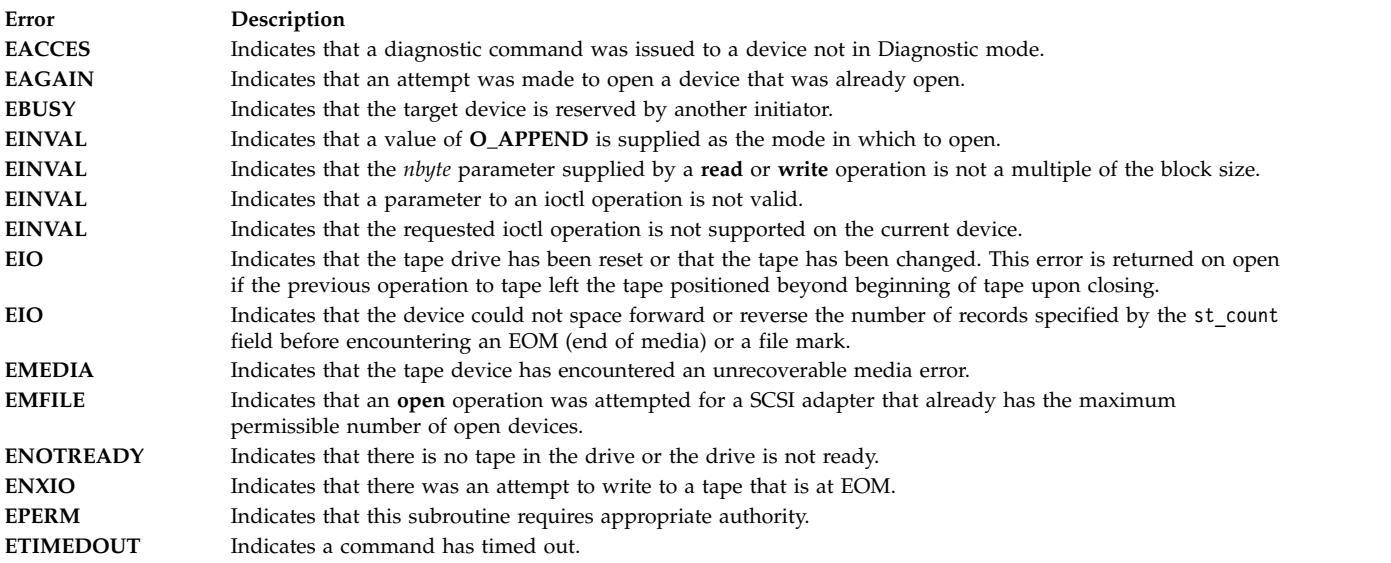

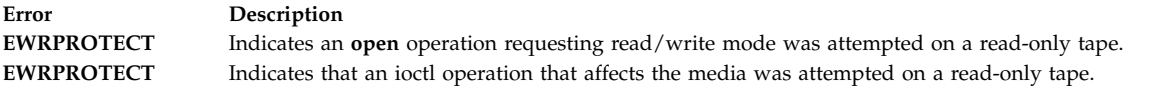

#### **Reliability and Serviceability Information**

Errors returned from tape devices are as follows:

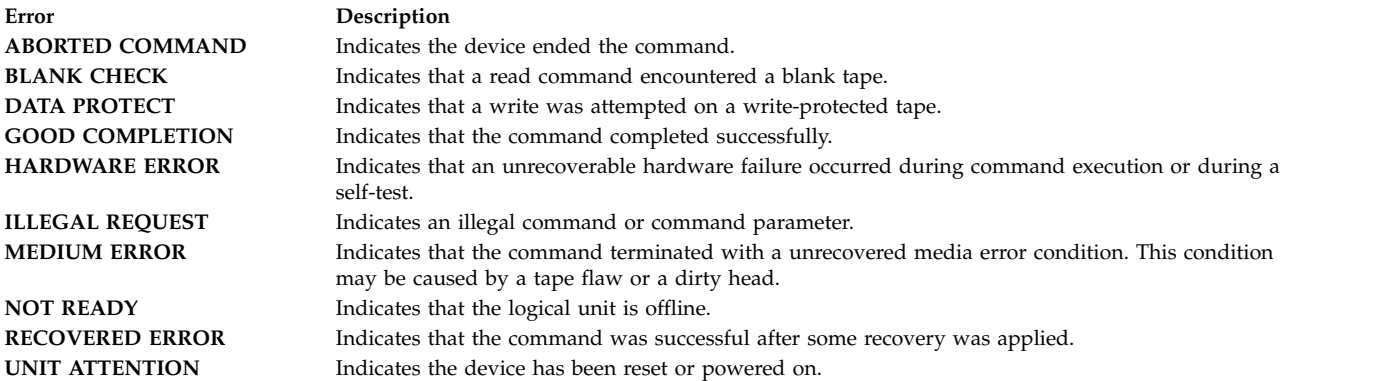

Medium, hardware, and aborted command errors from the above list are to be logged every time they occur. The **ABORTED COMMAND** error may be recoverable, but the error is logged if recovery fails. For the **RECOVERED ERROR** and recovered **ABORTED COMMAND** error types, thresholds are maintained; when they are exceeded, an error is logged. The thresholds are then cleared.

**Note:** There are device-related adapter errors that are logged every time they occur.

#### **Error Record Values for Tape Device Media Errors**

The fields defined in the error record template for tape-device media errors are:

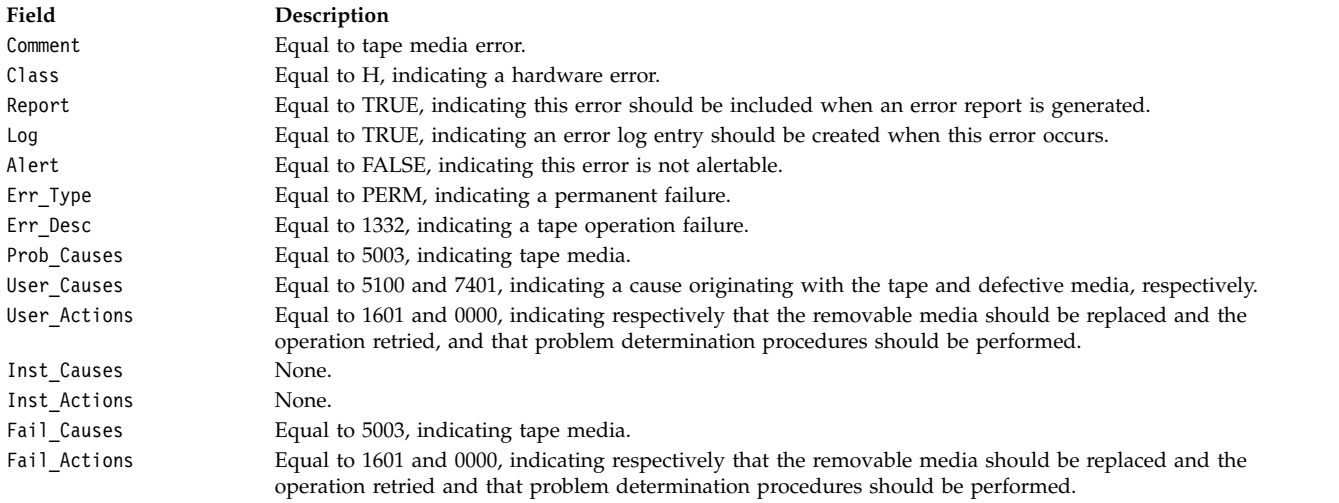

The Detail Data field contains the command type, device and adapter status, and the request-sense information from the particular device in error. The Detail\_Data field is contained in the **err\_rec** structure. This structure is defined in the **/usr/include/sys/errids.h** file. The **sc\_error\_log\_df** structure, which describes information contained in the Detail\_Data field, is defined in the **/usr/include/sys/scsi.h** file.

Refer to the *Small Computer System Interface (SCSI) Specification* for the applicable device for the format of the particular request-sense information.

#### **Error-Record Values for Tape or Hardware Aborted Command Errors**

The fields in the **err\_hdr** structure, as defined in the **/usr/include/sys/erec.h** file for hardware errors and aborted command errors, are:

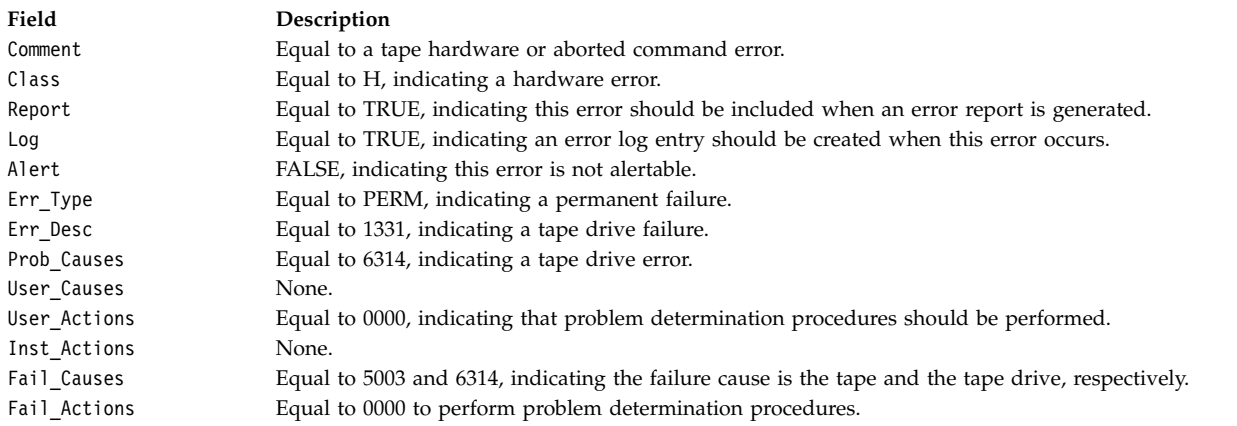

The Detail\_Data field contains the command type, device and adapter status, and the request-sense information from the particular device in error. The Detail\_Data field is contained in the **err\_rec** structure. This structure is defined in the **/usr/include/sys/errids.h** file. The **sc\_error\_log\_df** structure, which describes information contained in the Detail\_Data field, is defined in the **/usr/include/sys/scsi.h** file.

Refer to the *Small Computer System Interface (SCSI) Specification* for the applicable device for the format of the particular request-sense information.

#### **Error-Record Values for Tape-Recovered Error Threshold Exceeded**

The fields defined in the **err\_hdr** structure, as defined in the **/usr/include/sys/erec.h** file for recovered errors that have exceeded the threshold counter, are:

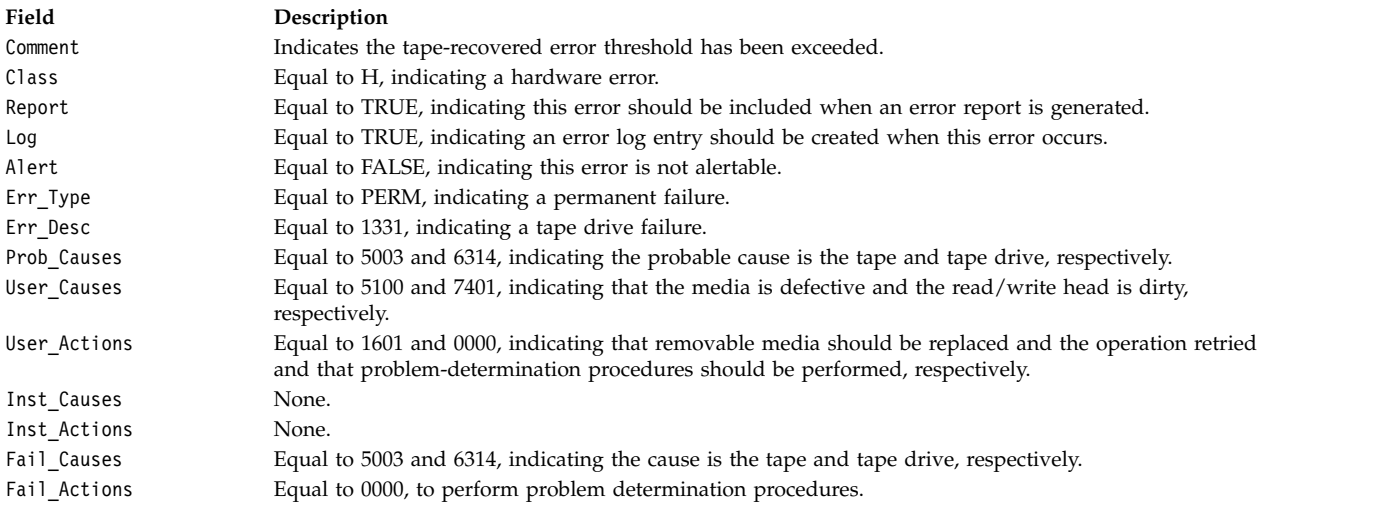

The Detail\_Data field contains the command type, device and adapter status, and the request-sense information from the particular device in error. This field is contained in the **err\_rec** structure. The **err\_rec** structure is defined in the **/usr/include/sys/errids.h** file. The Detail\_Data field also specifies the error type of the threshold exceeded. The **sc\_error\_log\_df** structure, which describes information contained in the Detail\_Data field, is defined in the **/usr/include/sys/scsi.h** file.

Refer to the *Small Computer System Interface (SCSI) Specification* for the applicable device for the format of the particular request-sense information.

#### **Error Record Values for Tape SCSI Adapter-Detected Errors**

The fields in the **err\_hdr** structure, as defined in the **/usr/include/sys/erec.h** file for adapter-detected errors, are:

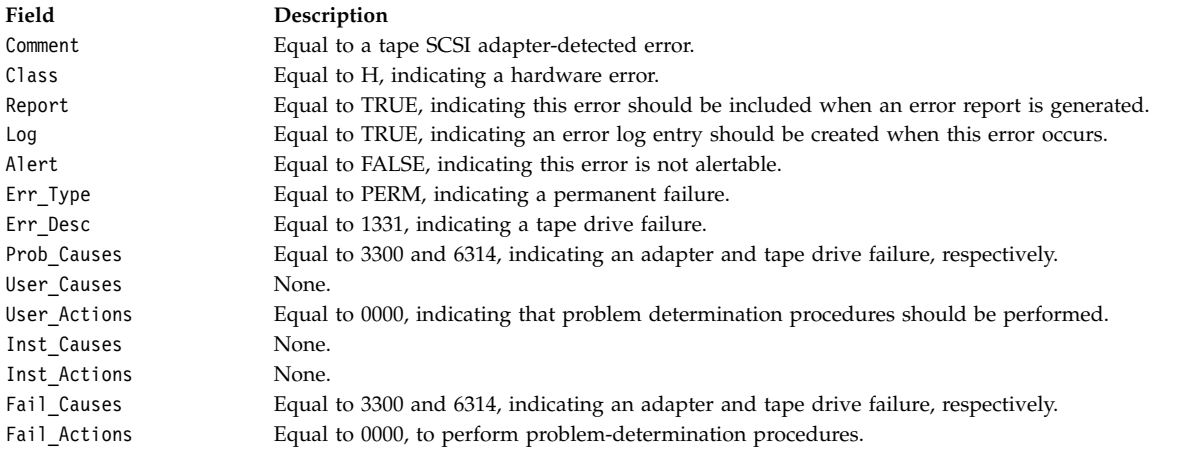

The Detail\_Data field contains the command type and adapter status. This field is contained in the **err\_rec** structure, which is defined by the **/usr/include/sys/err\_rec.h** file. Request-sense information is not available with this type of error. The **sc\_error\_log\_df** structure describes information contained in the Detail\_Data field and is defined in the **/usr/include/sys/scsi.h** file.

Refer to the *Small Computer System Interface (SCSI) Specification* for the applicable device for the format of the particular request-sense information.

### **Error-Record Values for Tape Drive Cleaning Errors**

Some tape drives return errors when they need cleaning. Errors that occur when the drive needs cleaning are grouped under this class.

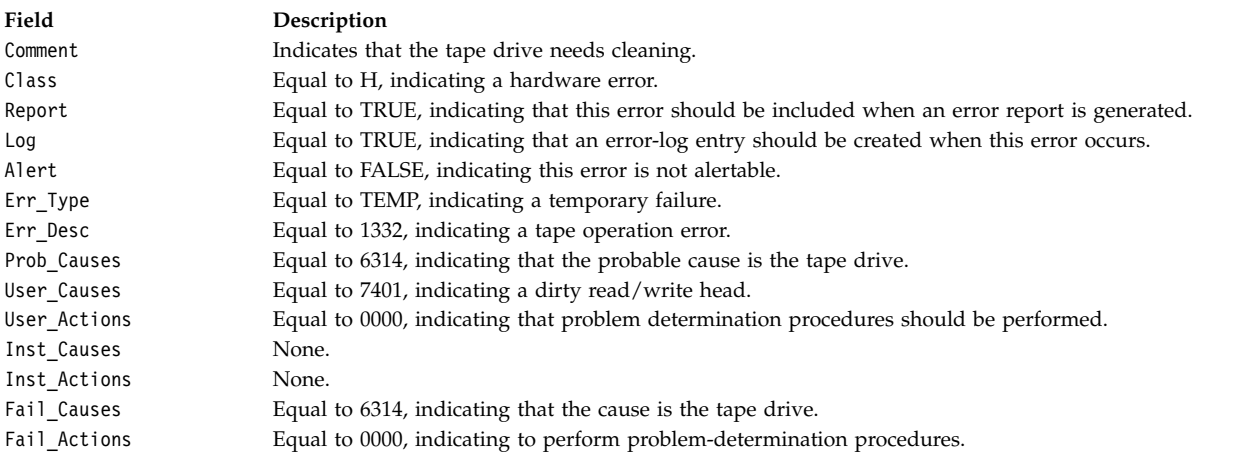

The Detail Data field contains the command type and adapter status and also the request-sense information from the particular device in error. This field is contained in the **err\_rec** structure, which is defined by the **/usr/include/sys/errids.h** file. The **sc\_error\_log\_df** structure describes information contained in the Detail\_Data field and is defined in the **/usr/include/sys/scsi.h** file.

Refer to the *Small Computer System Interface (SCSI) Specification* for the applicable device for the format of the particular request-sense information.

#### **Error-Record Values for Unknown Errors**

Errors that occur for unknown reasons are grouped in this class. Data-protect errors fall into this class. These errors, detected by the tape device driver, are never seen at the tape drive.

The **err\_hdr** structure for unknown errors describes the following fields:

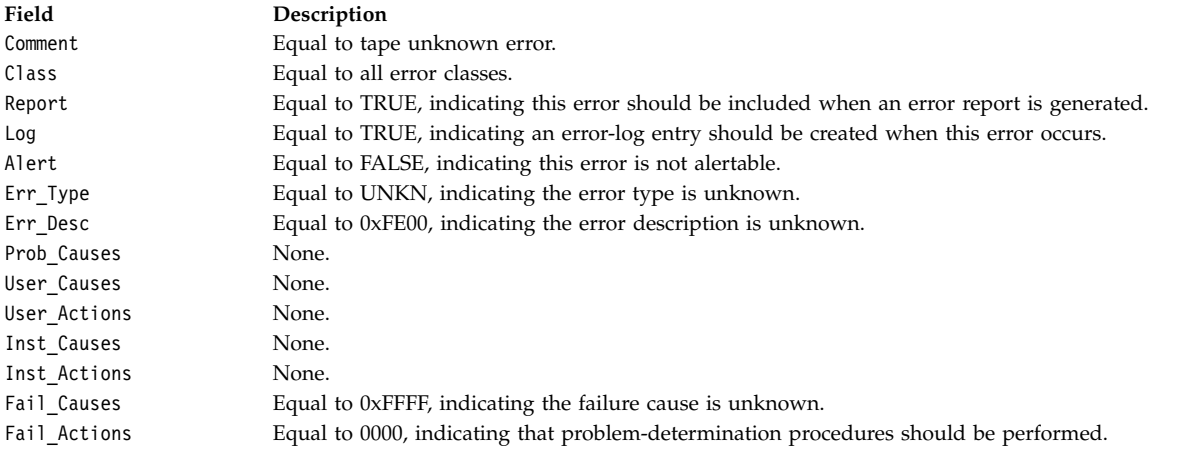

The Detail Data field contains the command type and adapter status, and the request- sense information from the particular device in error. The Detail\_Data field is contained in the **err\_rec** structure. This field is contained in the **/usr/include/sys/errids.h** file. The **sc\_error\_log\_df** structure describes information contained in the Detail\_Data field and is defined in the **/usr/include/sys/scsi.h** file.

Refer to the *Small Computer System Interface (SCSI) Specification* for the applicable device for the format of the particular request-sense information.

### **Files**

**/dev/rmt0, /dev/rmt0.1, /dev/rmt0.2, ..., /dev/rmt0.7,**

**/dev/rmt1, /dev/rmt1.1, /dev/rmt1.2, ..., /dev/rmt1.7,**...,

**Item Description /dev/rmt255, /dev/rmt255.1, /dev/rmt255.2, ..., /dev/rmt255.7** Provide an interface to allow SCSI device drivers to access SCSI

tape drives.

**Related reference**: ["Parallel SCSI Adapter Device Driver" on page 143](#page-152-0) **Related information**: rhdisk subroutine ioctl subroutine A Typical Initiator-Mode SCSI Driver Transaction Sequence

# <span id="page-230-0"></span>**TMCHGIMPARM (Change Parameters) tmscsi Device Driver ioctl Operation Purpose**

Allows the caller to change parameters used by the target-mode device driver.

**Note:** This operation is not supported by all SCSI I/O controllers.

### **Description**

The **TMCHGIMPARM** ioctl operation allows the caller to change certain parameters used by the target-mode device driver for a particular device instance. This operation is allowed only for the initiator-mode device. The *arg* parameter to the **TMCHGIMPARM** operation specifies the address of the **tm\_chg\_im\_parm** structure defined in **/usr/include/sys/tmscsi.h** file.

Default values used by the device driver for these parameters usually do not require change. However, for certain calling programs, default values can be changed to fine-tune timing parameters related to error recovery.

The initiator-mode device must be open for this command to succeed. Once a parameter is changed through the **TMCHGIMPARM** operation, it remains changed until another **TMCHGIMPARM** operation is received or until the device is closed. At open time, these parameters are set to the default values.

Parameters that can be changed with this operation are the amount of delay (in seconds) between device driver-initiated retries of SCSI **send** commands and the amount of time allowed before the running of any **send** command times out. To indicate which of the possible parameters are being changed, the caller sets the appropriate bit in the chg option field. Values of 0, 1, or multiple flags can be set in this field to indicate which parameters are being changed.

To change the delay between **send** command retries, the caller sets the **TM\_CHG\_RETRY\_DELAY** flag in the chg option field and places the desired delay value (in seconds) in the new delay field of the structure. The retry delay can be changed with this command to any value between 0 and 255, inclusive, where 0 instructs the device driver to use as little delay as possible between retries. The default value is approximately 2 seconds.

To change the **send** command timeout value, the caller sets the **TM\_CHG\_SEND\_TIMEOUT** flag in the chg option field, sets the desired flag in the timeout type field, and places the desired timeout value in the new timeout field of the structure. A single flag must be set in the time out field to indicate the desired form of the timeout. If the **TM\_FIXED\_TIMEOUT** flag is set in the timeout\_type field, then the value placed in the new\_timeout field is a fixed timeout value for all **send** commands. If the **TM\_SCALED\_TIMEOUT** flag is set in the timeout\_type field, then the value placed in the new\_timeout field is a scaling-factor used in the calculation for timeout as shown under the description of the write entry point. The default **send** command timeout value is a scaled timeout with scaling factor of 10.

Regardless of the value of the timeout\_type field, if the new\_timeout field is set to a value of 0, the caller specifies "no timeout" for the **send** command, allowing the command to take an indefinite amount of time. If the calling program wants to end a **write** operation, it generates a signal.

### **Files**

**Item Description**

**/dev/tmscsi0**, **/dev/tmscsi1**,**...**, **/dev/tmscsi***n* Support processor-to-processor communications through the SCSI target-mode device driver.

**Related reference**:

["scdisk SCSI Device Driver" on page 151](#page-160-0) ["tmscsi SCSI Device Driver" on page 227](#page-236-0) ["Parallel SCSI Adapter Device Driver" on page 143](#page-152-0)

# <span id="page-231-0"></span>**TMGETSENS (Request Sense) tmscsi Device Driver ioctl Operation Purpose**

Runs a SCSI **request sense** command and returns the sense data to the user.

**Note:** This operation is not supported by all SCSI I/O controllers.

### **Description**

The **TMGETSENS** ioctl operation runs a SCSI **request sense** command and returns the sense data to the user. This operation is allowed only for the initiator-mode device. It is issued by the caller in response to a **write** subroutine **errno** global variable set to a value of **ENXIO**. This operation must be the next command issued to the device for this initiator or the sense data is lost. The *arg* parameter to the ioctl operation is the address of the **tm\_get\_sens** structure defined in the **/usr/include/sys/tmscsi.h** file. The caller must supply the address and length of a buffer used for holding the returned device-sense data in this structure. The maximum length for request-sense data is 255 bytes. The caller should refer to the SCSI specification for the target device to determine the correct length for the device's request-sense data. The lesser of either the sense data length requested or the actual sense data length is returned in the buffer passed by the caller. For the definition of the returned data, refer to the detailed SCSI specification for the device in use.

After each **TMGETSENS** operation, the target-mode device driver generates the appropriate **errno** global variable. If an error occurs, the return value is set to a value of -1 and the **errno** global variable is set to the value generated by the target-mode device driver. The device driver also updates a status area that is kept for the last command to each device. For certain errors, and upon successful completion, the caller can read this status area to get more detailed error status for the command. The **[TMIOSTAT](#page-235-0)** operation can be used for this purpose. The **errno** global variables covered by this status include **EIO**, **EBUSY**, **ENXIO**, and **ETIMEDOUT**.

### **Files**

**Item Description**

### **Related reference**:

["scdisk SCSI Device Driver" on page 151](#page-160-0) ["Parallel SCSI Adapter Device Driver" on page 143](#page-152-0) ["tmscsi SCSI Device Driver" on page 227](#page-236-0)

**/dev/tmscsi0**, **/dev/tmscsi1**,**...**, **/dev/tmscsi***n* Support processor-to-processor communications through the SCSI target-mode device driver.

# <span id="page-232-0"></span>**TMIOASYNC (Async) tmscsi Device Driver ioctl Operation Purpose**

Allows future initiator-mode commands for an attached target device to use asynchronous data transfer.

**Note:** This operation is not supported by all SCSI I/O controllers.

# **Description**

The **TMIOASYNC** ioctl operation enables asynchronous data transfer for future initiator-mode commands on attached target devices. Only an initiator-mode device may use this operation. The *arg* parameter of the **TMIOASYNC** operation is set to a null value by the caller.

This operation is required when the caller is intending to retry a previous initiator SCSI command (other than those sent through the **TMIOCMD** operation) that was unsuccessful with a **SC\_SCSI\_BUS\_FAULT** status in the general\_card\_status field in the status structure returned by the **TMIOSTAT** operation. If more than one retry is attempted, this operation should be issued only before the last retry attempt.

This operation allows the device to run in asynchronous mode if the device does not negotiate for synchronous transfers. This operation affects all future initiator commands for this device. However, a SCSI reset or power-on to the device results in an attempt to again run synchronous data transfers. At open time, synchronous data transfers are attempted.

### **Files**

**Item Description** 

**/dev/tmscsi0**, **/dev/tmscsi1**,**...**, **/dev/tmscsi***n* Support processor-to-processor communications through the SCSI target-mode device driver.

**Related reference**: ["tape SCSI Device Driver" on page 215](#page-224-0) ["scdisk SCSI Device Driver" on page 151](#page-160-0) ["Parallel SCSI Adapter Device Driver" on page 143](#page-152-0)

# **TMIOCMD (Direct) tmscsi Device Driver ioctl Operation Purpose**

Sends SCSI commands directly to the attached device.

**Note:** This operation is not supported by all SCSI I/O controllers.

### **Description**

<span id="page-232-1"></span>**Attention:** The **TMIOCMD** operation is a very powerful operation. Extreme care must be taken by the caller before issuing any general SCSI command, as this may adversely affect the attached device, other SCSI devices on the SCSI bus, or even general system availability. It should only be used when no other means are available to run the required function or functions on the attached device. This operation requires at least **dev\_config** authority to run.

The **TMIOCMD** operation provides a means of sending SCSI commands directly to the attached device. This operation is only allowed for the initiator-mode device. It enables a caller to issue specific SCSI commands that are not directly supported by the device driver. The caller is responsible for any and all error recovery associated with the sending of the SCSI command. No error recovery is performed by the device driver when the command is issued. The device driver does not log errors that occur while running the command.

The *arg* parameter to this command specifies the address of the **sc\_iocmd** structure defined in the **/usr/include/sys/scsi.h** file. The caller fills in the SCSI command descriptor block area, command length (SCSI command block length), the time-out value for the command, and a flags field. If a data transfer is involved, the data length and buffer pointer areas, as well as the **B\_READ** flag in the flags field, must be filled in. The **B\_READ** is set to a value of 1 to indicate the command's data transfer is incoming, and **B\_READ** is set to a value of 0 to indicate the data is outgoing. If there is no data transfer, these fields and flags are set to 0 values.

The target-mode device driver builds the appropriate command block to execute this operation, including ORing in the 3-bit logical unit number (LUN) identifier in the SCSI command based on the configuration information for this device instance. The returned **errno** global variable is generated and the status validity, SCSI bus status, and adapter status fields are updated to reflect the completion status for the command. These status areas are defined in the **/usr/include/sys/scsi.h** file.

### **Files**

**Item Description**

**/dev/tmscsi0**, **/dev/tmscsi1**,**...**, **/dev/tmscsi***n* Support processor-to-processor communications through the SCSI target-mode device driver.

**Related reference**: ["tape SCSI Device Driver" on page 215](#page-224-0) ["scdisk SCSI Device Driver" on page 151](#page-160-0) ["Parallel SCSI Adapter Device Driver" on page 143](#page-152-0)

# <span id="page-233-0"></span>**TMIOEVNT (Event) tmscsi Device Driver ioctl Operation Purpose**

Allows the caller to query the device driver for event status.

**Note:** This operation is not supported by all SCSI I/O controllers.

### **Description**

The **TMIOEVNT** ioctl operation allows the caller to query the device driver for status on certain events. The *arg* parameter to the **TMIOEVNT** operation specifies the address of the **tm\_event\_info** structure defined in the **/usr/include/sys/tmscsi.h** file. This operation conveys status that is generally not tied to a specific application program subroutine and would not otherwise be known to the application. For example, failure of an adapter function not associated directly with a SCSI command is reported through this facility.

Although this operation can be used independently of other commands to the target-mode device driver, it is most effective when issued in conjunction with the [select entry point](#page-241-0) **POLLPRI** option. For this device driver, the **POLLPRI** option indicates an event has occurred that is reported through the **TMIOEVNT** operation. This allows the caller to be asynchronously notified of events occurring to the device instance, which means the **TMIOEVNT** operation need only be issued when an event occurs. Without the select entry point, it would be necessary for the caller to issue the **TMIOEVNT** operation after every **read** or **write** subroutine to know when an event has occurred. The select entry point allows the caller to monitor events on one or more target or initiator devices.

Because the caller is not generally aware of which adapter a particular device is attached to, event information in the **TMIOEVNT** operation is maintained for each device instance. Application programs should not view any information from one device's **TMIOEVNT** operation as necessarily affecting other devices opened through this device driver. Rather, the application must base its error recovery for each device on that device's particular **TMIOEVNT** information.

Event information is reported through the events field of the **tm\_event\_info** structure and can have the following values:

**Value Description TM\_FATAL\_HDW\_ERR** Adapter fatal hardware failure **TM\_ADAP\_CMD\_FAILED** Unrecoverable adapter command failure TM\_SCSI\_BUS\_RESET SCSI Bus Reset detected **TM\_BUFS\_EXHAUSTED** Maximum buffer usage detected

Some of the events that can be reported apply to any SCSI device, whether they are initiator-mode or target-mode devices. These events include **adapter fatal hardware failure**, **unrecoverable adapter command failure**, and **SCSI BUS Reset** detected. The **maximum buffer usage detected** event applies only to the target mode device and is never reported for an initiator-mode device instance.

The **adapter fatal hardware failure** event is intended to indicate a fatal condition. This means no further commands are likely to complete successfully to or from this SCSI device, as the adapter it is attached to has failed. In this case, the application should end the session with the device.

The **unrecoverable adapter command failure** event is not necessarily a fatal condition but can indicate that the adapter is not functioning properly. The application program has these possible actions:

- v End the session with the device in the near future.
- v End the session after multiple (two or more) such events.
- Attempt to continue the session indefinitely.

The **SCSI Bus Reset detection** event is mainly intended as information only but can be used by the application to perform further actions, if necessary. The Reset information can also be conveyed to the application during command execution, but the Reset must occur during the SCSI command for this to occur.

The **maximum buffer usage detected** event only applies to a given target-mode device; it is not be reported for an initiator device. This event indicates to the application that this particular target-mode device instance has filled its maximum allotted buffer space. The application should perform **read** subroutines fast enough to prevent this condition. If this event occurs, data is not lost, but it is delayed to prevent further buffer usage. Data reception is restored when the application empties enough buffers to continue reasonable operations. The **num\_bufs** attribute may need to be increased from the default value to help minimize this problem.

### **Return Values**

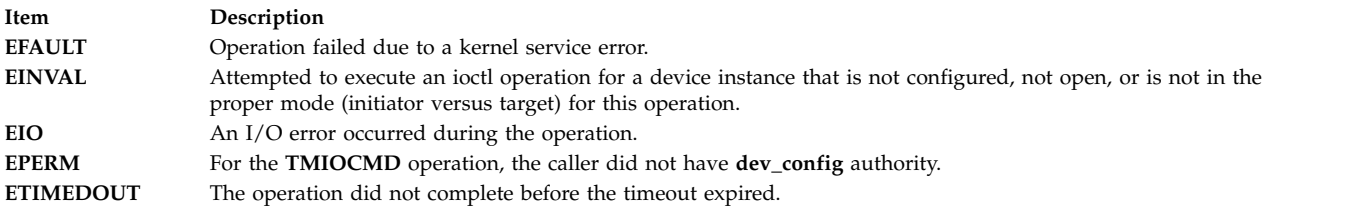

### **Files**

**Item Description**

**/dev/tmscsi0**, **/dev/tmscsi1**,**...**, **/dev/tmscsi***n* Support processor-to-processor communications through the SCSI target-mode device driver.

### **Related reference**:

["tape SCSI Device Driver" on page 215](#page-224-0) ["scdisk SCSI Device Driver" on page 151](#page-160-0) ["Parallel SCSI Adapter Device Driver" on page 143](#page-152-0)

# **TMIORESET (Reset Device) tmscsi Device Driver ioctl Operation Purpose**

Sends a Bus Device Reset (BDR) message to an attached target device.

**Note:** This operation is not supported by all SCSI I/O controllers.

### **Description**

The **TMIORESET** ioctl operation allows the caller to send a Bus Device Reset (BDR) message to a selected target device. Only an initiator-mode device may use this operation. The *arg* parameter of the **TMIORESET** operation is set to a null value by the caller.

The attached target device typically uses this BDR message to reset certain operating characteristics. Such an action may be needed during severe error recovery between the host initiator and the attached target device. The specific effects of the BDR message are device dependent. Since the effects of this operation are potentially adverse to the target device, care should be taken by the caller before issuing this message. To run this operation requires at least **dev\_config** authority.

<span id="page-235-1"></span><span id="page-235-0"></span>SCSI target-mode device driver.

### **Files**

**Item Description /dev/tmscsi0**, **/dev/tmscsi1**,**...**, **/dev/tmscsi***n* Support processor-to-processor communications through the

### **Related reference**:

["tape SCSI Device Driver" on page 215](#page-224-0) ["scdisk SCSI Device Driver" on page 151](#page-160-0) ["Parallel SCSI Adapter Device Driver" on page 143](#page-152-0)

# **TMIOSTAT (Status) tmscsi Device Driver ioctl Operation Purpose**

Allows the caller to get detailed status about the previous **write** or **TMGETSENS** operation.

**Note:** This operation is not supported by all SCSI I/O controllers.

### **Description**

The **TMIOSTAT** operation allows the caller to get detailed status about a previous **write** or **TMGETSENS** operation. This operation is allowed only for the initiator-mode device. The *arg* parameter to this operation specifies the address of the **tm\_get\_stat** structure defined in **/usr/include/sys/tmscsi.h** file. The status returned by the **TMIOSTAT** operation is updated for both successful and unsuccessful completions of these commands. This status is not valid for all **errno** global variables.

# <span id="page-236-0"></span>**Files**

**Item Description**

**/dev/tmscsi0,/dev/tmscsi1**,**...**, **/dev/tmscsi***n* Support processor-to-processor communications through the SCSI target-mode device driver.

**Related reference**: ["tape SCSI Device Driver" on page 215](#page-224-0) ["scdisk SCSI Device Driver" on page 151](#page-160-0) ["Parallel SCSI Adapter Device Driver" on page 143](#page-152-0)

# **tmscsi SCSI Device Driver Purpose**

Supports processor-to-processor communications through the SCSI target-mode device driver.

**Note:** This operation is not supported by all SCSI I/O controllers.

### **Syntax**

**#include </usr/include/sys/devinfo.h> #include </usr/include/sys/tmscsi.h> #include </usr/include/sys/scsi.h>**

### **Description**

The Small Computer Systems Interface (SCSI) target-mode device driver provides an interface to allow processor-to-processor data transfer using the SCSI **send** command. This single device driver handles both SCSI initiator and SCSI target mode roles.

The user accesses the data transfer functions through the special files **/dev/tmscsi0.***xx*, **/dev/tmscsi1.***xx*, ... . These are all character special files. The *xx* can be either **im**, initiator-mode interface, or **tm**, target-mode interface. The initiator-mode interface is used by the caller to transmit data, and the target-mode interface is used to receive data.

The least significant bit of the minor device number indicates to the device driver which mode interface is selected by the caller. When the least significant bit of the minor device number is set to a value of 1, the target-mode interface is selected. When the least significant bit is set to a value of 0, the initiator-mode interface is selected. For example, **tmscsi0.im** should be defined as an even-numbered minor device number to select the initiator-mode interface, and **tmscsi0.tm** should be defined as an odd-numbered minor device number to select the target-mode interface.

When the caller opens the initiator-mode special file a logical path is established, allowing data to be transmitted. The user-mode caller issues a **write**, **writev**, **writex**, or **writevx** system call to initiate data transmission. The kernel-mode user issues an **fp\_write** or **fp\_rwuio** service call to initiate data transmission. The SCSI target-mode device driver then builds a SCSI **send** command to describe the transfer, and the data is sent to the device. Once the write entry point returns, the calling program can access the transmit buffer.

When the caller opens the target-mode special file a logical path is established, allowing data to be received. The user-mode caller issues a **read**, **readv**, **readx**, or **readvx** system call to initiate data reception. The kernel-mode caller issues an **fp\_read** or **fp\_rwuio** service call to initiate data reception. The SCSI target-mode device driver then returns data received for the application.

The SCSI target mode device driver allows access as an initiator mode device through the **write** entry point. Target mode device access is made through the **read** entry point. Simultaneous access to the **read** and **write** entry points is possible by using two separate processes, one running **read** subroutines and the other running **write** subroutines.

The SCSI target mode device driver does not implement any protocol to manage the sending and receiving of data, with the exception of attempting to prevent an application from excessive received-data buffer usage. Any protocol required to maintain or otherwise manage the communications of data must be implemented in the calling program. The only delays in sending or receiving data through the target mode device driver are those inherent to the hardware and software driver environment.

# **Configuration Information**

When the **tmscsi0** special file is configured, both the **tmscsi0.im** and **tmscsi0.tm** special files are created. An initiator-mode/target-mode pair for each device instance should exist, even if only one of the modes is being used. The target-mode SCSI ID for an attached device should be the same as the initiator-mode SCSI ID, but the logical unit number (LUN) is ignored in target mode, because the host SCSI adapter can only respond as LUN 0.

If multiple LUNs are supported on the attached initiator device, a pair of **tmscsi***n* special files (where *n* is the device instance) are generated for each SCSI ID/LUN combination. The initiator-mode special files allow simultaneous access to the associated SCSI ID/LUN combinations. However, only one of the target-mode special files for this SCSI ID can be opened at one time. This is because only one LUN 0 is supported on the host adapter and only one logical connection can be actively using this ID at one time. If a target-mode special file is open for a given SCSI ID, attempts to open other target-mode special files for the same ID will fail.

The target-mode device driver configuration entry point must be called only for the initiator-mode device number. The driver configuration routine automatically creates the configuration data for the target-mode device minor number based on the initiator-mode data.

# **Device-Dependent Subroutines**

The target-mode device driver supports the **open**, **close**, **read**, **write**, **select**, and **ioctl** subroutines.

### **open Subroutine**

The **open** subroutine allocates and initializes target or initiator device-dependent structures. No SCSI commands are sent to the device as a result of running the **open** subroutine.

The SCSI initiator or target-mode device must be configured and not already opened for that mode for the **open** subroutine to work. For the initiator-mode device to be successfully opened, its special file must be opened for writing only. For the target-mode device to be successfully opened, its special file must be opened for reading only.

Possible return values for the **errno** global variable include:

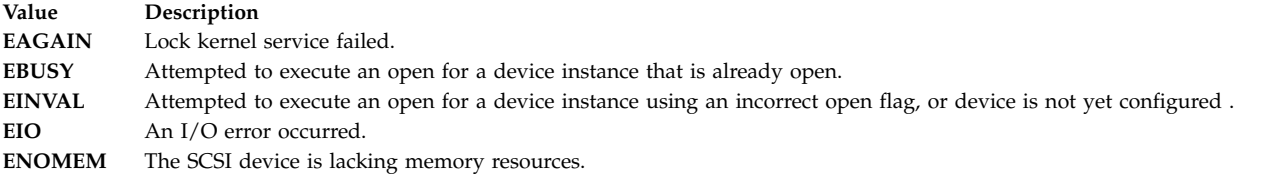

#### **close Subroutine**

The **close** subroutine deallocates resources local to the target device driver for the target or initiator device. No SCSI commands are sent to the device as a result of running the **close** subroutine. Possible return values for the **errno** global variable include:

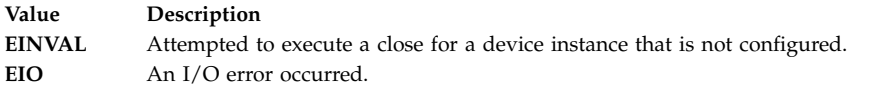

#### **read Subroutine**

The **read** subroutine is supported only for the target-mode device. Data scattering is supported through the user-mode **readv** or **readvx** subroutine, or the kernel-mode **fp\_rwuio** service call. If the **read** subroutine is unsuccessful, the return value is set to a return value of -1, and the **errno** global variable is set to the return value from the device driver. If the return value is something other than -1, then the read was successful and the return code indicates the number of bytes read. This should be validated by the caller. File offsets are not applicable and are therefore ignored for target-mode reads.

SCSI **send** commands provide the boundary for satisfying read requests. If more data is received in the **send** command than is requested in the current **read** operation, the requested data is passed to the caller, and the remaining data is retained and returned for the next **read** operation for this target device. If less data is received in the **send** command than is requested, the received data is passed for the read request, and the return value indicates how many bytes were read.

If a **send** command has not been completely received when a read request is made, the request blocks and waits for data. However, if the target device is opened with the **O\_NDELAY** flag set, then the read does not block; it returns immediately. If no data is available for the read request, the **read** is unsuccessful and the **errno** global variable is set to **EAGAIN**. If data is available, it is returned and the return value indicates the number of bytes received. This is true even if the **send** command for this data has not ended.

**Note:** Without the **O\_NDELAY** flag set, the **read** subroutine can block indefinitely, waiting for data. Since the read data can come at any time, the device driver does not maintain an internal timer to interrupt the read. Therefore, if a time-out function is desired, it must be implemented by the calling program.

If the calling program wishes to break a blocked **read** subroutine, the program can generate a signal. The target-mode device driver receives the signal and ends the current **read** subroutine with failure. The **errno** global variable is then set to **EINTR**. The read returns with whatever data has been received, even if the **send** command has not completed. If and when the remaining data for the **send** command is received, it is queued, waiting for either another read request or a close. When the target receives the signal and the current read is returned, another read can be initiated or the target can be closed. If the read request that the calling program wishes to break completes before the signal is generated, the read completes normally and the signal is ignored.

The target-mode device driver attempts to queue received data ahead of requests from the application. A read-ahead buffer area (whose length is determined by the product of 4096 and the **num\_bufs** attribute value in the configuration database) is used to store the queued data. As the application program

executes **read** subroutines, the queued data is copied to the application data buffer and the read-ahead buffer space is again made available for received data. If an error occurs while copying the data to the caller's data buffer, the read fails and the **errno** global variable is set to **EFAULT**. If the **read** subroutines are not executed quickly enough, so that almost all the read-ahead buffers for the device are filled, data reception will be delayed until the application runs a **read** subroutine again. When enough area is freed, data reception is restored from the device. Data may be delayed, but it is not lost or ignored. If almost all the read-ahead buffers are filled, status information is saved indicating this condition. The application may optionally query this status through the **[TMIOEVNT](#page-233-0)** operation. If the application uses the optional **select/poll** operation, it can receive asynchronous notification of this and other events affecting the target-mode instance.

The target-mode device driver handles only received data in its read entry point. All other initiator-sent SCSI commands are handled without intervention by the target-mode device driver. This also means the target-mode device driver does not directly generate any SCSI sense data or SCSI status.

The read entry point may optionally be used in conjunction with the select entry point to provide a means of asynchronous notification of received data on one or more target devices.

Possible return values for the **errno** global variable include:

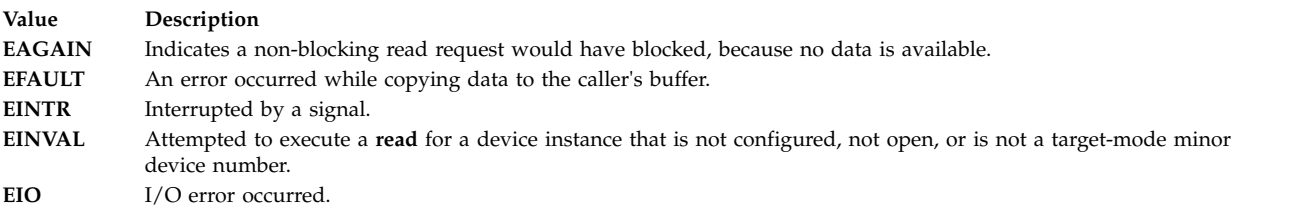

### **write Subroutine**

The write entry point is supported only for the initiator-mode device driver. The write entry point generates a single SCSI **send** command in response to a calling program's write request. If the write request is for a length larger than the host SCSI adapter's maximum transfer length or if the request cannot be pinned as a single request, then the **write** request fails with the **errno** global variable set to **EINVAL**. The maximum transfer size for this device is discovered by issuing an **IOCINFO ioctl** call to the target-mode device driver.

Some target mode capable adapters support data gathering of writes through the **user\_mode writev** or **writevx** subroutine or the kernel-mode **fp\_wruio** service call. The write buffers are gathered so that they are transferred, in order, as a single **send** command. The target-mode device driver passes information to the SCSI adapter device driver to allow it to perform the gathered write. Since the SCSI adapter device driver can be performing the gather function in software (when the hardware does not directly support data gathering), it is possible for the function to be unsuccessful because of a lack of memory or a copy error. The returned **errno** global variable is set to **ENOMEM** or **EFAULT**. Due to how gathered writes are handled, it is not possible for the target-mode device driver to perform retries. When an error does occur, the caller must retry or otherwise recover the operation.

If the **write** operation is unsuccessful, the return value is set to -1 and the **errno** global variable is set to the value of the return value from the device driver. If the return value is a value other than -1, the **write** operation was successful and the return value indicates the number of bytes written. The caller should validate the number of bytes sent to check for any errors. Since the entire data transfer length is sent in a single **send** command, a return code not equal to the expected total length should be considered an error. File offsets are not applicable and are ignored for target-mode writes.

If the calling program needs to break a blocked **write** operation, a signal should be generated. The target-mode device driver receives the signal and ends the current **write** operation. A **write** operation in progress fails, and the **errno** global variable is set to **EINTR**. The calling program may then continue by issuing another **write** operation, an **ioctl** operation, or may close the device. If the **write** operation the caller attempts to break completes before the signal is generated, the write completes normally and the signal is ignored.

The target-mode device driver automatically retries (up to the number of attempts specified by the value **TM\_MAXRETRY** defined in the **/usr/include/sys/tmscsi.h** file) the **send** command if either a SCSI Busy response or no device response status is received for the command. By default, the target mode device driver delays each retry attempt by approximately two seconds to allow the target device to respond successfully. The caller can change the amount of time delayed through the **[TMCHGIMPARM](#page-230-0)** operation. If retries are exhausted and the command is still unsuccessful, the write fails. The calling program can retry the **write** operation or perform other appropriate error recovery. All other error conditions are not retried but are returned with the appropriate **errno** global variable.

The target-mode device driver, by default, generates a time-out value, which is the amount of time allowed for the **send** command to complete. If the **send** command does not complete before the time-out value expires, the write fails. The time-out value is based on the length of the requested transfer, in bytes, and calculated as follows:

```
timeout value = ((transfer length / 65536) +1) *
10
```
In the calculation, 10 is the default scaling factor used to generate the time-out value. The caller can customize the time-out value through the **TMCHGIMPARM** operation.

One of the errors that can occur during a write is a SCSI status of check condition. A check-condition error requires a SCSI **request sense** command to be issued to the device. This returns the device's SCSI sense data, which must be examined to discover the exact cause of the check condition. To allow the target-mode device driver to work with a variety of target devices when in initiator mode, the device driver does not evaluate device sense data on check conditions. Therefore, the caller is responsible for evaluating the sense data to determine the appropriate error recovery. The **[TMGETSENS](#page-231-0)** operation is provided to allow the caller to get the sense data. A unique **errno** global variable, **ENXIO**, is used to identify check conditions so that the caller knows when to issue the **TMGETSENS** operation. This error is not logged in the system error log by the SCSI device driver. The writer of the calling program must be aware that according to SCSI standards, the **request sense** command must be the next command received by the device following a check-condition error. If any other command is sent to the device by this initiator, the sense data is cleared and the error information lost.

After each **write** subroutine, the target-mode device driver generates the appropriate return value and **errno** global variable. The device driver also updates a status area that is kept for the last command to each device. On certain errors, as well as successful completions, the caller may optionally read this status area to get more detailed error status for the command. The **[TMIOSTAT](#page-235-0)** operation can be used for this purpose. The **errno** global variables covered by this status include **EIO**, **EBUSY**, **ENXIO**, and **ETIMEDOUT**.

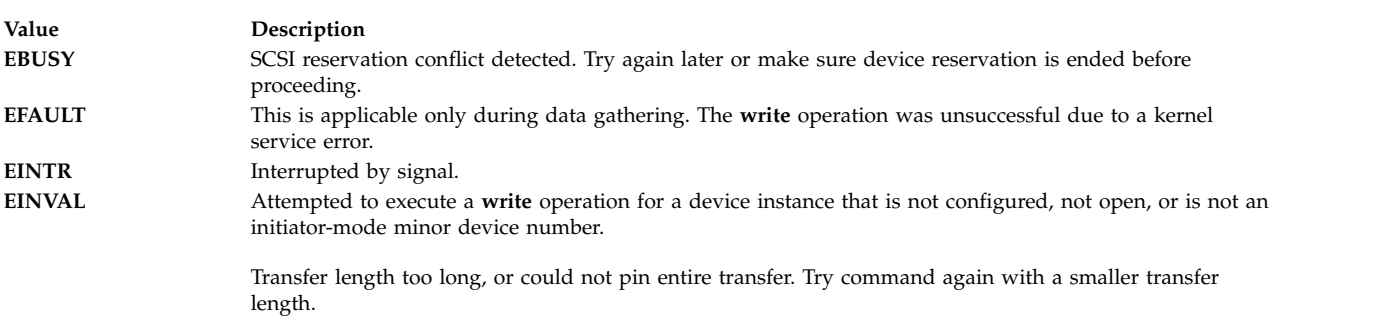

Other possible return values for the **errno** global variable include:

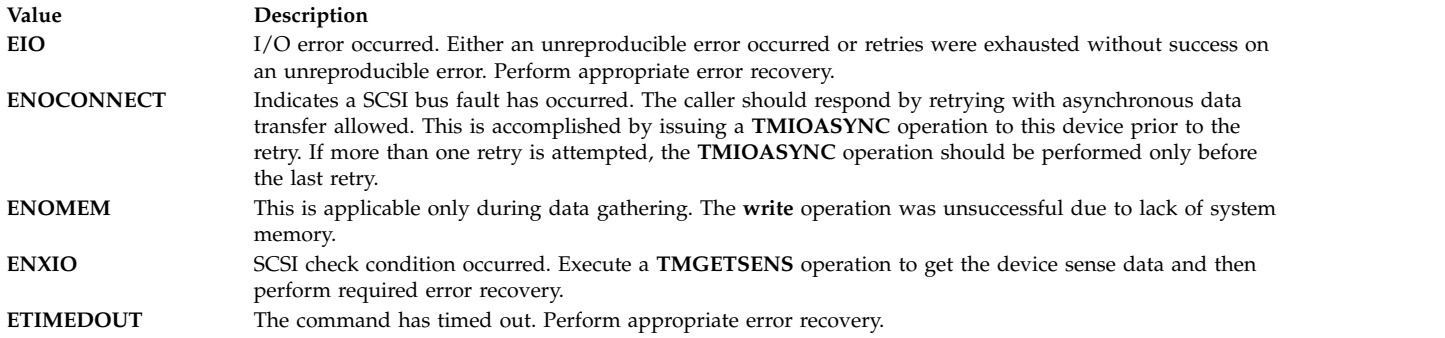

#### **ioctl Subroutine**

The following ioctl operations are provided by the target-mode device driver. Some are specific to either the target-mode device or the initiator-mode device. All require the respective device instance be open for the operation run.

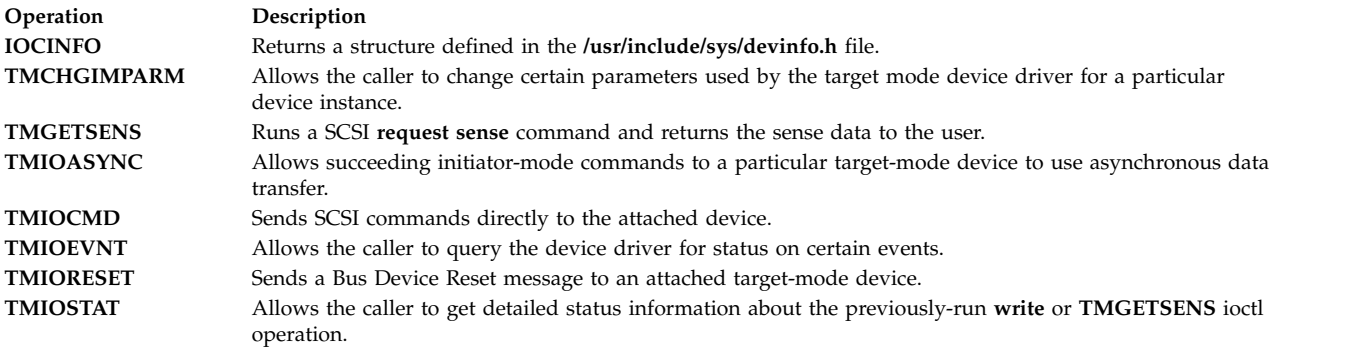

#### <span id="page-241-0"></span>**select Entry Point**

The **select** entry point allows the caller to know when a specified event has occurred on one or more target-mode devices. The *events input* parameter allows the caller to specify which of one or more conditions it wants to be notified of by a bitwise OR of one or more flags. The target-mode device driver supports the following **select** events:

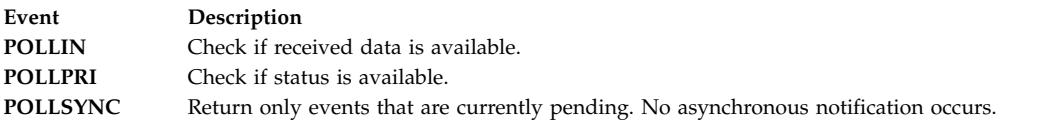

An additional event, **POLLOUT**, is not applicable and therefore is not supported by the target-mode device driver.

The *reventp output* parameter points to the result of the conditional checks. A bitwise OR of the following flags can be returned by the device driver:

**Flag Description POLLIN** Received data is available. **POLLPRI** Status is available.

The *chan input* parameter is used for specifying a channel number. This is not applicable for non-multiplexed device drivers and should be set to a value of 0 for the target-mode device driver.

The **POLLIN** event is indicated by the device driver when any data is received for this target instance. A non-blocking **read** subroutine, if subsequently issued by the caller, returns data. For a blocking **read** subroutine, the read does not return until either the requested length is received or the **send** command completes, whichever comes first.

The **POLLPRI** event is indicated by the device driver when an exceptional event occurs. To determine the cause of the exceptional event, the caller must issue a **[TMIOEVNT](#page-233-0)** operation to the device reporting the **POLLPRI** event.

The possible return value for the **errno** global variable includes:

**Value Description EINVAL** A specified event is not supported, or the device instance is either not configured or not open.

### **Error Logging**

Errors detected by the target-mode device driver can be one of the following:

- Unreproducible hardware error while receiving data
- Unreproducible hardware error during initiator command
- Unrecovered hardware error
- Recovered hardware error
- Device driver-detected software error

The target-mode device driver passes error-recovery responsibility for most detected errors to the caller. For these errors, the target-mode device driver does not know if this type of error is permanent or temporary. These types of errors are logged as temporary errors.

Only errors the target-mode device driver can itself recover through retries can be determined to be either temporary or permanent. The error is logged as temporary if it succeeds during retry (a recovered error) or as permanent if retries are unsuccessful (an unrecovered error). The return code to the caller indicates success if a recovered error occurs or failure if an unrecovered error occurs. The caller can elect to retry the command or operation, but the probability of retry success is low for unrecovered errors.

#### **Related reference**:

["Parallel SCSI Adapter Device Driver" on page 143](#page-152-0)

#### **Related information**:

tmscsi subroutine

errpt command

# **NVMe subsystem** |

Provides device driver support for Non-Volatile Memory Express (NVMe). The device driver supports |

Peripheral Component Interconnect Express (PCIe) attachment of storage that conforms to the NVMe |

 $\mathbf{L}$ |specification. The NVMe protocol stack consists of a single device driver that supports interfaces to both the | PCIe-attached NVMe controller device and corresponding NVMe storage (hdisk) devices. |

# **NVMe storage (hdisk) device driver** |

# **Purpose** |

Supports Peripheral Component Interconnect Express (PCIe)-attached Non-Volatile Memory Express | (NVMe) storage devices. |

# **Syntax** |

<#include /usr/include/sys/nvme.h> |

<#include /usr/include/sys/devinfo.h> |

# **Description** |

I The /dev/hdiskn special file provides interfaces to the NVMe storage device driver.

# **Device-dependent subroutines** |

The NVMe storage device driver supports the open, close, read, write, and ioctl subroutines. |

# **ioctl subroutine** |

Along with the IOCINFO operation, the NVMe storage device driver defines operations for NVMe | storage devices. |

The IOCINFO operation is defined for all device drivers that use the ioctl subroutine, as follows: |

The IOCINFO operation returns a devinfo structure. The devinfo structure is defined in the |

/usr/include/sys/devinfo.h header file. The device type in this structure is DD\_SCDISK, and the subtype | is DS\_PV. The flags field is used to indicate the values DF\_SSD and DF\_NVME. When the **DF\_4B\_ALINGED** flag |

 $\blacksquare$  is preset, the flag indicates that all host data buffer addresses must be aligned to a 4 byte address.

# **NVMe storage ioctl operations** |

The following ioctl operations are supported for NVMe storage devices: |

### **NVME\_PASSTHRU** |

|

Provides options to send a **passthru** command to an NVMe storage device. The *arg* parameter for the NVME\_PASSTHRU operation is the address of an NVME\_PASSTHRU structure that is defined in the /usr/include/sys/nvme.h header file. | | |

**Note:** You can send an **admin** command only to the adapter device, and an **NVM** command only to the storage (hdisk) device. Otherwise, the commands can result in undefined behavior such as data corruption. The opcodes of all the NVMe commands are unique only within a command set and the opcode value can be used for different operations in different command sets. | | | |

When an NVMe passthru command is issued to the NVMe storage device, a specific path id can be specified. If you want to use specific path\_id for the **passthru** command, you need to configure both the **NVME\_PASS\_PASSTHRU** flag in the flags field and the path\_id to be used in the path\_id field. | | | |

| You can write the dword 10 to dword 15 data in endian format that is used by the host such that (leftmost) bit 31 is the most significant bit and (rightmost) bit 0 is the least significant bit | according to the NVMe specification. For example, to read 0xAC blocks and to set FUA, dword 10 |  $\mathbf{I}$ in the passthru structure is set to 0x400000AB.

You must *byte reverse* any two fields in the data that is transferred by using the **passthru** command. For example, to read the name space size (NSZE) from data that is returned by Identify Namespace, bytes 0 - 7 in the data buffer must be *byte reversed*. |

The **passthru** command is unsuccessful if the ioctl subroutine returns -1. A return value of -1 indicates that the driver failed to send the command to the controller or the controller did not respond before the timeout occurred. If the errno flag is set to the EINVAL value, the **resp.status** parameter contains a code that indicates the invalid field. | | | |

The **passthru** command is successful if the ioctl subroutine returns 0 and if the **resp.status** parameter contains 0. The **passthru** command runs in parallel with commands that are initiated by another user by running read or write operation. | |

# **NVMe controller device driver** |

# **Purpose** |

| |

|

Supports the Non-Volatile Memory Express (NVMe) controller. |

### **Syntax** |

<#include /usr/include/sys/nvme.h> |

<#include /usr/include/sys/devinfo.h> |

# **Description** |

The /dev/nvmen special file provides interfaces to the NVMe controller device driver. |

# **Device-dependent subroutines** |

The NVMe controller device driver supports the open, close, and ioctl subroutines only. The read and | write subroutines are not supported by the NVMe controller special file. |

# **ioctl Subroutine** |

Along with the IOCINFO operation, the NVMe controller device driver defines operations for NVMe | controller devices. |

 $\blacksquare$  The IOCINFO operation is defined for all device drivers that use the ioctl subroutine as follows:

- l The IOCINFO operation returns a devinfo structure. The devinfo structure is defined in the /usr/include/sys/devinfo.h header file. The device type in this structure is DD\_BUS, and the subtype is DS\_NVME. The flags field is not used and it is set to 0. | |
- l The devinfo structure includes unique data such as version information and the data transfer size that is allowed in the maximum initiator mode. The transfer size is specified in bytes. |

# **NVMe controller ioctl operations** |

The following ioctl operations are supported for NVMe controller devices: |

### **NVME\_PASSTHRU** |

|

Provides options to send a **passthru** command to an NVMe controller device. The **arg** parameter for the NVME\_PASSTHRU operation is the address of an NVME\_PASSTHRU structure that is defined in the /usr/include/sys/nvme.h header file. | |

**Note:** You can send an **admin** command only to the adapter device, and an **NVM** command only | to the storage (hdisk) device. Otherwise, the commands can result in undefined behavior such as | | data corruption. The opcodes of all the NVMe commands are unique only within a command set and the opcode value can be used for different operations in different command sets. T |

When an **NVMe passthru** command is issued to the NVMe controller device, a specific path id can be specified. If you want to use specific path\_id for the **passthru** command, you need to configure both the **NVME\_PASS\_PASSTHRU** flag in the flags field and the path\_id to be used in the path\_id field.

You can write the dword 10 to dword 15 data in the endian format that is used by the host such that (leftmost) bit 31 is the most significant bit and (rightmost) bit 0 is the least significant bit according to the NVMe specification. For example, to read 0xAC blocks and to set FUA, dword\_10 in the passthru structure is set to 0x400000AB. | | |

You must *byte reverse* any fields in the data that is transferred by using the **passthru** command. For example, to read the name space size (NSZE) from data that is returned by Identify Namespace, bytes 0 - 7 in the data buffer must be *byte reversed*. | |

The **passthru** command is unsuccessful if the ioctl subroutine returns -1. A return value of -1 indicates that the driver failed to send the command to the controller or the controller did not respond before the timeout occurred. If the errno flag is set to the EINVAL value, the **resp.status** parameter contains a code that indicates the invalid field.

The **passthru** command is successful if the ioctl subroutine returns 0 and if the **resp.status** parameter contains 0. The **passthru** command runs in parallel with commands that are initiated by another user by running read or write operation.

**NVME\_CNTL** |

| | | |

|

|

|

| | | | | | |

Provides the options to submit a control request to the NVMe controller device driver. The **arg** parameter of the NVME\_CNTL operation is the address of an nvme\_cntl structure that is defined in the /usr/include/sys/nvme.h header file. The types of control operations that are supported for the NVMe controller device driver are documented in the nvme\_cntl structure. | | | |

# **USB Subsystem**

The protocol stack of the Universal Serial Bus (USB) device driver for the AIX operating system consists of several drivers that communicate with each other in a layered fashion. These layers of drivers in the USB subsystem work together to support the attachment of a range of USB devices, such as flash drives, removable disk drive (RDX), tape, keyboard, mouse, speakers, and optical devices (for example, CD-ROM, CD-R, CD-RW, DVD-R, DVD-RW, and DVD-RAM).

# **Extensible Host Controller Adapter Device Driver Purpose**

Supports the Universal Serial Bus (USB) 3.0 Extensible Host Controller Interface (xHCI) specification for adapter device drivers.

# **Syntax**

```
#include <sys/hcdi.h>
#include <sys/usbdi.h>
#include <sys/usb.h>
```
# **Description**

The /dev/usbhc*n* special files provide interfaces that allow access to the USB host controller adapter devices. These files manage the adapter resources so that multiple USB client drivers and the USB system (or the protocol driver) can access the USB devices on the same USB host controller adapter simultaneously.

The AIX operating system supports the USB host controllers with various interface architectures, such as the Open Host Controller Interface (OHCI) and the Enhanced Host Controller Interface (EHCI). The binary interface to the USB 3.0 adapters is called the Extensible Host Controller Interface (xHCI). The AIX operating system currently supports the 0.96 and 1.0 versions of the xHCI specification. The xHCI specification defines a new host controller architecture that replaces the existing OHCI or EHCI specification and also extends to new specifications, for example, USB Version 3.0, or later.

The /usr/lib/drivers/pci/xhcidd device driver handles the xHCI adapters and the /usr/lib/methods/ cfgxhci device driver is the corresponding AIX configuration method.

The max\_slots Object Data Manager (ODM) attribute for the adapter driver specifies the maximum number of USB devices that are supported by an xHCI adapter. The default value of the attribute is 8. You can modify this value to a maximum value of 32 to support more devices.

Note: If the max slots values is set to 8 and if you connect more than 8 USB devices to the USB adapter, the adapter configures only 8 devices. The configuration for the remaining device fails.

### **Adapter device driver entry point subroutines**

The USB adapter device driver supports only the open, close, ioctl, and config entry points. The read and write entry points are not supported.

### **open and close subroutines**

The open subroutine associates the device number, which is specified as a parameter to the open system call, with the internal adapter device structure. If the open subroutine finds an adapter structure, it verifies that the corresponding adapter device is configured and is not marked inactive. If the open subroutine does not find an adapter structure, it returns an error. If the Enhanced Error Handling (EEH) feature is enabled, the open subroutine prevents access to the device when an EEH event is being processed.

### **ioctl subroutine**

The xHCI adapter device driver supports the following ioctl suboperation:

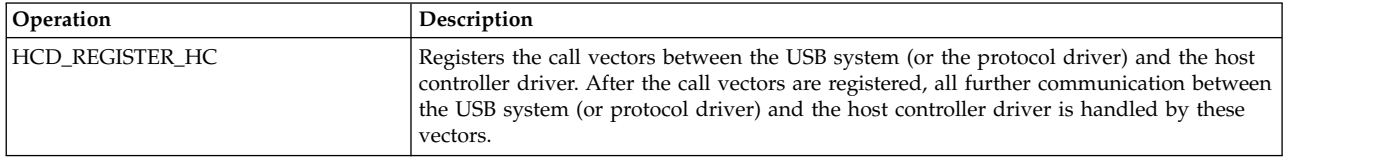

### **Summary of error conditions returned by the xHCI adapter device driver**

The following Transfer Request Block (TRB) completion status codes are returned by the xHCI during status update if the associated error condition is detected. The TRB status values are specified in the xHCI specification. These completion codes in turn are mapped to the following *USBstatus* values:

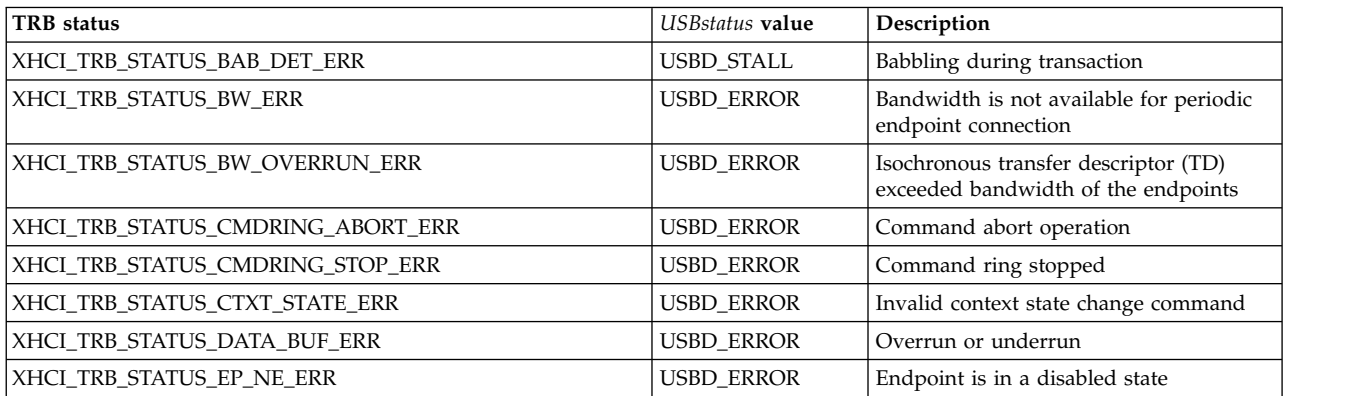

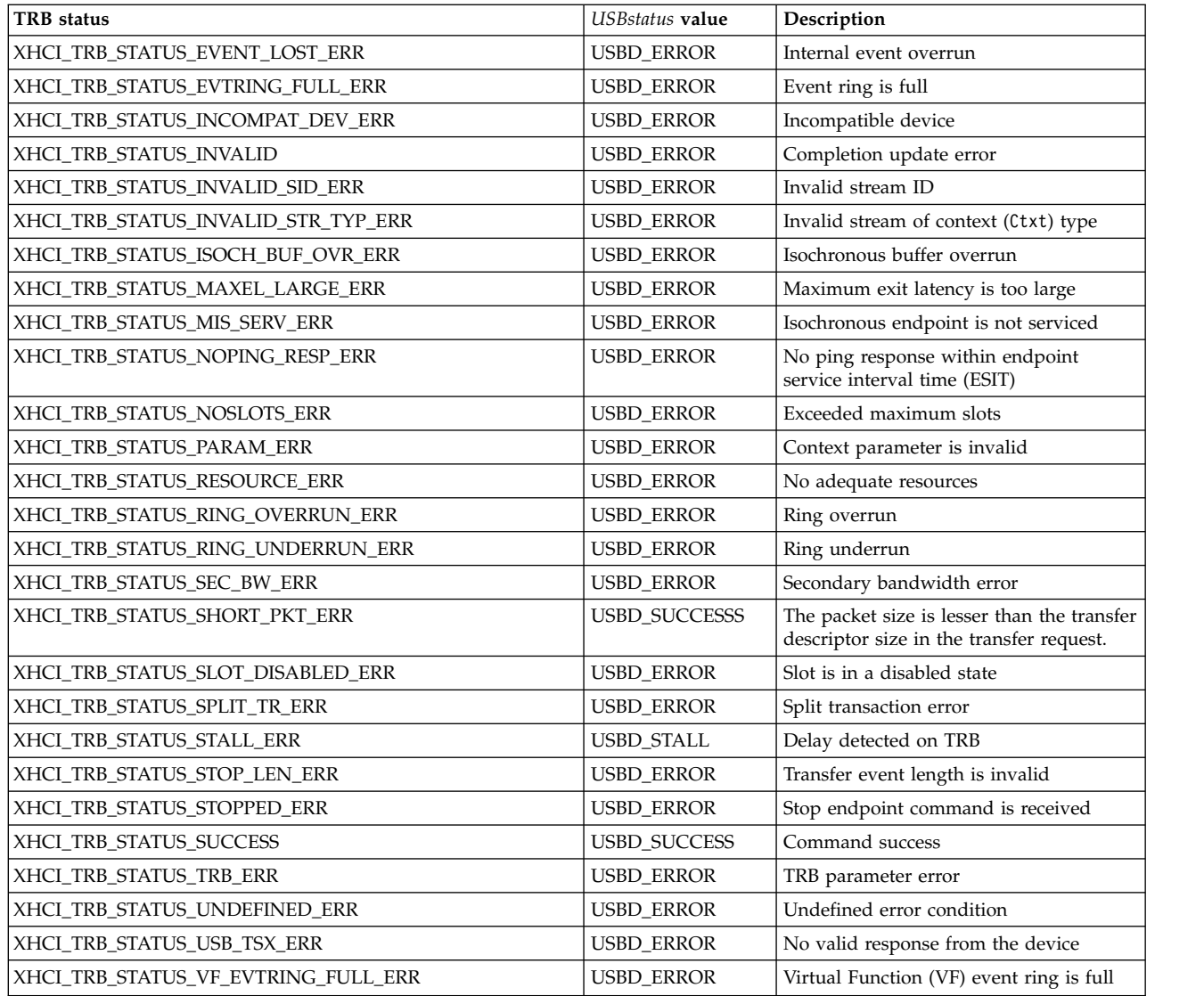

# **Call vectors**

Whenever the USB configuration method is run, it opens the /dev/usb0 USB system driver (USBD) special file and attempts to register each detected and available USB host controller with the USBD by using a USBD\_REGISTER\_HC ioctl operation. When the USBD\_REGISTER\_HC ioctl operation is processed, the USBD opens the host controller driver and requests for the registration of call vectors stored within the host controller driver by using an HCD\_REGISTER\_HC ioctl operation. After the call vectors are registered with the USBD, all further communication between the USBD and the host controller driver is handled by the call vectors. The summary of call vectors follows:

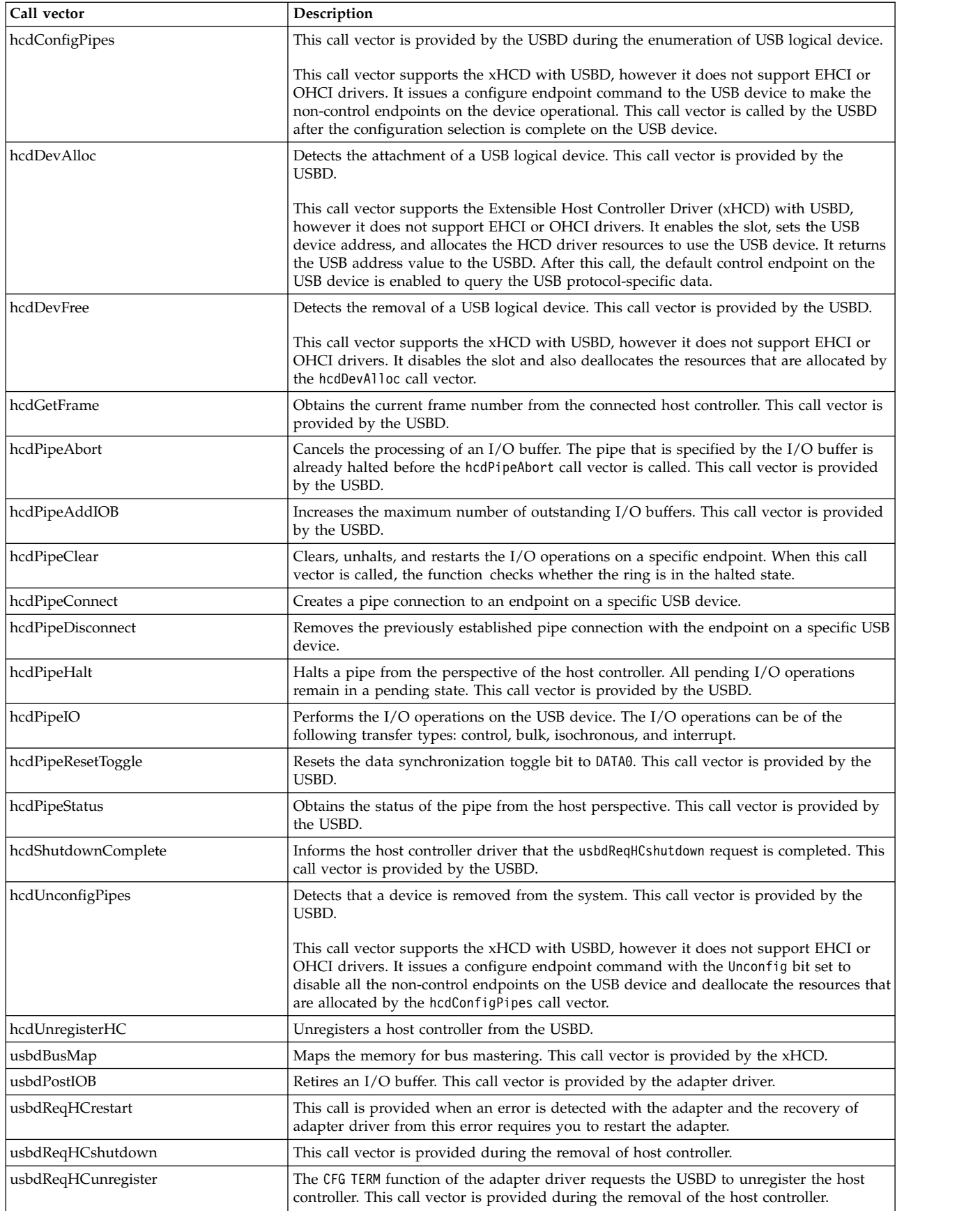

**Related reference**: ["USBD Protocol Driver" on page 276](#page-285-0) **Related information**: usbhc special file Required USB Adapter Driver ioctl Commands

# **Enhanced Host Controller Adapter Device Driver Purpose**

Supports the Enhanced Host Controller Interface (EHCI) specification for adapter device drivers.

### **Syntax**

#include <sys/hcdi.h> #include <sys/usbdi.h> #include <sys/usb.h>

# **Description**

The /dev/usbhc*n* special files provide interfaces that allow access to the Universal Serial Bus (USB) host controller adapter devices. These files manage the adapter resources so that multiple USB client drivers and the USB system (or the protocol driver) can access the USB devices on the same USB host controller adapter simultaneously.

In the USB 2.0 design, the USB Implementers Forum (USB-IF) implemented single specification, which is known as EHCI, that supports only high-speed data transfers. EHCI-based adapters are multi-function Peripheral Component Interconnect (PCI) devices that consist of virtual host controller functions that are called companion controllers to support Open Host Controller Interface (OHCI) connectivity to USB 1.0 and 1.1 devices. The Object Data Manager (ODM) alt usb ctrl attribute of the EHCI adapter provides the location values for the companion OHCI controllers.

# **Adapter device driver entry point subroutines**

The USB adapter device driver supports only the open, close, ioctl, and config entry points. The read and write entry points are not supported.

### **open and close subroutines**

The open subroutine associates the device number, which is specified as a parameter to the open system call, with the internal adapter device structure. If the open subroutine finds an adapter structure, it verifies that the corresponding adapter device is configured and is not marked inactive. If the open subroutine does not find an adapter structure, it returns an error. If the Enhanced Error Handling (EEH) feature is enabled, the open subroutine does not access the device when an EEH event is being processed.

### **ioctl subroutine**

The EHCI adapter device driver supports the following ioctl suboperations:

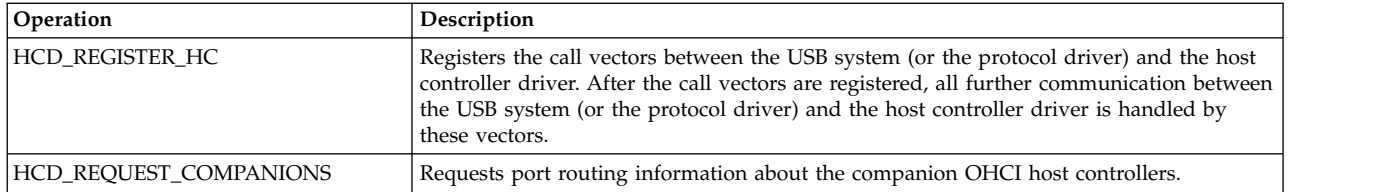

# **Summary of error conditions returned by the EHCI adapter device driver**

Possible values of the *USBstatus* return value for the EHCI adapter device driver are as follows:

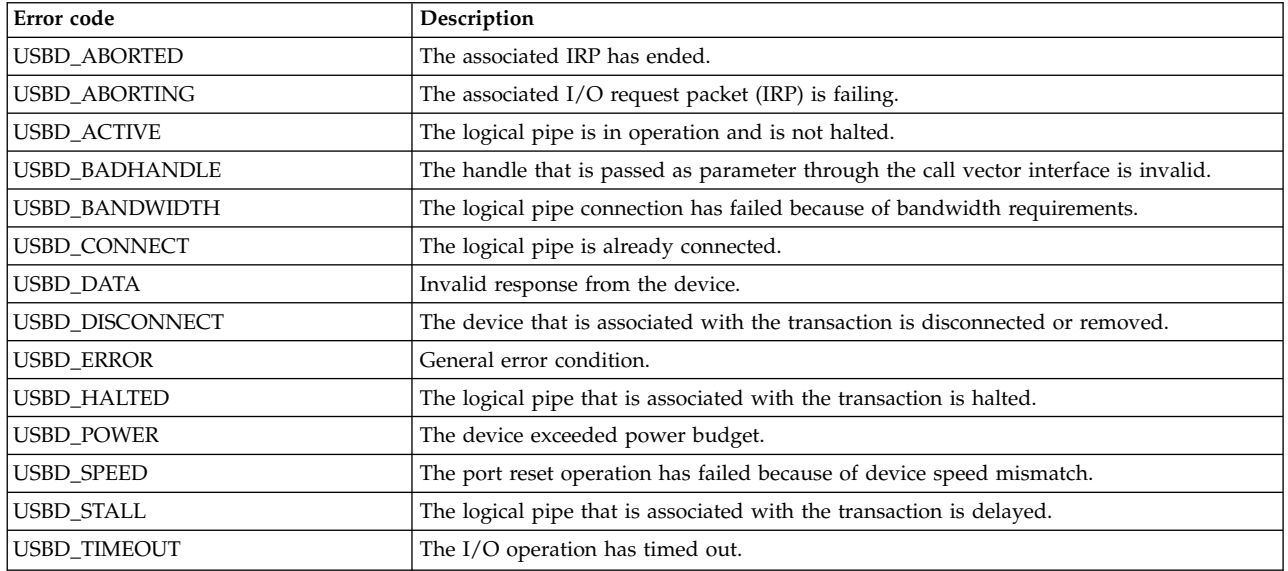

# **Call vectors**

Whenever the USB configuration method is run, it opens the /dev/usb0 USB system driver (USBD) special file, and attempts to register each detected and available USB host controller with the USBD by using a USBD\_REGISTER\_HC ioctl operation. When the USBD\_REGISTER\_HC ioctl operation is processed, the USBD opens the host controller driver and requests for the registration of call vectors that are stored within the host controller driver by using an HCD\_REGISTER\_HC ioctl operation. After the call vectors are registered with the USBD, all further communication between the USBD and the host controller driver is handled by the call vectors. The summary of call vectors follows:

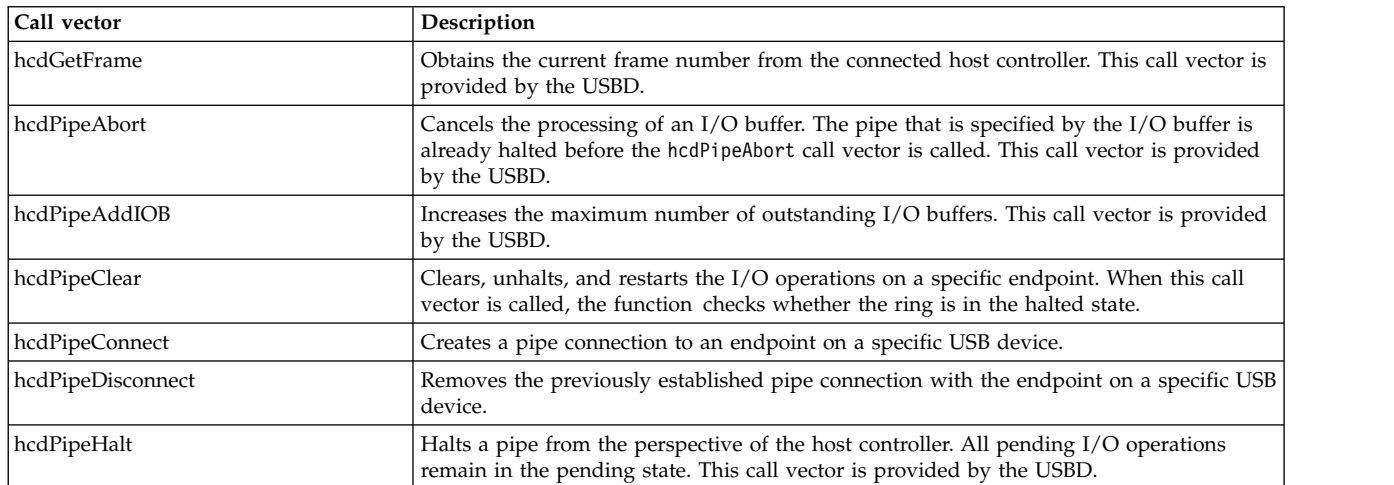

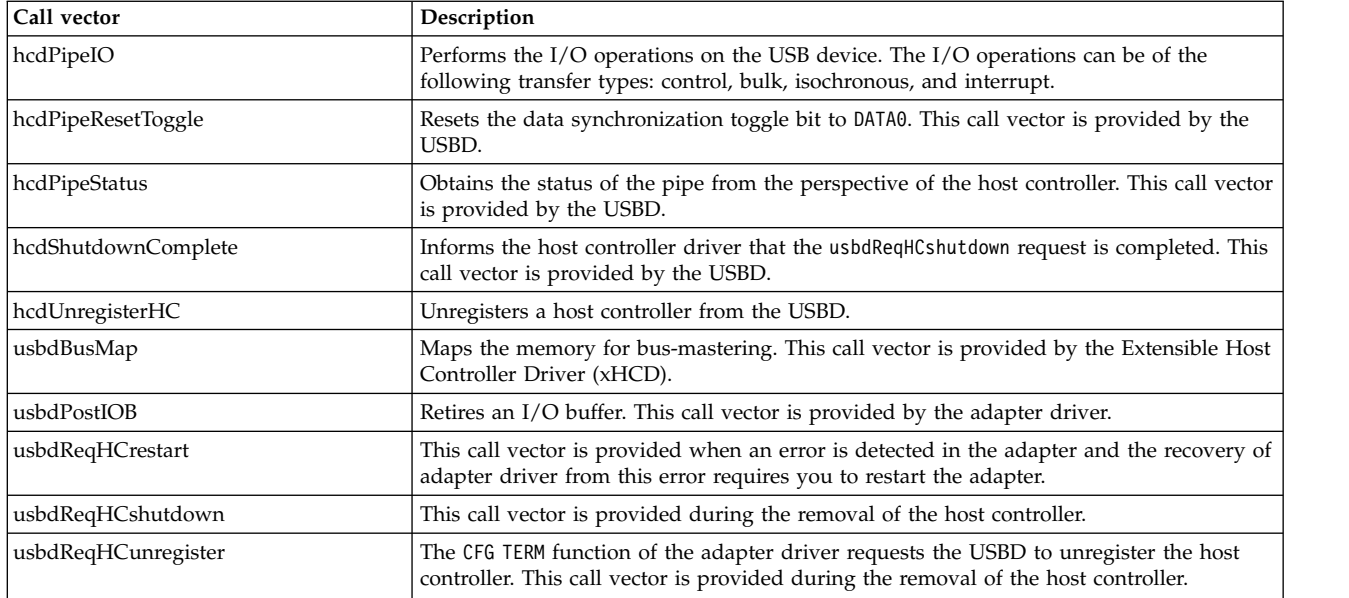

### **Related reference**:

["USBD Protocol Driver" on page 276](#page-285-0) **Related information**: usbhc special file Required USB Adapter Driver ioctl Commands open subroutine

# <span id="page-251-0"></span>**HCD\_REQUEST\_COMPANIONS Adapter Device Driver ioctl Operation Purpose**

Requests port routing information about the Open Host Controller Interface (OHCI) companion controllers.

### **Description**

This ioctl command is used by the configuration application to determine information about the OHCI companion controller. This information includes the number of root hub ports, the number of companion controllers, and the number of ports per companion controller.

### **Return values**

The following return values are supported:

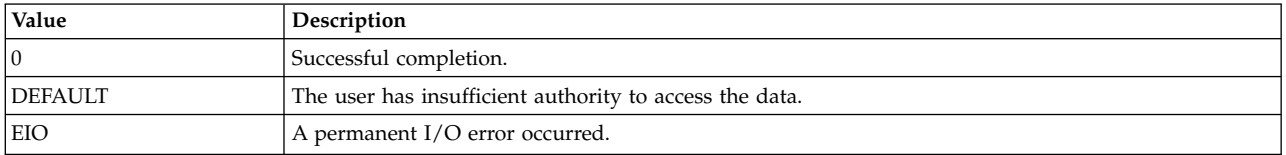

# **Open Host Controller Adapter Device Driver Purpose**

Supports the Open Host Controller Interface (OHCI) specification for adapter device drivers.
## **Syntax**

#include <sys/hcdi.h> #include <sys/usbdi.h> #include <sys/usb.h>

## **Description**

The /dev/usbhc*n* special files provide interfaces that allow access to the Universal Serial Bus (USB) host controller adapter devices. These files manage the adapter resources so that multiple USB client drivers and the USB system (or the protocol driver) can access low and full speed of the USB devices on the same USB host controller adapter simultaneously.

The OHCI adapter supports the USB devices (for example, keyboard and mouse) that operate at USB 1.0 and USB 1.1 speeds.

### **Adapter device driver entry point subroutines**

The USB adapter device driver supports only the open, close, ioctl, and config entry points. The read and write entry points are not supported.

#### **open and close subroutines**

The open subroutine associates the device number, which is specified as a parameter to the open system call, with the internal adapter device structure. If the open subroutine finds an adapter structure, it verifies that the corresponding adapter device is configured and is not marked inactive. If the open subroutine does not find an adapter structure, it returns an error. If the Enhanced Error Handling (EEH) feature is enabled, the open subroutine prevents access to the device when an EEH event is being processed.

#### **ioctl subroutine**

The OHCI adapter device driver supports the following ioctl suboperation:

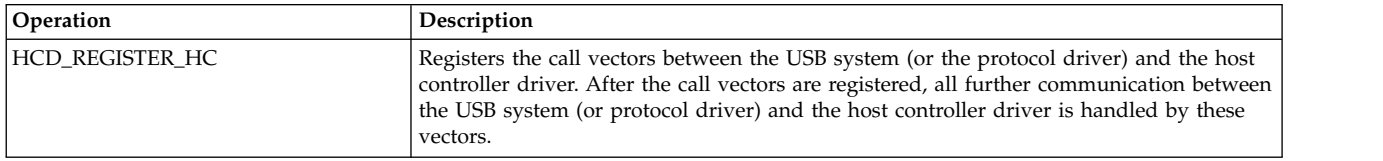

### **Summary of error conditions returned by the OHCI adapter device driver**

The following error condition codes for OHCI are translated into a *USBstatus* value to inform the USB protocol driver and the client drivers about the error condition. Possible OHCI error conditions and the corresponding *USBstatus* values follow:

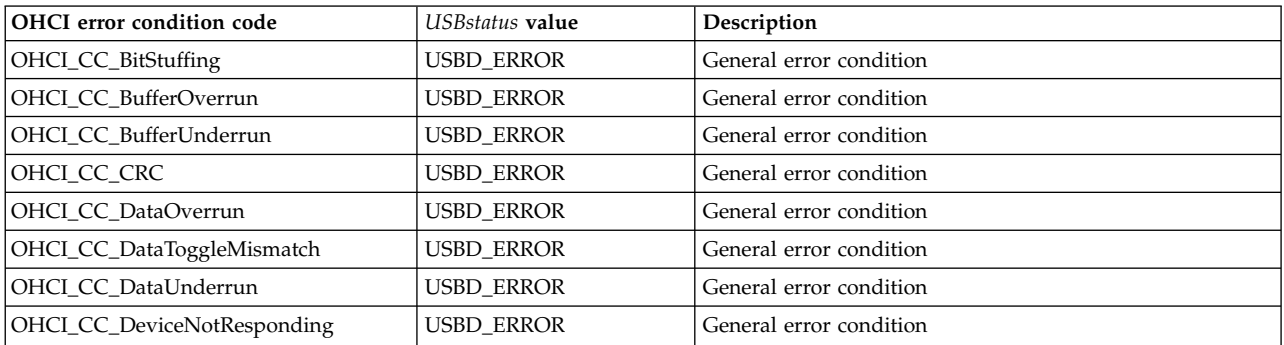

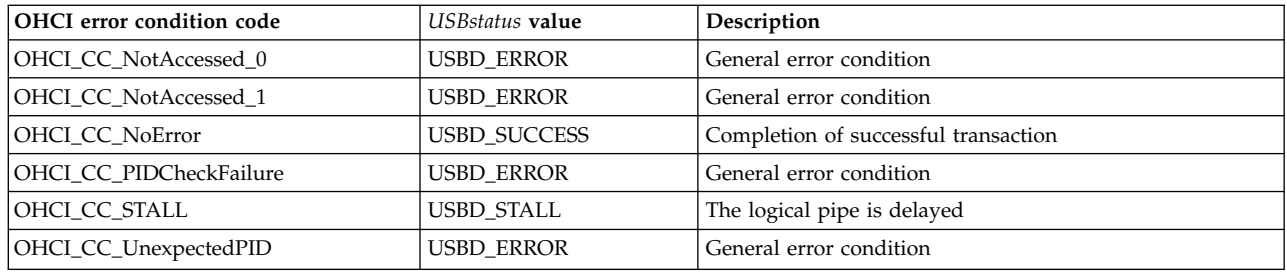

# **Call vectors**

Whenever the USB configuration method is run, it opens the /dev/usb0 USB system driver (USBD) special file and attempts to register each detected and available USB host controller with the USBD by using a USBD\_REGISTER\_HC ioctl operation. When the USBD\_REGISTER\_HC ioctl operation is processed, the USBD opens the host controller driver and requests for the registration of call vectors stored within the host controller driver by using an HCD\_REGISTER\_HC ioctl operation. After the call vectors are registered with the USBD, all further communication between the USBD and the host controller driver is handled by the call vectors. The summary of the call vectors follows:

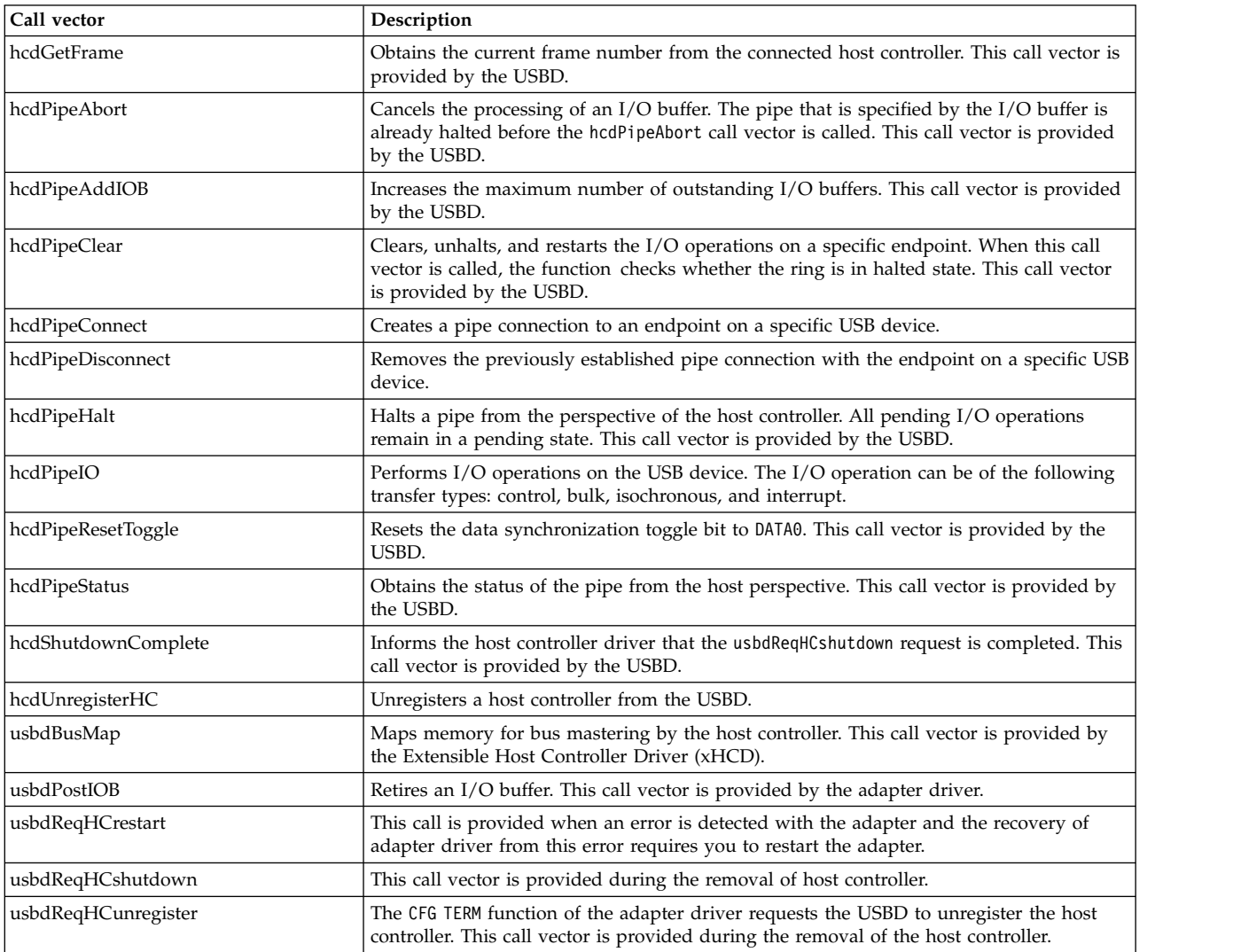

### **Related reference**:

["USBD Protocol Driver" on page 276](#page-285-0) **Related information**: usbhc special file Required USB Adapter Driver ioctl Commands ioctl subroutine

# <span id="page-254-0"></span>**HCD\_REGISTER\_HC Adapter Device Driver ioctl Operation Purpose**

Registers the host controller with the Universal Serial Bus (USB) protocol driver.

### **Description**

This ioctl command is issued by the USB system driver (USBD) during the registration of host controller with the USBD. During the processing of this ioctl operation, the call vectors of the adapter device driver are registered with USBD. After the call vectors are registered with the USBD, all further communication between the USBD and the Host Controller Driver (HCD) is handled by these call vectors.

### **Return values**

The following return values are supported:

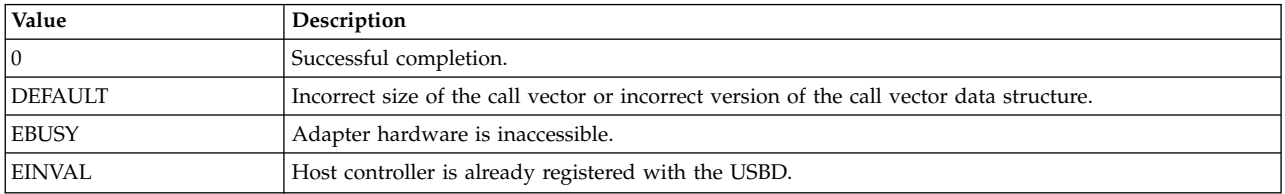

# **USB Audio Device Driver Purpose**

Supports the Universal Serial Bus (USB) audio devices.

### **Syntax**

#include <sys/usbdi.h>

### **Description**

The USB audio device driver supports isochronous USB devices such as USB audio speakers. Each USB audio device is represented as the following interfaces: audio control and audio streaming. Although these interfaces are associated with the single device, the interfaces are treated as separate devices virtually. The /dev/paud0 special file is created for audio control interface and the /dev/paudas0 special file is created for audio streaming interface.

The audio control interface is used to access the internal functions of an audio device. Any request to change the audio controls within the audio function's units or terminals is directed to the audio control interface of the function.

The audio streaming interface can be configured to operate in mono or stereo mode. The number of input channel data streams varies based on the selected mode. Audio streaming interface must have isochronous endpoint. This interface can have alternative settings that can be used to change some characteristics of the endpoint.

**Note:** You must use external or third-party audio software to stream and play audio files on the supported USB audio devices.

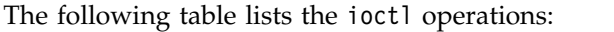

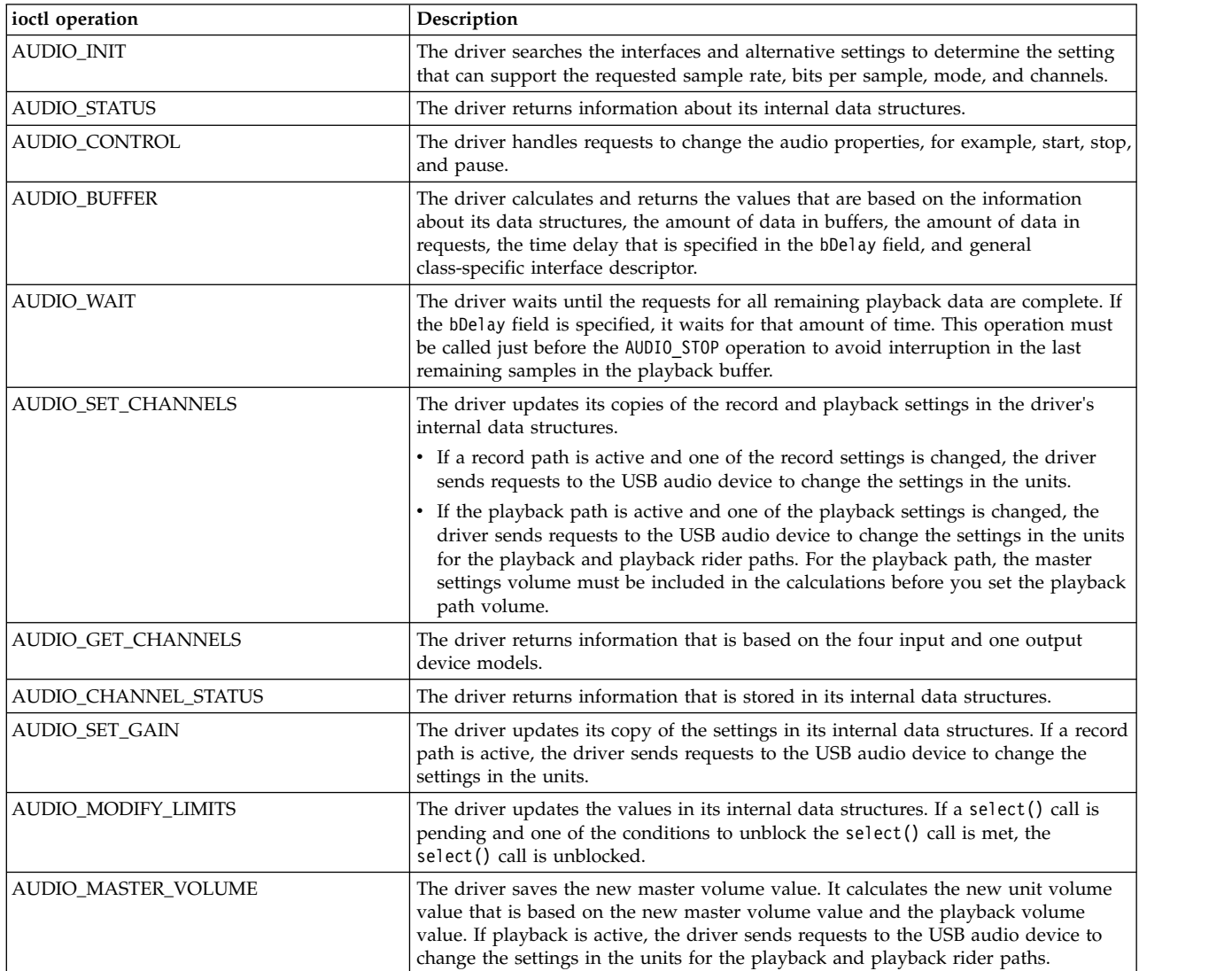

# **USB Keyboard Client Device Driver Purpose**

Supports the Universal Serial Bus (USB) keyboard devices.

### **Syntax**

#include <sys/usbdi.h>

## **Description**

The keyboard client consists of a back end that interfaces with the USB system driver (USBD) and a front end that interfaces with the AIX applications such as the low function terminal (LFT) and X server applications. The USB keyboard client driver has no knowledge of the underlying USB adapter hardware. Instead, the client driver sends control requests to the USB keyboard through the USBD and receives input events through the USBD. The keyboard client driver identifies itself as a generic keyboard driver

by setting the devid field in its Object Data Manager (ODM) predefined data to 030101. The parent device of the keyboard client is the pseudo device, usb0. The keyboard client does not have any child. Each keyboard device that is connected to the AIX system is represented as /dev/kbd0, /dev/kbd1, and so on.

The USB keyboard client driver supports the attachment of multiple USB keyboard devices. Each device is enumerated in the ODM and is marked as available. The client driver treats all keyboards as a single logical device. Light-emitting diode (LED) settings are sent to all keyboards and input events from all keyboards are sent to a single input ring. State tracking by the client driver ensures that a key does not generate consecutive break events and that typematic delay and repeat are handled appropriately.

Special files (for example, /dev/kbd0, /dev/kbd1, and so on) are created for each USB keyboard device. If there is at least one available USB keyboard device, an application (typically the LFT or X server application) can open any one of the USB keyboard special files.

Special treatment for the keyboard is provided by the USB system device driver configuration method because of the strict configuration and ordering rules of the graphics subsystem. When both the USB host controller and the graphics adapter are in an available state and no existing keyboard is present, the USBD ensures that at least one USB keyboard instance is defined. The USB keyboard client driver uses the USBD\_OPEN\_DEVICE\_EXT ioctl operation to open the device that generates a valid handle even when no USB keyboard is attached to the system. The EAGAIN value is returned by the ioctl operation if there is no keyboard device and the client driver treats the device as disconnected. When you plug in a USB keyboard, a reconnect call back is made to the keyboard client by the USBD and the device is initialized allowing input events to flow to the LFT and X server applications.

### **Device-dependent subroutines**

The USB adapter device driver supports only the open, close, ioctl, and config subroutines.

#### **open and close subroutines**

The open subroutine is used to create a channel between the caller and the keyboard client driver. The keyboard special file supports two such channels. The open subroutine call is processed normally except that the **OFlag** and **Mode** parameters are ignored. The keyboard supports an fp\_open request from a kernel process. The keyboard client driver is multiplexed for an orderly change of control between the LFT and the X server applications. The most recently opened keyboard channel is the active channel to which the input events are sent. Only one channel can be open in the kernel mode at a time. The USB keyboard client supports the attachment of multiple USB keyboard devices. Thus, one or more special files can be defined. If there is at least one available USB keyboard device, an application (typically the LFT or the X server) can open any one special file of the USB keyboard because the keyboard client driver ignores the minor number specification. However, only two channels can be defined regardless of the number of available USB keyboard devices.

The close subroutine call is used to end a channel.

#### **Read and write operations**

The keyboard client driver does not support read and write operations. A read or write operation to the special file of the driver behaves as if a read operation or a write operation was made to the /dev/null file.

#### **ioctl subroutine**

The keyboard device driver supports the following **ioctl** suboperations:

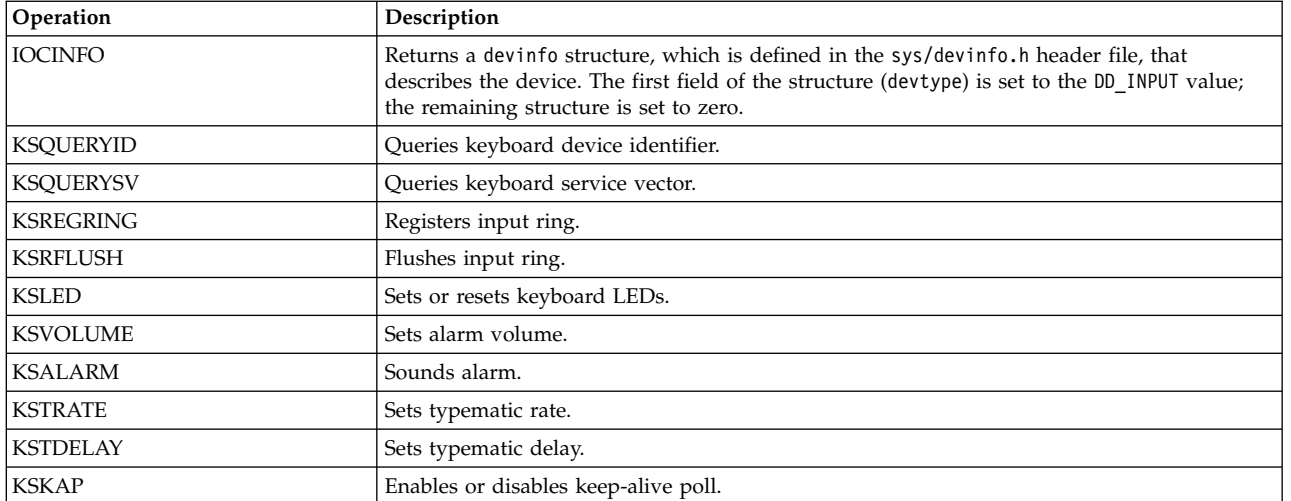

#### **Related information**:

kbd special file

# **USB Mass Storage Client Device Driver Purpose**

Supports the Universal Serial Bus (USB) protocol for mass storage and bulk type hard disk, Removable Disk Drive (RDX), flash drives, CD-ROM, DVD-RAM, Blu-ray read-only, and read/write optical memory devices.

### **Syntax**

#include <sys/devinfo.h> #include <sys/scsi.h> #include <sys/scdisk.h> #include <sys/ide.h> #include <sys/usb.h> #include <sys/usbdi.h> #include <sys/mstor.h>

### **Description**

Typical USB hard disk, RDX, flash drives, CD-ROM, DVD-RAM, Blu-ray read-only, and read/write optical drive operations are implemented by using the open, close, read, write, and ioctl subroutines.

### **Device-dependent subroutines**

The USB mass storage device driver supports only the open, close, ioctl, and config subroutines.

#### **open and close subroutines**

The openx subroutine is primarily used by the diagnostic commands and utilities. Appropriate authority is required to run the subroutine. If you run the open subroutine without the required authority, the subroutine returns a value of -1 and sets the *errno* global variable to a value of EPERM.

The *ext* parameter that is specified in the *openx* subroutine selects the operation to be used for the target device. The /usr/include/sys/usb.h file defines the possible values for the *ext* parameter.

The *ext* parameter can contain any logical combination of the following flag values:

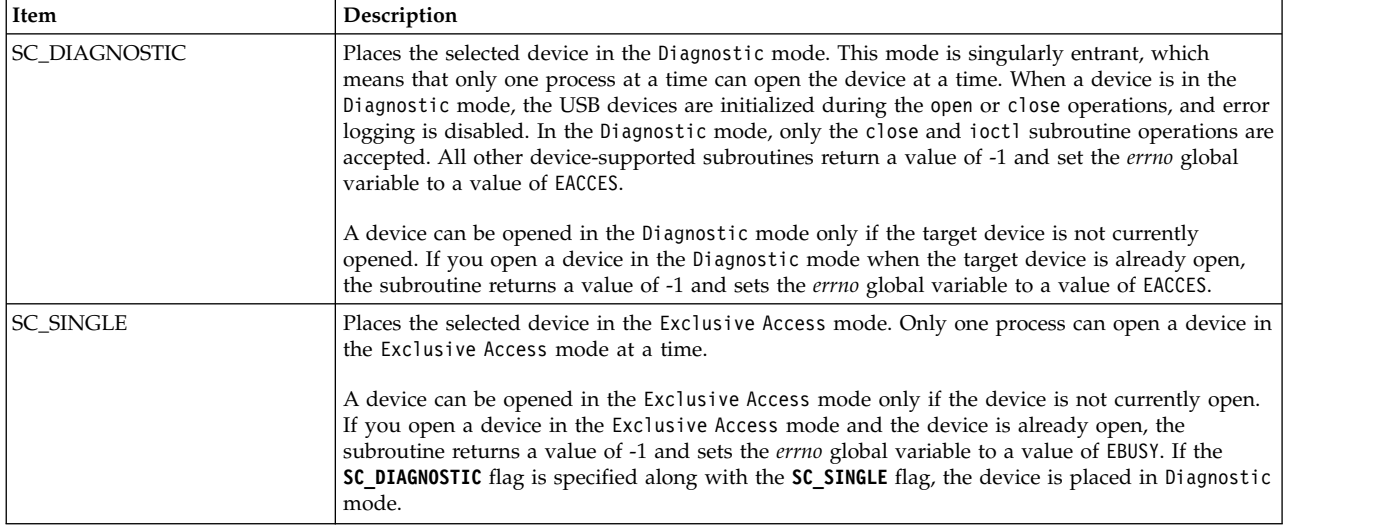

#### **readx and writex subroutines**

The readx and writex subroutines are not supported on USB devices. Even if they are called, the *ext* parameter is not processed.

#### **ioctl subroutine**

The ioctl subroutine operations that are used for the usbcd device driver are specific to the following categories of USB devices:

- v Common ioctl operations for all USB devices
- v USB hard disk, flash drive, and RDX devices
- USB CD-ROM and read/write optical devices

#### **Common ioctl operations supported for all USB devices**

The following ioctl operations are available for hard disk, flash drive, RDX, CD-ROM, and read/write optical devices:

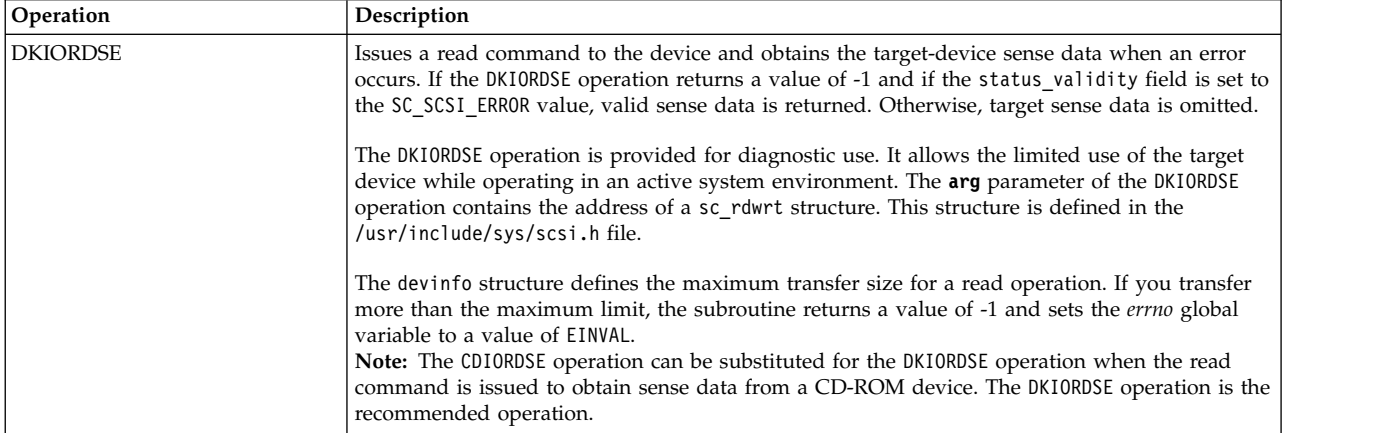

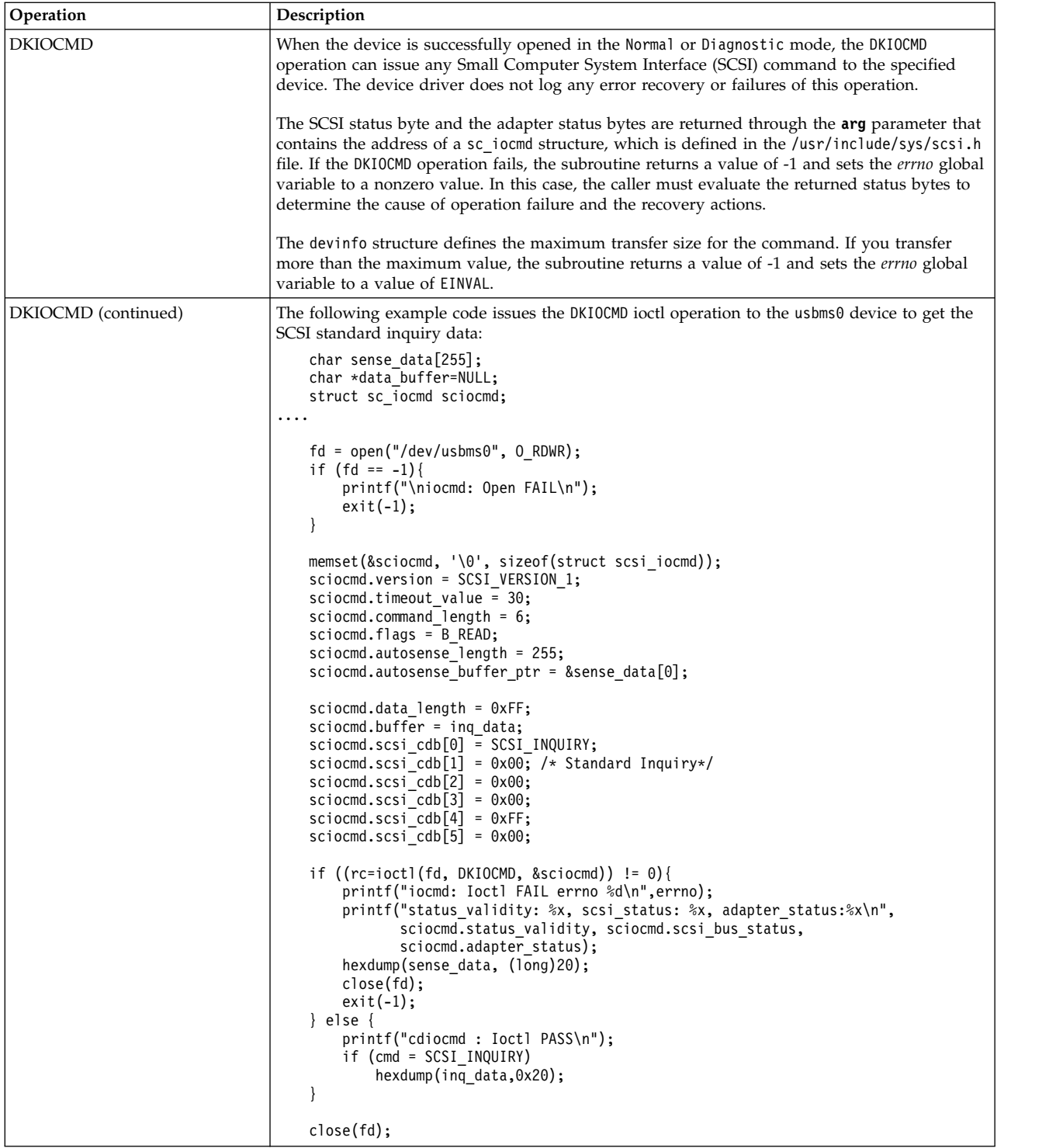

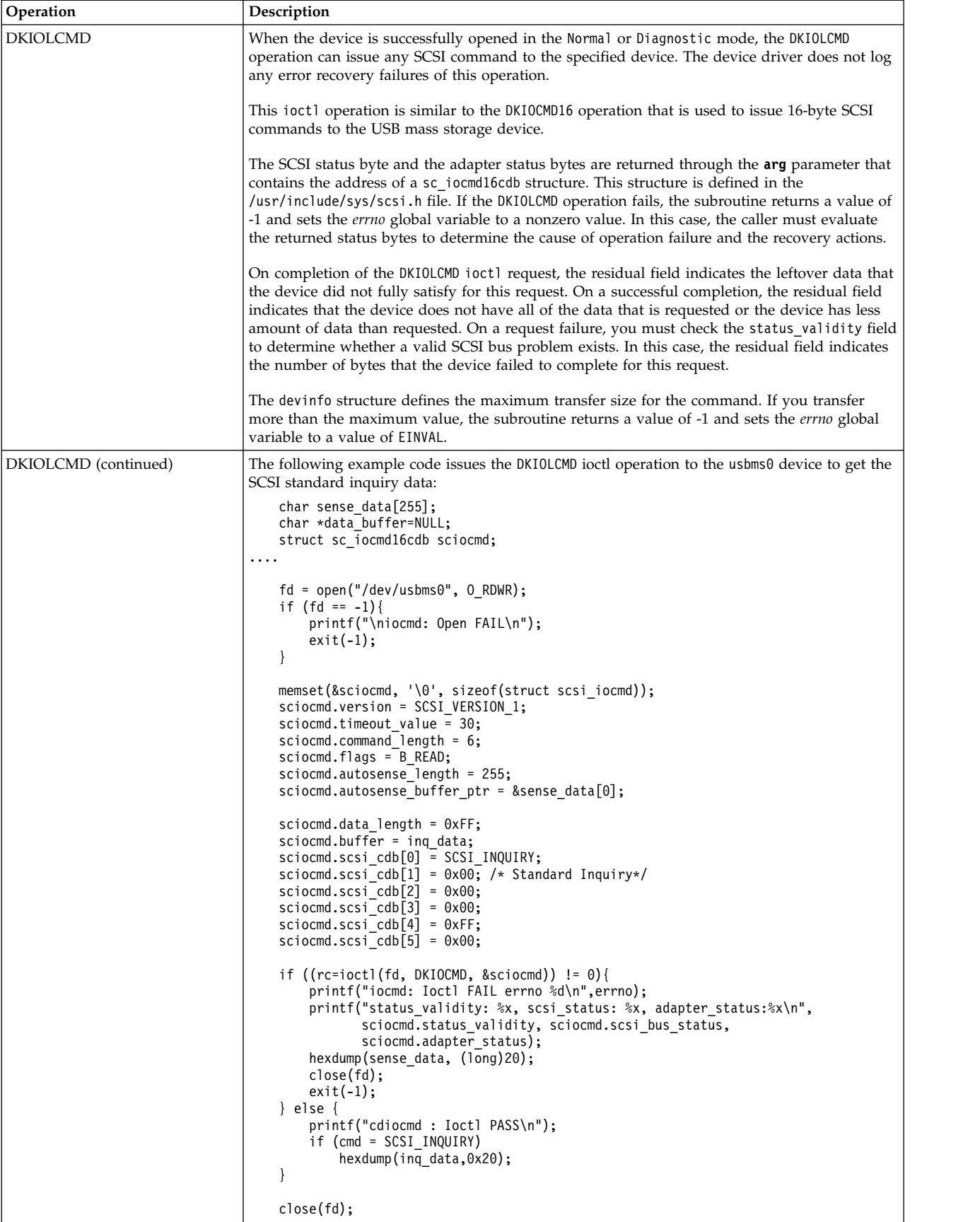

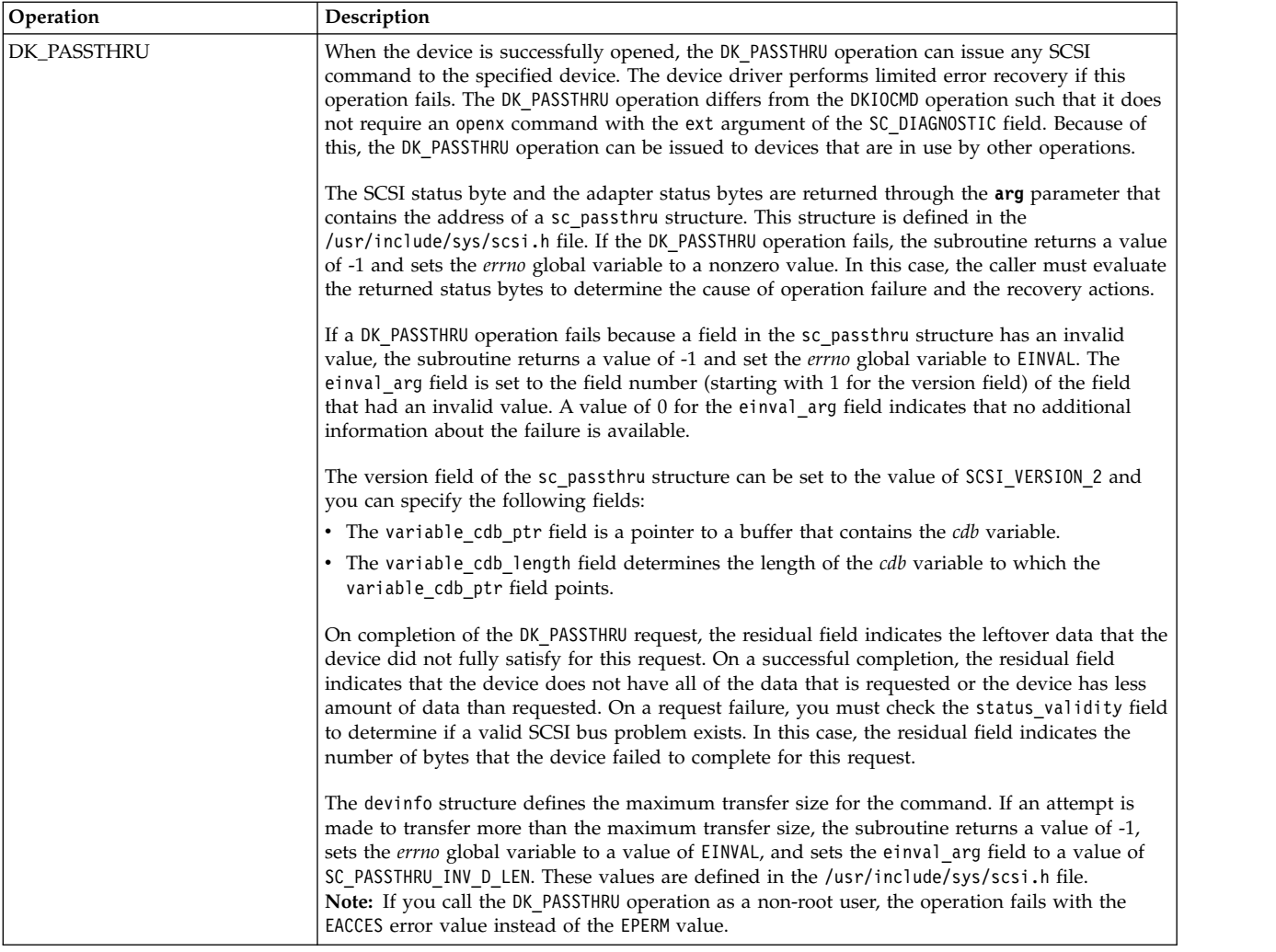

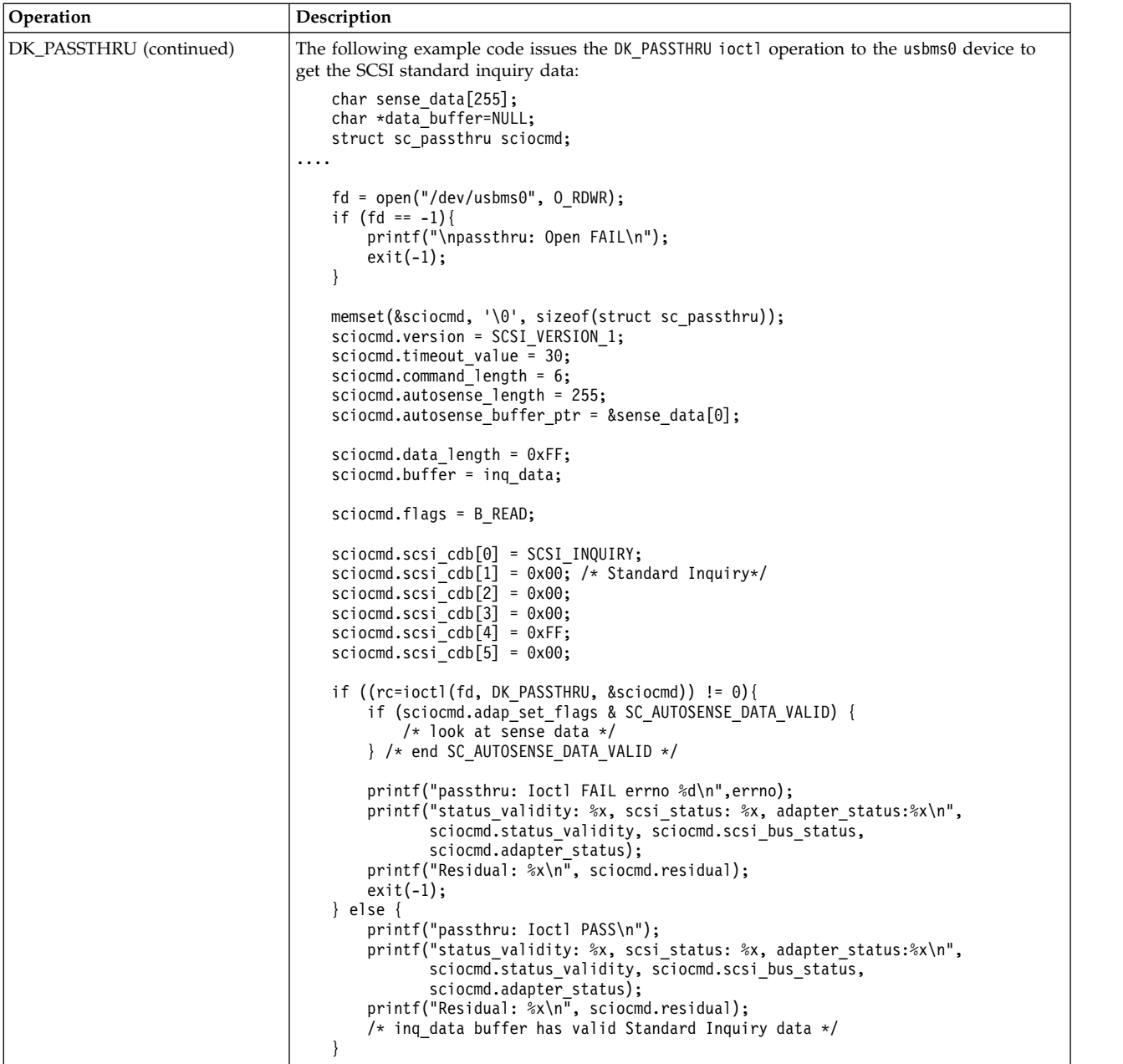

### **ioctl operations for USB hard disk, flash drive, and RDX devices**

The following ioctl operations are available for USB hard disk, flash drive, and RDX devices only:

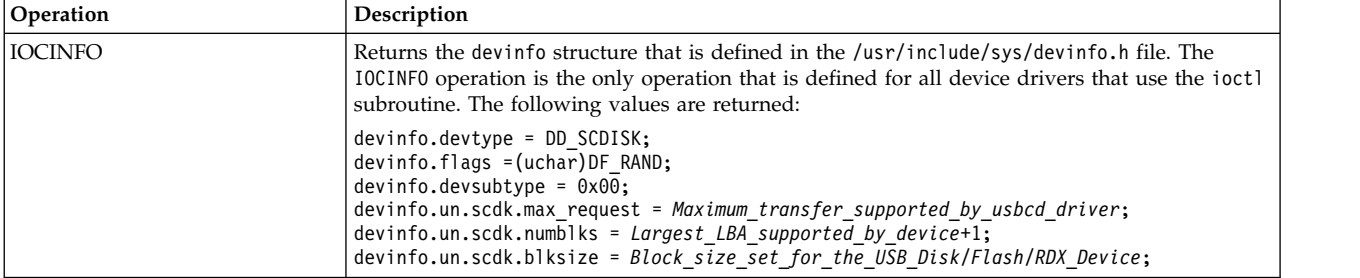

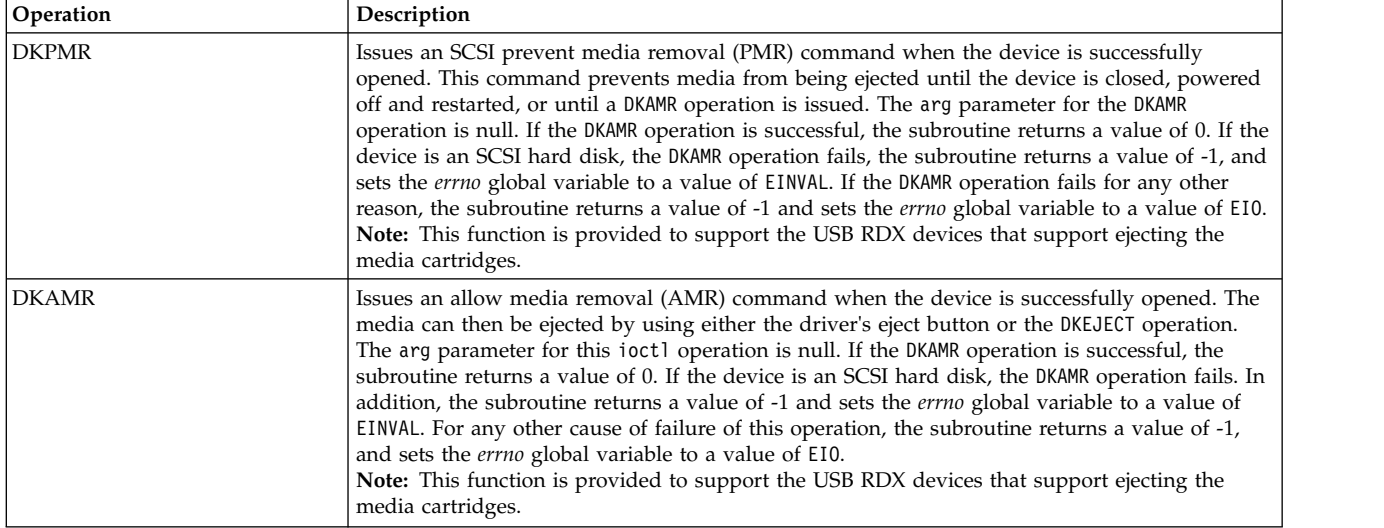

### **ioctl operations for CD-ROM and read/write optical devices**

The following ioctl operations are available for CD-ROM and read/write optical devices:

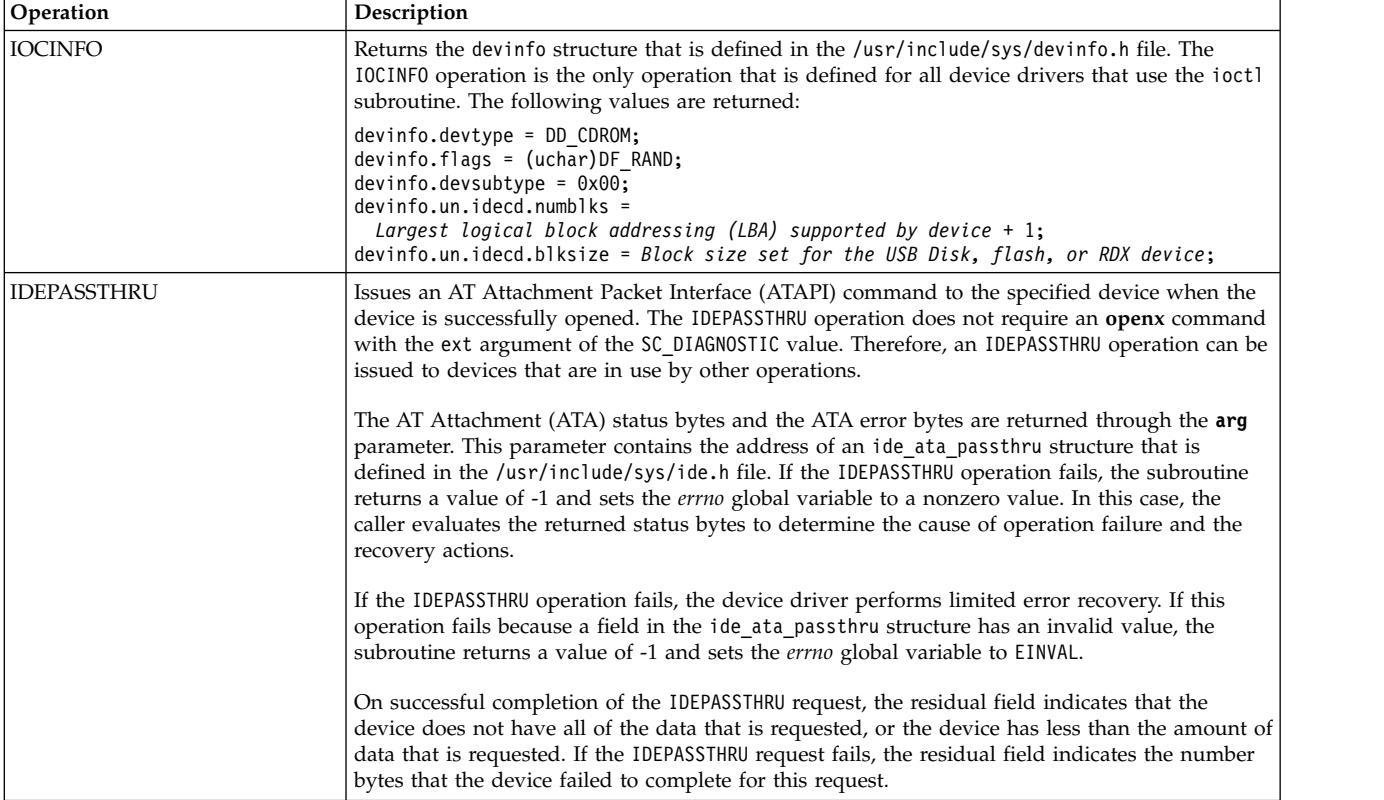

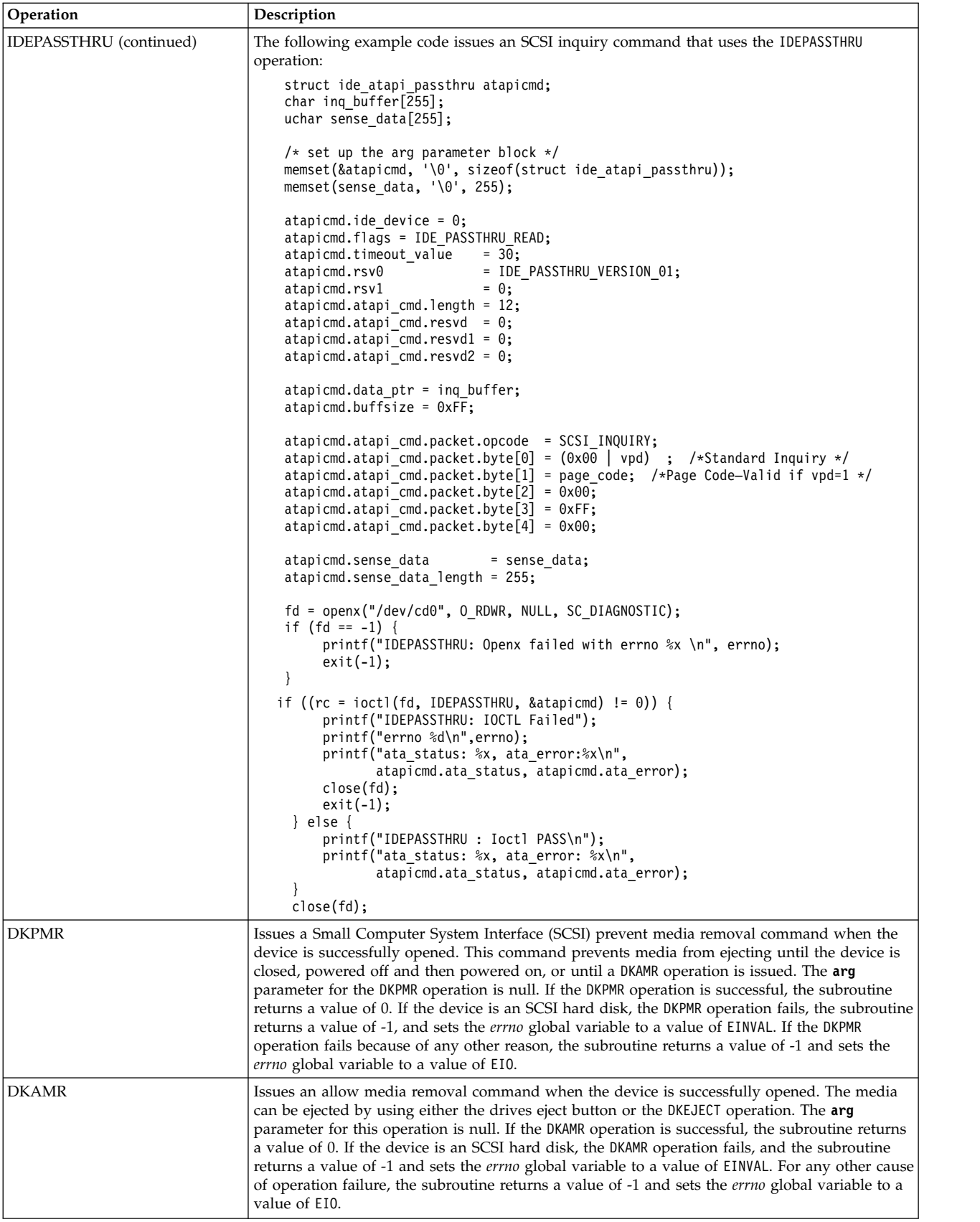

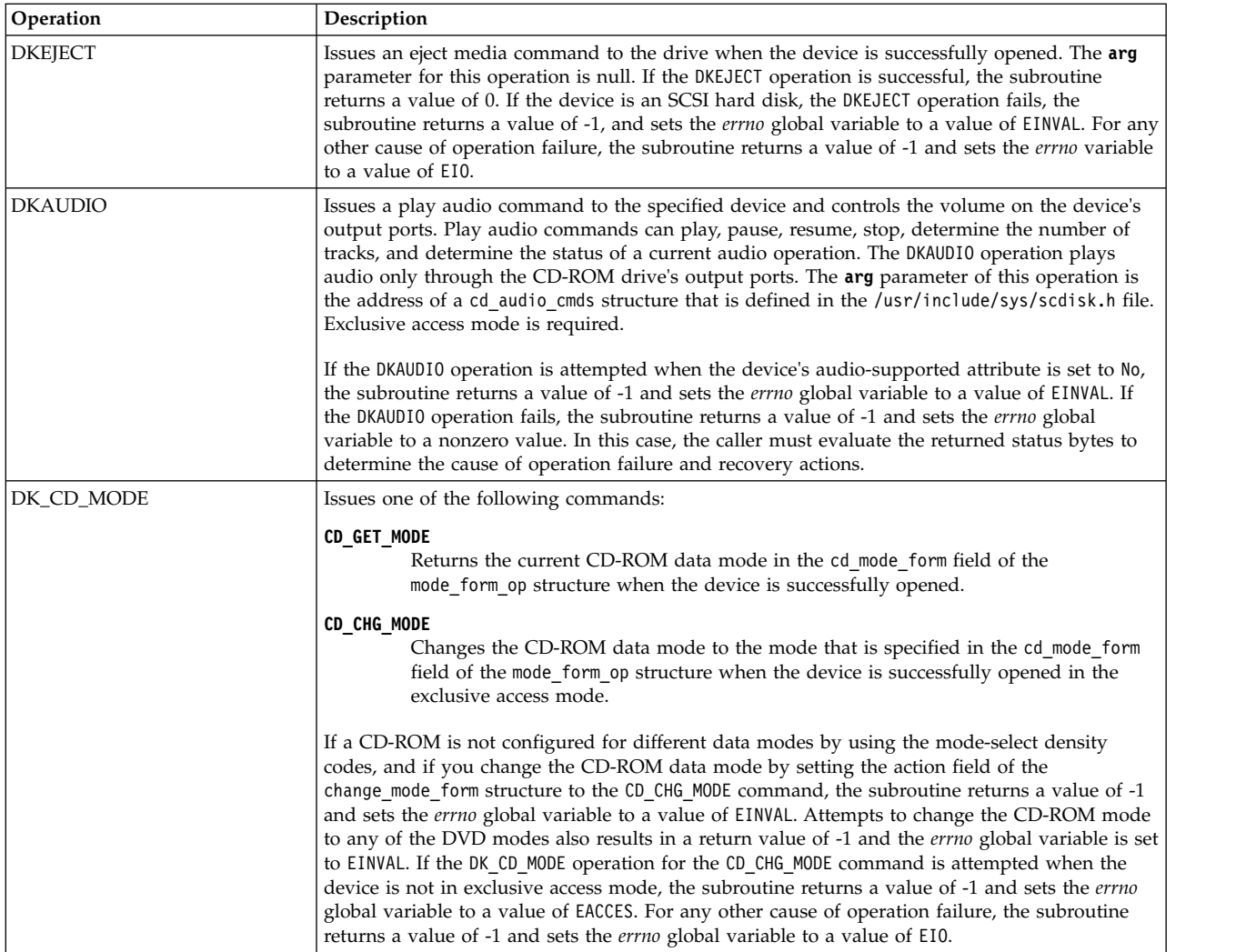

### **Device hardware requirements**

USB hard disk, flash drive, RDX, CD-ROM, and read/write optical drives have the following hardware requirements:

- These drives must support a block size of 512 bytes per block.
- v If mode sense is supported, the write-protection (WP) bit must also be supported for sequential access memory (SAM) hard disks and read/write optical drives.
- USB hard disks, flash drives, RDX, and read/write optical drives must report the hardware retry count in bytes of the request sense data for recovered errors. If the USB hard disk or read/write optical drive does not support this feature, the system error log might indicate premature drive failure.
- USB CD-ROM and read/write optical drives must support the 10-byte SCSI read command.
- v USB hard disks, flash drives, RDX, and read/write optical drives must support the SCSI write and verify command and the 6-byte SCSI write command.
- v The read/write optical drive must set the format options valid (FOV) bit to 0 for the defect list header of the SCSI format unit command to use the format command operation. If the drive does not support this feature, you can write an application for the drive so that it formats the media by using the DKFORMAT operation.
- v If a USB CD-ROM drive uses CD\_ROM Data Mode 1 format, it must support a block size of 512 bytes per block.
- v If a USB CD-ROM drive uses CD\_ROM data Mode 2 Form 1 format, it must support a block size of 2048 bytes per block.
- v If a USB CD-ROM drive uses CD\_ROM data Mode 2 Form 2 format, it must support a block size of 2336 bytes per block.
- v If a USB CD-ROM drive uses CD\_DA mode, it must support a block size of 2352 bytes per block.
- v To control the volume by using the DKAUDIO (play audio) operation, the device must support the SCSI-2 mode data page 0xE.
- v To use the DKAUDIO (play audio) operation, the device must support the following SCSI-2 optional commands:
	- read sub-channel
	- pause resume
	- play audio mail summary file (.msf)
	- play audio track index
	- read table of contents (TOC)

**Note:** Only the International Organization for Standardization (ISO) file system (read-only ISO 9660), Universal Disk Format (UDF) file system Version 2.01, or earlier, are supported on USB devices for the AIX operating system. However, you can create a system backup or data archival on the drives by using the **mksysb**, **tar**, **cpio**, **backup**, or **restore** commands. You can also use the **dd** command to add the ISO images to the drives.

To use the USB flash drive, RDX, CD-ROM, DVD-RAM, and Blu-ray read-only devices, install the following device package: devices.usbif.08025002

The AIX operating system does not support plug-and-play feature for USB devices. To make a flash drive, RDX, CD-ROM, Blu-ray, or DVD-RAM drive available to the AIX users, a root user must connect the drive to a system USB port and run the following command:

# cfgmgr -l usb0

**Note:** Use caution when you remove the flash drives from ports. If the drives are not properly closed or unmounted before you remove the drives, the data on the drives can be corrupted.

After you remove the drives, the drives remain in the available state in the Object Data Manager (ODM) until the root user runs the following command:

# rmdev -l usbms*n*

or #rmdev –l cd*n*

When a drive is in the available state, you can reconnect the drive to the system, and the drive can be remounted or reopened. If a drive is disconnected from a system USB port while it is still open for a user, that drive is not reusable until you close and reopen it.

AIX Version 6.1 with the 6100-06 Technology Level recognizes and configures USB attached Blu-ray drives as read-only. The AIX operating system does not support the write operation to CD, DVD, or Blu-ray media that are present in the USB Blu-ray drive. Although the write operation is not prevented (if the drive is write-capable), no support is provided for any issues that are encountered during the write operation.

The capability of the AIX operating system to operate on USB original equipment manufacturer (OEM) flash drive, Blu-ray, and optical devices is validated against a sample of industry standard OEM USB devices that are compliant with the USB standards. You might encounter issues with certain USB devices that are not compliant and the AIX operating system does not provide any support for those issues.

### **Related information**:

Options to the openx subroutine usbms special file

USB subsystem overview

ioctl subroutine

## **Error Conditions for USB Mass Storage Client Device Driver**

Possible *errno* values for ioctl, open, read, and write subroutines when you use the scsidisk device driver include the following values:

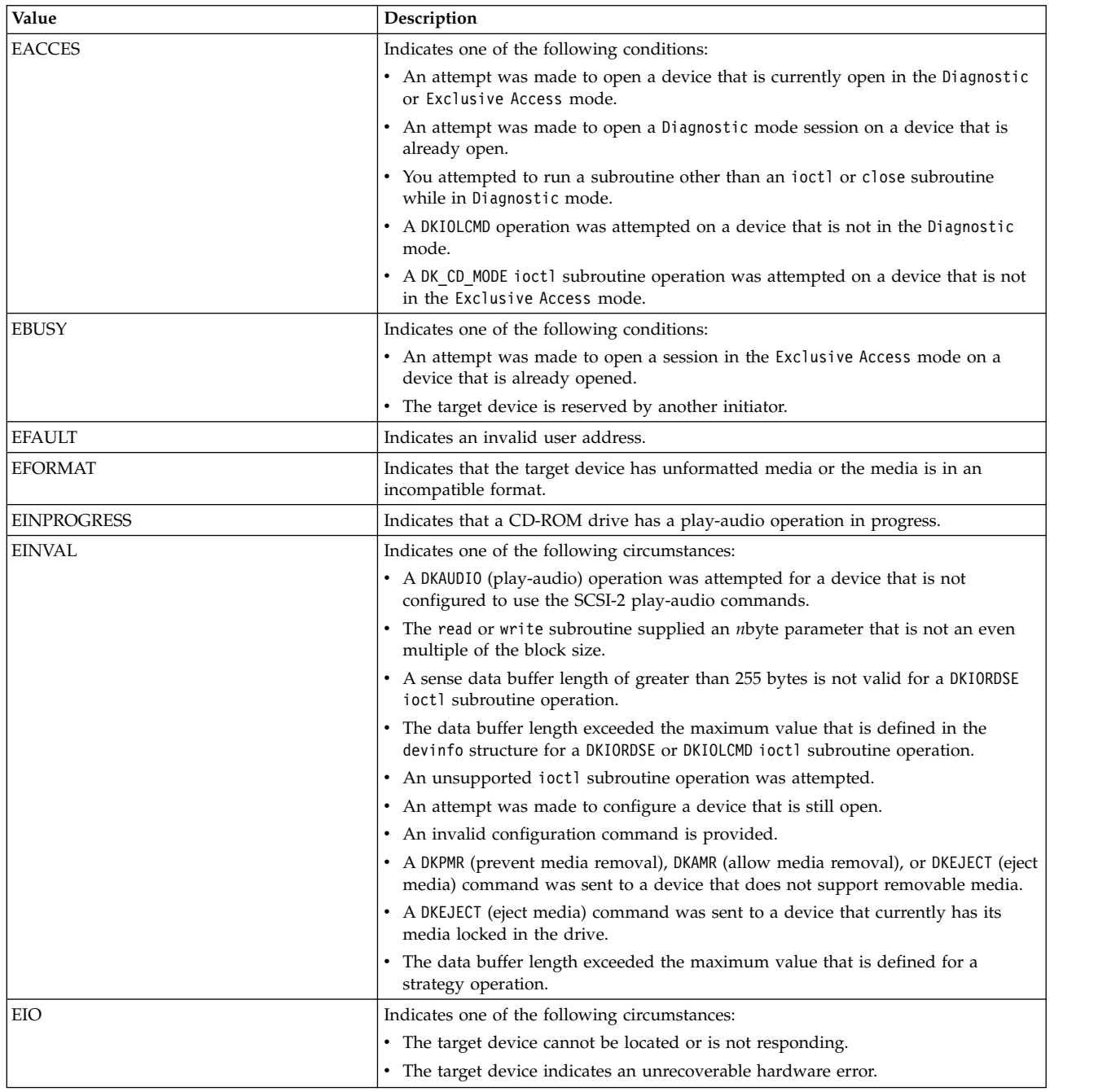

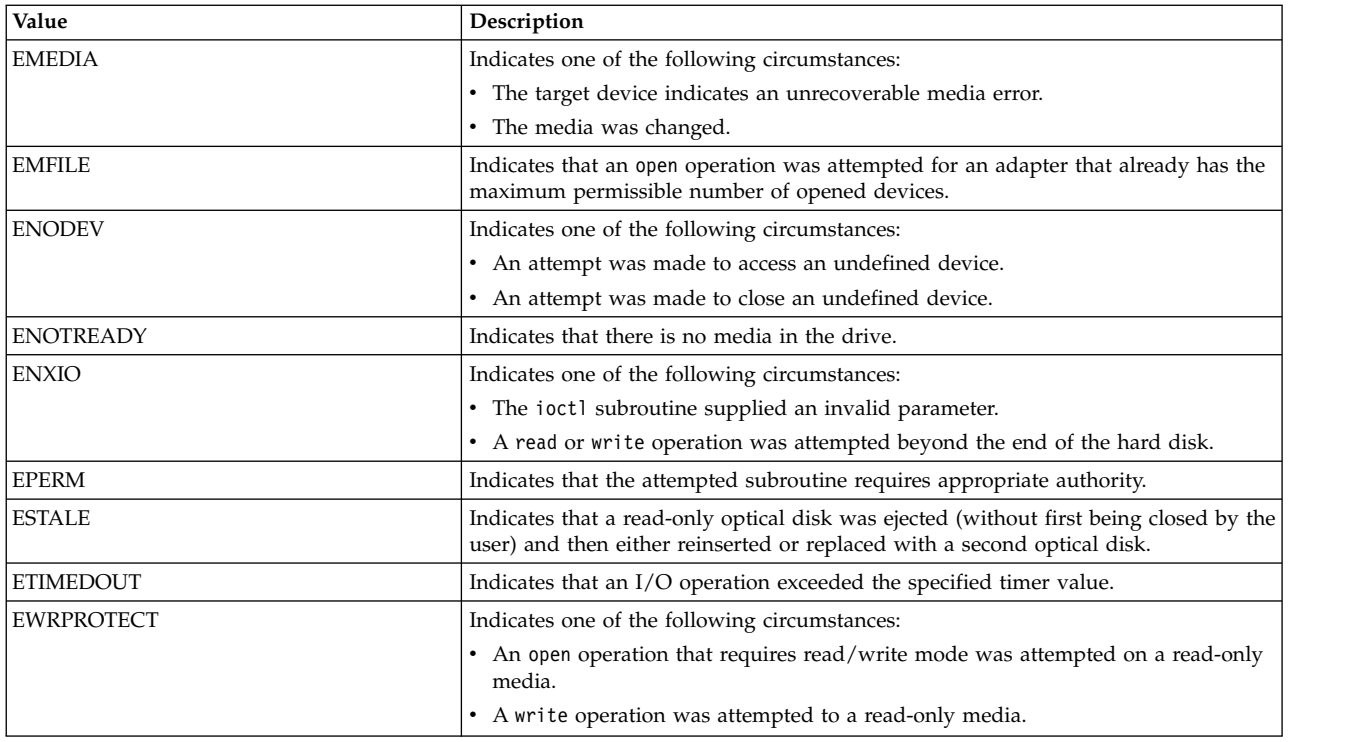

#### **Reliability and serviceability information**

USB hard disk, flash drive, RDX devices, CD-ROM drives, and read/write optical drives return the following errors:

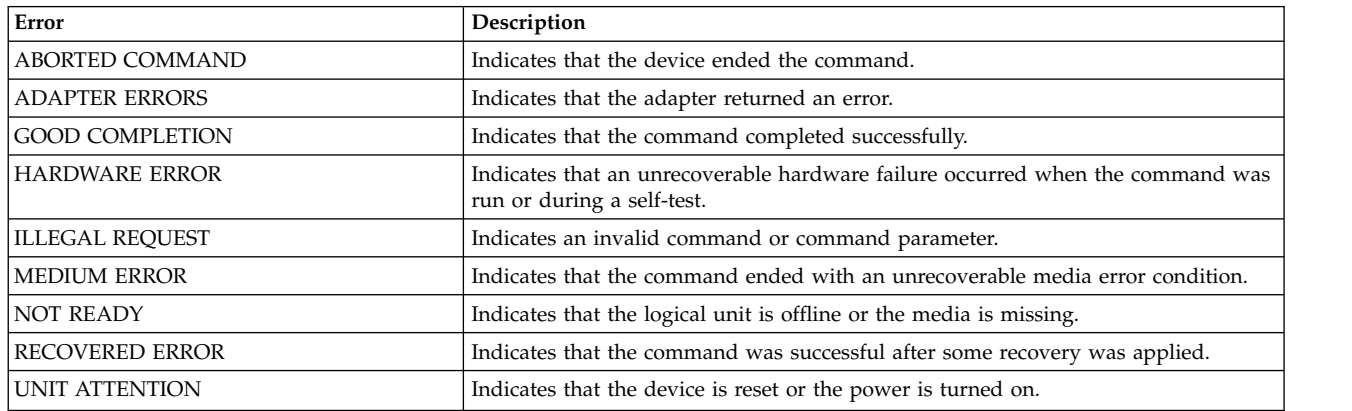

The fields that are defined in the error record template for hard disk, flash drive, RDX, CD-ROM, and read/write optical media errors are logged as per the following structure:

```
/* Bulk transfer cmd and status blocks */
typedef struct mstor_cbw {
    uint32_t cbw_signature; /* Always "USBC" little endian */<br>uint32_t cbw_tag; /* Command identification */
                                         /* Command identification */fld32\frac{1}{\tau} cbw_dlen; / \star Data length \star/<br>uchar cbw_flags; / \star Indicates data
     uchar cbw_flags; /* Indicates data in or data out */
     uchar cbw_lun; /* Logical unit number, 0-15 */
    uchar cbw_cblen; \frac{1}{2} /* Significant bytes of the cmd blk */<br>uchar cbw_cb[16]; \frac{1}{2} /* Command block itself */
                                     \frac{1}{3} argued can be spectrum.
    uchar cbw_rsvd;
} mstor_cbw_t;
```
/\* For error logging \*/ struct mstor err rec { struct err rec0 log; uint cmd\_error; mstor\_cbw\_t cbw; char sense data[128];

};

LABEL: **DISK\_ERRx** IDENTIFIER: **xxxxxxxx**

Date/Time: Wed Aug 4 11:40:43 CDT 2010 Sequence Number: 80<br>Machine Id: 000 00000A2AD400<br>node10 Node Id: Class: H Type: PERM Resource Name: usbms0 Resource Class: usbms Resource Type: 0806500b Location: U78A5.001.WIH00AD-P1-T1-L1-L2-L3

Description Probable Causes User Causes Failure Causes

#### **SENSE DATA**

1111 2222 2222 3333 3333 4444 4444 5566 LLCC CCCC CCCC CCCC CCCC CCCC CCCC CCCC CCRR SSSS KKSS SSSS SSSS SSSS SSSS SSSS SSSS SSSS SSSS SSSS SSSS SSSS SSSS SSSS SSSS SSSS SSSS SSSS SSSS SSSS SSSS SSSS SSSS SSSS SSSS SSSS SSSS SSSS SSSS SSSS SSSS SSSS SSSS SSSS SSSS SSSS SSSS SSSS SSSS SSSS SSSS SSSS SSSS SSSS SSSS SSSS SSSS SSSS SSSS SSSS SSSS SSSS SSSS SSSS SSSS SSSS SSSS SSSS SSOO SSNN

#### **Data Representation Legend**

-------------------------<br>cmd error 1 Command Error Value (cmd\_error values can be negative which are logged as 2's complement. For these USB specific error values refer below or /usr/include/sys/usbdi.h. For error values which are positive Please refer to /usr/include/sys/errno.h file for error description)

#### **Bulk transfer Command and Status Blocks**

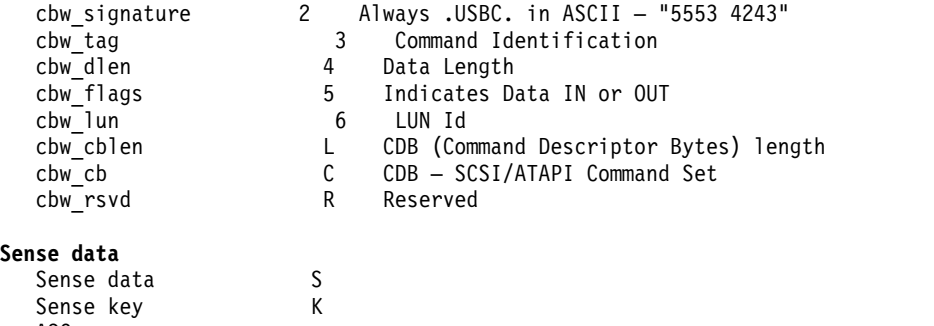

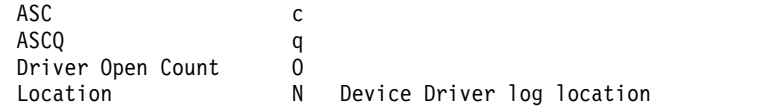

#### **Error record values for media errors**

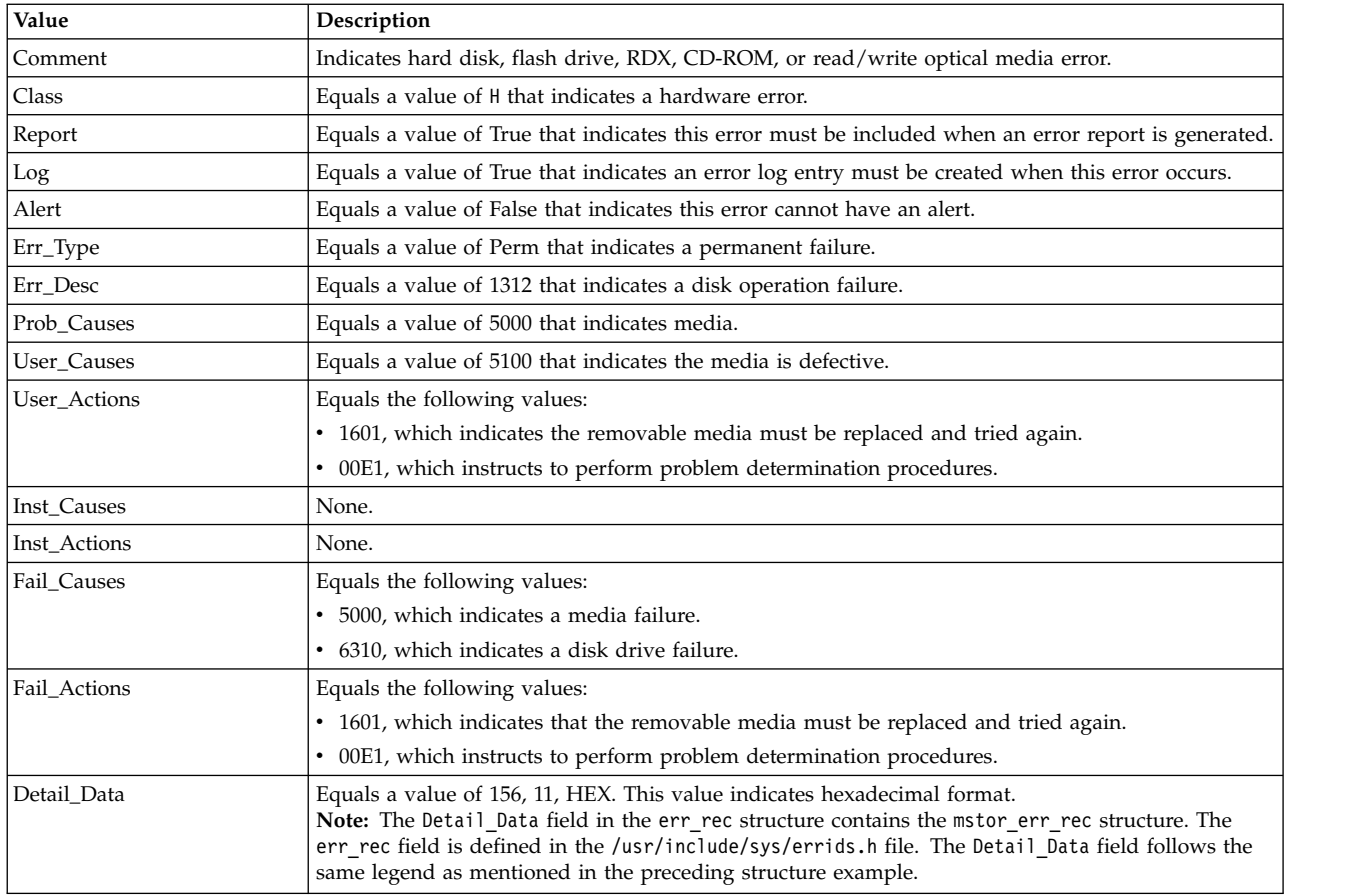

Refer to the Small Computer System Interface (SCSI) specifications for the format of the request-sense data for a particular device.

#### **Error record values for hardware errors**

The fields that are defined in the error record template for hard disk, CD-ROM, and read/write optical hardware errors and for hard-aborted command errors are listed in the following table:

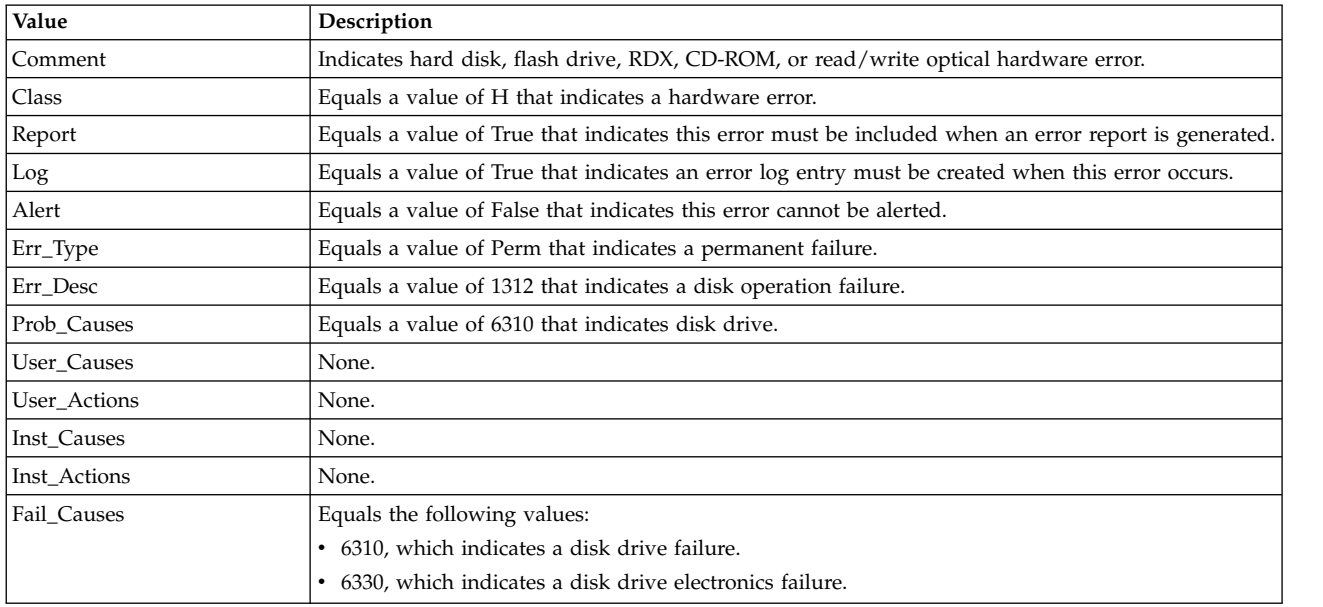

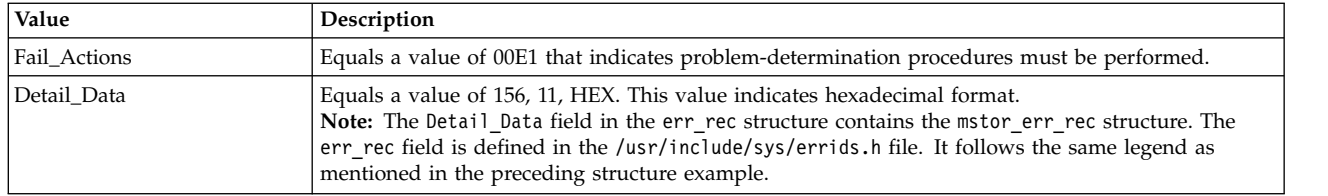

#### **Error record values for adapter-detected hardware failures**

The following fields are defined in the error record template for hard disk, CD-ROM, and read/write optical media errors and for adapter-detected hardware errors:

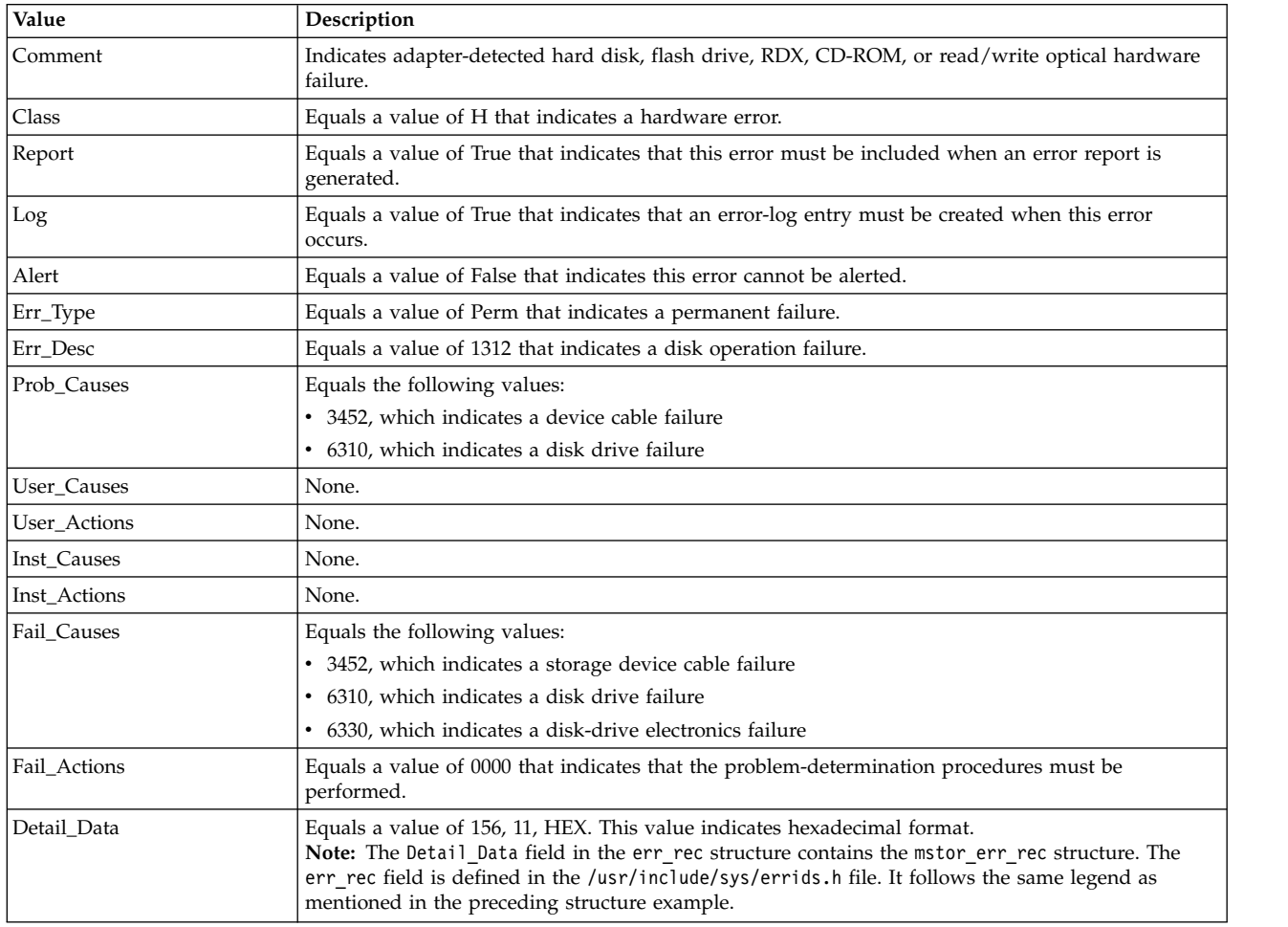

#### **Error record values for recovered errors**

The following fields are defined in the error record template for hard disk, CD-ROM, and read/write optical media recovered errors:

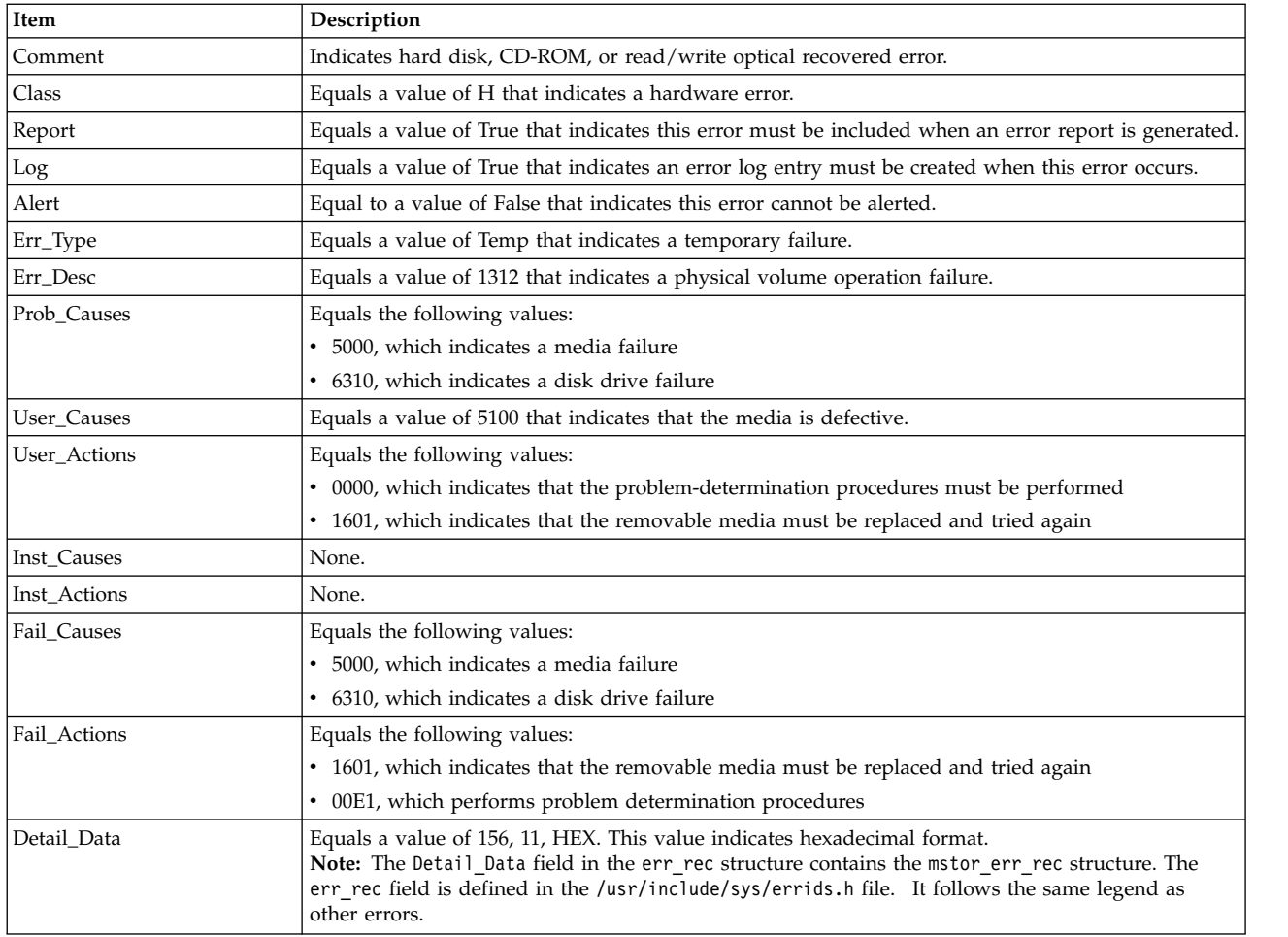

#### **Error record values for unknown errors**

The following fields are defined in the error record template for hard disk, CD-ROM, and read/write optical media unknown errors:

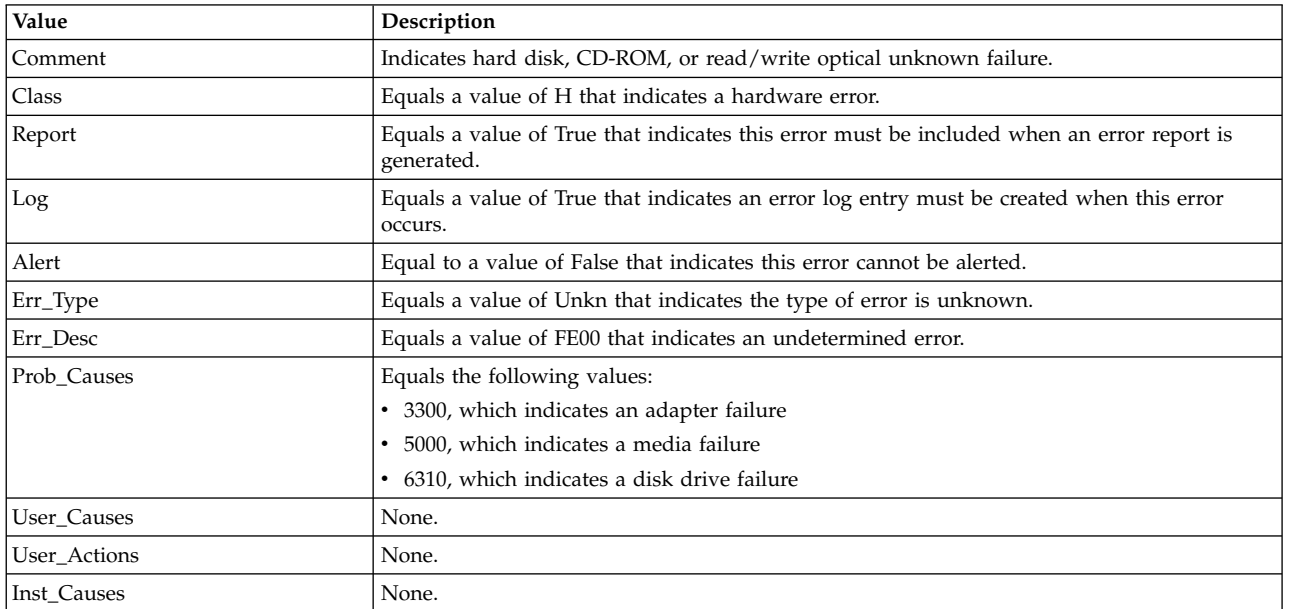

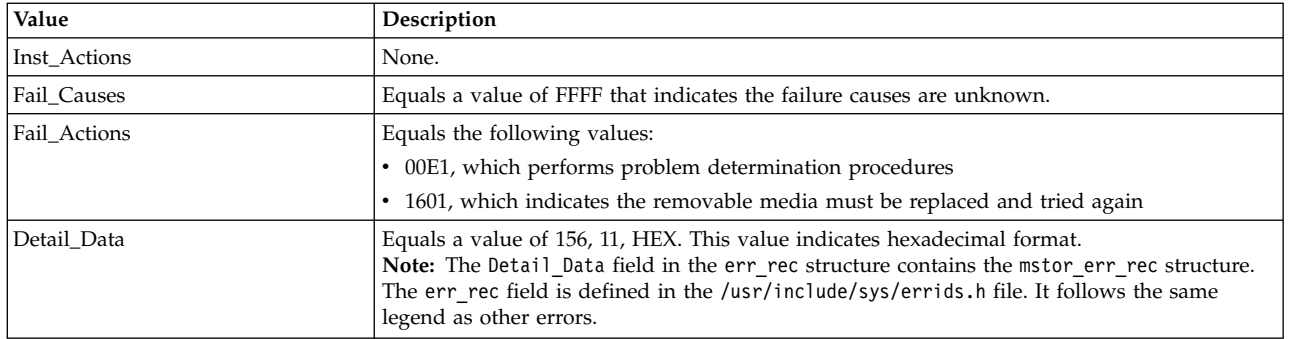

### **Special Files**

The usbcd USB client device driver uses raw and block special files for its functions. The special files that are used by the usbcd device driver are listed by the type of device in the following table:

*Table 1. Special files for the usbcd device driver*

| Device                                         | Special file                                       | Description                                                                                                    |
|------------------------------------------------|----------------------------------------------------|----------------------------------------------------------------------------------------------------|
| Hard disk, flash drive, RDX<br>devices         | /dev/rusbms0,/dev/rusbms1,<br>/dev/rusbms <i>n</i> | Provides an interface for USB client device drivers to access<br>character (raw I/O access and control functions). |
|                                                | /dev/usbms0,/dev/usbms1,,<br>/dev/usbms <i>n</i>   | Provides an interface for USB client device drivers to access<br>block $I/O$ .                                     |
| CD-ROM, DVD-RAM, Blu-ray<br>read-only devices: | /dev/rcd0,/dev/rcd1,<br>/dev/rcd <i>n</i>          | Provides an interface for USB client device drivers to access<br>character (raw I/O access and control functions). |
|                                                | /dev/cd0,/dev/cd1,,/dev/cdn                        | Provides an interface for USB client device drivers to access<br>block $I/O$ .                                     |

**Note:** The prefix r on a special file name indicates that the drive is accessed as a raw device rather than a block device. Performing raw I/O with a hard disk, flash drive, RDX, CD-ROM, or read/write optical drive requires all data transfers to be in multiples of the device block size. Also, all the **lseek** subroutines that are made to the raw device driver must result in a file pointer value that is a multiple of the device block size.

### **Related information**:

open and openx subroutines

cd subroutine

Required USB Adapter Driver ioctl Commands

RDX USB External Dock (1104 and EU04) and RDX Removable Disk Drives (1106, 1107, EU01, EU08, and EU15)

# **USB Mouse Client Device Driver Purpose**

Supports the Universal Serial Bus (USB) mouse device.

### **Syntax**

#include <sys/usbdi.h>

### **Description**

The USB mouse client device driver consists of a back end that interfaces with the USB system driver (USBD) and a front end that interfaces with an AIX application such as the X server application. The client driver has no knowledge of the underlying USB adapter hardware. Instead, the client driver sends control requests to the USB mouse through the USBD and receives input events through the USBD. The USB mouse client driver supports the attachment of multiple USB mouse devices. Each device is enumerated in the Object Data Manager (ODM) and marked available. The client driver treats all the mouse devices as a single logical device. Input events from all the devices are sent to a single input ring.

A device special file is created for each USB mouse device. Until there is at least one USB mouse device that is marked available, an application (typically the X server application) can open any one of the USB mouse special files because the client driver ignores the minor number specification. A USB mouse device that is added and configured after the open operation is automatically added to the open set. The device special files (for example, /dev/mouse0, /dev/mouse1, and so on) are created for each USB mouse device.

Special treatment for the mouse is provided by the USBD configuration method because of the strict configuration and ordering rules of the graphics subsystem. When a USB host controller and a graphics adapter are marked available, and no existing mouse is present, the USBD ensures that at least one USB mouse instance is defined. The USB mouse client driver uses the USBD\_OPEN\_DEVICE\_EXT ioctl operation to open the device that generates a valid handle even when there is no USB mouse that is attached to the system. The EAGAIN error code is returned by the USBD OPEN DEVICE EXT operation if there is no mouse device and the client driver treats the device as disconnected. When you plug in a USB mouse, a reconnect call back operation is made to the mouse client by the USBD and the device is initialized for the input events to flow to the X server application.

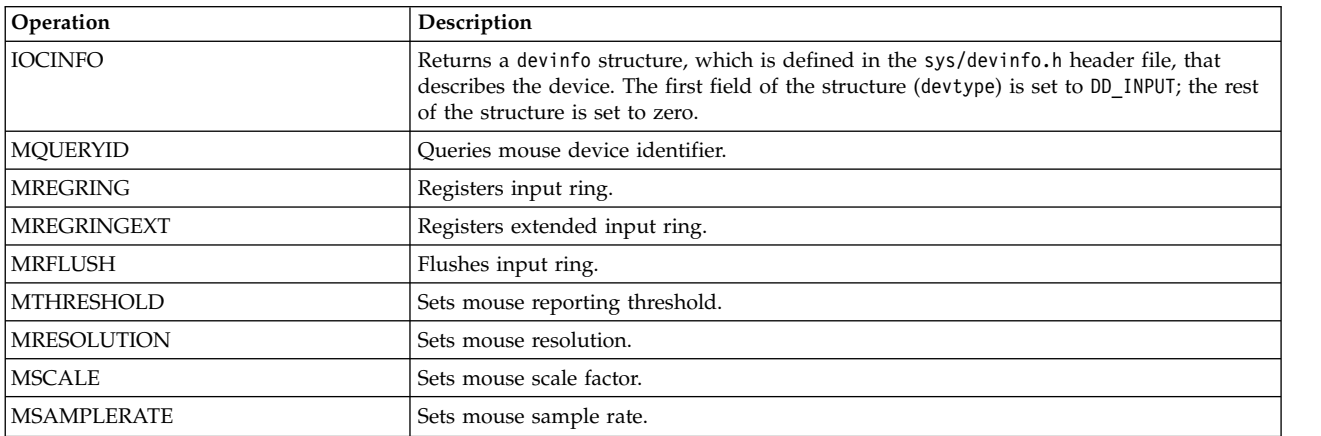

The following input device driver ioctl operations are used for the USB mouse operations:

#### **Related information**:

mouse special file

# **USB Tape Client Device Driver Purpose**

Supports the Universal Serial Bus (USB) protocol for sequential access tape device driver.

### **Syntax**

```
#include <sys/devinfo.h>
#include <sys/usb.h>
#include <sys/tape.h>
#include <sys/usbdi.h>
```
### **Device-dependent subroutines**

Most of the tape operations are implemented by using the open, close, read, and write subroutines. However, the openx subroutine must be used if the device must be opened in the Diagnostic mode.

#### **open and close subroutines**

The openx subroutine is primarily used for the diagnostic commands and utilities. Appropriate authority is required for to run the subroutine. If you run the openx subroutine without the required authority, the subroutine returns a value of -1 and sets the *errno* global variable to a value of EPERM.

The openx subroutine enables the Diagnostic mode for the device driver and disables command-retry logic. This action allows the ioctl operations that perform special functions that are associated with diagnostic processing. The openx subroutine can also force-open and retain reservations.

The open subroutine applies a reservation policy that is based on the Object Data Manager (ODM) reserve policy attribute. The USB tape devices might not support Small Computer System Interface (SCSI) reservation command and therefore, these commands might be ignored.

The *ext* parameter that is passed to the openx subroutine selects the operation to be used for the target device. The /usr/include/sys/scsi.h file defines the possible values for the *ext* parameter.

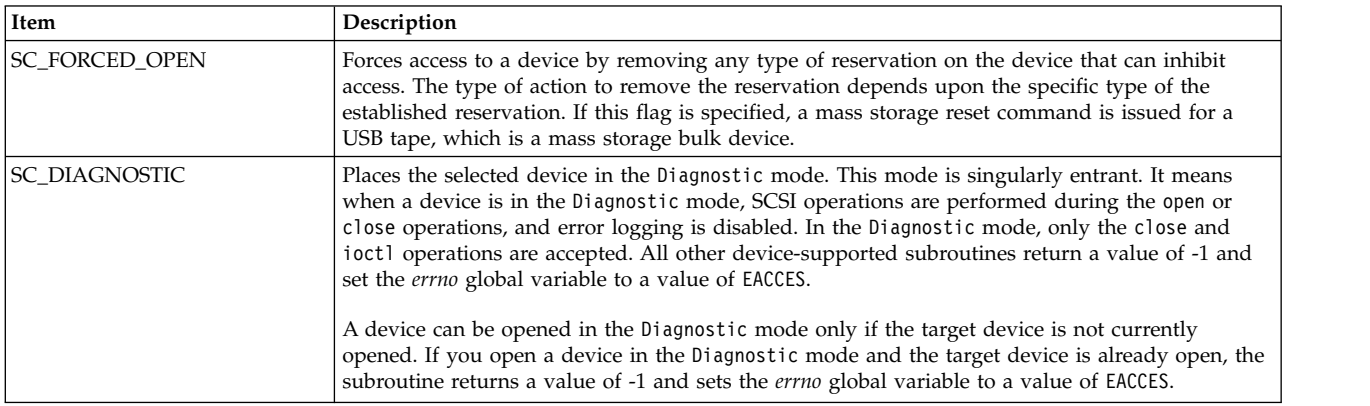

The *ext* parameter can contain any logical combination of the following flag values:

#### **ioctl subroutine**

The following ioctl operations are supported on USB tape devices:

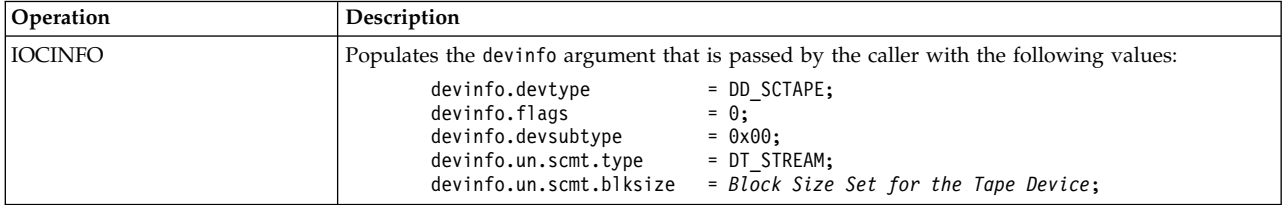

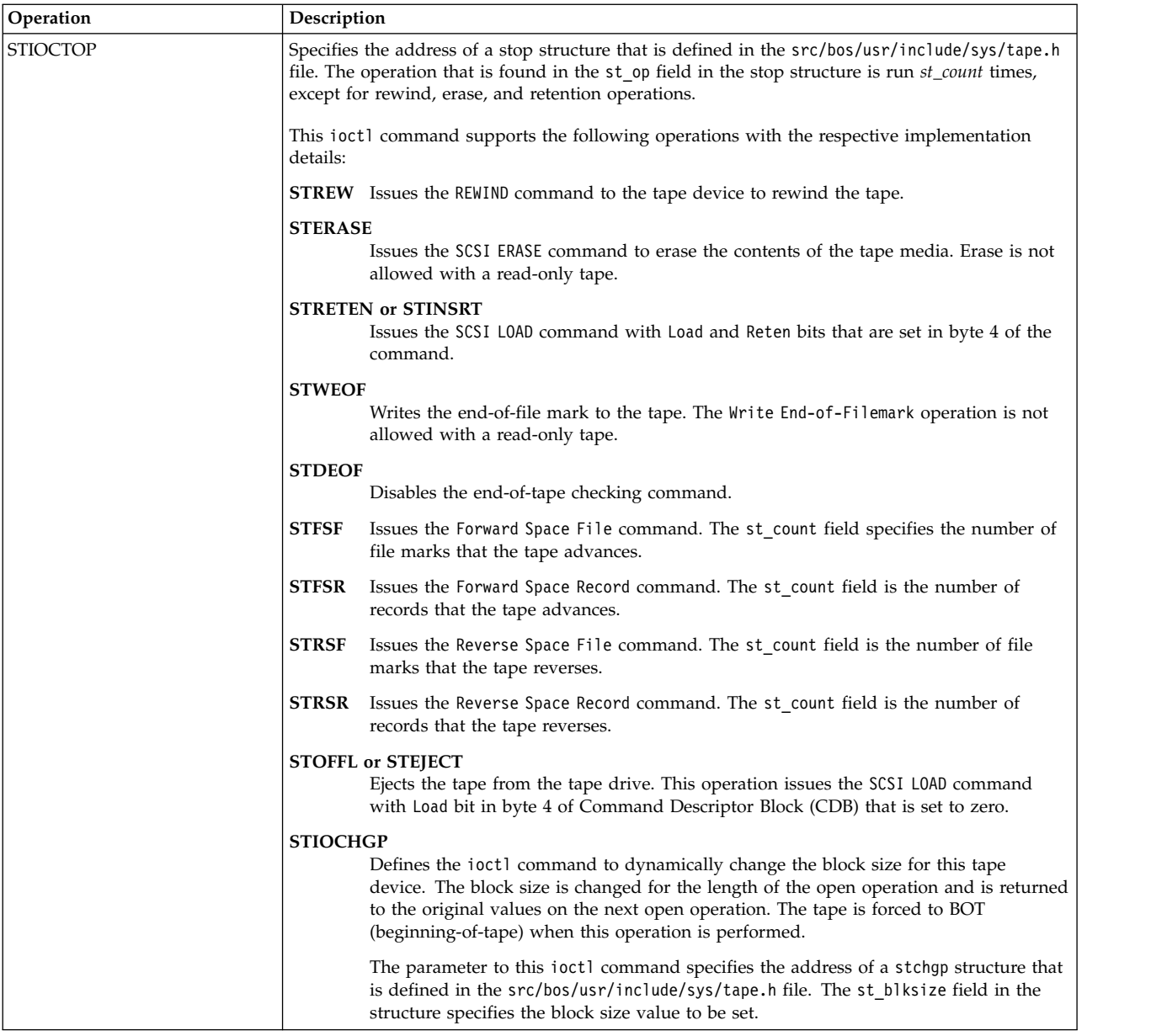

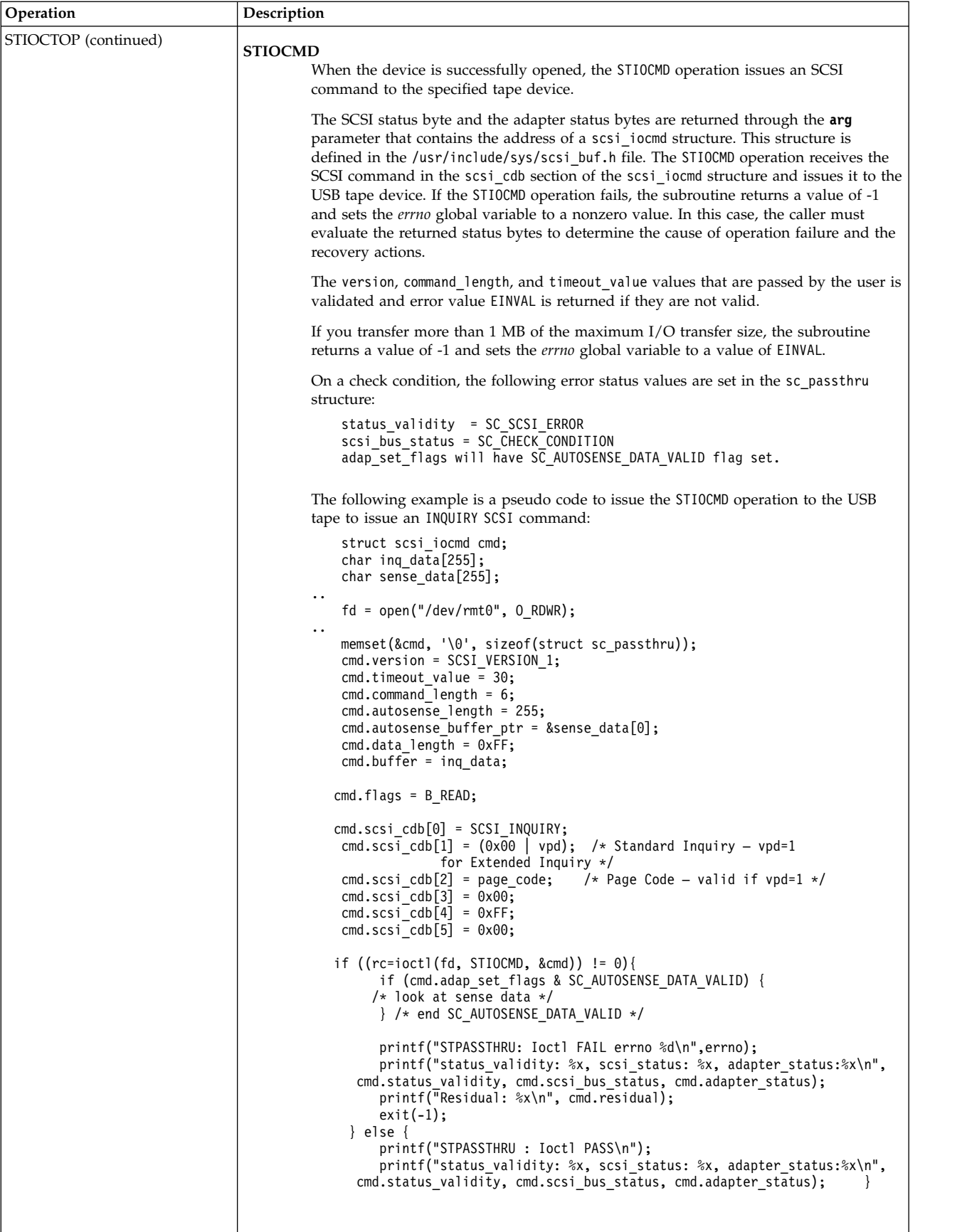

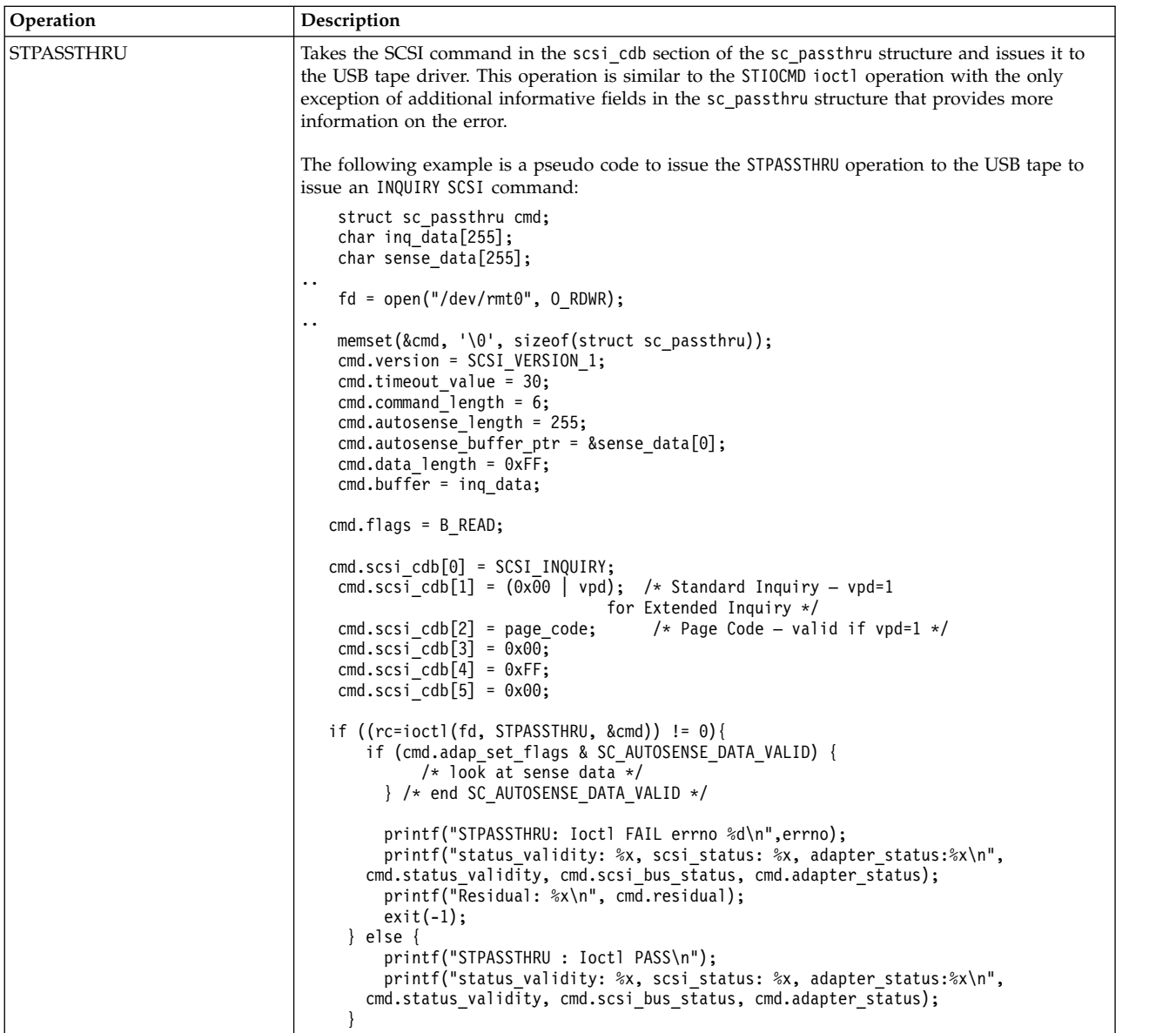

### **Related information**:

Options to the openx subroutine rmt special file open subroutine write subroutine

### **Error Conditions for USB Tape Client Device Driver**

In addition to the listed errors, the ioctl, open, read, and write subroutines for USB tape device are unsuccessful in the following circumstances:

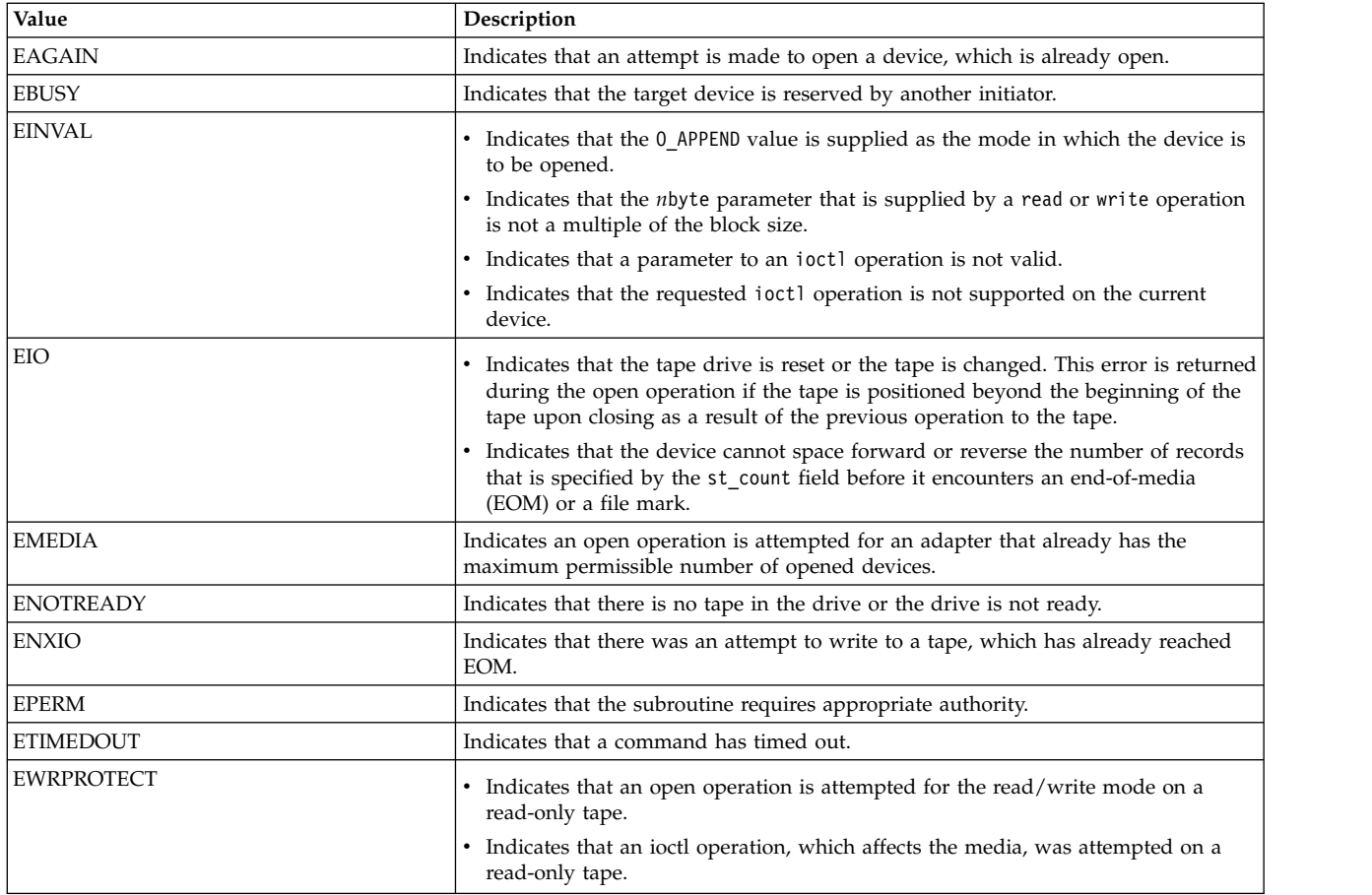

#### **Reliability and serviceability information**

The following errors are returned from the tape devices:

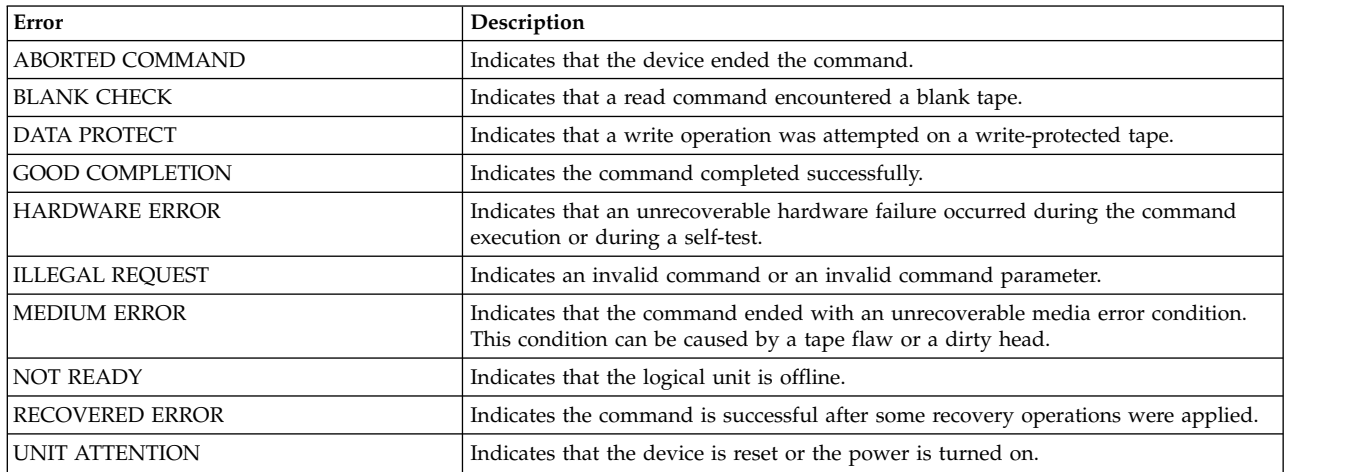

Medium, hardware, and unsuccessful command errors from the preceding list must be logged every time they occur. The ABORTED COMMAND error might be recoverable, but the error is logged if recovery fails. For the RECOVERED ERROR and recovered ABORTED COMMAND error types, thresholds are maintained; when they are exceeded, an error is logged. The thresholds are then cleared.

/\* Bulk transfer cmd and status blocks \*/ typedef struct mstor\_cbw {<br>uint32 t cbw\_signature; uint32\_t cbw\_signature;  $\frac{1}{2}$  /\* Always "USBC" little endian \*/<br>uint32\_t cbw\_tag;  $\frac{1}{2}$  /\* Command identification \*/ uint32<sup>-</sup>t cbw<sup>-</sup>tag;  $\frac{1}{2}$  /\* Command identification \*/<br>fld32 t cbw dlen;  $\frac{1}{2}$  /\* Data length \*/ fld32\_t cbw\_dlen; /\* Data length \*/ /\* Indicates data in or data out  $*/$ uchar cbw lun;  $/*$  Logical unit number, 0-15  $*/$ uchar cbw\_cblen;  $\frac{1}{2}$  /\* Significant bytes of the cmd blk \*/<br>uchar cbw\_cb[16];  $\frac{1}{2}$  /\* Command block itself \*/ /\* Command block itself  $*/$ uchar cbw\_rsvd; } mstor\_cbw\_t; /\* For error logging \*/ struct usbtape\_err\_rec { struct err\_rec0 log; uint cmd\_error; mstor\_cbw\_t cbw; char sense data[168]; uint dd1;  $\overline{\phantom{a}}$  /\* reserved for dd use \*/ uint dd2;  $\frac{1}{x}$  reserved for dd use \*/<br>uint dd3;  $\frac{1}{x}$  reserved for dd use \*/ uint dd3;  $\frac{1}{2}$  /\* reserved for dd use \*/<br>uint dd4;  $\frac{1}{2}$  /\* reserved for dd use \*/ uint dd4;  $\frac{1}{x}$  reserved for dd use \*/<br>uint dd5:  $\frac{1}{x}$  reserved for dd use \*/ uint dd5;  $\frac{1}{x}$  reserved for dd use  $\frac{x}{x}$  uint dd6;  $\frac{1}{x}$  reserved for dd use  $\frac{x}{x}$ /\* reserved for dd use  $*/$ uint dd7;  $/*$  reserved for dd use  $*/$ uint dd8;  $\frac{1}{2}$  /\* reserved for dd use \*/ }; LABEL: SC\_TAPE\_ERRx IDENTIFIER: xxxxxxxx Date/Time: Thu Mar 12 05:20:27 CDT 2009 Sequence Number: 3829 Machine Id: 0000097AD400<br>Node Id: sitar04 Node Id: Class: H<br>Type: PERM  $Type:$ Resource Name: rmt0 Resource Class: tape Resource Type: 0806500c Location: Description Probable Causes Failure Causes Recommended Actions Detail Data SENSE DATA 1111 1111 2222 2222 3333 3333 4444 4444 5566 7788 8888 8888 8888 8888 8888 8888 8888 8899 aaaa kkaa aaaa aaaa aaaa aaaa ccqq aaaa aaaa aaaa aaaa aaaa aaaa aaaa aaaa aaaa aaaa aaaa aaaa aaaa aaaa aaaa aaaa aaaa aaaa aaaa aaaa aaaa aaaa aaaa aaaa aaaa aaaa aaaa aaaa aaaa aaaa aaaa aaaa aaaa aaaa aaaa aaaa aaaa aaaa aaaa aaaa aaaa aaaa aaaa aaaa aaaa aaaa aaaa aaaa aaaa bbbb bbbb cccc cccc dddd dddd Data Representation Legend ------------------------- cmd error 1 Command Error Value (cmd\_error values can be negative which are logged as 2's complement. For these USB specific error values refer below or /usr/include/sys/usbdi.h. For error values which are positive Please refer to /usr/include/sys/errno.h file for error description) Bulk transfer Command and Status Blocks cbw\_signature 2 Always .USBC. in ASCII – "5553 4243" cbw\_tag 3 Command Identification

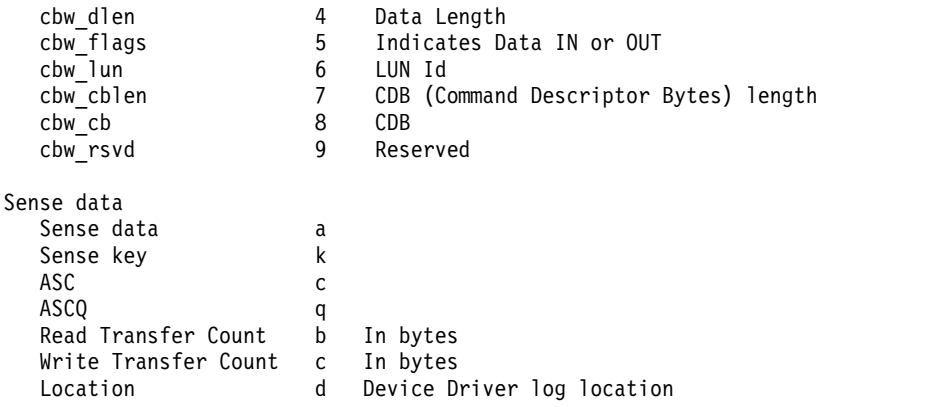

**Note:** Device-related adapter errors are logged every time the errors occur.

#### **Error record values for tape device errors**

The following table lists the fields that are defined in the error record template for tape device errors:

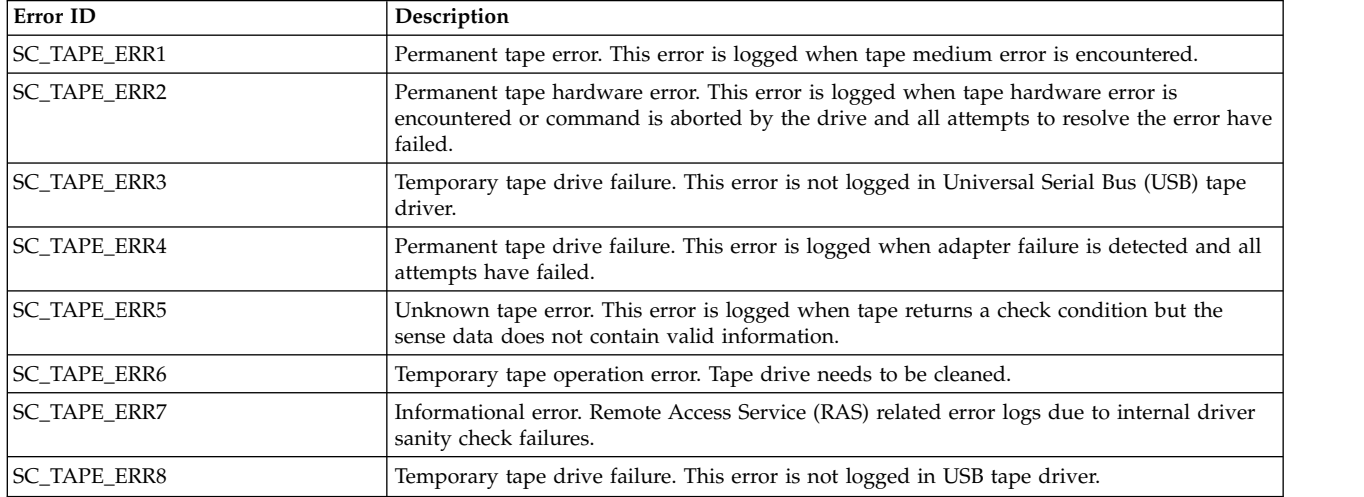

### **Error record values for tape device media errors**

The following table lists the fields that are defined in the error record template for tape device media errors:

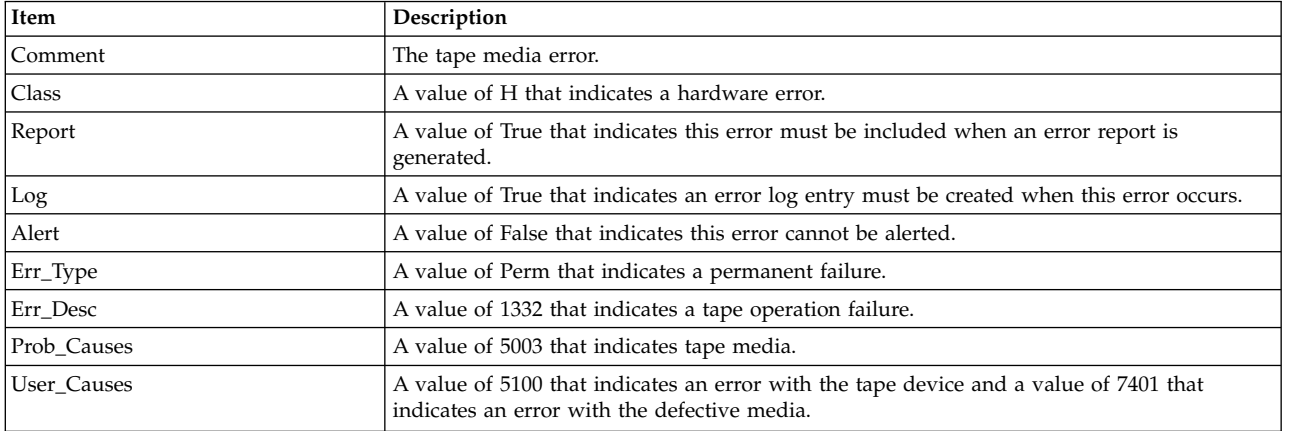

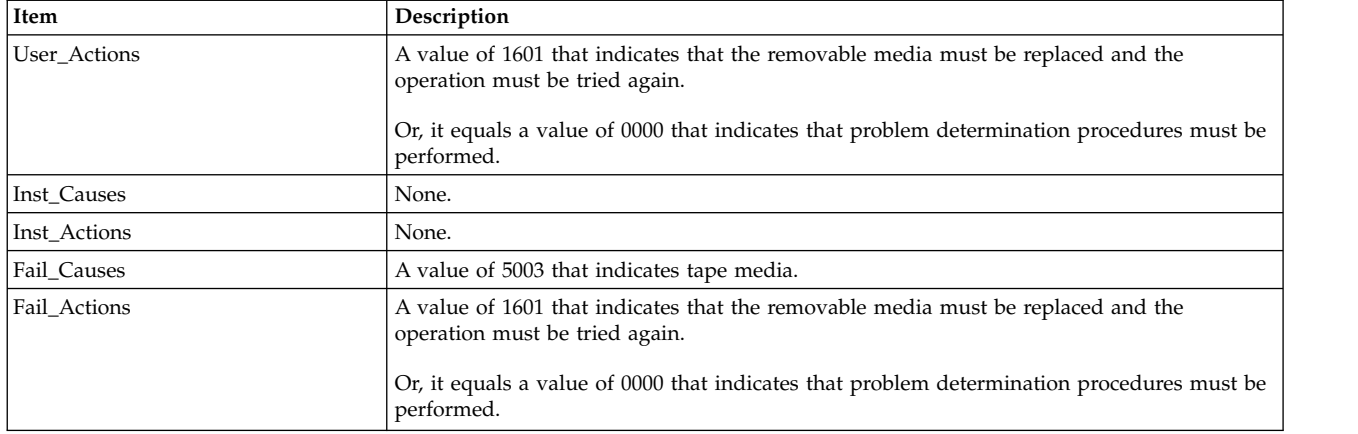

The Detail Data field contains the command type, device and adapter status, and the request-sense information from the particular device in error. The Detail\_Data field is contained in the err\_rec structure. This structure is defined in the /usr/include/sys/errids.h file.

#### **Error record values for tape or hardware aborted command errors**

The following fields in the err\_hdr structure are defined in the /usr/include/sys/erec.h file for hardware errors and aborted command errors:

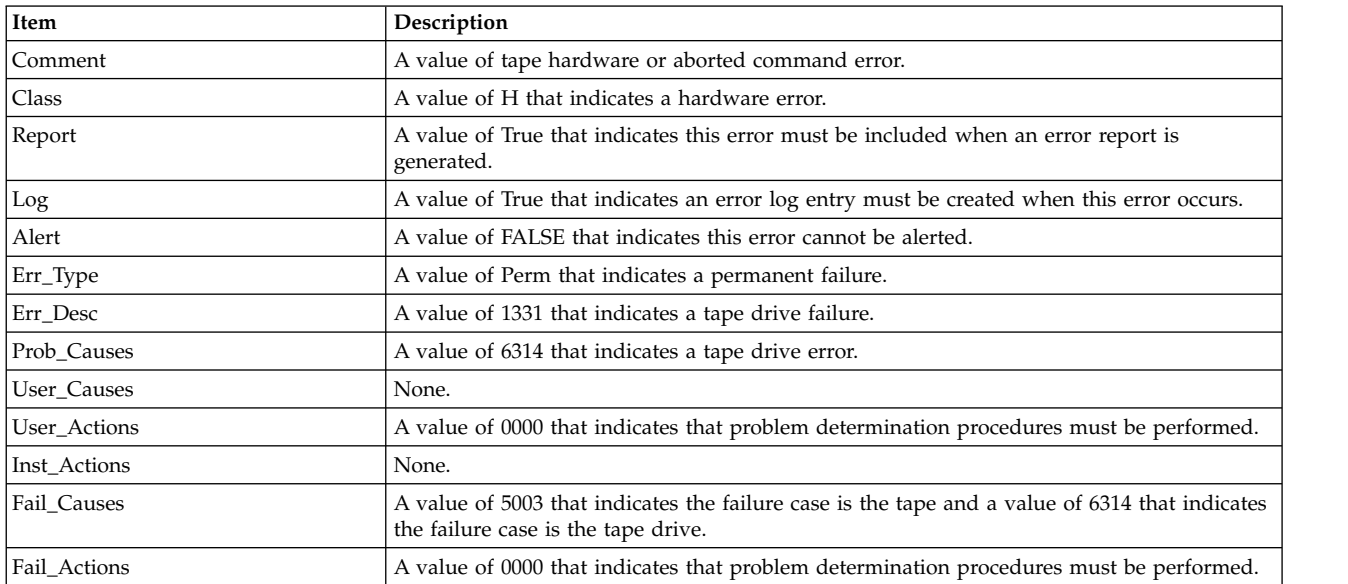

The Detail\_Data field contains the command type, device and adapter status, and the request-sense information from the particular device in error. The Detail\_Data field is contained in the err\_rec structure. This structure is defined in the /usr/include/sys/errids.h file. The usbtape\_err\_rec structure describes information that is contained in the Detail\_Data field.

#### **Error record values for tape-recovered error threshold exceeded**

The following fields are defined in the err hdr structure that are defined in the /usr/include/sys/erec.h file for recovered errors that have exceeded the threshold counter:

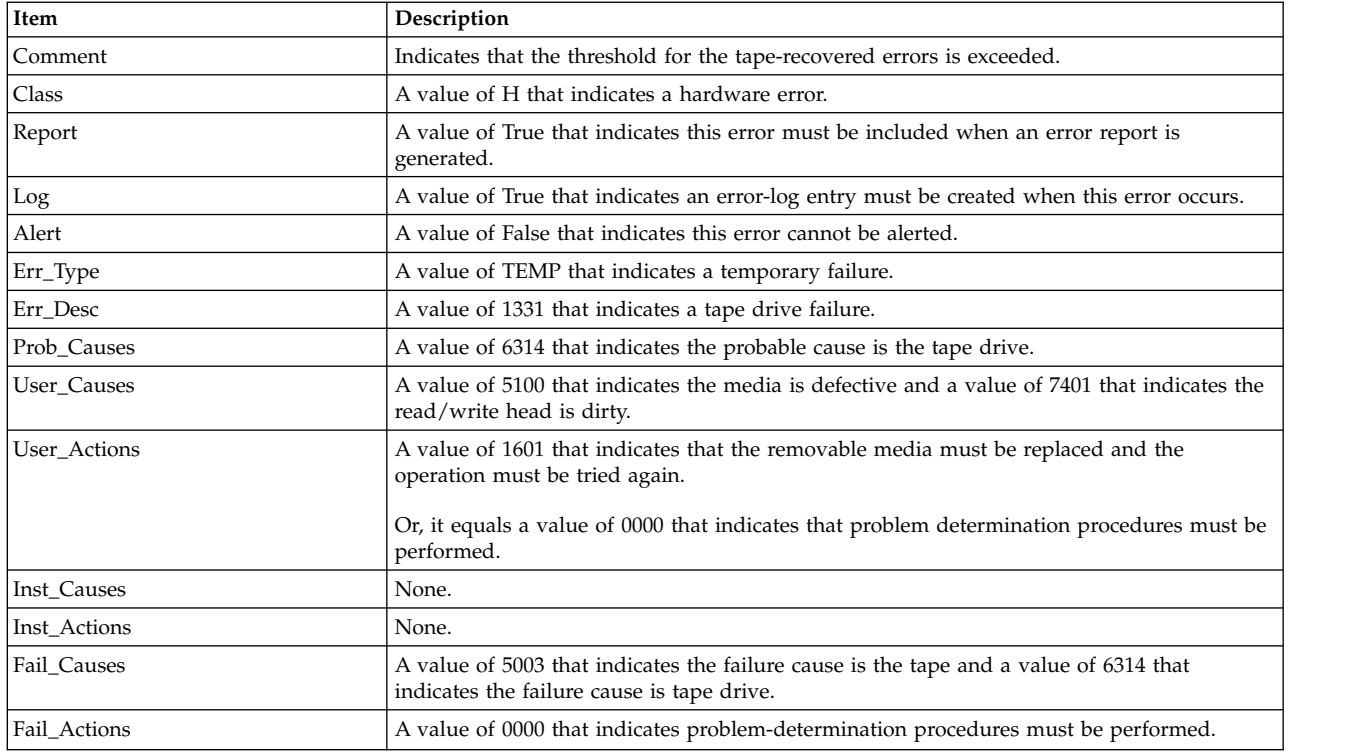

The Detail Data field contains the command type, device and adapter status, and the request-sense information from the particular device in error. This field is contained in the err\_rec structure. The err\_rec structure is defined in the /usr/include/sys/errids.h file. The Detail\_Data field also specifies the error type of the threshold exceeded. The usbtape err rec structure describes information contained in the Detail Data field.

#### **Error record values for tape USB adapter-detected errors**

The following fields in the err hdr structure are defined in the /usr/include/sys/erec.h file for adapter-detected errors:

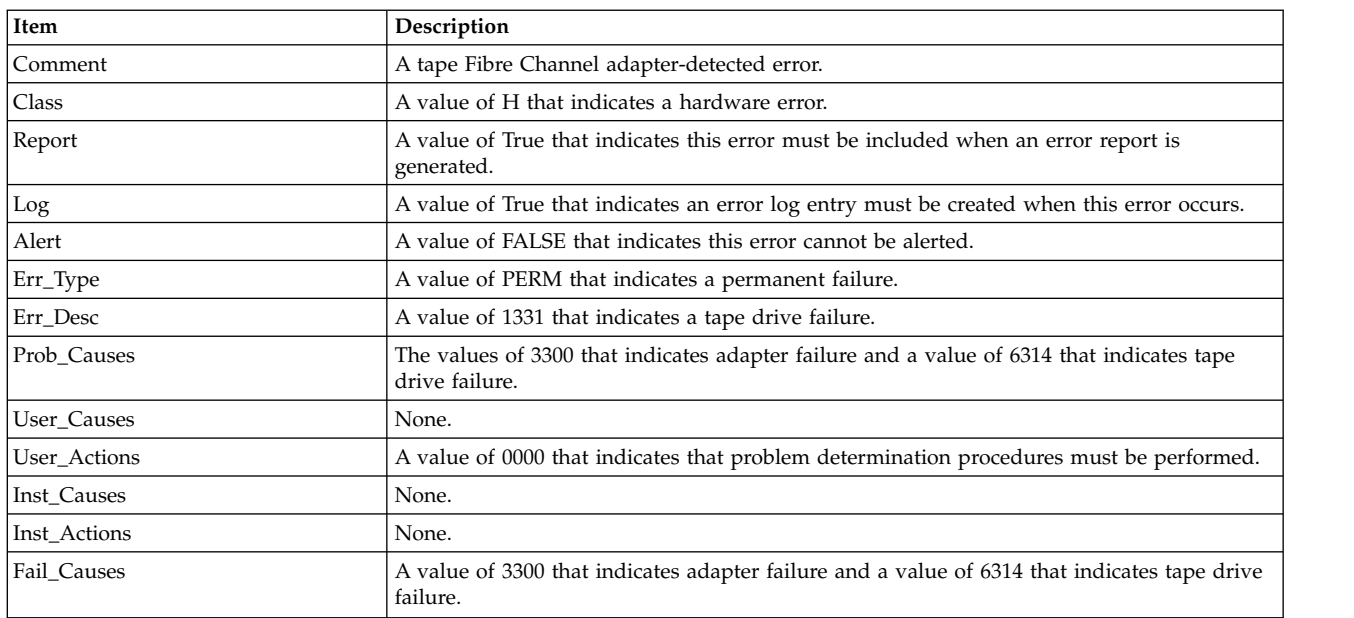

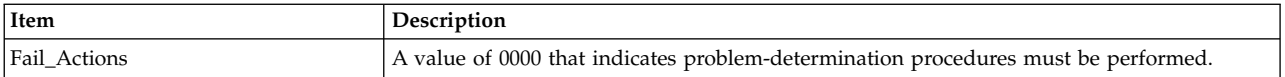

The Detail\_Data field contains the command type and adapter status. This field is contained in the err\_rec structure that is defined by the /usr/include/sys/err\_rec.h file. Request-sense information is not available with this type of error. The usbtape\_err\_rec structure describes information contained in the Detail Data field.

#### **Error record values for tape drive cleaning errors**

Some tape drives return errors when they need cleaning. Errors that occur when the drive needs cleaning are grouped under this class.

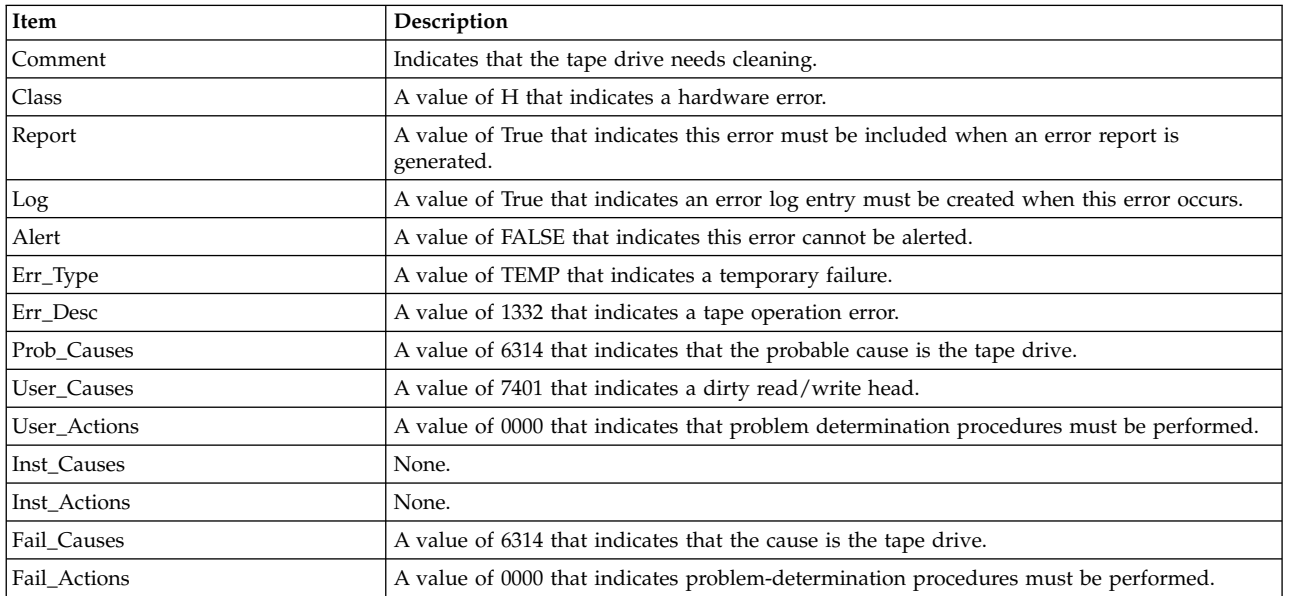

The Detail\_Data field contains the command type and adapter status, and also the request-sense information from the particular device in error. This field is contained in the err\_rec structure that is defined by the /usr/include/sys/errids.h file. The usbtape\_err\_rec structure describes information contained in the Detail\_Data field.

#### **Error record values for unknown errors**

Errors that occur for unknown reasons are grouped in this class. Data-protect errors fall into this class. These errors, which are detected by the tape device driver, are never seen at the tape drive.

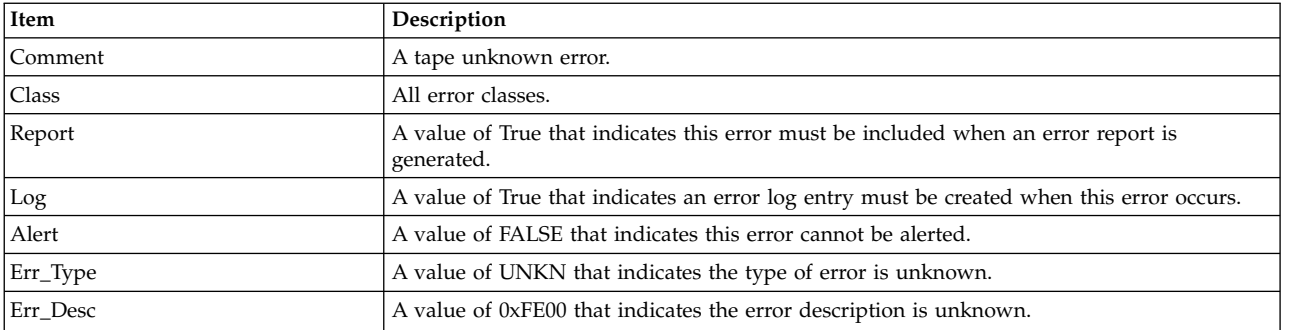

The err\_hdr structure for unknown errors describes the following fields:

<span id="page-285-0"></span>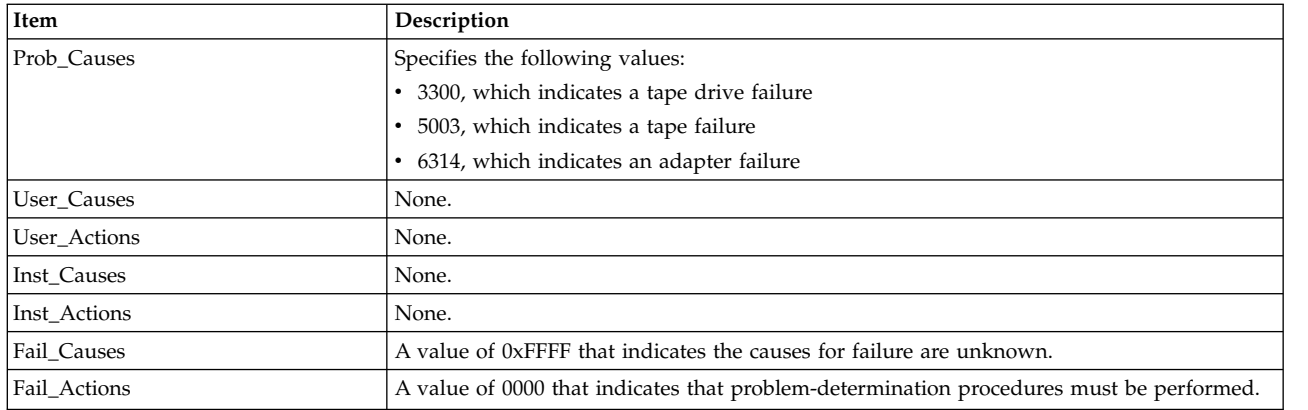

The Detail Data field contains the command type and adapter status, and the request-sense information from the particular device in error. The Detail Data field is contained in the err rec structure. This field is contained in the /usr/include/sys/errids.h file. The usbtape err rec structure describes information that is contained in the Detail Data field.

Refer to the SCSI specification for the applicable device for the format of the particular request-sense information.

#### **Related information**:

USB subsystem overview Understanding the Execution of Initiator I/O Requests USB Error Recovery

Managing tape drives

# **USBD Protocol Driver Purpose**

Supports the USB system driver (USBD) protocol.

### **Syntax**

```
#include <sys/usb.h>
#include <sys/usbdi.h>
#include <sys/hubClass.h>
#include <sys/hidClass.h>
```
### **Description**

The USBD protocol driver is the layer between the host controller the and client drivers. The /dev/usb0 special file provides interface to allow communication between the host controller and the client drivers. This driver is responsible for the device communication to appropriate host controller. The device connection, disconnection, and re-connection are performed at this level. There is no parent for this device and the device's CuDv entry is created by the /usr/lib/methods/startusb script that is invoked from the ConfigRules field.

The /usr/lib/drivers/usb/usbd driver implements the USB protocol and the /usr/lib/methods/cfgusb file is the usbd file's configuration method. The USB protocol driver updates the speed ODM attribute that is specific to each individual USB devices. The speed is updated when the USB devices are enumerated during the AIX configuration.

## **Device-dependant subroutines**

The USBD protocol driver supports only the open, close, and ioctl subroutines. The read and write subroutines are not supported.

#### **open and close subroutines**

The open subroutine associates a specific device number that is passed in as a parameter to the open system call with the internal adapter device structure. If it finds an adapter structure, it verifies that the corresponding adapter device is configured and sets the state as open. Otherwise, the subroutine returns an error.

#### **ioctl subroutine**

The ioctl operations for USBD protocol drivers are exposed to kernel and user environments.

#### **USBD ioctl operations**

The following USBD ioctl operations are exposed to kernel threads that are used to open a specific USB logical device:

- USBD\_OPEN\_DEVICE
- USBD\_OPEN\_DEVICE\_EXT

The following USBD ioctl operations are exposed to user threads:

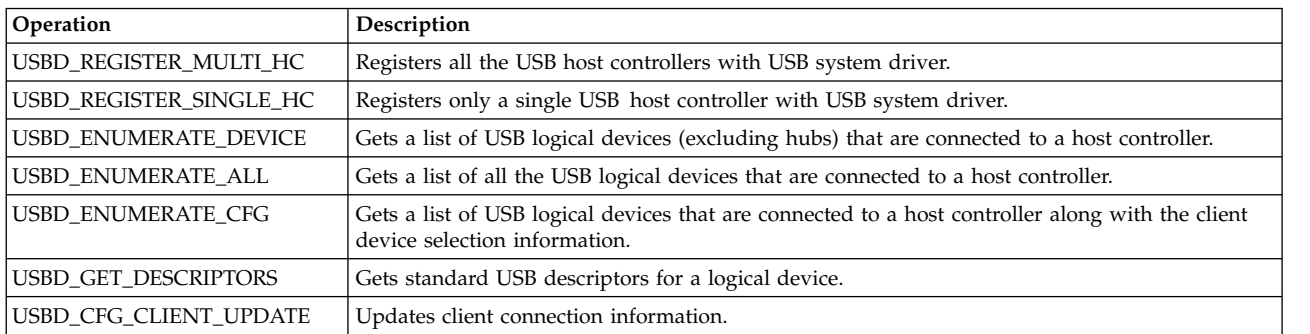

#### **Summary of USBD error conditions**

Possible *errno* values for the adapter device driver are as follows:

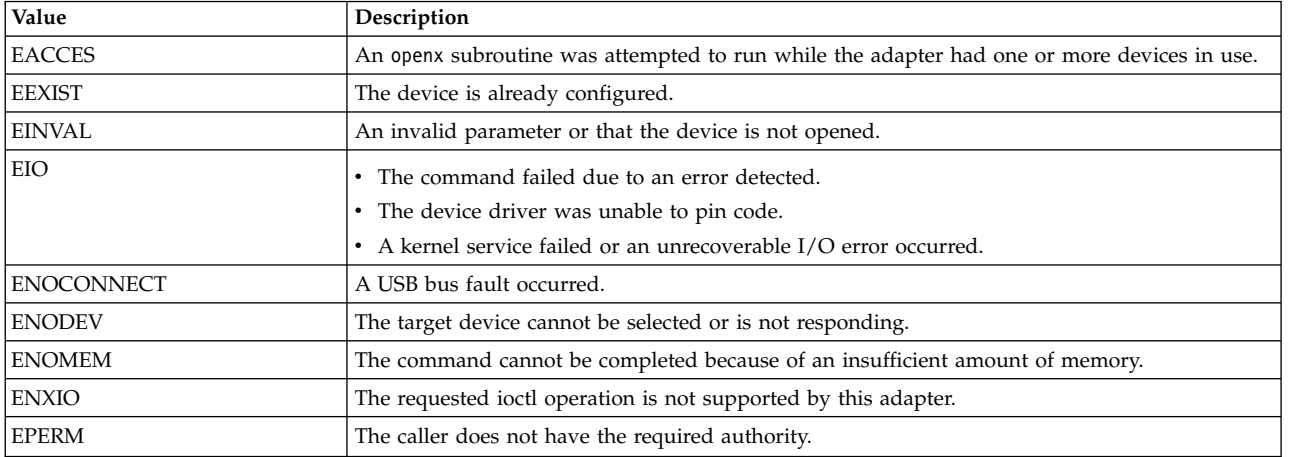

#### **Related reference**:

["Extensible Host Controller Adapter Device Driver" on page 236](#page-245-0)

["Enhanced Host Controller Adapter Device Driver" on page 240](#page-249-0)

["Open Host Controller Adapter Device Driver" on page 242](#page-251-0)

#### **Related information**:

usb0 special file

### **USBD ioctl Operations**

There is a set of input and output control (ioctl) system calls to control I/O operations for Universal Serial Bus (USB) devices.

An ioctl call contains the following parameters:

- An open file descriptor.
- A request code.
- An integer value, possibly unsigned that is assigned to the driver.
- v A pointer to data that is available in the host controller structure.

#### **USBD\_OPEN\_DEVICE: Purpose**

Opens a specific Universal Serial Bus (USB) logical device.

#### **Syntax**

int fp\_ioctl (file, USBD OPEN DEVICE, arg, ext)

#### **Parameters**

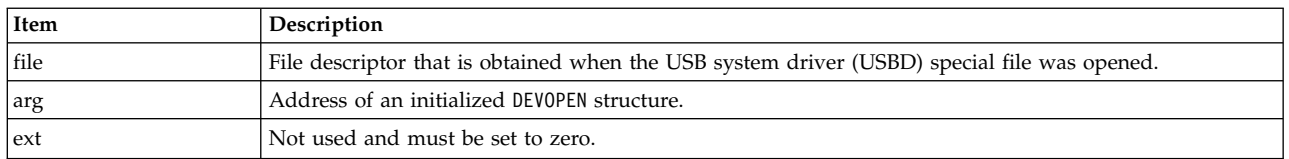

#### **Description**

The client driver uses this fp\_ioctl operation to establish a connection to a specific USB logical device that is identified by the information within the DEVSELECTOR structure. A USB logical device can be opened by only one client driver at a time. If a client opens the device, it must connect to a pipe before the data can flow to or from the device. This data includes, but is not limited to, the default control pipe. The client driver must close any device that it opened by calling the usbdCloseDevice operation when it no longer wants to manage the device. Typically, a client driver must open the USBD, issue a USBD OPEN DEVICE ioctl operation to open a specific USB device, and close the USBD. Then, the client must communicate with the USBD by using the handle that is returned by the USBD OPEN DEVICE ioctl operation and the interface macros that are located within the usbdi.h file. To properly track the USB device when the device needs to be moved or replaced, the client must open the device when the client is configured, and the client must close the USB device when the client is unconfigured.

#### **Execution environment**

This function can be called from the kernel process environment only.

#### **Return values**
<span id="page-288-0"></span>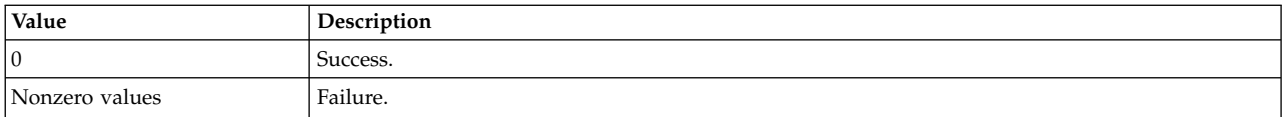

### **USBD\_OPEN\_DEVICE\_EXT:**

#### **Purpose**

Opens a specific Universal Serial Bus (USB) logical device.

#### **Syntax**

int fp\_ioctl (file, USBD\_OPEN\_DEVICE\_EXT, arg, ext)

#### **Parameters**

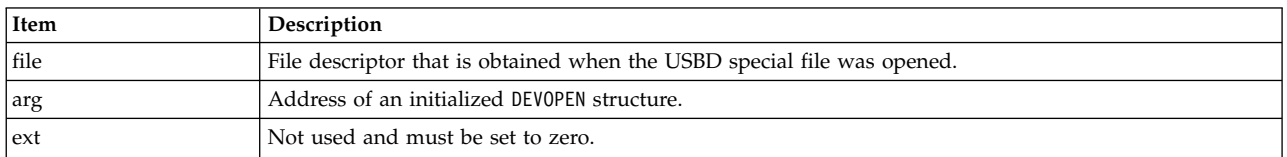

#### **Description**

The client driver uses this fp\_ioctl operation to establish a connection to a USB logical device that is identified by the information within the DEVSELECTOR structure. The ioctl operation is similar to the USBD\_OPEN\_DEVICE ioctl operation except that a client handle is allocated even when a USB logical device that matches the criteria that is specified in the DEVSELECTOR structure is not available. The USB system driver (USBD) returns the EAGAIN error value to indicate this condition. When the EAGAIN value is returned, the client driver must treat the device as disconnected and wait for connection before it proceeds with device initialization.

#### **Execution environment**

This function can be called from the kernel process environment only.

#### **Return values**

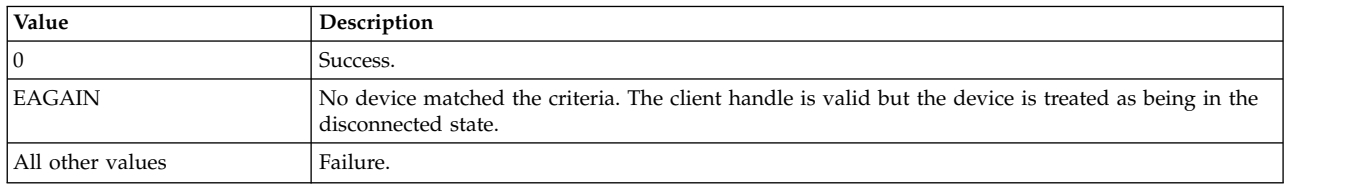

#### **USBD\_REGISTER\_MULTI\_HC: Purpose**

Registers the Universal Serial Bus (USB) host controller with the USB system driver (USBD).

#### **Syntax**

```
int ioctl (file, USBD REGISTER MULTI HC, arg)
```
### **Parameters**

<span id="page-289-0"></span>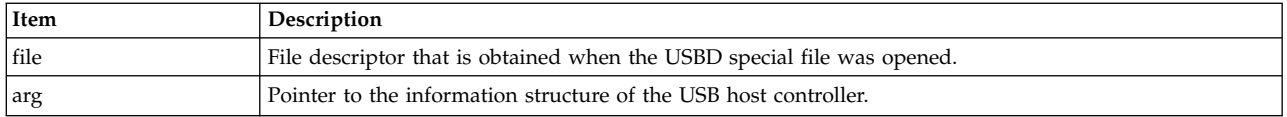

#### **Description**

This ioctl operation registers all the USB host controllers that are listed in the usb\_adapterhc\_info structure with the USBD and allows the clients to communicate to the devices that are connected to the controller. There is no specific ioctl operation to unregister a hardware controller. It stays registered until either the USBD is unconfigured or the host controller is unconfigured. In the latter case, the host controller driver requests the USBD to unregister the host controller through the usbdReqHCunregister call vector. This ioctl operation must be invoked only by the cfgusb configuration method during enumeration and individual USB adapter configuration methods must use the USBD\_REGISTER\_SINGLE\_HC operation to register single host controller instance.

#### **Execution environment**

This function can be called from the user process environment only.

#### **Return values**

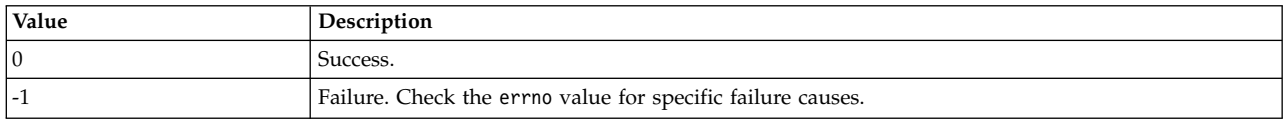

#### **USBD\_REGISTER\_SINGLE\_HC:**

#### **Purpose**

Registers single Universal Serial Bus (USB) host controller with the USB system driver (USBD).

#### **Syntax**

```
int ioctl (file, USBD REGISTER SINGLE HC, arg)
```
#### **Parameters**

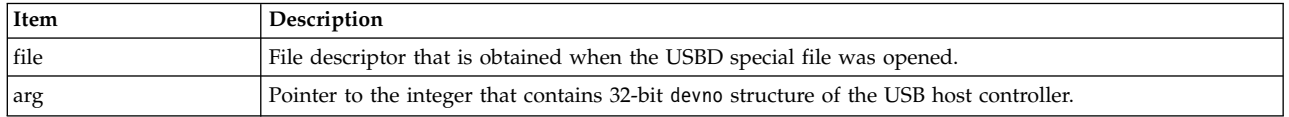

#### **Description**

This ioctl operation registers the specified host controller with the USBD and allows clients to communicate to the devices that are connected to the controller. There is no specific ioctl operation to unregister a hardware controller. It stays registered until either the USBD is unconfigured or the host controller is unconfigured. In the latter case, the host controller driver requests the USBD to unregister the host controller through the usbdReqHCunregister call vector.

#### **Execution environment**

This function can be called from the user process environment only.

#### **Return values**

<span id="page-290-0"></span>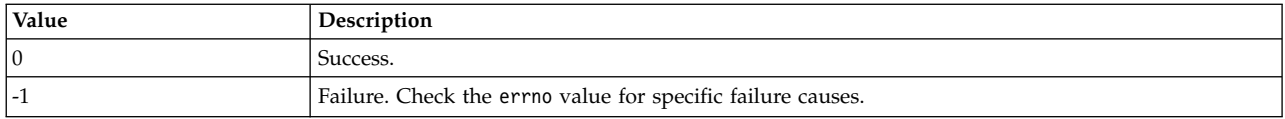

#### **USBD\_ENUMERATE\_DEVICE:**

#### **Purpose**

Gets a list of USB logical devices (excluding hubs) that are connected to a host controller.

#### **Syntax**

int ioctl (file, USBD ENUMERATE DEVICE, arg)

#### **Parameters**

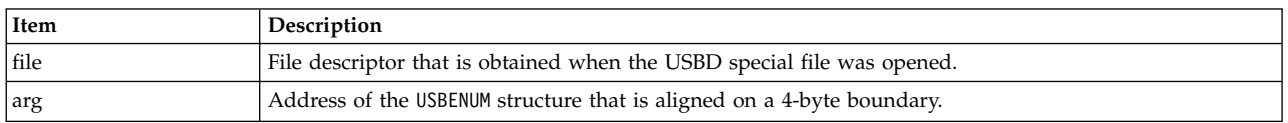

#### **Description**

This ioctl operation returns a description of each logical USB device that is connected to the specified host controllers without any hubs. The description is returned in the form of a usb device t structure. The array of returned structures is encapsulated within a USBENUM structure whose length is specified by the caller. When this function is started, the devno and buffSize fields within the USBENUM structure must be initialized. The devno field must contain the 32-bit devno value of the host controller to be enumerated while the buffSize field must indicate the number of bytes that are available to buffer the returned array of usb device t structures. If the area is too small, the number of returned structures is truncated to fit the available space. The caller can detect this condition by noting that the number of returned usb device t structures is less than the number of discovered logical devices.

#### **Execution environment**

This function can be called from the user process environment only.

#### **Return values**

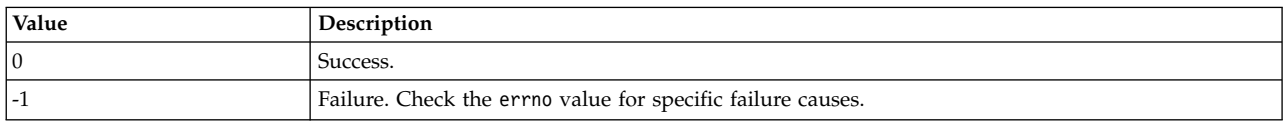

#### **USBD\_ENUMERATE\_ALL: Purpose**

Gets a list of all the Universal Serial Bus (USB) logical devices that are connected to a host controller.

#### **Syntax**

int ioctl (file, USBD ENUMERATE ALL, arg)

#### **Parameters**

<span id="page-291-0"></span>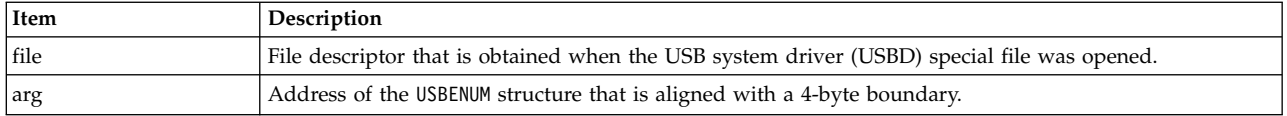

#### **Description**

This ioctl operation behaves in the same manner as the USBD\_ENUMERATE\_DEVICE ioctl operation except that it includes all hubs other than the root hub.

#### **Execution environment**

This function can be called from the user process environment only.

#### **Return values**

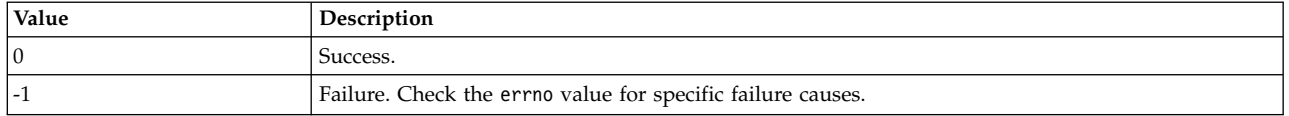

#### **USBD\_ENUMERATE\_CFG: Purpose**

Gets a list of Universal Serial Bus (USB) logical devices that are connected to a host controller.

**Note:** This ioctl operation is used only by the USB system device driver's configuration method.

#### **Syntax**

int ioctl (file, USBD ENUMERATE CFG, arg)

#### **Parameters**

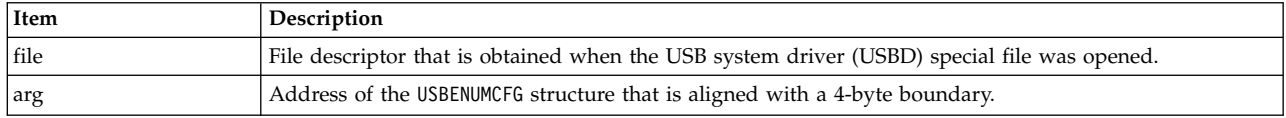

#### **Description**

This ioctl operation behaves in the same manner as the USBD\_ENUMERATE\_DEVICE ioctl operation except that it also returns the client device selection information. The selection information uniquely identifies device-client pairing and allows the configuration method to correlate enumerated devices with their Object Data Manager (ODM) instances.

#### **Execution environment**

This function can be called from the user process environment only.

#### **Return values**

<span id="page-292-0"></span>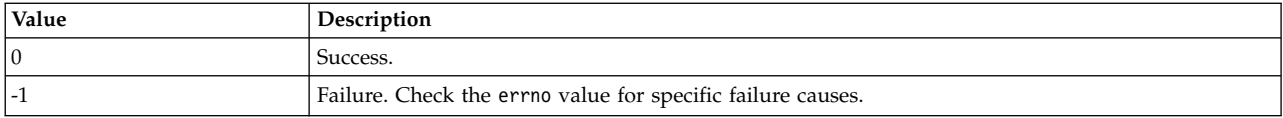

#### **USBD\_GET\_DESCRIPTORS:**

#### **Purpose**

Gets standard Universal Serial Bus (USB) descriptors for a logical device.

#### **Syntax**

int ioctl (file, USBD GET DESCRIPTORS, arg)

#### **Parameters**

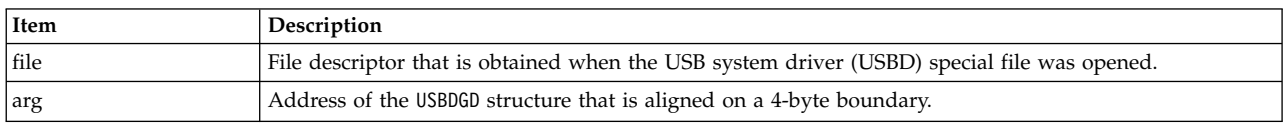

#### **Description**

After a successful return from the ioctl operation, a DESCIDX structure is placed at the start of the specified buffer that is followed by the standard device descriptor, configuration descriptor, interface descriptor, endpoint descriptors, human interface device (HID) descriptor (if an HID device is used), hub descriptor (if hub device is used), and string descriptors of the specified logical USB device. The DESCIDX structure provides direct addressability to the individual descriptors. String descriptors are reformed to null terminated American Standard Code for Information Interchange (ASCII) strings for ease of use. All other descriptors adhere to the standard USB format. Since the size of the returned data is typically unknown, the ioctl operation must be called twice. The first time that you call the ioctl operation, set the bufferLength field equal to zero and the buffer field to null. The ioctl operation might fail with the ENOSPC error, however the minBuffLength value is returned that indicates the required size of the buffer. The caller can then allocate the buffer and call the ioctl operation again with the bufferLength field set to the correct value.

#### **Execution environment**

This function can be called from the user process environment only.

#### **Return values**

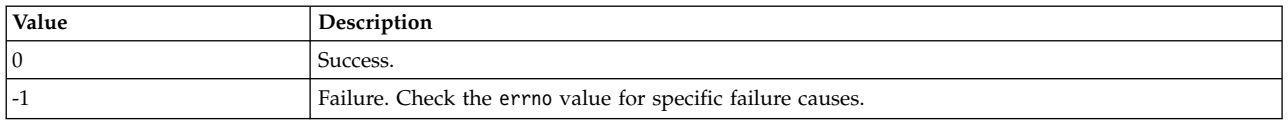

#### **USBD\_CFG\_CLIENT\_UPDATE: Purpose**

Updates the client connection information.

**Note:** This ioctl operation is used only by the USB system driver (USBD) configuration method.

#### **Syntax**

```
int ioctl (file, USBD CFG CLIENT UPDATE, arg)
```
#### <span id="page-293-0"></span>**Parameters**

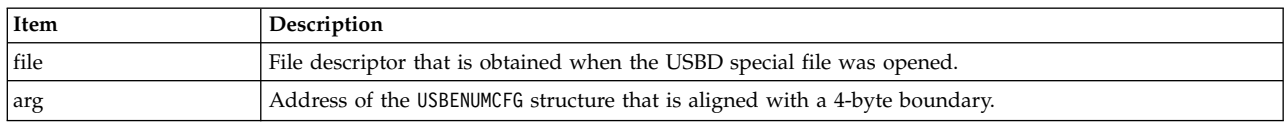

#### **Description**

This ioctl operation is used by the USBD's defined children configuration procedure to update the device selection criteria that is used by the client driver. Specifically, it updates the hcdevno, addr, cfg, and intfc fields to reflect the current values for the device that are managed by the client.

#### **Execution environment**

This function can be called from the user process environment only.

#### **Return values**

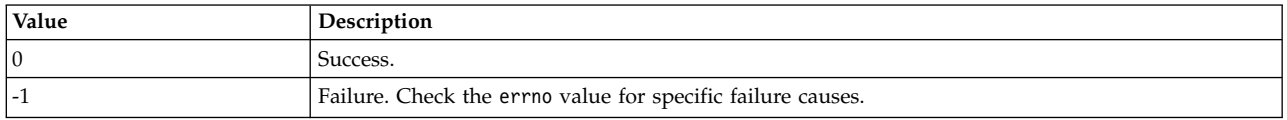

### **USBLIBDD Passthru Driver Purpose**

Supports the application drivers that are written by using the **libusb** APIs.

#### **Syntax**

#include <usbdi.h> #include <usb.h>

### **Description**

The **libusb passthru** driver is the layer between the user-level application driver and the USB protocol driver (USBD). The **/dev/usblibdevX** special file provides interface to **libusb** applications to communicate directly with the device through the **passthru** driver. The **passthru** driver converts the **libusb** APIs to the USBD function vectors that interact with the appropriate Universal Serial Bus (USB) host controllers such as Open Host Controller Interface (OHCI), Enhanced Host Controller Interface (EHCI), or eXtensible Host Controller Interface (xHCI).

The **libusb** devices are created in the **/dev** file system irrespective of the presence of built-in AIX client USB drivers. The parent for this device is the **usb0** and the **libusb** devices that are enumerated by the **/usr/lib/methods/cfgusb** file.

The **/usr/lib/drivers/usb/usblibdd** driver implements the **libusb passthru** driver. The **passthru** driver uses the **/usr/lib/methods/cfgusblibke** configuration method. These devices have two Object Data Manager (ODM) attributes called **usbdevice** and **speed**. If a device belongs to standard classes such as Mass Storage, Tape, human interface device (HID), these devices are claimed by the built-in USB client driver of the AIX operating system. In such case, a **libusb** device is created as a pseudo device. The **usbdevice** attribute identifies the device of the client driver that is associated with a pseudo device. If a device belongs to other classes and if client drivers are not associated with the device, the **usbdevice** attribute is not valid.

For every **libusb** device, which has an AIX operating system built-in client driver, a new attribute that is called **usbdevice** is created in the ODM to identify the client driver device that is associated with the **libusb** device. The following example shows how the device is displayed:

# lsattr -El usblibdev0

speed highspeed USB Protocol Speed of Device False

usbdevice usbms0 Actual USB Device with Client Driver False

In this example, the USB device that is connected is a flash drive, which has the AIX operating system built-in **/usr/lib/drivers/usb/usbcd** Mass Storage Class client driver. The device of the client driver associated with the **usblibdev0** device is **usbms0**.

By default, this device is claimed by the built-in client driver. The same device is also claimed by the **libusb passthru** driver. Therefore, for one physical USB device, you have two OS devices (**usbms0** and **usblibdev0**) located in the **/dev** file system after you run the configuration method of the parent device, which is USBD protocol driver.

**Note:** Only the built-in client driver or the **libusb passthru** driver can use this device at a time. You cannot run simultaneous operations on both drivers.

Use the following command to display the USB devices in this scenario: # lsdev -C | grep usb

An output similar to the following example is displayed:

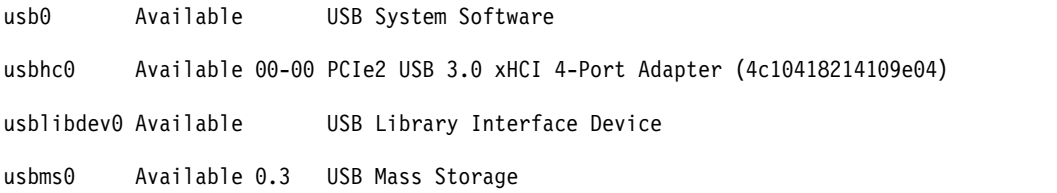

In the this example, a USB encryption device (vendor-defined class) is connected to the AIX system. The device does not have a built-in client driver. This device is only claimed by the **libusb passthru** driver and only a single device is displayed. Another example to display the USB devices follows: # lsdev -C | grep usb

An output similar to the following example is displayed:

usb0 Available USB System Software usbhc0 Available 00-00 PCIe2 USB 3.0 xHCI 4-Port Adapter (4c10418214109e04) usblibdev1 Available 0.4 USB Library Interface Device

In this example, **usblibdev1** device is the encryption device of the **libusb** driver.

### **Device-dependant subroutines**

The **libusb passthru** driver supports the following subroutines:

- open
- close
- ioctl

**Note:** The **read** and **write** subroutines are not supported.

**open and close subroutines**

The **open** and **close** subroutines are not directly supported on **usblibdevX** devices. You can **open** and **close** subroutines by using the **libusb** APIs.

#### **ioctl subroutine**

The **libusb** driver exposes the **ioctl** subroutine to the **libusb** user environments. The **libusb** implementation of operating system backend use these **ioctl** subroutines. The **ioctl** subroutine acts as a pass through between the application and the protocol driver.

The following USBD ioctl operations are supported by the **libusb** drivers:

#### *Table 2. USBD ioctl operations*

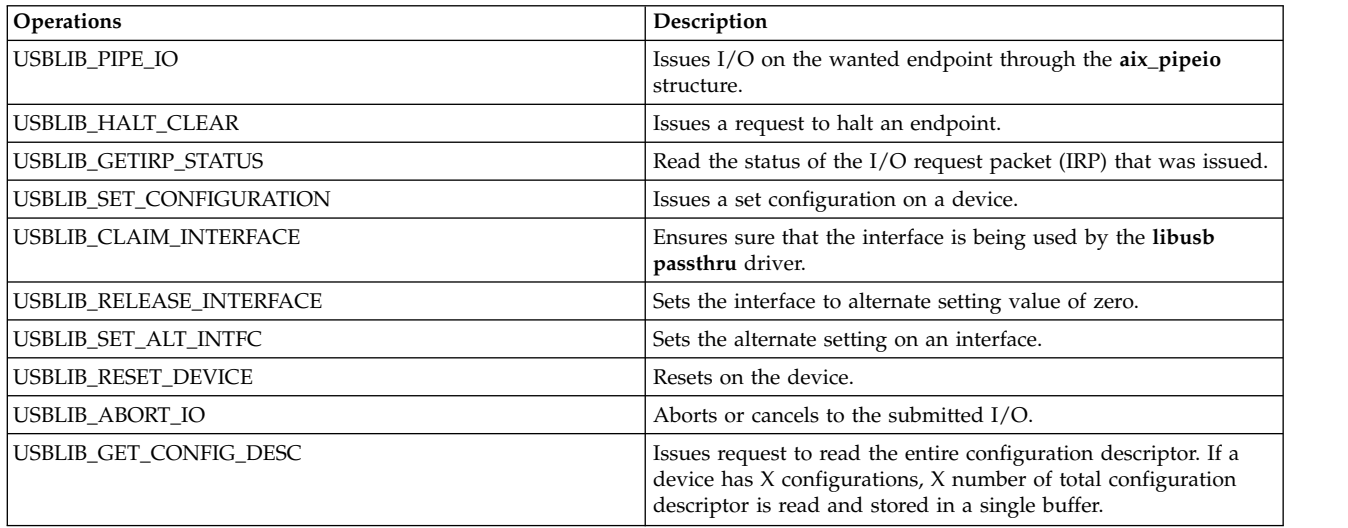

#### **USBD error conditions**

Possible *errno* values for the adapter device driver follow:

*Table 3. USBD error conditions*

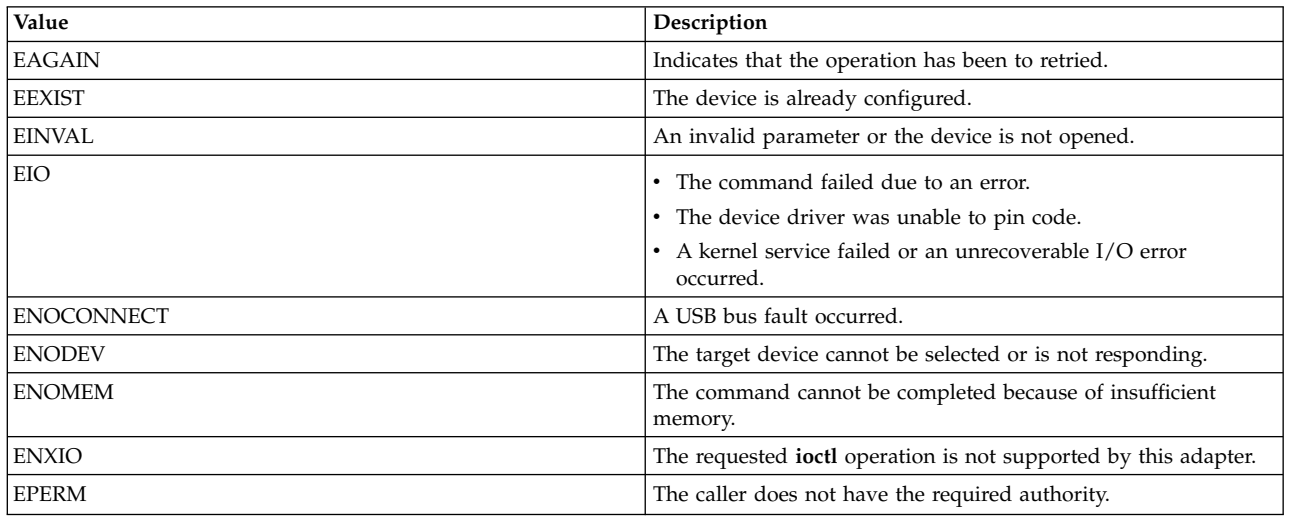

### **Non-responsive USB devices**

USB devices that are associated to libusb applications on the AIX operating system might not respond on non-control endpoints. This condition might be because of default behavior of AIX USB protocol driver to send the CLEAR\_FEATURE request when the USB devices are opened.

**Note:** The CLEAR\_FEATURE request is a standard USB command to remove the halt condition on the device.

To resolve the issues associated with the non-responsive USB devices, the following attributes must be set:

#### **PdAt class object**

The Predefined Attribute (PdAt), object class contains an entry for each existing attribute for each USB device. This includes information such as interrupt levels, bus I/O address ranges, baud rates, parity settings, block sizes, and microcode file names. To initialize the PdAt class object set the following values:

```
uniquetype = "generic/usbif/usblibke"
attribute = "<vendorid>_<productid>"
def]t = "togg]e no"
values = "toggle_yes,toggle_no"
width = ""type = "R"
qeneric = "U"
rep = "sl"nls index = 0
```
#### **VendorId**

Vendor ID of the USB device that can be obtained from the descriptor data of the USB device. VendorID must be a hexadecimal number.

#### **ProductID**

Product ID of the USB device that can be obtained from the descriptor data of the USB device. ProductID must be a hexadecimal number.

#### **toggle\_no**

Indicates that the CLEAR\_FEATURE request is not sent to the device during pipe initialization.

#### **toggle\_yes**

Indicates the default behavior of the USB device to send the CLEAR\_FEATURE request.

**Note:** The ODM entry must be added to each device that does not respond on non-control endpoints.

An example ODM attribute follows. This example considers the Kingston USB flash drive (DataTraveler Ultimate G2). The vendor ID of Kingston USB flash drive is 0951 and Product ID is 1656.

```
PdAt:
        uniquetype = "generic/usbif/usblibke"
        attribute = "0951 1656"
        deflt = "toggle_no"
        values = "toggle_yes, toggle_no"
        width = ""
        type = "R"
        generic = "U"
        rep = "sl"nls index = 0
```
To add predefined attributes to the PdAt object class complete the following steps:

1. Run the following command to remove a non-responsive USB device from the ODM entries. rmdev -Rl usb0

The output might be similar to the following example:

usbms0 Defined usblibdev0 Defined usblibdev1 Defined usb0 Defined

- 2. Add the odm PdAt entry in to a file by using any standard file edit command such as vi.
- 3. Run the following command.

odmadd entry

The output is not displayed.

4. Run the following command.

cfgmgr -l usb0

The output is not displayed.

5. Run the libusb application. Following example shows the execution of a USB application.

```
# ./xusb -k XXXX:YYYY
Opening device XXXX:YYYY...
found /dev/usbhc0
found 1 devices
found /dev/usbhc1
found 0 devices
found /dev/usbhc2
found 1 devices
Reading device descriptor:
            length: 18
      device class: 0
              S/N: 0
           VID:PID: XXXX:YYYY
         bcdDevice: 0303
   iMan:iProd:iSer: 1:2:0
         nb confs: 1
Reading BOS descriptor: no descriptor
Reading first configuration descriptor:
             nb interfaces: 1
              interface[0]: id = 0interface[0].altsetting[0]: num endpoints = 1
  Class.SubClass.Protocol: 03.00.00
      endpoint[0].address: 81
          max packet size: 0008
          polling interval: 0A
Claiming interface 0...
 in aix_claim_interface
Reading string descriptors:
  String (0x01): "DeviceName"
  String (0x02): "Elitename"
Releasing interface 0...
Closing device...
```
6. Run the following command to delete the PdAt entry of the non-responsive USB device: odmdelete -o PdAt -q 'attribute=0951\_1656 and uniquetype="generic/usbif/usblibke"'

The output might be similar to the following example: 0518-307 odmdelete: 1 object deleted

#### **Related information**:

Enabling/Disabling LIBUSB Devices

### **Notices**

This information was developed for products and services offered in the US.

IBM may not offer the products, services, or features discussed in this document in other countries. Consult your local IBM representative for information on the products and services currently available in your area. Any reference to an IBM product, program, or service is not intended to state or imply that only that IBM product, program, or service may be used. Any functionally equivalent product, program, or service that does not infringe any IBM intellectual property right may be used instead. However, it is the user's responsibility to evaluate and verify the operation of any non-IBM product, program, or service.

IBM may have patents or pending patent applications covering subject matter described in this document. The furnishing of this document does not grant you any license to these patents. You can send license inquiries, in writing, to:

*IBM Director of Licensing IBM Corporation North Castle Drive, MD-NC119 Armonk, NY 10504-1785 US*

For license inquiries regarding double-byte character set (DBCS) information, contact the IBM Intellectual Property Department in your country or send inquiries, in writing, to:

*Intellectual Property Licensing Legal and Intellectual Property Law IBM Japan Ltd. 19-21, Nihonbashi-Hakozakicho, Chuo-ku Tokyo 103-8510, Japan*

INTERNATIONAL BUSINESS MACHINES CORPORATION PROVIDES THIS PUBLICATION "AS IS" WITHOUT WARRANTY OF ANY KIND, EITHER EXPRESS OR IMPLIED, INCLUDING, BUT NOT LIMITED TO, THE IMPLIED WARRANTIES OF NON-INFRINGEMENT, MERCHANTABILITY OR FITNESS FOR A PARTICULAR PURPOSE. Some jurisdictions do not allow disclaimer of express or implied warranties in certain transactions, therefore, this statement may not apply to you.

This information could include technical inaccuracies or typographical errors. Changes are periodically made to the information herein; these changes will be incorporated in new editions of the publication. IBM may make improvements and/or changes in the product(s) and/or the program(s) described in this publication at any time without notice.

Any references in this information to non-IBM websites are provided for convenience only and do not in any manner serve as an endorsement of those websites. The materials at those websites are not part of the materials for this IBM product and use of those websites is at your own risk.

IBM may use or distribute any of the information you provide in any way it believes appropriate without incurring any obligation to you.

Licensees of this program who wish to have information about it for the purpose of enabling: (i) the exchange of information between independently created programs and other programs (including this one) and (ii) the mutual use of the information which has been exchanged, should contact:

*IBM Director of Licensing IBM Corporation North Castle Drive, MD-NC119 Armonk, NY 10504-1785 US*

Such information may be available, subject to appropriate terms and conditions, including in some cases, payment of a fee.

The licensed program described in this document and all licensed material available for it are provided by IBM under terms of the IBM Customer Agreement, IBM International Program License Agreement or any equivalent agreement between us.

The performance data and client examples cited are presented for illustrative purposes only. Actual performance results may vary depending on specific configurations and operating conditions.

Information concerning non-IBM products was obtained from the suppliers of those products, their published announcements or other publicly available sources. IBM has not tested those products and cannot confirm the accuracy of performance, compatibility or any other claims related to non-IBM products. Questions on the capabilities of non-IBM products should be addressed to the suppliers of those products.

Statements regarding IBM's future direction or intent are subject to change or withdrawal without notice, and represent goals and objectives only.

All IBM prices shown are IBM's suggested retail prices, are current and are subject to change without notice. Dealer prices may vary.

This information is for planning purposes only. The information herein is subject to change before the products described become available.

This information contains examples of data and reports used in daily business operations. To illustrate them as completely as possible, the examples include the names of individuals, companies, brands, and products. All of these names are fictitious and any similarity to actual people or business enterprises is entirely coincidental.

#### COPYRIGHT LICENSE:

This information contains sample application programs in source language, which illustrate programming techniques on various operating platforms. You may copy, modify, and distribute these sample programs in any form without payment to IBM, for the purposes of developing, using, marketing or distributing application programs conforming to the application programming interface for the operating platform for which the sample programs are written. These examples have not been thoroughly tested under all conditions. IBM, therefore, cannot guarantee or imply reliability, serviceability, or function of these programs. The sample programs are provided "AS IS", without warranty of any kind. IBM shall not be liable for any damages arising out of your use of the sample programs.

Each copy or any portion of these sample programs or any derivative work must include a copyright notice as follows:

© (your company name) (year).

Portions of this code are derived from IBM Corp. Sample Programs.

© Copyright IBM Corp. \_enter the year or years\_.

### **Privacy policy considerations**

IBM Software products, including software as a service solutions, ("Software Offerings") may use cookies or other technologies to collect product usage information, to help improve the end user experience, to tailor interactions with the end user or for other purposes. In many cases no personally identifiable information is collected by the Software Offerings. Some of our Software Offerings can help enable you to collect personally identifiable information. If this Software Offering uses cookies to collect personally identifiable information, specific information about this offering's use of cookies is set forth below.

This Software Offering does not use cookies or other technologies to collect personally identifiable information.

If the configurations deployed for this Software Offering provide you as the customer the ability to collect personally identifiable information from end users via cookies and other technologies, you should seek your own legal advice about any laws applicable to such data collection, including any requirements for notice and consent.

For more information about the use of various technologies, including cookies, for these purposes, see IBM's Privacy Policy at<http://www.ibm.com/privacy>and IBM's Online Privacy Statement at <http://www.ibm.com/privacy/details>the section entitled "Cookies, Web Beacons and Other Technologies" and the "IBM Software Products and Software-as-a-Service Privacy Statement" at [http://www.ibm.com/software/info/product-privacy.](http://www.ibm.com/software/info/product-privacy)

### **Trademarks**

IBM, the IBM logo, and ibm.com are trademarks or registered trademarks of International Business Machines Corp., registered in many jurisdictions worldwide. Other product and service names might be trademarks of IBM or other companies. A current list of IBM trademarks is available on the web at [Copyright and trademark information](http://www.ibm.com/legal/us/en/copytrade.shtml) at www.ibm.com/legal/copytrade.shtml.

UNIX is a registered trademark of The Open Group in the United States and other countries.

### **Index**

### **Special characters**

/dev/nvram special file [machine device driver and](#page-33-0) 24

# **A**

adapter cards [device method guidelines for](#page-25-0) 16 adapters [bus resources](#page-45-0) 36 PdAt object class [considerations](#page-13-0) 4 [attrval subroutine](#page-14-0) 5 [autodial protocols](#page-80-0) 71

# **B**

bus resources [allocating](#page-15-0) 6 bus special file [machine device driver](#page-33-0) 24 [busresolve subroutine](#page-15-0) 6

**C** [CD-ROM SCSI device driver](#page-160-0) 151 [cfg device method](#page-56-0) 47 CFG\_INIT operation [PCI MPQP](#page-95-0) 86 CFG\_TERM operation [PCI MPQP](#page-95-0) 86 [Change method](#page-54-0) 45 [handling invalid attributes](#page-54-0) 45 [chg device method](#page-54-0) 45 CIO\_GET\_FASTWRT operation [ddioctl](#page-67-0) 58 CIO\_GET\_STAT operation [ddioctl](#page-71-0) 62 [PCI MPQP](#page-68-0) 59 CIO\_HALT operation [ddioctl](#page-74-0) 65 [PCI MPQP](#page-73-0) 64 CIO\_QUERY operation [ddioctl](#page-77-0) 68 [PCI MPQP](#page-75-0) 66 CIO\_START operation [ddioctl](#page-82-0) 73 PCI MPOP 69 close subroutine [/dev/bus special file](#page-33-0) 24 [/dev/nvram special file and](#page-33-0) 24 [rmt SCSI device driver and](#page-224-0) 215 [scdisk SCSI device driver and](#page-160-0) 151 [SCSI adapter device driver and](#page-152-0) 143 [tmscsi SCSI device driver and](#page-236-0) 227 [communication I/O subsystem](#page-74-0) 65 [communications device handlers](#page-93-0) 8[4, 93](#page-102-0) [checking event status](#page-90-0) 81 [communications device handlers](#page-102-0) 93

[communications device handlers](#page-93-0) *(continued)* [communications sessions](#page-93-0) [halting](#page-74-0) 65 [opening](#page-82-0) 73 device statistics [returning](#page-77-0) 68 entry points [dd\\_fastwrt](#page-83-0) 74 [ddclose](#page-84-0) 75 [ddopen \(kernel mode\)](#page-85-0) 76 [ddopen \(user mode\)](#page-87-0) 78 [ddread](#page-88-0) 79 [ddselect](#page-90-0) 81 [ddwrite](#page-91-0) 82 [fast-write call](#page-67-0) 58 [kopen\\_ext parameter block](#page-85-0) 76 [query\\_parms parameter block](#page-77-0) 68 [queuing messages](#page-91-0) 82 [reading data messages](#page-88-0) 79 [session\\_blk parameter block](#page-82-0) 73 status blocks [getting](#page-71-0) 62 system resources [freeing](#page-84-0) 75 [transmitting data](#page-83-0) 74 [PCI MPQP](#page-102-0) 93 [Config\\_Rules object class](#page-17-0) 8 Configuration Manager rules [configuration](#page-17-0) 8 Configure method [and errors](#page-56-0) 47 [and VPD](#page-56-0) 47 [described](#page-56-0) 47 [guidelines](#page-56-0) 47 CuAt object class attribute information [updating](#page-51-0) 42 [creating objects](#page-51-0) 42 [deleting objects](#page-51-0) 42 [described](#page-18-0) 9 [descriptors](#page-18-0) 9 [getattr subroutine](#page-29-0) 20 [putattr subroutine](#page-51-0) 42 [querying attributes](#page-29-0) 20 CuDep object class [descriptors](#page-20-0) 11 [introduction](#page-20-0) 11 CuDv object class [descriptors](#page-21-0) 12 [generating logical names](#page-28-0) 19 [genminor subroutine](#page-26-0) 17 subroutines [genseq](#page-28-0) 19 CuDvDr object class [descriptors](#page-20-0) 11 [genmajor subroutine](#page-25-0) 16 [getminor subroutine](#page-30-0) 21 major numbers [releasing](#page-52-0) 4[3, 44](#page-53-0)

CuDvDr object class *(continued)* minor numbers [releasing](#page-52-0) 43 [querying minor numbers](#page-30-0) 21 [reldevno subroutine](#page-52-0) 43 [relmajor subroutine](#page-53-0) 44 CuVPD object class [descriptors](#page-24-0) 15 [introduction](#page-24-0) 15

## **D**

data messages [reading](#page-88-0) 79 data structures allocating [for communications PDH](#page-87-0) 78 initializing [for communications PDH](#page-85-0) 7[6, 78](#page-87-0) [dd\\_fastwrt entry point](#page-83-0) 74 [ddclose entry point](#page-84-0) 75 ddread entry point [communications PDH](#page-88-0) 79 ddselect entry point [communications PDH](#page-90-0) 81 ddwrite entry point [communications PDH](#page-91-0) 82 [def device method](#page-60-0) 51 [Define method](#page-60-0) 51 device attributes [creating](#page-51-0) 42 [deleting](#page-51-0) 42 [predefined](#page-41-0) 32 [querying class](#page-29-0) 20 [specific](#page-18-0) 9 [updating](#page-51-0) 42 [verifying ranges](#page-14-0) 5 device configuration methods [guidelines for writing](#page-66-0) 57 device configuration subroutines [attrval](#page-14-0) 5 [busresolve](#page-15-0) 6 [genmajor](#page-25-0) 16 [genminor](#page-26-0) 17 [genseq](#page-28-0) 19 [getattr](#page-29-0) 20 [getminor](#page-30-0) 21 [loadext](#page-32-0) 23 [putattr](#page-51-0) 42 [reldevno](#page-52-0) 43 [relmajor](#page-53-0) 44 device driver [loading](#page-33-0) 24 machine [/dev/bus special file](#page-33-0) 24 [/dev/nvram special file](#page-33-0) 2[4, 30](#page-39-0) [bus special file](#page-33-0) 24 [initialization](#page-33-0) 24 [overview](#page-33-0) 24 [termination](#page-33-0) 24 major numbers [generating](#page-25-0) 16 names [obtaining](#page-32-0) 23 device drivers [sctape FC](#page-218-0) 209

device methods [adapter card guidelines](#page-25-0) 16 [Change](#page-54-0) 45 [Configure](#page-56-0) 47 [Define](#page-60-0) 51 [returning errors](#page-31-0) 22 [Start](#page-66-0) 57 [Stop](#page-66-0) 57 [Undefine](#page-65-0) 56 devices critical resource information [storing](#page-20-0) 11 defined state [resolving attributes of](#page-15-0) 6 [dependencies](#page-20-0) 11 [generating minor numbers](#page-26-0) 17 intermediate [connection information](#page-47-0) 38 logical names [generating](#page-28-0) 19 major numbers [releasing](#page-52-0) 43 minor numbers [releasing](#page-52-0) 43 [types of](#page-47-0) 38

# **E**

[EHCI](#page-249-0) 240 Enhanced Host Controller Interface [adapter device driver](#page-249-0) 240 Ethernet device handler [write\\_extension parameter block](#page-92-0) 83 Extensible Host Controller Interface [adapter device driver](#page-245-0) 236

# **G**

[genmajor subroutine](#page-25-0) 16 [genminor subroutine](#page-26-0) 17 [genseq subroutine](#page-28-0) 19 [getattr subroutine](#page-29-0) 20 [getminor subroutine](#page-30-0) 21

**H** HCD\_REGISTER\_HC [ioctl operation](#page-254-0) 245 HCD\_REQUEST\_COMPANIONS [ioctl operation](#page-251-0) 242

# **I**

```
idscsi 226, 227
intermediate devices
   connection information 38
IOCINFO operation
   tmscsi 142
ioctl operations
   /dev/nvram special file 24
ioctl subroutine
   rmt SCSI device driver and 215
   scdisk SCSI device driver and 151
   SCSI adapter device driver and 143
   tmscsi SCSI device driver and 227
```
ioctl subroutines [/dev/bus special file](#page-33-0) 24 [/dev/nvram special file](#page-33-0) 24

# **K**

kernel extensions [loading](#page-32-0) 23 [unloading](#page-32-0) 23 [kopen\\_ext parameter block](#page-85-0) 76 [KSTDELAY](#page-116-0) 107

## **L**

[loadext subroutine](#page-32-0) 23 [logical names](#page-28-0) 19

### **M**

[machine device drivers](#page-33-0) 24 magnetic tape access [tape SCSI device driver and](#page-224-0) 215 major numbers [generating](#page-25-0) 16 [releasing](#page-52-0) 4[3, 44](#page-53-0) message queues messages [queueing for transmission](#page-91-0) 82 microcode [downloading to SCSI adapter](#page-181-0) 172 minor numbers [generating](#page-26-0) 17 [getting](#page-30-0) 21 [releasing](#page-52-0) 43 [MP\\_CHG\\_PARMS operation](#page-93-0) 84 [MREGRINGEXT](#page-123-0) 114

## **N**

NVMe controller [Device Driver](#page-244-0) 235 storage (hdisk) [Device Driver](#page-243-0) 234 [NVMe controller Device Driver](#page-244-0) 235 [NVMe storage \(hdisk\) Device Driver](#page-243-0) 234

# **O**

ODM [object classes](#page-40-0) 31 [OHCI](#page-251-0) 242 Open Host Controller Interface [adapter device driver](#page-251-0) 242 open subroutine [/dev/bus special file](#page-33-0) 24 [/dev/nvram special file and](#page-33-0) 24 [rmt SCSI device driver and](#page-224-0) 215 [scdisk SCSI device driver and](#page-160-0) 151 [SCSI adapter device driver and](#page-152-0) 143<br>tmscsi SCSI device driver and 227

1 and the these considered and the 24<br>
1 and the statements are also the 24<br>
CAC/Physiopedia file 24<br>
CAC/Physiopedia file 24<br>
real distribution (23<br>
considered and 227<br>
2008 Considered and 227<br>
PDF AV 107 and 227 **PDF AV** [passthru subroutine](#page-137-0) 128 PCI MPQP device handler [allocating channels](#page-97-0) 88 [controlling](#page-95-0) 86 [deallocating channels](#page-97-0) 88 entry points [tsclose](#page-93-0) 84 [tsconfig](#page-95-0) 86 [tsioctl](#page-95-0) 86 [tsmpx](#page-97-0) 88 [tsopen](#page-98-0) 89 [tsread](#page-99-0) 90 [tsselect](#page-101-0) 92 [tswrite](#page-102-0) 93 events [checking for](#page-101-0) 92 [getting status of](#page-68-0) 59 [initializing](#page-95-0) 86 ioctl operations [CIO\\_GET\\_STAT](#page-68-0) 59 [CIO\\_HALT](#page-73-0) 64 [CIO\\_QUERY](#page-75-0) 66 [CIO\\_START](#page-78-0) 69 [MP\\_CHG\\_PARMS](#page-93-0) 84 [opening for transmission](#page-98-0) 89 [read\\_extension parameter block](#page-99-0) 90 [reading data](#page-99-0) 90 [resetting](#page-93-0) 84 sessions [ending](#page-73-0) 64 [starting](#page-78-0) 69 [t\\_err\\_threshold structure](#page-81-0) 72 [t\\_start\\_dev structure](#page-79-0) 70 [terminating](#page-95-0) 86 [tswrite parameter block](#page-103-0) 94 [using autodial protocols](#page-80-0) 71 PdAt object class [attrval subroutine](#page-14-0) 5 [descriptors](#page-41-0) 3[2, 36](#page-45-0) [getattr subroutine](#page-29-0) 20 [loading devices](#page-33-0) 24 [querying attributes](#page-29-0) 20 [types of attributes](#page-41-0) 32 [PdCn object class](#page-47-0) 38 PdDv object class [adapter-specific considerations](#page-13-0) 4 [descriptors](#page-47-0) 38 [loadext subroutine](#page-32-0) 23 [loading devices](#page-33-0) 24 [piocmdout subroutine](#page-138-0) 129 [pioexit subroutine](#page-139-0) 130 [piogetopt subroutine](#page-141-0) 132 [piogetstr subroutine](#page-143-0) 134 [piogetvals subroutine](#page-144-0) 135 [piomsgout subroutine](#page-146-0) 137 [predefined attributes](#page-41-0) 32 print formatters attribute database [initializing](#page-144-0) 135 [attribute variables](#page-144-0) 135 attributes [retrieving](#page-143-0) 134 command-line flags [parsing](#page-141-0) 132 [processing](#page-150-0) 141 [converting attribute strings](#page-144-0) 135

print formatters *(continued)* database [validating input parameters](#page-150-0) 141 database variables [initializing](#page-150-0) 141 [exiting](#page-139-0) 130 flag arguments [converting](#page-141-0) 132 [overlaying defaults](#page-141-0) 132 [passing input data stream](#page-137-0) 128 [sending messages from](#page-146-0) 137 subroutines [list for writing](#page-151-0) 142 [list of](#page-151-0) 142 [passthru](#page-137-0) 128 [piocmdout](#page-138-0) 129 [pioexit](#page-139-0) 130 [piogetopt](#page-141-0) 132 [piogetstr](#page-143-0) 134 [piogetvals](#page-144-0) 135 [piomsgout](#page-146-0) 137 [restore](#page-149-0) 140 [setup](#page-150-0) 141 [printer attribute variables](#page-144-0) 135 [putattr subroutine](#page-51-0) 42

## **Q**

[query\\_parms parameter block](#page-77-0) 68

# **R**

read subroutine [/dev/bus special file](#page-33-0) 24 [/dev/nvram special file](#page-33-0) 24 [tmscsi SCSI device driver and](#page-236-0) 227 [read\\_extension parameter block](#page-99-0) 90 readx subroutine [scdisk SCSI device driver and](#page-160-0) 151 [reldevno subroutine](#page-52-0) 43 [remajor subroutine](#page-53-0) 44 [restore subroutine](#page-149-0) 140 rmt SCSI device driver [close subroutine and](#page-224-0) 215 [device-dependent subroutines](#page-224-0) 215 [error conditions](#page-224-0) 215 [error record values](#page-224-0) 215 [ioctl subroutine and](#page-224-0) 215 [open subroutine and](#page-224-0) 215 [reliability and serviceability](#page-224-0) 215

## **S**

```
scdisk SCSI device driver
  close subroutine and 151
   device requirements 151
   device-dependent subroutines 151
   error conditions 151
   error record values 151
   ioctl subroutine and 151
   open subroutine and 151
   physical volume and CD-ROM 151
   readx subroutine and 151
   reliability and serviceability 151
   writex subroutine and 151
SCIOCMD operation 169
```
[SCIODIAG operation](#page-180-0) 171 [SCIODNLD operation](#page-181-0) 172 [SCIOEVENT operation](#page-182-0) 173 [SCIOGTHW operation](#page-184-0) 175 [SCIOHALT operation](#page-184-0) 175 [SCIOINQU operation](#page-185-0) 176 [SCIOREAD operation](#page-186-0) 177 [SCIORESET operation](#page-188-0) 179 [SCIOSTART operation](#page-189-0) 180 [SCIOSTARTTGT operation](#page-190-0) 181 [SCIOSTOP operation](#page-192-0) 183 [SCIOSTOPTGT operation](#page-193-0) 184 [SCIOSTUNIT operation](#page-194-0) 185 [SCIOTRAM operation](#page-195-0) 186 [SCIOTUR operation](#page-196-0) 187 [scsesdd SCSI Device Driver](#page-197-0) 188 [SCSI adapter device driver](#page-152-0) 14[3, 227](#page-236-0) [close subroutine and](#page-152-0) 143 [closing logical paths](#page-192-0) 18[3, 184](#page-193-0) [device registration](#page-182-0) 173 [device-dependent subroutines](#page-152-0) 143 [downloading microcode](#page-181-0) 172 [error conditions](#page-152-0) 143 [error-record values](#page-152-0) 143 [halting a device](#page-184-0) 175 [ioctl subroutine and](#page-152-0) 143 [issuing commands](#page-178-0) 169 [issuing diagnostic commands](#page-180-0) 171 [issuing inquiry commands](#page-185-0) 176 [issuing read command](#page-186-0) 177 [managing dumps](#page-152-0) 143 [open subroutine and](#page-152-0) 143 [opening logical paths](#page-189-0) 18[0, 181](#page-190-0) [reliability and serviceability](#page-152-0) 143 [resetting a device](#page-188-0) 179 [starting devices](#page-194-0) 185 [supporting the SCSI adapter](#page-152-0) 143 [testing a unit](#page-196-0) 187 [testing buffer RAM](#page-195-0) 186 [testing card DMA interface](#page-195-0) 186 [verifying gathered write support](#page-184-0) 175 SCSI ioctl operations [SCIOCMD](#page-178-0) 169 [SCIODIAG](#page-180-0) 171 [SCIODNLD](#page-181-0) 172 [SCIOEVENT](#page-182-0) 173 [SCIOGTHW](#page-184-0) 175 [SCIOHALT](#page-184-0) 175 [SCIOINQU](#page-185-0) 176 [SCIOREAD](#page-186-0) 177 [SCIORESET](#page-188-0) 179 [SCIOSTART](#page-189-0) 180 [SCIOSTARTTGT](#page-190-0) 181 [SCIOSTOP](#page-192-0) 183 [SCIOSTOPTGT](#page-193-0) 184 [SCIOSTUNIT](#page-194-0) 185 [SCIOTRAM](#page-195-0) 186 [SCIOTUR](#page-196-0) 187 [SCSI subsystem](#page-182-0) 173 [sctape FC device driver](#page-218-0) 209 select entry point [tmscsi SCSI device driver and](#page-236-0) 227 [session\\_blk parameter block](#page-75-0) 6[6, 73](#page-82-0) [setup subroutine](#page-150-0) 141 [Start method](#page-66-0) 57 status blocks [getting](#page-71-0) 62

[Stop method](#page-66-0) 57 [stp device method](#page-66-0) 57 [stt device method](#page-66-0) 57

### **T**

[t\\_err\\_threshold structure](#page-81-0) 72 [t\\_start\\_dev structure](#page-79-0) 70 [tape device media errors](#page-224-0) 215 tape SCSI device driver [introduced](#page-224-0) 215 [TIMIORESET operation](#page-235-0) 226 [TMCHGIMPARM operation](#page-230-0) 221 [TMGETSENS operation](#page-231-0) 222 [TMIOASYNC operation](#page-232-0) 223 [TMIOCMD operation](#page-232-0) 223 [TMIOEVNT operation](#page-233-0) 224 [TMIOSTAT operation](#page-235-0) 226 tmscsi ioctl operations [IOCINFO](#page-151-0)<sup>1</sup>142 [TMCHGIMPARM](#page-230-0) 221 [TMGETSENS](#page-231-0) 222 [TMIOASYNC](#page-232-0) 223 [TMIOCMD](#page-232-0) 223 [TMIOEVNT](#page-233-0) 224 [TMIORESET](#page-235-0) 226 [TMIOSTAT](#page-235-0) 226 tmscsi SCSI device driver [changing parameters](#page-230-0) 221 [close subroutine and](#page-236-0) 227 [configuring](#page-236-0) 227 [device-dependent subroutines](#page-236-0) 227 [error logging](#page-236-0) 227 [getting device information](#page-151-0) 142 [getting device status](#page-235-0) 226 [ioctl subroutine and](#page-236-0) 227 [open subroutine and](#page-236-0) 227 [processor-to-processor communications](#page-236-0) 227 [querying event status](#page-233-0) 224 [read subroutine and](#page-236-0) 227 [requesting sense data](#page-231-0) 222 [select entry point and](#page-236-0) 227 [sending bus device resets](#page-235-0) 226 [sending direct commands](#page-232-0) 223 [transferring data asynchronously](#page-232-0) 223 [write subroutine and](#page-236-0) 227 [tsclose entry point](#page-93-0) 84 [tsconfig entry point](#page-95-0) 86 [tsioctl entry point](#page-95-0) 86 [tsmpx entry point](#page-97-0) 88 [tsopen entry point](#page-98-0) 89 [tsread entry point](#page-99-0) 90 [tsselect entry point](#page-101-0) 92 [tswrite entry point](#page-102-0) 93 [tswrite parameter block](#page-103-0) 94

### **U**

[udef device method](#page-65-0) 56 [Unconfigure method](#page-63-0) 54 [Undefine method](#page-65-0) 56 USB audio [device driver](#page-254-0) 245 USB keyboard [device driver](#page-255-0) 246

USB mass storage [device driver](#page-257-0) 248 [error conditions](#page-267-0) 258 USB mouse [device driver](#page-273-0) 264 [USB subsystem](#page-245-0) 236 USB tape [device driver](#page-274-0) 265 [error conditions](#page-278-0) 269 USBD ioctl operation [USBD\\_CFG\\_CLIENT\\_UPDATE](#page-292-0) 283 [USBD\\_ENUMERATE\\_ALL](#page-290-0) 281 [USBD\\_ENUMERATE\\_CFG](#page-291-0) 282 [USBD\\_GET\\_DESCRIPTORS](#page-292-0) 283 [USBD\\_OPEN\\_DEVICE](#page-287-0) 278 [USBD\\_OPEN\\_DEVICE\\_EXT](#page-288-0) 279 [USBD\\_REGISTER\\_MULTI\\_HC](#page-288-0) 279 [USBD\\_REGISTER\\_SINGLE\\_HC](#page-289-0) 280 USBD IOCTL operation [USBD\\_ENUMERATE\\_DEVICE](#page-290-0) 281 [USBD ioctl operations](#page-287-0) 278 [USBD protocol driver](#page-285-0) 27[6, 284](#page-293-0)

## **V**

[vital product data](#page-56-0) 47 [VPD](#page-24-0) 15 [handling](#page-56-0) 47

# **W**

write subroutine [/dev/bus special file](#page-33-0) 24 [/dev/nvram special file](#page-33-0) 24 [tmscsi SCSI device driver and](#page-236-0) 227 [write\\_extension parameter block](#page-92-0) 83 writex subroutine [scdisk SCSI device driver and](#page-160-0) 151

### **X**

[XHCI](#page-245-0) 236

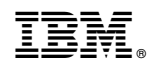

Printed in USA